Tutorials: Image FX CctaMED Personal Paint PageStream AudioMaster IV

Wow, it's ...

# **First review and exclusive cover disk**

# **FREE 132 PAGE AMIGA E GUIDE**

**CU** 

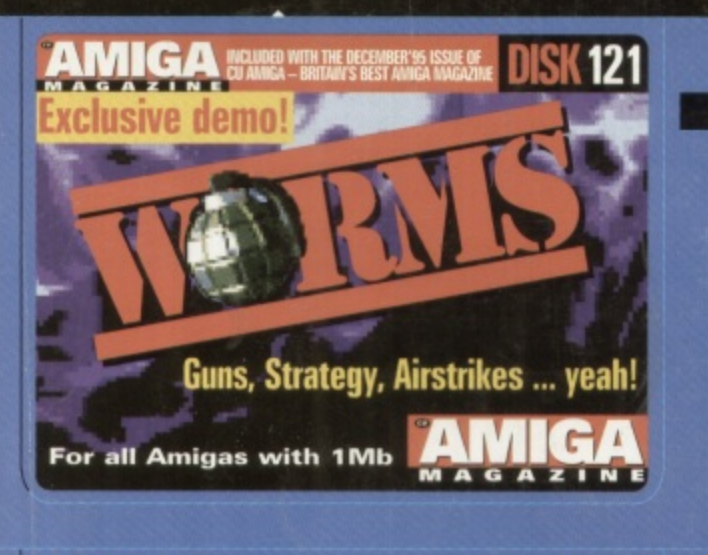

**AMIGA WOMBO WITH DECEMBER'S ISSUE OF DISK 122** 

Program your own games and utilities<br>with this month's cover disk and FREE guide!

No disks or book?

Ask your<br>Newsagent now.

 $\overline{\mathcal{C}}$ 

OO

**FinalCalc** The Amiga's best spreadsheet? p68

177ard **High speed accelerator for A1200 p70** 

**Create demos the easy way p74** 

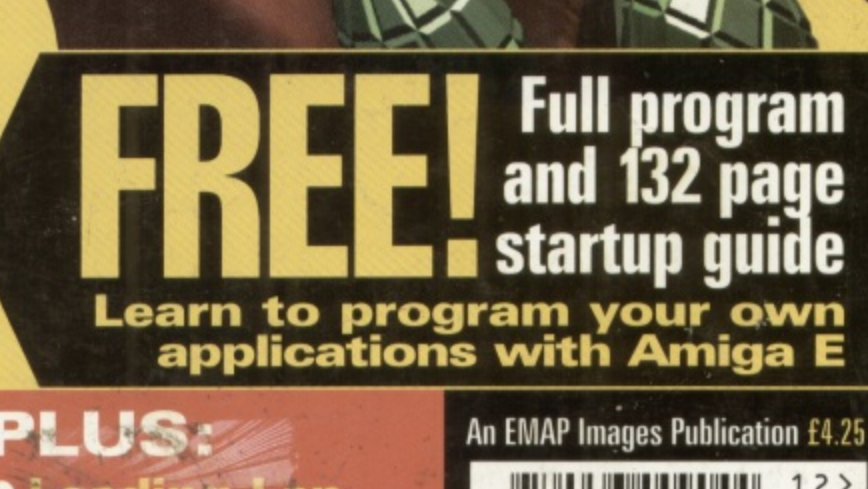

# ding **TO** the azon Queen

and more ...

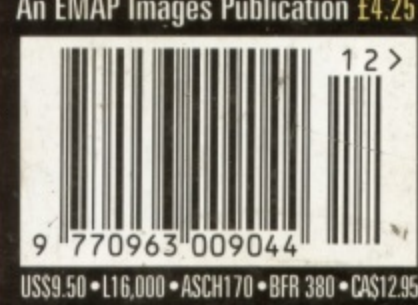

REE book!

# floppy drives

The S  $3.5M$  $3.5 S$ 

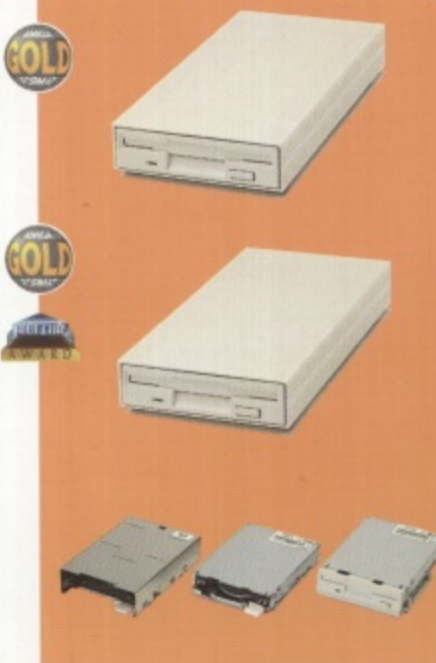

# **Eighthand drives**

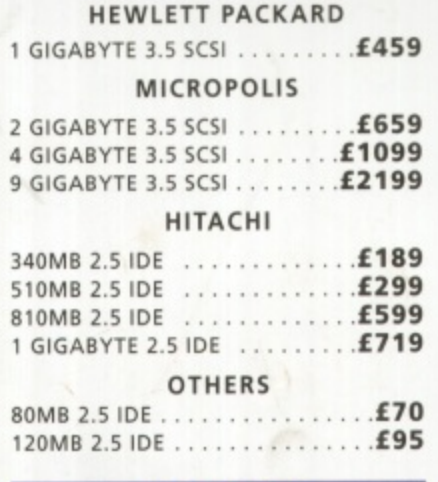

### $m$ -techd

External IDE hard disk for the ASOO comes complete with an internal ROM switcher, and upgradable to 4MB RAM

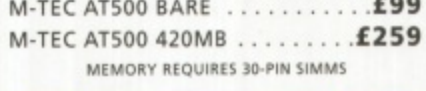

**T**

**0**

Save 1.5MB on a standard floppy drive **A** and 3MB when used in conjunction with the XL Drive 1.76.

**5 FLOPPY EXPANDER** .............

 **Disk Expander can add upto to 50% to** your hard drive capacity and works with all drives including SCSI, IDE, **B** Floppies and even the RAM disk. Disk Expander works on any Amiga with any Kickstart.

DISK EXPANDER .............

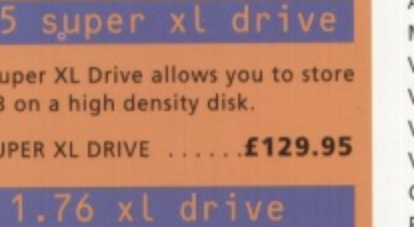

The XL Drive allows you to store a 1.76MB on a high density disk.

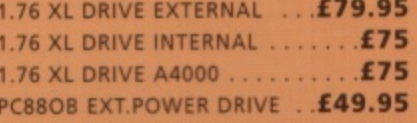

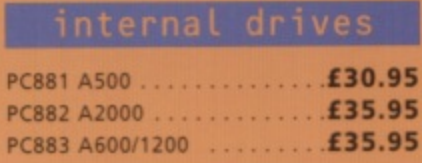

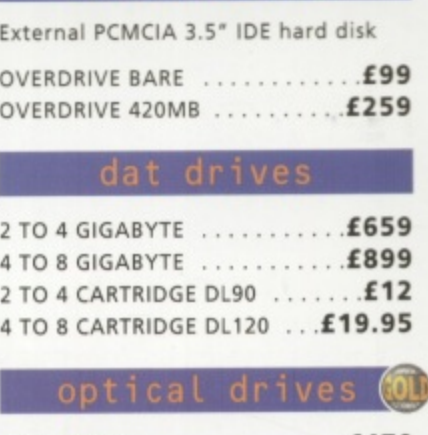

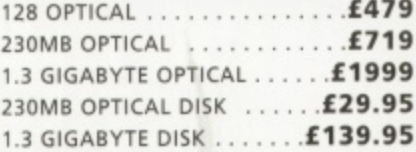

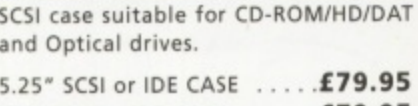

# 3.5" SCSI or IDE CASE . . . . . . £79.95 zip drive **new**

**e ZIP DRIVE 100MB SCSI £179.95 100MB DISKETTE . . . . . . . . . . . . . 11 D-9**<br>Zip drive requires squirrel scsi interface ZIP DRIVE REQUIRES SQUIRREL SCSI INTERFACE

### **e back,"**

**Experience Q** Backup to 520MB onto a 4nr VHS tape. **U R** Version 3 has new backup modes for **E** Amiga's with a 68020 or higher CPU.

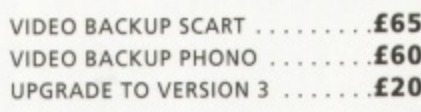

### hisott

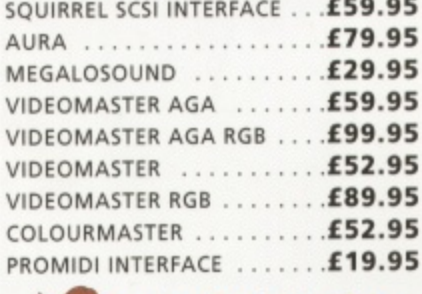

squirrel scsi interface included where you see this logo

### ps and spares

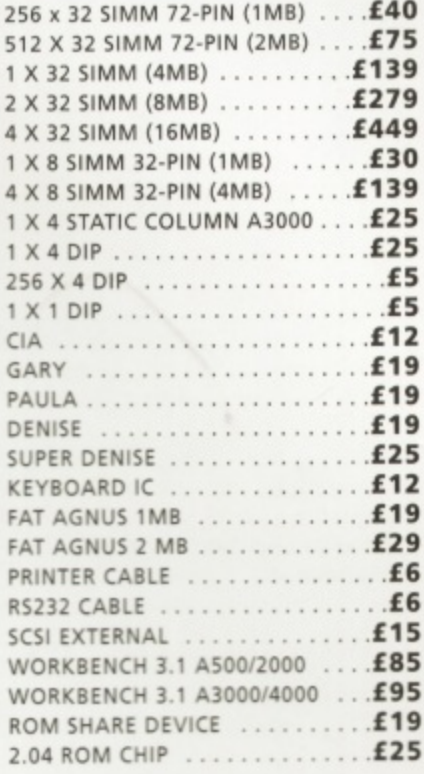

The award winning Power Scanne includes the following features: Scar in 24-bit at upto 2000P1 (all Amiga not just AGA)'. Scan in 256 greyscale at up to 400DPI (all Amigas). Thru'por for printer connection, Fully support AGA chipset, Display HAM8/24-bit images on a non-AGA Amiga (vie image conversion), full editing facilitie included. Works with 2.04 ROM o above, min 1MB (recommend 2MB)

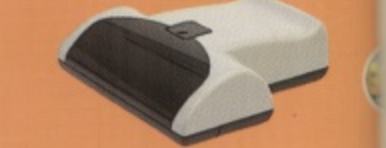

**POWER SCAN 4 B/W .... £89.95** POWER SCAN 4 COLOUR £169.95 **OCR (BOUGHT WITH SCANNER) . . . . £20 OCR SOFTWARE ........ £49.95 POWER SCAN 4 S/W ONLY ... £20** PC INTERFACE + COL S/W .£49.95 PC INTERFACE + B/W S/W .£39.95

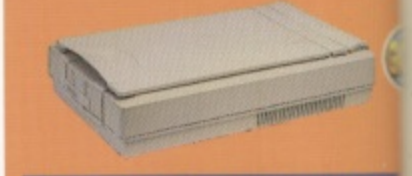

### latbed scan

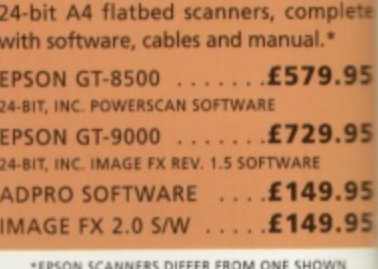

**0 SMI** \*EPSON SCANNERS DIFFER FROM ONE SHOWN

### 10<sup> $1$ </sup> **9.9 amiga 4000**

,

# a4000 tower

new

The tower comes complete with 6 x<br>5.25" drive bays, **5 25" drive bays, 5 x 3.5" drive bays, 7 x Zorro slots, 5 x PC slots,** real time clock and a 230 watt

### A4000 TOWER ............. £349

# **octogen scsi-2**

**SCSI-2 controller card for the Amiga** 2000/4000. Upgradable to 8MB RAM.

**OCTOGEN 2008 f129 \_..,TANDEM CD-DE £69**

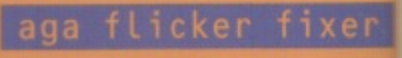

ScanDoubler II is a full 24-bit AGA flicket fixer which automatically de-interlaces all AGA screen modes and scan doubles non-interlaced PAL/NTSC modes to allow VGA monitors to display them. Supports VGA, 5-VGA and Multiscan monitors Pixel sharp picture, even at 1441 **horizontal resolution and has a standard** 15-pin VGA type connector. Comes with composite video/S-VHS outputs.

**SCAN DOUBLER II ............£399** 

### **tandem cd-de**

Connect a CD-ROM, Syquest and any IDE hd to your A2000/3000/4000. Comes complete with cable and s/w. ROM 2.04 or above.

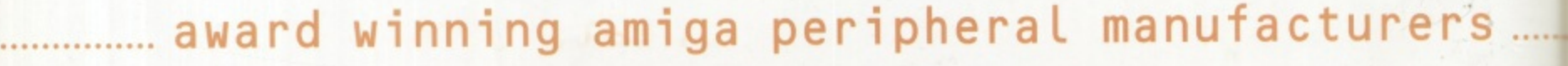

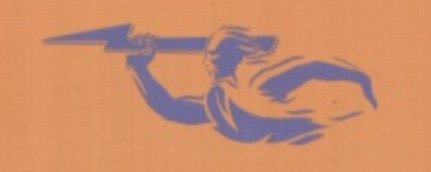

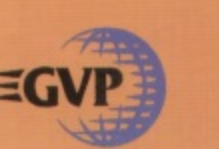

power supply.

**tr** Scanner tures: Scan **'all Amigas greystales ), Thru'port ly supports .M8/24-bit imiga (via ng facilities 14 ROM or**

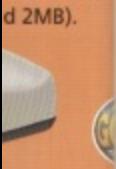

**£89.95 (169.95 • £20 .149.95 • £20 .E49.95 £39.95**

SIMMs. M

M **A4000 68040 (OMB RAM) ....L699** A4000 68060 (OMB RAM) ....**£82** 

**4MB STANDARD ADD ....... £139 4MB GVP ADD 1159**

**6802** A 68020 EC processor accelerator card for the A500 and A500+, with an option to fit **- , 68881 or 68682 co-processor (PLCC or e This card can fit upto 4MB FAST A :AMI and is fully auto-configuring.**

A500 68020 EC 4MB RAM ... £239.95

**NOT COMPATIBLE WITH GVP HARD DRIVE** 

**ACEEX V32 BIS 14.4 NOT BT APPROVED £139 X-LINK TRUE V34 28.8 BT APPROVED £229.95** *TRAPFAX MODEM SOFTWARE ...* 

**ALL MODEMS INCLUDE SOFTWARE AND CABLES** 

printers/monitor00

I

**is required.**

**aerv** All p

**I**

 $\mathbf{v}$ **d e d**

**r**

**u**

**h**

**p orders welcome.**

**CDpied of which a re**

**required.**

modems

**MICROVITEC 1438 14" ......... £28 EPSON STYLUS INC.PAPER ..... £48 EPSON STYLUS PRO XL A3+ . . £1499 EPSON STYLUS/PRO XL INCLUDE STUDIO II SOFTWARE STUDIO II SOFTWARE ...... £49.9** 

**a4000 68060**

 $770$ 

A 68060 accelerator board for the A4000 **running at SOMHz and allowing upto** 128MB of user installable memory and a **SCSI-11 hard disk controller. The board can be configured with either AMB, 8MB, 16MB or 32MB industry standard**

Power Computing Ltd are now the official joint **owner and manufacturer of Great Valley Products Inc.** For more information, **please call 01234 273000.**

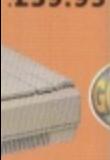

**complete inual.\* E579.95 E729.95**

**E149.95** A500 68020 EC OMB RAM ... WARE<br>**E149.95 199.95 E149.95**

**d**

**w**

**t**

**o n**

**t 644**

**S**

**G**

**S**

**INCLUDING TV PAINT 2** 

**mICUDING TV FAINT JNR**

# **0**

YESHCFAH **,**

**1**

**GA flicker E interlaces C**

**n doubles 4 to allow M Support% B monitors. R at 1440 A standard M )met with . 1**

# **f399 2 9**

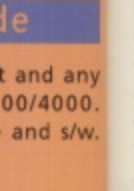

16\_1

S

**, VIDEO DAC 125 T G win' GRAPHICS ADAPTOR MAXIGEN 3 . . . . . . . . . . . . . £299. VIDEO GENLOCK** 

**PICASSO II 2MB RAM**  $\ldots$ **. £249.9**<br>**NGLIDING TV RAINT INP PICASSO II 2MB RAM .... £399.9** 

graphic/video (01

**CYBERVISION 64 ..........£329.9** 

# gvp products

# **I2000 680o\_**

A 68060 accelerator board for the A2000 **running at 50MHz and allowing upto 128M8 of user installable memory and a SCSI-II hard disk controller.**

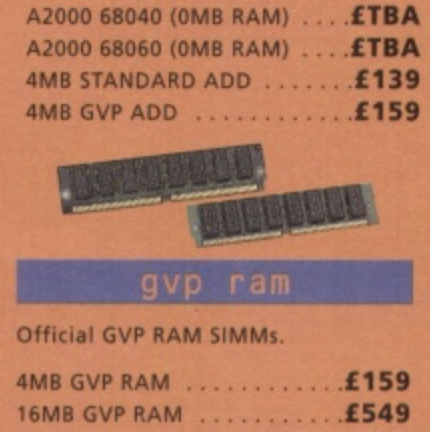

megachip ram **increase your Amiga 500/2000 chip RAM to a total of 2MB. MegaChip does this by using its own 2MB RAM and also now includes a 2MB Fat Agnus. No soldering is**

**MEGACHIP RAM .......... £159.95** 

**VGA ADAPTOR £15 AS00+ 1MB RAM ..... L29.95**

**We accept most major credit cards and are**

**Ordering by ,hertue/P0 please make payable to Power Computing Ltd and specify Meth delivery**

**All Power products come with a 12 month**

**'Help is on hand with a full Technical Backup**

All prices listed are for the month of publication<br>only, call to confirm prices before ordering.

**ly, call to confirm prices before ordering.**

Most items are available at Tax Free Prices to<br>non-EC residents, Call to confirm prices, BFPO

**non-EC residents. Call to confirm prices. BFPO**

All prices include VAT. Specifications and prices

**All prices include VAT. Specifications and prices**

writing or by telephone will be accepted only

**subject to our terms and conditions of trade,**

copies of which are available on request.

**L**

happy to help you with any queries.

**• warranty unless otherwise specified.** 

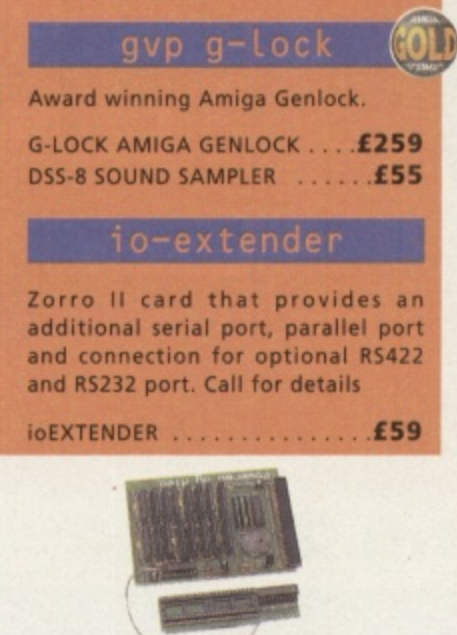

**SCSI hard card which can fit 8MB of** 

gvp hc-8 scsi

**HC-8 SCSI CARD /99**

**RAM on-board**

# **A 2MB RAM board for the A500 which fits in the trap door slot.**

a500 2mb ram

**A500 2MB RAM 190**

### **MEMORY CARDS**

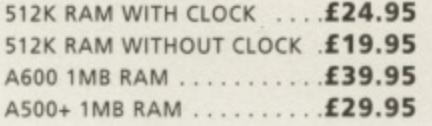

Mac and PC emulators for the Amiga.

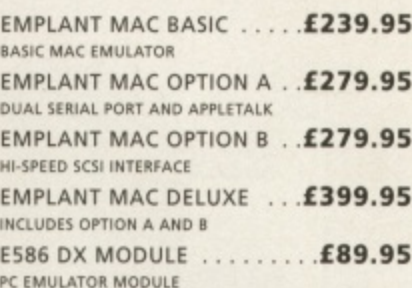

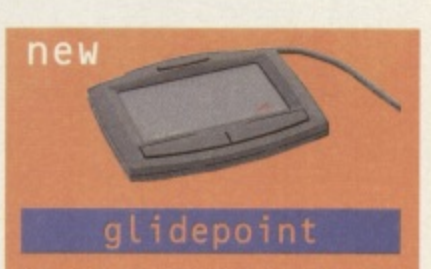

ntuitive cursor cor tips replaces the mouse or trai<br>and <mark>'Tap' for an instant selection</mark>. **con tips replaces the mouse or track**

**ALPS GLIDEPOINT ALPS GLIDEPOINT**  $\ldots$ , **£59.** 

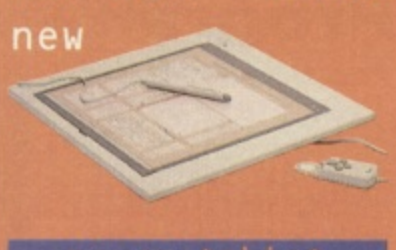

**Pen and cursor controlled grap tablet, including cables and softwar**

**POWER TABLET 12 X 12 .£195.95 INCL. PEN, CURSOR AND POWER TAB S/W** 

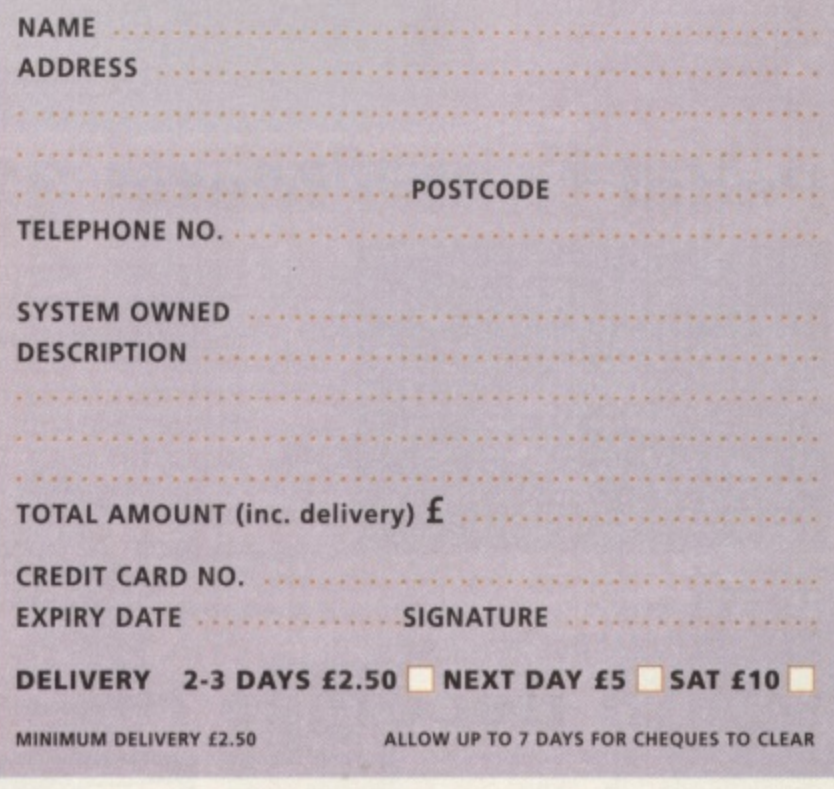

**w e e c n k te gue st. for productinformationsheets please call**

**o m r s e**

**n 01234 273000 POWER COMPUTING LTD Post BEDEORD MKA1 7PM 01234 352207 BEDFORD MK41 7RW''**

.power

# **Cu AMIGA MAGAZINE • DECEMBER 1095**

# **Programming 26 This Month's Features**

**Our incredibly powerful Amiga E cover disk is just what you need to get into programming, Writing your own software is one of the most rewarding things you can do with your Amiga but where do you start? In plain English we explain the concepts behind programming, and guide you through all the available languages to help you decide which is best for you. We'll have you writing those killer applications in no time!**

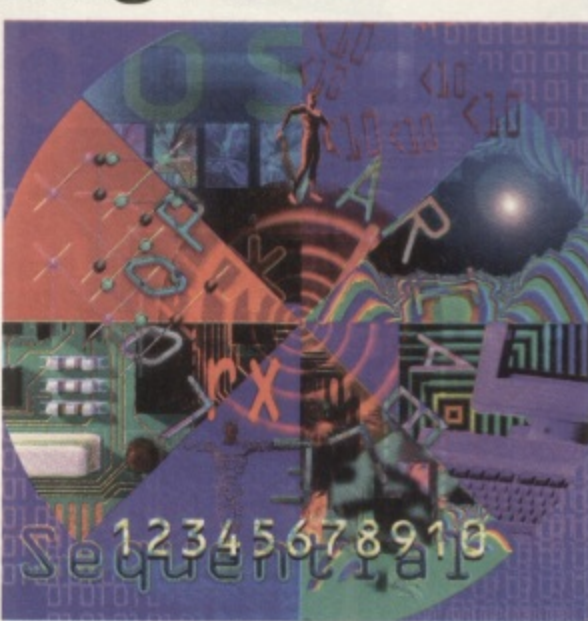

# **Pedal to the Metal 32**

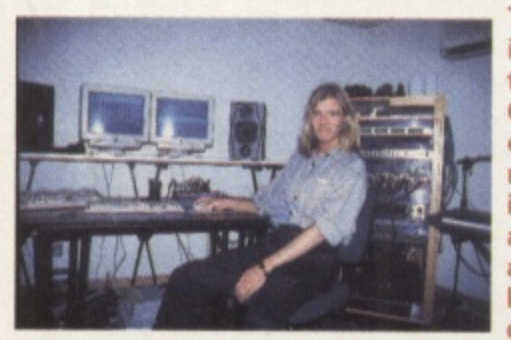

**There's a revolution going on In computer game soundtracks, With the advent of CD-ROM as the most popular computer medium, development teams are now recruiting professional recording** audio tracks. Now there's no **limit to the sounds that a computer game can make -**

**even convincing heavy rock tracks are now possible. We venture into the studios of one of the Amiga's more exciting development teams to find out just how they do it.**

# **Death Becomes Her**

**Ruth Lingford is probably best known tot het erotic animation "What She Wants", which was created on the Amiga using DPaint 4. Her latest animation Death and the Mother is to be televised next year with a budget of £55,000. She spoke to CU Amiga Magazine about this new project and what part the Amiga had to play in it.**

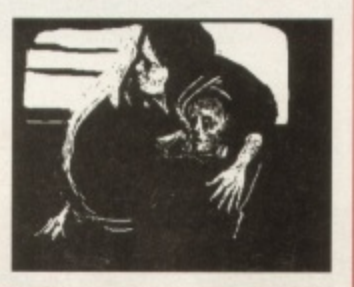

# **Public Domain**

111011 CivZ

1 [

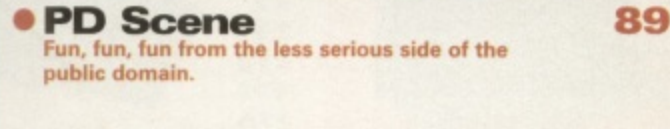

95 **PD Utilities** Shareware an **, under the spotlight in PD Utilities.**

## **ktuct ivity Get Serious software**

**d PO p i**

**• FinalCalc r e Could this be the killer spreadsheet the Amiga has a been waiting for all these years? 6 8**

- **d Blizzard 1230 IV u t The latest revision of Phase 5's 68030 accelerator i l refines the award-winning design further still. 7 0**
- **Demo Maniac** 74 **i e c Amaze and amuse your friends with Black Legends demo creation tool. s**
- **o info Nexus 2 m e A pretender to the Directory Opus throne gets an update, along with a bonus database thrown in. 7 6**
- **DICE C 3 ,hareware C compiler grows up, but can it cut it in the commercial arena? 7 9**
- **• Amiga M1438S Monitor 83** We give it a thorough testing.
- **CD-ROM Round-up 8** lake your pick from 11 CD-ROMs reviewed and rated **in this month's CD-ROM Round-up**

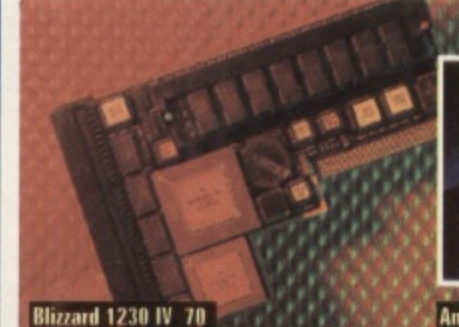

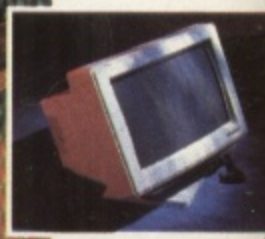

Amiga M1438S Monitor 83

4

# **Cover Disks**

**8 9**

**9 5 3me**

**6 8**

**7 0**

**7 4**

**7 6**

**7 9**

**8 3**

**8 5**

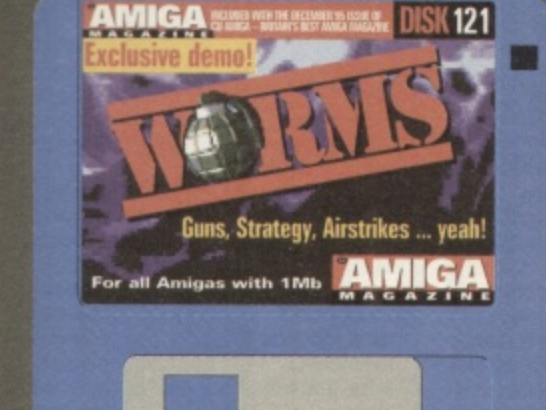

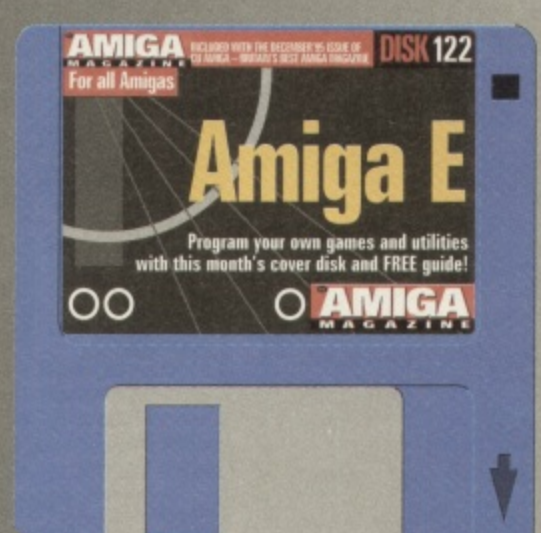

## **Amiga E 10**

**Amiga** E<br>bu could hardly ask for a faster or more flexible programming language than A*miga E,* d it's on this disk in its entirety. There's also **book! Follow in the footsteps of great** Ami ) r  $sup$ ak super-tast *Amıga E.* 

### m m t **Worms**

,

v

an

**Leading tap 50**

ili

13

**Che** s a n o **hours, no years of fun with this excellent** hours, no years of fun with this excellent<br>snippet of the game, kindly donated to us <mark>by</mark><br>Ocean and Team 17. o n s , awaited demo of the game that everyone is<br>talking about is here: *Worms*. Remember yo<br>saw it on CU Amiga's cover disk first. Have **4uidgy and squashy but don't try** any funny business with these worms or they'll **c•iti into next week. The much, much talking about is here: Worms. Remember you saw it on CU Amiga's cover disk first. Have**

# **Games**

# **PREVIEWS**

**• Tracksuit Manager 240 Alternative say they have made this football management game even more accessible.**

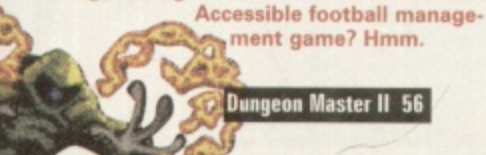

**• Hillso3a Lido 40 Vulcan Software attempt to emulate Theme Park's success with the familiar look of Valhalla** sprites.

**• Penguins 41**  $41$ **Iwo cute little penguins dressed in dinner jackets follow their guide around numerous levels. This** Lemmings-style platformer has to still to be **snapped up by a publisher.**

**• Atrophy**  $41$ intersect Development are a new Amiga **dedicated company. Atrophy, a shoot 'em up, is their first foray into the wonderful world of games.**

# **REVIEWS**

**• Worms 4.3**

**Thomas the Tank Engine Pinball 59** 

**They're here, at last. Worms. On our cover end on our cover disk. Find out what all the fuss is about.**

**• Flight of the** m Amazon Queen 4 r e i **Amigos. Was it worth the wait? • Leading Lap** \$ **Its here at last. Warner Interactive' graphic adventure has finally made it onto our**

vicro rrose s *Formula 1* was a great success. Now new software company Kellion bring us an **up to date version.**

**• Coale 55** 55 **Cute furry animal this is not. Rather annoying** flight simulator it is. We wonder whether **Empire should have bothered.**

**• Dungeon Master 1156** A sequel to a classic. One would hope for an equal if not better game than the original. Find **out If this has happened**

**• Thomas the Tank Engine Pinball 59 The stars of a children's TV programme find themselves in pinball game that is aimed at kids but adults can have a bash too**

**• Team 59** 59 Yet another Sensi contender throws down the **gauntlet. Has the king finally been beaten or is it another one for the 'failed sensi beaters' pile?**

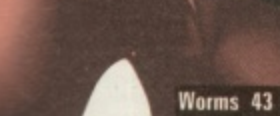

**Flight of the Amazon Oueen 48** 

,

# **Editoria**

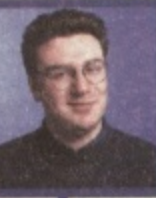

Welcome to CU Amiga Magazine. If you are a new reader who has just purchased an Amiga, or if you are a regular reader you should enjoy this issue. Not only do we have a review and cover disk of what is quite possibly the game of the year (no offence to Sensi fans), we've also cover mounted a full and fast Cstyle programming language and guide book. If you are an

experienced programmer you should find Amiga E very useful. If you dabble in programming or are new to the subject you will no doubt find it difficult to use and understand, but spend some time on it and the fruits of your efforts will show

Last month's CD-ROM issue proved exceedingly popular, but if you couldn't get hold of it try again. Because it went on sale a week late we have had its on-sale date extended by a week so if you wanted one and didn't get it you should ask your local WH Smiths or Menzies about it now. They may still have some left!

On one final note, if you are a new reader with a new Amiga Al200. then I hope the Complete Guide that came with it (see news) was useful. If it started you off with the basics then our aim has been achieved. Alan Dykes. Editor

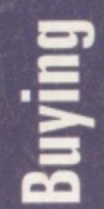

Vorkshop

### 128 **Subscriptions**

**Did you miss Out on last month's CD-ROM edition? Yes, well if you were a subscriber you would have received a CD-ROM with this issue of the magazine. Don't miss out. Make sure you subscribe now, otherwise you might miss the boat on any of future promotions. and you wouldn't want that now would you? You would? Well, you must be reading the wrong magazine then**

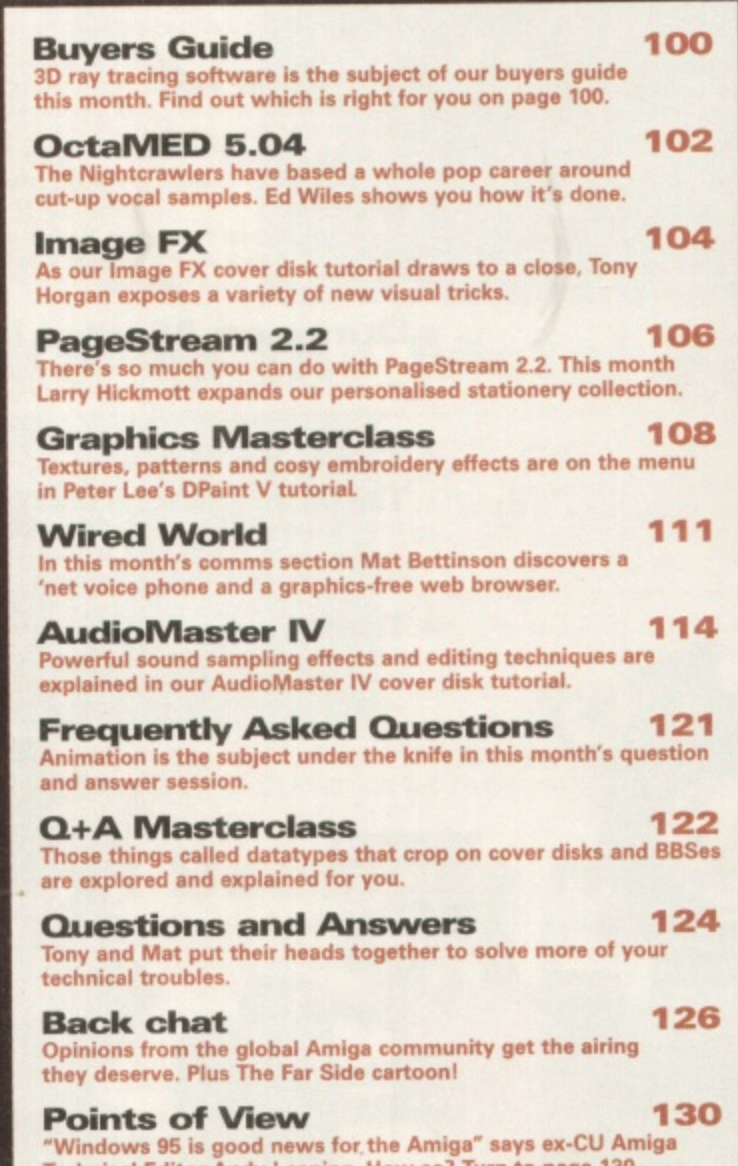

**Technical Editor Andy Leaning. How so? Turn to page 130...** 

# **Advertisers' Index**

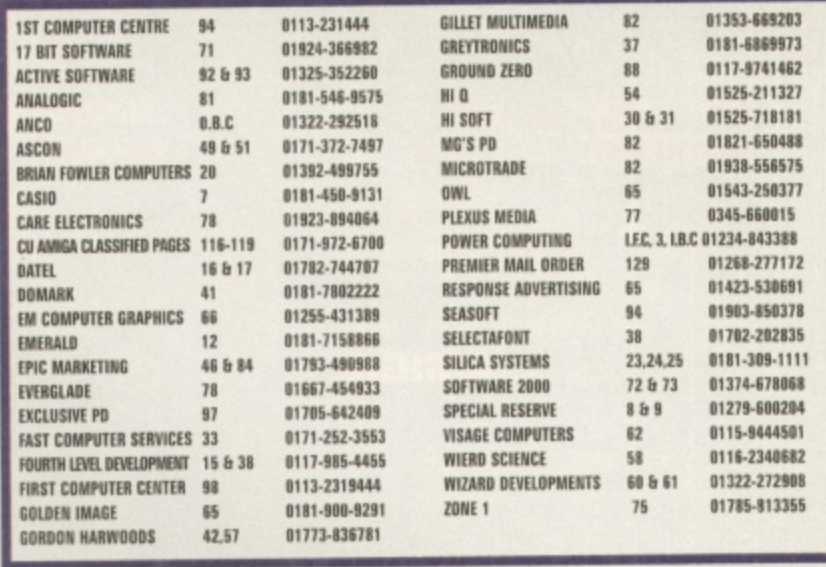

### **Editorial**

**EDITOR: Alan Dykes DEPUTY EDITOR: Lisa Collins TECHNICAL EDITOR STAFF WRITER: Mat Bettinson GAMES CONSULTANT: Matt Broughton Horgan ART EDITOR Helen A French kiss' Denby DESIGNER: Anthony Collins<br>TECHNICAL CONSULTANT: John Kennedy TECHNICAL CONSULTANT John Kennedy CONTRIBUTORS - Andre w Hickmott. Ed Wiles. Jason Compton, Mark Patterson PHOTOGRAPHY: Mark Gatehouse** 

### **ng, PACIVE Advertising/Marketing & Management**<br>ADVERTISING MANAGER: Justine Carlson

**SALES E AD PRO A n PRODUCT MANAGER: Fiona Malloch d y SUBSCRIPTIONS MANAGER: Katherine Kleeb PUBLISHING DIRECTOR: David Kelly EXECUTIVE PUBLISHING DIRECTOR: Graham Taylor SALES EXECUTIVE • Marianna Masters AD PRODUCTION: Tina Gynn. Vicky Jacobs and Ryan Boundy**

### Contacts

**t i**

When con 1: Send <sub>\</sub> **a . M e of the magazine only** When contacting CU AMIGA MAGAZINE there are two gonder rues.<br>1: Send your letters etc to the right department and please do not send a stamped self-addressed envelope.<br>2: Please remember that we have to write and produce y **to keep your correspondence short and to the point. Although we'd lova to, we simply cannot reply personally to the hundreds 01 calls. letters. and Naas we get. Answers have to be through the pages**

**r n** ADVERTISING AND ADVERTISING PROBLEMS: If you wish to advertise, or have a problem with a company advertising in CU AMIGA MAGAZINE our euvertising team win be gad to map. compete<br>Justine Carlson or Marianna Masters on 0171-972 6700, fax them on 0171 216 6219, or write to them<br>at CU AMIGA MAGAZINE Advertising, P

**D a v i e s** READERS' LETTERS AND TECHNICAL PROBLEMS: For general, non-technical, enquiries send your<br>etters to Backchat, for technical problems send them to O&A, Both are at CU AMIGA MAGAZINE, Priory Court, 30-32 Farringdon Lane, London EC1R 3AO. Phone. 0171 972 6700, FAM advice urgently or<br>Please remember that we cannot answer enquiries in detail by phone. If you need advice urgently or have a problem then do call us between 4.30pm and 5.30pm mon-tri, we will try to assist you will the<br>these hours, but complex questions may be too difficult to resolve over the phone. Alternatively, E-mail us at backchat@cu-i

**, L a ,** mo **MAGAZINE, Priory Court, PD SUBMISSIONS: We get hundreds of new PD programs every week, but we're still hallow more. lb you've written a P0 program that you're proud of send It to the PO ZONE, CU AMIGA MAGAZINE, Priory Court, 30-32 Ferningdon Lane. London EC1R 3Alt**

**r y COMBETITIONS** simply put us at the usual address. and the editor's decision **de music** COMPETITIONS: CU AMIGA MAGAZINE runs competitions almost every issue. To enter one of them to simply put your name and accreted by post. One entry per person please<br>us at the usual address. Competition entries are only accepted by post. One entry per person please<br>and the editor's decision is final. Winners will be **to time.**

**BACK ISSUES: 01858** BACK ISSUES: 01858 468 888. Subject to availability.<br>Currentwork PEXAILG: Subscriptions are available

SUBSCRIPTION DETAILS: Subscriptions are available from Tower Publishing, Tower House, Sovereign Park, Lathkill Street, Market Harborough LETC FROM 155.00. AIRMAIL EUROPE £60.00. AIR<br>rates (inc postage) 12 issues: UK/BFPO £47.40. SURFACE/ROW £55.00. AIRMAIL EUROPE £60.00. AIR **- MAIL ROW ZONE I 190.00. AIRMAIL ROW ZONE 2 E96.00**

**COVER DISK PROBLEMS** people: CU AMIGA MAGAZ **ROURTUN INDUST COVER DISK PROBLEMS• If you have a teeny cover disk thee write or return your dolt to our 35 inch** PEOPLE: CO AMIGA MAGAZINE COVER DISK RETURNS. **GLOUCESTERSHIRE, GLS4 2HQ.**<br>BOURTON INDUSTRIAL PARK, BOURTON-ON-THE-WATER, GLOUCESTERSHIRE, GL54 2HQ.

**COMMS:** You can c **0 0 COMMS• You can contact CU AMIGA MAGAZINE. via the Internet/E-Mail. To do so use Mc addresses printed in the Comm. pages oh this magazine. Please keep E-Mail brief and to the point.**

**A** FILAR Location 100E No. 001 mechan copyright of their respective their perm LU MININA INFO **0 0 0 [MAP Images 1995. No part of this I onia n. may be reproduced in any form, either electronic or mechanical, or sold without the express written permission of the publisher. Cover disks remain the** copyright or their respective suppriets and prices are believed to be accurate at the time of going to press.<br>CU AMIGA MAGAZINE attempts to maintain the highest standards, but cannot be held responsible. or any errors, ractual or outware under this magazine constitute paid for or otherwise solicited<br>reviews or previews in any section of this magazine constitute paid for or otherwise solicited<br>advertisements for that produc **It. opinions expressed by its reviewers ate their own, free ol any outside encumbrance.**

**PRINTED IN THE UNITED KINGDOM BY ST IVES PETERBOROUGH ABC: 55,789 Jan - Jun 1995.** 

**i**

353-669203 81-6869973 17-9741462 | 525-211327<br>| 525-718181 821-650488 IS38-556575<br>IS43-250377<br>I45-660015 234-843388<br>|268-277172 423-530691 903-850378<br>702-202835 81-309-1111 374-678068<br>279-600204 15-9444501 16-2340682 322-272908 785-813355

avies, Larry

nent

ssed envelope.<br>month, so try<br>cannot reply<br>ugh the pages

lem with a<br>।. Contact<br>vrite to them<br>१ 3AU.

s send your<br>AAGAZINE,<br>71 972 6703.<br>ce urgently or<br>ist you within<br>rmatively,

ungry for<br>AMIGA

one of these<br>send them to<br>rson please<br>nted from time

use,<br>| subscription<br>PE £60.00. AIR-

to our 3.5 inch<br>/ COURT,<br>2HQ.

the addresses

electronic or<br>s remain the<br>n without<br>g to press.<br>responsible<br>e. None of the<br>dicited<br>wiblication and<br>».

an – Jun 1995.

# KEYBOARDING<br>FOR JUST

CASID

..

Go on live dangerously

Jump on a Casio board and start making your own music. With<br>the CTK-50, for less than 80 notes you get a full size board with 49 keys - count them.

With 100 built-in sounds from Piano to Synth-Bass and 100 different backing rhythms including Techno, Funk and Rock you might surprise yourself and take the first steps to that hundred grand recording deal.

If not, no matter, your guaranteed a load of fun just trying.

Why listen to great music when you can make it yourself with Casio, the key to a great board.

Available from Dixons, all good music stores or you can<br>order by telephone (Credit Card Orders Only) to be<br>delivered to your home by calling Dixons Direct on 0500.501 050.

SEE US AT THE LONDON MUSIC SHOW, **WEMBLEY EXHIBITION & CONFERENCE** CENTRE, 1.2.3 DECEMBER.

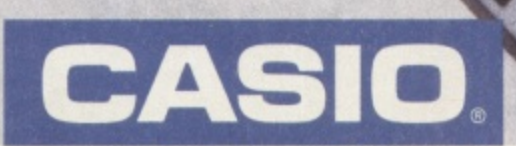

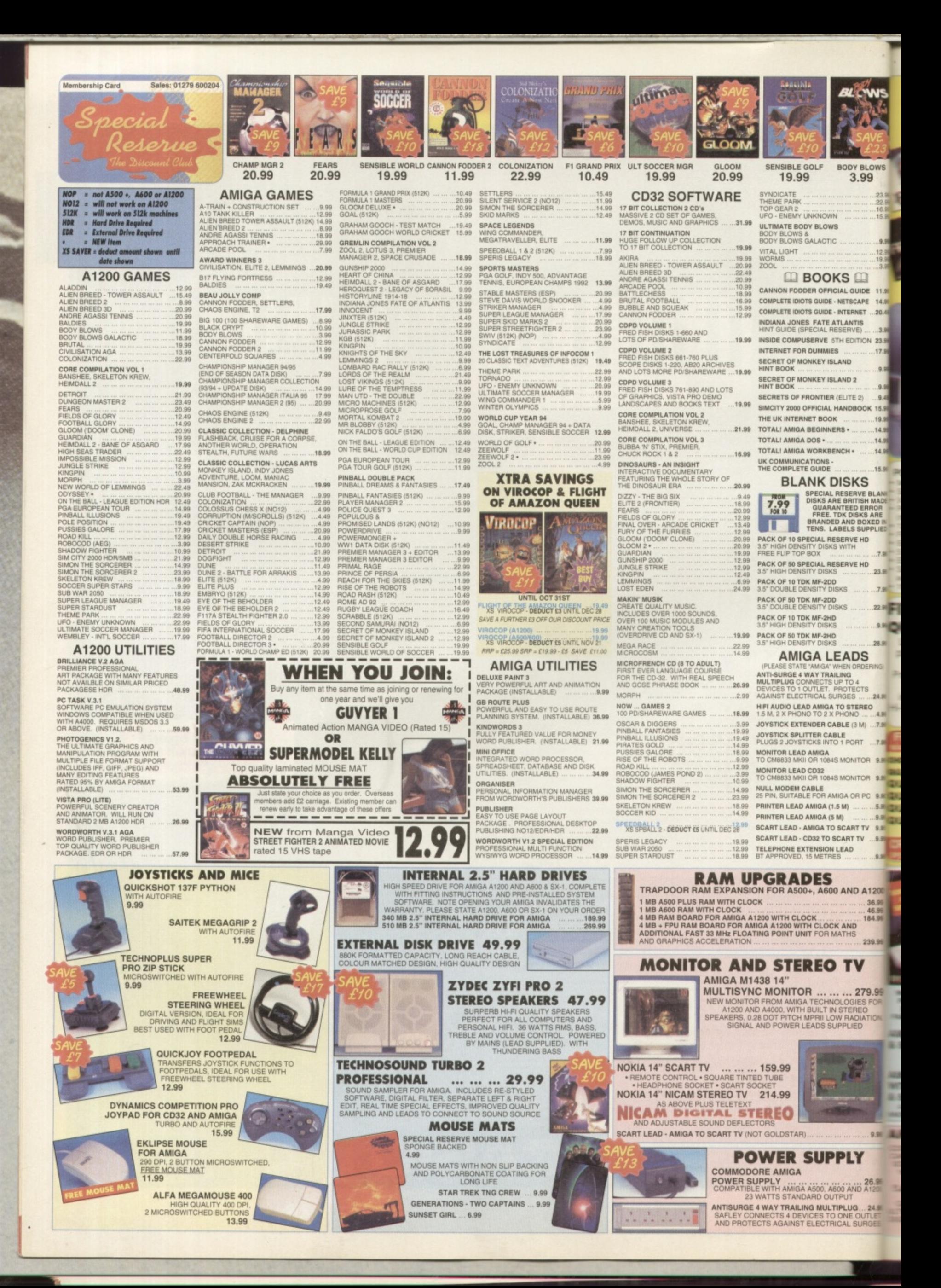

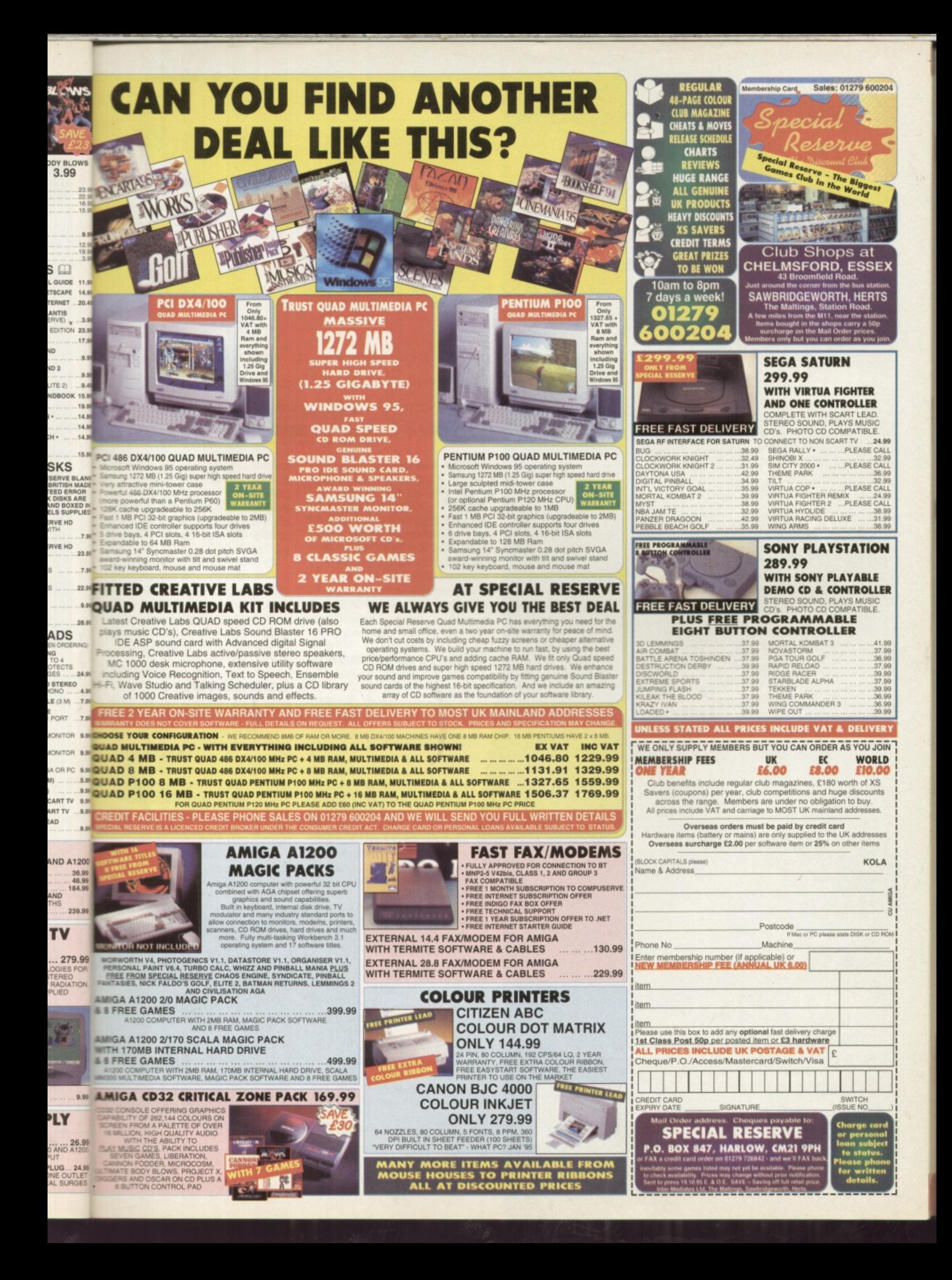

FREE 132 PAGE AMIGA E GUIUE

MIGA DISK 122

The new Amiga programming langu

**'**

**generalish and FREE guide!**<br> **CAMICA** 

is a month of the guide!

MAGA

**a**

# **Key Features**

- **E • Very user friendly**
- **Easy to get to understand**
- **Compiles quickly**
- **Runs fast**

# **Start programming with Amiga E, the complete professional programming language on this month's cover disks.**

hat sets the Amiga apart from the consoles is the fact that you can create your own programs and games, so you are not limited to forking Out huge wads of cash for someone else's software. You can be the designer, writer and producer of your very own masterpiece. You already have the programming language, now all you need are some good ideas and a bit of dedication!

# **Quick and easy**

Amiga E is a superb programming language by Wouter van Oortmerssen, designed specifically for the Amiga. There are a number of other languages available for the Amiga, but  $E$  is probably the best for one very good reason: the compiler works extremely quickly! This means you don't have to hang around for ages before you can actually run your programs, Obviously, this has a dramatic effect on the development cycle of a typical program.

i g a

> But it also makes programming a lot more fun, since you can see the effect of small changes to your program much more quickly, Your creativity is not sapped by

the compiler! A lot of people already know the benefits of Amiga E, and some of the more notable ones are Paul Nolan (who wrote the amazing Photogenics in E) and Chad Randa (author of the icon editor, /conian). From

having to wait for

just these two examples it should be clear that Amiga E is a real, professional programming language that is more than capable of producing spectacular software. The only limit is your own abilities!

The Amiga E v3.1i package on this month's cover disk contains a the full, registered compiler. Unlike the PD demo version, this is not limited in size of the executable programs it can produce, so you can now enjoy the full power of Amiga E.

# **Installation**

Amiga E is very easy to use. Once you've unarchived the cover disk onto the three blank disks, all you really need is the main disk, 'Amiga E v3.11, and the modules disk, 'EModules'. The third disk contains a lot of example programs which will help you learn the language. Hard-disk installation is very simple and is described below.

Boot your Amiga from the first disk and double-click on the disk icon to open a window with a

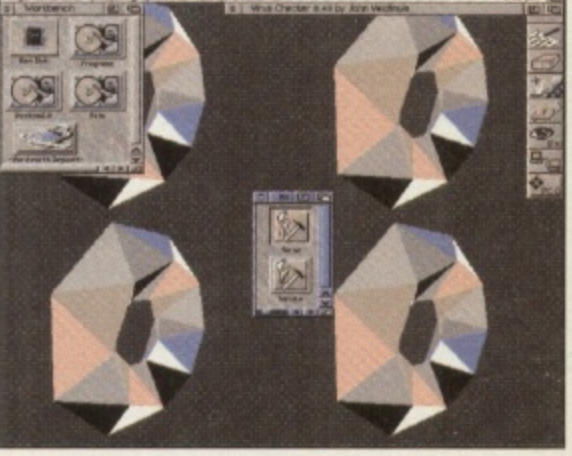

**A Just what you always needed; donuts on your ivorknehen, a courtesy of Althea L Jost try that with AMOS**

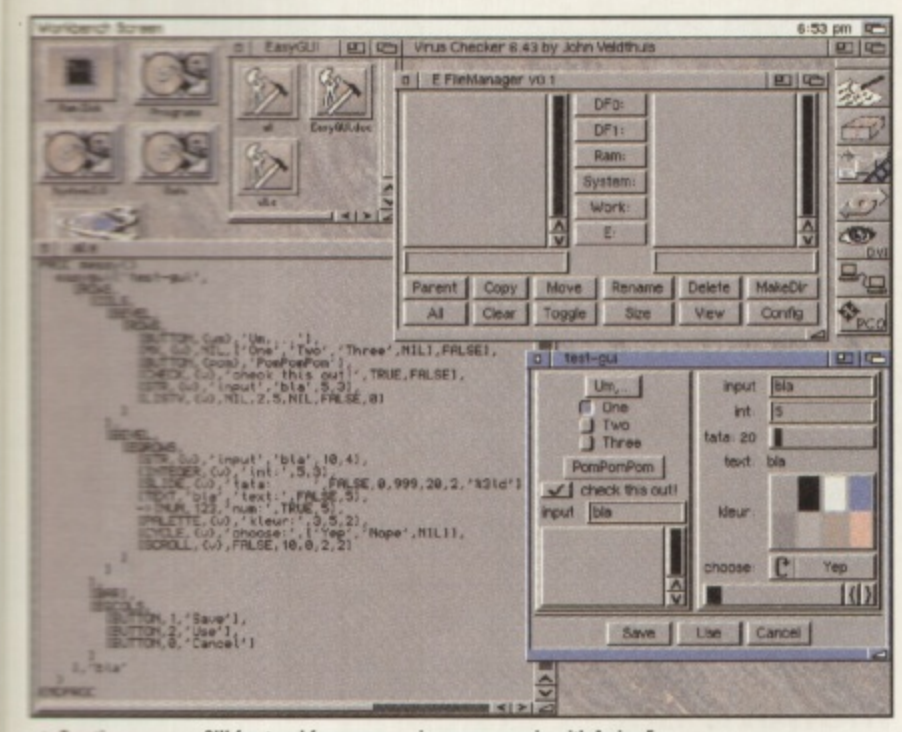

Creating your own GUI front end for a program is as easy as pie with Amiga E.

Shell icon. Double-click on this

modules disk is write-enabled,

since we are going to create a

program and write it on the disk.

If you've not got a hard-disk, but

you have two floppy drives then

you could put the modules disk in

the second drive, where you can

leave it. Otherwise you'll need to

follow the usual Amiga requests

At the Shell prompt, type:

Now we can try compiling a sim-

ple program. Enter the following

The E compiler, 'ec', will do its bit

HelloWorld on the disk. To run the

All it does is print "Hello World!"

ple example - we have to start

back at you, but this is just a sim-

and produce the program

program type the following:

and swop disks a bit.

ed Emodules: Src

ec HelloWorld.e

in the Shell:

HelloWorld

icon to get a Shell. Make sure the

it should real,  $\mathbf{q}$ an capaular s your

Е,

kage on ontains a er. on, this ехеroduce, full

se. Once er disk all you ik. nodules disk prolearn stalla-

the first e disk th a

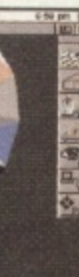

. all

somewhere! If you have Workbench 2.0 or better then you can try the editor which was designed for use with E. It's called 'EE' and can be found in the 'C' directory on the main disk. This great editor by Barry Wills is another good example of what you can do with E. Read the documentation in 'Tools/EE/Docs' on the main disk for more details.

# **Hard disk**

It is very easy to set up Amiga E to run from hard disk. All you need is the compiler, 'ec', on your path and an assignment of 'EModules:' to the location of the modules. For example, the following description shows how to install Amiga E to a directory 'AmigaE' on the hard disk 'dh1:'.

Using Workbench, the Shell or your favourite file manager program, create the directory 'dh1:AmigaE'. For example, using the Shell type:

### Makedir dh1:AmigaE

Copy the contents of the 'Amiga\_E\_v3.1i' and 'Amiga E v3.1i extras' disks to this directory. The 'C' directory is usually called 'Bin' on a hard disk installation so you might want to rename it.

### Copy Amiga\_E\_v3.1i:#? dh1:AmigaE all Rename dh1:AmigaE/C dh1:AmigaE/bin Copy Amiga\_E\_v3.1i\_extras:#? dh1:AmigaE all

Now create a sub-directory called 'Modules' in 'dh1:AmigaE' and copy the contents of the 'EModules' disk there. You might then want to move the 'Src' directory up to 'dh1:AmigaE'.

### Makedir

dh1:AmigaE/Modules Copy EModules:#? dh1:AmigaE/Modules all Rename dh1:AmigaE/Modules/Src  $dh1: A m i gaE$ 

Add the following few lines to your 's:user-startup' or 's:startup-sequence' Assign EModules:

### dh1:AmigaE/Modules Path dh1:AmigaE/Bin add

Now reboot your Amiga for the assignment to take effect and try compiling the simple example:

### cd dh1:AmigaE/Src ec HelloWorld.e HelloWorld

# **Learning E**

On the cover of this issue is a beginners guide which should help you learn the fundamental aspects of Amiga E. The more advanced features are explained in the E Reference Manual, which is the AmigaGuide file 'E.guide' in the 'Docs' directory on the main disk. This was written by the author of Amiga E, Wouter van Oortmerssen, so should be considered authoritative.

The programs in the 'Src' directory on the modules disk and in 'Src2' on the extras disk are good tutorial examples. Some of them show how to use the various utility modules that come in the Amiga E package. The 'RKRMSrc' directory on the extras disk contains translations of the examples in the Rom Kernel Reference Manual (which is the official guide to programming the Amiga, and is available in four volumes: Libraries, Devices, Includes and Autodocs, and Hardware).

# Here's some I<br>made earlier

The two screenshots on these pages show two of the example programs. The first of these was written by Michael Zucchi and is a made up of spinning donuts as a Workbench backdrop (using hardly any CPU!). This is 'torus.e' in the directory 'Src2/FilledVector/ examples' on the extras disk.

The other example (written by Wouter) shows how easy it is to create a font-sensitive, resizable Graphical User Interface (GUI) in E, if you use the 'EasyGUI' module. The example is 'all.e' in the 'Src2/EasyGui' directory. Another 'EasyGUI' example is a fully-working file requester which also shows how to use Amiga system functions to interrogate disks and volumes. This is 'myreq.e' in the 'Src2/EasyGUI/freq' directory.

'ShowHunk.e' in the 'Src2/Utils' directory is one of those essential utilities. It displays the hunk structure of Amiga binary files like executables and libraries, and also incorporates a full disassembler.

If you want to learn things like how to use the Exec messaging system, how to program using

t

BOOPSI (the object-oriented system for GUI creation), or how to create a Commodity, then the place to look is the 'RKRMSrc' directory. The examples are, respectively, 'port1.e' and port2.e' in 'RKRMSrc/Exec Library/Ports', 'talk2boopsi.e' in 'RKRMSrc/Intuition/Boopsi', and 'HotKey.e' in

'RKRMSrc/Commodities'.

# **More E sources**

If you've got access to Aminet (either by the Internet, the Aminet CDs or a decent PD House) then you want to look in the 'dev/e' directory for E-specific stuff. Recently, part two of the RKRM translations has been uploaded as 'JRH-RKRM-2.Izh'. There's also a small GUI called 'EConomic' to help compile E programs from an ARexx-friendly editor (the archive is 'ECo092b.lha'). Two huge compilations of modules and programs are 'capus.lha' and 'capus2.lha', and if you speak German there's the EPD series of disks ('epd12.lha' through to epd21.lha').

For the Internet-connected there's a mailing list run by Norman Kraft. To join, send a message with 'HELP' in the body to 'amigae-request@ bkhouse.cts.com'. You'll get a message back telling you how to subscribe.

# **Upgrades**

The Amiga E compiler on this month's cover disk is different from the full, registered version in only one respect: this version cannot be upgraded for free. Upgrade patches are available on Aminet as they are created, but you must register v3.1i before you can use them. Once you have registered, all updates will be free. You can register by sending your money to Jason Hulanc (Dept E), Formal Systems (UK) Ltd, 3 Alfred Street, Oxford OX1 4EH. Price: £26 via disc or £23 via E-Mail.

# **Go and play**

Amiga E gives you the power to make your Amiga do exactly what you want it to. Programming your Amiga is something which can be very rewarding, and if you're particularly good you could even earn some money. But don't let this put you off!

Watch for the tutorials on this excellent package which will be starting from next month.

11

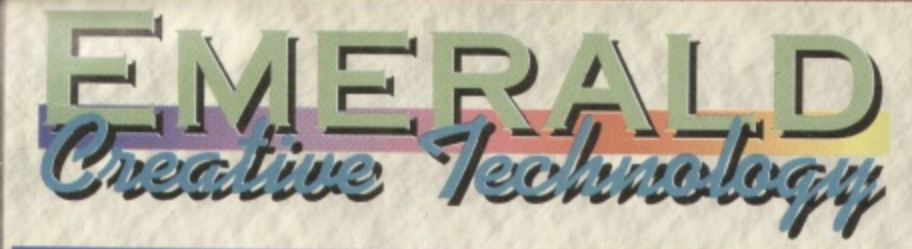

### A1200 with 8Mb. . . . . . . . . . . . . . . . . . £299.95

Video

Modems

Other

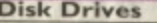

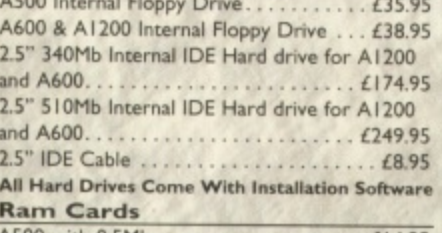

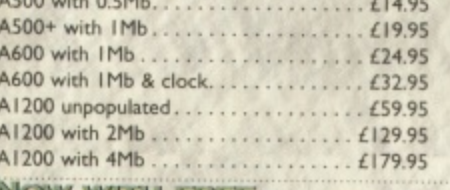

### NOW WITH FREE **CHAOS ENGINE**

Amiga Tool Set CD.

**WP & DTP** 

Final Writer 4 New

Final Copy 2 .....

Mini Office. . . . . . . .

Wordworth 3.1SE. Wordworth 3.1...

Digita Datastore ...

Digita Organiser ...

GB Route Plus....

Mailshot Plus . . . . . .

Music Librarian ....

. . . . .

**Databases** 

Final Data.

Big

Sca Sca

Sca<br>Sca

**Sca** Sa

Aur

Meg

Teo

Se

Bar

**B&** 

B&F

**B&** 

**B&** 

**B&** 

Mus

Pen Pal ...

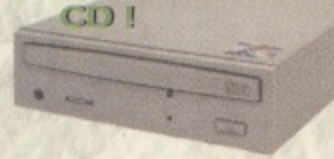

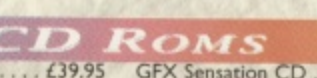

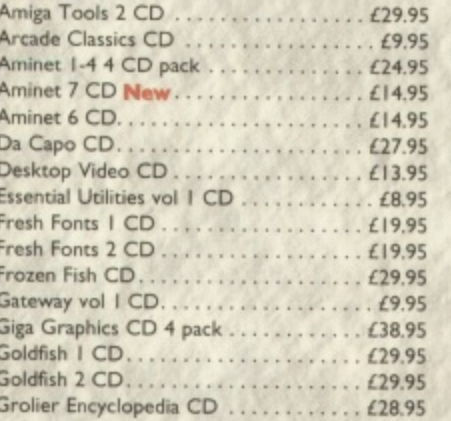

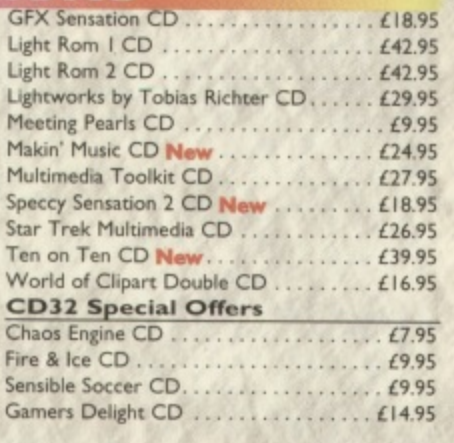

Vidi 24 RT<br>Vidi 24 Pro RT<br>209.95

X-Link 14.4k Fax & Data Modem. . . . . . £129.95<br>X-Link 28.8k Fax & Data Modem . . . . . £232.95

X-Link 14.4k Modem with GP Fax..... £169.95

X-Link 28.8k Modem with GP Fax. . . . . £272.95 All Modems Are BT Approved

Tabby Graphics Tablet .............. £57.95

Quad Speed CD Rom Drives at a

new lower price!

Our high quality, high spec, external multi ses-

sion SCSI drives come with audio in and out

ports, Squirrel SCSI interface, software and

CD32 emulation, and a 12 months warranty.

Quad Speed CD Drive £269.95

### $O$ *FFIC*

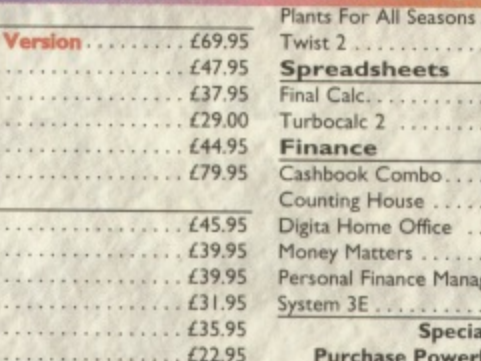

### . . . . . . . . . . . . . £22.95 . . . . . . . . . . . . . . £89.95  $\cdots \cdots \cdots \cdots \cdots$ . . . . . . . . . . . . . £49.95 . . . . . . . . . . . . . . £59.99 . . . . . . . . . . . . . . £49.95 . . . . . . . . . . . . . . £39.95 . . . . . . . . . £34.99 £49.99 I Offer...

base & Turbocalc II together for just £59.95 !

**DESKTOP MUSIC Video Titling** 

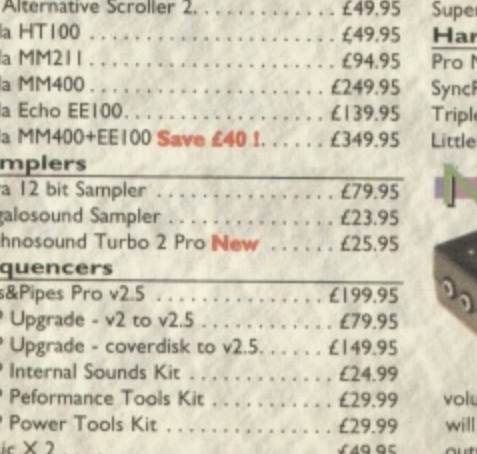

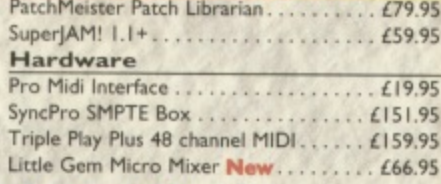

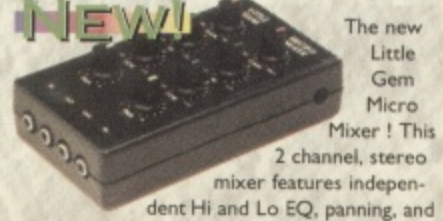

me for each channel. Because Little Gem greatly enhance all your sound input and but - samples, Mod files, even games - it's ideal for video and music, and it's only £66.95 !

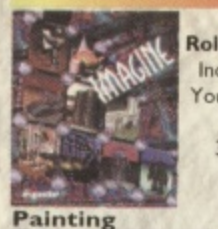

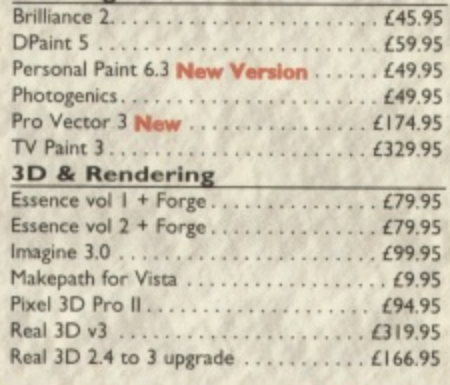

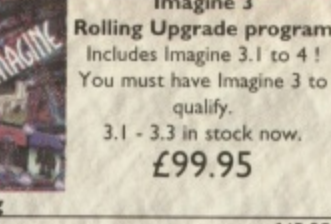

program 3.1 to 4!

**UTILITIES** 

Intos

**Disk Utilities** 

AmiFileSafe Pro.....

Gigamem...........

**Communications** 

Miscellaneous

AmiBack . . . .

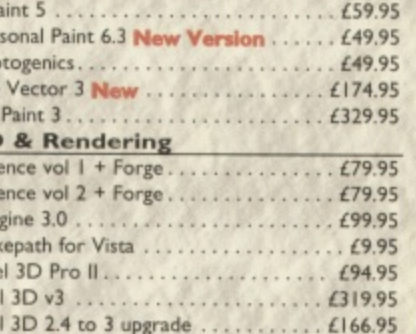

### Terraform for Vista. . . . . . . . . . .  $E<sub>9</sub>$ **Image Processing** Art Department Professional v2.5..... £139. DataChrome New ................. £29 Epson GT6500 Scanner Software ...... £89 CAD X-CAD 2000. . . . . . . . . . . . . . . . . . . *. £*22 X-CAD 2000 AEC New .............. £49 Includes Architectural Symbol Libraries X-CAD 3000 . . . . . . . . . . . . . . . . . . . £119. X-CAD 3000 AEC New .............. £178. Includes Architectural Symbol Libraries **VRL BUNDLE PACKS**

**Vista Pro or Lite , Distant Suns.** Makepath + Terraform now £54.9 Vista Pro or Lite, Makepath + Terraform £35.95

Directory Opus 5 .................... £49.

Infonexus 2(Infonexus + Datanexus) New£28

Video Back-up System Phono ......... £54 Video Back-up System Scart ........... £57

. . . . . . . . . . . . . . . . . £25

. . . . . . . . . . . . . . . £68.

 $£29$ 

£47

### **Emulators**

Ever wanted to run PC software on your Amiga ? Now you can with PC Task 3.1. Emulates a 286 PC so you can even run Windows 3.1 ! A full featured PC Emulator for just

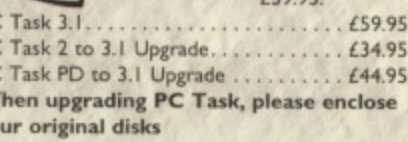

### **Software Development**

**NAS** 

AD

**AD** 

**AD** 

**AD** 

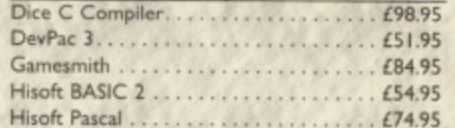

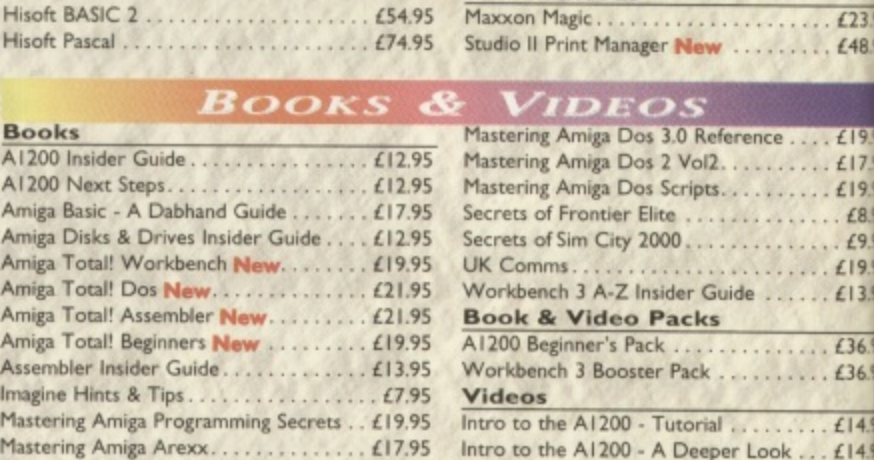

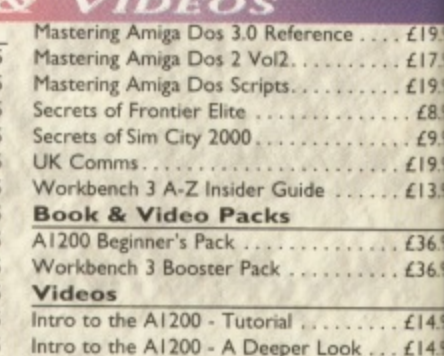

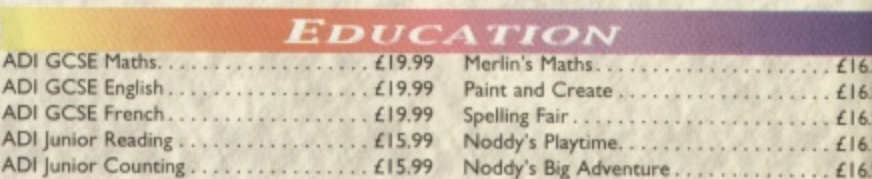

### **ORDER** How

When ordering, please don't forget to include the carriage charges ! Charges within the UK are £3.50 for first class post (which usually arrives the next Creative Technology Ltd. day). Orders over £100 are sent by registered post at All pricing includes VAT but not a cost of £4.50. Next-day courier service, within the UK mainland and subject to availability, is £6.00. All<br>hardware is sent by Next Day Courier. Please ask for overseas pricing, and pricing for islands & Scottish

Mastering Amiga Printers ............ £17.95

Highlands. You can pay by:<br> **Credit Card** : Visa, Mastercard, Access, Delta,<br>
Switch and American Express. We only bill your card

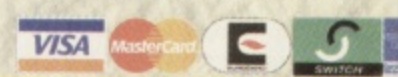

Creative Technology Ltd.<br>All prizing includes VAT but not carriage. We reserve the<br>change prices - you will be informed of any change when yo<br>Faulty goods will be replaced or repaired if returned within<br>of purchase. We wil

when we despatch the order, not before.

Cheque : Please make cheques payable to Emerg

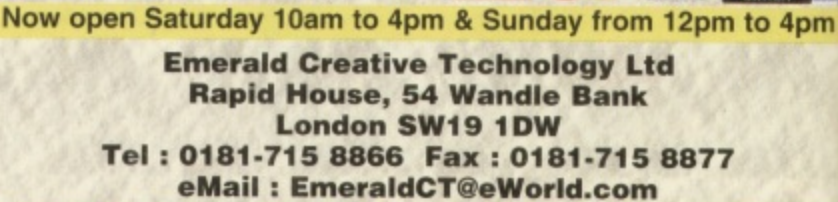

**Call Our Sales Hotline On** 0181-715 8866

 $e^{2.5}$ ..... £139. . . . . . . . £29. are . . . . . . £89. . . . . . . . . £189. . . . . . . . . . £89. **/22** ........ £49.  $\ldots \ldots \ldots$  £119.  $\cdots \cdots \cdots$  £178.

1 9 **127,** . . . . . . . . . **£24**.

 $. . 19.$ 

**ACKS 0 istant Suns, S n now £54.9! C lakepath + o 15.95**

AMIGA

**s**

. . . . . . . . £68. **/42.** . . . . . . . . . £25. . . . . . . . . . £29. **/28.** . . . . . . . . £29. **E49. (29. £47.** exus) **New£28**. **£54 . 157.** ...... **119.**

. . . . . . . . . £44.9 . . . . . . *. . £*31.9

 $.689$ <br> $.699$ <br> $.619.9$ 

de ....... $£13.9$ 

ence  $\dots$  £19.9  $\cdots \cdots \cdots 175$  $\cdots \cdots \cdots$  £19.9

. . . . . . . . . £36.9 . . . . . . . . £36.9

 $\cdots \cdots \cdots \epsilon$ 16.9  $\cdots \cdots \cdots \epsilon$ 16.9  $\cdots \cdots \cdots \in 16.9$  $\ldots \ldots$  £16.9  $\cdots \cdots$  £16.9

**Look**

**before. mayable to Emera** Ve reserve the right returned within 30 pair the goods. it is<br>ompatibility of a part<br>buying.<mark>E&</mark>OE

**r**

**, m to 4pm**

**On**

**7**

**,**

**04.**

*<u>\*\*\*\*\*\*\*\*</u>* **148**

**Demo for all DISK121 Amigas** with 1Mb

**E**

**W**

**r**

**1**

**It's All A Question of Control**

Guns, Strategy, Airstrikes ... yeah!

**Guns, Strategy, Airstman, C.A.** 

**You will need your mouse and keyboard to play worms. Your mouse controls the cursor and if you right click you will see a menu selection which appears at the bottom of the screen. Right clicking a second time will bring up a second menu with more items on it. For a full explanation of all of these icons see the review of Worms on page 43. You can select a weapon or object simply by left clicking on the one you desire.**

The cursor keys control your worm's movement and **the sights you use for aiming his for her) weapon:**

- **left: Move your worm left**
- **Right: move your worm right**
- **Up: Move your worm's aiming device up**
- **Down: Move your worm's aiming device down**
- **Return: Your worm jumps in the direction he is facing**

**• Space bar: hold down the space bar to increase the power bar, release it to stop the power bar and fire the weapon. If you're using a blow torch or drill, hit the power bar to start up and hit it again to stop.**

**If you are using a homing missile, an air strike or the teleporter: first select the weapon, then a red cursor will appear on screen. Place the cursor over wherever you want to teleport or bomb and then right dick. This will activate both the teleport and the air strike. To launch a homing missile you have to use the space key to activate the power bar as normal.**

# **Ready, Aim, Fire**

**Items like the grenade are trajectory weapons. You lima to aim into the air at an angle and use the power** bar to judge the distance the bomb will be lobbed.

**o We've been waiting for this one rather a long time. Now it's here so you can test this excellent game out for yourself.**

ios: Snow<br>CU Amig<br>you. Eacl<br>minutes,<br>n't sound<br>you to co<br>**Tota**<br>You will no<br>cover dis he best game available this Christmas? Turn to page 43 to find out. Then load up this demo and have a go for yourself. It consists of three landscape scenarios: Snow, Forest and a special CU Amiga Magazine level just for you. Each game lasts just five minutes, and although this doesn't sound very much, it will allow you to complete each level

# **Total worniage**

You will need to uncompress your cover disk onto two separate blank floppy disks. Do this by rebooting your machine, inserting disk 121 and following the on-screen prompts, swopping disks as instructed. For more information on loading your disk turn to page 14.

prompts, swopping disk<br>instructed. For more info<br>loading your disk turn to<br>Once you have your<br>*Worms* demo disks, ins<br>one into into the interna<br>your Amiga and reboot<br>couple of seconds an C<br>will appear followed by<br>logo, the Once you have your two Worms demo disks, insert Disk one into into the internal drive of your Amiga and reboot it. After a couple of seconds an Ocean logo will appear followed by a Team 17 logo, then it takes about a minute or two to load the demo, depending on which Amiga you have. It's slower on an A500 than it is on an Al200. If the screen goes blank for a while before the loading screen appears don't worry everything should still be all right.

If you have an A1200 you will be

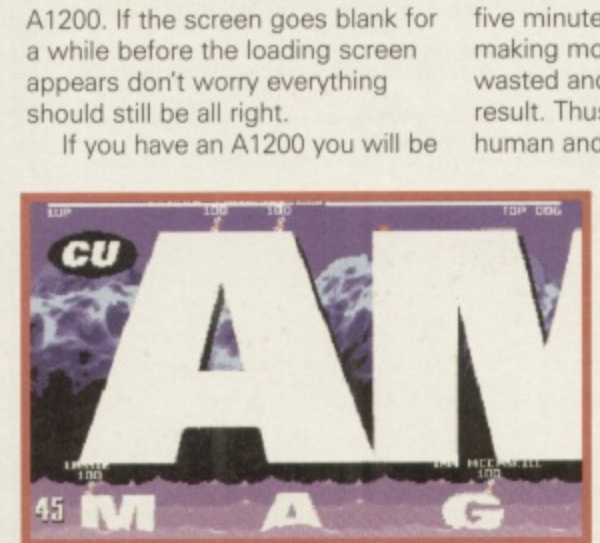

asked for Disk two half way through the loading sequence. Disk two holds most of the sound samples for the demo, so you're in for a treat. Unfortunately if you have an 4500 or A600 then Disk two is pretty much redundant — your machine will not be able to handle all of the samples. Don't worry though, everything else remains the same and there are enough samples to keep you happy.

Upon loading click straight onto the 'play game' option. You will then see a player select screen. The first four teams, 1up-4up, are human options, the last four (with the chip sprite beside them) are computer players. Once you have selected who you want to play with and against, click on the 'next' button then on 'friendly'. This will start the level.

# **Oh no ...**

The computer teams are rated from useless to good, with Oh No! the worst and HRH the best. It's not a good idea to select more than two teams at a time in this demo, if you want to finish a game that is. Because it cuts Out after five minutes the more players making moves, the more time is wasted and you'll end up with no result. Thus, two human or one human and one computer player is

the ideal mix. You have only 30 seconds to complete your turn once one of your worms has been selected. You will see a little arrow above the currently activated worm. The object of the game is to kill off the other team, so good luck.

**MARKEL DISK 122** 

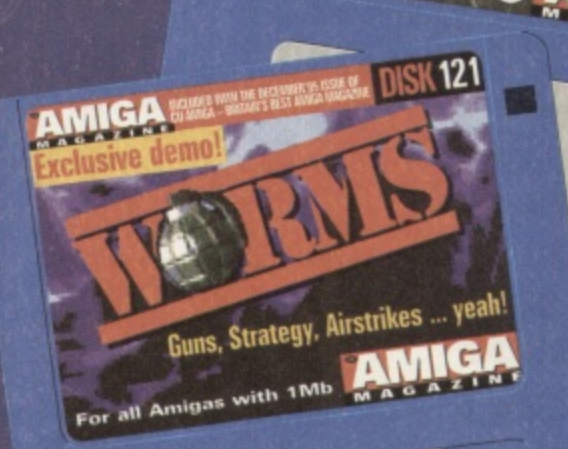

**MIGA** 

with this month

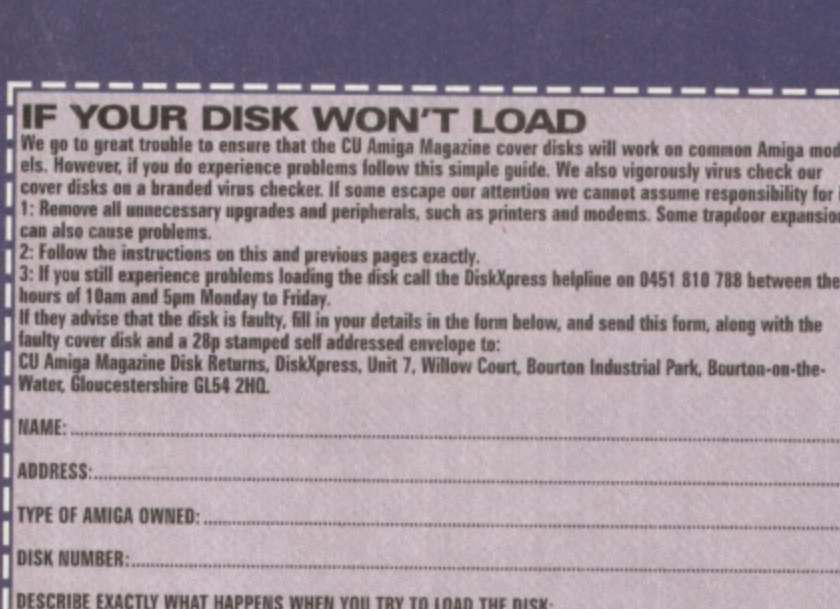

# **Amiga E**

Your Amiga E cover disk contains compressed archives for three separate Amiga E system disks. Before you can use Amiga E, these archives must be expanded onto three new disks. These disks do not need to be formatted. Follow these steps to expand your disks.

1. Insert the Amiga E cover disk into the internal floppy drive and reset your Amiga. Alternatively insert the cover disk after booting your system, double click on the disk icon and then double click the CUMenu icon.

2. If you want to check for write errors during disk expansion, click the gadget marked 'Don't Verify Expand' so that it reads 'Verify Expand'. This is not essential and will slow down the expansion process slightly.

3. You can expand your disks to an external floppy disk drive if you have one connected. To change the expand device, click on the 'Expand to DF0:' gadget.

4. To expand the first of the three disks, click on the disk image marked 'Amiga E v3.1i' or press F1.

5. You will be prompted to insert a blank disk once the archive has been loaded. Do so and press Return to continue. 6. You will be asked to insert disk CU 121. Do not insert the

Worms disk, but instead insert the Amiga E cover disk, which has mistakenly been named CU\_121 rather than CU\_122.

7. Repeat steps 4, 5 and 6, clicking on the remaining two disk images in turn and inserting another two blank disks accordingly. 8. You will now have your three Amiga E system disks. Label them according to their names on the expansion menu screen. 9. Boot from your normal Workbench system. Refer to page 10 for general operating instructions and hard drive installation.

# Worms

ŀ

Worms needs to be decompressed onto two separate disks before you can play the game. These do not need to be formatted, but any information contained on them will be overwritten. Write protect your cover disk, insert it into the internal drive and reset the Amiga. Now follow the on-screen prompts, swopping disks as required. When it's all finished, boot your Amiga using the first of the expanded Worms disks.

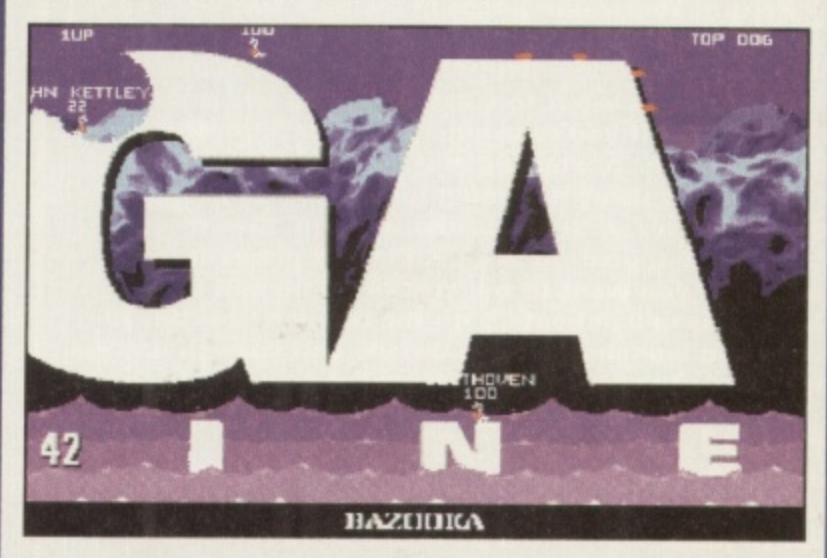

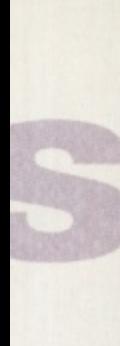

r three

 $B E,$ 

hese expand

rive

fter

sion,

rive if

ick on

image

chive

he

ich

disk

abel reen.

dingly.

ge 10

m.

S:

rmat-

itten.

e and

ping

using

006

ads

۱e

 $n$ 

# **ISIT OUR NEW WEB SITE**

**In://www.flevel.co.uk** for latest prices & bargains **EW THIS MONTH** 

# **Doks** - Connect your Amiga

**Guide to the internet, Lans & BBS & online Services Dale L.Larsen - This is by an ex**  $C =$  **member of the Amiga Elizabetherrories** Group. Well written comprehensive, this is a must 4 pages £11.95.

ning if you use a hard drive using FFS then if machine crashes or you reset whilst writing to then your drive will most likely be invalid.

protected now with AFS. **Nur HARD DRIVES are shipped with AFS** e for details - SCSI, IDE all types available.

# **Fov** £45.00 incl VAT

**Ea Envoy is the standard Amiga peer-to-peer Forking software developed by Commodore's La Networking Group.**  $\sim$ "loc

**E Haynie, Ex C= Senior Hardware Engineer** are Sole European Distributors

**Innodore Death Bed Video £14.00 Inc Vat** the master -- Dave Haynie **Fant personal video shot by Dave Haynie. Over** hours of recollections, stories & action by **C**= people. This is a video you must not miss. **Electristmas present for every Amiga fan !!** 

other Fourth Level BrandedProduct: **SKSALV 3 +upgrade entitlement to AFS** (Now in Beta full release Nov- $\epsilon$  95) includes FFS bug fixes  $\&$ pport for AFS £45.00 inc VAT is enhanced version is a result of the **Example 10 and 10 and 10 and 10 and 10 and 10 and 10 and 10 and 10 and 10 and 10 and 10 and 10 and 10 and 10 a Essentials** 

S User £29.75 Pro £79.75 the performance Now with Undelete!! **P&P EEC** £ 3.50 Other £ 6.50 **Example 13** £98.75 Auch Developments P&P EEC £ 5.50 Other £10.00

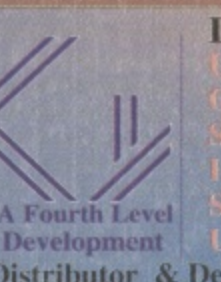

50<br>
100<br>
Certified Amiga Developers 0117 985<br>
Distributors<br>
Distributors<br>
Schatztruhe **SA: AIM** Distributor & Dealer Enquiries +44 (0) 117 955 8225

A3000 030 Oktagon SCSI 2

Seek and write 4bytes (start & end)

**AFS** 

1780

1073

1363

Units

k/sec

k/sec

Files/Sec

**FFS** 

409

244

The Multi-Data Machine gives you a 4X CdRom plus a 650M removable in one half height drive. The Fourth Level software includes the advanced tools for removable media which have until now, only been available on the Mo-Miga (FLD's top of the range 1.3Gb M.O. system). Ami-FileSafe - the new filing system which has taken the Amiga market place by storm - is also included along with with Full CDRom support.

Prices: Internal SCSI2  $£510.00+VAT = £599.25$ Options: External add £ 45.00+VAT = £ 52.87 Oktagon Card add £  $95.00 + VAT = £111.62$ 

# NEW AMIGAS with AFS

Play safe. Dealers can supply AFS as standard. Get full safety & enhanced performance from your new amiga. Choose a dealer who can supply your new A1200 & A4000 with AFS as standard. **REMEMBER THE MOTTO - NO AFS!! - NO DEAL!!** Dealers & Distributors- call 0117 955 8225 for OEM details

# **And NOW ZIP Drives shipped with AFS**

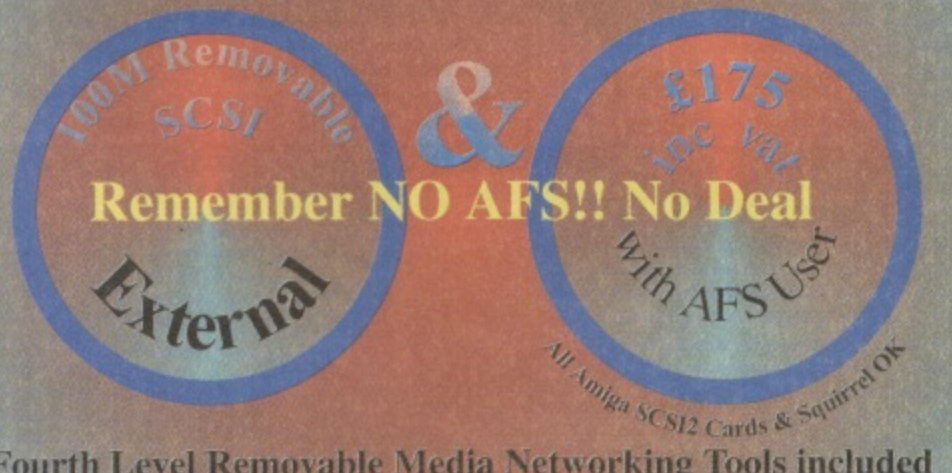

**Fourth Level Removable Media Networking Tools included** 

**Commercial C Compiler** for Amiga which has been continuously supported & developed to become the most reliable and user friendly package. Sole

**Distributors Europe** Africa, Asia (Except France) & Germany)

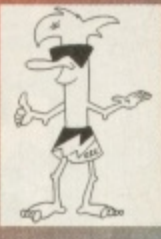

Email: sales@flevel.co.uk

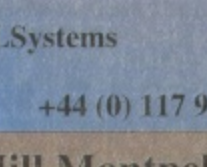

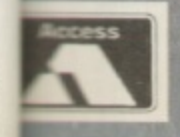

UK Orders to FLDistribution 31 Ashley Hill Montpelier Bristol BS6 5JA

Test

**DirScan** 

**ReadFile** 

CreateFile 227

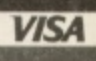

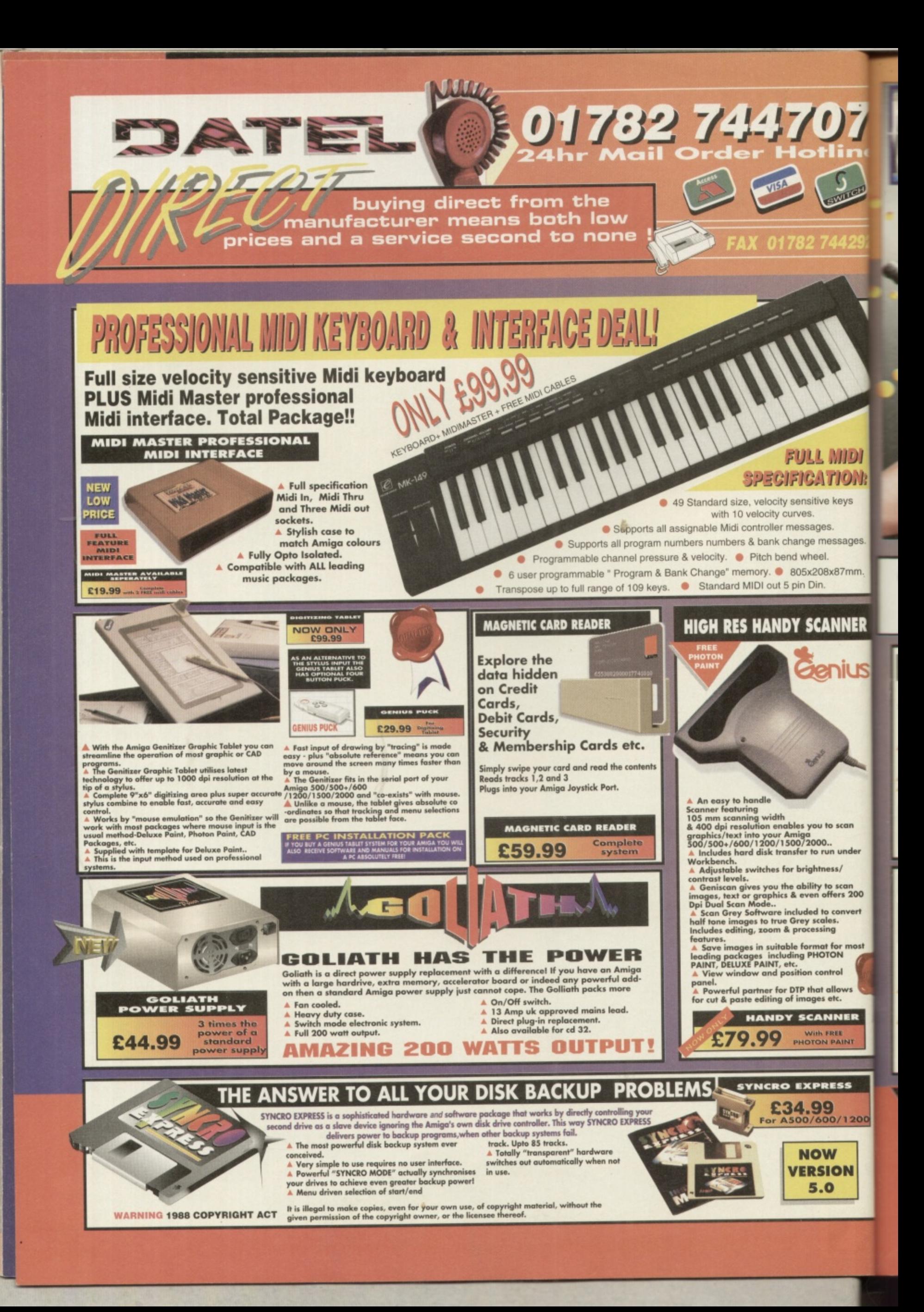

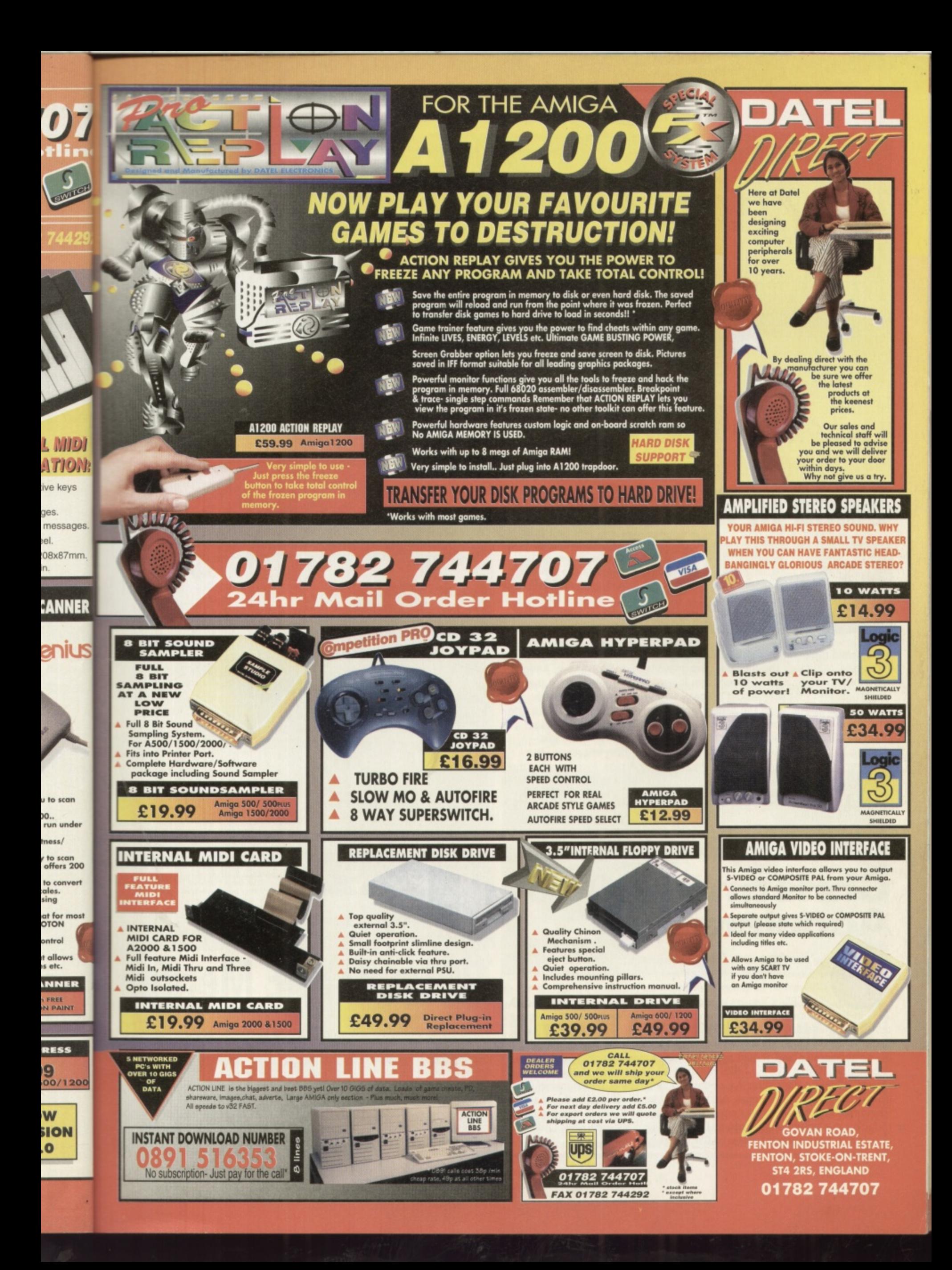

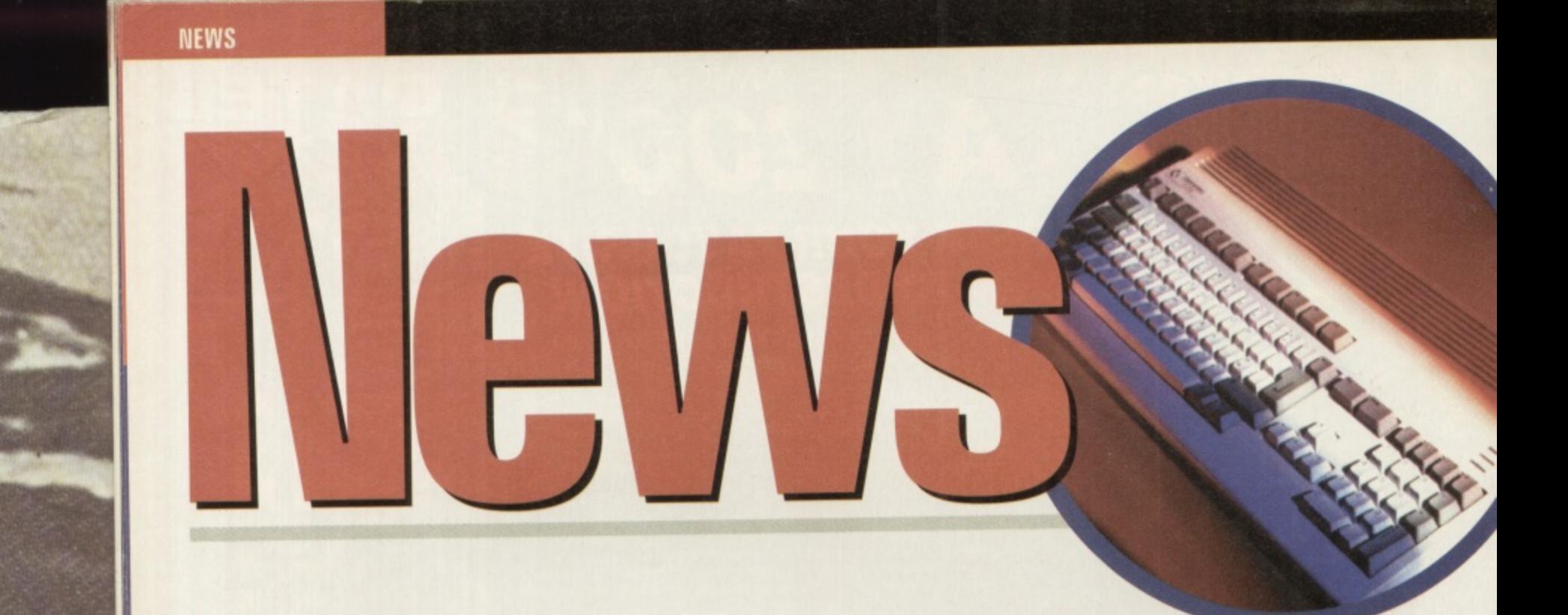

# **Silica In Recievership**

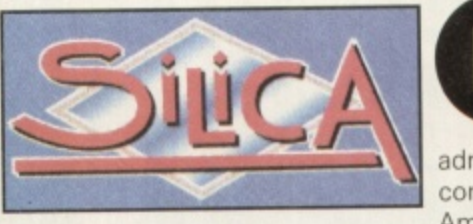

u

m

o

m

o l

l o

o

Silica, have gone into and wholesaler and owners of the Amitek brand of peripherals, administrative recievership. The

company, which has been with the Amiga right from the beginning

announced the news in mid October, but hopes that the process is temporary. Although the receiver was unavailable for comment, Amiga Technologies remained confident that it was a minor setback for the distributor and that they would be back on the rails after Christmas.

Just four months ago the Amiga's other old distributor ZCL went into liquidation, blaming their misfortune on Commodore, but Silica have done no such thing. An industry insider claimed that "they are just seeking protection from their creditors until cash flow improves. The Summer months have been bad," According to Amiga Technologies the Al200 will continue to be distributed by Silica and anyone with machines on order through them should not worry; the receiver intends to honour all orders. The other Amiga distributor. CentreSoft, remain unaffected and should be able to pick up any shortfall the Silica situation brings about.

# **Christmas 4000 Accelerator**

he A4000/40 50MHz doubler/accelerator, known as the Doubler 4000, has just had a significant price reduction for Christmas. Blittersoft have told us. Previously priced at £399.95. it has been reduced to £299.95. Originally rated at  $\overline{\phantom{a}}$ 73% in the October issue of CU Amiga Magazine, summed up with the<br>contract the contract began to perhaps too high a price" this comment "Reasonable speed boost at perhaps too high a price", this i price reduction goes some way to rectifying one of the major criticisms h of the accelerator, and should add a few percentage points to this score accordingly. With a Sysinfo MIPS rating of 37.77 and good benchmark results, it looks a very attractive option, so long as the 'overclocking' doesn't lead to heat problems. Also reduced for Christmas is the *image* Vision multimedia authoring package. Originally £149.95, Blittersoft are reducing this powerful package to **E99.95** up until the new year. Look for a review in a forthcoming issue of CO Amiga Magazine.

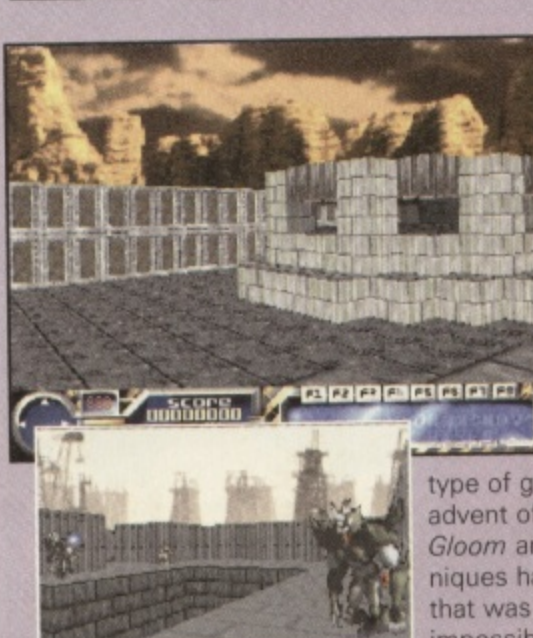

**Breathle** 

Foolishly someone said that texture mapped Doom clones 'couldn't be done' on an Amiga. Ever since that time the PD demo world has been inundated with examples of fluidly texture mapped graphic engines to bring new depths of realism. Technically the Amiga's custom chip set isn't suited to this

type of graphics but with the advent of the immensely popular Gloom and A830, these techniques have improved to a level that was previously thought impossible. Rumours have circu-

lated about a new game under<br>development by an Italian group known as *Fields of Vision*. Some of actual gameplay of Gloom and AB3D it will be an essential purchase the highlights are the amazingly good texture mapped artwork coupled with an engine that has variable screen sizes, resolution and detail like no other. Most impressive is the the light sourcing and complex texture mapped enemies, which even move around smooth ly on only moderately accelerated Amigas. If the game has any of the

### e l o p m e n t **nd WIE Merger**

Time Warner Interactive Entertainment, who are due to release Primal Rage on Amiga around Christmas time and Warner Interactive Entertainment, who now own Renegade and have the rights to n Amazon Queen have merged. Both were originally formed out of two separate parts of the gigantic warner Bros film, music and boo publishing empire. , Viro Cop, Sensible World Or Soccer and this month's Fight Of The

Although their long term plans for the Amiga are uncertain, the the Spring. To contact the Warners phone 0171 391 4300. Although their long term plans for the Amiga are uncertain, the merged company is still believed to be publishing Chaos Engine 2

0

M

# **Amiga Production hits 15,000**

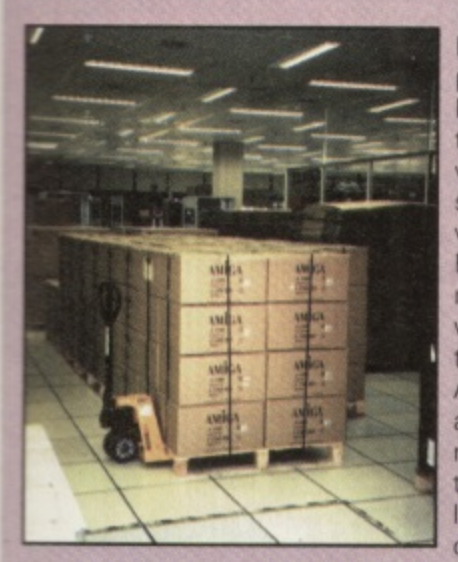

5 one

Ď

ċ.

clones ne• on since

s been examexture

g new ;rn.

n chipto this

pular<br>:hevel

e

ircuder ne of

in and **i** moothof the chase.

'active

 $he$ , of I book

the e 2 in

h

By the time you read this the production of the Amiga Magic 1200 will have topped 15,000, over half of which will have gone on sale here in the UK. We visited the factory in France where it is being made during October and witnessed two production lines running the Amiga alongside PCs and other computer related kit, Don't worry though, you're not likely to get a Pentium chip instead of your

Motorola. Solectron, the manufacturers are a multi billion pound company producing components for a wide range of PC, car and other sectors, including Amiga. To add to this good news, your favourite magazine has a special issue going into each UK Amiga : Magic pack. Called the Complete Kickstart Guide To Your Amiga it's been written by journalists from CU Amiga Magazine and is the • Al200 users, most comprehensive, yet easy to use starting point for all new

### u r **Caption Compo**

We photographed these towers outside the Solectron Amiga factory in France. There are two subscriptions on offer as prizes for the peom ple who can 1, tell us what they are actually are and 2, provide a 10 a 20 word caption for the picture. Only one sub is available per person, but by all means answer both questions.<br>Sand ell entries marked 'Tuin Terrors

a address by December 20th. Send all entries marked 'Twin Towers Competition' to the usual

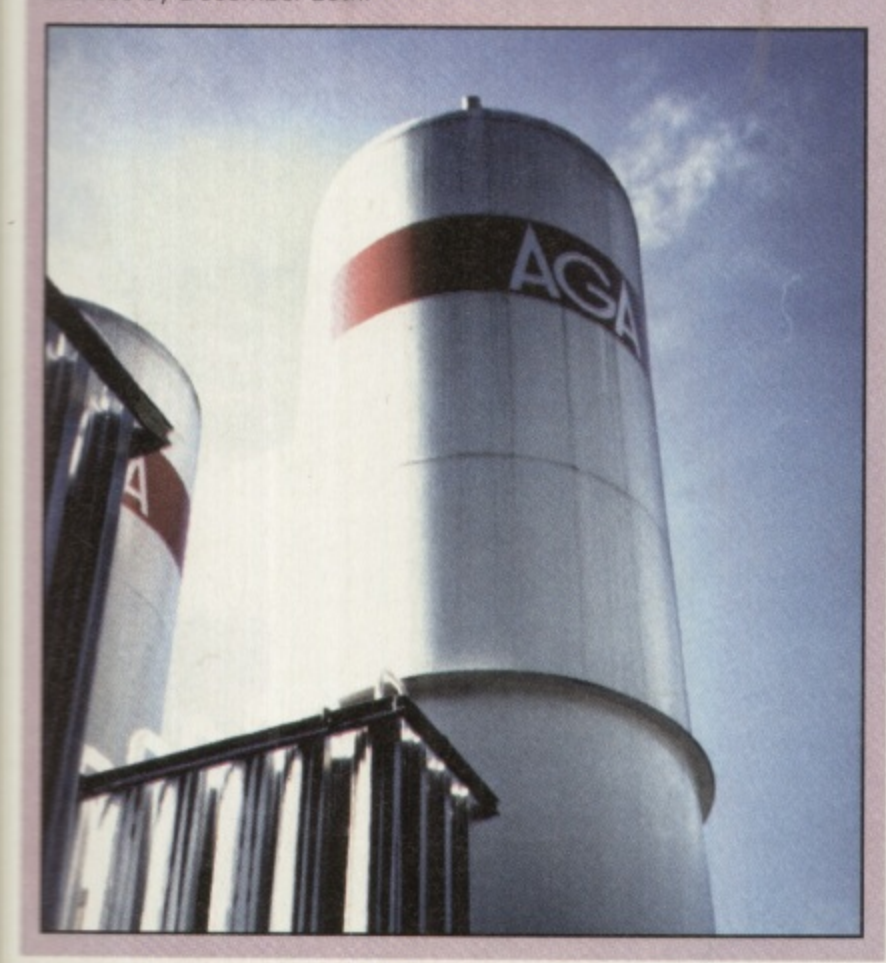

# **Another Squirrel Surfs In**

Perhaps the Amiga's most seri-<br>
ous limitation is its serial port.<br>
Happened since the critinal Unchanged since the original keeping up with modern day A1000, it's barely capable of modems and easily loses data if the CPU is overly taxed. To address this problem, HiSoft have announced the 'Surf Squirrel' which is an updated C a faster and more efficient SCSI controller chip and a new high speed serial port, priced at £99. Capable of up to 300,000 bps, it would be suitable for networks as well as modem communications with the Internet. Review to follow. For more information, r call HiSoft on 01525-718181. Squirrel SCSI interface featuring

### **Pleasance Music** t y a

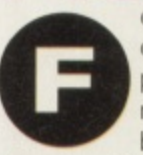

own recording studio in partnership with two musicians to e produce soundtracks for games, films etc. They will also be d recording commercial music, with a band called Passion . ormer Commodore boss David Pleasance has set up his

being their first shot at this. The album will be called Everybody's Girlfriend and is claimed by David to be inspired by the Amiga (Amiga meaning girlfriend in Spanish). The songs are written by o David and his partners and the music is being written and complied using an Amiga 4000 with Bars and Pipes. For some of the more difficult and complicated bits they have been reduced to using a Mac though. "There was nobody able to help us with Bars and Pipes at the level we are using it in this country, so because of time constraints we are using a Mac. But the Amiga remains central to sequencing and recording." The new company is called Tangent Design and they hope to have their first CD out in time for Christmas. More news next month.

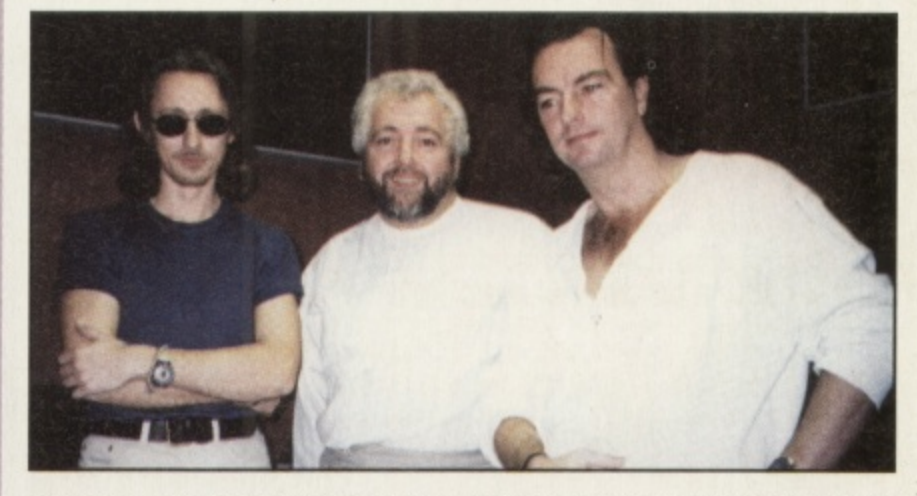

**World Of Amiga Now For Jan**

As reported some months ago Amiga Technologies and Peter Brameld associates (organisers of last Christmas' World Of Amiga show) are in the process of organising another one. Although no venue has yet been set and ticket prices have not been announced it now seems clear than it will be going ahead in January, provided new Amiga sales pick up between now and then. If you want to get more information on this contact a show hotline on 01369 706356.

# **Investing in AM**  $IGA^{m}$

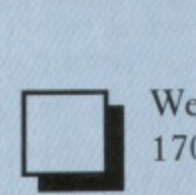

We have the AMIGA A1200 Magic Pack in stock at just £399.99, with the 170MB Hard Drive version costing only E100 more at £499.99

The new AMIGA monitor is also in stock at only E299.99

By the time you read this we should have the new A4000T in stock.Call for details.

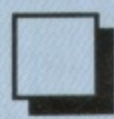

We have High Density external floppy drives in stock.

These superb new drives work with any Amiga, and unlike other HD floppy drives do NOT change the Amiga's Operating System in any way. Recommended at just E89.95

We also have expansion RAM and accelerators in stock. Call for prices.

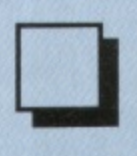

Interested in Video? We have everything you need, from a Genlock at less than £100 up to VLAB-Motion and beyond.

Call for latest news on the Draco system.

We have CD Rom drives, SCSI adapters, large EIDE drives, large & fast SCSI drives, Syquest drives, graphics cards, Mac Emulators, PC Emulators, internal and external Panasonic PD Drives, SCSI towers...

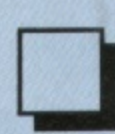

We have most good CD ROM disks in stock. We have a carefully chosen selection of serious software in stock.

In short, if it's for the AMIGA, and it's good, you can buy it from us.

So come and see us or use our Mail Order Service. Either way, the service is second to none.

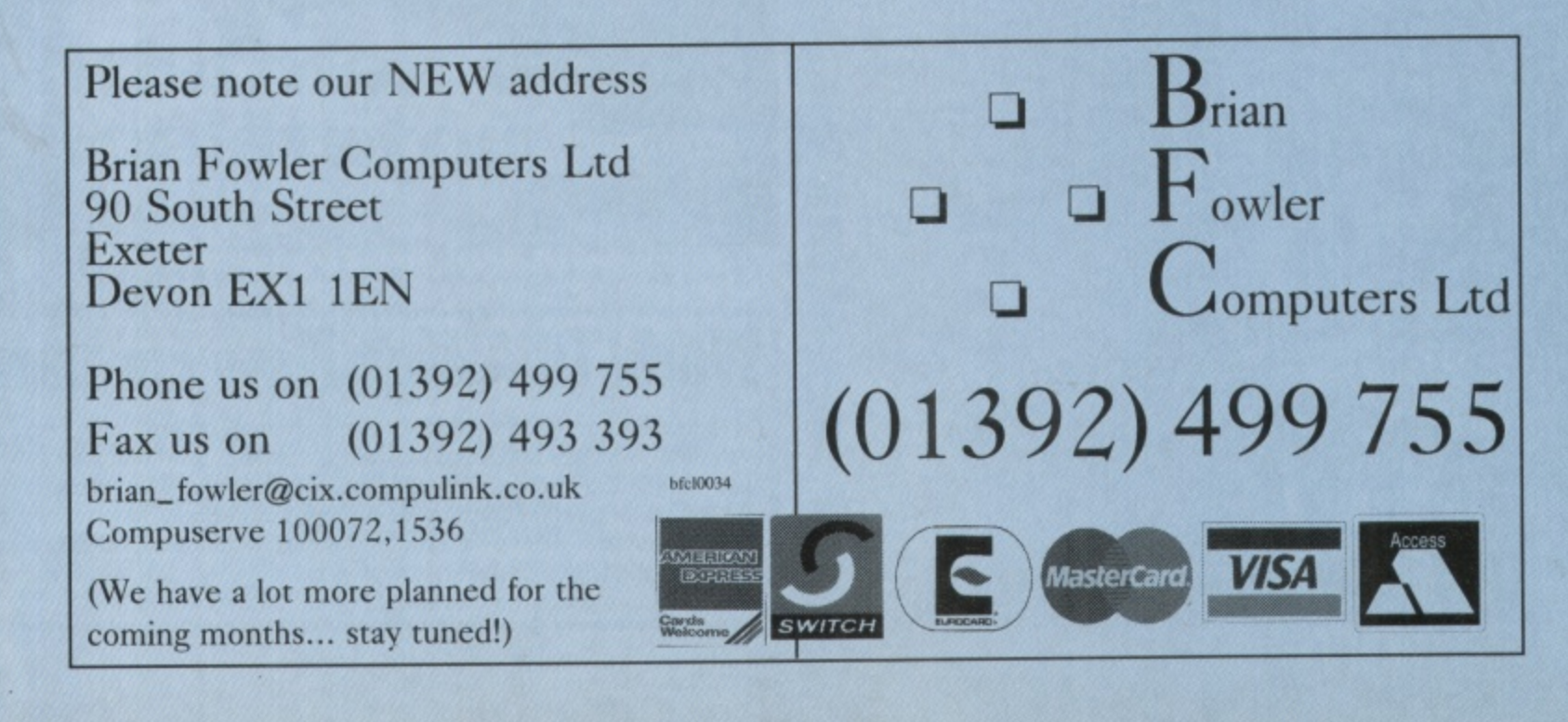

# **Hisoft Announce MPEG Squirrel**

**ack when Commodore were churning out the CD32 in droves, buyers were drooling for the the MPEG cart which would allow you to watch Video CDs. However, Commodore went bust and Escom don't appear to have**

**much interest in the CO32 so MPEG hasn't been widely available on the Amiga. Now though HiSoft have announced a 'Squirrel MPEG'. Not to be confused with the Squirrel SCSI, this unit is a set-top box with a SCSI connector/interface. Attached to some form of monitor or TV and any machine with its own SCSI interface, full motion video can be decompressed from hard drive or memory.**

**In fadt a computer isn't needed at all since the unit can be linked directly to a Video CD capable CD-ROM and play MPEG video direct to your TV with the provided remote control.**

**Of real interest to Amiga users, however, will be the ability to compress rendered animations into MPEG files and then display the results at full speed via the Squirrel MPEG. HiSoft plan to release the • Squirrel MPEG before January next year priced between 5200 and** £300. Call HiSoft on 01525-718181 for more information.

**Disk Drive Network** 

**he Canadian based AmiTrix Development have announced a** disk drive port. This method means that AmigaLink can han**with the Envoy 2,0 networking software, AmigaLink doesn't require a Zorro based Amiga as it uses the external floppy dle a transfer rate of 450,000 bits per second via Direct Memory Access (DMA) which means CPU usage is far lower than parallel solutions. Capable of networking up to 20 machines it is supplied with AmigaLink 2.0 networking software which is capable of running on OS 1 3 machines. Expect a full review soon.**

**Also from the AmiTrix stable is a hard drive interface for the A570** and the CDTV known as 'SCSI-TV'. Being a full specification SCSI interface supporting the Rigid Disk Block standard, SCSI direct and auto**booting. SCSI-TV should be of keen interest to owners of those n** them on  $\in$ machines. Call AmiTrix Development on +1-403-929-8459 or E-Mail

**SCS World Construction Set TV** 

**g**

tC

**,**

**B i n a :n next month's CU Amiga Magazine, the package retails - E119.95, Call BlitterSoft on 01908-261466 for more details. ;..7: .AmiTlitterSoft announced UK distribution of the World** Construction Set. A package similar to Vista in that it creates **very realistic rendered landscapes as seen below. Reviewed**

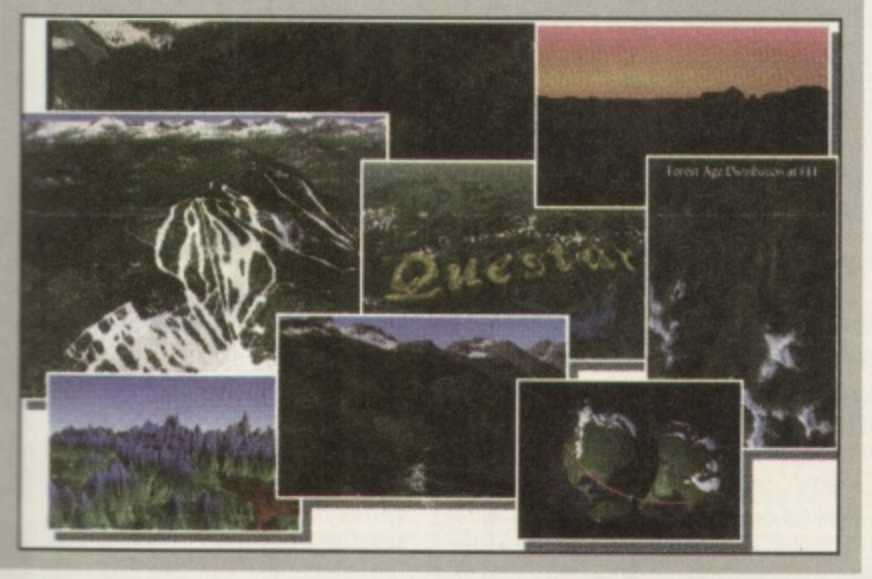

# **Charts**

**10. Syndicate**

**There are a couple of surprise re-entries in the charts this month. Whether this has to do with new Amiga owners buying old (but startlingly good) games or not it's difficult to tell but the re-entry on Indy, Monkey Island and Syndicate is good news**

**1. Player Manager 2 2. Sensi World Of Soccer 3. Monkey Island 2 4. Beau Jolly Compilation 5. Indiana Jones and Fate Of Atlantis 6. Formula 1 7. Ultimate Soccer Manager B. PM3 Multi Edit 9. Sensible Golf Virgin Virgin US Gold Beau Jolly US Gold Domark Impressions Gremlin Virgin**

# **The Stateside Column: By Jason Compton**

**EA**

**At last, we have a winner. Service Management Group, the company that provided warranty service to American Amiga owners during some of the Commodore years, has been chosen by Amiga Technologies as the first direct distributor for new machines in North America. In addition. Software Hut, a large North American mail order house, claims they also have been chosen. As Gilles Bourdin, Marketing Director for Amiga Tech informed an impromptu press conference on IRC, SMG's contract was for non-exclusive distribution through the end of 1995.**

**As this issue goes to print, both SMG and the North American Amiga Technologies office are waiting for the final word on this situation, as both seem to feel that the plans will be more long-term. The only comment on Software Hut's status came from a company representative who categorised the agreement as "verbal." On the heels of this news, orders are already being taken for new Amiga 4000 Towers, the only machines that will be available on this continent before Christmas. SMG has been told by Amiga Tech that Amiga 1200s, built for NTSC standards, will be available in January. All new machines will come with the impressive software pack assembled by Amiga Tech UK's Jonathan Anderson,**

**Despite not having any new machines for nearly two years (even before Commodore's bankruptcy, obtaining machines in North America, particularly the US, was incredibly difficult for six months** before April, 1994), Amiga users went ahead and celebrated their **machines with two user-organised shows, bringing users, dealers, and celebrities together in Western and Eastern Canada in July and August, respectively. Encouraged by the success of these smaller shows, Wonder Computers Inc., which consists of a dealer chain, distribution unit and software team, is organising the World of Amiga Toronto show. The event will be held, as is tradition, at the Toronto International Centre, from December 8-10. Amiga users always seem to find something to celebrate. The fears that North America would be ignored by the head management seem to have been allayed somewhat. The Amiga market is never a boring place. There's always someone who's up to something to make life a little easier, a little more interesting, a little more worth cheering about. Here's to their continued success.**

## **NEWS**

# **Matt Broughton's**

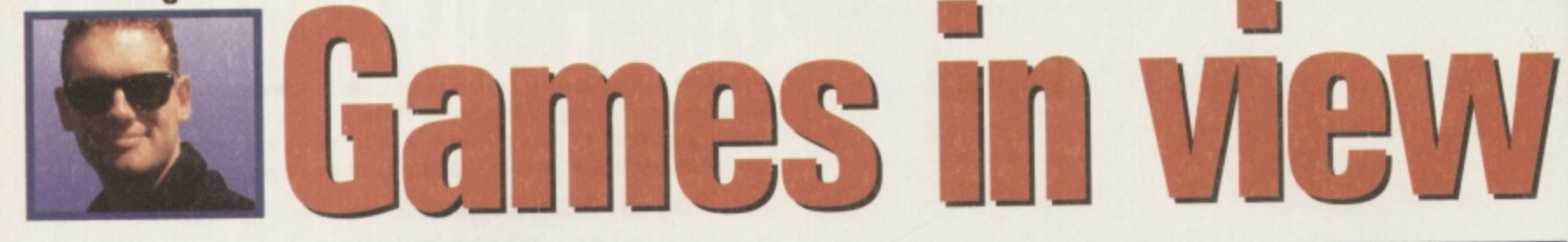

**The new Amigas are finally available but are there any games developers still making products for our** n **beloved machine? You betcha!** re<br>aal

s if I need to tell you, one of the most important things to report at the moment is the fact that Amiga 1200s are finally back in the UK after some eighteen months' absence. The only major chain of stores to have supported the Amiga so far is Tandy, with 130 of their 341 stores stocking the machine, but we'll just have to wait and see how things go.

Just to prove that it's the quiet ones you have to watch out for, **Alternative Software have a** fine selection of products on their way, headed up by the sequel to **the popular Tracksuit Manager,** imaginatively titled Tracksuit Manager 2! (How do they think up these incredible titles?) A release date has yet to be finalised, but hopes are that it'll be out on the shelves before Christmas. There is one version in production at the moment, with the programme being sensitive to CPU capabilities and adjusting itself accordingly but producing machinespecific versions is still a future possibility. TM2 will retail at E25.99.

Rage/Traitor is the working title for a new double pack due out in November, rather unsurprisingly containing two games (weren't expecting that were you?) called, wait for it, Rage, and, Traitor. YES! I bet you're wondering how I manage to make these pages so interesting aren't you,

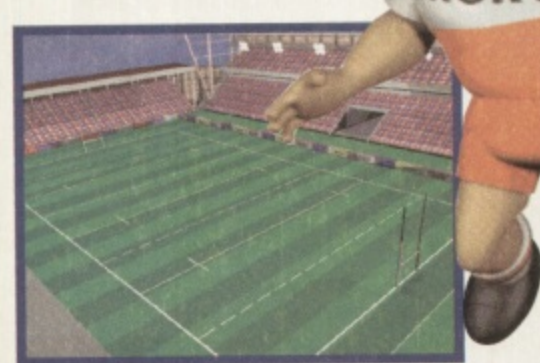

**a** Pro Kugby League: looking good on PC coming to an **Amiga nen you im 16,**

 $\frac{Alt}{H}$ way across various weird ancient<br>alien lands. It's a basic shoot 'em<br>up, but according to the man in takes the action to a side-on per<br>spective, with an R-Type-ish joy-<br>stick-melter of a blast. Both of of<br>Api<br>you Anyway. Rage sees you as what Alternative Software's Roger Hulley describes as 'a robot chap' flying in an overhead-action kind of alien lands. It's a basic shoot 'em up, but according to the man in charge, very atmospheric, Traitor spective, with an R-Type-ish joystick-melter of a blast. Both of these games are original titles, one of which has been written by Apache, the people who brought you Death Mask. The double pack, whatever it ends up being called, should be out in November at E14.99,

**Rugby League Boss is anoth**er Alternative title to look out for in the future, with a pre-Xmas launch planned. Retailing at E14.99, RLB is a mixture of previous management game styles, with the added element of being able to step in and get involved in more arcade sections such as taking conversions after tries have been scored. Alternative's Roger HuIley is also keen to point out that the decisions you make REALLY DO affect the outcome. Unlike some other

games that I can't mention (well, Roger did, I'm just not allowed to print them!) Hilarious japes aplenty, as Thomas

> **Tank Engine Pinball**

**NORWEB** 

is at last released, featuring four tables, each one themed for a different character. James, Percy, Tilby, and, of course, Thomas, all have their own tables, each one chock-full of features and

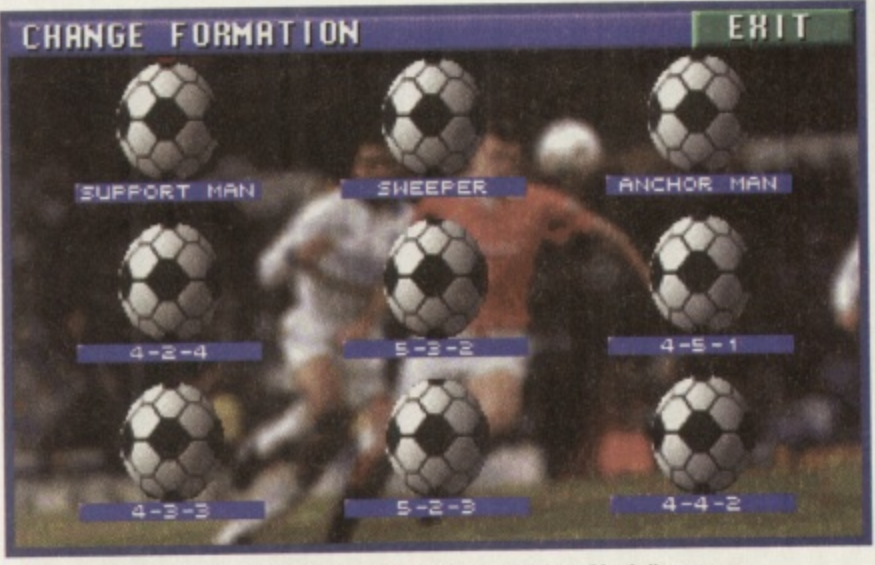

**A** Tracksuit Manager 2: manage your favourite team to the dizzy height s of football greatness.

sub-games. Created by the peo**ple behind Pinball Dream,** Spider Soft, this will be available at £16.99 and promises 'immense fun for kids and their parents.' Apparently.

SPUD, a game previously known as Santa Wars has, sadly, been shelved as far as the Amiga goes, ending up as a PC-CD ROM title. However, Penguins, a sort of arcade/puzzle affair, is still due for a November release. Retailing at £14.99, the game promises "a mixture of the best puzzle/arcade games we've seen," according to Mr Hulley.

Future projects also worth mentioning include Pro Rugby League, a full sports simulator featuring huge polygon players, along with all the features you could possibly want! PRL will launch in May 1996, just in time for the Super League. It's actually being developed as a PC title to begin with, and once the team start stripping it down for the Amiga, they'll decide whether it'll be Al200 only or whether they can produce other versions. Er... oh yes, there's also a children's' painting programme called **Playdays** Paint, but I doubt you want to know about that.

And finally, for CD32 owners there are a number of projects currently under development from Alternative too, with the most imminent still having no name, but looking to feature a speed boat that attacks aliens. There's also full video footage to look forward to, along with all the usual CD32 trimmings. Oh yeah, and Thomas The Tank Engine Pinball will be available on CD format in November for £19.99. Hurrah! I hear you shout.

Team 17 have had an excellent response to a shareware version of **Worms** that's been made available on the Internet. Apparently, they're currently enjoying some 20,000 visitors a week. I'm not surprised - it's a brilliant game, and I can't wait!!

Following my flogging Blitz **Bombers** to death in The One, those clever guys at Leading Edge had a lot of interest, and although quite a few places turned it down due to lack of originality (short-sighted fools that they are!) the guys have decided to joir **forces with Guildhall Leisure** (the company responsible for the Acid releases). We should see the Al200 version of the game Out in the shops in November, and although there's still a little work to do on the CD32 version (mostly music) that should follow on shortly thereafter. At the moment the guys are looking at a PC port, but data disks for the Amiga are a definite possibility (with new levels, etc.) and there's even talk of a sequel to get in all those ideas they didn't have time for. Other projects include a 3D fighting game for the Al200, complete with light-sourced graphics. 0o-erl

And that, my CU chums, is the lot for this month. **Matt Broughton**

# AMIGA A 1200 The UK's favourite home computer is back! Amiga Technologies, **MIGA** Technologies GmbH

AMIGA 1200

a brand new UK company have launched the Amiga 1200 with a stunning array of software in the AMIGA MAGIC pack. And, to make a great pack even better, every Amiga 1200 Magic Pack from Silica (at the advertised price), comes with a FREE Chaos software pack - see below.

> **COLOUR** IONITOR<br>PGRADE

INCLUDES SCALA MM300\*

2мь RAM + 170мь HD

# **MAGIC PACK INCLUDES:**

- Amiga 1200 Computer 2Mb RAM
- 3.5" Floppy Disk Drive Built-in
- = 2.5" 170mB HD Option See Below
- Wordsworth v4sE Word Processor
- · Digita Datastore v1.1 Database
- · Digita Organiser v1.1 Personal Organiser
- · Turbo Calc v3.5 Spreadsheet • Photogenics v1.2sE
- **Paint/Image Processing & Composing** · Personal Paint v6.4 Paint Package
- · Workbench v3.1
- · Whizz 3D Platform Game

 $IT$ 

all the

yeah,

CD for-

cellent

de availently, iome not sure, and I

ersion

**Slitz** One, ng and

s turned

inality ey are!)

for the

see the

out in

work to

on short-

**ostly** 

nt the

evels,

of a deas

ther

ing

plete s. Oo-er!

s, is the

ort, but re a defi-

oin sure

ıd

ne

9.

- · FREE Chaos Pack
- · Pinball Mania Pinball Arcade Game

INCLUDES ALL DISKS & MANUALS

2<sub>Mb</sub> RAM - NO HD

Inc VAT - AMC 3039

**A1200 SPECIFICATIONS** 

• 32-Bit 68020EC Processor · AGA Chipset/16.7 Million Colours · 2Mb RAM - Built-In Modulator · 96 Key Keyb'rd With Numeric Key Pad · PCMCIA Smart Card Slot

Inc VAT - AMC 3199

**SCALA DOES NOT INCLUDE DISKS & MANUALS** 

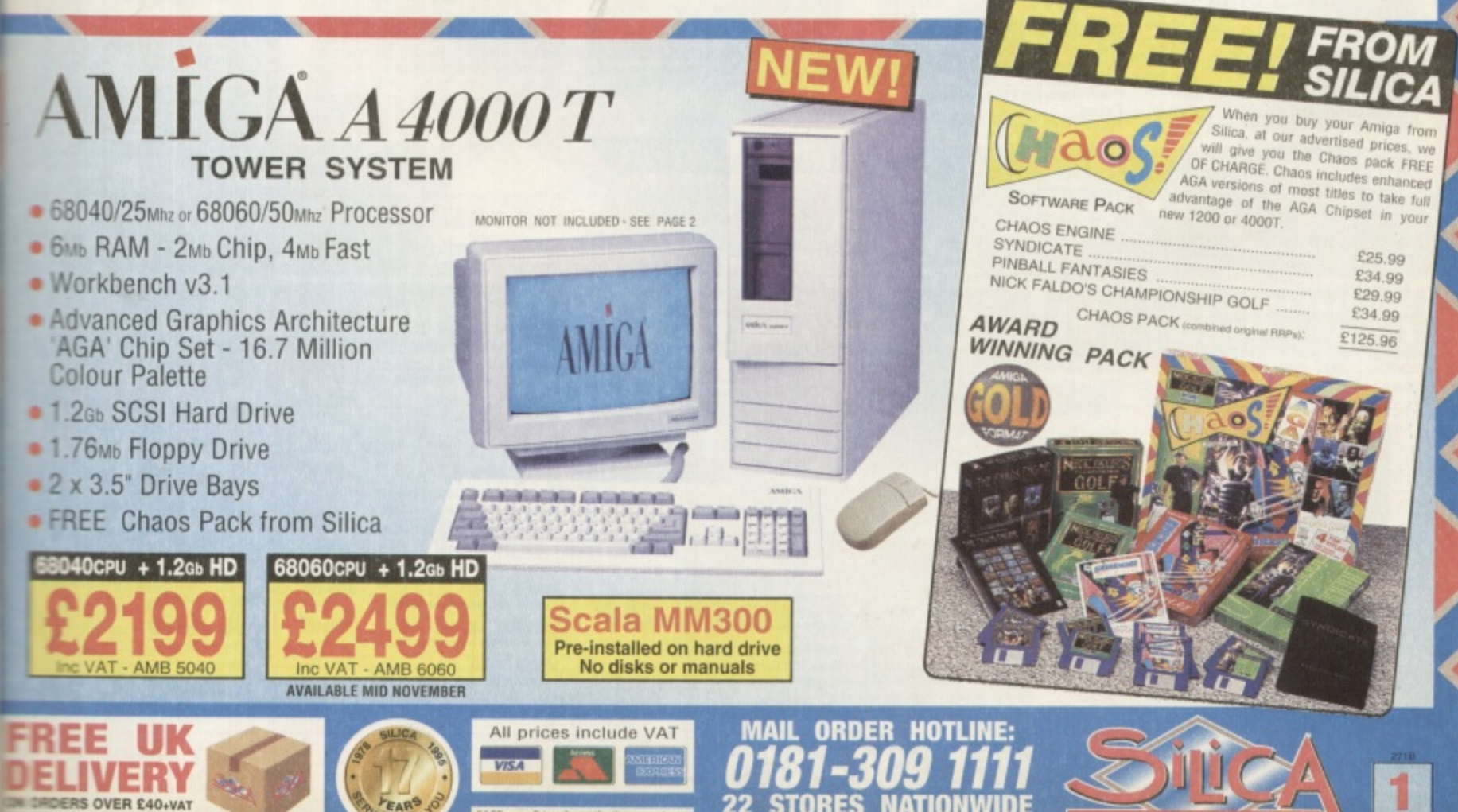

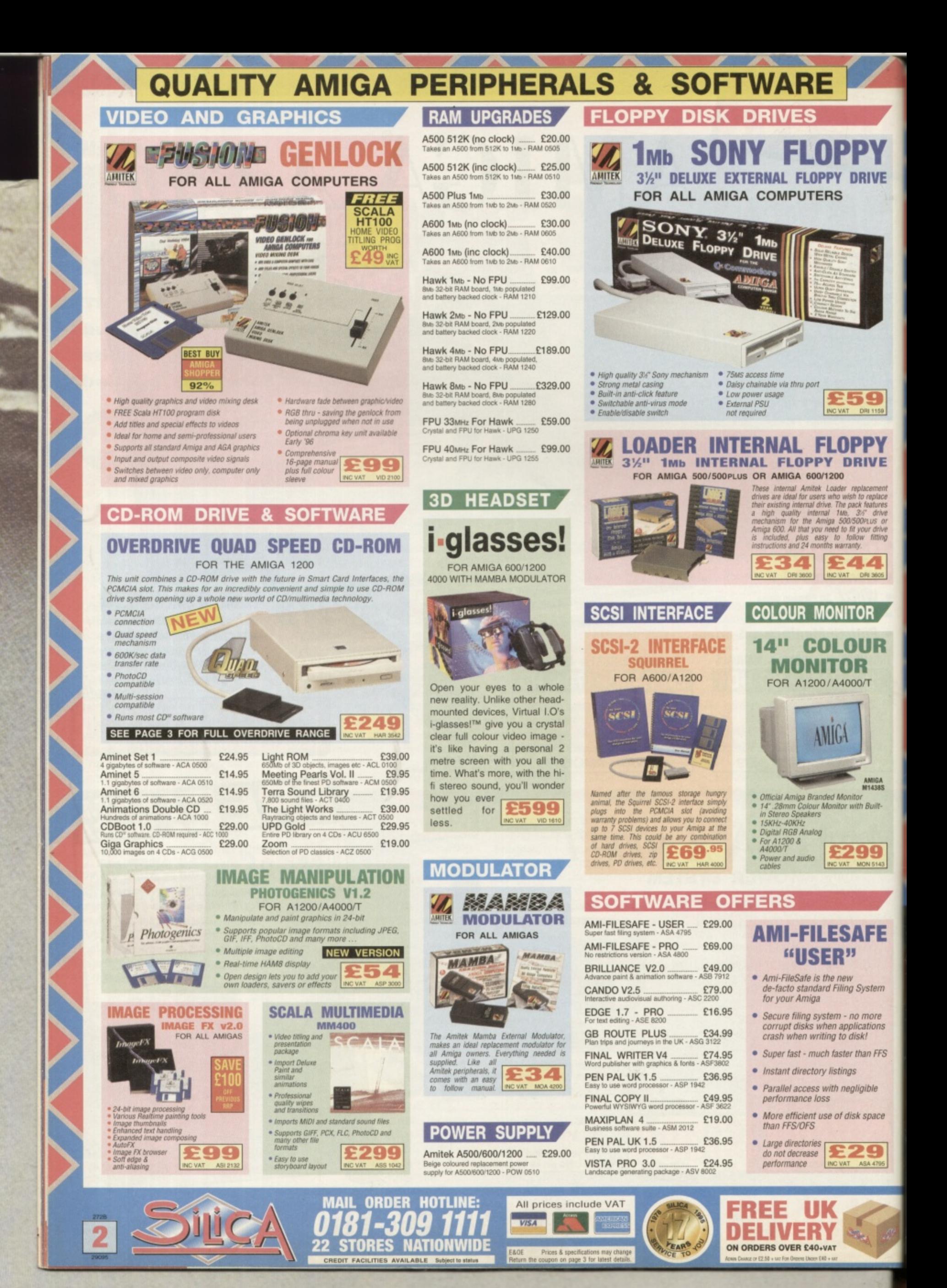

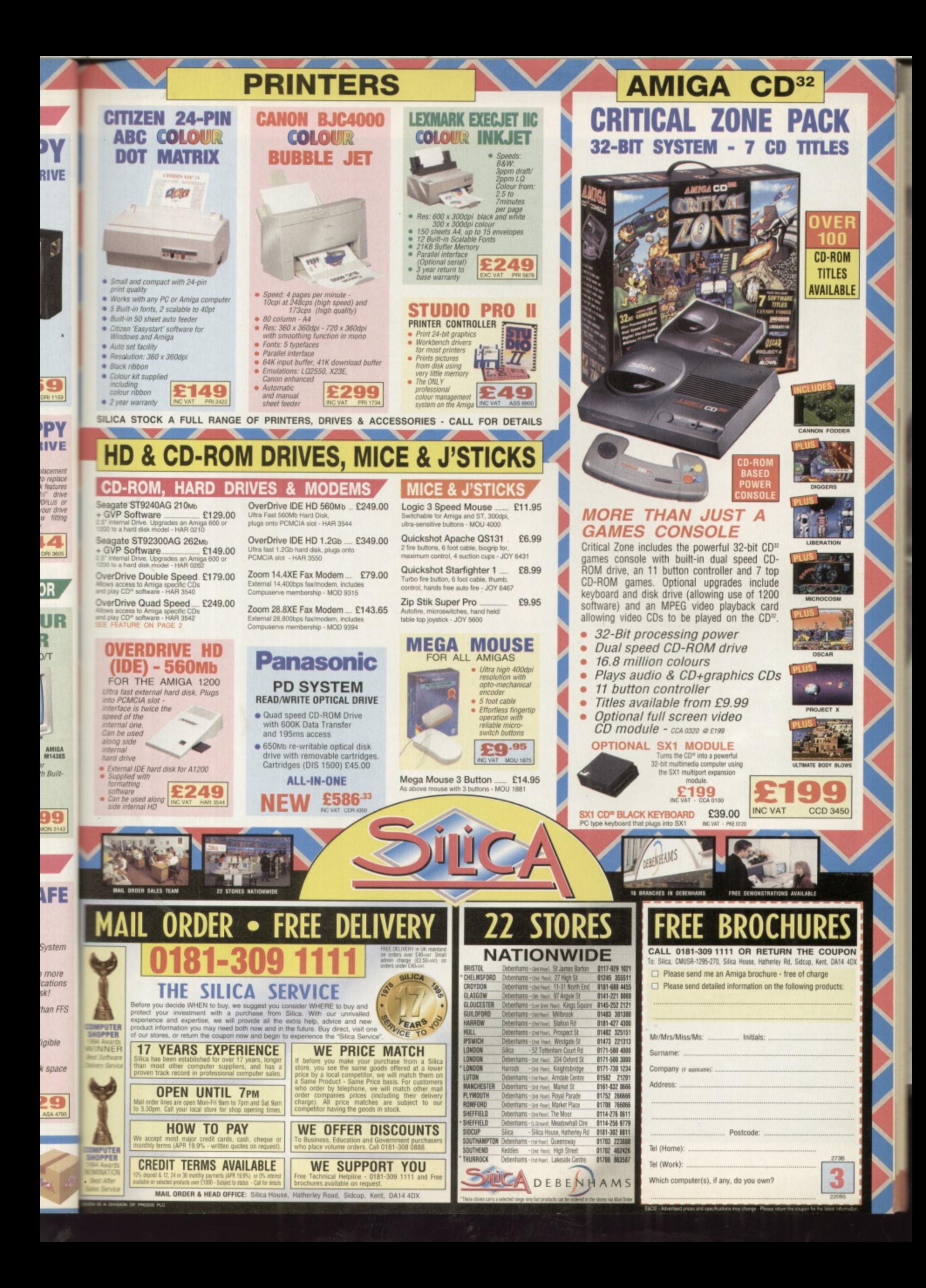

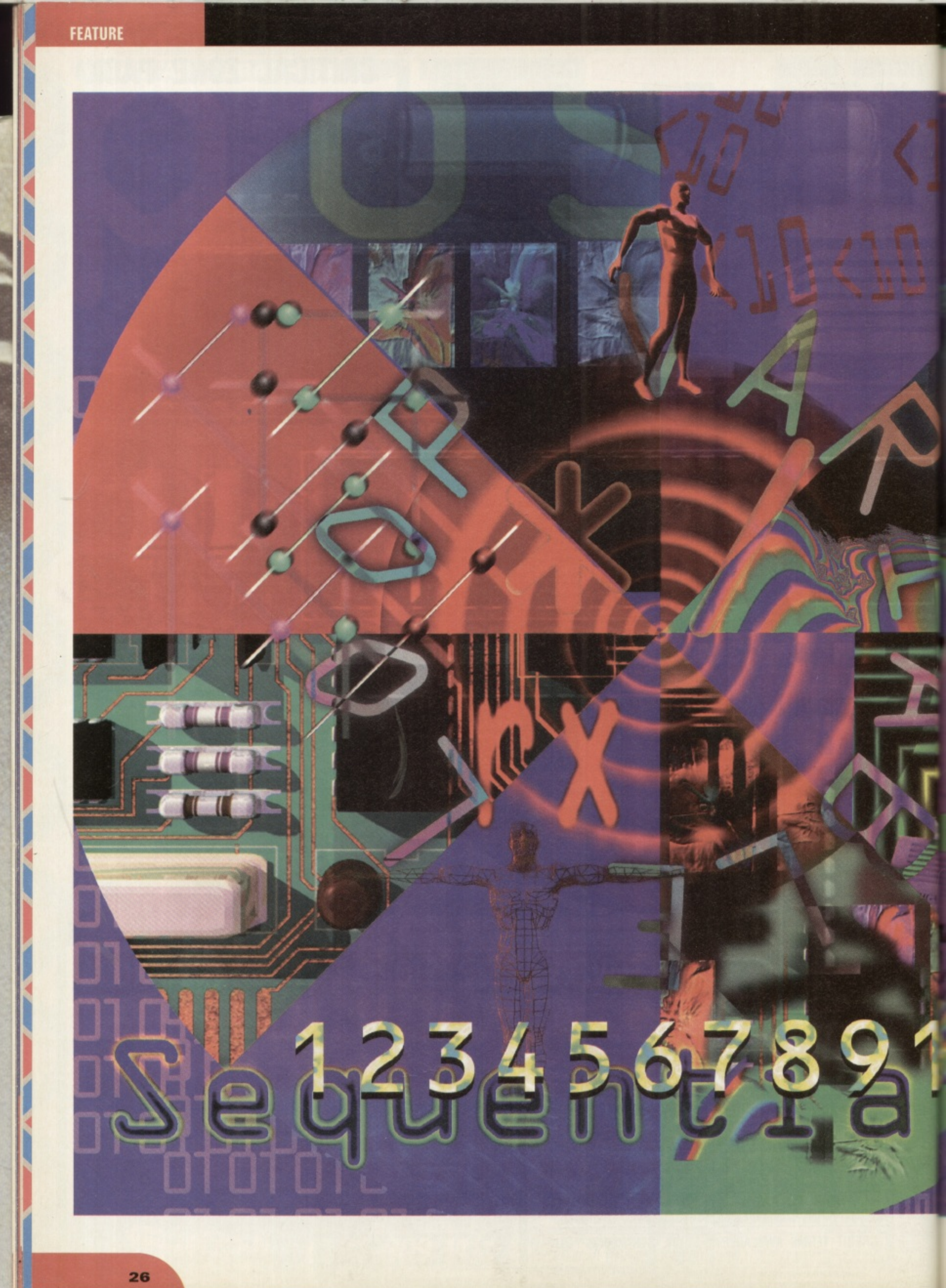

# **The Exciting** world of **Programming**

**Creating your own software is one of the most satisfying things you can do with your Amiga and once you get bitten by the bug you won't be able to stop. You've already got this month's free Amiga E language and manual, now take a look at what else is on offer.**

ith so many hundreds of Amiga pro-. grams to choose from and a vast repertoire of public domain software, you • might be wondering if there is any need for you to slip into an anorak and learn to program at ail. Why bother, when other people will do it for you

Tch, tch you lazy so-and-so. There are plenty of good reasons for getting into programming. First of all that amazing program you have been waiting for all these years might not actually exist. Unfortunately your obscure requirements might not apply to anyone else and so you are the only person who would benefit from the program being written.

You might also be interested in career in programming: what better way is there then to proceed than to teach yourself at home?

Money always comes into the picture somewhere and releasing a good shareware program or coming up with the next big cover disk hit could make the cash registers ring with delight. As the move continues towards more and more independent companies making names for themselves in the Amiga market, you might find yourself responsible for the number one selling game at Christmas.

Or you might simply enjoy the intellectual chal lenge of problem solving and the artistic delights and deep satisfaction of actually creating something

# **Don't Be Afraid**

Many people are put off trying to program because they glimpse part seven of a programming tutorial in C and decide that there is simply no way they could even learn to program. Out come the

excuses: I'm no good at maths ... I learnt BBC Basic at school and didn't understand a word of it

... the list goes on.<br>The good news, however, is that programming The good news, however, is that programming has never been easier. Of course if you have a brain the size of a planet (like someone Mat met recently), you can jump right into the deep end with Assembler code and write yourself the best demo since sliced bread. The rest of us will want a gentle introduction.though, and preferably one which isn't going to cost a lot of money.

Well, you are in luck as there is a language to fit every need and every level of experience. You can start off gently with a little ARexx (which is free) or try the more academic approach with Pascal. If you want to get some serious work done you can see what C can do for you, and if you really only want to write games then you could try AMOS or the far superior BlitzBasic system.<br>You don't need to be a mathematical genius to

You don't need to be a mathematical genius to earn how to program. All you need is patience, an eye for detail and the ability to visualise problems by breaking them down into smaller parts. After that you only need some spare time, some scraps of paper and a copy of your favourite magazine, of course.

# **How Programming Languages Work**

To understand how a programming language actually works, you need to realise exactly how stupid computers are. To be blunt, they know nothing you don't tell them and they usually forget what you tell them very quickly. There is nothing 'artificially

**2 7**

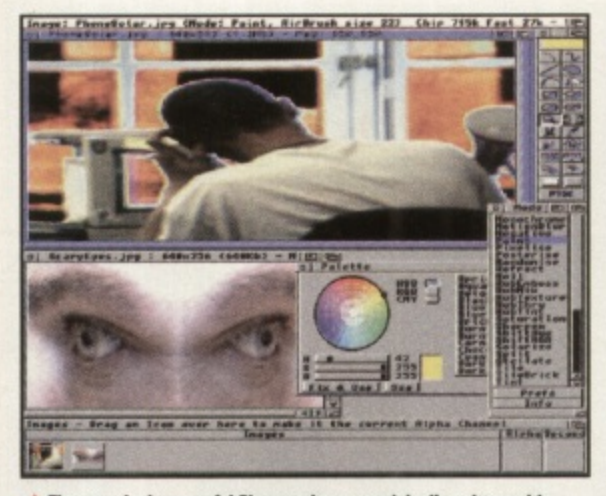

 $\triangle$  The stunningly powerful Photogenics was originally written with Amiga E, as cover mounted with this issue of CU Amiga Magazine.

intelligent' about computers: they simply follow the list of instructions they are given.

The list of instructions is what we call the computer program and no matter what particular language it is written in there are only a set number of things which can happen.

Computers only deal with 'input' and 'output'. The purpose of a program is to generate output which depends on the input. If the input is a series of movements of a joystick, the output could be a game of Pacman. If the input is a list of numbers, the output could be a sum total or a bar chart.

Let's look at a very simple program and see how it works. This program has been written in ARexx, the language which comes built-in to all Amigas with Workbench 2 or above. I choose ARexx because it is relatively

# **Making It Up**

A Language like C is compiled before use: this step can involve lots of other smaller stages, and takes quite a lot of time. Extra large programs can take an hour or so if all compiled at once. Assembly language must also be converted into machine code before programs can be run (and they usually need to be linked as well) but this is a lot faster as each Assembly language instruction is equivalent to one machine code instruction. An interpreted language is converted as it is actually running: slower but easier to do.

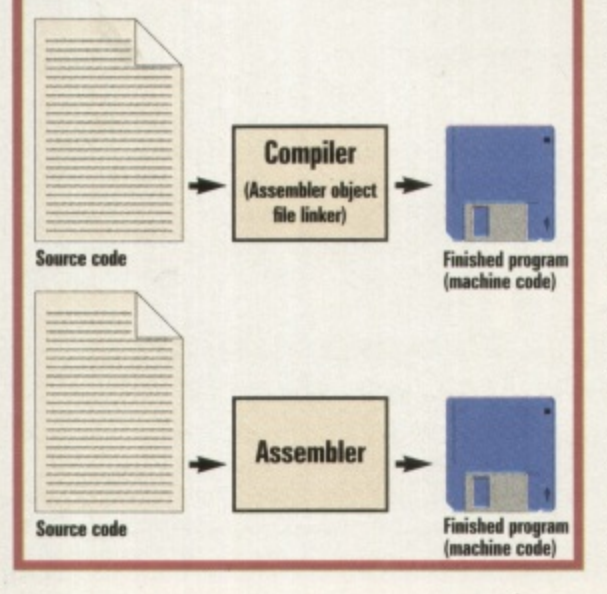

easy to read and because you can enter and run this program yourself if you wish: all you need to do is type it into a text editor (such as 'ed') and save it somewhere. Then use the special ARexx command 'rx' to run it.

/\* Example program 1 : Sequential execution \*/  $a = 10 b = 6 c = a+b$ 

say "Number 1 plus Number 2 is:" c This program may be short, but it demon-

strates several important principles of computer programming. The first might be obvious, but it needs to be said: the program starts at the top and works down, line after line until it either stops or it is told to go somewhere.

Secondly, it introduces the concept of variables - in this case the variables are the letters 'a', 'b' and 'c'. The letters in the program are actually locations in the Amiga's memory which the ARexx system has set aside. It stores the values 10 and 6 into the locations referred to by the labels 'a' and 'b'. Notice how the third variable, 'c' is given a value which is the sum of 'a' and 'b'. This value is then display on the screen with a simple message.

### /\* Example program 2 : Loops \*/ do count=1 to 10 say count end

This program demonstrates the ability of a program to repeat parts of itself. The purpose of the program is to display the numbers from 1 to 10, and one way to do this would be to use ten different say commands.

However, a short-hand way is to create a 'loop' and that is exactly what is happening between the 'do' and the 'end' statements. In the example below, the program in the middle is being executed ten times, because the variable loop is being forced to count from 1 to 10.

```
/* Example program 3 :
Conditional arguments */
do count=1 to 10
if count = 1 then say "Number 1'if count = 10 then say "Number
10'' if count > 1 & count < 10
then say "In the middle"
end
```
Programs which either run right through or just perform simple loops are rarely useful. We need some decision making, and that is what is happening in this listing. The variable count is stepping through the numbers from 1 to 10 as before, but this time the content of the loop is quite different.

Each time the loop happens, the value of 'count' is checked several times. First of all it is checked to see if it is equal to one. If it is, a message is printed.

Then 'count' is checked to see if it is equal to 10. If it is, a different message is printed. Finally, 'count' is tested to see if it is greater than 1 and also less than 10 (that is, if it is 2, 3, 4, 5, 6, 7, 8 or 9). If this is the case, a third message is displayed.

Line-by-line execution, loops and decisions are the only things which computer programming languages need to know how to do. By combining these elements, almost anything is possible: from the simplest utility to the most complicated 3D image rendering system.

# **Why The Commotion?**

You might be wondering what makes one programming language different from another. If they only perform simple instructions, then why all the fuss?

Every programming language is a trade off between ease of use and speed. It is always the case that what is easy for humans to read is difficult for computers and vice versa. For example, although ARexx is still obviously a programming language, it's a lot easier to understand than something like:

```
add.1 #1, pos1move.1 pos1, d0
cmpi.1 #4, d0bne
       SayRoutine
move.1 #0, pos1
rts
```
The above is written in Assembler which is definitely not designed for humans. Instead it is designed so that each statement can be directly converted into the instructions used by the Amiga's processor. So for each 'add.l' there is a single corresponding instruction in the machine code which the Amiga uses.

Compare this to ARexx: each line in an ARexx program could eventually end up being translated into hundreds or thousands of these machine code instructions, and each line of ARexx needs to be converted to machine code before it can be processed. An Assembler program would therefore run much faster as it's not slowed down by the translation process.

# **Two Different Camps**

All the different languages can be split into two sections: compilers and interpreters. The difference between compiled and interpreted

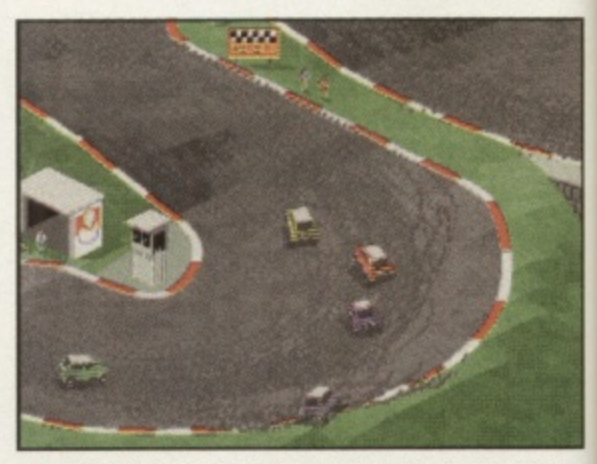

 $\blacktriangle$  Skidmarks is regarded as the best example of a game written with Blitz Basic, thanks to its tremendous speed, graphics and gameplay.

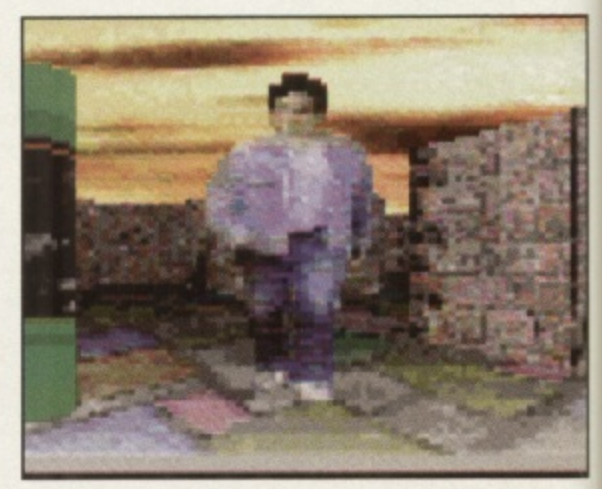

A PD demos like Ariel pictured here are all about speed and pushing<br>back the boundaries, so Assembly language is essential.

**FEATURE** 

### **n? e pro-**

**ler. If en**

Before you even start to program you must choose **o .1ch language to use. Your**

your experience and of course, how much you can afford. We've rated each language in four categories. They are as

ability for various applications, the form of the language and

**t AMIGA E Amiga E is a custom a :.gramming language which r ;nly exists on the Amiga. This** means it's been specifically creat**t ed to make programming easier o faster than other languages ICh have to remain compatible** 

Amiga E is a compiled lan-

**ye but the ease and speed of**

**: ) ok to make changes as with**

You can find the full version of **g a ostruga E along with a manual on h the cover of this month's CU**

**o h other platforms.**

**h p nterpreted languages.**

**t i Areipa Magazine.** Ease of use: moderate

and applications

**v m Suitable for: games, utilities**

**m - -**

**l e**

**e**

**n Speed: fast**

**c**

**k**

**r**

the language.

**le off vays ) read For ly a :o**

**is ead it be Jsed by .1' on in S.** an **being )f these le of le code iler pro-**5 it's

**a**

**cess.**

s. The **into**

**.s oreted**

**p .**

**Wien with** ameplay.

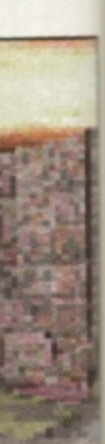

**ad pushing**

**t**

**e**

**Which Language Is Best Suited To You? Take Your Pick...**<br>Before you even start to **Form: high level compiled** and applications speed: fairly **Examples:** Amiga E

follows:ease of use, speed, suit-<br>
pure and satisfying form of cod**finally some examples of allevel. aecision will depend on the type ASSEMBLER You can't get a of program you need to create, lower level language than** Assembler unless you want to enter hexadecimal numbers into a file by hand. It will take some getting used to but it is the most ing and is the only way to create fast action games at a profession-<br>al level. Ease of use: hard **Speed: very fast Suitable for: games, speed and critical programs**

**Form: low level, assembled** Examples: HiSoft Devpac 3 **C C is a lot more like English**

**than Assembler, but it's still nothing like English really. C is the choice of many processional programmers, for although with a good compiler it provides the kind of speed offered by Assembler, it also manages to cram in excellent support for 'data structures' (organising information for easy processing) and the ability to create code libraries. Ease of use: moderate Speed: fast**

**Suitable for: games, utilities**

and applications Form: medium level, compiled Examples: SAS/C, Dice

**BASIC BASIC started off as a** teaching language in the 1960s but is still in use today. Originally **it had many drawbacks and as it was interpreted it was dog slow, Over the years it has evolved into various streamlined and compiled forms and is often used as the basis for games programming languages such as AMOS or Blitz. Purer forms such as HiSoft's BASIC are better for utilities and Workbench-friendly programs. Ease of use: easy**

**Speed: average (depends on the version) Suitable for: simple games** and utilities **Form: high level, compiled (some** versions interpreted) **Examples: HiSoft Basic,** Blitz, AMOS

**ARexx** It's free, so it can't be all bad. In fact, ARexx is very power**ful. It looks a little like BASIC but** is a lot less fussy. It's easy to program and best of all you can use it to control the features of any application program which has an ARexx port.

**Ease of use: easy**

### **Speed: fairly slow Suitable for: simple utilities, link**ing programs **Form: high level, interpreted**

**Examples:** ARexx (free with Workbench 2 and up)

**PASCAL If the polytechs taught BASIC, the universities taught Pascal. It is much more structured than BASIC and teaches a better style. The HiSoft implementation is superb and can be used for almost anything C would be used for, but is still easier to use. Ease of use: moderate** Speed: fast **Suitable for: utilities, games,** applications Form: compiled Examples: HiSoft HighSpeed Pascal

**OTHERS There are plenty of other examples of programming languages around from versions of FORTH (a language written to control radio telescopes which has amassed a cult following) to more structured and data orientated environments such as Oberon.**

**Finally, let's not forget FOR-TRAN, COBOL and LISP: none** of which, however, are particu**larly useful on the Amiga.**

**m machine code. i** anguages is in the way they are translated to

**i l e decreased** into machine code. There are usually **Compiled languages do the conversion all a r one go. The compiler program takes the** source code - the lines of text and gobblede**pook you type into a text editor - and con**few **t e an object line and then linked with extra a es and so on to produce the finished** *and* so c

**s v e advantage of compiling a program is at it will execute (run) very quickly: good impilers can produce machine code which is t ,** *a* a programmer could create by hand. The **r ed program will also 'stand alone' which m e t y see fit. -th-ns that no other programs are necessary -se it, and you can sell it or give it away as**

**The disadvantage is that the compilation Deess itself is lengthy and complicated: 1 compilers are not easy to write and so are stally expensive. Languages such as C and E e e woe compiled.**

**interpreted languages are different. In this the a separate program looks through the EQUICE CODE line by line, and translates and p s a b e , iI** ms quite a lot easier (you can make a **ange and see what happens without 1 exceptes it on the fly. Obviously this is slight-** **having to re-compile the entire program) and as interpreters are easier to create they tend to be cheaper.**

# **High Vs Low Level**

There are other distinctions to make between languages. The difference between some**thing like ARcxx and something like Assembly language is defined as the 'level'. ARexx is 'high level' because it is aimed more at people, whereas Assembler is 'low level' because it is closer to the hardware level of the Amiga itself.**

**As an example of a particular High Level**

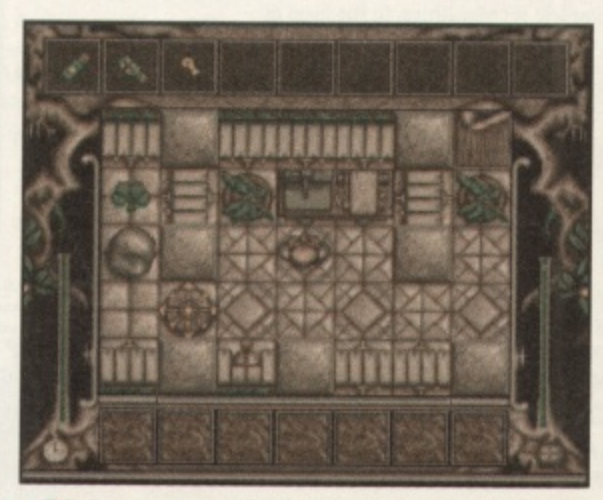

**A wanana was written with AMOS. AMOS has ready-made commands<br>for moving graphics around and playing sounds, but it's not that fast.** 

**language, think of the AMOS or system. By including lots and lots of specially written commands to create and move graphics, change colours and play animations, AMOS is a lot easier to use from a human point of view. If you wanted to write a similar program in C or Assembler you would need to start from scratch with code to open a screen, draw a pixel, alter the pen colour and so on. Of course, the C or Assembler version would be a** lot more flexible and fit more closely to the design, but it would also take considerably **more time and more skill to write. • John Kennedy**

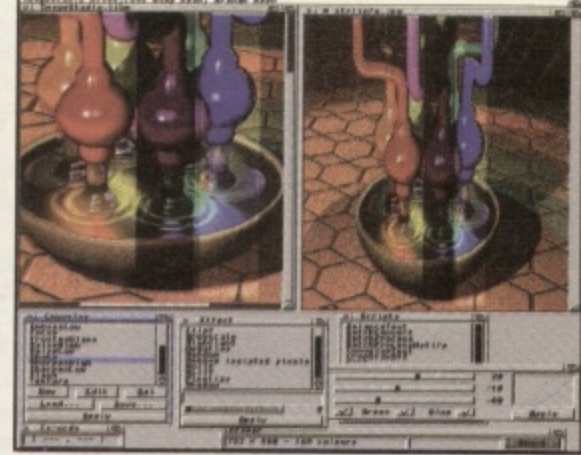

**A Image Studio is another example of what can be done with our Amiga F cased disk You c**

**hit**

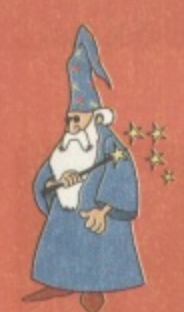

*K* Explore the Wonder of your **new Amiga with these Wizard • packages from HiSoft System**

# **The Amazing Surf Squirrel Interface**

The powerful Surf Squirrel" interface is the cutting edge technology for easy A1200 expansion. Providing a high performance SCSI-2 interface, Surf Squirrel permits easy addition of up to 7 SCSI peripherals, such as a nard disk, a Zip arrive of a CD-ROM to your Ar200; Squirrer is and<br>the only SCSI expansion that is hot plug and unplug, requires no opening hard disk, a Zip<sup>\*\*</sup> drive or a CD-ROM to your A1200; Squirrel is also of your Amiga, no technical knowledge and does not invalidate your warranty!

But that's not all, Surf Squirrel also has a fully buffered, high speed serial port that is capable of performing up to 600% faster than the A1200's serial port, so Surf Squirrel gets the most out of your modem and your A1200 to make high speed file download, with multi-tasking, a reality not a possibility.

The package comprises the Surf Squirrel Interface, SCSI drivers, CD32/CDTV emulator, serial drivers, and an extensive, fully illustrated, user manual. here are just a few of the reasons why the Surf Squirrel SCSI Interface is ideal expansion peripheral for your Al200:

- \* High performance (3Mb/s) SCSI 2 hardware for easy expansion; supports up to seven SCSI devices.
- No technical knowledge required, easy-to-use setup program included.
- Compatible with any SCSI-1 and SCSI-2 peripherals.
- Autobooting boot from an external hard disk.
- Hot plug and unplug no need to power off to remove the interface.
- All software drivers required for the connection of CD•ROMs or hard drives included.
- \* Includes a full CD32./CDTV emulator for use with a SCSI CD-ROM drive.
- Fits externally doesn't invalidate your Al200 warranty.
- \* High performance, fully buffered serial port to give reliable data transfer at up to 230400 bps - dramatically reduces the time spent on the phone and your phone bills.
- \* Industry standard 9 pin serial socket for easy modem connection.
- Serial port is compatible with all comms, networking, and serial hardware.

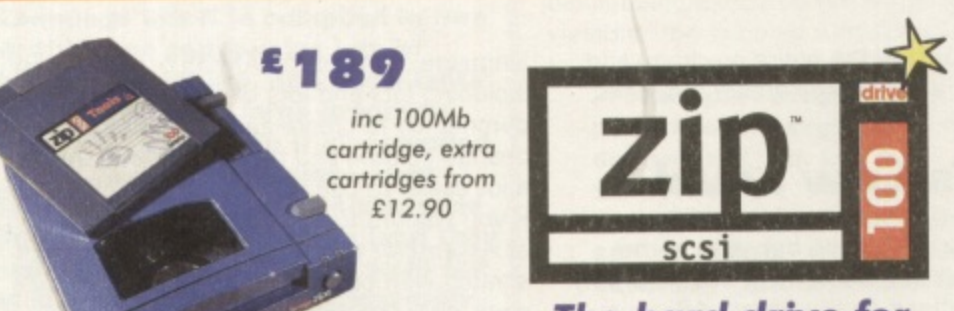

# **The hard drive for the multimedia age**

**The SuperValue** 

**CD-ROM Pack**

HiSoft has done it again with a brilliant multimedia pack of the original Squirrel SCSI interface (not Surf Squirrel), Aiwa ACD-300 CD-ROM and the Almathera 10-on-10 pack of CDs! Just look at what you get: The amazing, trend-setting Squirrel SCSI interface which allows up to 7 peripherals (hard drive, CD-ROM, Zip,

scanner etc.) to be daisy-chained together. \* CD32 and CDTV emulation software so that you can all those games and other titles such as Video Creator. The great-looking Aiwa ACD-300 CD-ROM drive; a fast,<br>double-speed CD-ROM with full SCSI specification plus double-speed CD-ROM want just 50.51 specification complete amazo controls on the from so that you can play music CDs directly. Plus an informative LCD panel.

Possibly the most exciting piece of hardware to be released in 1995, the Zip ' drive represents the ultimate in value for money removeable storage. Using 100Mb cartridges, the Zip drive offers exceptional performance, giving a data transfer of 1Mb/s and an access time of 28ms. The Zip drive includes a complete set of utilities, in the form of HiSoft Amiga Zip tools, for use with your Zip drive.

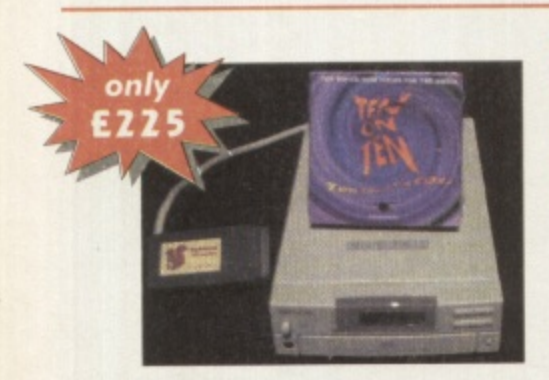

The Almathera 10-on-10 pack of CDs; this is 10 CDs including the Team Yankee game, 2000 clip-art images, the Illustrated Works of Shakespeare, a Comms, Internet & Networking CD, The World Vista Atlas, 1000s of fonts, a complete photo library and much, much more!

### Offer extended until 30 Nov 1995

Nov

All this, packaged together, at a truly superb price, with full 1 year warranty and technical support from HiSoft.

# **The Fabulous Squirrel Surf Packs**

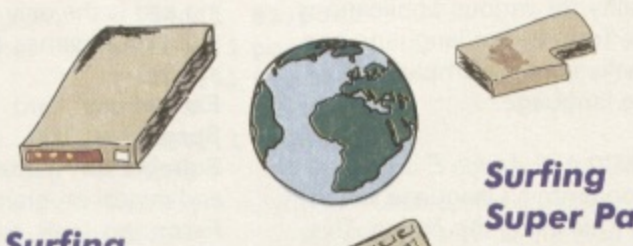

**Surfing Starter Pock** £199 plus P&P

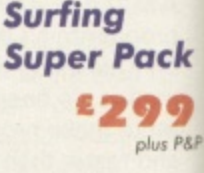

# **MAKING THE CONNECTION**

## **9 EMAIL • NEWS • WEB • FTP TIO GOPHER • TCP/IP • USENET N**

Start surfing with one of HiSofi System's Surf Packs. Designed for **1** both the beginner and expert alike, the Squirrel Surf packs include all software, hardware and documentation to get you quickly, and easily, onto the information super highway.

### **Surfing Starter Pack**

- V32 Modem, capable of speeds up to 14,400 bps. Surf Squirrel interface. Termite communications software - powerful yet easy-to-use, perfect for
- BBS and CIX access. Free CIX registration
- (worth  $£29$ ).
	- Simple installation.

# **Surfing Super Pack**

- V34 Modem, capable of speeds up to 28.800 bps. Surf Squirrel interface.
	- Termite software. Free CIX registration
- $(worth E29)$ . All the tools you need for
- internet cruising, ready-S Simple installation. to-go, no set-up.

# **How much faster is the Surf Squirrel**

i

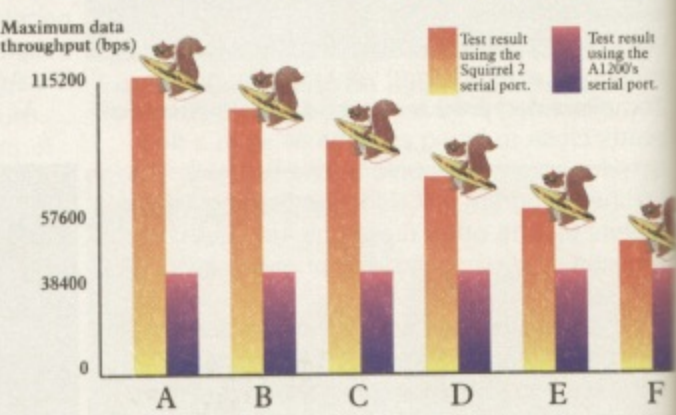

nloading an ASCII, Database and Gray Bars A<sub>r</sub>B and C are the r nates obtained wh the respectively, we **Sie respectively, uting a 1 54/17 C modem.** Each type that C ate at the attention modem.<br>Lownloading an ASCII, Database and Graphic file respectively, uting a V32bis modem.

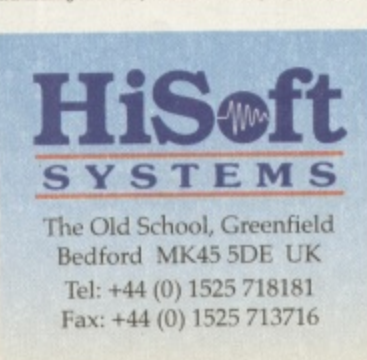

**E**

**n e**

All prices include UK VAT Shipping is £4 (3-4 day ser or £6 for Guaranteed Next (if goods in stock). Please our freephone number 0500 223660 for more details or  $\varepsilon$ order any title. E&OE.

Note that the original Squin interface (as opposed to the Squirrel) does not include a serial port. © HiSoft 1995

# rd ms

# **Cinema4D Bringing you closer** to virtual reality

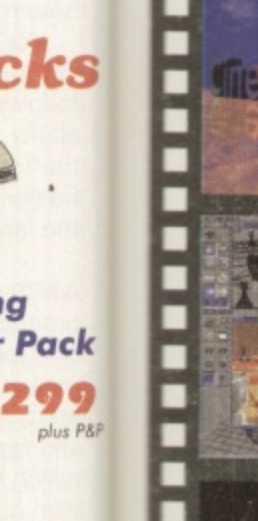

# **ION**

**FTP** NET med for

include all and easily,

# r Pack

pable of 800 bps. terface. e. ration

u need for g, ready-

tion.

uirrel

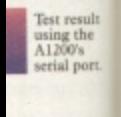

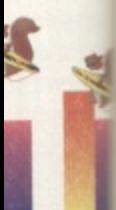

F Database and Gra

clude UK VA £4 (3-4 day sm) aranteed Ne tock), Please e number 050 nore details or le. E&OE.

e original Squ opposed to the es not include HiSoft 199

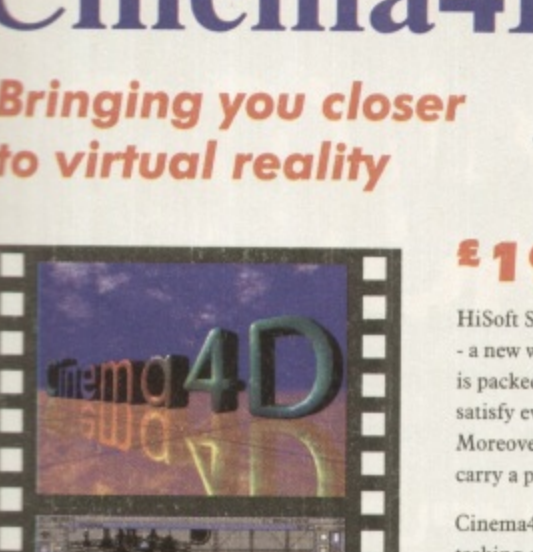

# £100

HiSoft Systems is proud to present Cinema4D - a new world of Amiga ray-tracing. Cinema4D is packed with power-user features that will satisfy even the most demanding users. Moreover, at £199 inc., Cinema4D does not carry a power-user price tag.

WHITE

Cinema4D provides an easy-to-use multitasking editor replete with every conceivable option including window-based realtime interactive modelling, modelling directly in 3D, basic and complex primitives with uncountable variations, easy object manipulation, moveable tool, object and texture lists, definable object hierarchies, optimised versions for 68020 (A1200 etc.) & FPUs and much more!

The Cinema4D animator brings you even closer to the world of "virtual reality", breathing life into objects and scenes. It doesn't matter whether you want to have your spaceship dock with a new spacestation, or take a tour around the darkest dungeon - with Cinema4D it's so simple. With just a few mouse clicks you will have your objects move realistically through time and space.

Cinema4D runs on all Amigas with a minimum of 3MB RAM, and Kickstart 2 or higher. Cinema4D supports all Amiga and graphic card modes (HAM, HAM8, 24-bit,etc.) and recognised file formats (Imagine, Sculpt, DXF,

# **The Marvellous Music Master** Pack wwww

If music be your food of love then play on with the new Music Master Pack from HiSoft Systems. Here is everything you need to experiment with sound, or control your favourite MIDI keyboard, or sample the latest dance sound (or the dog barking next door) or even sequence a complete song, all from the keys of your favourite computer. The Music Master Pack contains:

### Aura 8 Sampler

49.9

- 8-bit direct-to-disk sound sampler plugs into your parallel port.
- Complete with extensive editing software.
- Vast range of special effects<br>(both to sample & real-time) like flange, echo, tube, etc.

### Aura Midi

- $\operatorname{Full}$  MIDI interface with MIDI-in, MIDI-out and MIDI-thru.
- Perfect for controlling<br>MIDI keyboards, guitars, drum machines etc.
- Compatible with all MIDI software and hardware.

### **Sequencer One**

- $\begin{tabular}{ l l l l} \hline & Complete MIDI sequence. Accurate real-time recording and playback of MIDI instruments. \end{tabular}$
- Work with up to 32 tracks with 4 channel sample replay.
- Step editor screen for individual note editing and much more.

# **The Dream Database** Twist 2

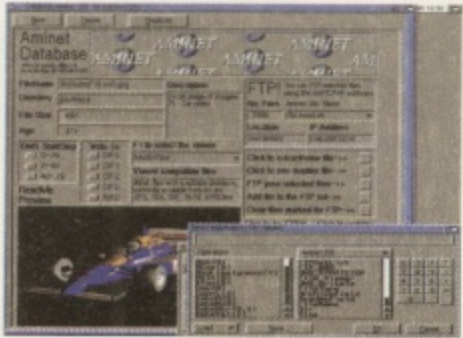

Twist 2, from HiSoft Systems, is the highly-acclaimed relational database for all WB2 Amigas (2Mb memory recommended). With a builtin Forms Designer, a beautiful user interface. simple-to-use relations. versatile sorting, reporting and searching features and speed that defies belief, Twist 2 is the only Amiga database that will grow with you.

a screenshot of the fabulous Twist 2 Database

Twist 2 is compatible with all Amiga running WB2 (or higher) and with 2MB, or more, of free RAM. A hard disk is recommended. Only £99.95.

# Classic Squirrel

The original mould-breaking Squirrel SCSI interface is still available at the magical price of only £69.95. This interface is ideal for those who want to expand their Amiga fully but do not intend to surf the net. You should also note that we have a wide range of SCSI and IDE hard drives for your A1200.

Bring the cinema into your home and onto your computer with the Squirrel MPEG decoder. Playing the popular VideoCD and CDI CD-ROMs, Squirrel MPEG brings high quality digitally-mastered images and 16-bit stereo sound to you and your Amiga. Now you can watch all your favourite films in superb, high-definition colour, again and again and again, with no loss of quality.

Squirrel MPEG is a SCSI peripheral that can be used in conjunction with any SCSI controller, such as the Squirrel, and any VideoCD compatible CD-ROM. Squirrel MPEG can also be used as a stand-alone unit as an addition to your TV, Video and Hi-Fi setup.

Available from late 1995 / early 1996, Squirrel MPEG is the latest in an established line of ground-breaking products, for you and your Amiga, from HiSoft Systems.

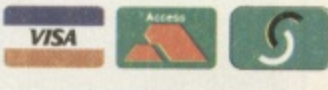

# **To Order**

To order any HiSoft Systems' package, just phone 0500 223660, free of charge, armed with your credit/debit card. We will quote you a firm all-in price and the expected delivery time.

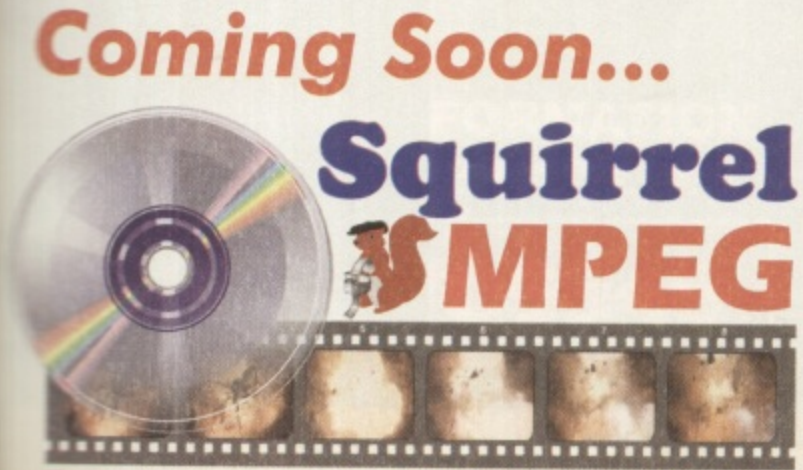

The SCSI MPEG Player for your Amiga, Atari, Macintosh & IBM-PC Compatible

For the main course, we have HighSpeed Pascal, a superb version of the popular Pascal language, offering astonishing performance and excellent compatibility with Turbo Pascal on the IBM-PC. HighSpeed Pascal includes all the tools essential for easy development including editor, debugger, compiler and manuals. SRP £99.95.

The dessert; for those who want to get to the Amiga's hardware, we have Devpac 3. Regarded by many as the industry-standard assembler, Devpac 3 gives you the ability to write ultra fast assembly programs for your Amiga. As with all of our programming systems, Devpac 3 is complete, including editor, debugging facilities, include files and a comprehensive manual. Suggested Retail Price £79.95.

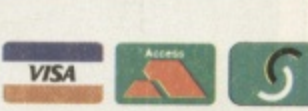

Reflections, etc.).

# **Perfect Programming**

The HiSoft name has always been synonymous with high quality programming languages for the Amiga

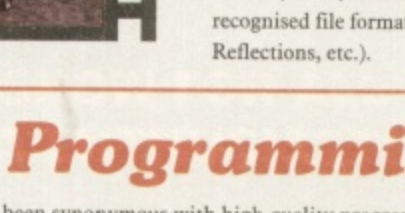

ring a broad selection of languages for both the beginner and expert alike.

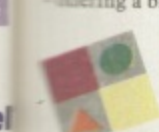

For starters, we have HiSoft Basic 2, ideal for anyone wanting to take their first steps in programming. Based on the industry standard Microsoft Quick Basic, HiSoft Basic 2 offers excellent cross-platform compatibility as well as full compatibility with the Amiga. Supplied with an extensive tutorial, HiSoft Basic 2 will get you writing your own programs quickly and easily. Suggested Retail Price £79.95.

# **Metal**

**A thumping soundtrack is an essential part of any good racing game,** and Leading Lap is no exception. We go behind the scenes to find out **how professional rock musicians are making it big in Amiga music.**

et's rock! Black Legend's turbo charged race 'em up Leading Lap is poised to revolutionise not just Amiga gameplay but Amiga game soundtracks too. Taking a rather different approach to the norm, developers Kellion are hoping to get heads banging the world over with the game's rock-

tastic audio feast. If you were to get yourself a CD-ROM and look through the rock section of its music modules directory, you'd probably come across a motley crew of badly sampled and clichéd drum patterns and horrifically out of tune chord combinations. If you're really unlucky, you might stumble across an attempt to recreate a Slash guitar solo using that single note guitar sample from taken from the ancient LED Storm game tune. There are exceptions, but basically that's the state of rock music on the Amiga. Until now that is.

# **In the Studio**

Big time record producer, accomplished axeman, and let's face it, blond bombshell John Haines is the main man behind this push for musical advancement. With a

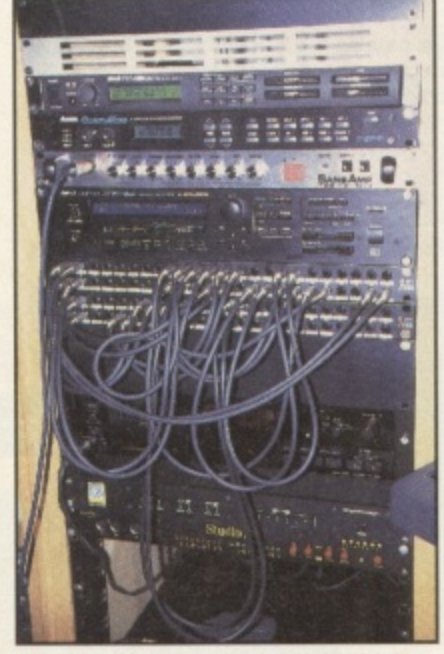

**A** The silver bit near the top of the rack is John's guitar amp simulator - ideal for real grungy sounds.

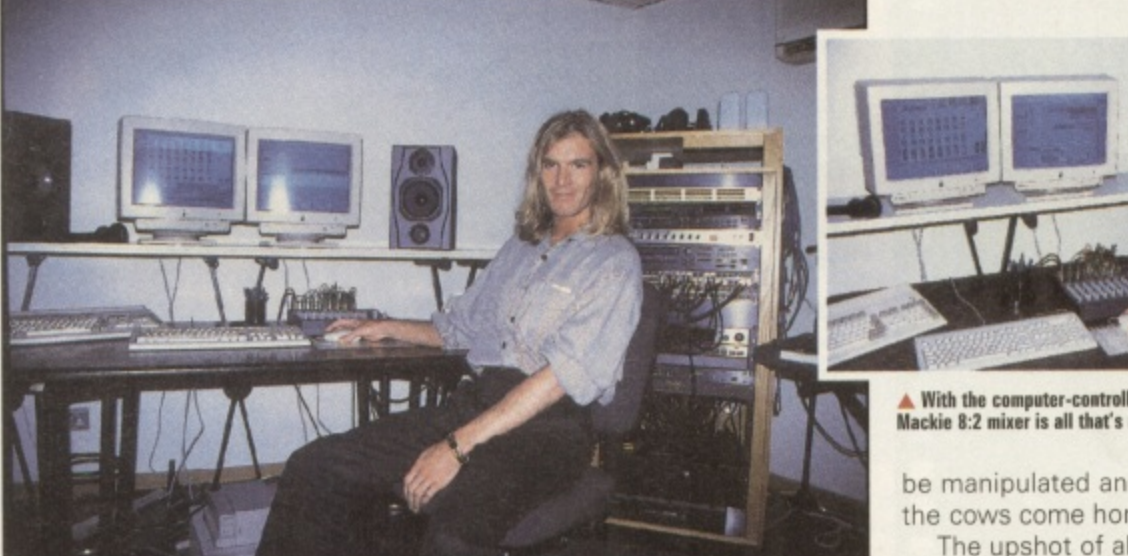

**A** John 'Goldilocks' Haines is the man responsible for Leading Lap's head-banging theme tune. Phwoarrr!

career built on song writing, production work and session playing for the world's top international rock bands (did someone say Bon Jovi?) John was the obvious choice to provide the Leading Lap soundtrack. When originally presented with an Amiga, OctaMED and a disk of sound samples, then asked to create a hot rocking soundtrack that fits into 300K and plays back on four tracks, John's initial reaction was one of disbelief. A few hours of frustrated keyboard prodding later, John took a break and laid down a few thrashing guitar riffs onto his Mac-based hard disk recording and sequencing system. It was then that he decided to ditch the traditional module creation method in favour of a far more flexible system. Why not produce the entire soundtrack in the studio, then port it to the Amiga?

# **Free at Last**

Free of the constraints of standard module composition techniques, John then set to work on a 'real' soundtrack. While for some record producers, a mixing desk that looks like the bridge from the Starship Enterprise is the mark of a good studio, John knows there's more to top recording setup than

banks of knobs and faders. His impressively miniaturised studio packs the power of some of the biggest traditional studios, but cost a hell of a lot less and offers far greater flexibility.

Based around an Apple Mac and a combination hardware/ software digital recording system, it merges hard disk digital audio recording with realtime MIDI sequencing. So why doesn't he use an Amiga? He didn't know the Amiga could do most of this (and to be frank, at the moment the Amiga couldn't quite do everything this Mac system can do, such as the realtime effects modules that plug into the Mac for instance). The advantage of this system over a conventional studio setup based on a mixing console and a multi-track tape recorder is that audio and MIDI music can easily be recorded, edited and played back from one integrated mixing and sequencing panel on the computer software. MIDI tracks can be committed to audio at the drop of a hat, and live vocals and guitar parts can be recorded via effects units and amp simulator alongside the MIDI music.

Unlike recording to tape however, the digitised audio can then

# **A** With the computer-controlled mixing, a modest<br>Mackie 8:2 mixer is all that's required.

be manipulated and edited until the cows come home.

The upshot of all this is that John ends up with a full CD quality stereo soundtrack with all the advantages of both live recording and MIDI sequencing. So how does this make its way to the Amiga version of Leading Lap? Simple, the whole soundtrack is sampled into the Amiga, chopped up into loops, fills and one-off sections, then pasted back together in OctaMED to form a series of full bodied cone-rattling rock tracks. So it loses something in the transition from 44.1kHz in 16 bits to its 11kHz 8 bit Amiga form, but it still rocks. See it's not all techno you know! Check out Leading Lap and find out for yourself!

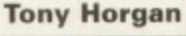

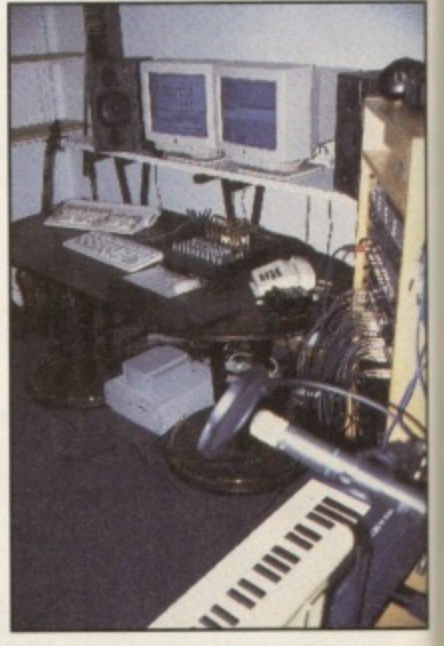

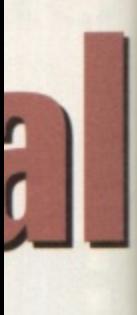

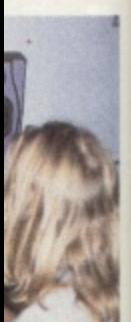

ig, a modest

ted until is that CD qualih all the recording how o the J Lap? track is chopped e-off secogether in is of full tracks. the transibits to its but it still

hno you

g Lap and

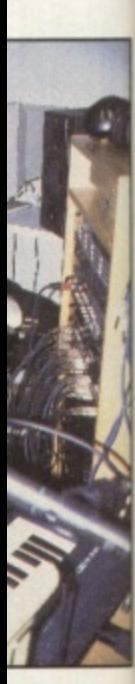

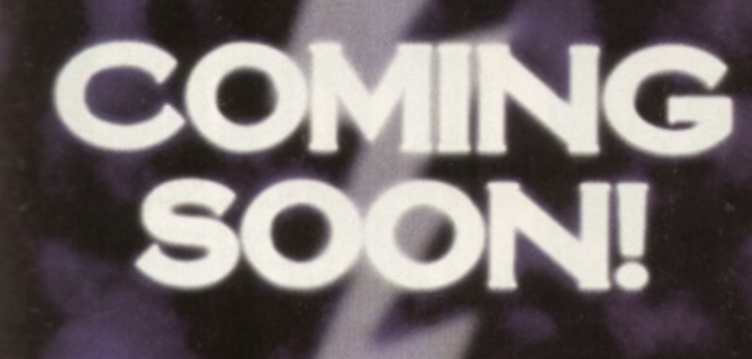

# THE RETURN OF

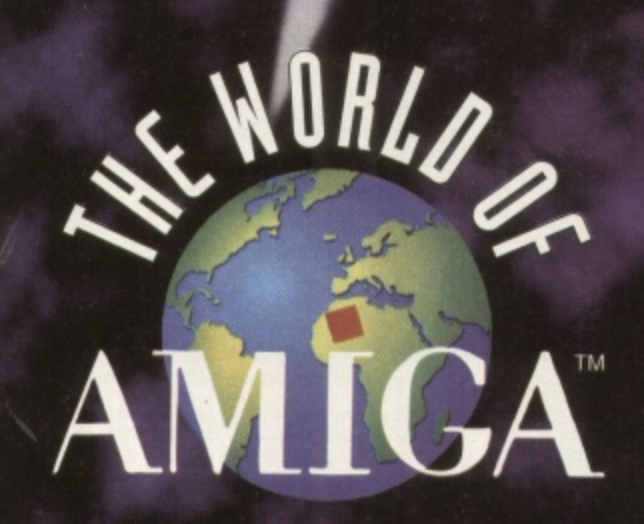

# **EXHIBITION 1996**

'IT'S BACK' THE SHOW FOR ALL **AMIGA ENTHUSIASTS** 

**ON THE 6TH & 7TH JANUARY 1996 AT A LONDON VENUE** 

**FOR MORE INFORMATION CONTACT THE HOTLINE** 

1369 706346

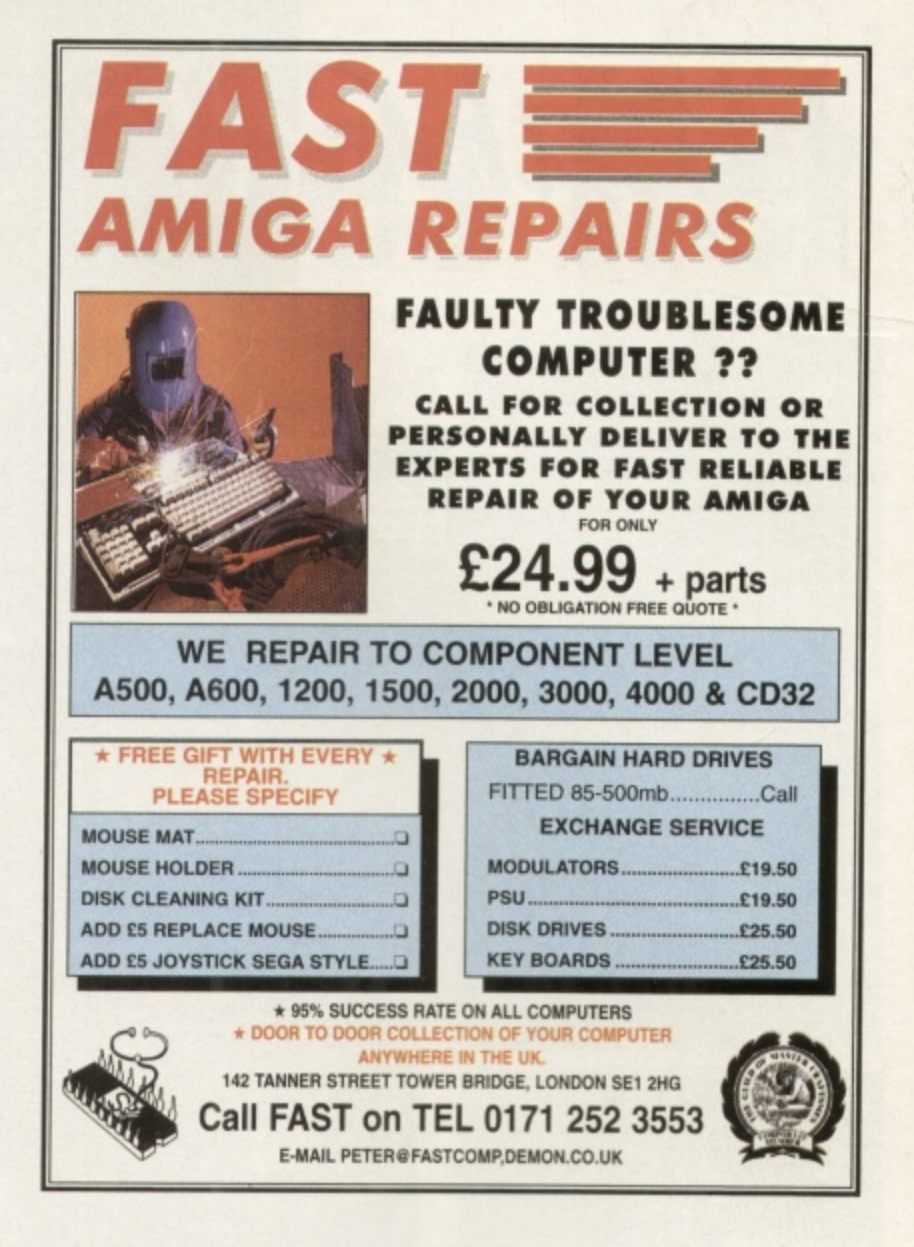

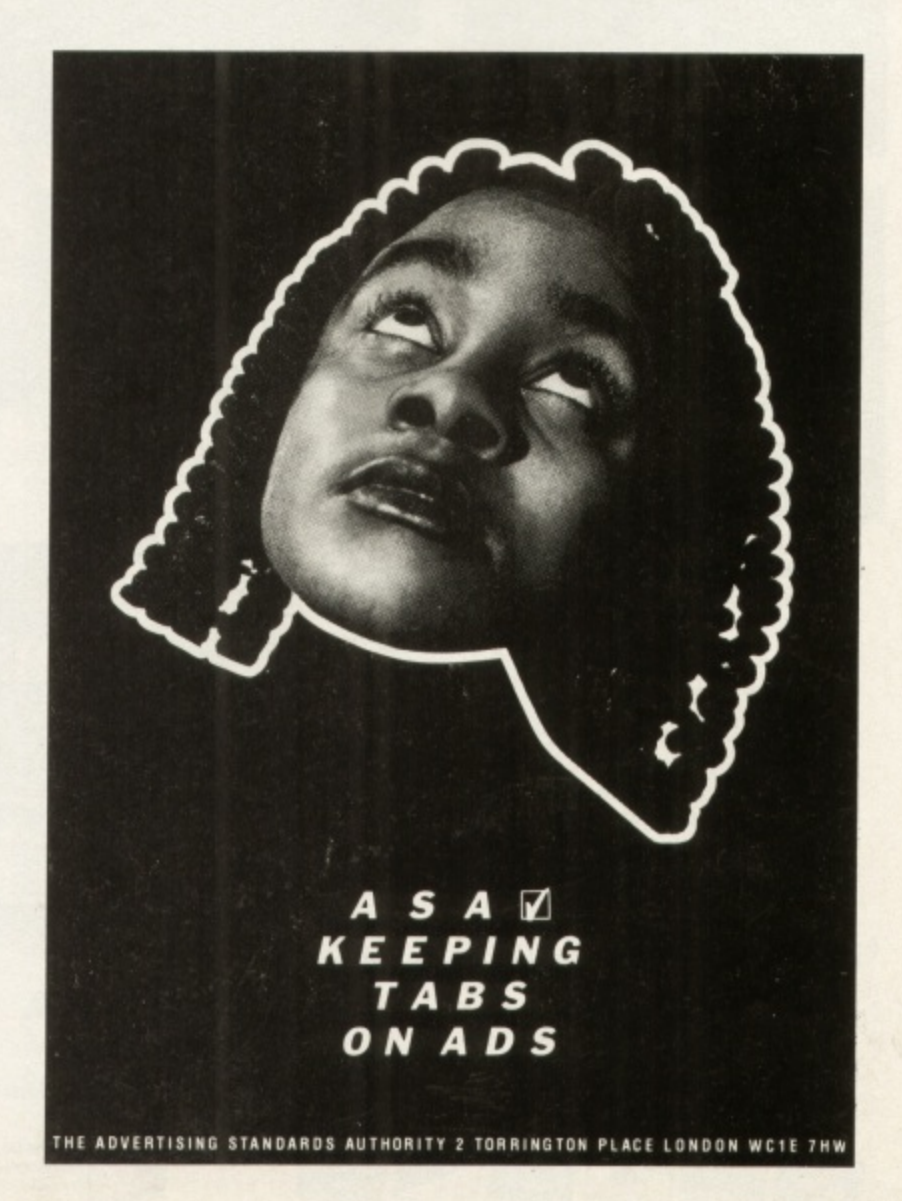

 $v_{00}$ A new branch on the SoftWood Family Tree

Erinal Calc

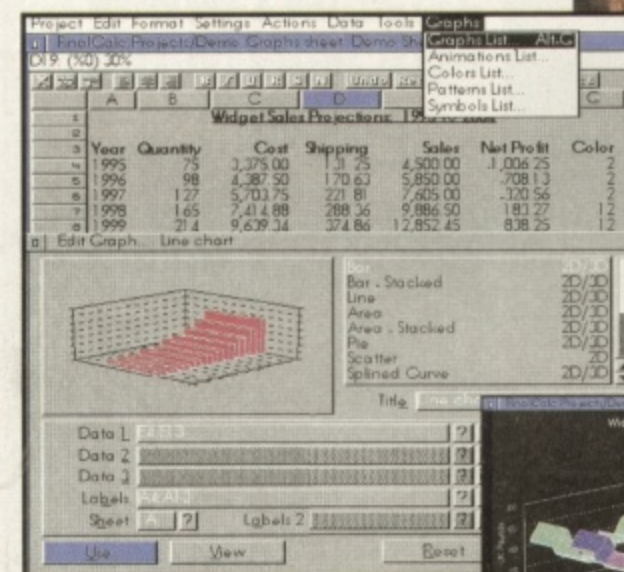

시지

 $\sqrt{2}$ Doto

New Final Calc™ is the spreadsheet Amiga owners have been waiting for. Over four years in the development stage, Final Calc has all the power you will ever need - and then some!

With its friendly interface and on-line help for beginner and expert alike, Final Calc allows easy access to the most extensive list of features ever - including... ·Comprehensive Cell Type definition · Unlimited Undo & Redo . Outline Font Output . Background Re-calc

· 178 Maths Functions with comparison/logical operators • Direct support for PostScript<sup>TM</sup> & Preference Printers • Print Spooler, Scaling. Auto-fit, Page Preview and Portrait/Landscape printing options .2D/3D Graphs with animation .Read and Write Lotus 1-2-3. Wk1 files

**COUNTING ON THE BEST!** IFORMED

Final Data

# A Cultivated Approach to Data Management

Now in its third release, Final Data  $3^{\prime\prime\prime}$  retains its ease of use and unique method of simple data definition and entry - but, now includes more advanced features!

Even first time users can produce their own personal information files immediately! As you become more familiar, you can take advantage of... · Running Calculations · Multiple

Line Memos · An extensive Query Requester and... NEW Final Data 3 features such as, . Hidden Columns . Redefinition of Data (eg. from Text to a Memo column) . Graphics, Sound and Animation (Requires use of Datatypes found in Workbench 3.0 or above). Why don't you become

### PERFECTLY inFORMED!

Final Calc redefines the way spreadsheets should work - fast and intuitive, whilst offering a range of advanced features.

Final Data 3 bas undergone a major upgrade with improvements that<br>extend its capabilities but retain unique, easy data entry techniques. If you would like to place an order or just require the FULL specifications for Final Calc or Final Data 3, please call our

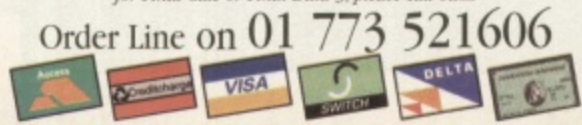

Who else but the World's leading Amiga home & office productivity software developer could offer you such wide range of award winning programs?

A range acclaimed as the best for your computer with individual programs baving received Amiga Forma Gold, Amiga Computing Blue & Gold Chips, CU Amiga Top Rated and many, many others worldwide.

# **Final Calc"**

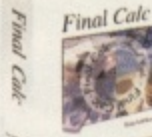

# The answer to every spreadshee

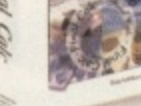

users' dreams! With its flexible modes of operation, it's ideal for beginners and experts alike.

- . Layered sheets for multiple linked spreadsheet operation • Advanced Printing and font handling with auto-fit to
- page(s) and complete document scaling
- Vast choice of graph styles including 3D and animated to show calculation results actually as they progress
- . Unlimited number of Undo and Redo events with listing
- . Lotus 1-2-3 .WK1 compatible & full text file import/export

as running Workbench 2.04 or later with a bard drive and in of 2.5Mh of RAM - More recommended

# **Final Copy II"**

This powerful alternative is the ideal companion for Amiga users with single or twin floppy drives

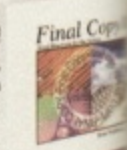

£99.st

- and a lower memory size. • PerfectPrint<sup>™</sup> - an advanced system that enables you to
- output PostScript™ smooth fonts to ANY printer in both landscape and portrait modes • FastDraw<sup>1M</sup> - on screen drawing tools for creation of boxes
- lines, borders, arrows etc.
- · Other features such as newspaper columns and import of graphics and pictures with scale, crop and autoflow ter-£49.st

Mortgus running Workbench 1.3 with floppy or bund drives and a<br>minimum of LMb of free RAM (HDs - 1.5Mb) - More recommended

**Final Writer 4"** 

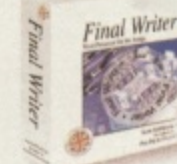

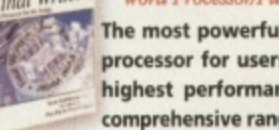

The most powerful Amiga word processor for users needing the highest performance and most comprehensive range of features.

- TextBlocks<sup>7</sup> to position text at any size and angle FastDraw Plus<sup>16</sup> - versatile selection of graphics tools
- TouchTools™ & PowerUser Bars™ One touch commandi
- PerfectPrint<sup>18</sup> You just can't print better on your Amiga
- · French, German and Norwegian dictionary options
- Output PostScript<sup>1</sup> fonts & clip-art to all graphic printer

### Supplied with 100 images and 120 outline fonts FREE! £74.95

 $\label{eq:main} \begin{array}{ll} \mbox{Amigas moving Wankbench 2.04 or later with a hard drive}\\ \mbox{a minimum of 2.5Mb of free RAM - More recommended.} \end{array}$ Inc. DED

# **Final Data 3"**

A powerful yet simple to use database with extensive features enhancing your potential to store important information EASILY.

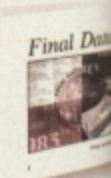

- 
- . Easy definition of columns for categories of information such as name, house number, street, town, county, postal code, phone number etc. - no unfamiliar commands!
- · Built-in routines for rapid label printing
- · Print/mail merge with word processors
- 'Memo' feature, acting like a 'Post-It' note, to enter large amounts of text within any record

"Amigas with floppy or band drives running Workbenci<br>later and a minimum of 512K of free RAM (HDs - 1Mb) £39.95 Inc. bSp

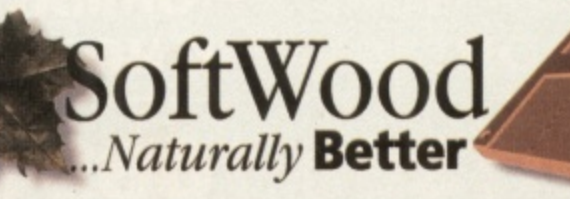

SoftWood Products Europe Limited, (Department CUA), New Street, Alfreton, Derbysbire. DE55 7BP EAX: 01 773 85

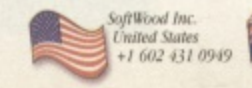

iiin

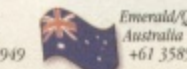

61 3585 2055

 $T = T$ 

nn

APATARE 3

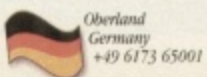

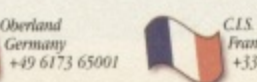

+33 57 89 11 40

Help on system requirements Our products are the most economical in their use of system resources. Like others, are quote the minimum required to load our seftance, but please note that as with all programs, more memory/la

**FEATURE** 

# **Death Becomes Her**

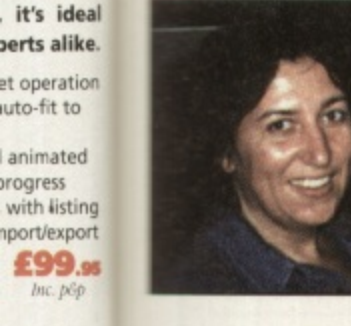

Amiga animators have found a champion in Ruth Lingford. After the success of **What She Wants, her latest project 'Death** and the Mother' is to be televised next year. CU Amiga had to find out more ...

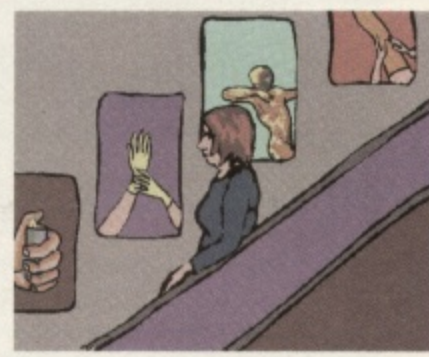

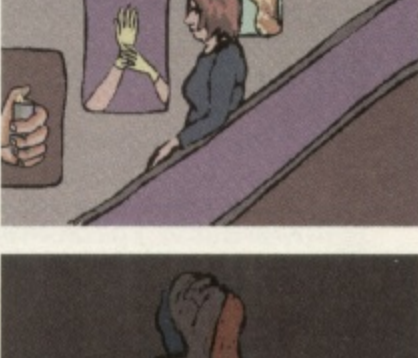

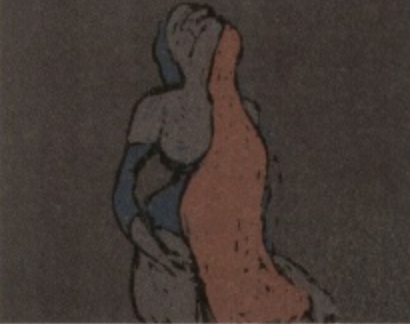

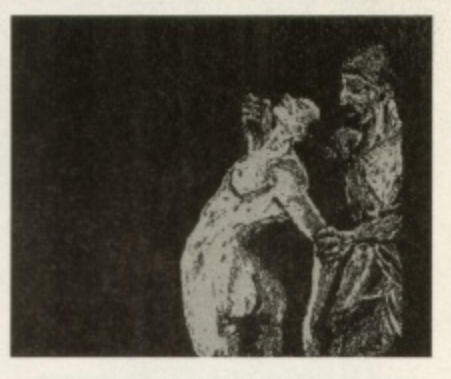

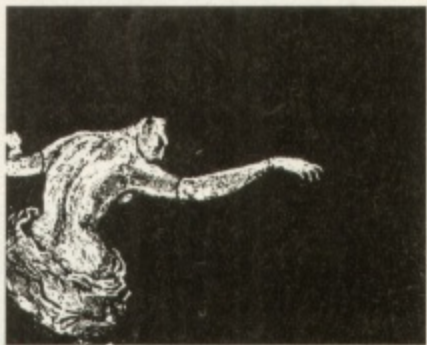

 $\blacktriangle$  Above: here are some stills from the acclaimed<br>What She Wants animation, as seen on Channel 4 Fourmations series, which explored the area of<br>sexuality in today's life.

avenues that are opening up to Amiga animators. She has started up her company, Own Brand, and as well as teaching animation she is currently working on projects for Peter Gabriel's multimedia company. It seems that the entertainment industry are waking up to the fact that good quality work can be created on a low cost budget without compromising creativity. And about time too. **Lisa Collins** 

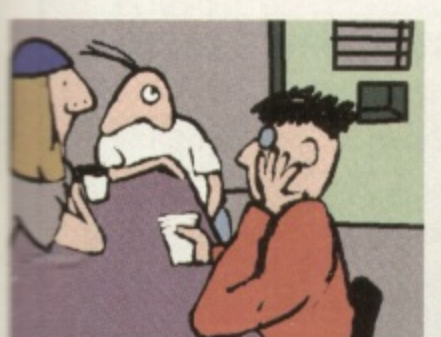

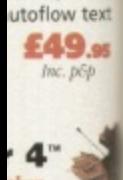

miga word

eeding the

and most

of features.

d angle

options

hics tools

ch commands

your Amiga

phic printers

fonts FREE!

th a bard drive and

ProComp Streden  $+4647270$ 

fully. If in doubt, pin

& office you such a

puter with ga Format

CU Amiga

preadsheet its flexible

perts alike.

uto-fit to

animated progress

with listing nport/export

£99.95 Inc. p&

Final Copy

ables you to

inter in both

tion of boxes.

nd import of

of all sorts of debates the Amiga was heralded by the recently acclaimed Amiga animator, Ruth Lingford.

asked for a better champion of its cause. Lingford's erotic animaton "What She Wants' which was covered by Channel 4's Fourmation series has earned her **a Cine Women nomination and** 

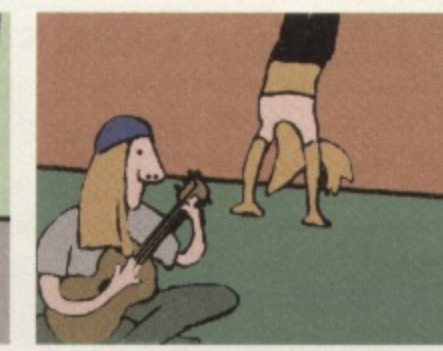

her more recent project 'Death and the Mother' is to be televised next year. Both of these animations and much more of her work were produced solely on the Amiga using DPaint4.

With a Fine Art Degree from Middlesex Polytechnic and a MA in animation from the Royal College of Art to her credit, Lingford, a one time occupational therapist only discovered the joys of animation on the Amiga whilst tinkering about with her children's A500. She was delighted to discover what her "trusty little Amiga could do." From these

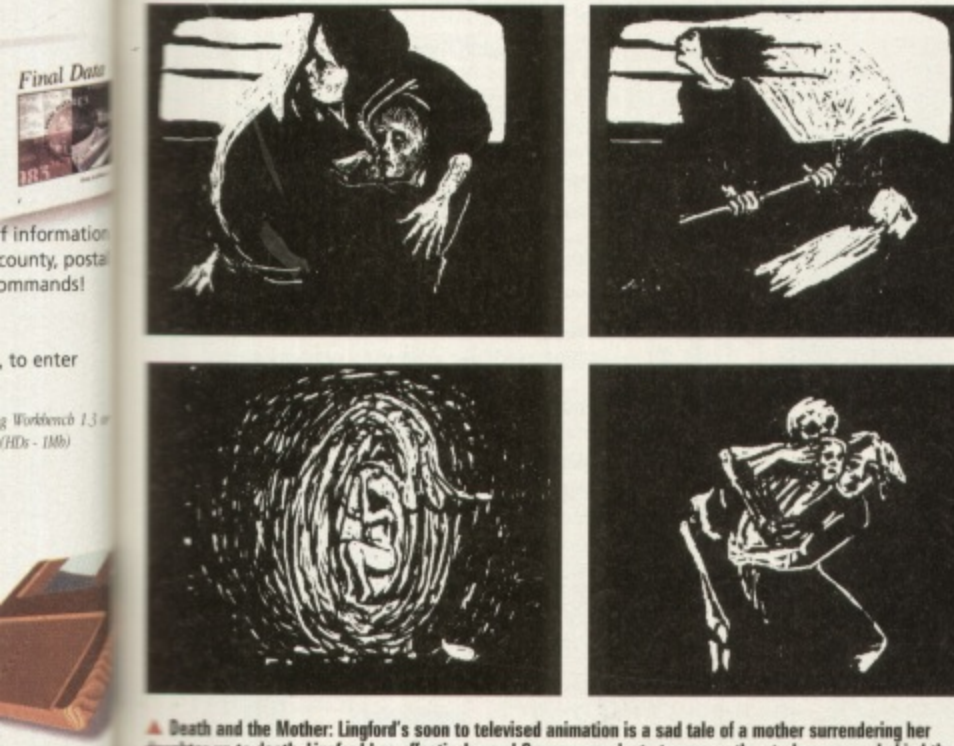

Death and the Mother: Lingford's soon to televised animation is a sad tale of a mother surrendering her<br>sughter up to death. Lingford has effectively used German woodcuts to convey the stark message behind the tale.

humble beginnings she has upgraded to an A1500 with a SummaSketch III tablet board and then onto A4000 with a PARcard. Although she has upgraded her equipment her method remains the same: using the lightbox to draw her stills on and then using DPaint4 to create frame by frame animation.

### **Sex and drugs** Most of Lingford's work has previously been either of a sexual (What She Wants) or social comment nature (she did a 20 minute) animation on the perils of glue sniffing, see top left for some stills of this project). The attention her animation "What She Wants" received won her place as animator in residence at the Museum of the Moving Image which involved allowing herself to be observed by the general public as she worked. She used this time to perfect her new project: Death and the Mother. This new animation was a

departure away from the usual topics of eroticism and social comment. An adaptation of a Hans Christian Anderson tale, it is a melancholic story of a mother who decides to surrender her daughter up to death's spirit once she has been allowed to glimpse into her child's future. To convey the stark atmosphere to this story Lingford has employed the visual style of German woodcuts. And, if you take a look at the screen shots here you can see what I mean.

Thanks to the cost efficiency of the Amiga she is delighted that she can spend her £55,000 budget for Death and the Mother on luxuries such as getting an actress in to help with perfecting the movement and voices of the characters.

# An inspiration

Ruth Lingford's work is just one example of the amount of

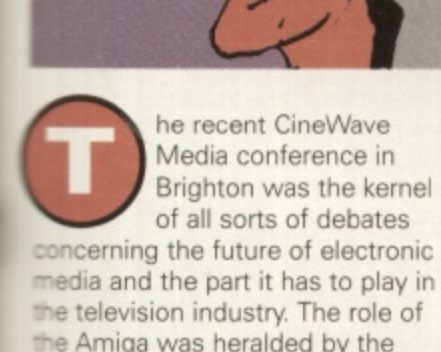

The Amiga couldn't have

# **HiQ Limited**

1

1

**The Storage and System Design Specialists Tel +44 01525 211327 0111**

# **Multimedia PowerStation options for all Amigas**

 $1.1.1.1$ 

**PowerStation Specifications:-**

- 2. Good looking high quality steel constmorion.
- Five drive bays, various mounting configurations.
- 
- Dual speed, highly CD32 compatible CD-Rom drive.
- Power and Hard Drive LED's.
- 8. Future expansion potential
- 9. Low cost when compared to single drive cases 10. Mix CDRom and Amiga audio outputs thru speakers
- Computer speed indicator, 2 speed switchable. 12 DOES NOT VOID WARRANTY
	-

**Stereo speaker version E329.95**<br>**Desktop version E299.95 Desktop version**<br> **E299.95**<br> **E299.95** Tower version **2299.95**<br>Carriage **£12.50**  $Carriade$ **PowerStation pack Prices Includes 2 x SCSI CDRom + Squirrel**

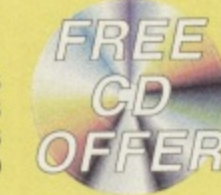

**Stereo speaker version** E129.95<br> **Desktop version** E99.95 **Desktop version**<br>
Tower version<br> **E99.95 Tower version**<br>Carriage **E12.50** Carriage **includes internal Audio & SCSI Cables**

# **The Greatest Drive since the Model T Ford**

ie<br>S

l

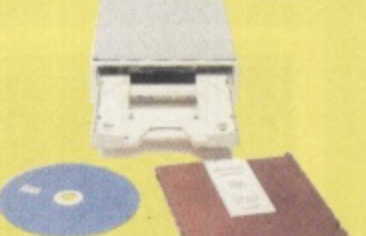

Well the wait is over and the future has arrived in the shape of the new Panasonic PD System SCSI Optical drive. This unit is a Hybrid 650Mb, Quad speed CD-ROM and Optical Read/Write system. (Yes, you did read that correctly!).

Now you can read all of your favourite CD Titles at over 600Kb per second and by purchasing the low cost 650Mb cartridges you have 650Mb of storage space always on line just like a conventional hard drive.

# **!Limited Supply! Internal Drive Unit SEE**

**650Mb Cartridge External Case**

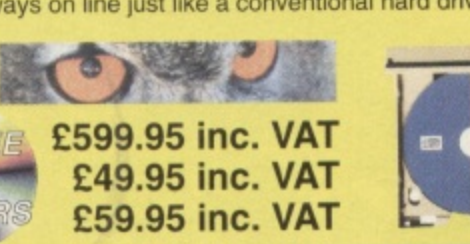

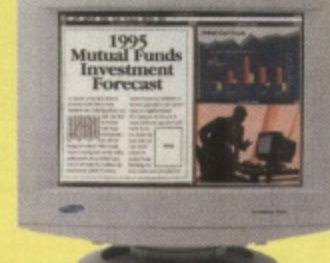

**Need we say more £54.95 +P&P** 

Copyright Hisoft 1994

**Illaster** 

AasterCard

**z** 

**q u i r r e l**

### $\sum_{\text{Sarr}}$ by range of the A<br>e Pal mode, but<br>from the largest r The new Samsung "M" Range monitors are only for the serious Amiga user. They work at above the frequency range of the Arnigas so you need to run in Double Pal mode. WI the display is the host you will see from the largest monitor maker in the world!

**15" does not support DBLPal 15" Gle \_029\_95. 15" Gil ...I399.95**

17"supports DBLPal 17" Gli ....E649.95, 17" GIs' ..E749.95 P&P £12.50

**Soon to be made in the UK**

Q. Is Quad Speed the Future?<br> **Q. Is Quad Speed the Future? Squirrel A. No, around the comer are the new rnuiti Gigabyte CDRom drives. Q. Is the extra speed useful? SCSI Interface** 

- Q. What about very high quality video 4-500Kb/sec
- **Q. What about very high quality video art** A. Yes, 15 minutes worth. All Video'setup for 15<mark>0kb/s for 70 minutes.</mark>
- **O. What do Hi0 know about it**  $\overline{\mathbf{r}}$
- **A. See the MultiMedia CDRorn develip for companies like Samsung. A** Conthe MultiMedia CDDeme the days **Dual speed and the contract of the contract of the contract of the contract of the contract of the contract of**

**All Prices include VAT**

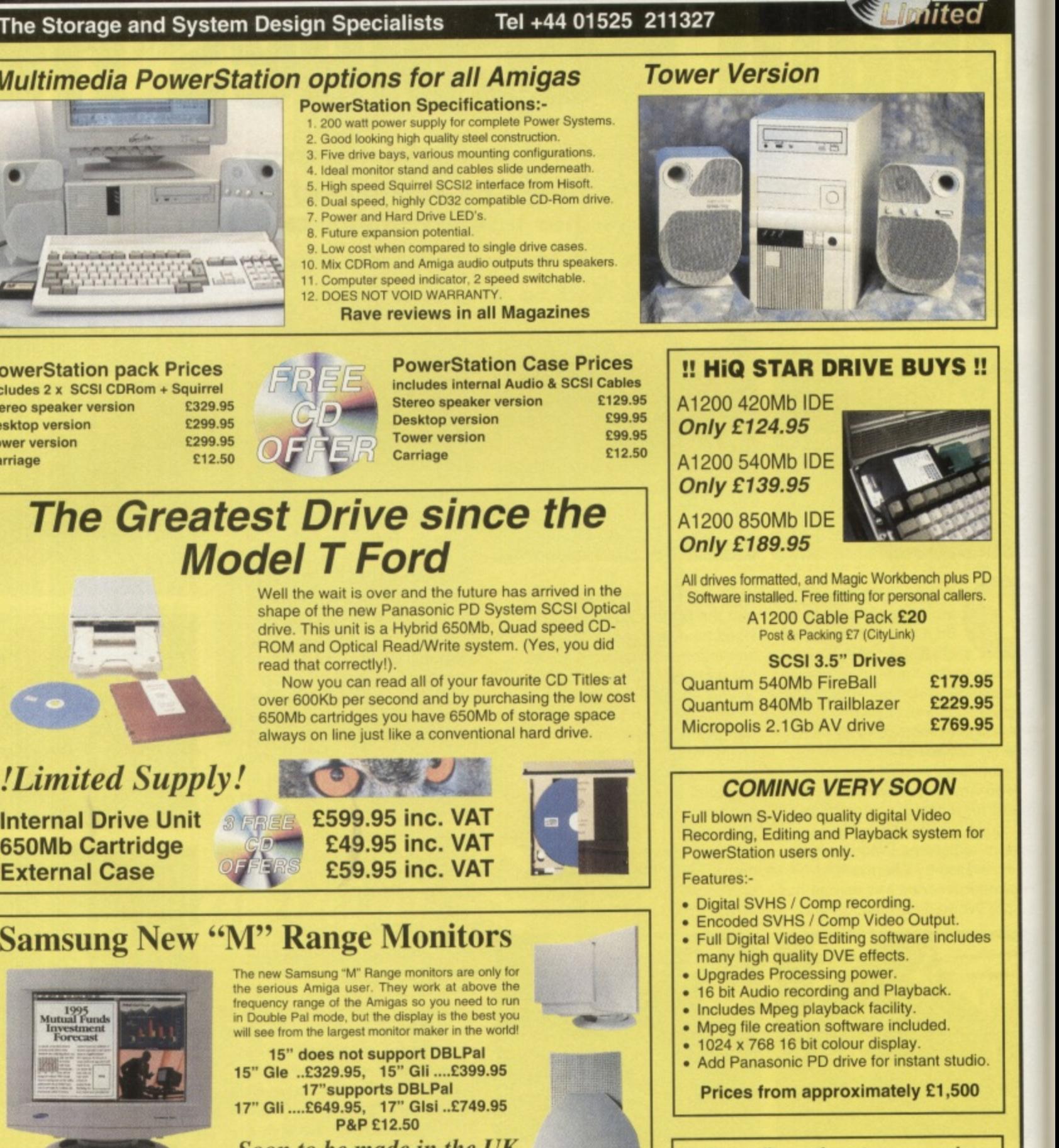

**7**

**Hi-Fi quality active stereo speakers (Suits all Amigas)** • **Specifications:- 1 80 watt active stereo** *Alana* Too **2. Built in amplifier 3. Colour matched 4. Volume. Bass and Treble** 5. Excellent Bass response **Price only £39.95 P&P £7.00** HiQ Ltd, Gable End, 2 The Square, Hockliffe, Bedfordshire LU7 9NB. **VISA EMail address:- Compuserve 100432,711**

1

**Tel 01525 211327 Fax 01525 211328**
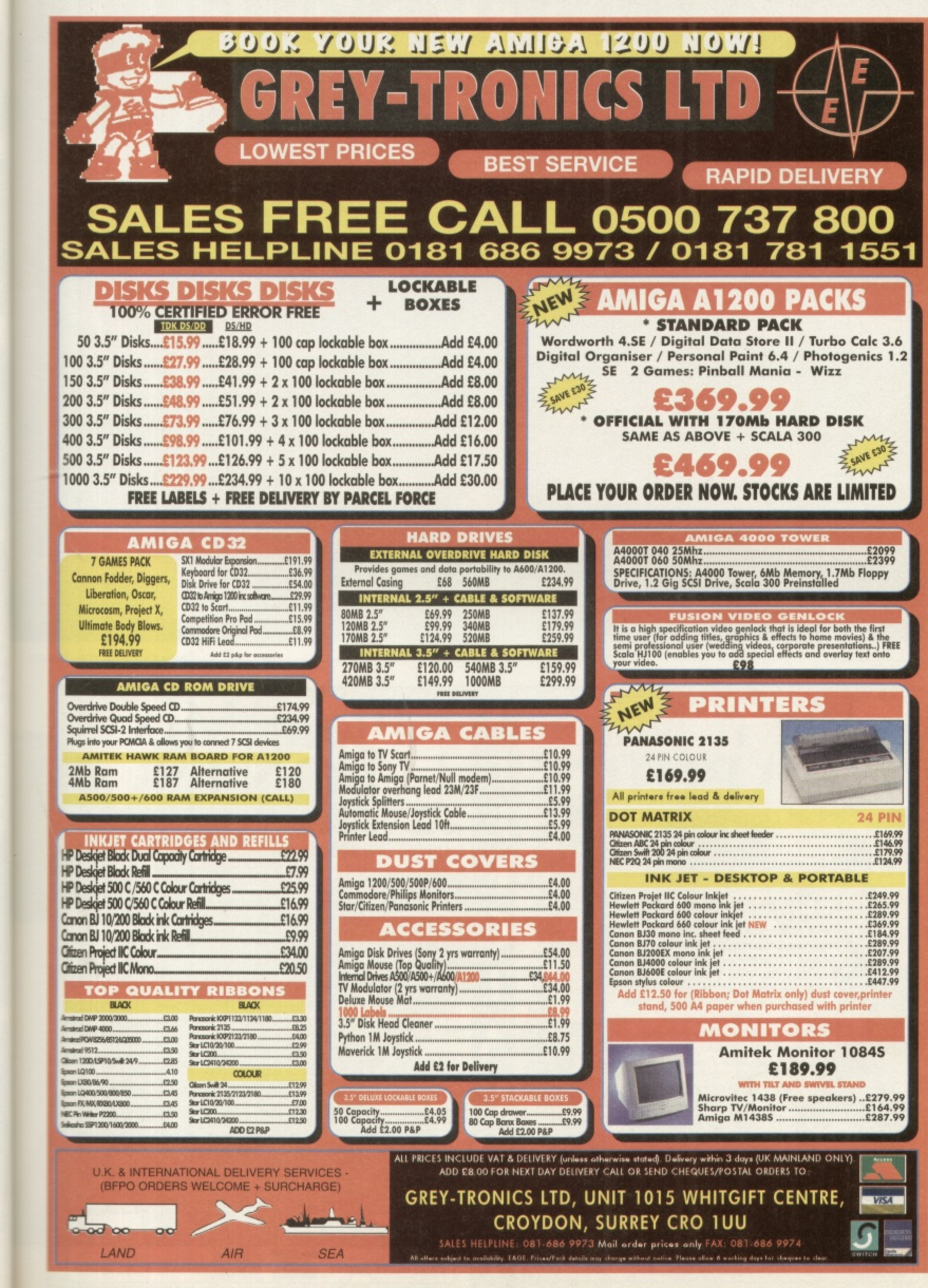

 $\overline{d}$ 

**CONTRACTOR** 

14

**MARKET** 

s PD<br>lers.

9.95<br>9.95<br>9.95

 $for$ 

ides

idio.<br>DO

<u>ters</u>

 $\ddot{\phantom{a}}$ 

ța.

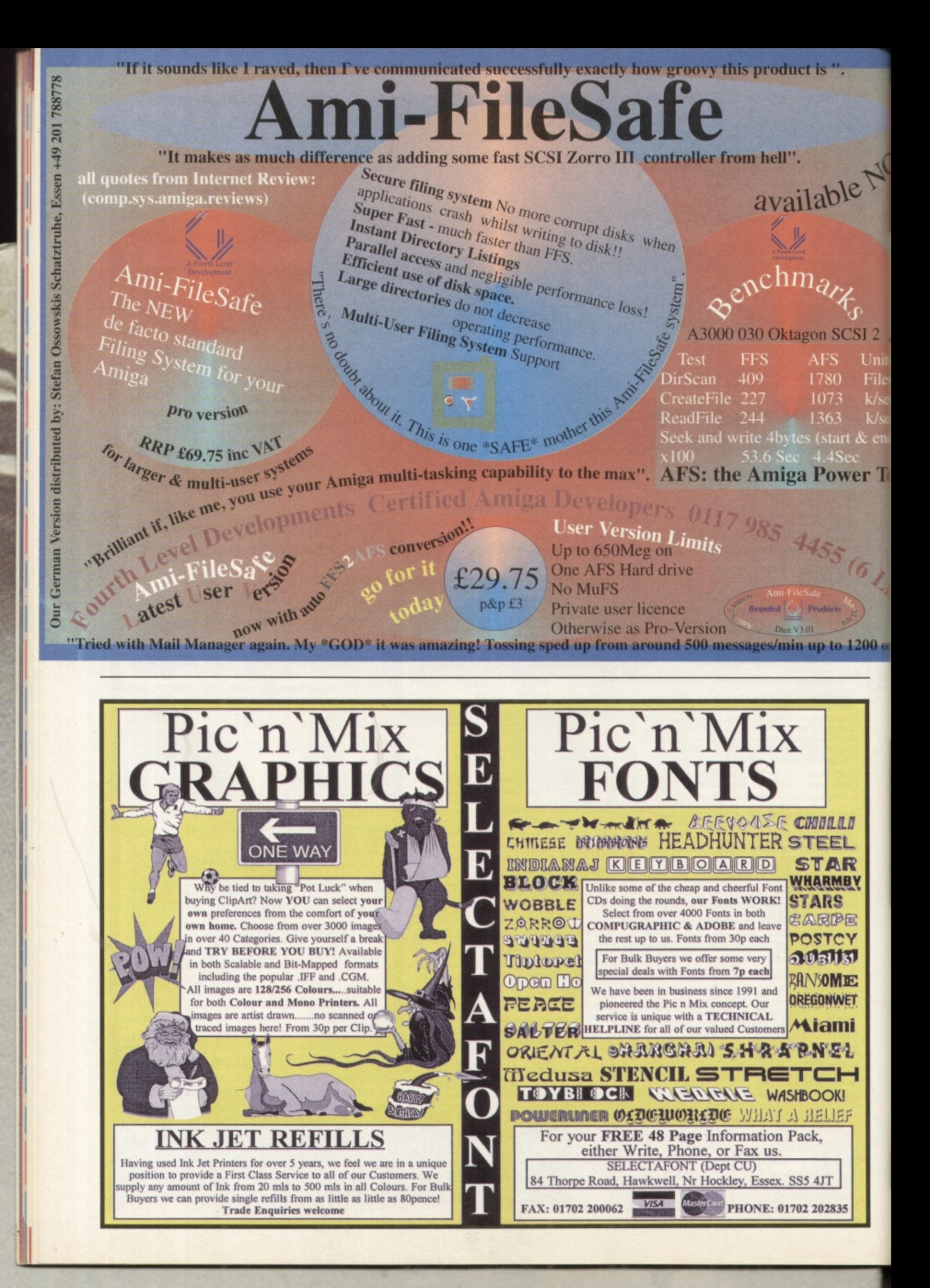

ScreenSce

**gy, ;CSI 2** Unit File  $k/s6$  $k/sc$  $urt &$ en

le Nº

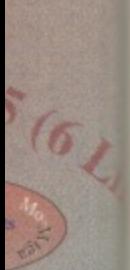

**wer**

**b** 1200 **c** 

**ILI** EL. R **ABY** ŝ 陧

oy<br>131

歴 **NET** 

mi Þ. н KI EF

**35**

**The recent merger of Time Warner Interactive and Warner Interactive Entertainment (who own Renegade - see news) begs the question: why were they seperate entities anyway?**

**There just aren't enough good games out there on any format to justify duplication like this, even with a multinational company. Software companies need to spend money on zroduct development not corporate philanderrig. Also, why has everyone been scrambling around for the last 12 months adding the title Interactive to their name? Gremlin Interactive, Sony Interactive, 21st Century Interactive Entertainment? The whole games publishing and development world has gone mad, ••eaders. Bonkers.**

**Alan Dykes, Editor**

### **PREVIEWS**

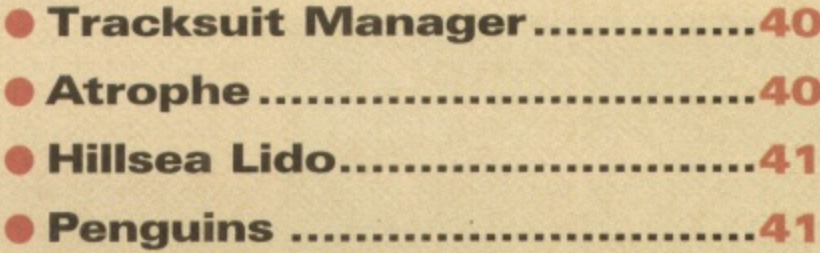

### **REVIEWS**

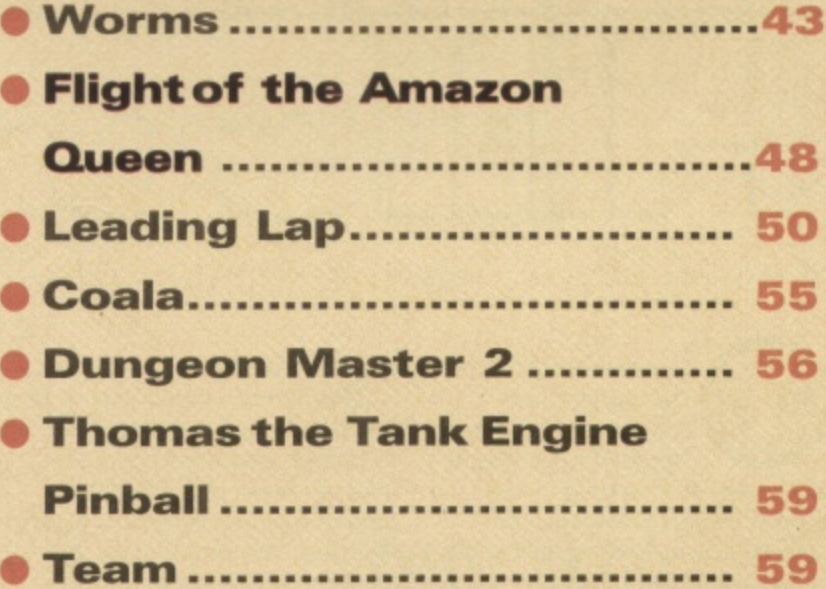

### **TIPS Et GUIDES**

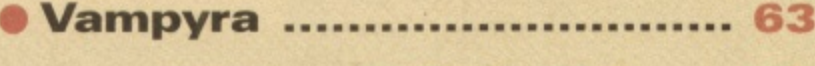

**• Snip Tips .... 64** 

39

## **Tracksunt Manager Due For Release: December • Publisher: Alternative © 0977 79777**

1 quicker, easier to get around football management game is what Alternative G are promising with Tracksuit Manager 2. From what we've

seen of it so far, the loading times seem marginally quicker and the ability to call up information about any team or player in any part of the menu certainly makes it easier to get around.

> Whether it will make the game any more enjoyable remains to be seen.

As well as having all the usual reams of football management game type statistics, Alternative have spared a thought for those of you who don't like messing about with mathematical

equations and would rather get on with the game instead. They have introduced concepts like "good, very good, and poor" which saves time having to work out percentages and performancerelated statistics. The in-match

commentary is there although so far it is a dodgy digitised picture of Alternative's Roger Hulley and Kevin Pickin with badly drawn speech bubbles coming out of their mouths. Hopefully, it will be tightened up by the release

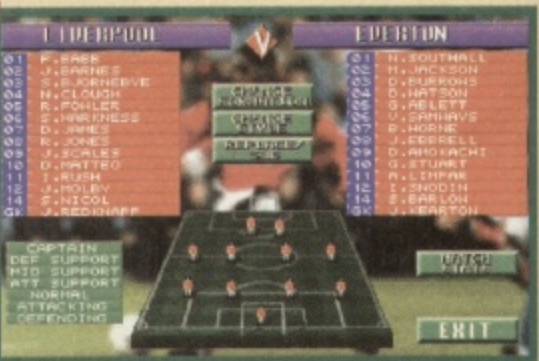

**1 - 1** iracksuit Manager 2 aims to be very user friendly, making it easy to get any information you need at any point in the game.

version. All the usual management game options should also be in the final game: buy and sell players, transfers, leagues and so on. Expect to see a full review very soon.

Lisa Collins

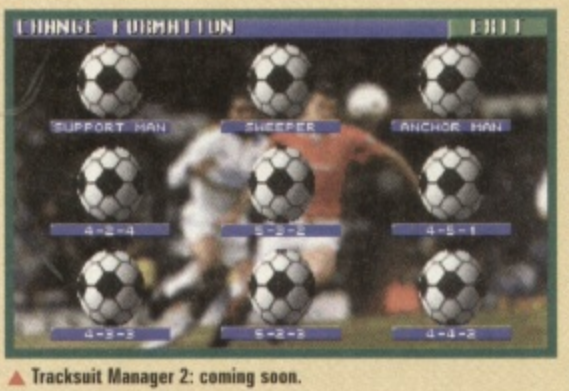

## r

#### **Due For Release: January <b>• Publisher: Vulcan**  $\oslash$  **0705 670 269**

t seems as though Themepark may have a worthy con-

l : e , -

,

t

of *Hillsea Lido* waiting in the wings. Vulcan Software, the 'people who brought you the Valhalla and TimeKeepers tender, in the shape series, are trying their hand at

seaside management simulation. The aim of Hillsea Lido is simple: you start off with a small bit of beach, a promenade and a theatre. From these humble beginnings you've got to build a massive, Blackpool style, thriving seaside resort full of punterattracting stuff such as shops and water sport facilities. Like Themepark

> you've also got to . ep the punters nappy, providing the

go to the show that

ake sure that they

happy, providing them

theatre at the end of

you put on in your

g t game you can choose

parallax scrolling

every week. So far it all sounds like Themepark. A

o .<br>m

 $\overline{\phantom{a}}$ 

go<br>VOI

o

o

n

 $\mathbf{r}$ e o ate m r s n s a e p s t l o r t h  $\kappa$  . o n  $\sim$   $\mu$ u g l i g **THO BELIKE HOT** n h e e  $\triangle$ 

**Who's that bloke in thp sort in tins picture here Well harts to wait** Iot rue review coby to lime out ll hav

to watch your tourists enjoying themselves (sunbathing, scuba diving, paragliding) or you can go into other screens where you will be able to buy shops and funfair rides, hire staff, book or watch a show. So far so good, it

all sounds fun and the graphics look cute though not the same standard as Themepark. We'll just have to wait and see whether the gameplay is up to the mark. Hillsea Lido will be for all Amigas with 1Mb. We should be bringing you a review very soon. Lisa Collins

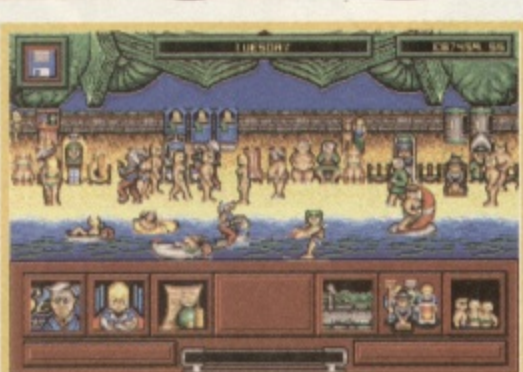

**A** it s a tourist s life for me: paragholing, wind surfing ... sounds nist like your average putin **2 nonaay, uuesn t** it:

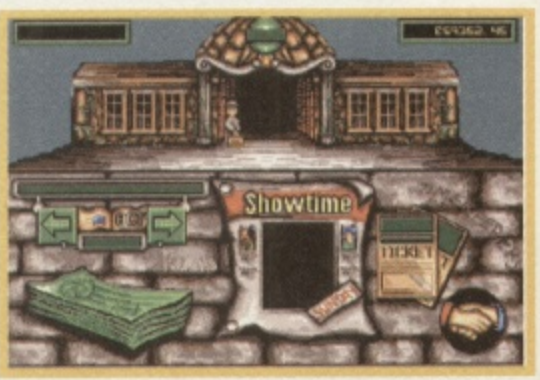

**A** You've got to produce a show in the theatre at the end of every week so a lot of time is spent advertising it.

40

#### **GAME PREVIEW**

**Atrophy • Due For Release: December**

#### **• Publisher: Guildhall Leisure**  $\oslash$  **01302 890 000**

eadache sir? Just let me drill a hole in r head to relieve **The pain. Thank God** edical science has agressed since

en. Intersect Development, wever, are reviving those days<br>In the plot behind their new with the plot behind their new out 'em up *Atrophy*. The game **Saxon Priest, a psychotic** whose brain has just been gently c se las where test experiments. the splace in the fevered mind

e e sect Development are  $\alpha$ figames to be released in '96. l o p sily developing a whole host **De released** in So. • u -3t fore<sup>-</sup><br>-

m

d

a

nageuld also and sell es and so eview

> x r

i

n

r s

o n

v e

o

a

s

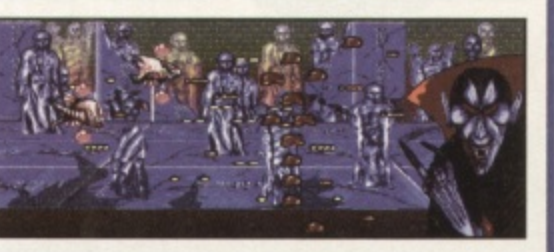

Atrophy will be their first release, which is scheduled to appear before the end of '95. It will be published by Guildhall Leisure.

It looks quite good so far with smooth scrolling. Borrowing from Nemesis fantasy art books, the colours are also impressive. It will be AGA only, though. Intersect are quite proud of the fact that it has only taken them four months to complete this game. Whether the short development time will reflect in the gameplay remains to be seen.

Lisa Collins

#### e n t i s m o g h e s u p i k e n , e h o **Due For Release: January <b>•** Publisher:tba Penguins

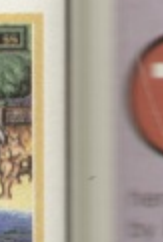

sounds

he old adage 'round and round she goes, where she will stop nobody knows' applies

**Easputin**, then Alternative, en back in **Incr.** Scott Hayne, Penguins s been bouncing from pub**rento** publisher. Hopefully, it **e and a permanent home** e l l **Hereous** af game Originally to be published se it looks like it's -:onkingly

**A a Lemmings style, you've no lead your band of merry** services, two penguins anyo \*

f

n g

-

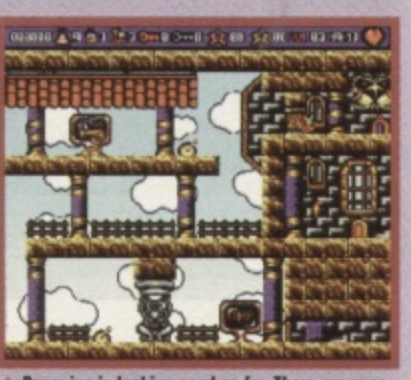

**Petioles is legion goad se las Those are over I I kseis planted ler ibis Lemmings alikt.**

of over 60 levels. It's a puzzle come platform affair where you've got to lead both of your penguins to safety. If one dies, you can't continue with the other,

It looks good so far, the graphics are OK and it all seems fairly playable. Most of the early levels involve pressing switches and climbing up ladders. There should be a two player option as o r Lisa Collins well so you can invite a friend around to join in on the fun.

# **If you** haven't **heard of**

## **buy a different mag.**

### **Coming soon on Amiga**

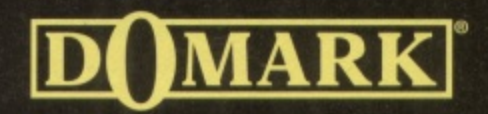

u

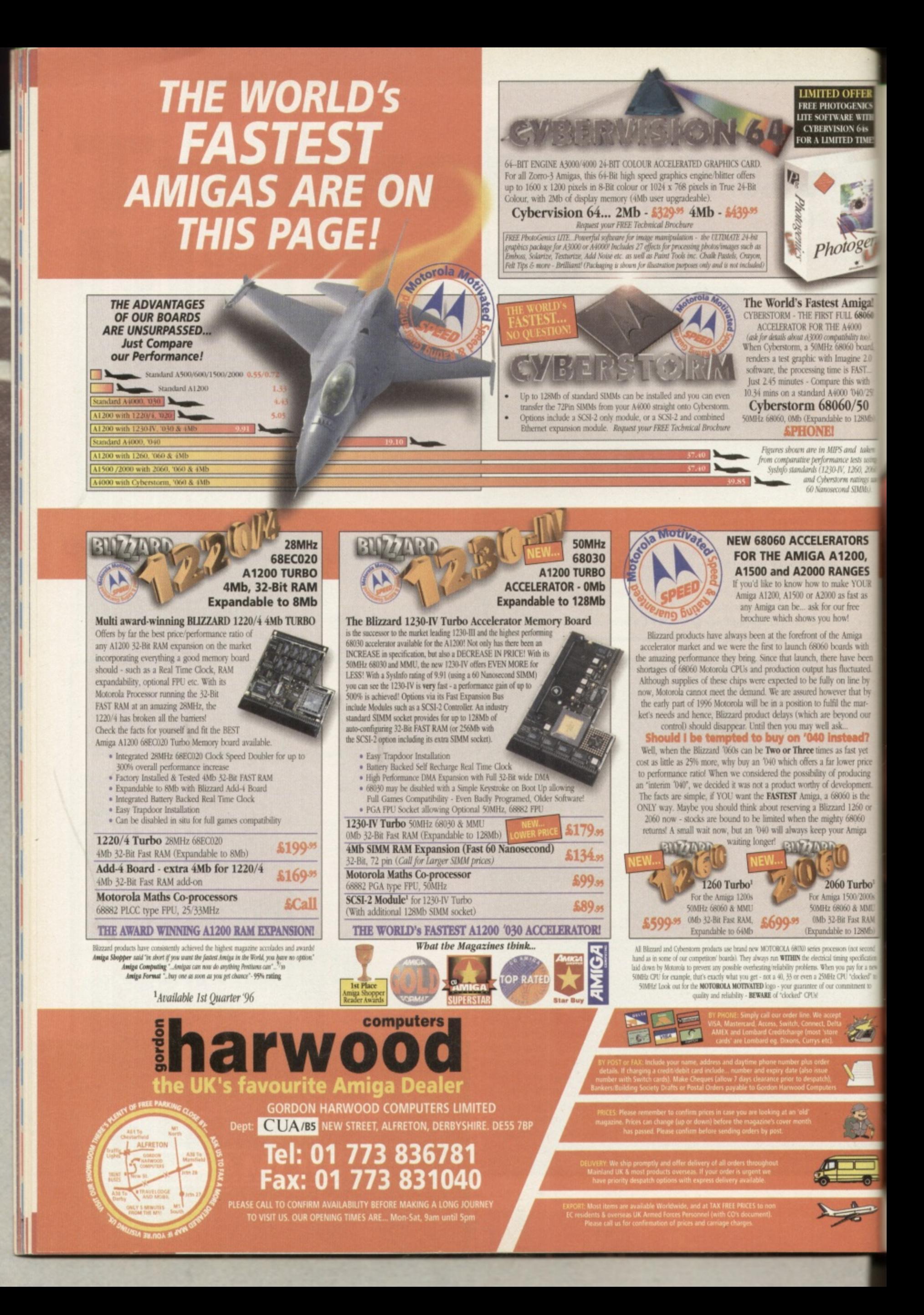

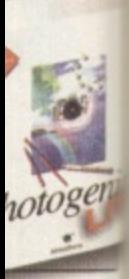

**ED OFFER IOTOGENICS**<br>TWARE WITH VISION 64s **MITED TIME!** 

## $\cap$

**II Price: £29.99 • Publisher: Ocean © 0161 832 6633** 

**T FULL 68060** E A4000 pm<br>680 h Imagine 2.0 ime is FAST. ane is rest...<br>hare this with 6 N **A no** 0 A **- i0 6 0 / 5 0** r.<br>Ju **el Lable** to 128Mb **ii-**

**51 Amiga!**

; **z c** WIPS aNd mance tests usin<br>30-IV, 1260, 206 erstorm ratings i

#### **RATORS Al200, RANGES** make YOUR

00 as fast as r our free how the Amiga

boards with ere have been , .• tas flu **Ly on In** 1)!. lifd the mar **beyond our** I ask **biased?**

s as fast yet ar lower price **of producing -** . 68060 is the osooo is the<br>zzard 1260 or ighty<sup>-</sup> your Amiga

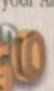

p t **1** h **E 614:h 32•Bit Fast niga** 15

**fable** to 128Mb **0 maw,** al timing specificat **u** ffi  $ur$ 

**,**

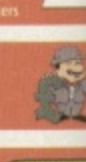

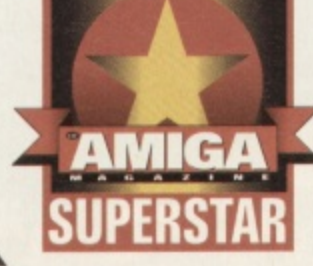

**Worms are not the cutest creatures to base a game on. They're not furry, they don't jump over cliffs voluntarily and they're not Norwegian. They are armed and dangerous though**

#### **• Do You Come Here Often?**

**OK, OK, you should have heard of Worms before (we've previewed it often enough) but if not let me fill you in, briefly, on what it's all about. Worms is based on that old gaming gem Tanks. Basically you and an opponent lob bombs at each other, which inflict damage dependent on how close they land to your character. But in this game you have worms instead of tanks and there are 15 weapons to choose from along with six other items of inventory which are designed to make life easier and more interesting. These include a teleporter, a bungy rope and a pneumatic drill.**

**You have a team of four worms and you can name this team whatever you like (up to eight characters in length). You can also name each worm. Then simply select how many human and computer players you want to play against, tweak some game options and start.**

**Worms is a turn based game, with each player having the opportunity to move one worm at a time, select a weapon and try to kill or damage another player's worm (or worms, the more the merrier). There a user definable time limit on each**

**turn of 10, 20, 30 or 60 seconds. And that's it. Simple, effective and damned good fun. It's addictive**<br>**too, with the sort too, with the sort** TEAM IS SIMPLE of gameplay that **really captain made** *Lemmings* **and Cannon Fodder what they were.**

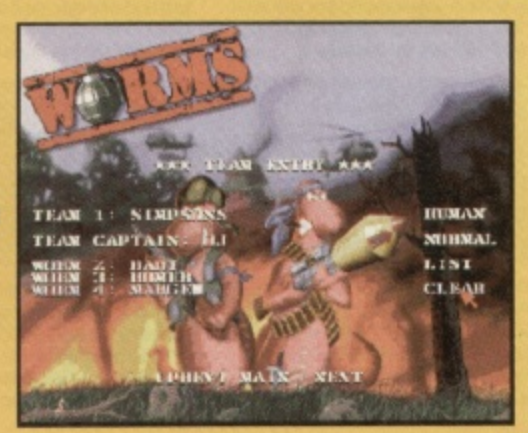

**el43**

**1•10**

ife is never predictable, as life insurance companies never tire of telling us. One minute **Contract of the contract of the contract of the contract of the contract of the contract of the contract of the contract of the contract of the contract of the contract of the contract of the contract of the contract of t** you're enjoying a full and varied existence, with friends, loved ones, milk and honey all around and the next minute some plonker swings down on a bungee and

knocks you over a cliff. Sounds

s pessimistic? Well just be glad you're not a worm. e previewed twice. Once way back in February when Team 17 were still going it alone, had just discovered Worms (then under the workr ing title of Total Wormage) and it e play. Then, two months ago, we finished version. A lot happened in the interim months. Team 17 had signed a distribution deal with Ocean that not only opened up new international territories for them, it also paved the way for what was now simply called , Worms is a game we actually was a raw, but exciting game to were presented with an almost Worms to be converted onto

every conceivable computer and console format there is. This caused big delays though, considering that, under original plans, Worms was due out around Easter '95.

Has Worms benefited from this delay? Almost certainly. Despite what we normally say about other games machines the very fact that it's been developed across so

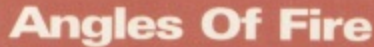

Some weapons are direct aiming ones, like the shotgun, the Uzi and the minigun. Others **are indirect like the homing missile, grenades, cluster bombs etc. Using grenades is most like the Tanks games of old. You need to get the elevation angle right then push the power ar to the optimum point for a direct hit. You've also got to set the timer for the grenade you don't want it going off in the air half way to its target.**

**Even homing missiles aren't straightforward. The default setting gives you two homing missiles and the procedure for launching them is ostensibly simple: select the missile, oint it at what you want to hit and press fire. But it's not so easy in practice. The amount f power you put into a homing missile shot will determine what angle it will hit its target at. If you want a homer to hit a worm who is hiding underneath an overhang, for instance,**

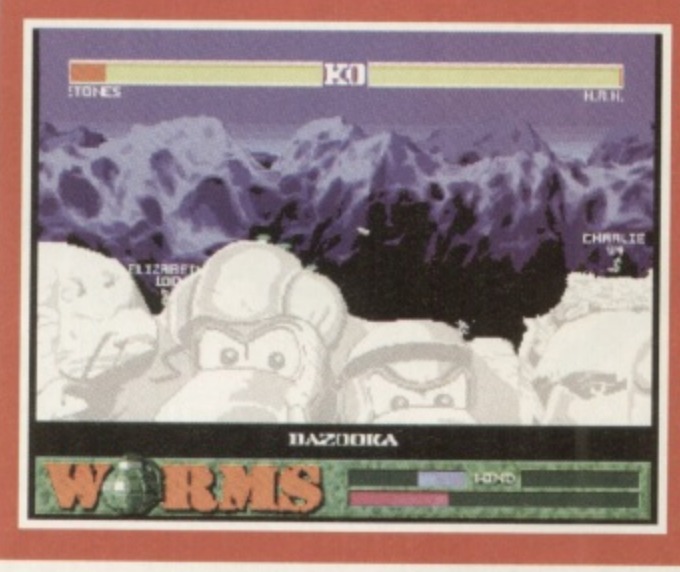

**you will need to apply lots of power to get it to go further than its intended target and then curl back underneath the overhang to hit it.**

**But best fun of of all is the bazooka. Although generally a direct fire weapon you can use the bazooka as a powerful indirect fire one by using the wind direction to your advantage. If there is a strong wind (which is indicated in the left and right bars above the power bar) you can fire your bazooka shell up into the air, and the wind will curl it back and make it drop from above like a grenade. This is off territory: aiming the ing the wind is difficult, but spe r if you get it right.**

many platforms has led to a number of enhancements which have made the Amiga version more playable. A good example would be the menu tool bar. In the original Amiga version you accessed all weapons and aids using the F keys. Fair enough if you have a good memory, But because it had

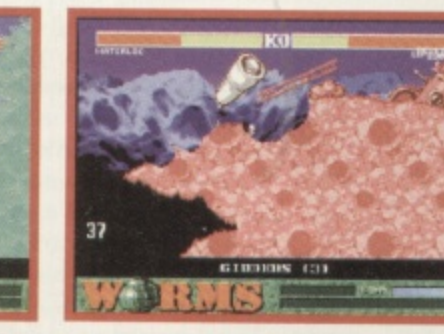

to crosses on the side of the mountain. **which crosses on the side of the mountain. Simpson's life ... If it's placed right**,

to work on consoles, which don't have F keys, the tool bar was invented. When you become an experienced Worms player you will no doubt return to the F keys and rarely use this feature, but as a beginner it is invaluable in helping you to get to know the various options at your disposal.

The graphics have been tweaked too, though in fairness to its inventor and programmer, Andy Davidson, they haven't changed much in basic detail. Various levels like Hell (which has apparently been banned on the Playstation version 'cos Sony didn't want burning crucifixes in the game). Desert, Forest, Mars and Snow serve up massive variety. There are allegedly 4 billion possible game scenarios. There are

also some hidden scenarios which, with some experimentation, will appear.

Landscapes like Snow and Mars have specific characteristics which suit the terrain: Snow is slippery, so worms will slide all over the place when hit; Mars has low gravity so they can jump much further than normal. The scrolling and parallax are as smooth as snails slime too (I mean this in a complimentary sense) - the extra time on development really does show,

#### **The dark side**

As strategy games go Worms can be as simple or as complicated as you like. It's not just a matter of lobbing bombs at the enemy, it's all about how you use hiding

#### **The tool bars**

**THE HOMING MISSILE. A close relative of** the bazooka which can cause 50 points **of damage tor a direct hit. Although it will home la automatically you still need to be carefill with the power bar You usually only two gel missiles.**

INE GLUSTER BUMB. T**his version of the grenade spirts up lato fere smaller bombs While the menade can cause SO points ol damage. each of the use cluster bombs cause a man of HE Five cluster bombs are available.**

**THE VER FAMILIAR FATE to all gun mail ... act the Uzi has a particularly satisfying machine gun sample and can cause a lot of damage to more than one worm in**<br>the way. You need to be able to aim **the way boa need to be able to aim** *useenk at kom obhoueut tunnitu* 

**IHE DRAGUN BALL SIMILAR lhe Ihe** punch, the dragon hall doesn't involve **physical contact It seeds a blue ball of light into the other worm which will** knock them horizontally. Unce again, useful for knocking opponents off screen.

**LAND MINES, Land mines are littered throughout Worms levels but you can**<br>place more if you want. You can use **p lace Me te IS you wan t. You can e st them like dynamite or else place them on areas you want to pretect They cause a mai of SO polits damage.**

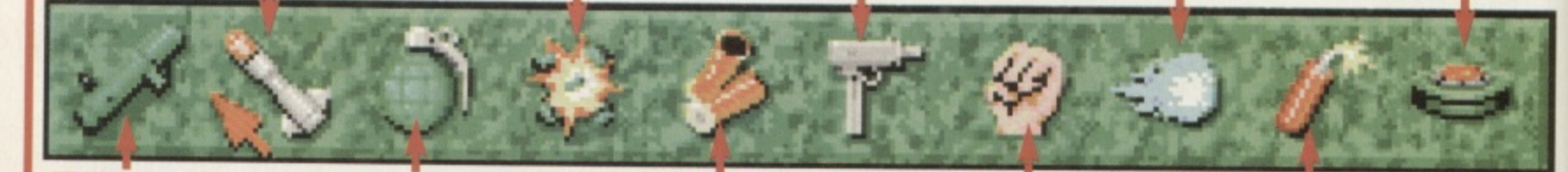

**IHE BAZOOKA. What fun. This can cause SO points of damage if it's a direct hit**<br>and you can use the wind to effect its **sod you can use the wind to effect its coarse. The bazooka will damage your own worm if he's is close to the tar**get, though. No limit on a

**THE GRENADE. This is an indirect weapon for lobbing al opponents. Gtenades are not effected by mod strength or direction' but you awed to set the fuse one — tive secomds) and lodge aiming angle cud bEIUMCC. Ithfimited.**

**The Shotuul With suitable sound effects, the shotgun is the only weapon which allows multiple shots hvo to be precise Although each shot cameo a maibit of 25 points it s useful for knocking worms mto mines cod oft edges**

**THE FUNCH FANS OF GAMES LIKE Streetlightei II will appreciate this one. The use this you stand next to another norm, soled it sod knock them several** paces. It's most useful if you are trying to knock a worm off screen.

**THE DYNAMITE. Tee, hee. hee! This is whit a a rm aletarms when you gel hint Is drop a piece at dynamite. And** with good reason. It can cause 15 **points wottli of damage — to your MOM** too *muess* ne moves quickly.

#### **Air Drops And Additional Weapons**

**At times a crate will be dropped somewhere on a landscape by parachute. Hidden in it may be extra standard weapons, like dynamite or an air strike. But if you're lucky you might just pick up one of the following little bonus weapons of mass destruction.**

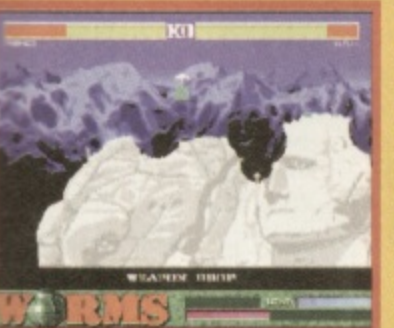

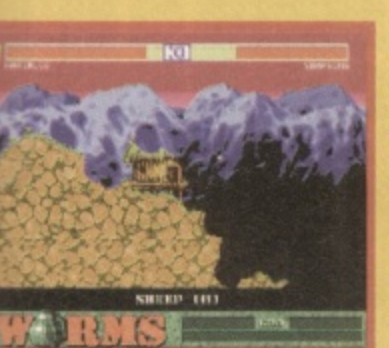

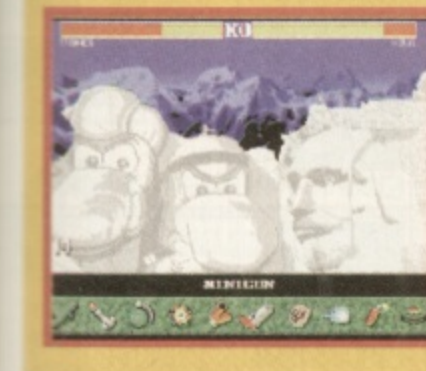

Diaces, create safe tunnels, use

**SHEEP Bomb dressed up as mutton more like! The sheep is basically a hopping, bleating stick of dynamite. It might look harmless, but point it in the right direction, let it hop to the worm you most dislike and press the space bar and it will cause immense damage. It also tops the hilarity stakes because of its excellent sample.**

**BANANA BOMBS These are roughly based on the cluster bomb but infinitely more destructive. Each banana will yield 75 points damage and should you be lucky enough to get one it could win the game for you as long as you don't kill yourself in the process. Thrown like a grenade it is unaffected by wind.**

**1INIGUN This is, without doubt, my favourite weapon. It looks and sounds awesome and really rattles opposing worms. The big daddy of the Uzi is rare and much more destructive but using it is very addictive when you** finally get one. (Left) Keef, **from the Stones, threatens one of the HRH team.**

they reckon, and it's called The Dark Side'. Other Dark Side tactics include hiding a worm until the end of the game and then polishing off the opposition by emerging and pneumatic drilling them to death.

All of this mayhem is accompanied by ridiculously cute and funny sound samples. The A500/600 version is a bit short of these, but the Al200 is positively brimming with fun noises and statements. Worms shout 'oy nutter!', 'revenge' and 'I'll get you' regularly and when dynamite is dropped they giggle maniacally. Air strikes and weapons drops are accompanied by jet aircraft noises and thunder and lightning strikes every now and then.

If you want a change from the English samples you could always load up German or French versions, where threats are made and fun is had in another language. This does not effect gameplay because instructions, weapons, etc don't change language but it adds to the mirth. OK, it's not Linguaphone, but you might just pick up some useful phrases. One thing to be wary of though is that while these sounds are good fun for those playing Worms they can get very. very annoying if you're in the background listening. If the volume is turned up you can expect a thick ear before long.

#### **Lemmings?**

Some years ago Lemmings took the world by storm with its relatively simple but engaging gameplay. It was often frustrating, but always funny and the big bonus was that it appealed to all ages and to both sexes. The Lemmings sprites were cute too. Worms is made from the same mould, and given that it is being distributed worldwide by Ocean

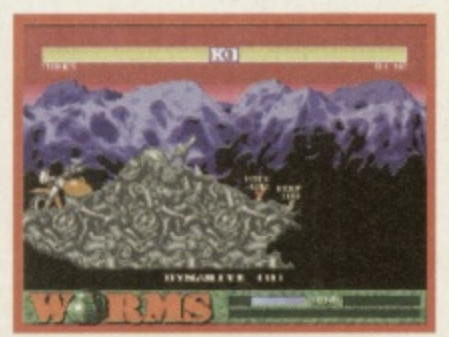

**A** Drop a piece of dynamite and run away as fast as possible. Dynamite causes 75 damage points.

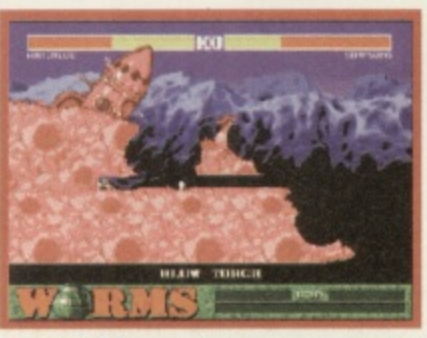

**A** This is the Mars scenario. OJ Simpson is, allegedly.<br>trying to hide using the Blowtorch to bury himself.

it could be as successful.

It appeals equally to hardened games players and computer virgins because of its easy to use interface and immediately involving gameplay. If I was to make a must have-recommendation for a game this Christmas, Worms is it  $\ldots$ **Alan Dykes**

#### **WORMS**

**,**

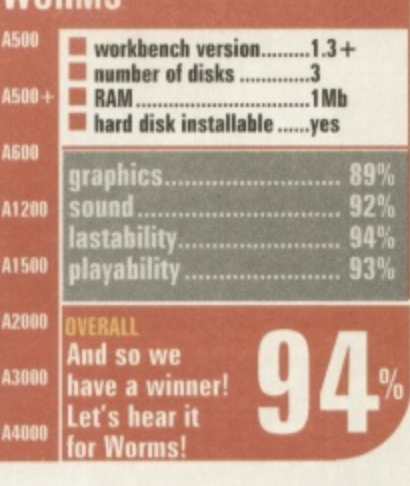

**le littered** ut you can<br>**I** can use **place them clt.**

**hers most power , nade**

**• ming e, • mount target •tance, to get get and ang to**

**-pon rful**

**e is a he left ) you the air, eke it s is**

**but**

rios menta-

and cteristics low is lide all Mars has imp I. The as io ntary n devel- ,

**le** orms can icated as itter of emy, it's ling

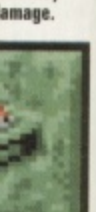

**!e! This is** *u* you get use 15 **your worn**

the bungy, the teleporter and the girders. Team 17 have put 1000s of man hours into playtesting Worms and they reckon there's two ways of approaching the

**1116 TELEPORTER: One for Star Trek fans. Example 3** of these are supplied and they<br>**The same where safer or to pick up illnplas drops which line landed in**

**NB BILING STRIKE YOU NOTINGITY ONly GET** win an suite per game but it is pretty **Nil Basically a big plane comes ding mud drops a cluster of bombs I I um A this on a bridge it will nearly Awalate rt and any worms an it**

**intword places**

game: Good and Evil. If you're playing on the side of good you don't play dirty: you don't hide and you don't dig tunnels or teleport your Worms into difficult to reach places. Doing this is lazy,

**THE LUCAWATTC ABRE II YOU MULL TO GO denims really seriously then you need to use the pneumatic drill This can create a pretty nifty hiding place tor one oil your norms but be caretul abut weapons**

**dropped itaM above**

**damage Still, at the end of a genie Four opponent might only have 1 5 points'**

**THE NINJA ROPE.** I'll let you in on a<br>secret: this used to be known as the Bat **Rope hut Ocean. spoilsports that they are reckoned that copyright polilems would nom as a result So tee have the mom cope instead**

**SKIP YOUR GO.** This nice skipping rope<br>allows you to make the ultimate boring **allows you to make the ultimate boring slaterneot about your tile and gameplay abilities. Still, there may be moments. when a worm is in hiding, that this is necessary.**

**JA** 

**I SURRENDER. If it's dinner time, if it's** oo late in at night or if you get really<br>innoyed with a computer opponent then **you cam select surrender. Or il there's a big yellow streak all the way down your spine!** 

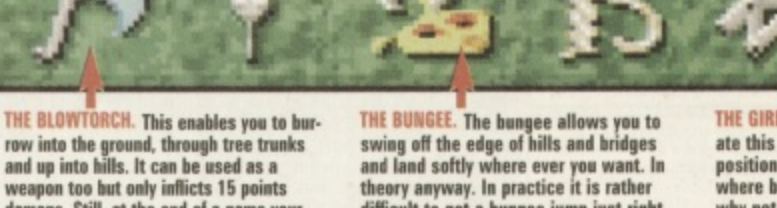

**difficult to get a bungee rump lost right, and to mold death**

**THE GIBBER. Fans of its bre will appreciale this one. II your norm is in a difficiih position or il you need to mote somewhere but the landscape won't let you why not make row nem mini bridge with a girder**

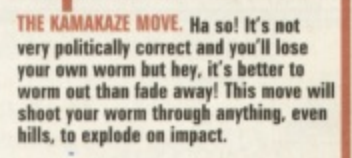

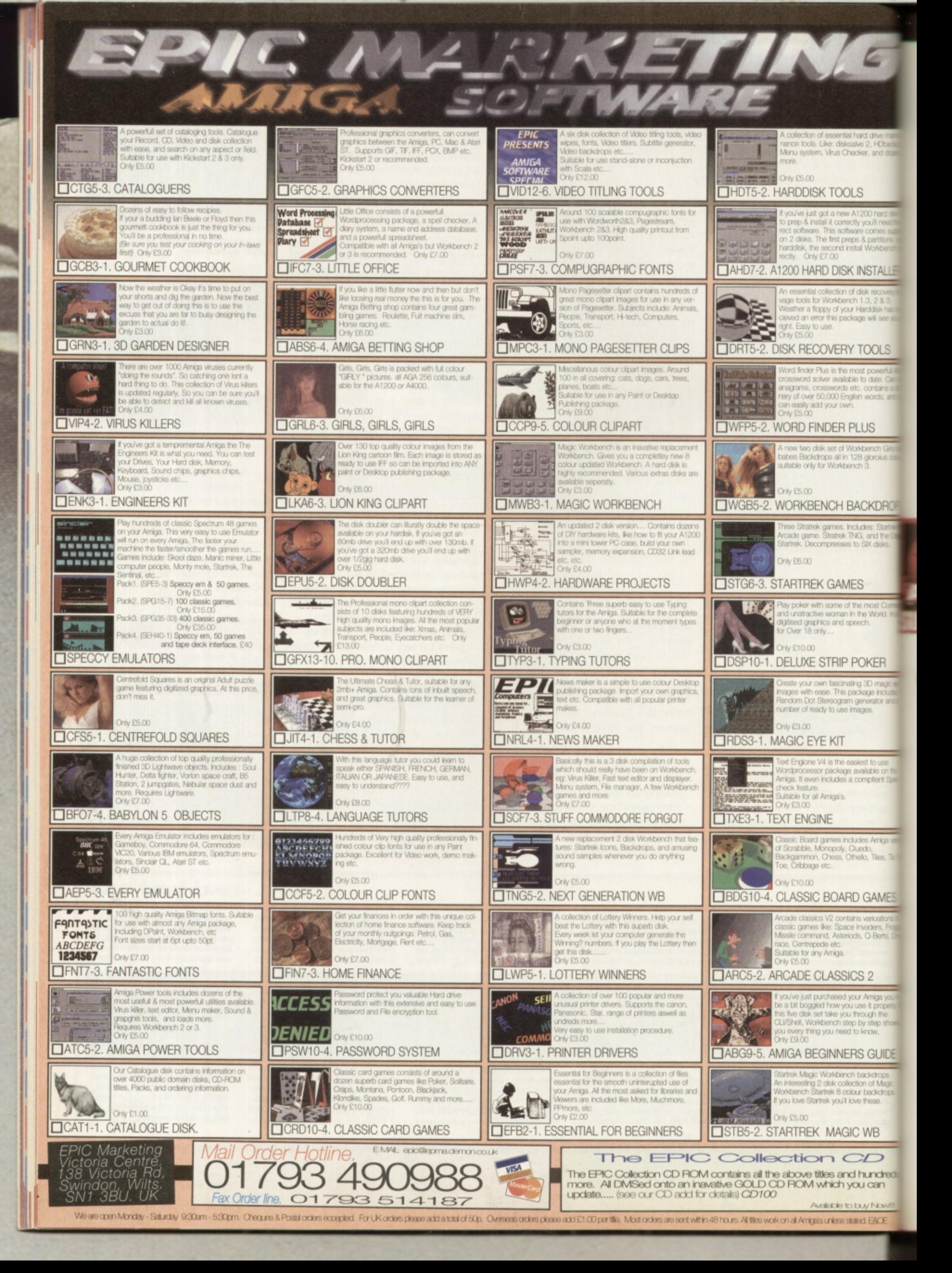

**GAME REVIEW** 

## Flight of al hard drive main<br>salve 2, HDback<br>hecker, and doze A1200 hard dist<br>softy you'll need the the Amazon **KINSTALLE** Y TOOLS Uneen

#### **Price: £39.99 Publisher: Warner Interactive © 0171 391 4300**

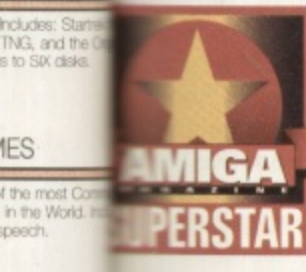

magine this: you're a

a beautiful 1940's

senger/freight plane and you're

Amazon jungle for a film shoot.

actress in the world to the

about to airlift the most gorgeous

You'd feel pretty lucky eh? Until a

guy called Anderson comes along

and messes things up. He locks ou in a room, puts it under

armed guard and makes off with

This was the scenario that

the babe. Sheesh!

square jawed pilot with

Boeing tri-engined pas-

#### Big name graphic adventures are and thin on the ground these days. Thinner in fact than the ozone layer over the South Pole. Thankfully one has flown in for **Christmas though.**

presented itself to me on a cold

winter's morning at the office. I

had a stinking cold, bad breath,

my girlfriend had walked out on

me and I had a dreadful hangover.

Just my luck to have to review an

Flight comes on 11 disks ... this is

copy protection. Put this baby on

the 'net and it would cost more to

download it off-peak than it does

to buy the game itself! So a hard

drive is the only solution. But wait! No installer! I went to the

adventure game. To top it all

one helluva way to implement

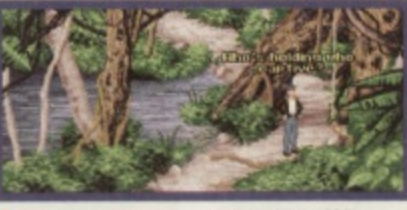

Even parrots can help you out in Flight Of The

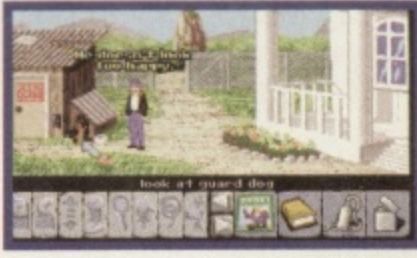

 $\triangle$  A Rottweiler is protecting that door. Maybe he'd<br>like a copy of the "Rocket" comic. Probably not.

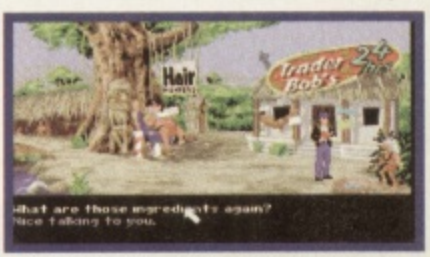

A Talking to the local witch doctor will reveal a magic secret. He's a bit grumpy though.

was previewed by us way back in November 1994, when we did an interview with John Passfield and Steve Stamatiadis, otherwise known as Interactive Binary Illusions. It suffered a series of setbacks on the Amiga, despite the fact that it originally started out being programmed on this platform. It was originally due out by Easter '95: and it's here now. At the time they were promising a humourous adventure, and

### f the most Co<br>in the World.<br>speech. **POKER**

 $\epsilon$ 

DLS ۳

of disk recover)<br>tch 1.3<sup>\*</sup>2 & 3. ur Harddisk has Scape will see y

most powerful<br>ible to date, Ca

igilish words, ani<br>n

Norkbench Gin<br>128 gloroius a<br>ench 3

**BACKDRO** 

**IES** 

PLUS

sting 3D magic<br>package includ n generator a<br>Images.

pasiest to use<br>e available on t a compitent Sa

cludes Arrige<br>Cluado,<br>Othelio, Tiles, Til

#### **RD GAME** ÷ tains varioation

be Invaders, F<br>lods, Q-Berts

#### ICS<sub>2</sub>

your Amiga ya u through the ep by step sit<br>d to know, **RS GUIDE** 

#### ch backdrops<br>ection of Mag xiour backers<br>Iove these

 $\frac{1}{2}$ 

 $D$ d hundret you can

This is one of the biggest surprises in Flight Of The Amazon Queen; a beautiful, parallax scrolling panoramic<br>Internal the various locations you can reach in the jungle.

sandwich shop for a stiff cappucino and a hard boiled egg. Even though I don't like eggs.

Back at my desk, psyched up for the detective task in hand, things started to look brighter. Now up and running off my hard drive, Flight was proving to be a rather good play.

The opening problem - how to get out of the hotel room Anderson has locked you in without being slung back in by his armed henchmen minus several items of clothing is a good introduction. Not too difficult to get around, but difficult enough to tax your brain and get you in the mood for the following shenanigans in the jungle.

#### **Learning curve**

The plot gets thicker as you wade into Flight. The whole idea of the game is that you learn more as you progress through it, in fact in the spirit of true adventure you rarely know what's going to happen next. The acquisition of objects to help you further into the adventure lead to quite an interesting series of sub-plots.

Flight Of The Amazon Queen

#### **Quick Puzzle Solved ...**

Without giving much of the game away here's a pretty obvious puzzle which needs to be solved after you've got to Brazil, but before you start the adventure in the jungle. Your plane has crashed in the middle of a pirhana infested swamp and you need to get to shore. **But how?** 

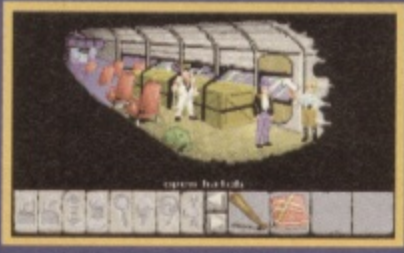

ne's crashed and if I'm not mistaken<br>ed. It looks as though they're in real<br>'What are they going to do?

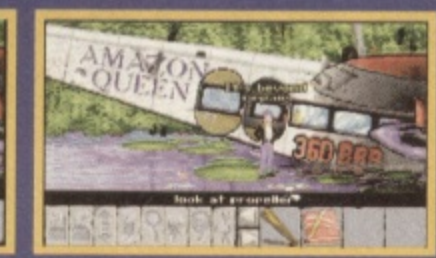

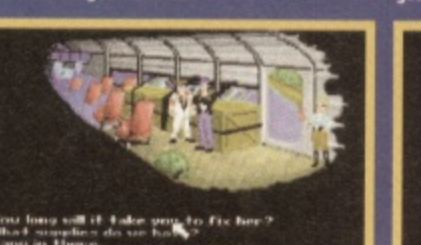

these lily pads look as though they<br>upport a man's weight. Now if only I could

**pport** a

Maybe Sparky can help. Have a chat with him<br>Yes, yes, very well, stop gibbering on about<br>comics and get to the point!

having met them I was in no doubt as to what the sense of humour would be like. Did they pull it off though (no smut intended, honest)?

#### A bit funny

Well, yes. Flight is in fact quite funny. It's very comic book style humour, drawing in-jokes from the world of adventure and sci-fi movies, mixed with some harmlessly smutty remarks. I say quite funny because unfortunately the Amiga version does not benefit from the excellent range of voices playing the parts of the various characters on the PC CD-ROM.

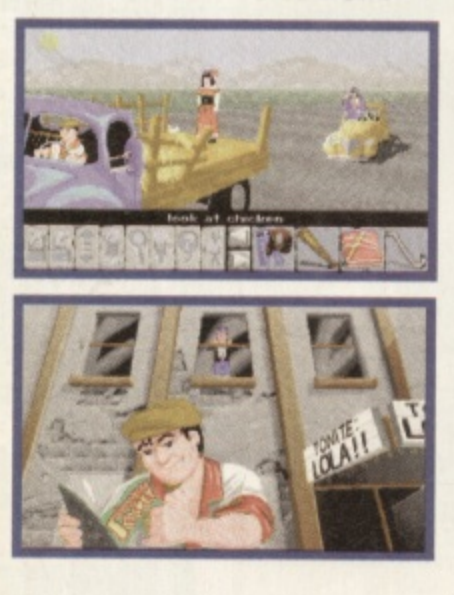

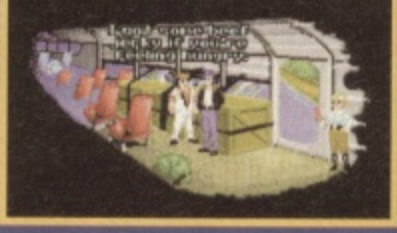

Aha, this could be interesting. I'll wager those<br>pirhana are hungry. Perhaps some of Sparky's<br>beef will do the trick.

This was originally planned for the CD32 too but this version has now been scrapped, which is a pity. I've played it on PC and the voices (with Penelope Keith, of all people, included) turned it into a much more interactive experience. This is why we all really need CD-ROM drives folks!

Don't get me wrong though, that's about all that's missing. The on-screen text is the same as the spoken word, and is very funny in places. The situations too are gigglesome as are some of the very odd characters you meet along the way. Like listening to Billy Connolly on a Walkman and laughing out loud on a crowded bus, it's not a good idea to play Flight while other people are present. Your constant sniggering will annoy the hell out of everyone else - as will your cries of frustration at not being able to solve a puzzle.

The graphics too are nearly identical to the PC version, and are impressive. All of the characters are detailed and the background scenery is superbly painted (Interactive Binary Illusions originally used DPaint for everything). There are neat, almost unnecessary touches too, like the provision of distant back-

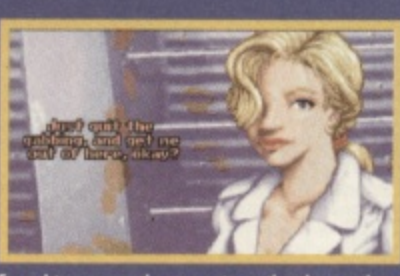

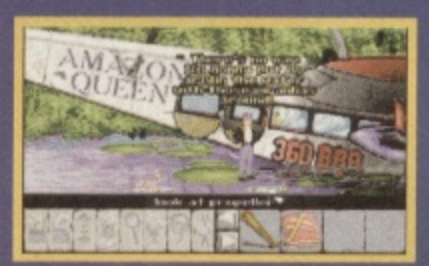

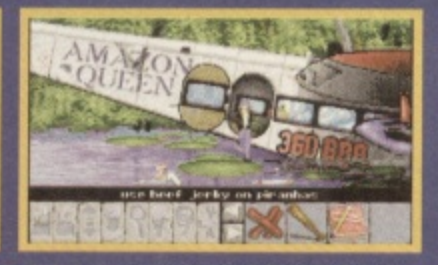

e mystery is solved. Don't thi<br>Tightly here though there's

ground horizons, barely visable, but beautiful nonetheless. In fact some of the graphic touches come as a very pleasant and unexpected surprise, breaking from the norm and giving you motion or smooth scrolling screens. Quality stuff.

Although voices are absent you do have to do a lot of talking to other characters to solve this adventure. As usual, clicking on the talk icon and then on someone (or thing) in the game will bring up a menu of phrases. The type of response you get will depend on what you say and you sometimes have to delve really deeply into a conversation to pick up an essential snippet of

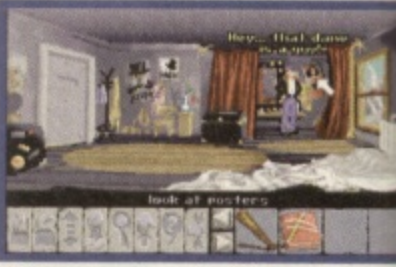

Hints about what you should do next are littered all over the place. You just have to interpret then

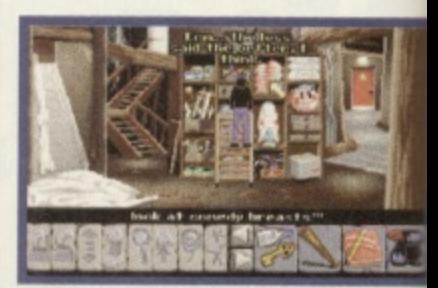

 $\triangle$  Flight is quite funny at times. Strange objects people add to the game's appeal.

information. Joe's speech menu usually contains both straight and funny phrases, and you can seriously annoy a character by saying the wrong thing to them. Luckily you can also talk your way back out of sticky situations too.

#### **User friendly**

Control is by mouse, using the left and right buttons to select and use icons from the menu bar at the bottom of the screen, with the on-screen pointer as a positional aid. One thing that really puts Flight up on a pedestal as far as gameplay is concerned is the fact that it's not too fussy about how precisely you point at an object. Each scene has a limited number of objects which can be examined and possibly picked up and used - not too many, just a comfortable amount. But because each object has quite a wide selection field you never have any problems trying to click on it. Being too pedantic about pixel precise pointing has marred many an adventure in the past.

At the far right-hand side of the icon bar is the inventory. This is a strip that holds as many objects as you need, but only

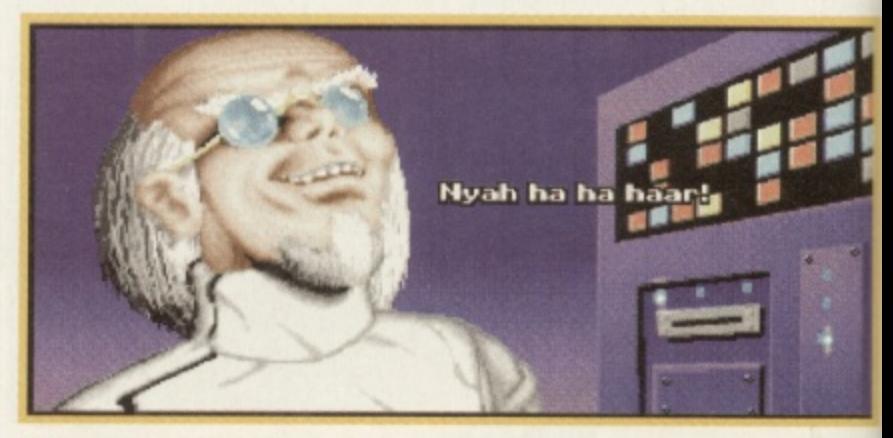

The requisite mad scientist. If you're going to write a graphic adventure don't forget to include one of these. They spice up the plot no end.

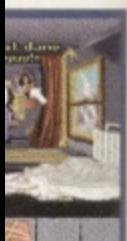

**kt are littered erpret thew**

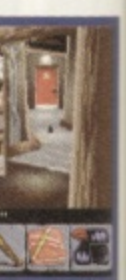

**ge objects and** 

:h menu raight you can ter lg to so talk cky

A

n

#### **Illy**

ing the select menu bar een. with ; a posit really stal as erned is fussy point at as a limithich can ily picked any, just **But** s quite a never g to click about is marred e past side of tory. This lany t only

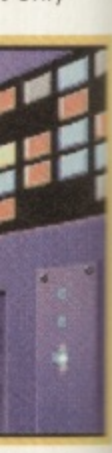

de one of

displays four at a time. If you want to make use of an object in the inventory all you have to do is select the Use icon, then the object, and point where you want to use it. Flight will tell you what you're proposing to do eg,<br>"Throw the chicken at Anderson's en

g will make Joe do the deed. Some objects in the inventory

eed to be combined to produce ther objects and while this is hole process is made smoother y the Use icon. You simply click n Use, then on 'item 1', wherepon a message appears saying use 'item 1' on ...". Then you lick on what you want to use it with in the inventory ie, 'item 2'. The two will then be combined and a new object icon will e new in adventure games, the e 'eplace them.

### **Jazz and jungle**<br>**Although there is no voiceover in**

d i his version the music is good. Once again though, you'll drive **neighbours mad if it is turned up Externe** The basic tune n l tions, but it has a jazzy feel to it, **rights**, but it has a jazzy feel to it, of the game. The background ungle sounds are good too. changes with situations and loca-

In terms of difficulty Flight Of **The Amazon Queen gets it about mght.** It's so long since I've played a decent adventure that I **cought I was a bit lusty, but the** zies brought right back into the o lew of things. Although some of the problems are frustrating they never get out of hand. A quick e aDttee break and some lateral **Chanking will usually solve the sit** uation. Indeed some of the solu-**Bons** are ingeniously well mought I was a bit rusty, but the elainned. so once you've got

r in ere you'll feel really satisfied.<br>In an adventure starved wor Fight is a saviour. I'd rate it as In an adventure starved world. the best humourous graphic *adventure on Amiga since* Worikey Island: but the cynics mould say that there haven't theen very many since then anyway. To hell with them. I like it and I've a feeling you will too. **Nen Dykes**

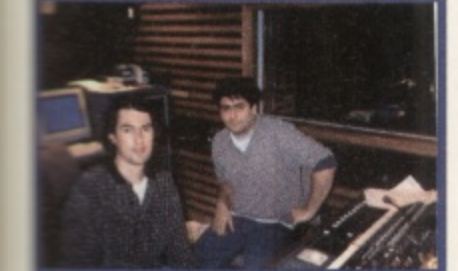

**• meet and decisions** is selected studio mode game and nestituers in relayen stanta mode

**GAME REVIEW**

#### **Why Not Talk It Over ...**

**You will meet rather a lot of characters to interact with in Flight Of The Amazon Queen, some of whom are detailed below. Many are very quite forthcoming, but there are difficult ones too.**

#### **JOE KING**

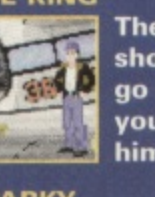

**The 'hero' of the show. He's happy go lucky but it's your job to whip him into shape.**

#### **SPARKY**

**liZ T ! \* \***

**Joe's mechanic and friend. He loves comics end idle banter which he has lots of**

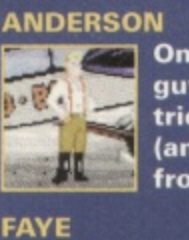

**One of the bad guys. Anderson tries to steal Faye (and her money) from Joe.**

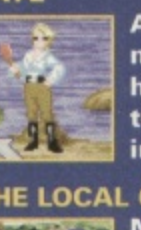

**A fiesty lass and no mistake. She has a sharp tongue and an iron will.**

#### **THE LOCAL CHIEF**

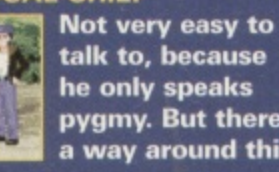

**talk to, because he only speaks pygmy. But there's a way around this.**

#### **THE BRAZILIAN BABE**

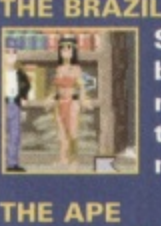

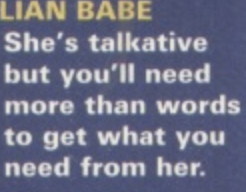

**The ape doesn't yield much in the way of intelligent conversation. Or does he?**

#### **Flight of Amazon Queen**

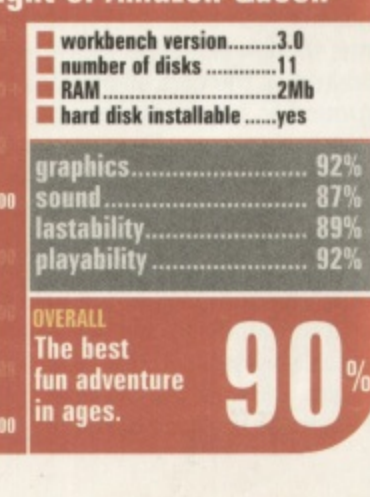

49

## ASCON The dream starts

here...

**• Price: £25.99 Publisher: Black Legend** $\oslash$  01438 840003

#### **An updated PI or an excellent new track racing game? Leading Lap takes pole position and crashes through the sound barrier**

ony Dillon, our ex games editor left CU Amiga Magazine with images of regular hours, good pay and director's perks swirling around his head. In legal partnership with an American man called Kelly, he gave birth to his long planned brainchild: Kellion Software. And they promised

some great games. Two weeks ago a worn out, overworked, impoverished Dillon showed up at our offices, asking the price of a cup of tea in

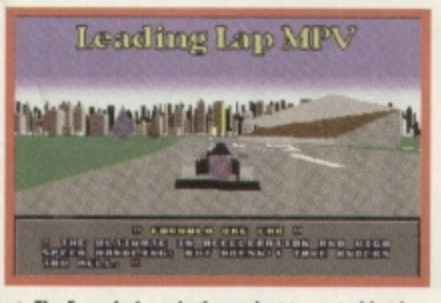

**A** The Formula 1 car is the easiest to control but is also a bit slow and **mimsy.** 

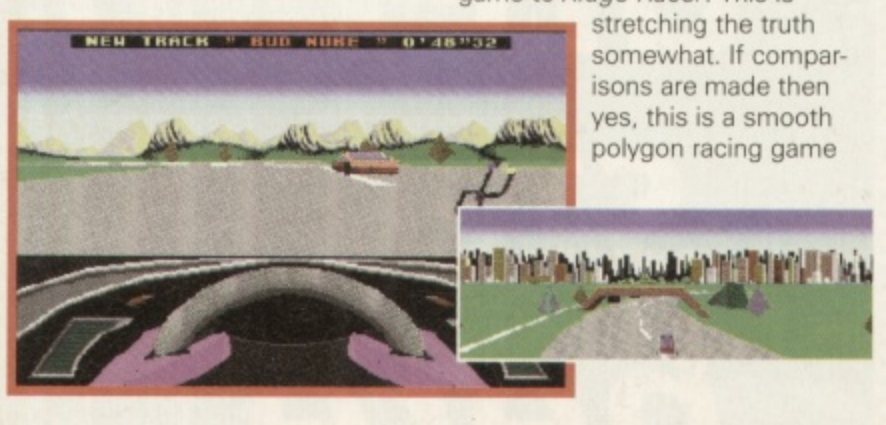

exchange for a couple of disks. He said they would change our lives and hopefully his - forever. The disks contained Leading Lap.

Balg

Leading Lap is designed to be an F1 for the mid nineties. As soon as it appears on screen you immediately think: F1! But a quick glance back at the original is sufficient to show just how far things have come - at a price though.

This price is speed. Although Leading Lap looks fab, on an A1200 without acceleration it's still marginally slower than the original. Mind you, F1 was designed to run fast on an A500, so the A1200 is a a bit of a luxury. But  $F1$  looks dated by comparison, and the speed difference is not enough to really effect gameplay, especially when you take into account the realism offered by the graphics.

#### **Ridge what?**

The PR banter compared this game to Ridge Racer. This is stretching the truth somewhat. If comparisons are made then yes, this is a smooth polygon racing game

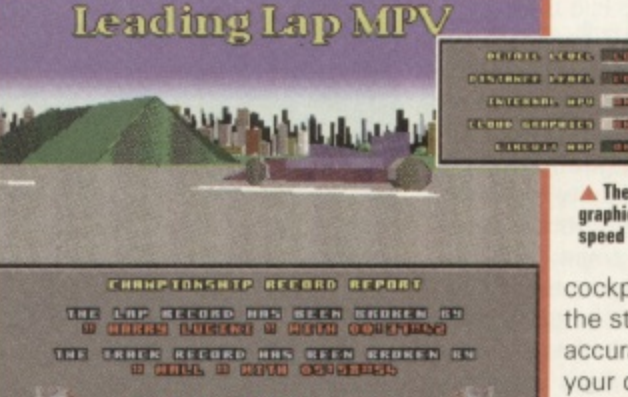

**O** Leading Lap will record best laps and best overall race times. In **h i Championship mode rig eon saes yew slats mod scores**

**ERRITTO** 

**W** and you can view the car from a **C** number of angles, including an **I E** outside fly-by position. Taking the **D** comparison a bit further though. **a l** its resolution and smoothness just **l** doesn't compare nor does its **E** detail. At all. But we are talking a **n** 2Mb Amiga here, and Leading Lap **t** is being designed to run on ECS **e b** machines too, though we haven't **t** actually seen this version yet.

4. k

The cars have realistic up-down nose movements as they accelerate, though sideways movement is limited, ie the cars stick to the ground as befits vehicles shod with racing tyres. The spins and skids are spectacular. Especially so if you are using one of the three outside views.

These outside views give you a much broader look at the tracks and surroundings, and the game is actually playable in the fly-by mode. Difficult, but playable. Personally though I prefer the

### TENNIS OR TH

**A** There are lots of detail and **giaphics options to help yeo speed Leading Lap up.**

cockpit view because the steering wheel accurately emulates your directions and this makes it a more thrilling driving experience. Checking Out the backgrounds is reward-

ing too, because as you enter each race and go through it the broad daylight you start out in changes to twilight, slowly but surely.

#### **Serial killer**

Happily a serial link up is possible and two player grudge matches are good fun. Unfortunately it's just you against the other person, the computer players don't join in. This means that the fun of serial play peters out quickly, but it's always good to return to this mode.

One other area where Leading Lap really excels is in the music department. Although the engine sound is a bit bumble bee-like, the brakes are great and the metal guitar sound track is as good if not better than the one in Mad Mark Sibly's Gloom. It's just such a change from the monotonous housey or semi-cabaret rubbish in most games its almost worth a Super Star award for this alone.

#### **GAME REVIEW**

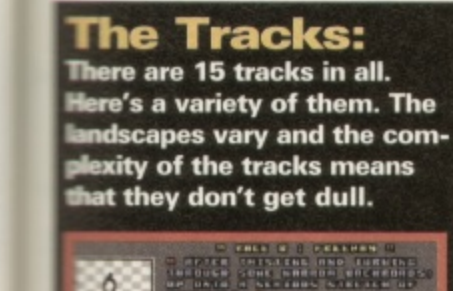

#### **The Drivers Like all good arcade games you have the option of choosing which driver you want to play with. The choice will influence your driving style, though apart from slight blips in stability and traction it's difficult to tell the difference. Still it's nice to have the choice.**

ARDMISS SAN THREE REPORTS OF THE REAL PROPERTY OF THE REAL PROPERTY OF THE REAL PROPERTY OF THE REAL PROPERTY OF THE REAL PROPERTY OF THE REAL PROPERTY OF THE REAL PROPERTY OF THE REAL PROPERTY OF THE REAL PROPERTY OF THE

**REAL PROPERTY PERSON** 

**PERCHANGER** 

**Q** HIS LINE

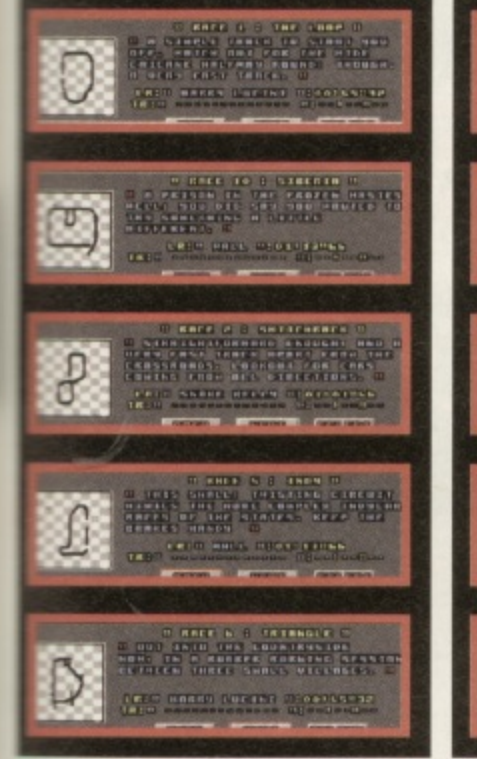

**THE CHIEF STATISTICS** 

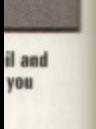

•

luse ?I es id this

penthe wardr each e Dad a g es

;ible es are St the This lay ays Ying **3iC**

gine e, the 31 guilot ark

sh in a ie.

But I'm not going to give it an  $i$  ard. Why? The reason is simple: stepth. As a racing game it is very pood. Full marks to the graphics,  $\blacksquare$ e difficulty level, and the modem int. The speed is acceptable on an **11200** too and on an accelerated ane or an A4000 it's very good. nu can turn down various graphics options to enhance performance too. But in terms of **astability, there just isn't enough** ang term depth. I asked Tony **Dillon why there was no manual** gear option and why there were no upgrades to cars etc. He replied that in his experience they weren't 'necessary. But I think a game meeds more than just race after ace to keep you busy.

**meed.** This adds to Leading Lap's realism.

**At cressreads cars will drive acress straight in front of you at full** 

**Ilike Leading Lap. Technically** 

it's great, music wise it's fab (although the engine sound does irritate) and the tracks are fun, especially when you're racing in a crowd. With a track

designer promised in the coming months it's a good game if you want to race and you want realism as well.

FINE **0'45"50** BEST 0'37"42 FAST 0'37"42

• •

**.01111111dik- AMR**

#### **Alan Dykes**

**- • ,**

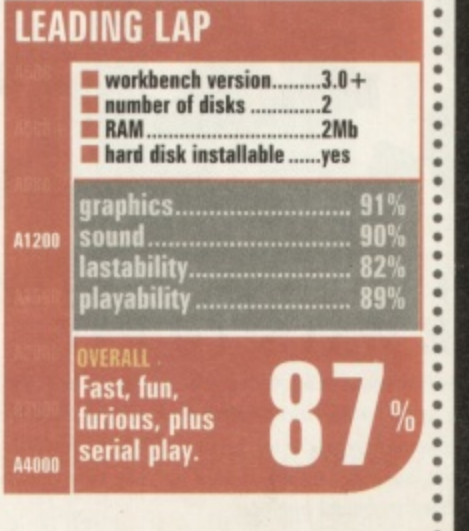

**"**

51

#### FORMULA 1 TEAM MANAGER

## **Build your dream team and take pole position**

**Tides and** 

a .

—MEN

**For more information on ASCON's high octane, testosterone charged new Formula 1 management sim call us now on 0171 372 7544, and live that dream!**

 $\Delta$ 2 (  $\cup$  )

**Lliensed by FOCA to Fuji Television, 0 by Ascon (UK) Ltd., 1995**

**Escom Magazine** 

## MAN FROM ESCOM PERI HE PULLS HIGH-SPEC, LOW PRICE PACKAGE OUT OF A HAT

"Tust like that", the Man from ESCOM has launched the superb AMIGA 1200 'MAGIC PACK' in ESCOM stores throughout the UK, And at such an amazingly low price, the UK's favourite home computer has never been so attractive.

Bundled with this 32-Bit wonder machine is an impressive array of software, showing off its capabilities to the full. "Those with artistic flair will love, 'Personal Paint' and 'Photogenics'. The business minded are spoilt for choice with a complete business package, and games fans can get to grips with the fantastic 'Pinball mania' and 'Whizz'."

So, it looks like your local ESCOM store and the A1200 'MAGIC PACK' offer the complete multimedia experience. Now that, as they say, is magic!

#### **FEATURES OF VIRTUAL REALITY INCLUDE:**

" Compatible with any standard video output "Capable of displaying 2D and 3D video, PC games, movies and television Stereo sound Hi-fi quality " Sold with an installation and a demonstration video tape plus a free bundle of the 10 best 3D games " Lightweight for comfort

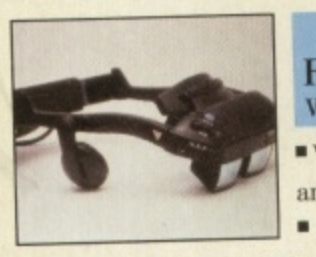

#### VIRTUAL **REALITY ONE** VIDEO ONLY VERSION Video only but with TV

and video compatibilities 240 grammes

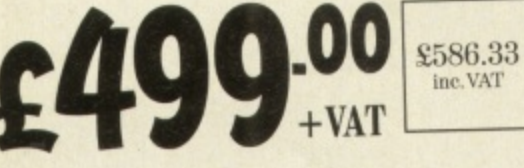

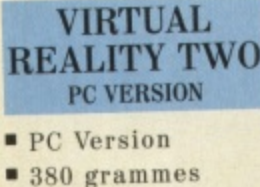

£799.00 £938.83

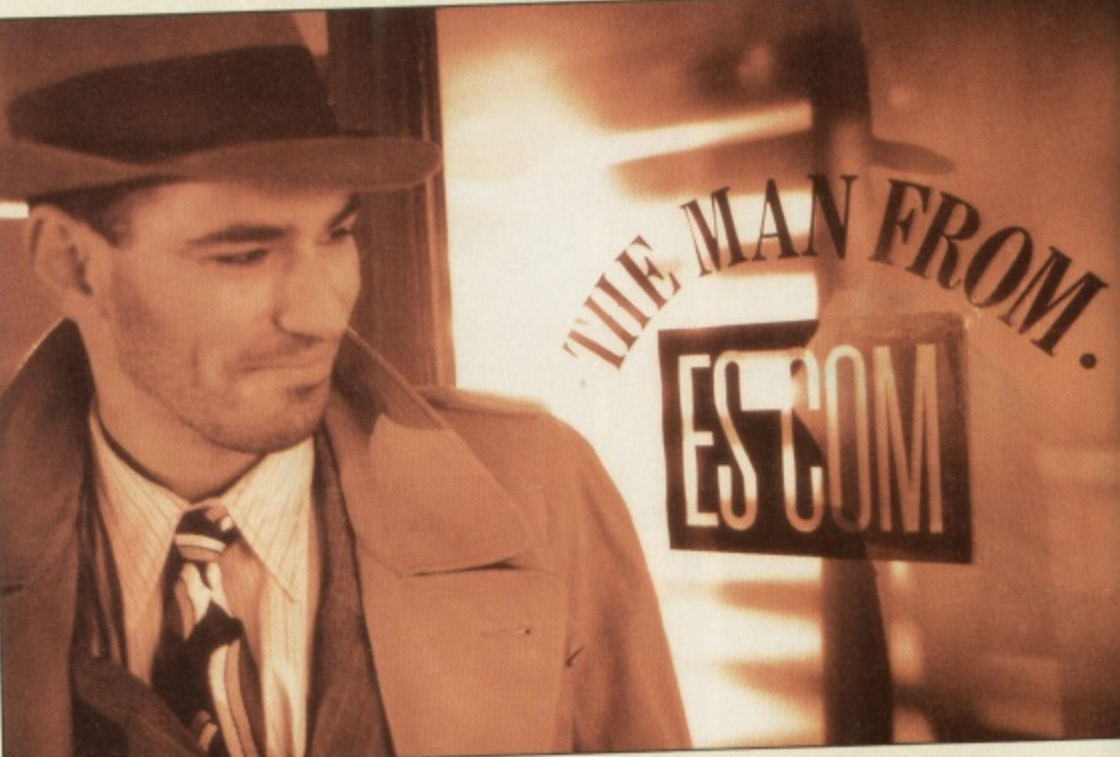

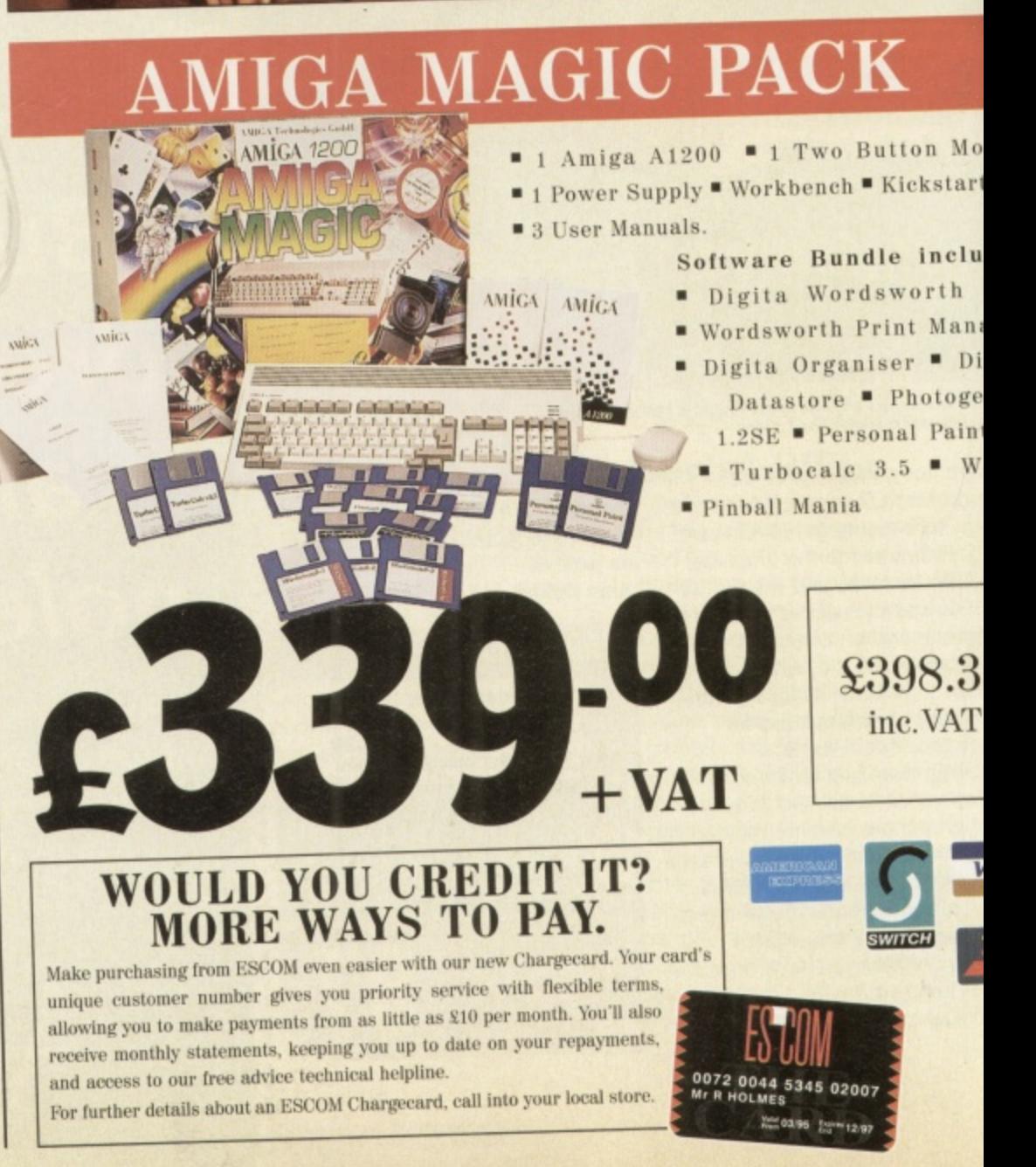

SMAGIC WITH A1200 **CHICHESTER** 01224 212132 01243 771299

01670 522044

BRAST APSID

### HAT

**ISTON** 

inen<br>IPLE

IN<br>TOK<br>Hory

OL<br>EY

EMOU FORD DFORD

**MISTOL (O** 

**TOM ON** 

**MITTEREURY** 

**UTLEFORD** 

**TRUTHNAM** 

**MUSTER LE STREET** 

**DESTER** 

**TACTALLY** 

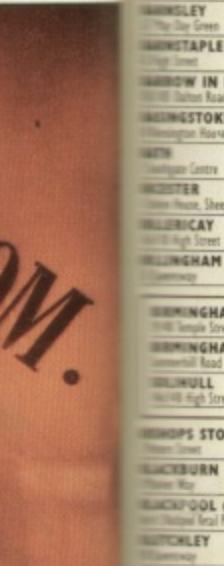

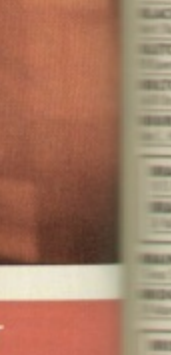

tton Mous lickstart 3.

a include vorth 48 nt Manage  $Pr$  Digit hotogenic al Paint 6  $5 \bullet$  Whim

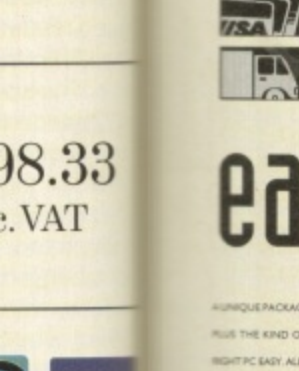

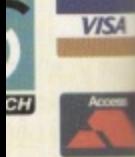

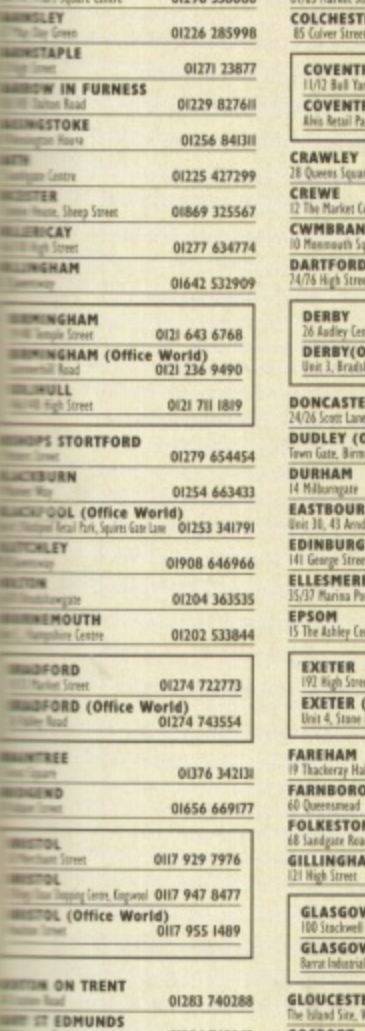

01284 762242

01227 451644 01222 220220

01977 556224

01634 403363

01242 262524

01244 316655

0191 388 9077

FINANCE AVAILABLE<br>CREDIT CARDS<br>ACCEPTED

THE EASY WAY TO

OPENING TIMES

MON-FRI 9.30am-6.00pm, THURS 9.30am-8.00pm, SAT 9.00am-5.30pm Opening times may vary from store to store. ur local store for details or phone the Information Hotline on:  ${\color{red}0990}\, {\color{red}100888}$ 

**SALLER SERVICE WORLD OPENING HOURS**<br>FRI 8.00am-8.00pm, SAT 9.00am-6.00pm, SUN 10.30am-4.30pm

ESCOM UK LTD., 3 RIVERSIDE WAY, RIVERSIDE BUSINESS PARK, IRVINE KAII 5DJ.<br>TEL: 01294 222600 FAX: 01294 223200 Registered in Scotland Reg No. 137446

TAKE IT AWA<br>OR WE CAN<br>DELIVER

ORD (Office World) 01245 260234

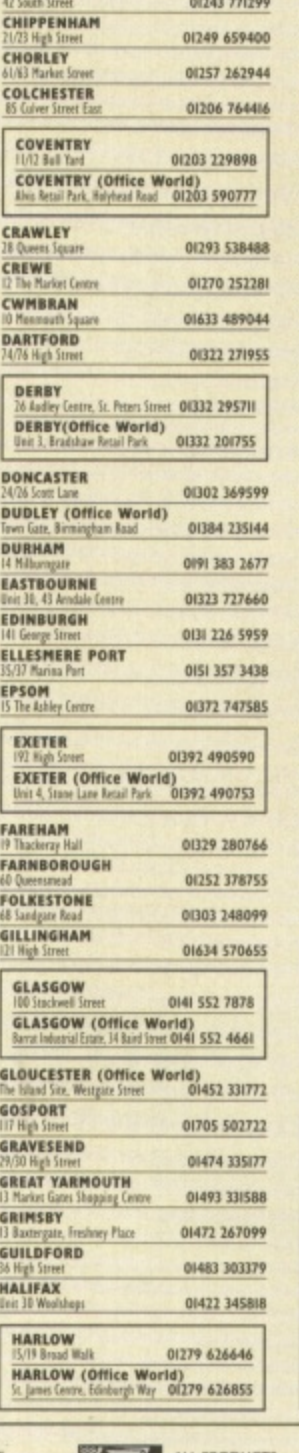

CARRY FULL

TRY ANY<br>YSTEM BEFORE<br>YOU BUY

CHOOSE

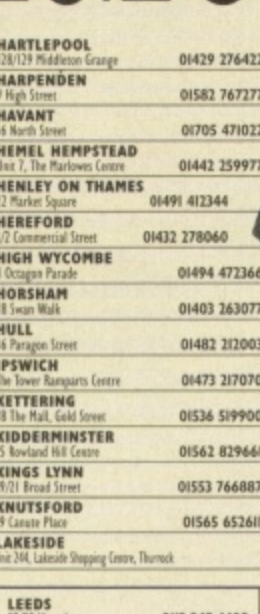

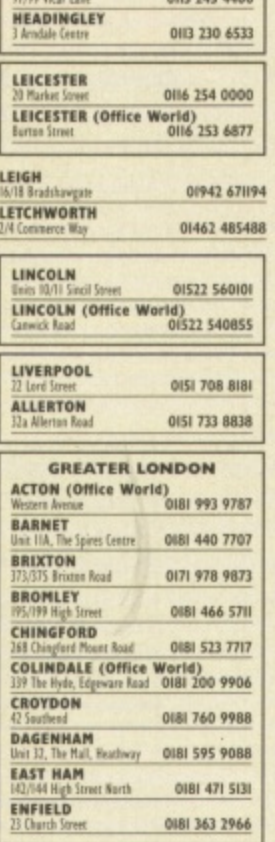

EXPERT<br>FRIENDLY<br>ADVICE

LATE NIGHT<br>OPENING<br>THURSDAY

 $\mathsf{A}$ 

PC

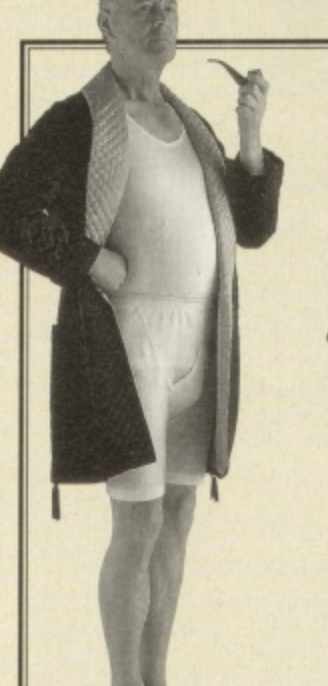

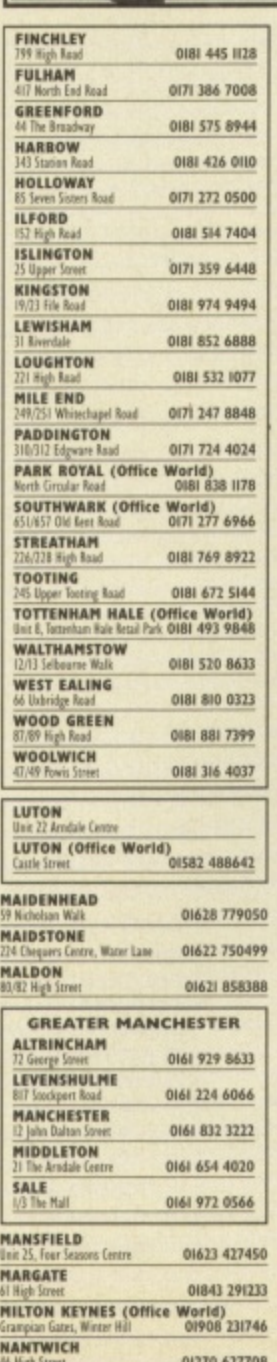

*Sor total comfort and* peace of mind, call into your local Escom store for all your computing needs.

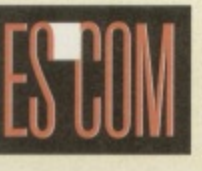

#### See listing for details

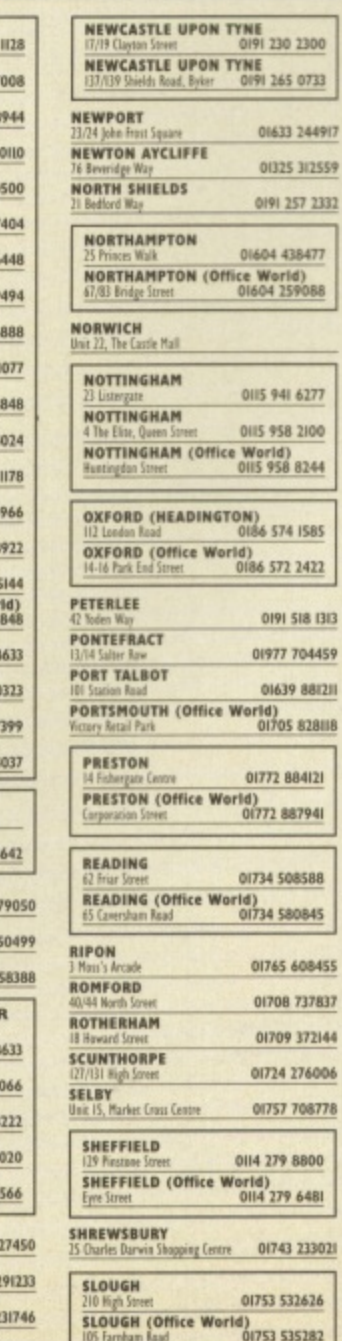

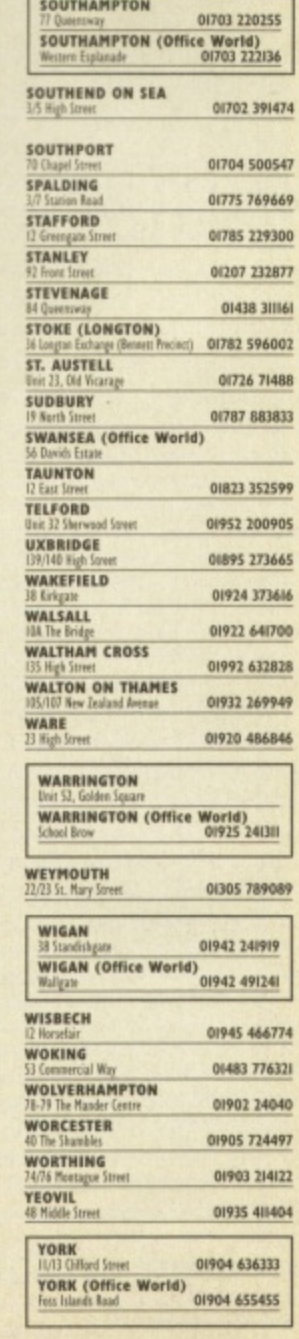

**ESCOM HAVE OVER 200 STORES NATIONWIDE** 

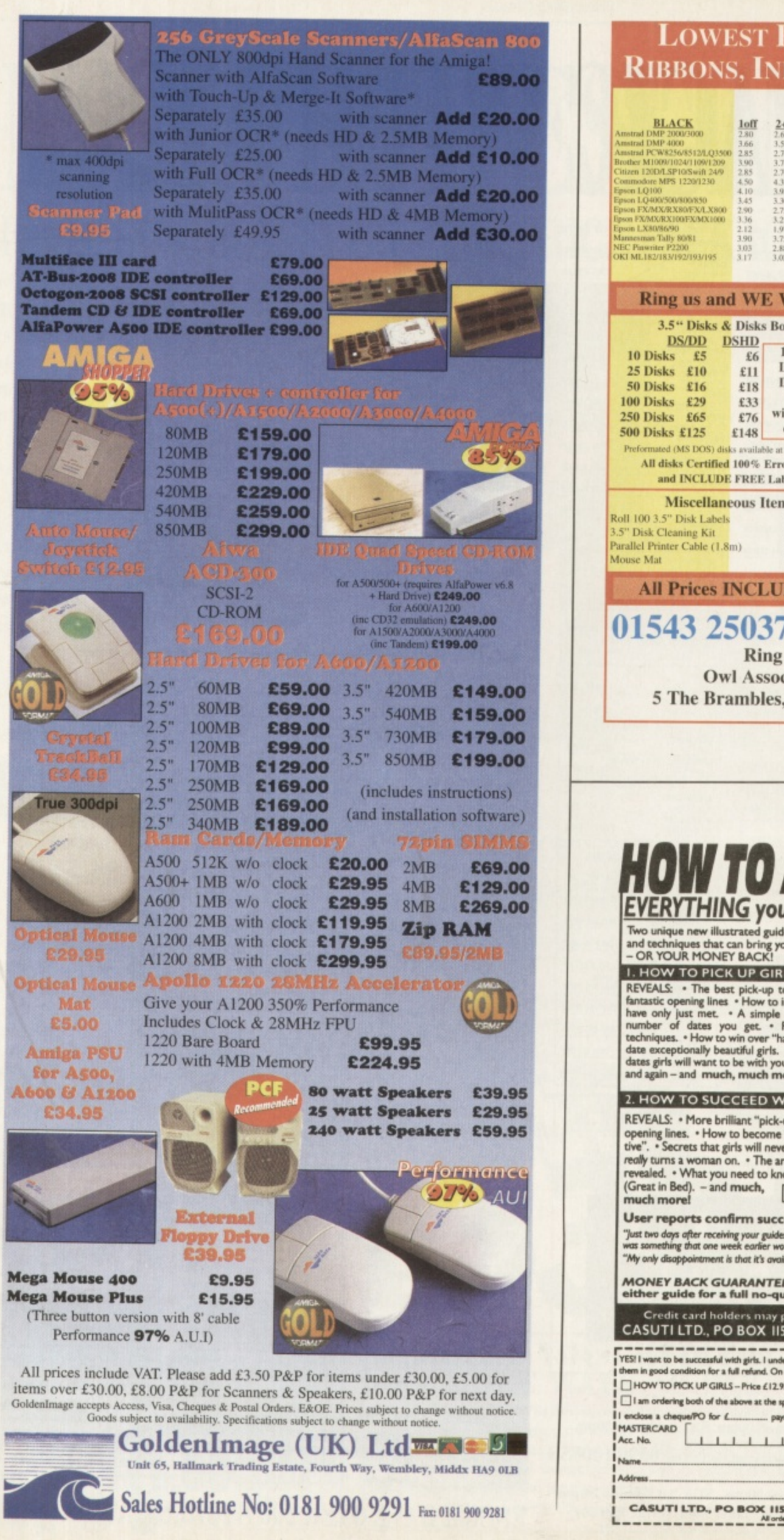

#### **LOWEST PRICED TOP QUALITY** RIBBONS, INKJETS, TONERS & DISK

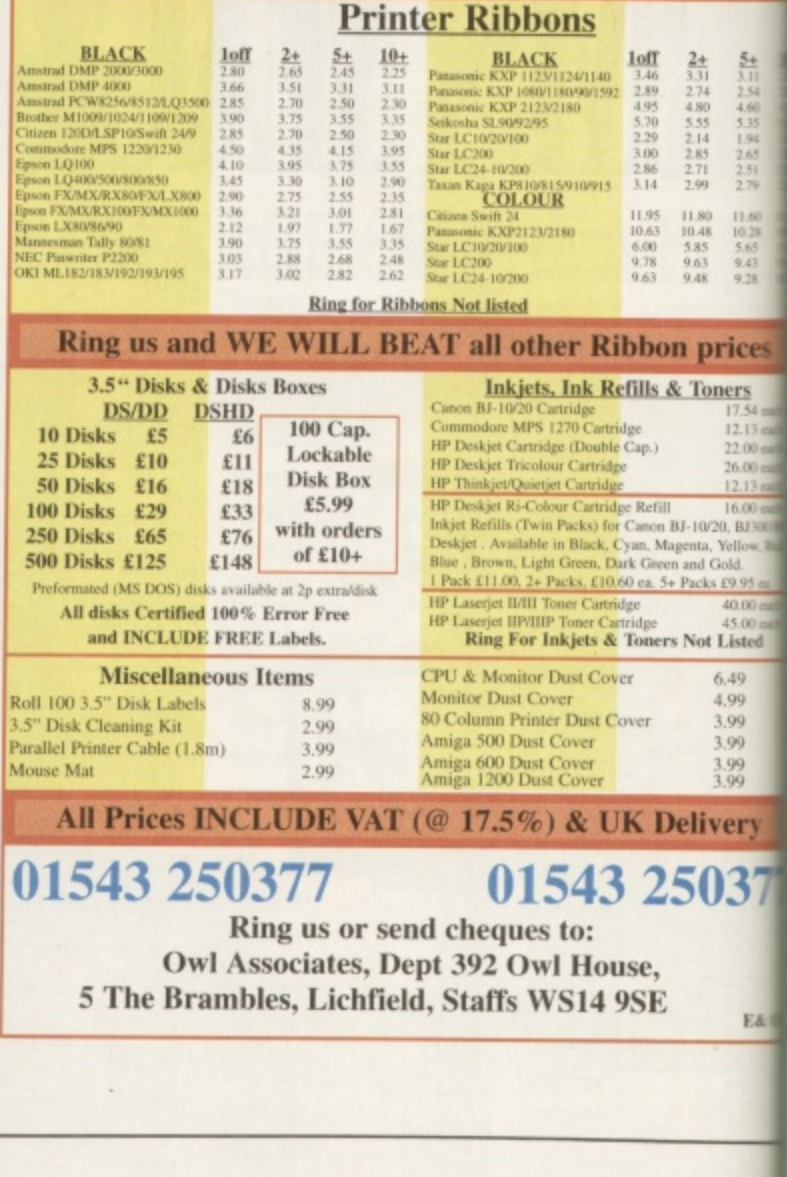

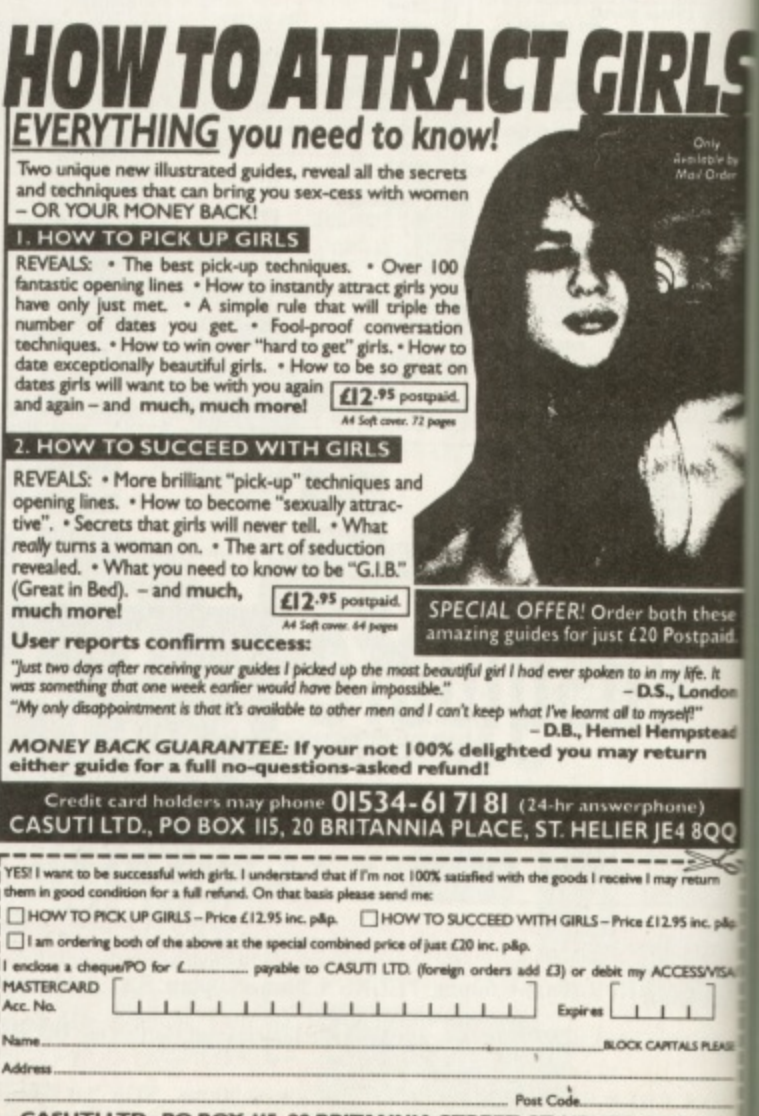

CASUTI LTD., PO BOX IIS, 20 BRITANNIA STREET, ST. HELIER JE4 8QQ

1

#### $\frac{31}{31}$   $\frac{31}{31}$   $\frac{2.9}{4.91}$ <br> $\frac{39}{4.91}$   $\frac{4.91}{4.91}$ 35 411 14 1.94<br>85 265 31 231 \_99 219 2 1.80<br>1.48<br>1.63<br>1.63  $\begin{array}{r} 11.60 \\ 10.28 \\ 5.65 \\ 9.43 \\ 9.28 \end{array}$

**Not Listed** 

6.49 1 4.9 4 . 9 **3.99 349 3.99** 4.99

To

prices

 $\frac{12.13 \text{ cm}}{22.00 \text{ cm}}$  $26.00$  ea 16.00 е  $-10/20, BJ300$ a, Yellow, R and Gold. Packs £9.95 ea

elivery

5037

E&

e I may retur **s** £12.95 inc. plic

both these 20 Postpa

in my life. It<br>D.S., Londo

o myself"<br>I Hempstead<br>• return

R JE4 8QQ

**9** M AC  $L_{\perp}$ *CAPITALS PLENE* 

**— I JEA**

## Boa

#### **Price: £29.99 <b>•** Publisher: Empire © 0181 343 7337

**Koala: small, furry, endangered marsupial prone to falling out of trees. Coala: small insignificant helicopter sim - prone to falling out of favour.**

**eing the kind** of busy journalist superstar I m (well, lazy git) I don't have the time to ade through the kind of complex manuals **nat come with most** mulators. So in a way **r** is a relief to come scross something like Coala which, with the

keyboard conin front of you, you can get **Flo straight away. But that's really** is much as you can say about this ame's good points.

Simulators have died on their **Net in recent years. I think this is a** shame as I went through a phase r the late BOs of single-handedly **ighting off the red menace in** subs, planes, tanks and helisopters. Coala is just another **Example of how bad things have** r lecome. There's a total lack of **z** orse, technically this **Fragination and to make things** 

**the is appalling.** r s r **Exceptor which industriangle out right back** When I look back to

o

u

s

F

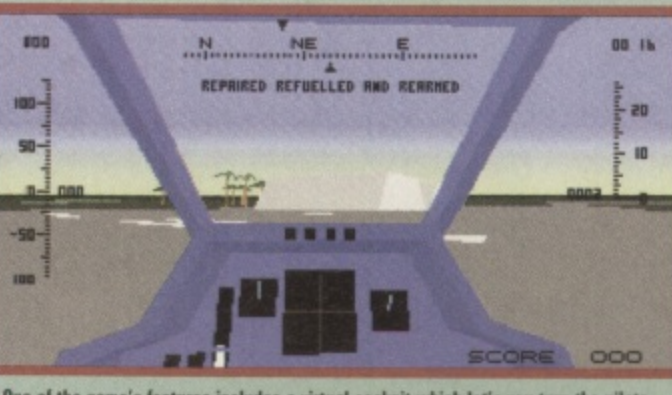

**A** One of the game's features includes a virtual cockpit which let's you turn the pilots **bawl around or an almost 361 deem mit.**

first launched and compare it to this, running on an Al200, I simply can't believe how bad this game is. It chugs along at an acceptable rate, but looks dire. The only time it comes close to looking good is on the external views and, as the game's impossible to play in those modes, that's pretty pointless.

#### **Pear shaped**

As for the playability, well, in relation to other chopper sims, this is the poor cousin who doesn't

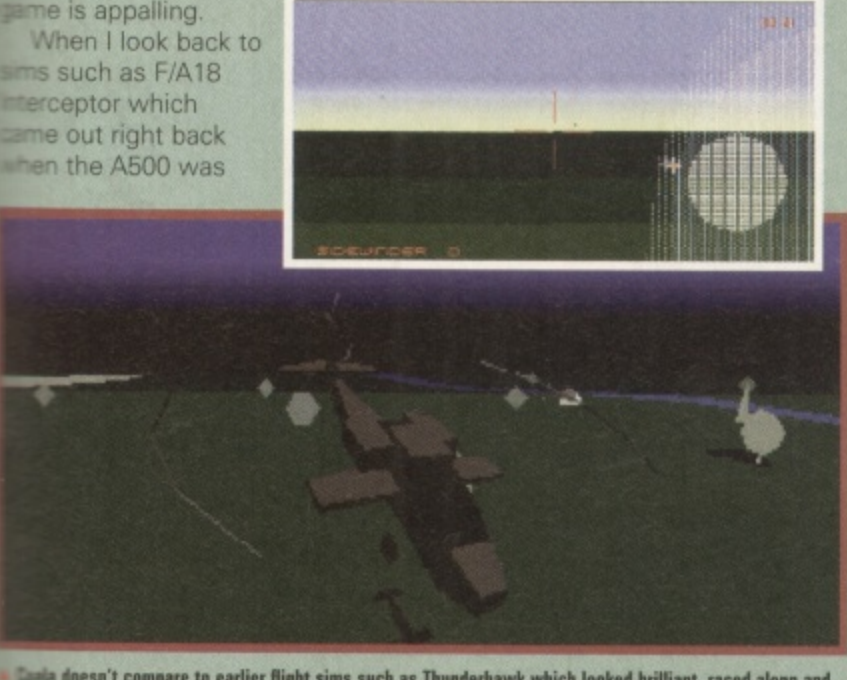

**twine doesn't compare to earlier night sums such as thomoerhawk which looked Drilliant, raced along and we want to we MON.** 

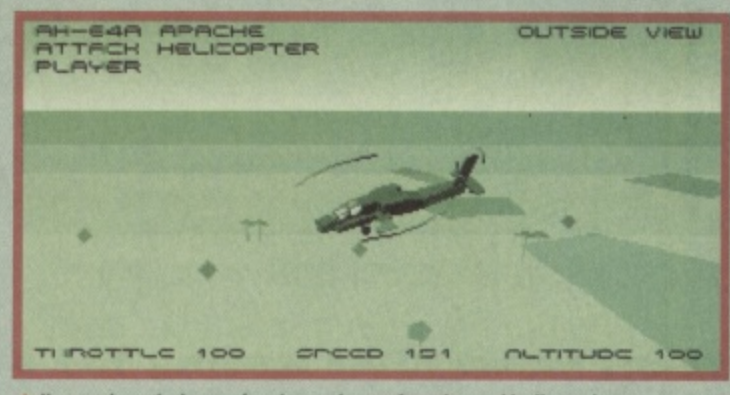

fere we have the luxury of seeing our 'copter from the outside. **very interesting.** t , **..• HMMITI boor**

even get invited to family funerals. Thunderhawk (a Core Design heli-sim from a few years back) was spectacularly playable, looked fantastic and absolutely haired along. On top of that it was easy to get into

and, more importantly, ran on an 4500. Now I know the 41200 can't compete with a 486 PC when it comes to the 3D graphics required for simulations, but when I look back to what programmers where squeezing out of the 4500 a few years back, there's no way on Earth I can accept a game like Coala.

In fact, the only real improvement over older sims I could find was the inclusion of a virtual cockpit. This lets you twist your pilot's head around to almost neck-snapping point to see what's going on around your 'copter. This is something PC owners have had in their flightsims for years now and they'll tell you that it's a next-to-useless feature any way. So, including it was a bit of a wasted effort.

Even the user-friendly control system can't compensate for the fact that trying to pilot a helicopter is a bit like trying to fly a large brick through a hurricane. I'm no aviation expert, but I've seen that bloke who covers the airshows on telly presenting programs where they've got military helicopters looping-the-loop. In Coala you're bloody lucky if you can get the damn thing to execute a three-point lateral turn in under ten seconds. It's so unresponsive. The only real way

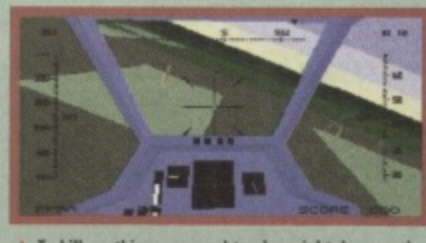

Io kill anything you need to slow right down and **rotate aloofly hotly pear**

to kill anything is by slowing right down, rotating slowly and hoping you can get your shot off before being blasted. It's pathetic.

#### **True irony**

It's ironic, really, that your real life Koala is a small, meek mammal prone to stuffing itself On eucalyptus leaves and passing out, because that's the kind of effect this game has when you play it.

My advice to any new Amiga owner (and there should be a few out there now) is, it you want a simulation, raid some budget software libraries for a few of the games I've mentioned here. They're everything this isn't and a hell of a lot cheaper as well. **Mark Patterson**

#### COALA

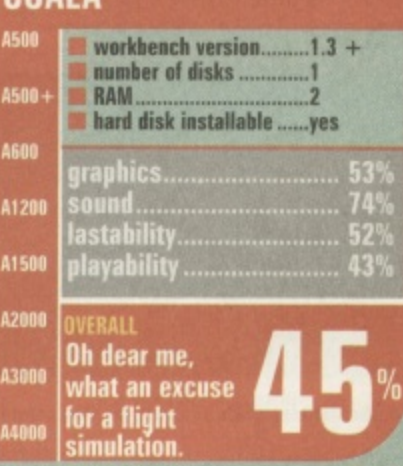

## **Elun eo Masler The legend of Skullkeep**

#### **• Price: £44.99 • Publisher: Interplay © 01235 821666**

**Many years after leaving the eerie half-light that was Dungeon Master, the first true classic RPG returns in a new guise. Or does it?**

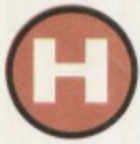

as time slipped by that quickly? Can it really be that long since the origi**nal Dungeon Master**

emerged from its labyrinthian manhole cover? Well, actually it is. It first arrived on the Amiga in 1988 and I remember sprinting down to my local house of games with a p e news on arrival was that to run it on an A500 you needed to expand an extra 512k to give you 1Mb. However, some bright spark decided that boxing a half meg expansion with a copy of the a game for E44.99 would do the view to buying it. The devastating trick. They were right and DM's huge popularity was the reason most punters upgraded

#### **That was then**

Dungeon Master was a veritable revolution in games engineering with its point-and-click control and animated creatures. At the time no one had seen a title where you could actually draw a throwing star, or some other nasty sharp object from your backpack and then

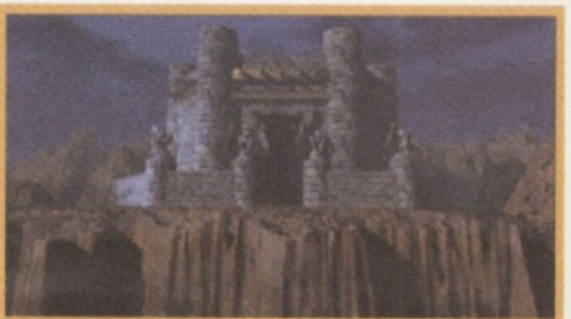

**A** The Skullkeep castle on a rainy day. How's that for atmosphere?

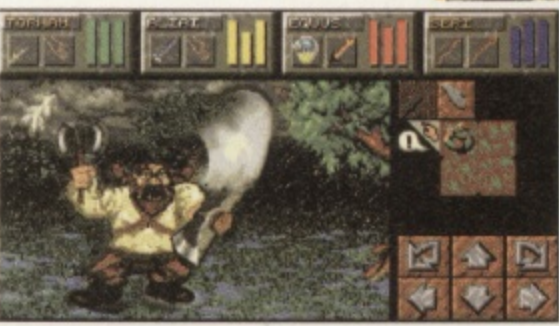

What's this er ... vertically challenged person up to? simultaneously throw it at the poor wandering beast that just happened to get in your team's way.<br>Mouths gaped, electricity bills mounted and insomniacs discussed tactics during the few hours they allowed themselves to

interact with normal humanity. DM's impact on the industry can never be understated. Look at the quantity of Dungeon Master clones which followed in its footprints, unashamedly copying every technique employed in the game.

#### **This is now**

When I saw this game, it was like going back in time. It was a total-

> ly retro experience because despite the years that have slipped by, nothing seemeddifferent. In fact I had to check myself in the mirror to make sure I hadn't fallen through some bizarre hole in the time-space continuum and regressed to my teens!

**A** This one looks like he's been on one fad diet too many. And he's not too happy about.

So OK, joking aside, why wasn't I impressed? Well, there's no real point moaning about the plot because apart from the point of the quest there's little difference betwixt DM2 and any other RPG. The overall object is to assemble a team of adventurers, find the bits to this Zo-link machine and use it on some nasty bloke with megalomaniacal intentions.

My main bone of contention, on first examination, was how similar the graphics are between the old and the new. The adage 'if it ain't broke don't fix it' normally applies, but this has been about eight years.

OK, some of the game features 'up-top' sections that allow adventurers to quest overland Oh, it rains too and the odd flash of lightening illuminates the night sky, but basically everything looks a trifle samey in the graphics department.

The big selling point of Skullkeep is the implementation of intelligent monsters that respond and act upon your decisions and your level of force. Good idea, you'd think, but you

never really get to interact to a much higher level with them than to try and orphan their slimy offspring with your axe of sterility.

**P**

**d** 

Inn ••••• .11=1  $\overline{\phantom{a}}$ .

> **• mg MN**

Summing up, I'm very sad tha **Dungeon Master 2 is a let-down** and the rationale behind why it's a let-down is simple; it's too dated. Diehards of the genre (or DM fan club members) might still get a slight movement in their scabbards because of the new puzzles and the extensions to the magic system, but to us normal mortals, you might as well hack your way around the original. **Simon Clays**

#### **DUNGEON MASTER II**

A120

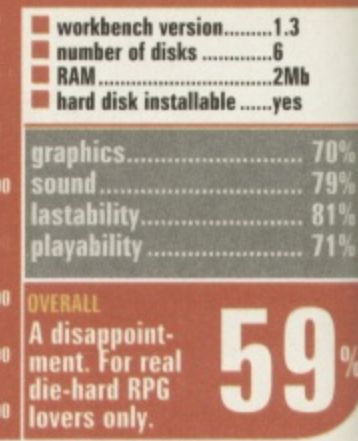

## The Fall & Rise in Amiga

Frame Grabbing...<br>ProGrab<sup>™</sup> has caused a Real Fall in the Price of Quality Frame<br>Grabbing - the Rise in Standards speak for themselves!

Country.

Watch

on One

Now compatible<br>with both VHS

and S-VHS!

The revolutionary NEW S-VHS ProGrab™ 24RT Plus, with Teletext, is not only the best way to get crisp colour video images into your Amiga, it also costs less than any of its rivals. This real time, PAL-SECAM-NTSC\*, 24-Bit colour frame grabber/digitiser has slashed the price of image grabbing on the Amiga, and at the same time has received rave reviews for its ease of use and excellent quality results. ProGrab Plus™ is now S-VHS compatible too! ProGrab™ has received honours from just about every Amiga magazine! And... with ProGrab<sup>™</sup> you needn't be an expert in Amiga Video Technology either...

A simple 3 stage operation ensures the right results - Real Time, after time.

#### STAGE 1...

Select any video source with S-VHS or composite output. This could be your camcorder, TV with SCART output, satellite receiver, domestic VCR/player or standard TV signal passing through your VCR/player... the choice is yours.

#### STAGE 2...

With ProGrab's software, select an image you wish to capture using the on screen preview window - and Grab (because the hardware grabs frames in real time, there's no need for a freeze frame facility on the source device). ProGrab<sup>n</sup> even includes a Teletext viewing/ capturing facility from either TV or satellite sources. Once grabbed, simply download and view the full image on your Amiga screen.

#### STAGE 3...

Use the image with your favourite word processor, DTP or graphics package.

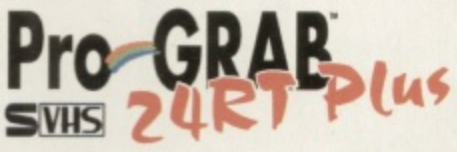

ProGrab™ really does make it that simple!

ProGrab™ supports any Amiga with Kickstart 2.04 or later and 1.5Mb. free RAM.

> ProGrab<sup>tu</sup> has just been voted as The Best Video Hardware product for the Amiga. This is especially<br>pleasing because the award comes from the<br>magazines readers - our satisfied customers!

Grab<sup>nu</sup> boasts a 92% Gold rating by Amiga Format ith comments like... "ProGrab hardware is top notch" and "For sheer value for money, ProGrab cannot be beaten"

CU Amiga's rating of 86% said ProGrab<sup>tu</sup> is... "Aust the job for beginners and semi-professionals on a tight budget" and, "very hard to beat. For the money, nothing can touch it"

"Standard ProGrab<sup>na</sup> hardware is PAL/SECAM/NTSC compatible - interlace mode options available with PAL & SECAM only.<br>NTSC Only models are available to special order which then support the interlace mode fully. Please ask

 $H$ 

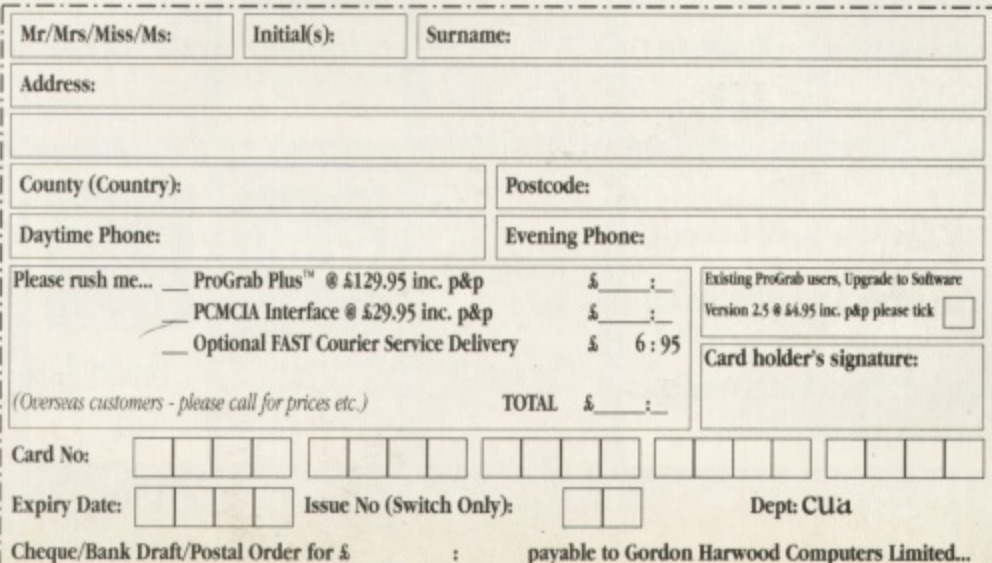

Grab images with your camcorder including S-VHS

> Take a signal from a TV with SCART output

> > Use a satellite receiver as your output device.

Grab TV or video pictures from your VCR's video output including S-VHS

#### For just £129.95

- ProGrab<sup>nu</sup> is supplied with<br>everything you'll need...<br> **ProGrab<sup>nu</sup> 24RT Plus Digitiser**
- New Version 2.5 Software
- **Parallel Port Connecting Cable**
- **\* Mains Power Supply Unit**

ProGrabs<sup>to</sup> optional PCMCIA Interface can extend performance even more for the serious/professional us

- · PCMCIA Interface for A600's and A1200's only £29.95
- giving FASTER operation. · Faster Downloading Times
- (up to FIVE times quicker) · Improved animation speeds of up to
- I I fps (mono) and 3.5fps (colour) . New sound sampling and animation<br>capabilities (separate sound sampler
- required) · Save animations direct to your Amiga's hard drive

For more information or to get your hands on the NEW ProGrab

Plus™, call our sales line on... 01 773 836781

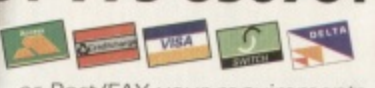

..or Post/FAX your requirements on the order form provided to...

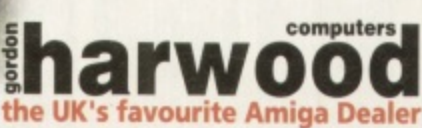

Gordon Harwood Computers Limited. New Street, Alfreton, Derbyshire DE55 7BP. Tel: 01 773 836781 Fax: 01 773 831040

 $\lambda$ 

 $G$ rab<sup>na</sup> orts all recent<br>is and is also<br>AGA Chipset v graphics<br>up to 1472 8 (Amiga es can be<br>in 24-Bit urs.

toGrab™...<br>serts IFF, ILBM S IP, board,<br>
BMP, PCX,<br>
BMP, PCX,<br>
BGrab<sup>ne</sup> File<br>
formats. All<br>
formats can<br>
Boo be read<br>
ProGrab<sup>ne</sup> of image<br>ng effects omputing<br>
es |AGA<br>
| and<br>
| methods<br>
| mew to<br>
| mew to<br>
| ProGrab<br>| ProGrab m - saving<br>U time!

a than off-

itv.

that

wn

' it's

 $($ or

t stil

ir

W

o the

nal

 $ack$ 

٠

Grab<sup>m</sup>...<br>are has built<br>mono and ies. The<br>of frame saant upor<br>niga's RAM.

Grab<sup>na</sup>...<br>Nease 2.5<br>hware now rt for all Hard

1 Rowlandson Close, Leicester, Leicestershire. LE4 2SE Telephone 0116 234 0682 Fax 0116 236 4932

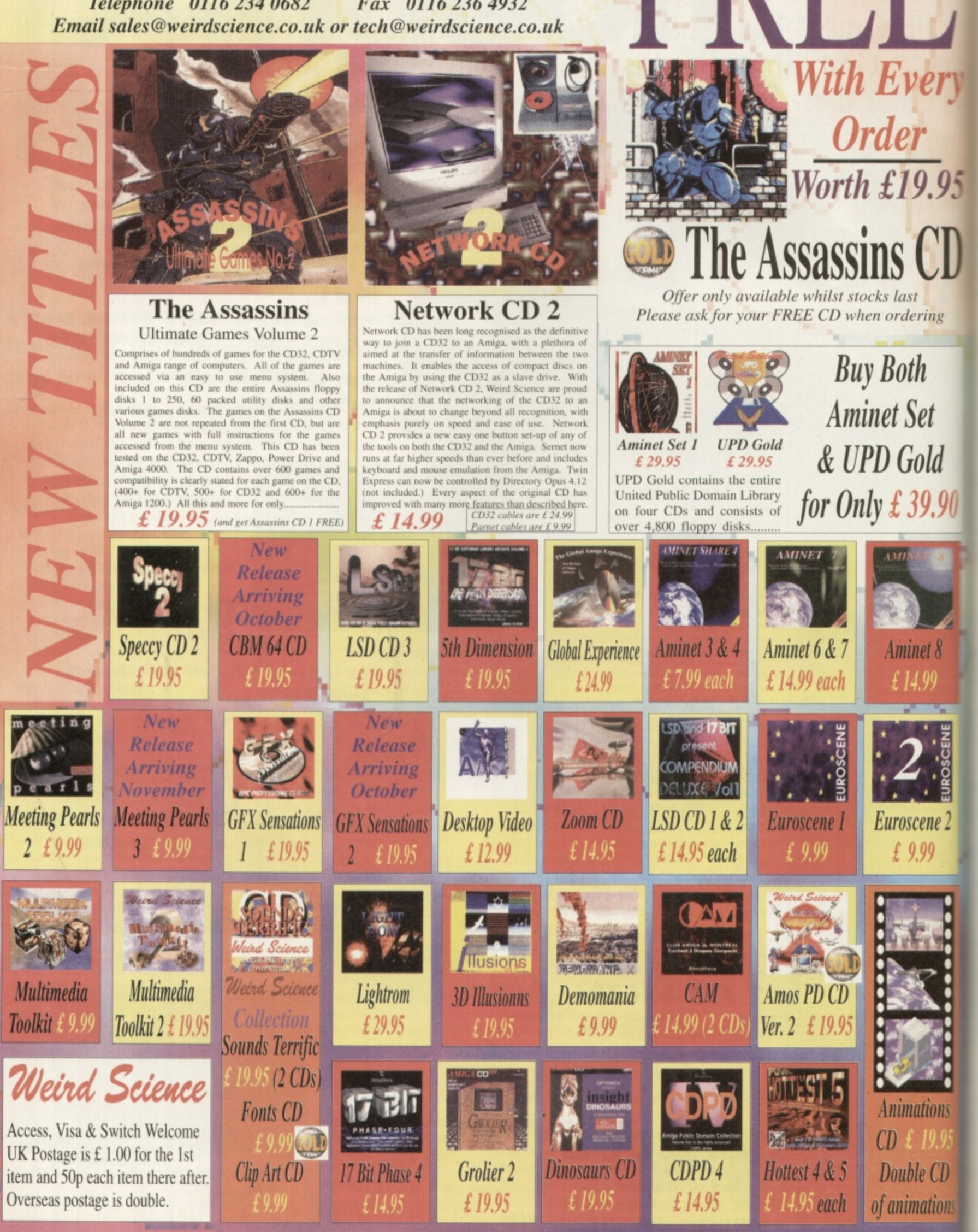

## **Thomas the Tank** Pinba

#### **Price: £16.99 Publisher: Alternative Software © 01977 797777**

here's Ringo? The only thing missing in this conversion of the children's TV programme Thomas The Tank engine to a pinball game is the ex Beatle's sexy northern drawl. The cute choo-choos are there complete with resplendent graphics and indigenous sound effects. But no Ringo. This omission aside

 $\mathbf{y}$ 

15

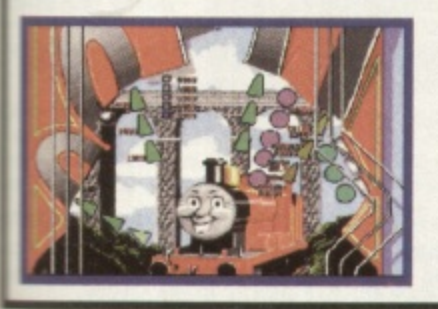

o m it's still a good game anyway, Obviously aimed at the younger ones amongst us. Thomas is wonderfully simple to play. The shift keys act as your flippers, the space bar is tilt and the down cursor key is the spring which you use to catapult your ball onto the table. There are four tables in all and each one is based on the train characters from the cartoon series: Percy, Thomas, James and Toby.

Designed by, the same company that made Pinball Mania, Spidersoft, each table comes with all the necessary pinball sundries: flashing lights, mushrooms, kickers, multi bonus pickups, passages, ramps, tunnels... it's all there albeit in slightly less sophisticated form, For example,

to pick up extra points you have to light up all the letters to complete simple words such as 'steam'. You can also make sure you aim the ball towards the letter you want by cycling through any unlit letters using the shift keys.

There are other concessions to the age group that the game is aimed at. Unlike games such as Pinball Mania there are only two flippers rather than four and there aren't any side gutters for the ball to go down, so the only way to lose the ball is through the flippers. The flippers could do with some power though.

Thomas a good pinball game

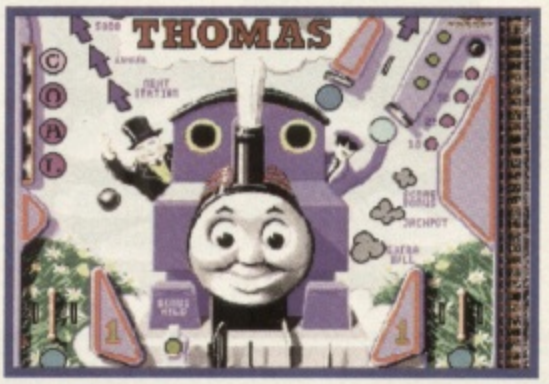

ers to

**Lisa**

but one that's really for kids. It's the type of game they get at Christmas but don't get a chance to play because all the adults hog it, Luckily, this isn't too much of a problem because it allows up to eight play-

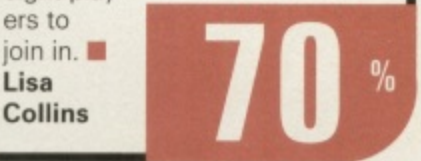

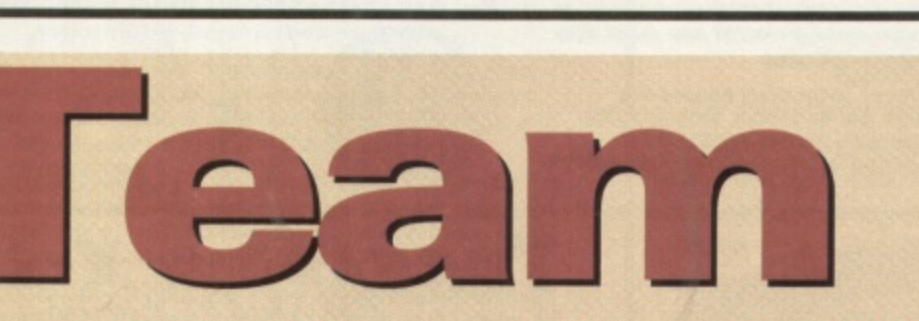

#### **Price: £29.95 • Publisher: Impact Software © 01280 850450**

i **Football may be the sporting life**d e **blood of this country, but in this** case it's more of a haemorrhage ...

ince the arrival of Sensi World Of Soccer, it seems as though developers tave pretty much given up tryto produce a game to beat istead, you get what haptens here, something which s nere, something which r iny other attempts, blasts **e** past the post and ends with its head in its hand.

The similarities between this SWOS are obvious from moment you start playing. graph lar, although with larger a l<sub>o</sub> es – a potential one-up h Sensi if ever there was,

e

e

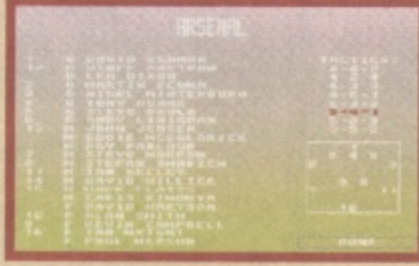

However, whether it's because the Sensi boys are complete lunatics and just have a lot more fun when they write games, or because Team's programmers just weren't up to the task, this game just feels so flat when you

play it.<br>The action, like the gameplay doesn't flow as well as it should.

Whether you're trying to dribble the ball or pass up-field the game just doesn't feel good to play. It's a hard

thing to quantify, but it's something anyone who plays games will understand.

Unfortunately, because the presentation is kept to a minimum and the graphics are really nothing to shout about, there aren't any other features to mask this, so consequently you can't help but feel let down and soon find yourself reaching for the Sensi Soccer disks. In my case, these usually live on top of my Amiga.

I admire anyone who's brash enough to attempt to take on the mother of all footy games.

What I don't admire is when something like this comes along and can't even match up to Kick

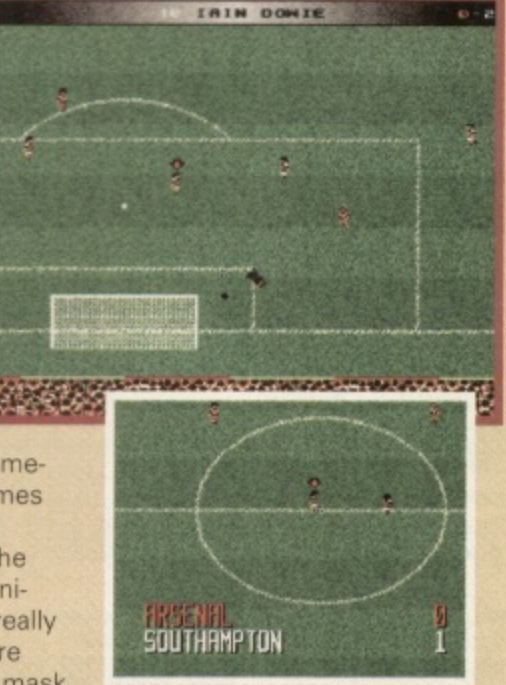

Off 2 which, if my failing memory serves, is somewhere in the region of five years old now. It's not a terrible game, just pointless when you consider what's available elsewhere.

Sorry, but this disk won't be

tackling my Amiga again. **Mark Patterson**

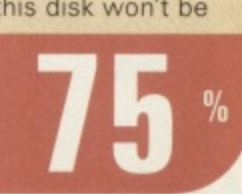

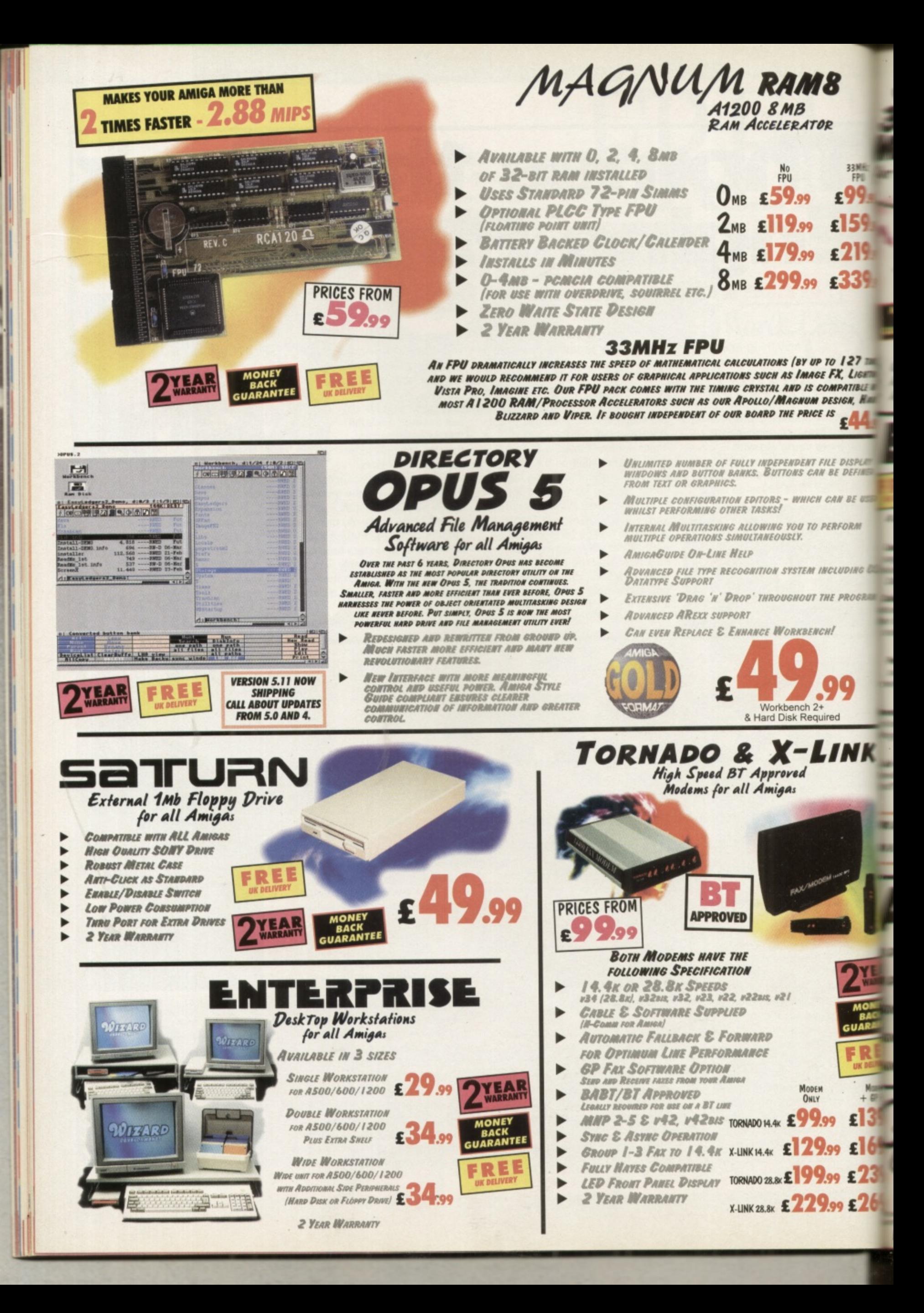

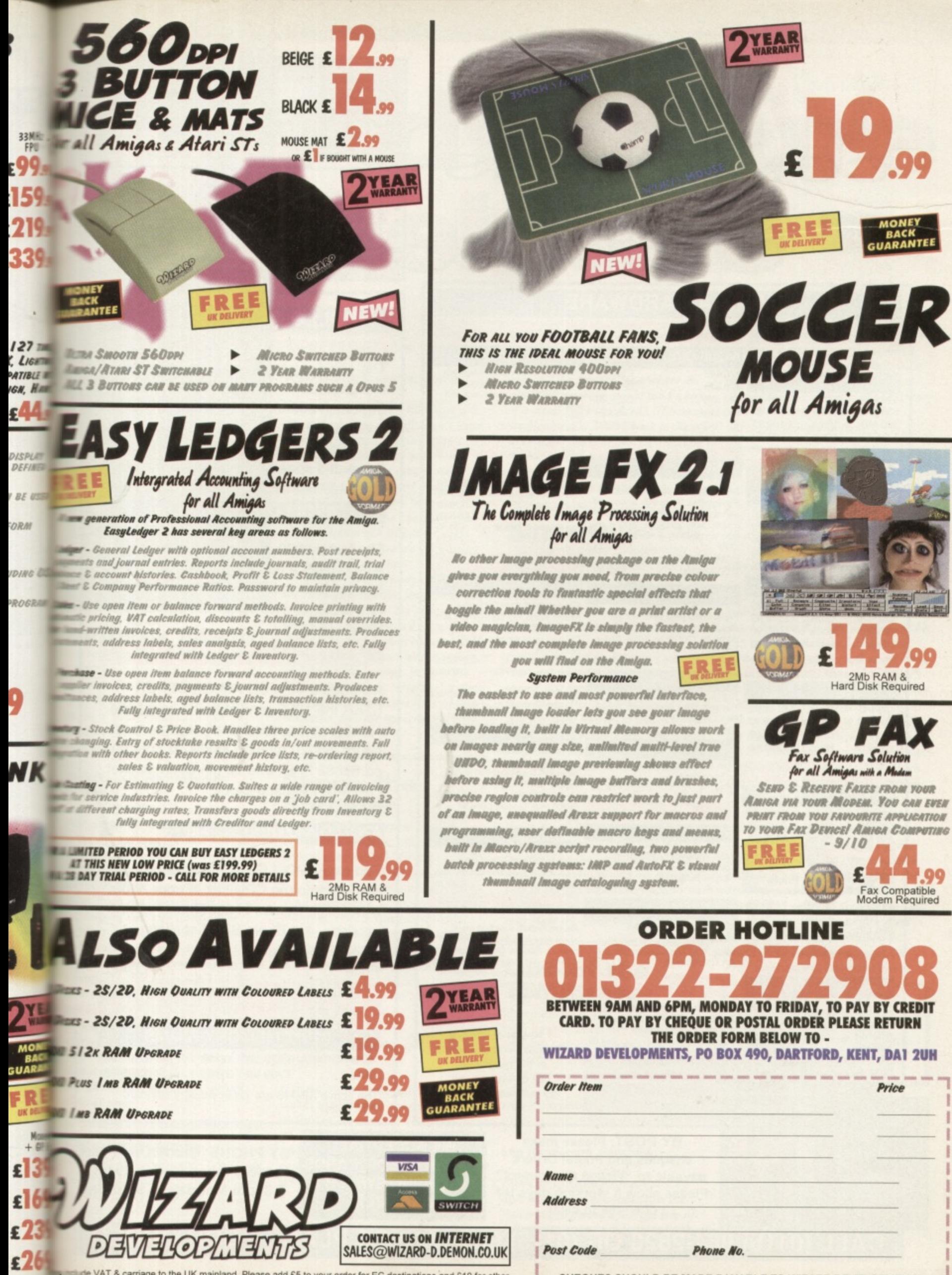

solution VAT & carriage to the UK mainland. Please add £5 to your order for EC destinations and £10 for other products are is subject to availability. E&OE. Advertised prices & specification may change without notice

CHEQUES SHOULD BE MADE PAYABLE TO WIZARD DEVELOPMENTS.

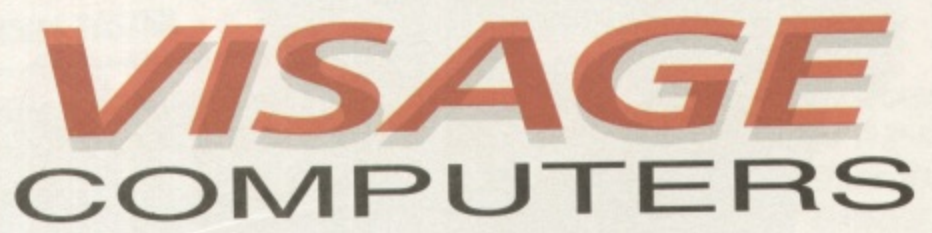

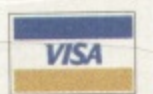

27 Watnall Road, Hucknall Nottingham NG15 7LD Tel: (0115) 964-2828 FAX: (0115) 964-2898

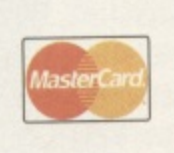

**AMIGA 1200 "MAGIC"** The awesome new AMIGA 1200 "Amiga Magic" pack is here.

**AMIGA 4000T**

• Plug FREE Mousemat and Dusicover Call now to order yours... £389.99

Software includes.

stone

• Call for details and

-  $P<sub>h</sub>$ 

♦ Photogenics 1,2SE, Personal Paint 4.6<br>♦ WordWorth 4, Datastore 1.1

• Digita Organiser / Print Manager<br>• Turbo Calc 3.5, Pinball Mania/Whizz

◆ 68040 25Mhz. Upgradable to 060 ◆ 1.2 GB SCSI-2 HD/6Mb RAM

• ATIDE HD Intertact, SCALA MM300

prices on 060 version E2149.99 • Amiga M1438S Muttisync Monitor E279.99

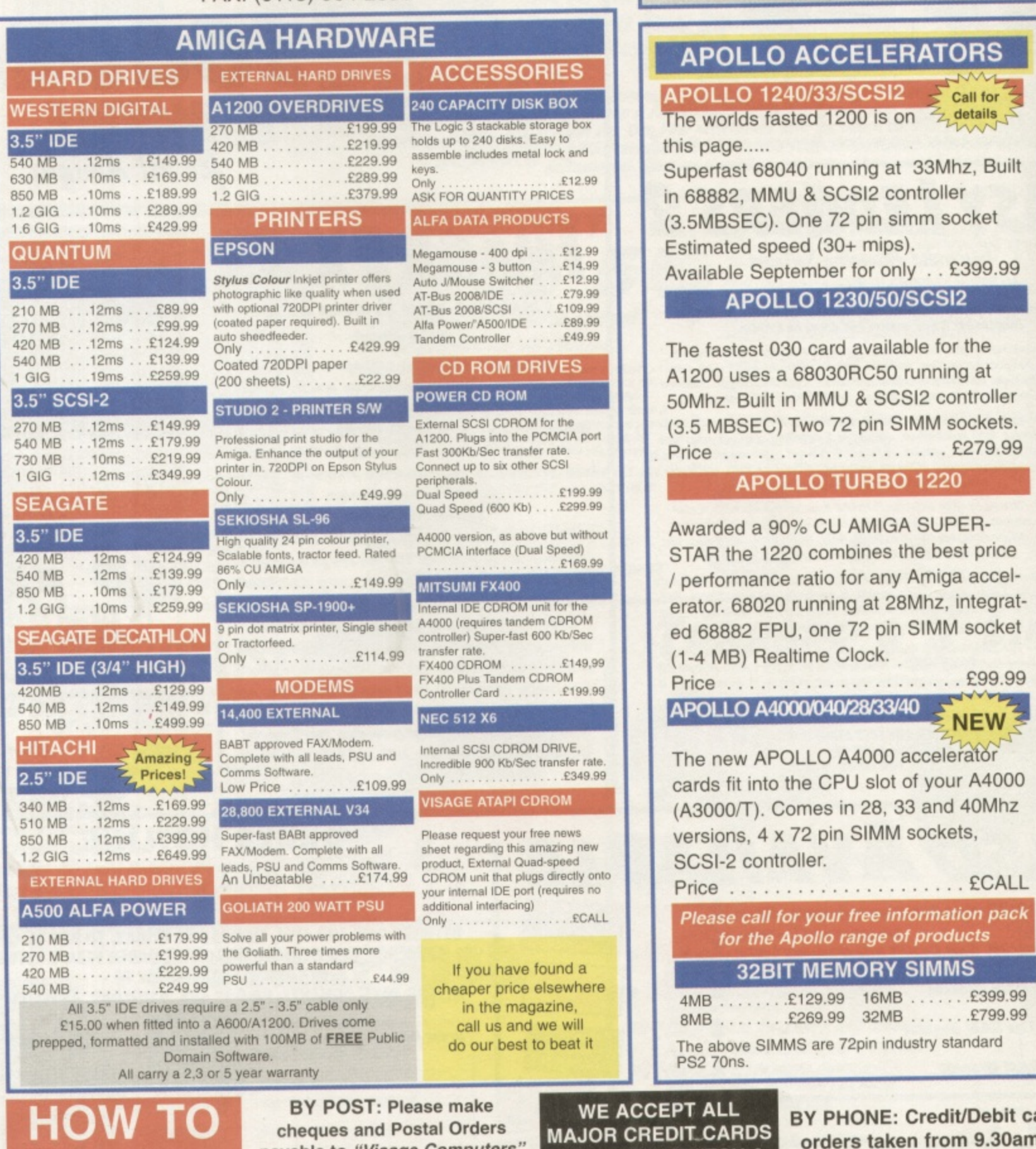

**payable to "Visage Computers"'** Please allow 5 Working days for cheques to clear

**ORDER**

**INCLUDING SWITCH & VISA DELTA**

**BY PHONE: Credit/Debit card orders taken from 9.30am - 5.30pm Monday to Saturday**

**CALL (0115) 964-2828 OR (0115) 964-2898 TO PLACE YOUR ORDER**

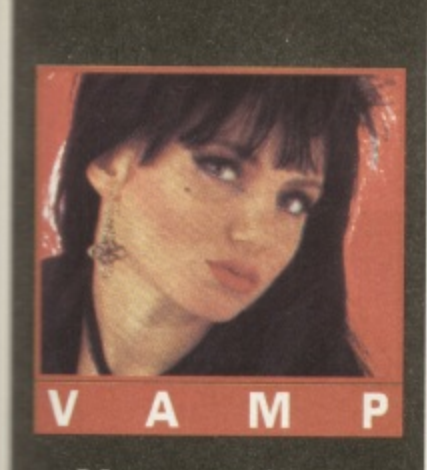

## ALd Venture **, F-10 .4!Lline**

**Vampyra looks gorgeous and she's clever. Our Mistress of Adventures can speak five languages Unfortunately, she can't say 'no' in any of them.**

#### **Monkey Island**

e reached Monkey Island and ected everything. How do I get **frown** to the bottom? I can only **nalf** way down with the one **Example 2** can't get the from the corpse in the pond, **I** ich I think is what I need.

#### **Andrew Lee, Whereabouts —flown,**

**Pek** up the banana and then walk **stille Forest to get a nice overhead lam of the Island. Go to the Fort at** *lbox volcanic hole (NW of the island)* **and pick up the rope and the spyglass. Push the cannon and pick up IN cannon ball and gunpowder mach is revealed. Go to the river limit (East of the island).** 

**Pick up the rock (which is in fact** *a Imat)*. Use the gunpowder on the **and then use the flint on the cannon Sall.** This will cause the dry **more and the pond to fill up** water.

**Go to the pond at the end of the lutter and approach the corpse. Now ••an ... •• ill be able to get the second nice of rope.** 

#### **card m • •day**

R

1

#### **, Dreamweb**

w

stuck on Dreamweb. I can't get **Felici** off the junction box outside **Le boathouse where Ms** ood is. I got the bottles

outside Sparkey's Bar and tilled them if that's any help

#### **Alex McIntyre, Northampton.**

outsi<br>them<br>**Alex**<br>*I* don<br>filled **EXECUTE EXECUTE AND SERVICE AND A SERVICE AND A SERVICE AND A SERVICE AND NOTE AND NOTE OF A SERVICE AND NOT A SERVICE AND NOT A SERVICE AND NOT A SERVICE AND NOT A SERVICE A SERVICE A SUBSIDE A SUBSTANDING A SERVICE AND I don't think we'll go into how you filled the bottles, I really don't want to know. Of course if you were a sensible Amiga owner you would know the answer to this question. First you would possess a subscription to CU Amiga and then you would have seen the complete solution to Dream web which we previously published. Are we all wasting our time here or what?**

*the railings beside the boathouse. Go* Beast's Ring<br>to the pipe and 'use' the pipe with the<br>mug which was collected from Ryan's **Oskar Arno**<br>flat . Go to the junction box and use<br>it, first by itself, then with the railin **Anyway, first 'examine' then 'use' the railings beside the boathouse. Go to the pipe and 'use' the pipe with the mug which was collected from Ryan's fiat Go to the junction box and use it, first by itself, then with the railing,** and then with the mug. Walk to the **hole in the balcony, 'examine' it, then 'use' it. Now turn to the back of this magazine, find the subscription offer and sign up!**

### magazine, find the subscription offer<br>
and sign up!<br> **und sign up!**<br> **und sign up!**<br> **und the**<br> **und the**<br> **und the**<br> **und the Simon the Sorcerer**

I can't find the magical staff in Simon the Sorcerer although I have looked everywhere. At the moment I am at the doorstep of the Tower of Doom and I am carrying a spell book, scissors, bucket, hammer, beard, fire extinguisher, placecard, smokebox, hat, ladder, white spirit, rope and magnet, key, rock, feather, potion, gold coins, sousaphone, woodworm, matches, ring, small key, rat bone, hacksaw and breath mints.

#### **Stephen Pattinson, Southampton.**

If there is one thing that always **makes me laugh, it's the mental picture of adventurers climbing over walls and fighting dragons while carrying what looks like the contents of an Oxfam Shop in their pockets.**

**You must have noticed the bell which is standing next to you. If you**

**want to gel into the castle you need to ring the bell. Unfortunately. the bell has something missing, and in its case, it's the clapper. Now where do you think someone would send a piece of a metal bell to be fixed? Of course, the blacksmith. Scurry back to the old smithy and have a rummage around the bits and pieces lying on his table and you'll come up with something which will strike the right note.**

#### **Kings Quest VI** I am having great troubles with

King's Quest VI. How do I get the **.** serving maiden to accept the **r i** Beast's Ring?

#### **' s Oskar Arnorsson, Iceland.**

**u Look, if the fivolish girl won't take e your presents of jewelkty I think you s should just parcel them up and send t them to me. Perhaps you should first V t . H o heart is as pure as the driven slush. give her some flowers to loosen up her corset. I can't resist a man who brings me flowers, especially white roses. Although I tend to dress in black, my When you first meet her, give her**

**w d o the gate near the Archer Statue (Use I the shield on the archer to stop him g piercing your heart with his arrows.) e Talk to the girl using every option t available, and when you have said t your piece the game will take over, a white rose from the Isle of the Beast. Thu'll find the roses through**

#### **Lure of the Temptress**

**e**

I have asked everyone in the village how to open the Were Gate, so I can see the dragon, but nobody can tell me. Do you know how? I would also like to know where I can find some cowbane to make the potion which must be used on the dragon,

#### **Lee Henderson, Penshaw,**

If you go to Smithy Street you'll be **able to get some cowbane from the flower patch on the left-hand side of**

the street. Take this smelly stuff back **to Goewin and then go for a walk while she prepares the potion. Once that's done you can go the Severed Arms pub and have a chat with Ultar and he will tell you how to get** through the Were Gate.

#### **Police Quest**

I'm stuck on 70 points. I have flagged the drunk driver over and told him to get out of his car. I try to arrest him, but can't. Help.

#### **Mark Anderson, Bridlington.**

**Of course you can't arrest him, for you haven't proved that he's drunk yet. After you flag him down, go to his car, stand by the door and give the following commands: talk to the man,** Look at the man, Show your driver's **licence, smell the man, administer the field sobriety test, handcuff the man. When the drunk asks to be cuffed in the front soy, "no". Search the man, tell the drunk to get in the patrol car. Follow him to your rear door. Open the rear door. Radio for a tow truck. Take your prisoner to jail.**

**Before you complain that no-one could have worked out all of that solution, let me tell you that anyone could, if they had the game manual because it's in there. By the way, the drunk is a caricature of Al Lowe – the creator and writer of the Leisure Suit Larry games. How do I know that? Because I had lunch with him on board HMS Belfast years ago. Oh** dear, what a name dropper I am.

If you've got a little problem that you are too embarrassed to ask a friend about, pop it in a plain envelope and send it to our Mistress of the Night and she'll take a close look at it for you,

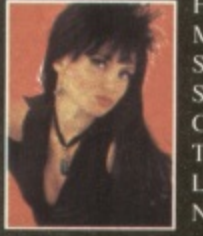

HELLO BOYS, **MAKE MY DAY\_ SEND ME IN SOMETHING I** CAN GET MY TEETH INTO. I **LIKE A NIBBLE NOW AND THEN.**

63

#### **SNIP TIPS**

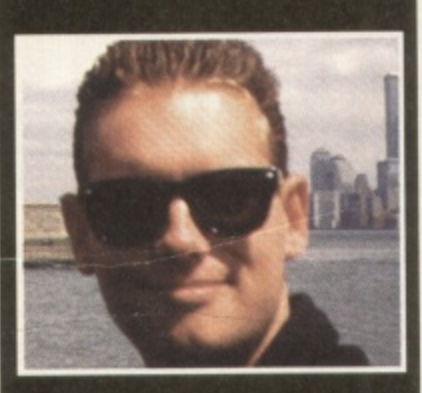

**Welcome to where we try to spoil every game by printing the cheats so you can complete it in three hours. And don't forget, thanks to those nice Ocean folk, there's a free bit of Hit Squad software for every tip printed.**

#### **DEATH MASK Alternative**

Chris Dunn has written in to remind me that, while we printed the first 17 codes for this game back in the October issue. we've yet to complete the list. So here they are. Cheers Chris!

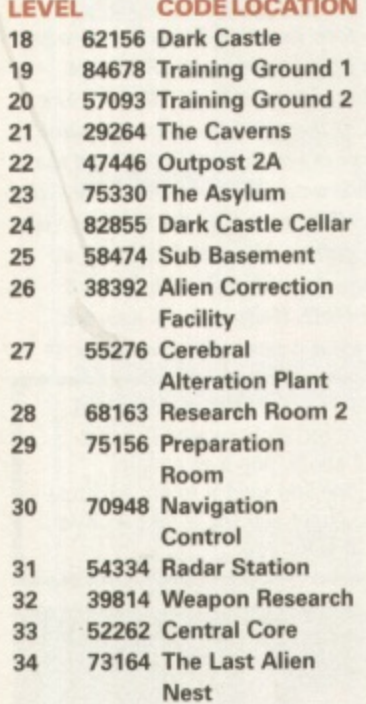

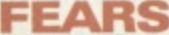

#### **Guildhall Leisure**

Carl Woodthorpe from Lincolnshire has found a nice little cheat for the

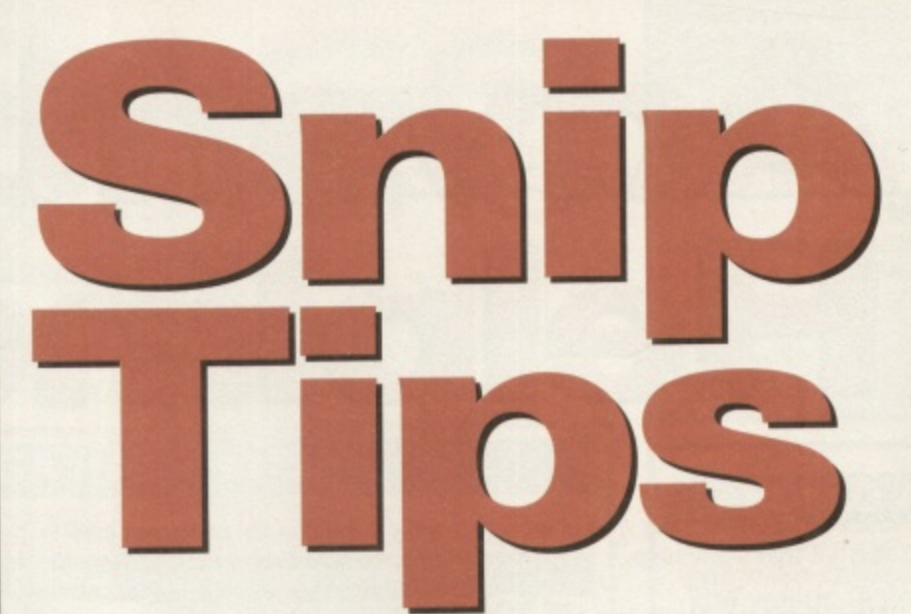

cover disk demo we ran a few months back During the demo. press the HELP key and a little message saying 'protected' will flash up under your energy display. You should now have a circular power saw, 99 energy points, and full ammo for all weapons (even the Plasma gun which you start off with, but without any ammo at all')

**FOOTBALL Millennium**

**L for Lightening I for Invincibility G for the Walking Ball R for the shield S for the Hare D for the Tortoise**

**F for the Freezing Blocks**

**Renegade**

**VIROCOP AGA**

An old chum from my The One days, Aberdeen's own Mark Forbes, has sent me a whole heap of codes for the excellent blaster

**BRUTAL SPORTS**

Craig Ridley has written in to remind us of some rather handy cheats for this jolly fun sport/violence offering. Fairly obviously, this won't work for CD32 users (cause you don't have a keyboard — ner ner ner ner!) Er ... anyway, sorry about that. Here they are. To play in any league, hit the letter L followed by a number from one to three (with one being the highest). Now press M followed by a number from one to six to select which match you want to play in (e.g. L1M6 will take you to the last match in the top league). You can also press the following keys in the match for some smashing effects:

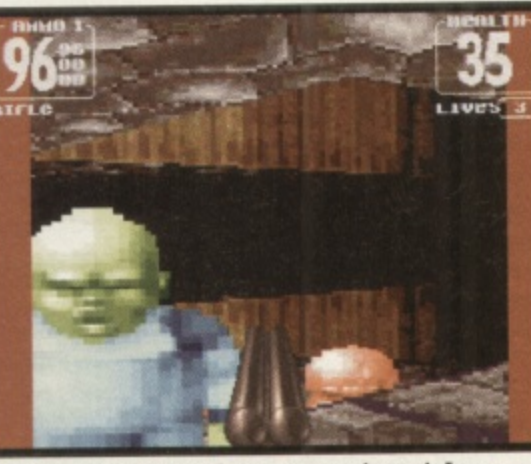

**A** Find out how to get bags of ammo, energy and a saw in Fears.

by those clever Graftgold chaps. You need to register your name as being "I am Legend" and then you can use the following codes for the following levels (I say that a lot don't I?)

**WORLD 4 HDKSLJM** CRPSBVF **HDHKMR HDJKFSB** 

**WORLD 5 BVRKIKH LJDKGPC BVFSJLP BVNSHOT**

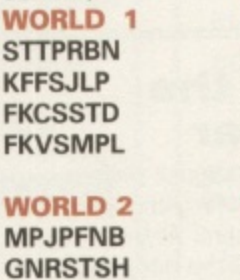

#### **DHBNPFJ WORLD 3**

**NGSDCNG**

**RCLKKTV JICNSGO BVMSVBK BVSSCRG**

#### **PINBALL FANTASIES 21st Century**

If the age of the games people send tips in for is anything to go by, you have to wonder if any new games are being bought any morel Either that or people are just looking for an easy way to grab themselves a software prize. Hmm. Anyway, because this is actually a top game. I'll allow

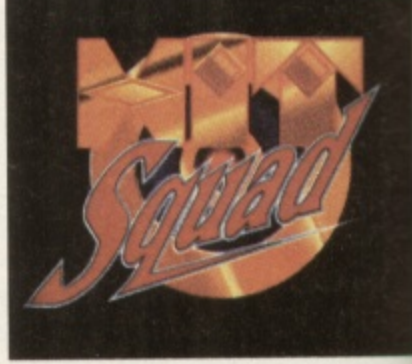

Bath's Stephen Morris the benefit of the doubt. This time Just type in these words for a

I.

h

一日の日

×

ь

×

variety of ball-enhancing japes: **EARTHOUAKE VACUUM CLEANER EXTRA BALLS**

**ANDREAS ULF MARKUS FAIRPLAY DIGITAL ILLUSIONS THE SILENTS FREDRIK OLOF BARRY CREW**

#### **SENSIBLE WORLD OF SOCCER**

**Renegade**

Just in case any of you are still struggling to find good players for your own teams, David Dunn has sent in a list of his suggested top ten strikers and where to find them - so here they are. Does anyone out there want to challenge this list? Let me know. Usual address please.

**1) Dennis Bergkamp (Inter Milan)**

- **2) Rudd Gullit (Sampdoria)**
- **3) Stan Collymore (Nottingham Forest)**
- **4) Bryan Roy (Nottingham Forest)**
- **5) Dejan Savicevic (AC Milan)**
- **6) Alan Shearer (Blackburn Rovers 7) Andy Cole (Newcastle United)**
- **8) Peter Van Vossen (Ajax)**
- **9) Tatsura Mukojima (Shumuza**
- S-Palse) **10) Roberto Baggio (Juvantus)**

Matt Broughton

**And that's it folks. Please keep the tips and cheats coming in and can we • have some more of the recent titles in there si vous plait, eh?**

OWER **URCHIP** 

#### power cd-rom

Te Power CD-ROM for the Amiga 10/1200 plugs directly into the **EMCIA** port and provides a direct SI-I and SCSI-II interface, allowing to six additional devices to be unnected. What's more the Power ROM features a 'Hot-plug' which lows you to connect and disconnect E CD-ROM and any other additional sevices even when the Amiga is witched on.

ra

efit

ill

3S

OW.

lan)

ım

 $rest$ 

overs

ted)

szı

 $|s|$ 

ase

ts

I)

's for

has top The CD-ROM drive comes with a SCSI mterface, PSU, manual, audio lead, mains lead and software which meludes Audio CD, CD32 Emulator, **IFEG Film Decoder and Photo CD.** 

#### AMIGA 600/1200

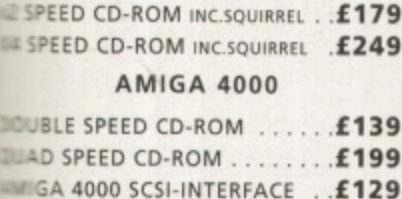

notice

a1200 pack

2MB of RAM

3.5" Floppy Drive

2.5" 170MB HD Option

Wordsworth v4se

Digita Datastore v1.1

Digita Organiser v1.1

Turbo Calc v3.5

Photogenics v1.2se

Personal Paint v6.4

Workbench v3.1

**Whizz 3D Game** 

**Pinball Mania Game** 

£499

r Computing Ltd no mger sell this product to the lack of support

**EXCD** and CD-i formats

In MPEG Films). This CD er will not play movies.

#### quad-speed

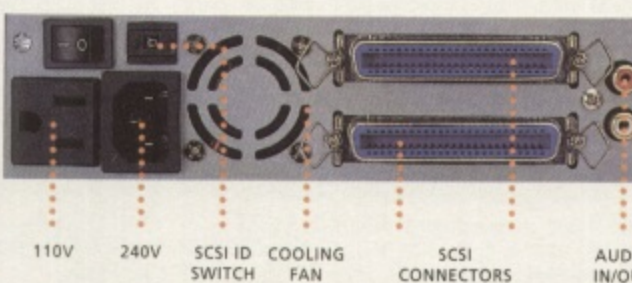

#### double-speed

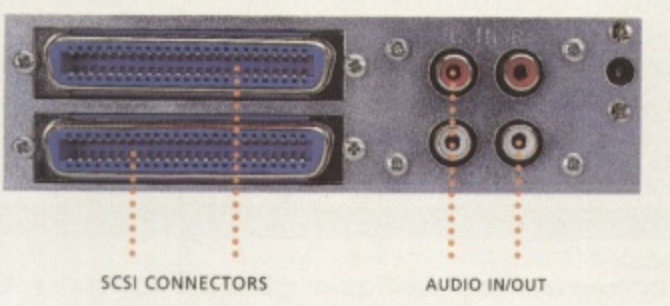

SCSI INTERFACE REQUIRED FOR A4000 . \* DUAL SPEED CD-ROM CASING DIFFERS FROM ONE SHOWN

All prices include VAT

Pre- Installed on A1200/4000<br>hard drive versions.<br>es not include disks or manu

80 watt FRESH FISH 8. GATEWAY VOL 1 ............. £9.95 the  $AMIGA$  is back!

MIGA 1200 **PCMCIA Smart Card Slot** a4000 tower 32-bit 68020EC Processor **6MB RAM AGA Chipset** 68040/25 or 68060/50 wict wict 16.7 Million Colours Workbench v3.1 **Built-In Modulator AGA Chip Set 16.7 Million Colours Contact Card** 1.2GB SCSI Hard Drive  $11.1$ Monitor not<br>included with<br>A4000T 1.76MB Floppy Drive 2 x 3.5" Drive Bays £599 נים צ £2499

68040/25Mhz or 68060/50Mhz Processor **6MB RAM** 1.2GB Hard Drive 1.76 Floppy Drive

 $\frac{1}{\sqrt{2}}$ 

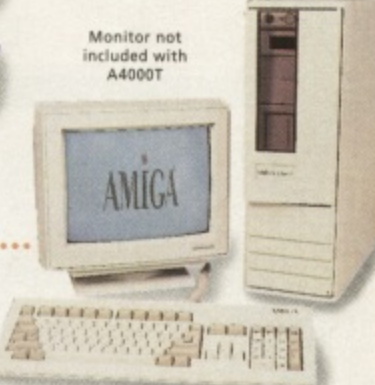

**TELEPHONE 01234 273000** FACSIMILE 01234 352207

SPECFICATIONS AND PRICES ARE SUBJECT TO CHANGE WITHOUT NOTICE, ALL TRADEMARKS ARE ACKINOWLEDGED. ALL ORDERS IN WRITING OR BY TELEPHONE WILL BE ACCEPTED ONLY SUBJECT TO OUR TERMS AND CONDITIONS ON

£299

**POWER COMPUTING LTD** 44A/B STANLEY STREET BEDFORD MK41 7RW J

power

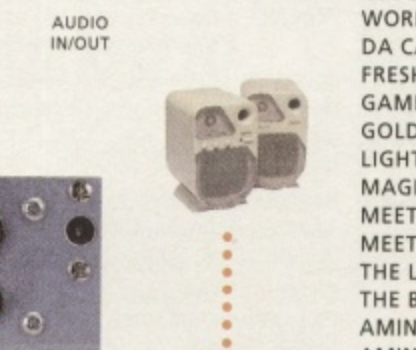

£54

严 disn

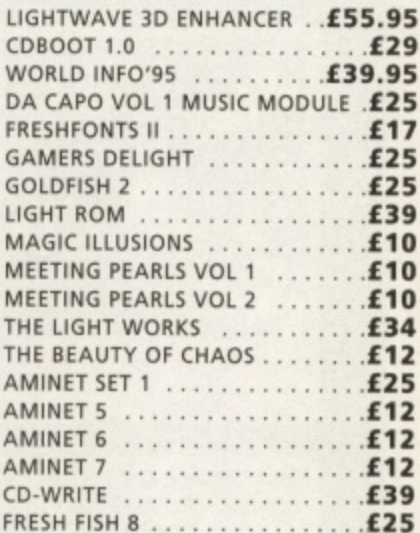

**CD-ROM SOFTWARE** 

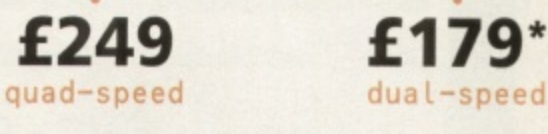

79\*

 $\mathbf{a}$ 

#### he largest and most highly praised collection of high quality DTP & DTV PD & Shareware in AMIGA history!

We have seen almost every Amiga CD title in existence and sadly, the general trend appears to , proportion of fires that he probably can't even have nodes in the fon many times) and no way of knowing what he's got! The poor end user is then actually got! If that wasn't bad enough, he then, quite possibly, discovers that mos of these CDs are also developed as multi-platform CDs and while this may be advantageous for the company setting them, the end user to have make the company selling them, the end user is faced with a company company and h proportion of files that he probably can't even use. So what is left? A CD containing loads or badly dured with kan be have bundreds of fonts (that are probably duplicated graphics. Being a little disappointed, the user then looks in the font directories and finds formulated and for the massive task of forties and application, just to see what fonts he's many times) and no way of knowing what he's got! The poor end user is then literally forced into homoge can interact into an application, just to see what for the see what for the see what for see what for the see what for actually got! If that wasn't bad enough, he then, quite possibly, discovers that most of the foins have missing and/or corrupt

t of the state of the state of the state of the state of the boundline" dut and on and on but why hore you with data CDs on the Amiga will be ju Some of these " and on and on, but why bore you with something you already know? We genuinely feel that the current situation stime and we are EMC CDs and how the data is organised... para C<sub>D3</sub> e data CDs on the Amiga will be judged. A big claim you say? Well, here's a brief insight to what is included on the EMC CDs and how the data is organised.

quality click on the preview icon to see the font! The clipart and image di- not use! cuck on the Firstly, these CDs are aimed directly at Amiga users, and are not designed to that 2 CDs perhaps IEE foot pensions for every font (regardless of its format), you simply not use! To aid in the rapid location of font, clipart and image data, each of the 3 CDs contains IFF for every include foll IFF preview thumbnail index screens (and also

#### click on the preview icon to see the font! The clipart and image directories have been july sorted and all directories for the EMC CDs, containing font printouts! descriptive filenames). Purchasers of the CDs will also have the option t descriptive filenames). Purchasers of the CDs will also have the option to buy a typeface book, published especially for the EMC CDs. containing from printouts! *descriptive* in **The price for each CD is £24.99 + £1.00 UK p & p** For first class recorded Airmail to Europe add E4.00 p & p & Rest of World add £6.00 p & p The third disc - EMC - PHASE 3 - will be released on... Monday 15th January 1996 e t EMC-PHASE 1 CONTENTS...<br>FONTS Adobe Type1 EMC vols 4, 5, 6, 7 & 16 a FONTS Adobe Type1 EMC vols 4, 5, 6, 7 & 16 CGFonts (with postscript & .atc files) EMC vols 8, 9, 10, 23 & 24 **M.COMPUTERGRAPHIC** w Professional Draw EMC volumes 18, 19 & 20 and 52 IFF Cliptonts a y CLIPART Fully sorted into sub-directories (number of directories listed in Diackels).<br>IFF Animals(114), Fantasy(27), Music(12), People(73), Religion(12). w IFF Col Birds, Cars. Cats, Dinosaurs, Dogs, Fish, Horses, Lion King. Music. Planes, Reptiles. i EPS Animals, Buildings, Computers, Food, Logos, Office, People, Transport, USA. World. t h IMAGES in IFF 16/256 colour and HAM interiace formats.<br>Animals, Balloons, Blake7, Cars, Conan, Dragon Lance, Fantasy, Horses, Natural, Planes, Racing, Renders, Reptiles, - SnowScenes, Space, Star Trek (TOS&Movies) Trains & over 67 MB of 736 x 566 IFF 16/256 colour Video Backdrops, **South Avenue** OTHER STUFF verlage of **AVAILABLE NOW!** Pagestream3 updates from 3.0 to version 3.0H, Complete Opalvision2.3b update, 19 additional third party of other stuff.  $E24.99 + p$  & p utilities, Typesmith2.5a update and Demo, Pagestream2 Demo, 18 really useful Othines and heaps of other stuff! d EMC-PHASE 2 CONTENTS... FONTS Adobe Type 1 EMC vols 17, 27, 29 & 77 CGFonts (with postscript  $\alpha$  atc files) EMC vols 25, 26, 30, 31  $\alpha$  82 Colour EMC volumes 48 & 49 and 71 Imagine Typo 1 Fonts. CLIPART Fully sorted into sub-directories (number of directories hslec in brackets) IFF Alphabet(4), Borders(16), Buildings(6). Cartoons(17). Comouter(7), Ethication(5), Electric(6), Food(90), **IFF** History(5), Natural(59), Space & SciFi(3). **IFF Col IFF Col** Fruit, World Maps (of every country on Earth!), Ships, vegetables. **GEM** GEM Arrows & Stars, Borders. Buildings. Clioart Office, OtherStuft, Photo. Transport. IMG Animals, Cartoons, Food, OtherStuff, People, Plants, Sports, TheArts, Transport, Xmas. IMAGES In IFF 16/256 colour and HAM interlace formats. **AVAILABLE NOW!** America, Babylon5, Birds, Borisv, Britain. Dogs, Egypt, EQUESt. Famous People, Girls, North World Beople e Panoramas. People, SciFi, Terminator. Textures, Star Trek (TNG), V, Water Scenes, Wildcats. World, World People and £24.99 + p & p over 70 MB of 736 x 566 Video Backdrops in IFF 16 & 256 colour formats. r o EMC-PHASE 3 CONTENTS... FONTS Adobe Type1 EMC volumes 78, 79, 80  $\alpha$  81 - Pagestream EMC volume 3, d  $CGFonts$  (with postscript *l*.atc files) EMC volumes 83, 84, 85, 86  $\alpha$  87 - 200 fm colour Cliptonts and all our previously unreleased Typel, CG and ColourFonts a. E.M.COMPUTERGRAPHIC a **PHASE 3** s CLIPART Fully sc,104 into sib-directories (raomber of directones listed in braekeist, IFF Events(45), Military(26), Misc(33), Sport(37), Transport(35). Work(37) and World(41). o RELEASE DATE IFF Col Flowers, Insects, Mammals, Trees, Xmas. 15th JANUARY 1996 IMAGES In IFF 16 colour, HAM interlace and IFF 256 colour formats. Bikes (Motor), Boats, Castles, Cats, Classic Cars, Dungeons and Dragons, Dr. Who. Star Trek (DS9), Present (DS9), Ractals, Girls. Months. Months. Months. Months. Months. Months. Months. Months. Months. Months. Months. Mont Greece, Hunks, Heavy Metal, Italian Cars, Movies, Hobots, Starwars, Waterlife, White, Woodroffe and over 67 MB of 736 x 566 Video Backdrops in IFF 16 & 256 colour formats. e w SO, YOU HAVEN'T GUT A CD DRIVE? Well, don't despair, we are now selling all volumes from E.M.Computergraphic's AwArdoc white device the result by 2 and add £1.00 for postage. Then to do is refer to your EMC Info pack, select the volume(s) you want, add up the total order value, these don't besitate to phone. send, tax or phone your order through quoting "EMC HALF PRICE OFFER This is a limited offer. Please note: £10 minimum order value (after discount) for this offer: a n . If you have a strong the state and the state and the state and the state and the state and **NOTICE TO OWNERS OF RETA EMC - PHASE 3 PRE-RELEASE OFFER... £19.99 + p & p** on all orders received before 12th January 1996 IF YOU HAVE A SHOP THAT SELLS AMIGA PRODUCTS AND YOU ARE on an order INTERESTED IN STOCKING THE RANGE OF EMC'S CDs Frequit card orders will not be processed until the day of the CD's release and your CD will be dispatched the same day. PLEASE CONTACT US FOR TRADE DETAILS & PRICES! 1. The core of the subset of the reserved to 5 and 100 and 100 and 100 and 100 and 100 and 100 and 100 and 100 and 100 and 100 and 100 and 100 and 100 and 100 and 100 and 100 and 100 and 100 and 100 and 100 and 100 and 100 • after its launch, we require antimity are replied a summer benningsten speed at on one of proe o phone. The contract of the second contract of the second **E. M. COMPUTERGRAPHIC** d ays possible and a second control of the second control of the second control of the second control of the second control of the second control of the second control of the second control of the second control of the sec s DELTA , respectively. The contract of the contract of the contract of the contract of the contract of the contract of klasterC a tour *Ton* kd rechtstellen in der l 8 EDITH ROAD, CLACTON, ESSEX. C015 1JU **E&OE Tel : 01255 431389 Fax: 01255 428666**t Cheques / Postal Orders payable to: E.M.Communichtenent. Cheques are Stibleet tO S working day clearance

e

r s

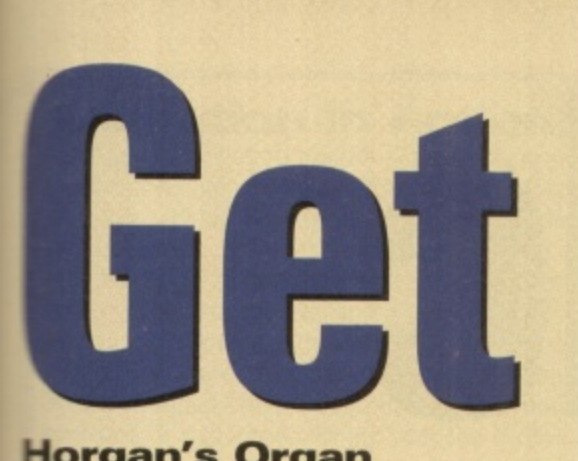

#### **Horgan's Organ**

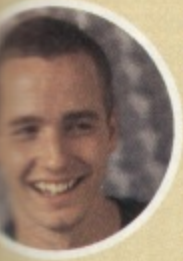

**Marvellous innit? Here we are hurtling towards what many had predicted would be a winter of discontent for the Amiga scene, and we're virtually**

**snowed under with new 3roducts and developments. While the fly-by-nights may** have prematurely lost faith in **L our favourite machine, the real a innovators are sticking with it v to ensure we all have a healthy e krture with our Amigas.**

**r accelerate every Al200 to at e m the fourth revision of their a t Al230 board. Phase 5 continue their bid to east 50MHz 68030 spec with**

**r 'Laken off as the fastest growing e aspect of the Amiga market, l oroof of which is the amazing y -esponse we had from last l o n s o n t n o e the release of excellent new f t n l software like Softwood's Final a h t e C i t h i o Meanwhile CD-ROM has ' h 'a . grown from modest shareware s roots into fully-fledged commers a e a al packages such as DICE C.**

**e r n C d D a s o 3urselves or our readers. If this a n i t whole thing really was going n c s h Sown the pan, do you think I'd d e b e still be here writing this? We have a business to run tool u . e accused others of blind T a optimism, but we're not in h i n the business of blinkering Some Amiga magazines have**

**i s Amiga and its unique communie e h Ty of users. That's something w C D d i the other platforms will never u c p b h 7f it, I am! Let's get on and enjoy the lave nor understand. Be proud**

**y a v ''ony Horgan**

## **Ser** Oils

**• - • " • • \_ • - • -------**

**• Final Calc 68**

**You know where to come for the best reviews of all the latest hardware and software, tested and rated as always by CU Amiga's experts.**

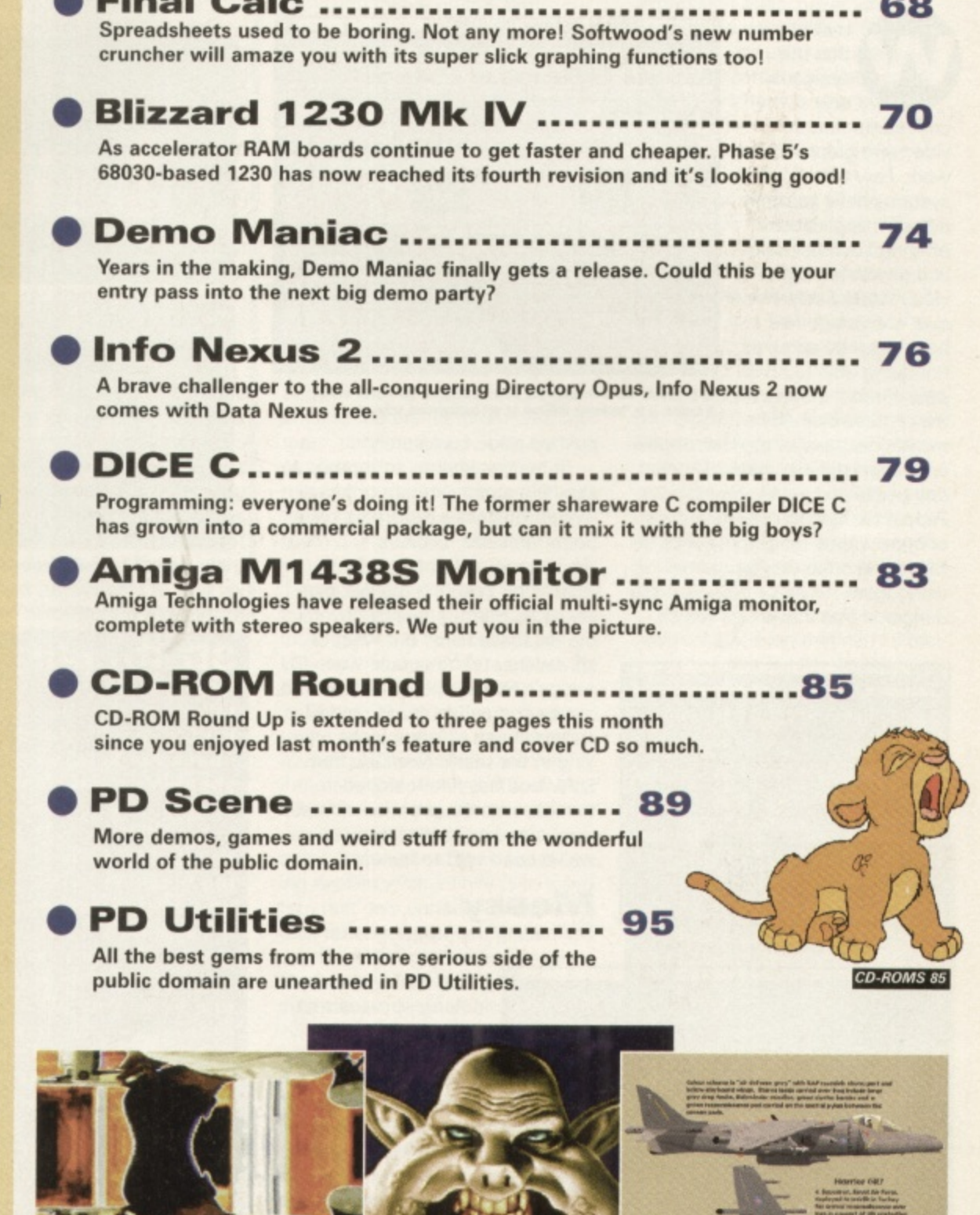

Demo Maniac 74

PD Scene 89

PD Utilities 95

# 

#### **Price: £99.99 PDeveloper: Softwood BD Supplier: Softwood**  $\oslash$  **01773 836781**

Have SoftWood got another winner on their hands? Maybe but with a few reservations.

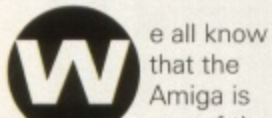

one of the best computers for video and graphics work. Few other systems have so many different applications offering such flexibility and power for digital video work. Sadly, however, the Amiga has been seen by some as not being able to compete when it comes to the professional office

market because of the lack of powerful sophisticated spreadsheets, databases and word processors. People wishing to use these type of applications tend to use PCs or Macs and once they've started using them for these purposes the danger is that the Amiga will be

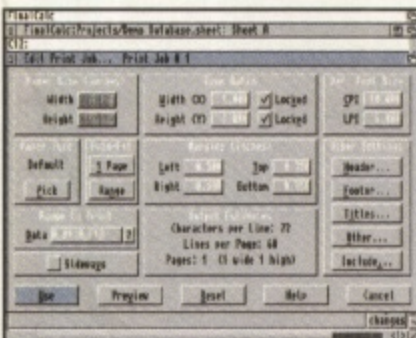

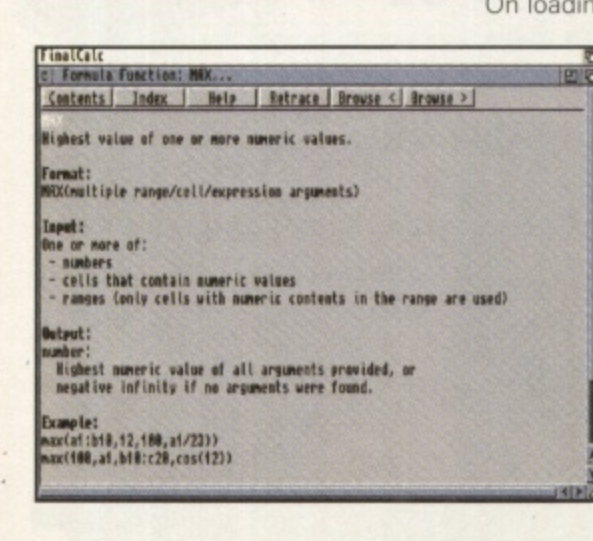

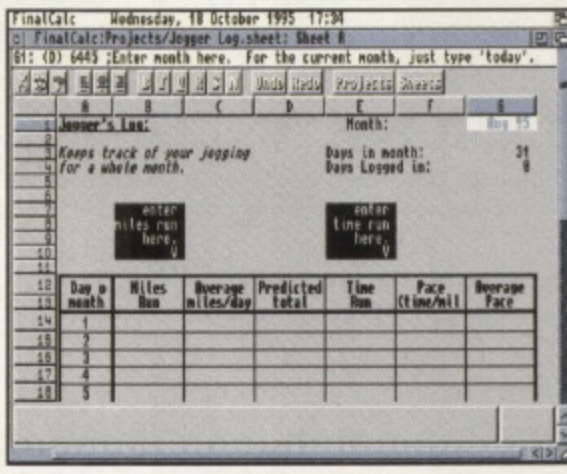

#### $\blacktriangle$  FinalCalc can surround cells with borders, for on-screen table creation. It is, however, difficult to set background colours.

pushed aside completely.

In the last year or so though, a slow but steady stream of heavy weight business programs have been released: Digita's Wordworth and Softwood's FinalWriter covering the WP market while HiSoft's Twist 2 covers the database flank. But what of spreadsheets? You could wave CU Amiga's ProCalc cover disk around, but by comparison to PC and Mac spreadsheets of late it looks a bit long in the tooth. FinalCalc from Softwood has finally arrived though, with the promise of super league power; so it as good as we've been lead to believe?

#### **Messy**

On loading the program, after installing it to hard drive, a fairly standard looking spreadsheet appears. Taking a quick look around the menus reveals a frightening number of choices and possible commands. After the simplified menus of FinalWriter this came as quite a shock! And the icon bar below the menus doesn't help much either.

Only the basic editing and text attributes are set from the tool bar, you won't find any of the icons or flexibility frequently found in other application tool bars or even spreadsheets: no insert date/time, common formulae, etc.

There's also no way to reposition it or tailor it. The user interface is certainly way behind other Amiga spreadsheets we've seen in terms of simplicity - definitely a missed opportunity!

Once you get past the initial shock of the basic front end and start exploring things improve considerably and there are even several touches that make the user interface better. But there are several features crying out for some of the user interface tricks found in SoftWood's latest version of FinalWriter, but more of this in a minute.

#### **3D Graphs**

I started off this review talking about the Amiga's lead in graphics and 3D image markets, so it shouldn't really come as a surprise that FinalCalc has comprehensive 3D graphics capabilities. What's surprising however is just how powerful these capabilities are and how useful they are in a business environment.

Looking at its features first, *FinalCalc* draws its 3D<br>graphs as true 3D objects. This means that whereas ProCalc simply showed a graph with a third dimension drawn for effect, FinalCalc creates a 3D world in which the graph exists, and in which you can move around to see the graph from different view points. The viewing angle can change in all three directions, and it's even possible to

change the scale of each axis!<br>Perhaps the only thing missing from its 3D capabilities is the option to export the graph as 3D data so it could be rendered in LightWave or Imagine. Maybe I'm daydreaming, but I can't help thinking how impressive it would be to see<br>a graph with texture mapped columns, and custom lighting effects - other presentations wouldn't stand a chance!

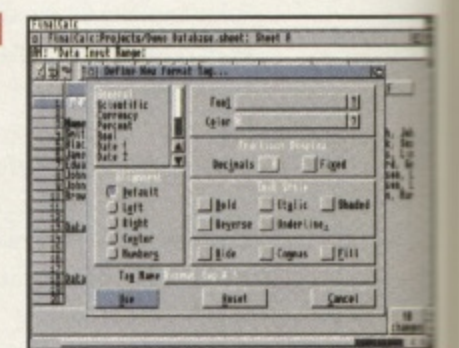

FinalCalc provides DTP/Word processor style<br>sheets, allowing commonly used text attributes to stored for future use.

One of the first things you notice is that the Project menu doesn't have the usual Open, Close, Save affair under the first menu. Instead you have the option to open Projects, each project containing one or more sheets. Although individual sheets can be opened, in use I found its Projects approach of storing several related documents together under one name more sensible and easier to work with. This is obviously very useful as it means related sheets can be kept together, stored as one file. For example, a project for household finance might contain

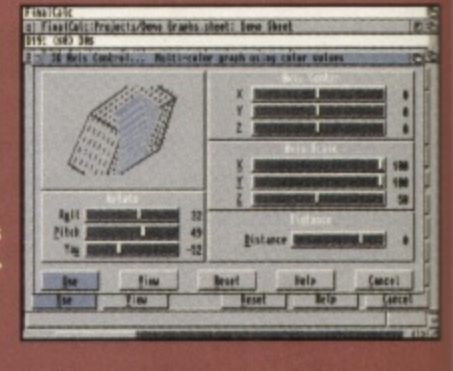

#### **Animation In Action!**

FinalCalc's animation feature is probably one of its most talked about features. As well as being able to move around a 3D graph the view changes can be recorded to Anim. As the data in the spreadsheet that the graph is drawn from changes so to does the graph - nothing new there. What is new is that the modifications to the graph over time can be recorded as an animation. You could, for instance, watch as a graph showed turnover and profit changes for a company happen during the course of a year, watching columns rise and fall. These changes can be combined with simultaneous viewing angle changes to add impact or aid visibility. If during the animation for example one column of a graph dropped behind another one the camera angle could change to swing above or around the graph to keep the column in sight - clever stuff!

The animation is stored as a series of sequentially numbered IFF files not a true anim file. Although the manual shows how one can be created using the PD program 'makeanim' given the otherwise powerful nature of the program surely it couldn't have been too much to include an option to have this done automatically?

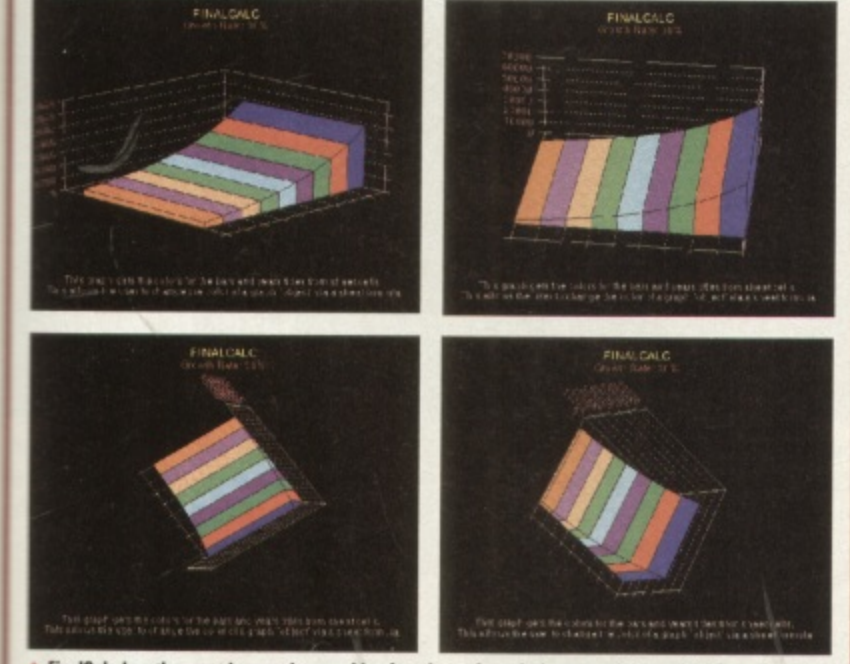

 $\blacktriangle$  FinalCalc has the most impressive graphing functions of any Amiga spreadsheet, full 3D graphs make<br>it possible to change the viewing angle in all three directions.

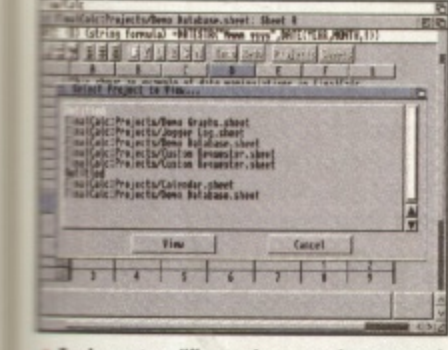

**THEFT** 

yle<br>!es

nu

first

h

pre

 $e<sub>1</sub>$ 

of

ame

work

**JSeful** 

an

one

ntain

or

第三章

the

the

es is

ing,

ting

To change to a different sheet or project you need to go via menus and requesters.

two sheets one for regular bill calculations and one covering can repayments. I was, however, surprised to find that FinalCalc toesn't use the tab-access approach, pioneered by SoftWood in FinalWriter, to make umping between sheets easy. Mhy not have a row of tabs along the bottom of the screen for each sheet? Instead you need to go to a menu, click on View, and select the sheet required. Ho hum!

#### **Classic stuff**

When it comes to producing spreadsheets the program supports a very strong collection of presentation aids, functions/formulae and sheet manipulation tools. When moving a cell or cells around using Paste the references in formulae can readjust for you automatically while a single cell can be copied to multiple cells. There's also options to hide, lock and protect cells. All classic spreadsheet stuff.

The layout tools provider are good. Cell widths and heights can be changed, as can the contents font, colour and attributes (bold, italic etc) however they aren't very intuitive, I'm still trying to find out how to do some basic things - setting a cell background colour for example. There's also a simple style facility that allows you to define a common format for a cells that you can then apply to other cells later on, cool! Along with

#### Edit: wife IFCexpression, value if expression true, value if expression f Nhen entering functions FinalCalc automatically provides help showing the parameters and arguments of the function being entered.

these, you can also add borders to cells. FinalCalc also allows you to clean up the borders of cells and remove duplicated lines. Other programs duplicate border lines if you've got two cells next to each other, both with their own borders - giving thicker lines than wanted.

While entering the spreadsheet data there are several further tricks in the FinalCalc magic hat. The first is infinite undo and redo, so you can undo every action ever made on a spreadsheet right back to when it was empty. The next trick and more useful for beginners is comprehensive on-line aids, every function/formulae is documented with both quick one line descriptions and more detailed information. Then there's debugging tools to help find problems, like the find bracket feature which finds the closing bracket for an open on in a cell -- invaluable for complex cell compositions.

If you print spreadsheets out you'll love the program. There's 29 page on printing alone in the manual, amongst its many talents are auto scaling of the spreadsheet to fit it on a set number of pages, a huge variety of variables for headers and footers (different date formats, page numbers, total number of pages etc), and the option to map the programs screen bitmap fonts to outline fonts for maximum quality when printing. The program supports Postscript Type 1 and 3, Mac ATM and Softwoods own outline font formats. If you're looking for the best output for your spreadsheet data you won't find better.

There's more to this program than I could possible cover here, it's calculation facilities are very impressive. Not only is it fast, but it handles circular references for you automatically, it understands infinity references (think about trying explain what infinity is to a system that only understands solid, real, numbers, you could take forever!) and has the capability to work backwards through formulae so it can work out correct starting values given a desired result!

#### Drawbacks

I liked FinalCalc and found it had most of the features I wanted, but not all. Given that FinalCalc is so late to the Amiga the chances are that most prospective spreadsheet users will already have one: Maxiplan, ProCalc or TurboCalc. So why doesn't FinalCalc support the last two file formats? I suspect the

market for this program will come from users of these existing spreadsheets upgrading, yet with the exception of Maxiplan Softwood have done little to help us do so! Yes, there's an option to read Lotus 1-2-3 files so we could save data out from ProCalc etc in Lotus format and then import back in but are we using an Amiga or a PC here?

Then there's the manual. As Amiga manuals go it looks amazing. Hard back, glossy cover, ring bound - it must cost Softwood a fortune per unit! But as the old expression goes, never judge a book by its cover. While the layout, English, and quality are great I found the content and structure lacking. There's no step by step tutorial, although there are Basic Operations chapters showing how to get going. There's no breakdown or listing of the complex menus of the program it really needs, and more serious the function lists aren't subdivided into type (maths, finance, system etc) but rather just alphabetical - if you don't know a function name you've had it!

Its user interface is also lacking and could have been much, much better and definitely lets the program down. It's still a good spreadsheet, fast and responsive with some genuinely innovative and useful features and is without doubt the best spreadsheet currently available for the Amiga.

But in the final conclusion an Amiga application that can't directly talk to other similar Amiga applications and a user interface not up to current standards (standards set ironically by SoftWood amongst others) can't and won't get CU Amiga award. **Andy Leaning** 

#### **FINAL CALC**

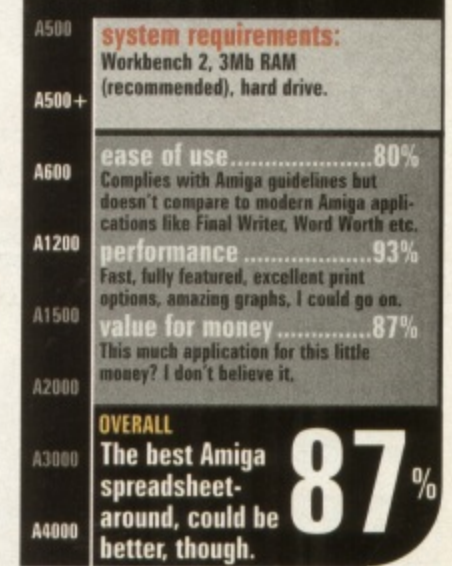

69

**1230 IV** 

**• Price: £179.95 (plus RAM) • Developer: Phase 5 • Supplier: Gordon Harwoods © 01773 836781** 

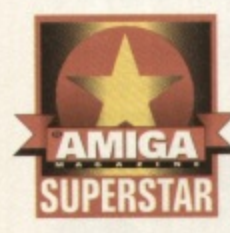

**If this Blizzard card was a film character it would b e James Bond. It's that smooth.**

hase 5 know a thing or two about accelerators, having been in the game for a long time. The famous Blizzard range has had various incarnations based around the 68020 and 68030 CPU. This is the fourth generation of the Blizzard 1230 and it's accordingly known as the Blizzard 1230 Mark IV

#### **High quality**<br>Based on a 50MHz 68030 com-

plete with memory management unit (MMU), this is as fast as it gets before you enter the territory of the expensive first generation 68040 accelerators that are now appearing. Blizzard products have always been high quality units often out-pacing the competition but at a higher price. But now the Mark IV has come significantly under the £200 barrier it's more attractive than ever,

#### **Cheaper RAM**

A1200 trapdoor accelerators are not all made equal. The Blizzard Mark IV is exceptionally well constructed, sporting a single SIMM socket that allows even double sided 72 pins SIMMs to be used. Unlike the Mark III, the IV permits the use of cheaper 70nS RAM. A jumper connection on

the board is used to select 60 or 70nS RAM speed - a very welcome addition.

#### **Faster OS?**

Interestingly, there's another jumper next to the RAM speed one. This selects the MAPROM function. With this jumper closed. the Amiga's ROM is copied into the 32-bit Fast RAM on the Blizzard board, which accelerates the operating system functions. This feature could be activated using the CPU command supplied with Workbench but by using the jumper switch you can enable it permanently if the loss of 512K of your Fast RAM isn't a problem.

Another new feature of the Mark IV is that if, while booting, the '2' key is held down, the unit will deactivate entirely. The extra memory, acceleration and even the SCSI adapter if present, will all vanish. That's extremely handy for running games that might object to extra RAM or more commonly the accelerator

#### **32-bit DMA**

Like the Mark III, the IV has a 32-bit Direct Memory Access (DMA) expansion connector to allow a SCSI interface to be added. This would give a very fast SCSI inter-

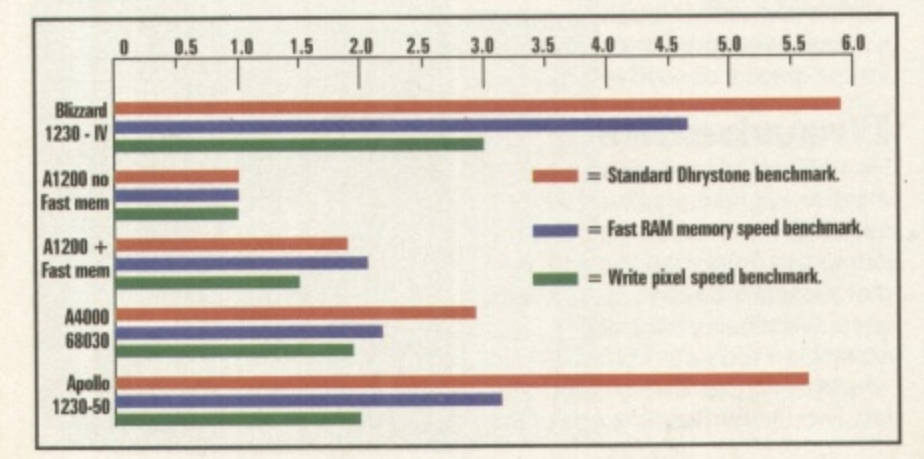

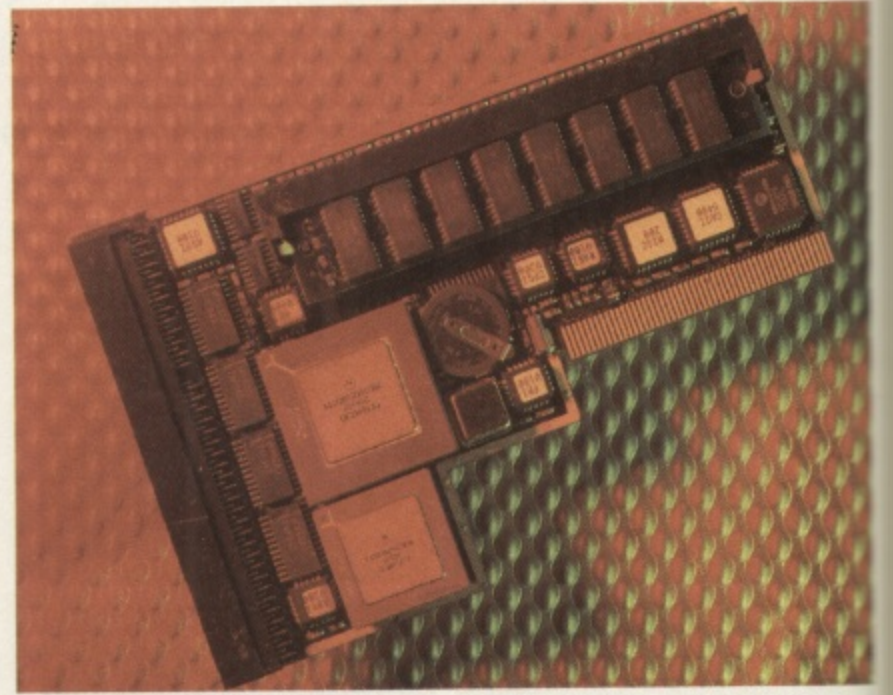

face, leaving the PCMCIA slot free for other peripherals. The direct memory access would also require much less CPU time for data transfer than a PCMCIA SCSI interface. Interestingly, the add-on module also sports an extra SIMM socket which can accept up to 128Mb SIMMs. It's an excellent idea but if SCSI is all that's required, the £90 expense for this feature is a little too hefty.

#### **To the test**

If you're laying out £180 for an accelerator, you want to go faster. How well does it perform? Without printing reams of benchmarks, the results could be summed up by saying that; the Blizzard Mark IV is the fastest 68030 based accelerator that we have encountered. In particular the memory speed is spectacular. faster even than the Falcon 88040 accelerator, and only being beaten by the A4000 Cyberstorm units (also built by Phase 5).

#### **Acceleration**

If you've never seen an accelerated Amiga, you're really missing something. Hard drives leap ahead speed wise. Time consuming tasks take only a fraction of the time. Real-time disk compression software can gain extra hard drive space without you even

noticing. With extra memory and speed, you can finally run several applications simultaneously wit little performance loss. Before too long you'll take this massive leap in productivity for granted.

We currently use a Blizzard Mark III here in the CU Amiga offices and it's given faultless performance to date. The Mark IV providing the same quality coupled with these extra features at a reduced cost can only be a good thing as far as we're concerned. The Blizzard 1230 Mk IV is definitely the top 68030 **erator for your A1200. Mat Bettinson**

#### **BLIZZARD 1230 MARK**

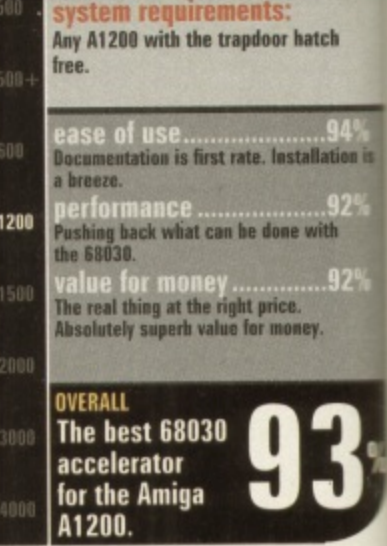

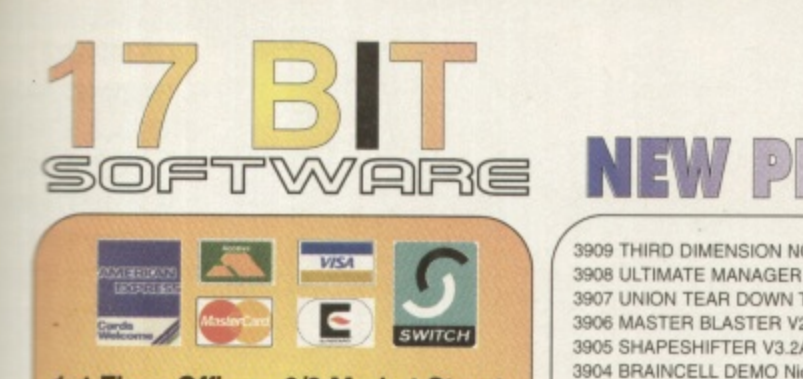

1st Floor Offices, 2/8 Market Street, Wakefield, West Yorkshire WF1 1DH

#### **TEL: 01924 366982 FAX: 01924 200943**

Monday To Saturday 9.00am Till 5.30pm Answerphone At All Other Times

re sive ed

and

veral with

ts ark

ď a

it ur ie a on-

Ik IV  $cce$ 

IV

 $.92^{\circ}$ 

e

S

### **PER ADDITIONS & BUV DISK**

3909 THIRD DIMENSION NO. 18 30 Construction Kit DIsk Meg 3908 ULTIMATE MANAGER V1.10S Realistic Footy Managment! 3907 UNION TEAR DOWN THE WALL AGA Only Demo 3906 MASTER BLASTER V2.2 Superb Dynablaster Game Clone! 3905 SHAPESHIFTER V3.2A Latest Mac Emulator For Amiga! , 3904 BRAINCELL DEMO Nice Demo! 3903 TURBOCAT PRO. V1.1C Disk Catologue Maker 3902 BURGER BAR Burger Bar Management Game. 3901 (AB) CYBERCRAFT Shareworld Magazine! 3900 (ABCDEF) CHARLEY CAT 12 "Cowboy Cats" Animation 3899 WORD PUZZLE PRO Design Crosswords & Wordsearches 3898 TEXTENGINE V5.0 Needs WB2 & 1mb 3897 THE ULTIMATE DMC! F1 GOLD Demo, Disk Mag Creator 3895 CARDZ Klondike For KS2.0 Owners 3894 VARK UTILS NO.9 Tons of CLI Utils 3893 THIRD DIMENSION NO.17 30 Cons, Kit Disk Meg 3892 (AB! NFA THE WORD NO.7 Scene Disk Hag 3891 (AB) CONTROL DEMO Superb AGA Demo 3890 F1GP EDITOR V3.01 Edit Cars, Drivers Etc 3889 (AB) ANIM PRO VI .0 Animation Creator FOR ALL Machines 3888 (AB) MOVIE MAKER SAME Movie Management Type Game 3887 VIRUS WORKSHOP V5.4 Latest Virus Killer!

3885 MESSY SID V3.0 Latest PC/AMIGA File Transfer 3884 BOUNCER Licenceware Game Demo 3883 VOYAGER CARDSET For Klondike AGA 3882 BABYLON 5 CARDSET For Klondike AGA 3881 CLAUDIA SCHIFFER CARDSET For Klondike AGA 3880 SUPER ELF SQUAD Platform Game 3879 ZXAM V2.0 Latest Speccy Emulator 3878 BLITRIS AGA Tetris Gan 3877 WAC SPECIAL DISK MAG Amos Users Disk Mag 3876 SUPER SKIDDY THINGS 3 Super Skidmarks Ripoff 3875 (AB) SILENTS DEMO "Fruit Kitchen" HD Only AGA Demo 3874 (AB) ZIF DEMO AGA HD Only Demo 3873 (AB) FANATIC 'HATE 2" DEMO Superb AGA HD Only Demo 3872 (AB) EMBASSY "THRILLED" Another AGA HD Only Game 3871 C42 DEMO Nice AGA Only Demo 3870 SHAPESHIFTER V3.0B Apple Mac Emulator (Needs ROM) Game 3869 LOTTERY PRO & LITILS Play Games To Get Numbers 3868 'A GALLERY' Superb Artwork' Hand Drawn. AGA Only 3867 ZX FILES Speccy EM Users Disk Mag 3866 STERECOPTICON For Making True ADS Pica & Animo 3885 DOWNLOADER 28 Fonts for 24 Pin Printers 3864 NOTEBOOK Flexible All Purpose Organiser

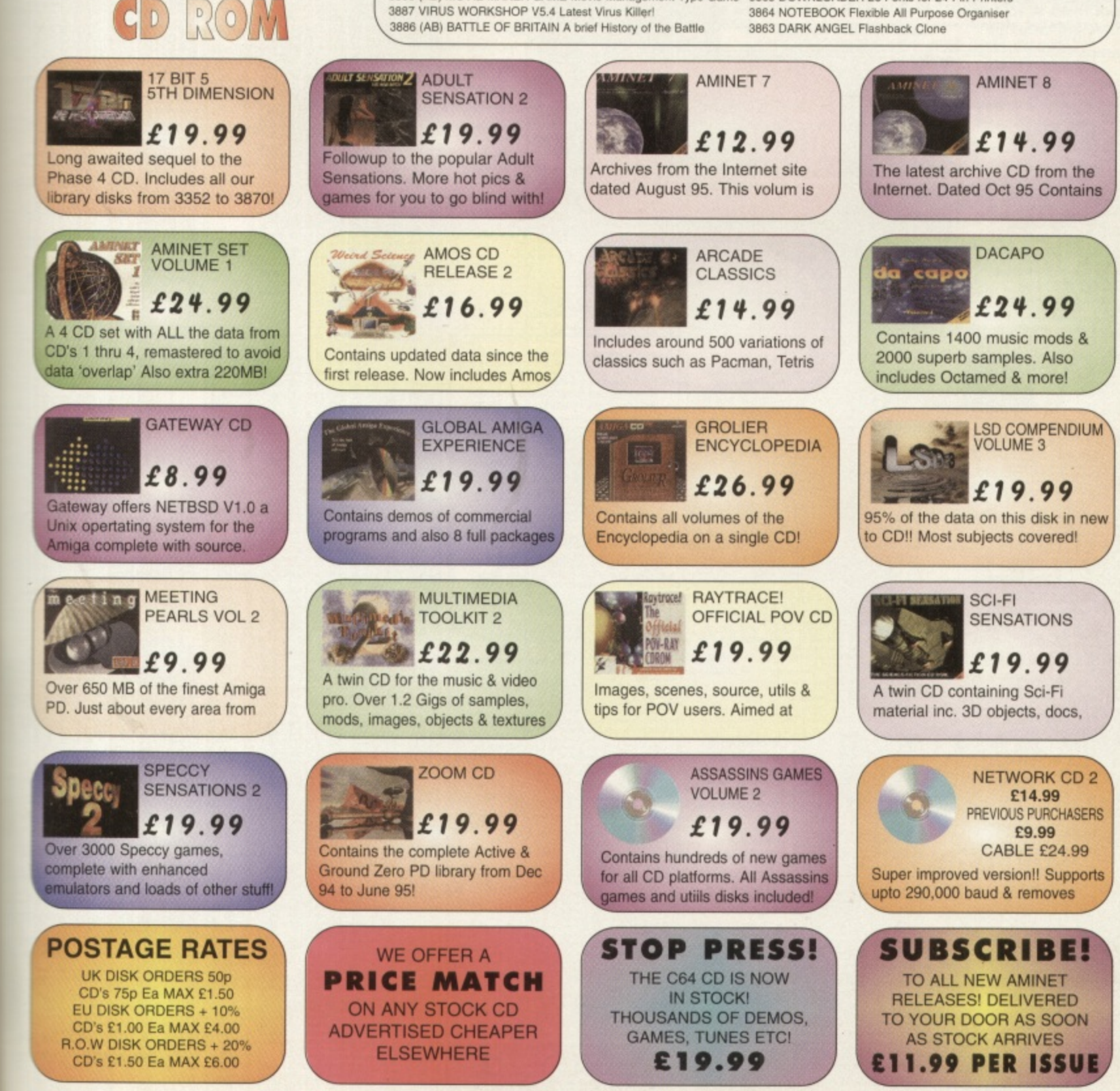

C

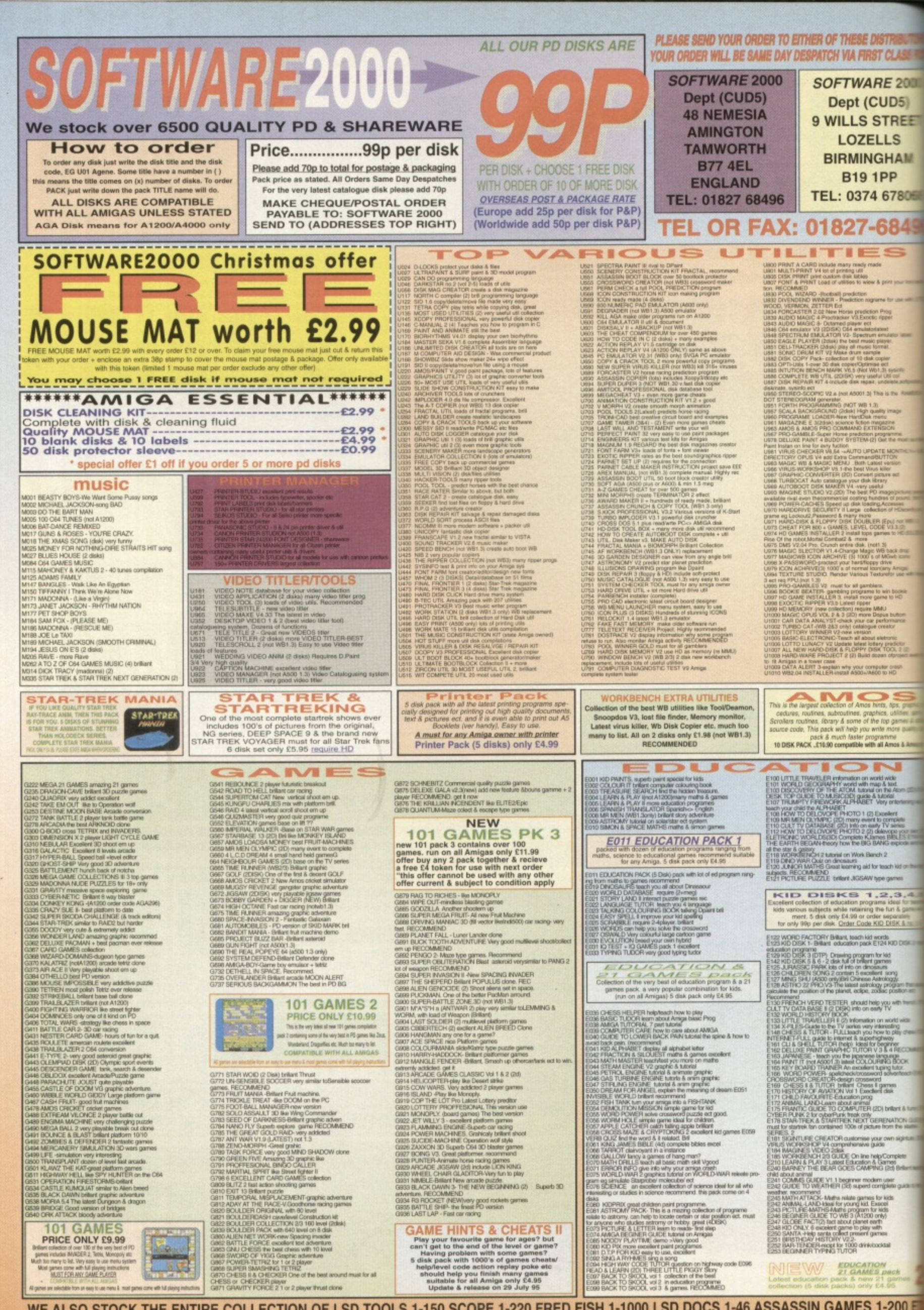

WE ALSO STOCK THE ENTIRE COLLECTION OF LSD TOOLS 1-150 SCOPE 1-220 FRED FISH 1-1000 LSD DOCS 1-46 ASSASSIN GAMES 1-200
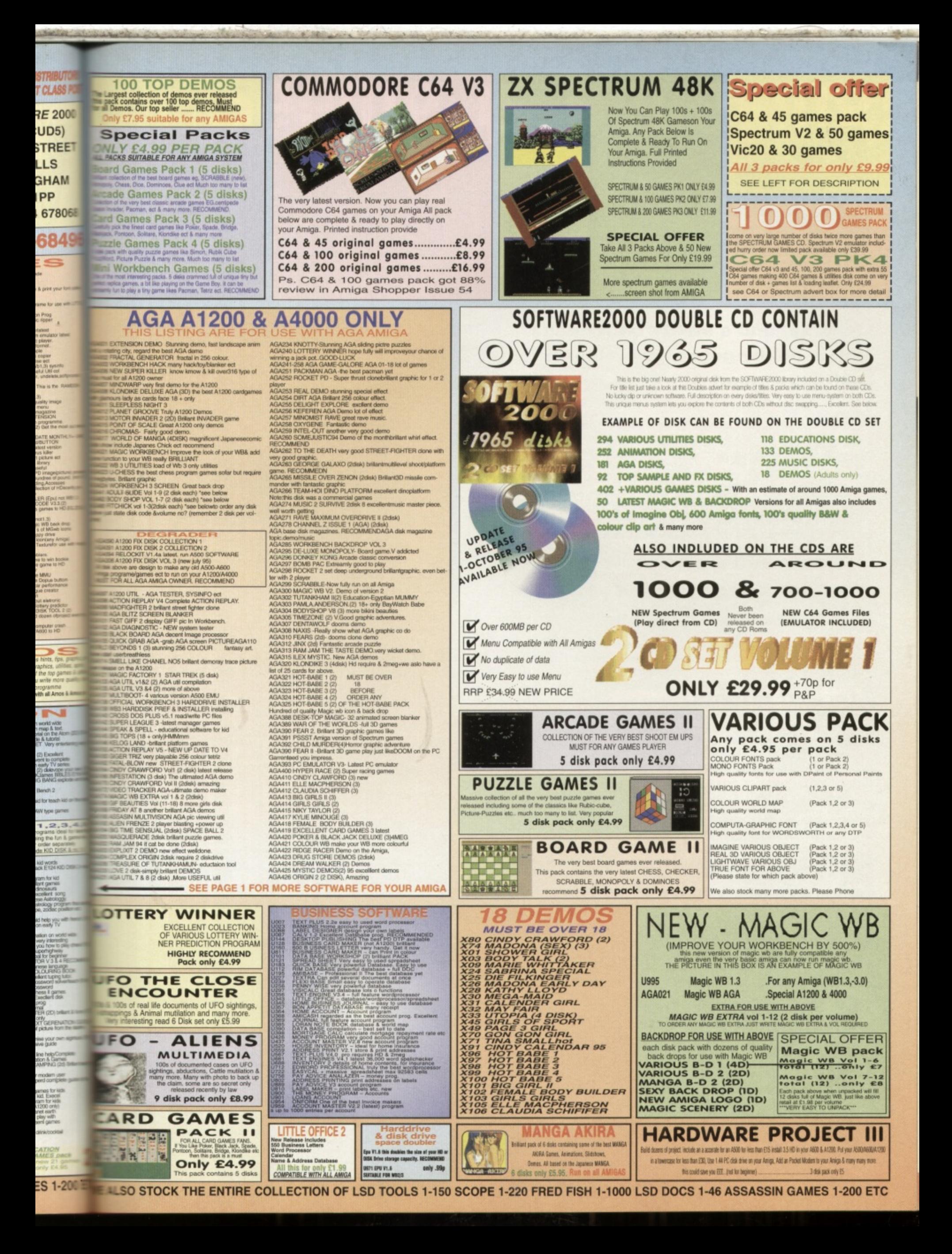

# **einolVian ac**

**Price: £12.99 <b>•** Developer: Black Legend **•** Supplier: Black Legend © 01438 840 003

# **Black Legend's swirly twirly demo maker finally gets a full release. Like, wow man!**

o you ever get the urge to write your own demo, but don't have the programming

knowledge to pull it off? DemoManiac aims to solve this problem by giving you a bunch of nifty graphics effects and a pointand-click interface to string them all together with your own soundtrack. Red Sector's Demo Maker and Peter van Campen's popular Video Tracker have already proven that demo construction kits like this can produce stunning results when a bit of style and originality is exercised. So, at just E12.99 DemoManiac looks like quite an attractive proposition.

**Little** 

# **Stacked effects**

Demos are created by selecting effects and wipes from a trio of menus. These can then have their parameters altered via slider bars, giving you plenty of options for customising the graphics. Some effects can only be used on their own, while others can be stacked up with more effects to display a maximum of six simultaneously.

These can be combined witn wipe effects, such as fades and bounces. There are also a few options for mouse-controlled interaction.

Next the effects need to be put together in a sequence or script. Various commands are available to control the script that allow the creation of loops and basic program structures. Apart from the basic animation playing and picture viewing routines, there are some very nice graphics effects, including fire, wobbly sine patterns and some picture distortion routines. However, there's not enough choice for you to be able to put together a really individual demo.

Soundtracks can be loaded and played with graphics. However. Despite claims that DemoManiac is compatible with music created in all major music packages, OctaMED is not catered for. There are 14 variants of the tracker format supported but before you can load a module you need to select the correct player from the list. If you get it wrong, at best the music will be play incorrectly, at

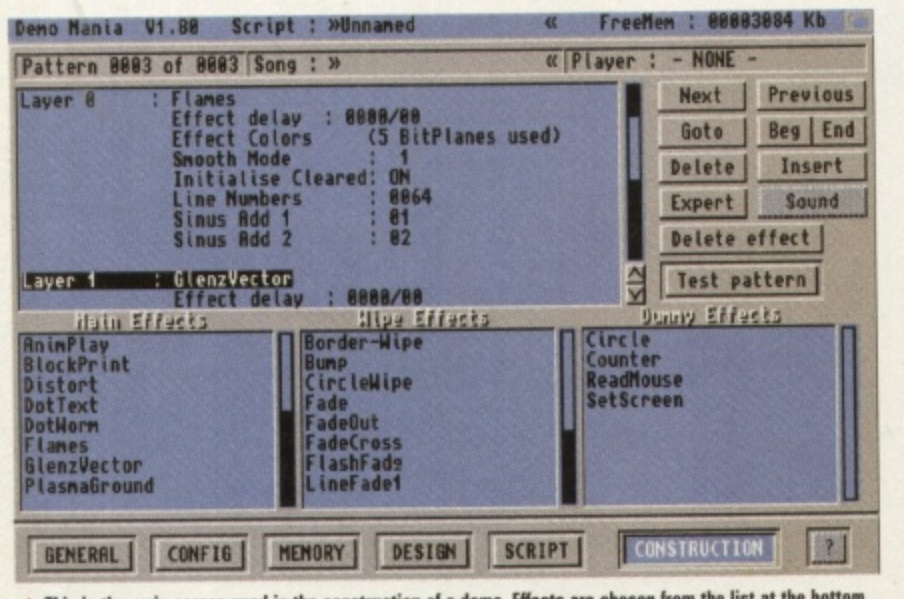

**u e r** r e **A** This is the main screen used in the construction of a demo. Effects are chosen from the list at the bottom left of the screen, and them embellished with extras from the other memus to the right.

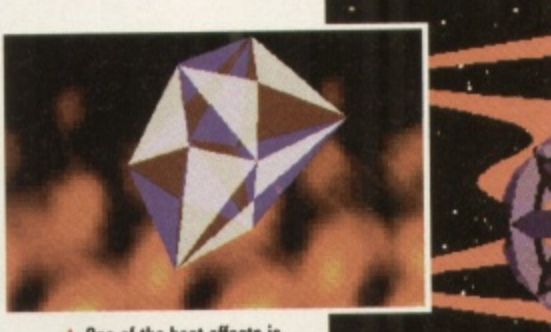

**A** One of the best effects is **called flames. which generates a smooth plasma-style backdrop**

worst the computer will crash. Oh dear. When your demo

is finished you can save it out as an executable tile that can be run independently of the DemoManiac program. As you work you can also save your creations as DemoManiac files.

# **Call Rentokil**

DemoManiac seems to be in an unfinished state, even though we first saw this program a year ago. The software refers to the program as 'Demo Mania' while the packaging likes to call it 'DemoManiac' Curiously the contents page headline reads 'Demo Mania' with a lonely letter 'C' sitting beneath the title on the next line down. It may seem that I'm being overly picky here, but this does seem to reflect the general state of the program.

Bugs are evident. They're not all major, such as the one that writes text outside of the confines of its box and all over the slider bar and surrounding screen. You'll also have to be prepared for a number of crashes for no apparent reason If anything is going to make your Amiga crash, it's routines like these that hit the hardware with a bang. If you have an accelerator in your Amiga then things seem even more likely to crash.

# **Conclusion**

The editor has obviously had a fair bit of thought put into its design, but it's still not as intuitive and simple as it should be. There are too many stages in the construction of a demo, with data banks,

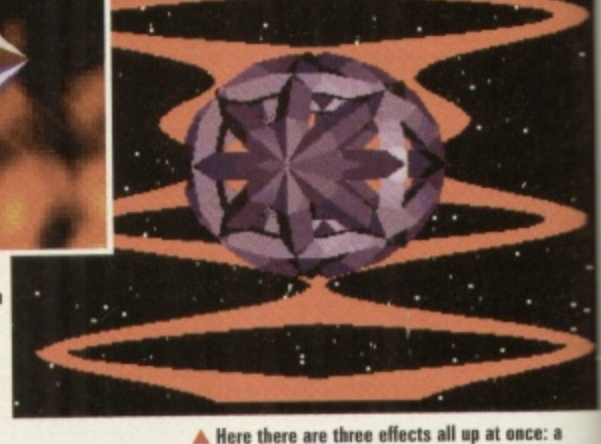

startfield, a plasmaground and a vector object.

effects lists and scripts combining to confuse things. All of this could be replaced by a single list of effects and a timeline to sync them up to the music. The inconsistencies in the user interface also complicates matters.

DemoManiac can be used on any Amiga if enough memory is available' and AGA graphics are supported. Considering the low price and the impressive (if small selection of effects on offer, DemoManiac would be worth checking out if you want to try your hand at a bit of demo creation. However, be prepared, the price does reflect the program's various shortcomings. **Tony Horgan**

#### **DEMOMANIAC ASH AS40+ Aollo Al204 A1540 A20011** A3000 **A4000 It's cheap bet so it should be is tins oulmished state OVERALL Fun but rough around the edges. system requirements: Any Amiga Geneially okay but the constractiol iystem is over complicated. Capable of a luw line checks but lut by bogs and crashes.**

# eeing is **DISK**

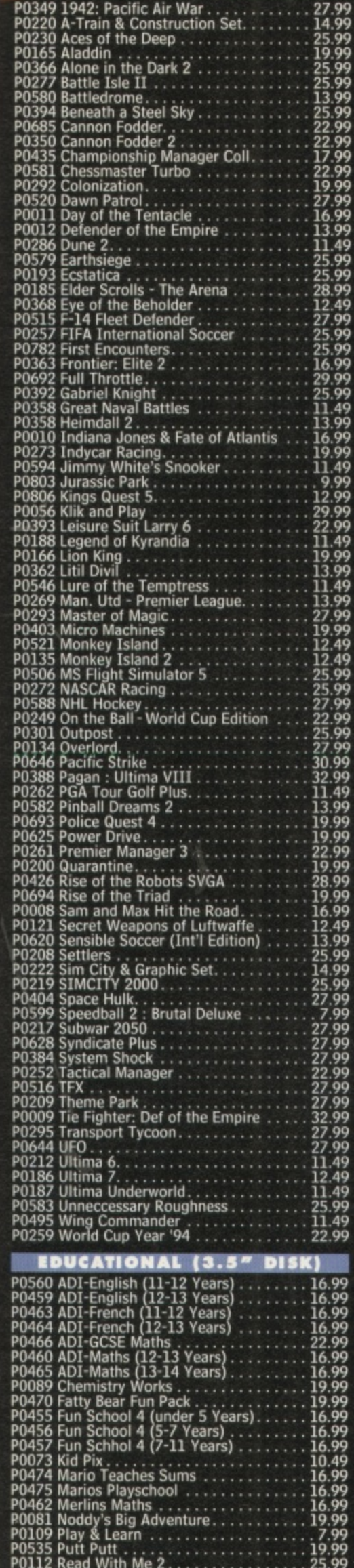

. . . . . . . . . . . . . . 25.99

ice: a<br>ject.

bining could d 1C

ncon-

ce also

ed on

ory is

s are vol s

f small er, orth

 $\mathsf{c}$ mo

pared,

gs.  $\blacksquare$ 

 $.78^{\circ}$ 

....60%<br>Met de

 $76%$ 

-orc

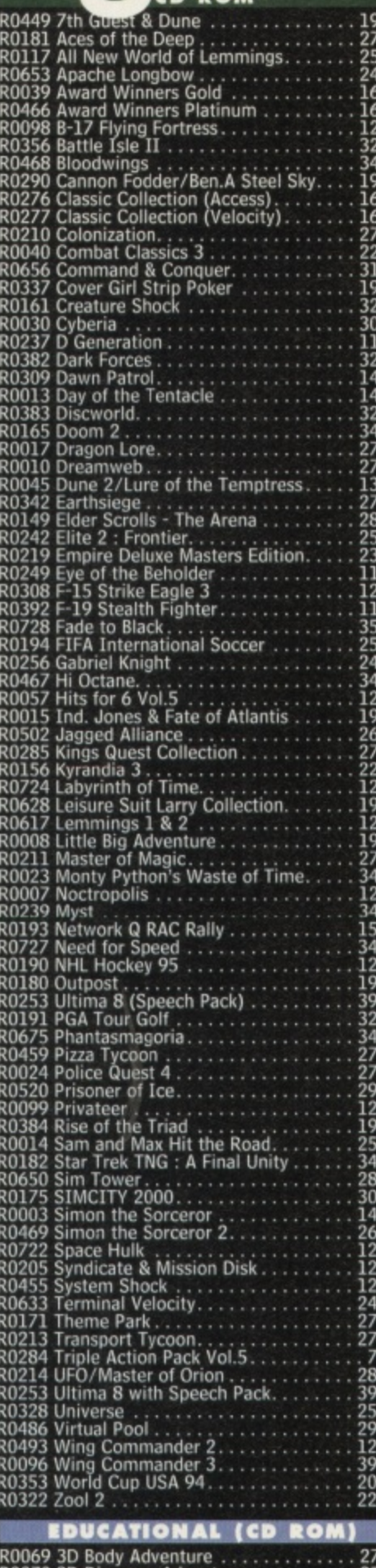

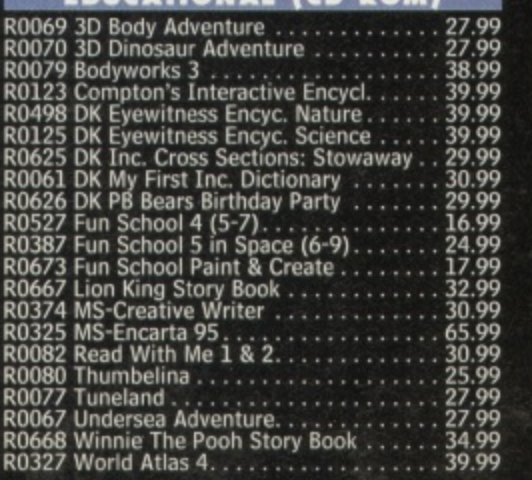

The price you see is the price you pay... VAT/P&P are all included!\* If you don't see what you want, just call...we probably stock it. If you can find a better price, please call...we will try to beat it. If we tell you t get it within 10 days, it's FREE!

\*UK postage free, Europe add £2.50 per item, Rest of world add £3.00 per item.

#### **OUR PROMISE TO YOU**

- We will try to beat any genuine offer<br>We keep hundreds of titles in stock<br>We never surcharge credit/debit cards<br>Cards only charged after goods are sent<br>We are always helpful and friendly
- 
- 
- ٠
- 
- 
- We are open from 9am-9pm every day<br>We never mislead you about our stocks<br>We never quibble about returns

### PTIONAL MEMBERSHIP SCHEME

- Bi-monthly catalogue & disk<br>Money saving discount vouchers<br>Bonus point scheme<br>Monthly prize draw<br>Free competitions and more!
- 
- $\bullet$

# **HOW TO ORDER**

- PHONE our HOTLINE today! or
- FAX your order on 01782 374488 or POST your order to the address below enclosing a cheque/postal order made
- payable to Zone 1 Ltd.

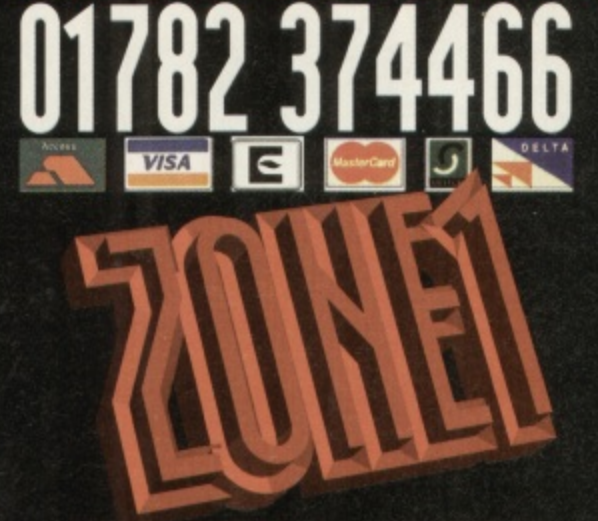

ZONE 1 LTD, DEPT. AF995, MEAFORD RD MEAFORD, STONE, STAFFS. ST15 OUU TELEPHONE: 01782 374466 FAX: 01782 374488 **Price: £29.95 Developer/Supplier: Optonica © 01455 668282** 

**nfo Illexus 2**

# **Info Nexus 2 steps forward as a contender to Directory Opus. CU Amiga Magazine wonders whether it might have been better where it was.**

file manager can turn any computer into a more productive machine. Acting on

your file base with a graphic user interface is much quicker than the equivalent operations performed in the Shell or via Workbench. This is a fact highlighted by the enormous success of CU Amiga Magazine's Directory Opus 4 cover disk earlier this year.

It is against such stiff competition that *Info Nexus 2* comes to<br>the fray. Whether it is a worthy contender is an issue for debate.

# **Pop and roll**

Although based on the DOpus 4 style fixed twin list display, its custom GUI interface is horrible. It only became readable after I got rid of the text shadowing and altered the colour scheme.

Like its predecessor, Info Nexus 2 uses a strange Magic Menu-like system. Pressing the right mouse button anywhere will cause the screen brightness to fade down and a menu bar to appear in that location. Fortunately there's an option to lose the silly screen dimming but even still this system, described as 'Pop and Roll', is fairly useless as the menus have

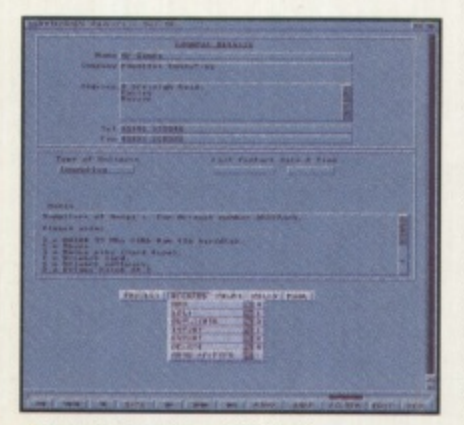

**Infollexus, the bundled DataNexus could be useful.** 

limited selections anyway. Info Nexus does not compare favourably to DOpus 4. There's a ridiculous lack of configuration options. The buttons are fixed and it's not even possible to cre ate a drive button. Instead you have to click on a 'Drives' icon and then choose from a non resizable requester containing your entire selection of drives and assigns. Another another minus point is the fact that none of the file requesters are resizable — a nasty side effect of reinventing the GUI wheel.

# **Limitations**

File types are severely limited. The defaults are mostly based on matching post fixes of the filenames (.IFF, .TXT etc) rather than the binary data. There is, however, a couple of potentially innovative features, such as a preview thumbnail display of a directory full of images. This presents a screen full of boxes with tiny representations of all your pictures in it. Nice idea but it didn't work on anything but IFF files for me. When I tried it with JPEGs all I got was a load of garbage even with a working Datatype installed. Everything but IFF is handled by Datatypes which is a little pointless for a package professing to work under the Datatypeless OS 1.3. You'll only be able to view IFF pictures those machines.

There are a few positive **Points to InfoNexus 2. In** 'Dynamic Typing' mode, small icons representing every defined file type are displayed to the left of the filenames. InfoNexus also has some neat functions for performing batch renames with specified pre/post-fixes. Most of the unique functions of InfoNexus 2 could be replicated

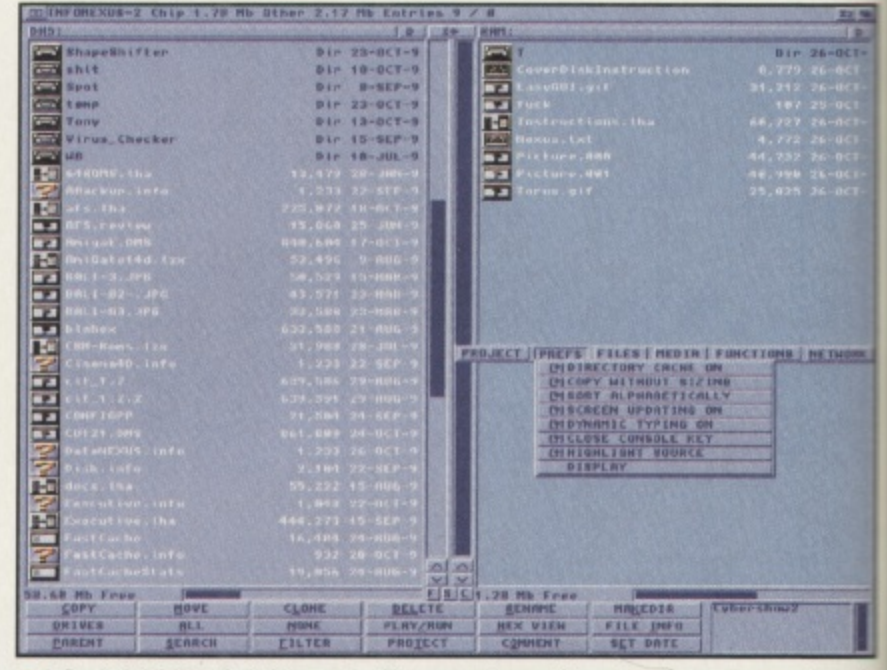

At first look, InfoNexus looks like any other file manager. However, it soon soon becomes apparent how different it is; The 'pop and roll' menu can be seen here and the lack of user defined drive button

with DOpus 4 and ARexx, but the inadequate ARexx port on InfoNexus 2 means that you couldn't replicate all of the unique features of DOpus 4. Some example ARexx scripts would have helped but there are none

# **Odd approach**

Optonica's entire approach to implementing a file manager seems odd to me given a quote from their InfoNexus 2 addendum to the previous manual; "What about multiple windows and mul tiple threads? Whilst other file manager producers may feel that allowing the user to do many things at once with files is a good thing, in reality this is a prime example of superfluous glitz winning over intuitive program design." Do Optonica really hope to convince us that we don't need multitasking? If this is intuitive program design. I'll have a double helping of superfluous glitz please.

# **Sweetner**

As an extra, Optonica have included DataNexus with the package. This is a simple but functional 'flat file' database. If the bizarre GUI

isn't too much of a problem then it could be useful. Its ability to handle images, sounds and even CDXL animation is a definite plus but again Optonica state, "... you will not find the usual superfluous bells and whistles ..." They seem to be under the impression that the numerous things they haven't implemented (that are commonplace in other packages) are simply not needed. I strongly disagree. Steer clear and buy some shareware instead. **Mat Bettinson** 

# **INFO NEXUS 2**

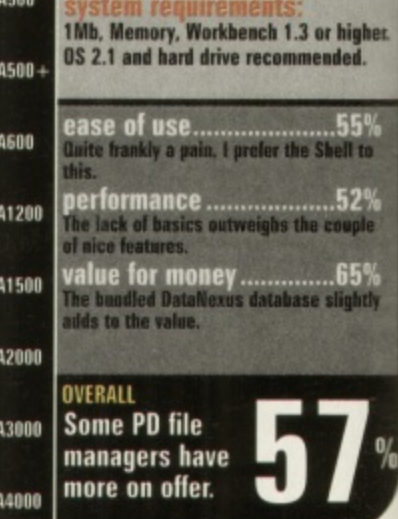

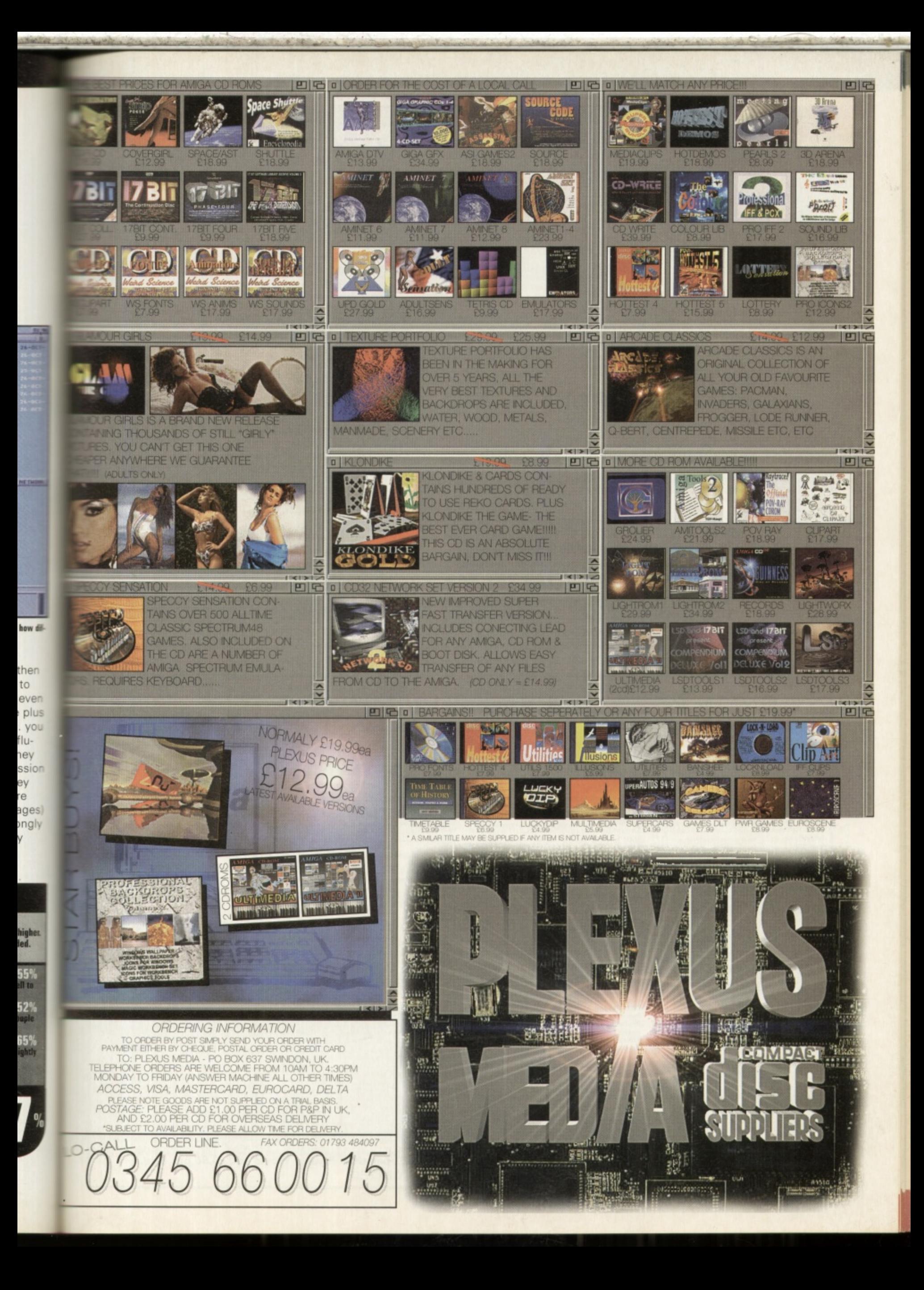

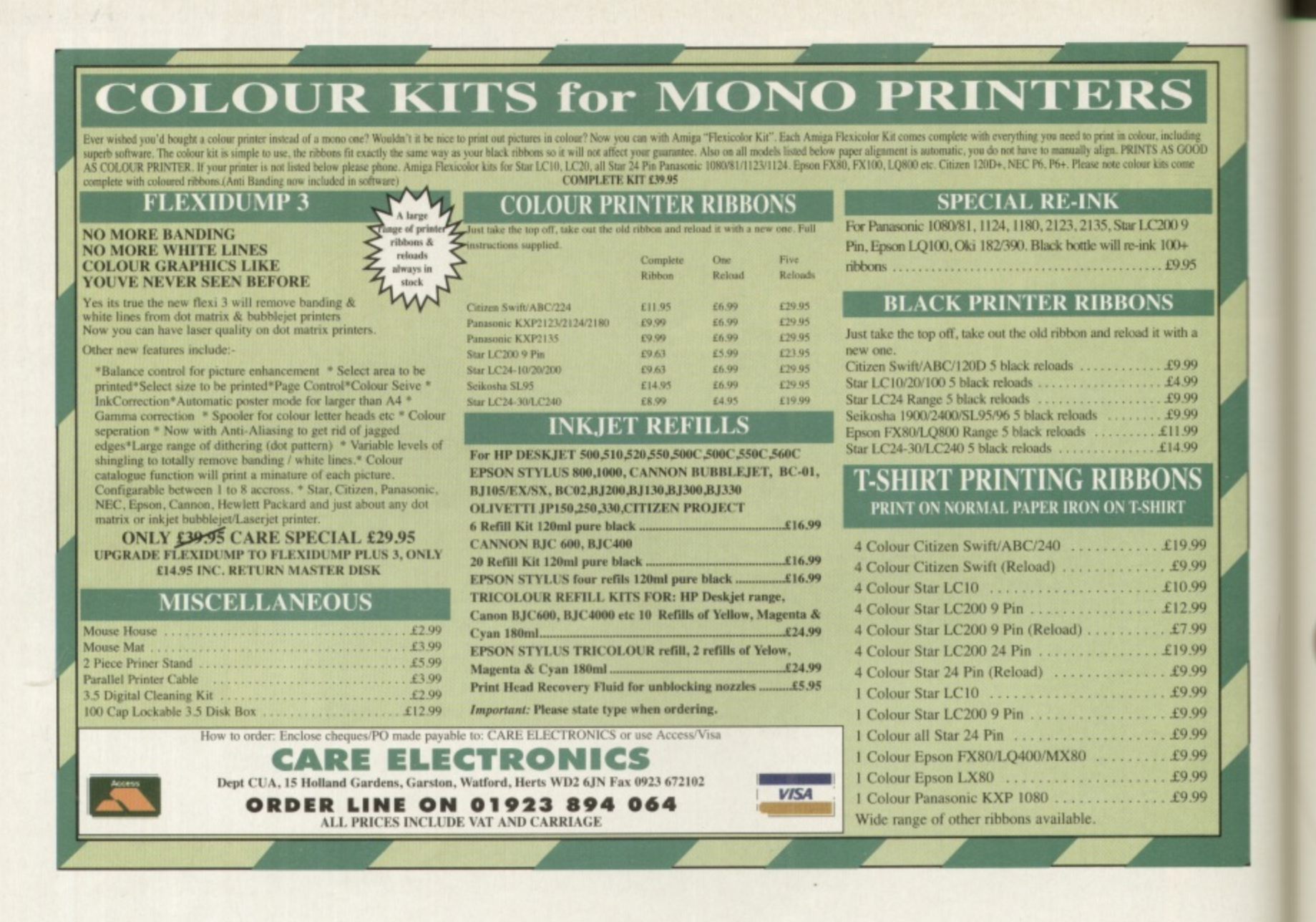

# EVERGLADE <sup>10 High Street, Nairn IV12 4BJ</sup>

# **AMIGA DISCOUNT SOFTWARE**

 $1985r$ 

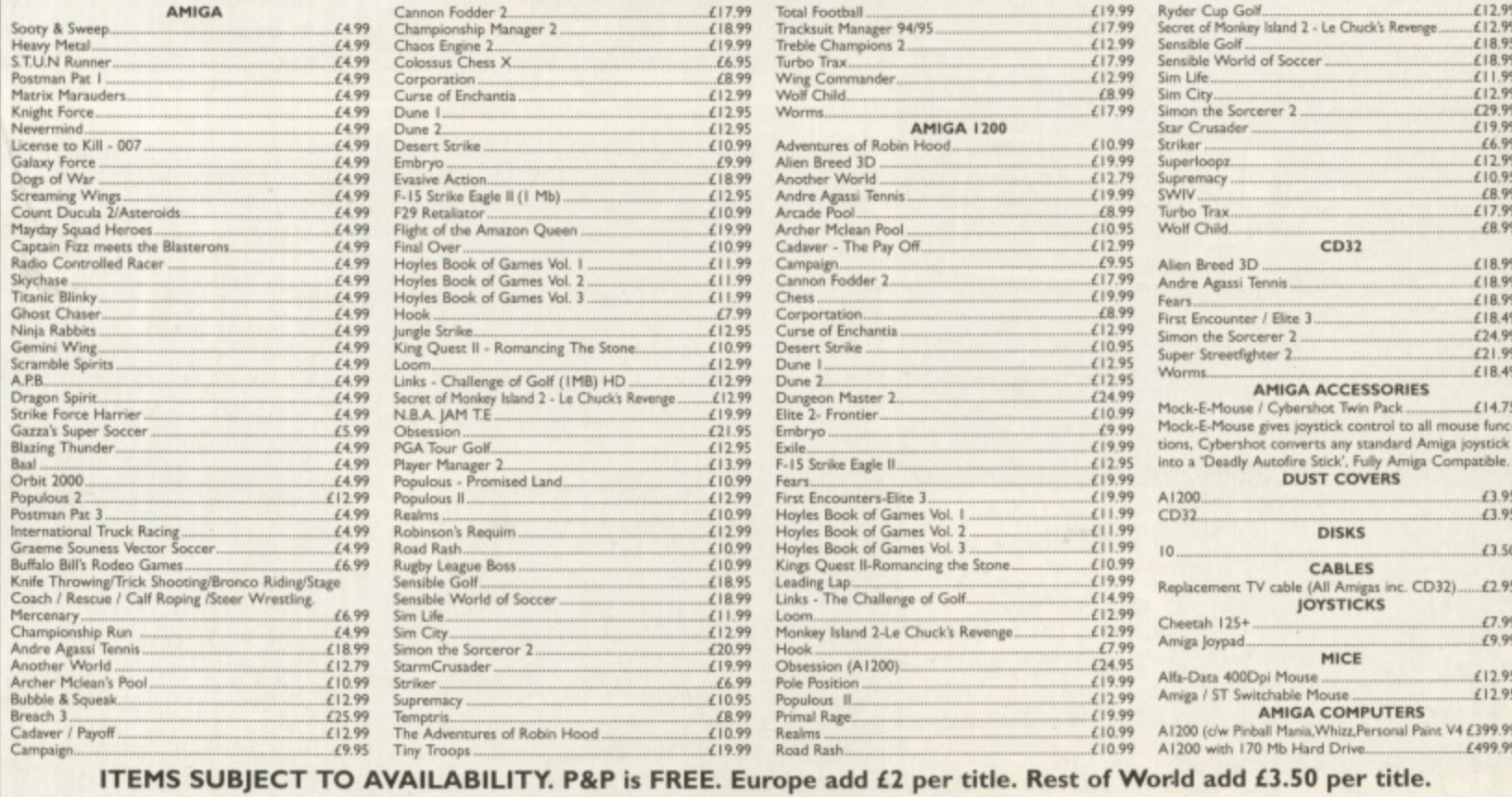

**ACCESS and VISA NOW ACCEPTED.** 

# **PRODUCT TEST**

**ce** 

# **Price: £99 <b>•** Supplier: Fourth Level Developments © 0117 985 4455

**A shareware C compiler turns commercial. Is it setting a new standard for the Amiga or should Fourth Level throw again?**

t's always good to see a shareware program evolve into a commer cial product. Although on one hand it can hurt the pockit, it does mean that there is usually plenty of user support and s \_sually plenty of user support and \_- nted manuals. It also means at there has been a long period and there has been a long p<br>of real-world testing. Couple these points with the fact that SAS/Lattice C compiler is no longer being developed and DICE looks set to become the new Amiga standard.

can't expect box and start writing astounding cover to cover before you start. from beginn but it will help you a great deal by As with any C compiler, you . ave never used C before you will ave never used c before you he DICE manual won't teach C explaining the basics and recommending further reading. There is rograms, straight away. If you c t t<br>1 o n reference book and you will also need to obtain the official Amiga documentation (the 'RKMs'). no doubt that you will need a good

worth it as C is an amazing lana n guage. It manages to provide near Assembler-level control over hardware, whilst at the same time i t r t which can be used However the effort is well providing a modular approach

from arcade games to professional databases. If you want to learn how to really program then C is the way to go

# **Roll the DICE**

From the outset DICE looks promising. The manual is thick, all the files you need to start up are included on the five floppy disks provided and it claims to work on an 4500 with two floppy drives right up to an A4000 with hard disks. Sadly this turns out to be false, as the floppy only installation routine is broken in this release, so you will need a hard drive to use DICE.

Rather than containing only a compiler, DICE is a complete suite of programs. As your programming projects grow it becomes harder and harder to keep track of your code, and that's where the Vmake utility and Resource Control System (RCS) come in. Vmake provides a graphical 'front end' for the compiler: it's possible to compile and run without having to visit the Shell CLI at all, which is good news for those who are allergic to remembering long strings of options.

The RSC system keeps track of all the different files which make up your program and ensures that different versions don't get mixed up or lost. When you consider that

a **BOTTO A i,s, 1 'CC**  $e$   $\frac{2}{39}$ u d , **Simple program to flash the LED** i. 7nythin o a g f **a• kt.h** n **s**<br>¤ <mark>e pro tes</mark><br><mark>os\_pro tes</mark> t ir. h e  $rac{80}{48011}$ er **taxis • task • FindTask(NULL)**<br> **short n = 580;** • e

v

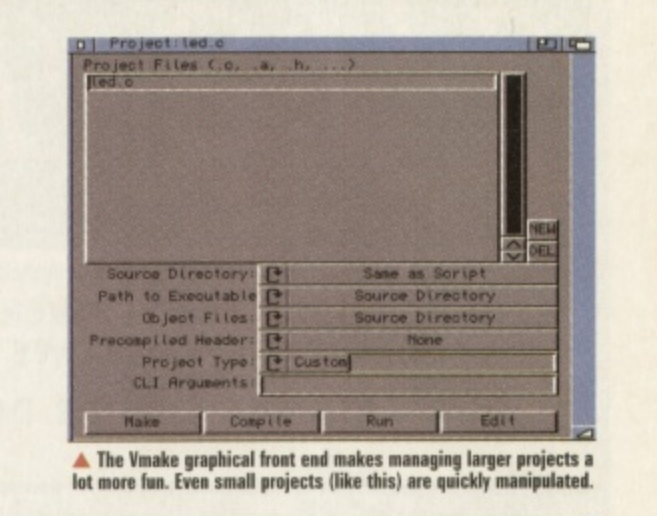

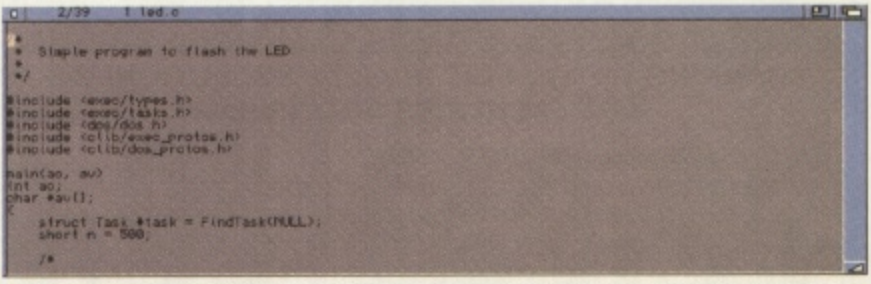

**A With a choice of editor, from the simple DME shown here, to the MicroEmacs based AME, entering your source** code is relatively straightlorward. Other editors are supported by means of AKexx and function key macros. **The common and the common and the common a** 

a large program can have twenty or thirty associated source code files, you can see why it is such a good idea.

As well as the requisite Linker and Assembler which all compilers need, other utilities are provided for searching through files, removing comments, updating time stamps and handling other mundane tasks. You even get a choice of editors: the simple DME or the MEmacs derivative AME.

# **Allexx friendly**

ARexx is fully supported by Vmake, which means you can customise your programming environment for any particularly tricky jobs you have. In fact, as the source code is provided for many of the utilities, you can actually re-write the entire system if you need to.

The manual gives some very useful example code for integrating an ARexx port into your own programs. In fact this is made a lot easier because one of the Amiga-specific features built into DICE is automatic ARexx support: a startlingly good idea.

Unfortunately all is not double sixes with DICE. I must have been spoilt by using SAS/C for so long,

but DICE has a less than professional feel about it There are little irritations (the documentation for some features, such as the Debugger, is on disk rather than printed in the manual) and there are larger ones (the code profiler doesn't seem to work, the automatic installation didn't work, the promised

integration of DICE with existing text editors such as Cygnus Ed is ropey).

From a beginner's point of view the compiler spits back particularly unfriendly errors, even if you do something simple like leave '.c' off the source code file (SAS/C automatically knows what you meant). Problems like these should definitely have been ironed out well before version three: and a total lack of response from the supplied UK E-Mail support address doesn't help either.

Overall I was impressed by the Amiga specific features, but feel that more work has to be done before DICE reaches its true potential. You can work around the short-comings if you have too, there is nothing truly major at fault, but you can't help feel that adequate time in the testing department is not in evidence. **John Kennedy**

# **DICE 3**

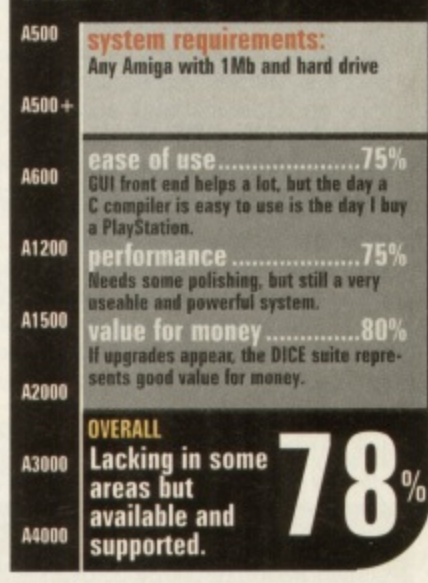

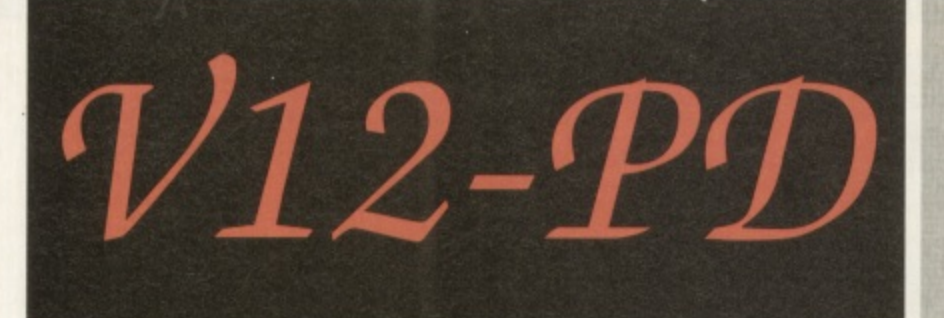

Dept CU1  $\mathcal{B}$ c Lincolnshire LN118LF x United 1 01507 450114

> **A A**

# , BLANK DI FROM 17P IN BULK. WE ARE THE CHEAPEST PD LIBRARY I **OUR CATDISKS CAN BE DOWNLOADED FROM THE UK'S COOLEST BBS, MIDNIGHT 10 PD DISKS FOR A FIVER FROM OVER 9000 DISKS, BLANK DISKS E2.50 FOR 10,**

**K . EXPRESS, ON 01384 865626!**

# **W V12-PD NOT ONLY SELL PD, BUT ALSO OFFER SOUND SAMPLING, DIGITIZING, MEMBERSHIP, COMMERCIAL E SCANNING UPTO 24 BIT IN ANY RESOLUTION! WE ARE THE NUMBER ONE PD LIBRARY, CHECK THIS LIST OF GAMES TRAD'IN AND SALES, BLANK DISKS, PD SWAPS, AND EVEN, BY THE TIME YOU READ THIS, COLOUR** SERVICES AGAINST ANY OTHER LIBRARY, WE WIPE THE FLOOR WITH 'EM!

#### $\frac{2}{n}$ Howdy to all Amiga users!!!!!

**b e**

**,**

**!**

**0**

**E**  $\check{e}$ **H** Well, everyone told us we should advertise in the big meg. CU Amiga. and here we are, my, the waters lovely! What a big page ad we have started with aren't we brave! Vault notice that our ads aren't the intensly and mind numbingly boring lists of PD titles, which in our minds, mean nothing anyway. Lets start off with a few simple facts shall we, V12-PD is run by Amiga freaks, I am not just saying that, it's true! Want proof? OK, we have 19 Amigas, yes, 19! All of which are used each and every day in the running V12-PD. Now who else can boast such a broadside of the world's best computers? No one else, even the largest companies dont have as many as us. Need more proof? What about our prices? We sell disks cheaper than any other library in this or any other magazine, just check any of the other libraries, none of them comes within a mile of our prices, which are:

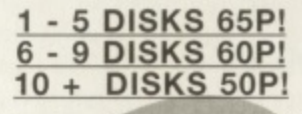

# P & P is 50p on any size order! We have declared war on rip off PD prices, so be warned, competition!

**i s**  $\frac{1}{2}$ th **i** cat, and that's a promise! *y*<br>ON yc<br>% <sup>te</sup> It's all very well having cheapo PD, what eise would make you shift to us from your usual supplier, after all, your regular PD library has loads ( that we don't, right? Wrong! We have more titles than any other PD library, not only do we have 9,000 in the catalgue, but we can get just about any other PD you want too. Just an example of what we have, 1-3860 of 17 bit's library, 95% of active software's, 90% of ground zero's, 95% of soft's, 99• of software 2000's and masses more. not only this, but we have 500+ that none of the above have, we import titles from europe and the united states that are exclusively made for us, and our library is growing faster than any of the mentioned competition, the last 2 catdisks have had 1000+ titles added each month, that's at least 5 times more than most others! We're so perfect using us feels better than wiggling your toes on you

**i n a n** brilliant ninja beat em up arcade adventure, released only a few months ago and received many good reviews. This is being retailed by us at the<br>rageous price of 14.99, yes, practically budget price for a brand new game! we But the main thing we have over the competition is our approach to pd. We are friendly, funny, and there's no chance you'll be baffled by business <sup>a</sup> **Wt**<br>nis types because we don't work that way (we don't work at all, erm. carry on!) our CatOisk is humorous, it's not the boring rubbish you see from everyone else, the sort of thing you read and then go around talking like nigel mansell for weeks, oh no, our CatDisk is so cool. We are true freaks. we know what people look for in software because we are looking for it too. Check out the new commercial game we stock, Sword Of Honour, it is a rageous pnce of 14.99, yes, practically budget price for a brand new game! we have a pd demo disk of the game, so you can try before you buy!

 **f a r I B** un<br>Ka≀ We have every pd title you'll ever need, and then some! We stock all the latest demos, slides, animations, collections, games etc. Serious users get a truckload of utilities, huge quantities of clipart, tutorials on everything from DPaint, Imagine. WorkBench and loads more. We have loads of educational titles for the little kids (and the rather big ones tool), music fans have a huge section dedicated to them. thousands of modules including a massive collection of modules disks compiled by us, samples, music composing software and more. artistic amiga users get a huge range of art, loads cr paint packages, graphics conveners, the list is endless (well, nearly!).

າຂ **d w a r o WE R**<br>W **bit I e**n Because we have more titles than all the other competition there is a much better freedom of choice for everyone, we have more of everything than anyone else, and all of the titles the competition stock too, so why ain't you at our party? Our service range totally out of the league of all other' suppliers, we have equipment that they can only dream about, sampling at up to and beyond cd quality, digitizing in true 24-bit, and now scanning too in 24 bit in any resolution you want (do you know how much scanning hardware costs that allows this level of resolution? If you have a weak heart, i won't tell you!). Jjust ring and ask about anything we offer, we won't lie to you, honest, we can answer the phone when it rings from 10am until 7pm 6 days a week we spend all sunday praying, oh what little cherubs we are!). We aren't part time jockeys, full time rofessionals, with the **full time Service you can expect.**

**n** wt<br>/i i **o o f** pd library to put their catdisk up against ours and not be embarrassed. **T**  $\frac{a}{b}$ **I**  $\ddot{\ }$ Still not convinced? Hight, we'll have to resort to torture then, pass the ear waggler someone! Naah, only kidding for was I?) our CatDisk is the coup de grace, as we said earlier (about a year ago in reading time!) it is humorous, well presented and very easy to use. It auto detects WorkBench versions and advusts itself accordingly so there's no compatibility worries, you can install all files to RAM for a super speedy catdisk (100k crunched files In under a second!), or install utils for about 20% increase in speed. there's always free pd on it, it's two disks of yoy and happiness! music, animation, art commercial games list at ridiculous prices (no need for piracy anymore!). like 3 quid for boxed originals of this year! We challenge any other

**f** prints, at least 86 forms of identification, 14 photos, and a british rail sandwich (we prefer cheese). OK, just kidding, send your name and address prints, at least 86 forms of identification, 14 photos, and a british rail sandwich (we prefer cheese). OK, just kidding, send your hame and address<br>with 3 first class stams and we'll send you our 2 disk catalogue with fre **p r** dead easy, just send 3 first class stamps or 75p to our address above with your name, address, national insurance number, prison number, finger jiffy that you can give grandad to keep his 'baccy in afterwards! what more can we say? Look at it this way, would you rather spend 5 quid on PD and and and the state of the unit of the state of the state of the state of t So what have you got to lose? Our disks are all guaranteed, all we ask is you trust us. How do you get our two mystical lurve machine CatDisks? Its get TO disks or 5? It's up to you but I know what I'd do (go down the pub with it!).

**i**  $\frac{1}{11}$ **A** A special hello to all our mend-i-poops in the amiga industry, including rob daviau and family in canada (hi Rob!), Stefan Mansier in holland, Freak of<br>NFA, Aid Birch, Neil Painter (talk to me man!) and everyone else. Also **I** NFA. Aid Birch. Neil Painter (talk to me man!) and everyone else. Also hi to Tony Hickman at Amiga Format. please ring us more often, 3 times a day just isn't enough! hi mum!

**e s**  $\overline{or}$ **E C** coilections including Assas  collection, Barbie, Amos, Legal Tools 1-149 and thousa **Amiga CD available is, eni** 1-220, Amigan, Arug, New Zealand, Imagine Object **r?. we now also sell CD's cheaper than everyone else.** Able from us!

**s o ! 1 : 1 Fred 9000-1- titles, that's more than a library with less than that!** in's 1-250, and 1-250, and 1-250, and 1-250, and 1-250, and 1-250, and 1-250, and 1-250, and 1-250, and 1-250, **Fish and Construction of the Construction of the Construction of the Construction of the Construction of the Co**<br>The Construction of the Construction of the Construction of the Construction of the Construction of the Cons

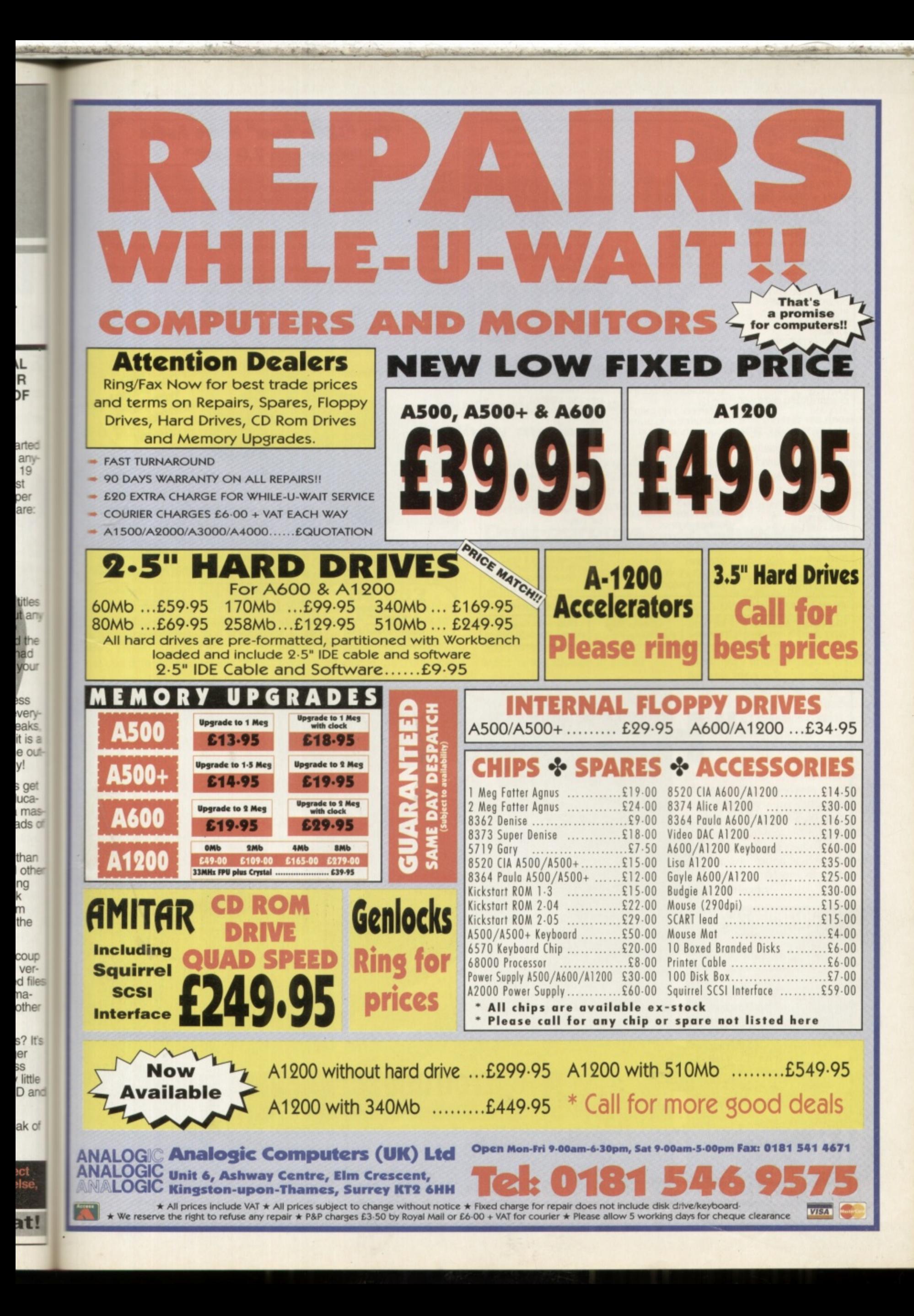

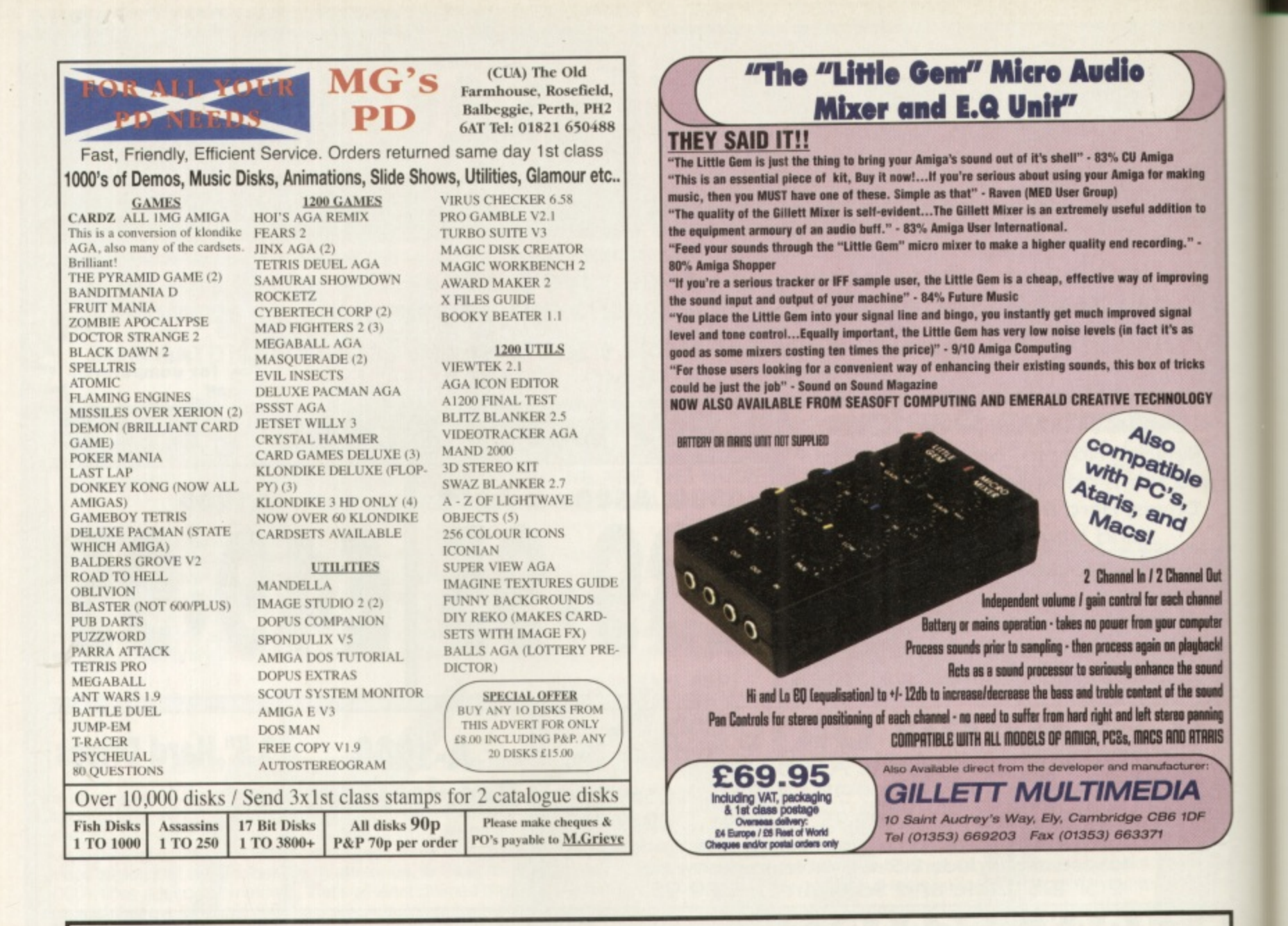

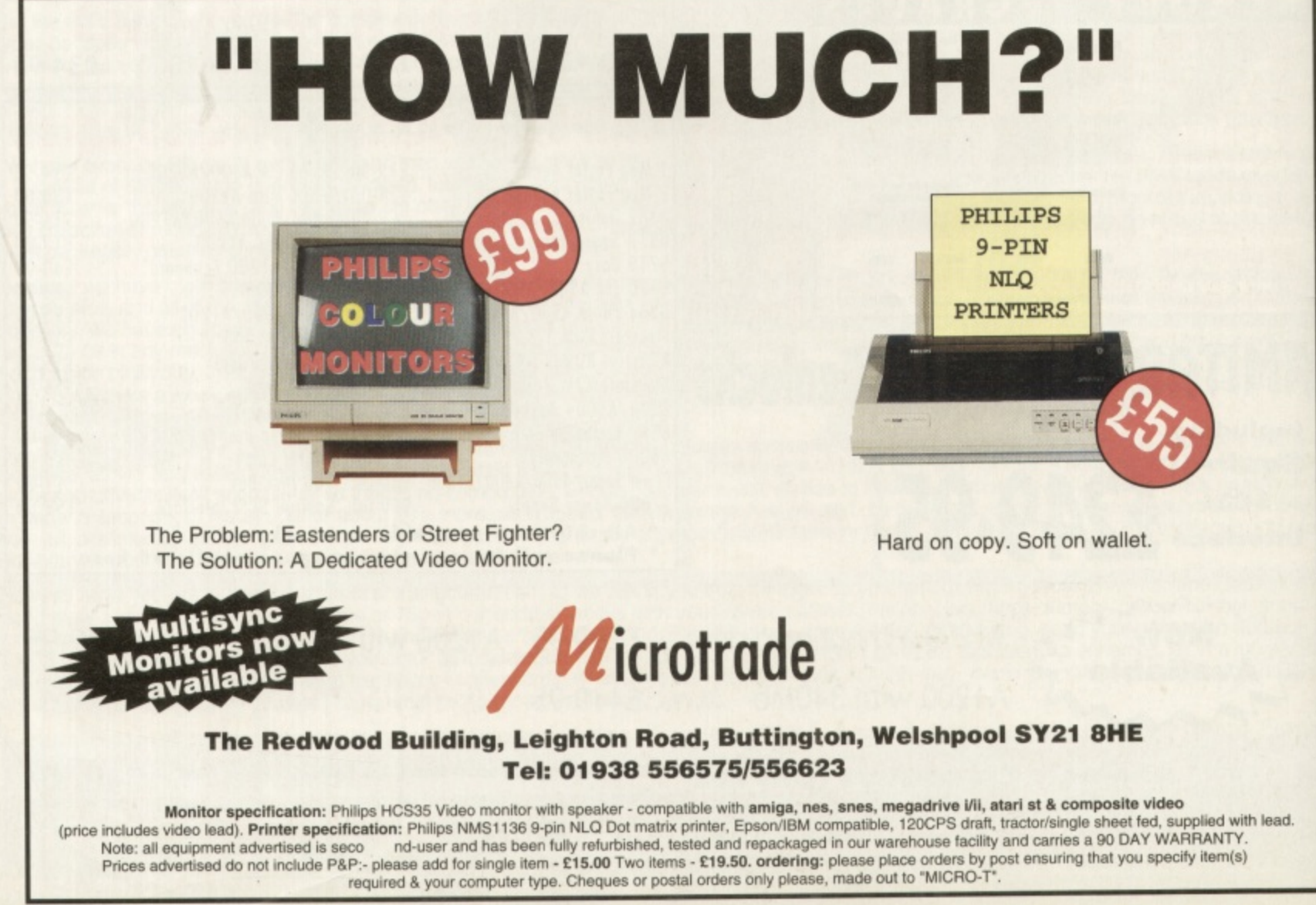

# **Amiga Technologies** 38S monitor Price: £299 **Developer: Microvitec Developeries** Supplier: Amiga Technologies © 01628 770034

# At last the Amiga has an official multisync monitor. So just how good is it with productivity modes?

miga Technologies make no secret of the fact that their 1438S monitor is essentially the Microvitec 1438. This monitor that has already proved itself a popular and cost-effective monitor for the Amiga market and has been on sale through outlets such as Silica for some time now.

The M1438S is a multisync, so it can synchronise itself to display a variety of screen modes that use different scan rates. This means it can display PAL (15KHz) screen modes as well as Double PAL/Productivity (31KHz) screen modes. Hence this one monitor is theoretically suitable for games and serious applications alike.

Normal PAL modes, which are used with the majority of games, can be used for serious applications but DBLPal/ Productivity is required for a high resolution picture if you want to avoid those dreaded flickery Interlace modes. In fact HiRES productivity modes in the 31KHz band can be used with the original Microvitec 1438 or many other VGA monitors too, using an Amiga 23 pin to PC 15 pin adapter.

# **Dual-purpose**

Since the M1438S displays both modes for only 50% more than the cost of a PAL only monitor (such as the Commodore 1084), it seems to represent good value for money. The only really new feature in the Amiga Technologies version, apart from a proper 23 pin RGB input, is the addition of stereo

speakers. Unfortunately, the sound quality from these speakers left a lot to be desired, especially where bass response is concerned. They were fine for some games and for the occasional warning beep but pretty useless for serious audio applications.

# **PC modes?**

The other area where the M1438S falls down is in the picture displayed in the 31KHz modes. Large borders are present on either side of the active screen and with the omission of a horizontal size control, it's not possible to reduce them. The brightness and contrast is also too low for a good quality picture.

On the other hand the M1438S displays VGA modes perfectly well from add-on graphics boards like my GVP Spectrum. This would seem to indicate that the monitor was designed for screen modes coming from a PC rather than an Amiga. If this weakness and the sound quality were addressed then the M1438S would be absolutely perfect. As it is, it's still good value, but if multiscan modes and sound quality are a priority, you should look elsewhere. **Mat Bettinson** 

# **M1438S MONITOR**

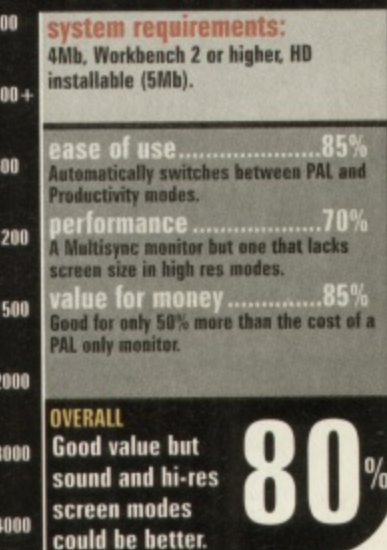

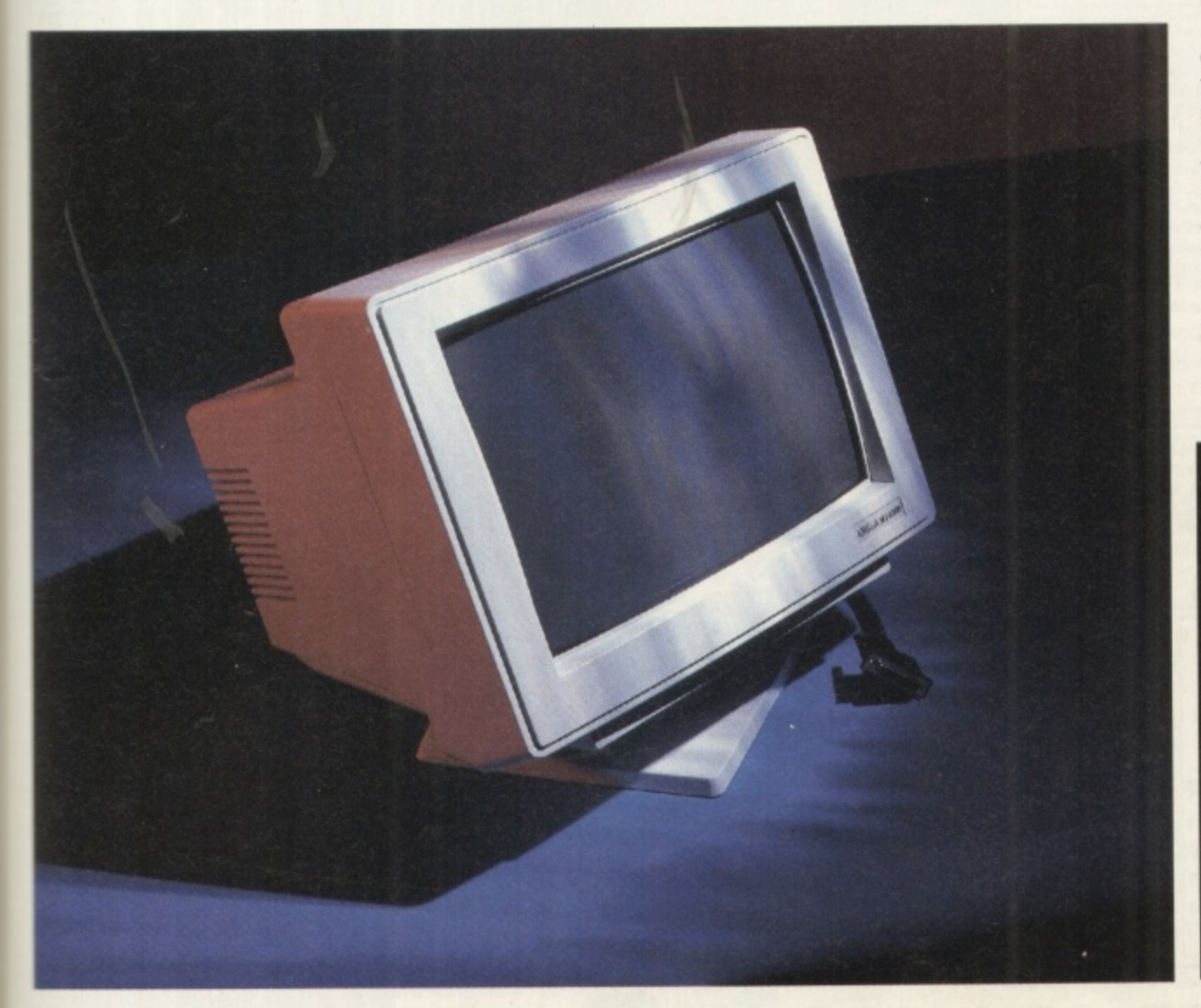

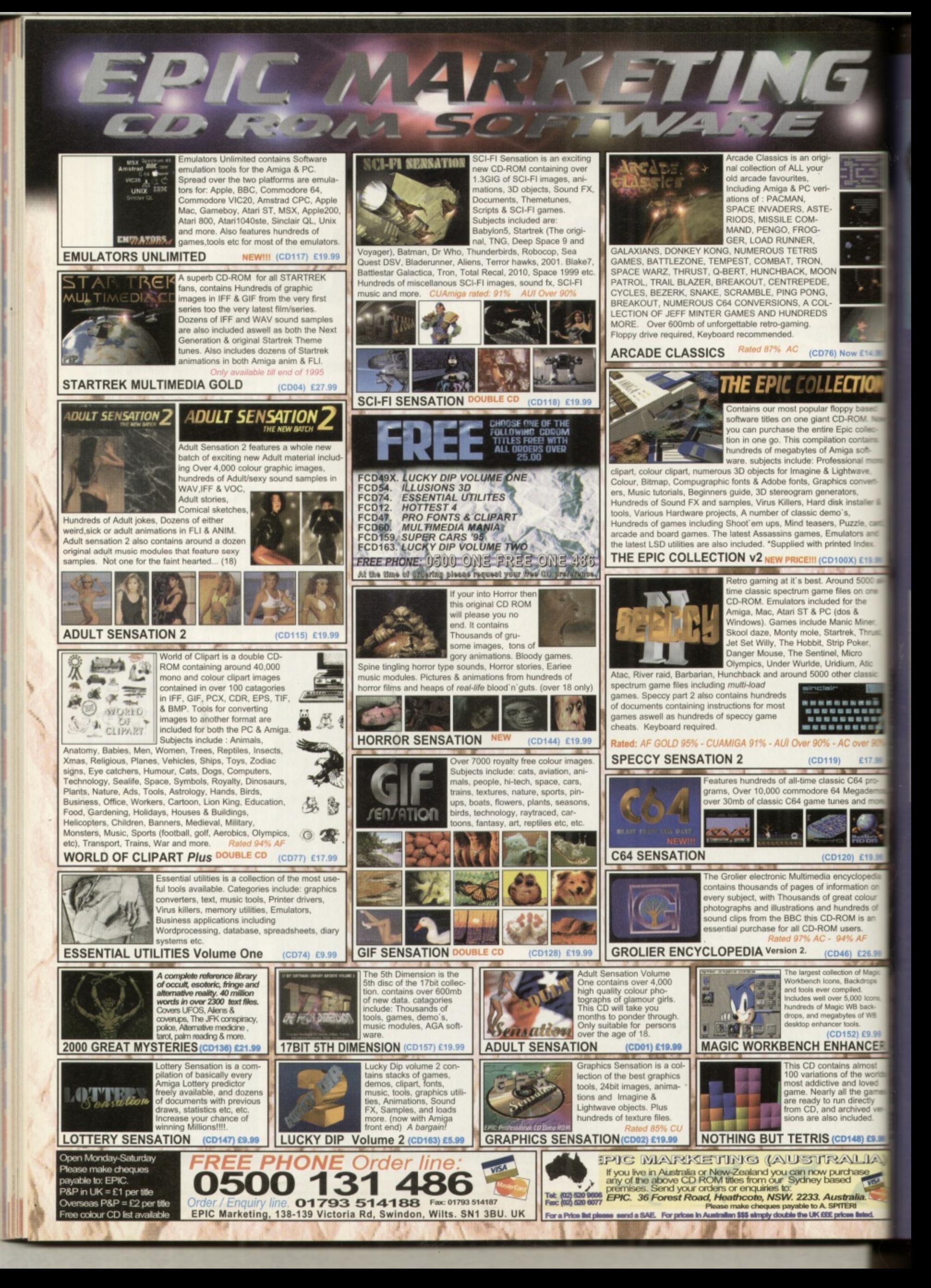

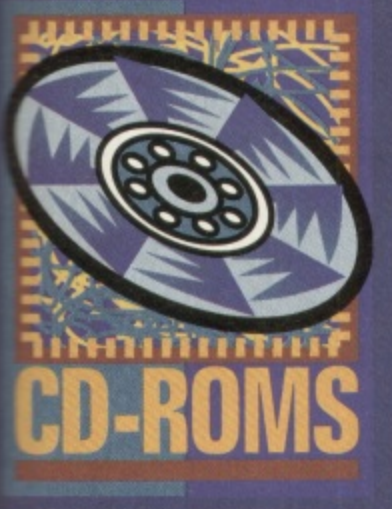

**Check out the** latest Amiga **CD-ROMs in** our new expanded reviews section. Tony **Horgan spins** the discs.

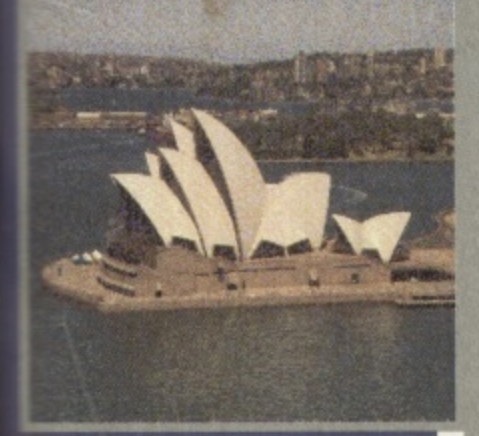

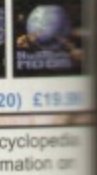

.TIO

y baset<br>ROM. N c colle

contains a soft-

onal mi

twave. convert

installer i

**Izzle**, ca

ators and<br>d Index

X) £19.

ad 5000

s on one<br>or the

s &<br>ic Miner<br>ek, Thrus

Poker,

um, Atic

er classi

**Aicro** 

 $OM$  is  $\equiv$ **JSers.** 

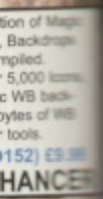

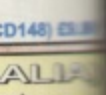

# $H$ ROUDO

# **The Colour Library** Vol 1

If your appetite for all things pictorial is still unsatisfied, maybe The Colour Library is the disc for you. A rather nice picture viewer is included on the CD which lets you view all of the images without having to use something like ViewTek, which could have you sitting around waiting for directory lists on slower Amigas. This way there's no waiting - just click on the picture and up it comes. Image Desk, Image Studio and Fast View are also included.

The images themselves vary greatly in terms of content and quality. It seems that a simple trawling technique was used to round up as many pictures as possible from the public domain. Quality control was apparently not a high priority. That's not to say that all of the images are ropey. There are lots of good images here but there's also a large contingent of fuzzy low resolution digitised stills. If you require a wide variety of illustrations for use in DTP applications then The Colour Library should serve you well, so long as you don't expect stacks of high quality high resolution scans.

**Available from: PD Soft, 1 Bryant Avenue, Southend-on-Sea, Essex SS1** 2YD. Tel: 01702 466933. Price: £9.99 plus 75p P+P.

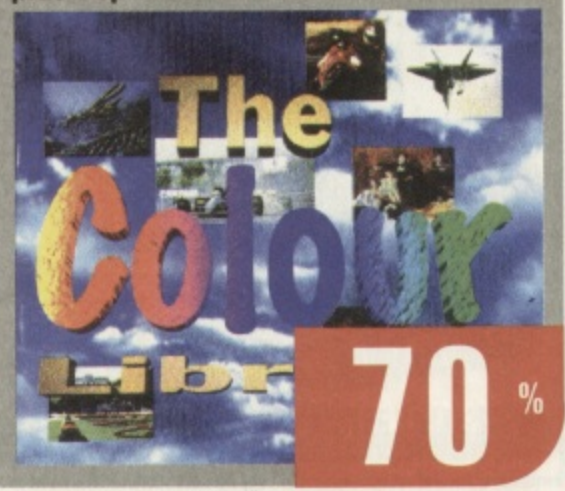

# **C64 Sensations**

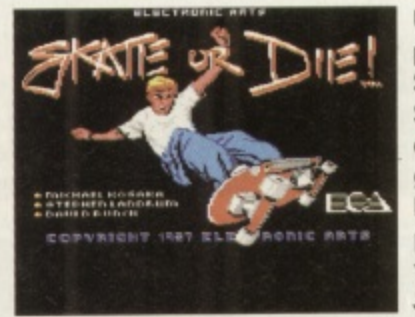

Unlike the highly popular Speccy Sensations CDs, C64 Sensations is not a collection of old C64 games. I was so looking forward to playing some of those old classics: Summer Games 2, **Racing Destruction** 

Set, International Soccer and hundreds of others, but I should have read the back of the CD first.

What we have is a compilation of music, demos and pictures from the C64. Some of the music is stored as SID files, and comes with the SIDPlayer utility to play them back on your Amiga. Due to an all too familiar mix-up, the installer is directed to non-existent directories, and so it doesn't work. However, much hunting around will reveal the required library sitting in a deeprooted directory somewhere on the CD. Copying this to the Libs partition on your hard drive gets it all up and running. Another selection of tunes are stored ready to play from the CD.

Depending on your outlook, C64 music is either a: classic, b: an acquired taste or c: rubbish. If you're not sure what to expect, imagine the sound of a bee trapped inside a Bontempi organ.

Then there are the pictures. These are generally chunky loading screens taken from C64 games and do a good job of reminding us how nice high resolution Amiga graphics look. I'm not quite sure what the attraction is here because let's face it, they are stunningly unimpressive by today's standards.

Finally there are demos. These are included as a rather unfriendly batch of LHA archives. These need to be extracted and then loaded into the C64 emulator Frodo. Anyone expecting a C64 equivalent of the Speccy Sensations disc will be very disappointed.

**Available from: Epic Marketing,** Victoria Centre, 138 Victoria Road, Swindon, Wilts SN1 3BU. Price: £19.99 plus £1 P+P.

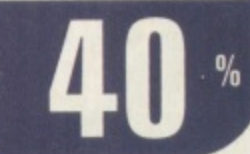

# **CO-ROMS**

**Irt** 

iii

# **Aminet 8**

If by any travesty of justice you missed out on our CD issue last month, you will also have missed Our free cover mounted version of an Aminet 7 CD. Those who didn't miss out will now be familiar with what has become the world's most comprehensive collection of Amiga PD

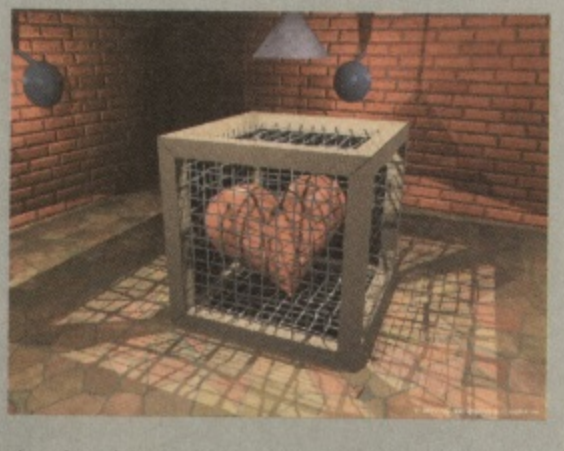

and shareware. Most of the data is archived, generally with LHA but occasionally with DMS where appropriate. With virtually nothing immediately accessible from the CD this can be a little tiresome, but it does mean you get over a gigabyte of data in total. The AmigaGuide indexes all have automated unarchiving, so that's no problem.

As well as the usual categories of business, development, games, music, comms, utilities, disk tools, graphics, pictures, music, demos, text and hardware projects, Aminet 8 focuses on music modules with a massive 2,000 of them included. Aminet 8 contains over 600Mb of new software along with the best and most useful stuff from previous releases, This cannot be beaten. Definitely an essential purchase.

#### **Available from: PD Soft, 1 Bryant Avenue, Southend-on-Sea, Essex SS1 2YD. Tel: 01702 466933. Price: E12.99 plus 75p P+P.**

# **Fresh Fish**

**Fred Fish (real name) is the original Amiga compiler. He released his first 'Fish Disk' in 1985 and was one of the catalysts in the growth of the Amiga PD scene. Fresh Fish X**

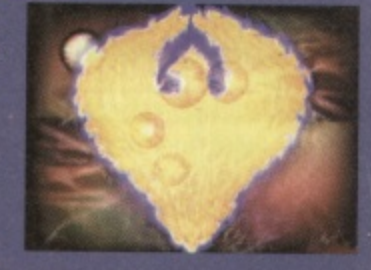

**is the tenth edition of the CD series, and contains disk numbers 1000 to 1100 in LHA archive form. All new additions to the Fish library since volume 9 are also included ready to run from the CD, plus a selection of other ready to run software filed in a drawer called 'useful'.**

**You won't find any Euro demos here - the emphasis is on the more serious side of things, although there are a few games. Like the Aminet CDs, most of the new files are split into categories such as business, comms, music, pictures, graphics, utilities and so on. While it doesn't seem to be quite as comprehensive a collection as the Aminet discs, it's still packed with lots of useful tools and data.**

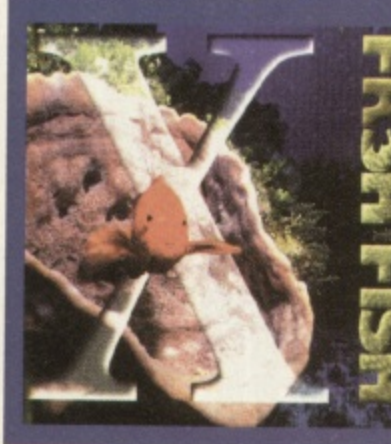

**Available from: PD Soft, 1 Bryant Avenue, Southend -on-Sea, Essex SS1 2YD. Tel: 01702 466933. Price: E9.99 plus 75p P+P.**

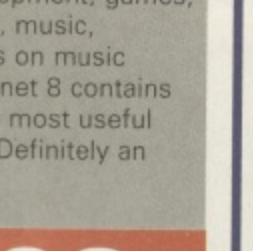

**3 .**

# **The Fifth Dimension**

The Fifth Dimension is the fifth CD compilation from 17 Bit Software's extensive library of PD.

All of the software is archived in DMS form, which means everything has to be expanded onto floppy disks before you can use it. This is the easiest way to transfer a disk-based library to CD and ( is fine for demos that are designed to run straight from floppy, however it's not ideal for serious applications and utilities that

would be better unpacked straight to a hard drive. The selection of software on this disc is excellent, taking in the full range of Amiga PD, from games and demos to utilities and applications, along with all the other oddities that find their way into the public domain. Every disk is included from number 3352 (which just happens to be my own Some Justice 94 demo) to 3870.

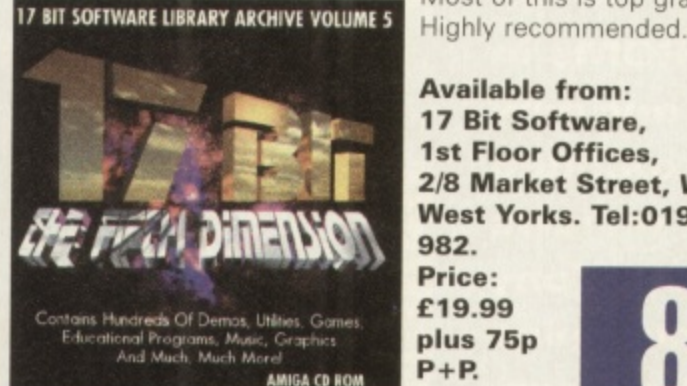

Most of this is top grade stuff.

**Available from: 17 Bit Software, 1st Floor Offices, 2/8 Market Street, Wakefield, West Yorks. Tel:01924 366 982.**

**Price: E19.99 plus 75p P+1**

**2**

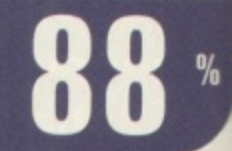

# **he Global Amiga Experience**

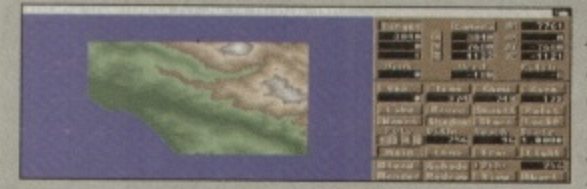

Featuring full versions of Image 2.0, Scala 1.13, Vista Pro 1.0, Distant Suns 4.0, X-Copy and Clarissa 1.1,The Global Amiga Experience offers pretty good value for money. The main aim of the disc is to give

you the chance to try out commercial applications in PD demo form, so even if none of the above programs tickle your fancy there are stacks of demos of others to mess around with. The categories include business software, comms, graphics, music, development, learning science, text/DTP, utilities, tools, games and miscellaneous. Although you'll encounter quite a bit of German in some of the programs, most of them are in English. Well worth having

**Available from: PD Soft, 1 Bryant Avenue, Southend-on-Sea, Essex SS1 2YD. Tel: 01702 466933. Price: E24.99 plus 75p P+1**

# **89**

# **Super Autos 94/95**

Super Autos 94/95 contains 112 images, all of which are digitised photos taken from a car show. Each image is supplied as a GIF, HAM8 IFF, PICT and TIFF file. There's also a directory that contains files purporting to be IFFs but refused to load on any of our graphics software or viewer utilities. The pictures have been digitised at high

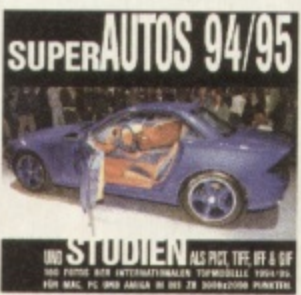

res interlaced resolution and are very clean. If your 'PicturesOfCars' directory on your hard drive needs topping up, here's the solution.

**Available from: PD Soft, 1 Bryant Avenue, Southend-on-Sea, Essex, SS1 2YD. Tel: 01702 466933. Price: E4.99 plus 75p P+R**

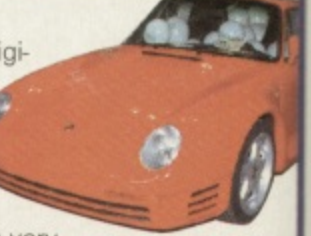

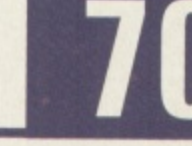

# **CD-ROMS**

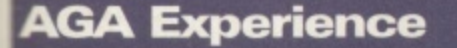

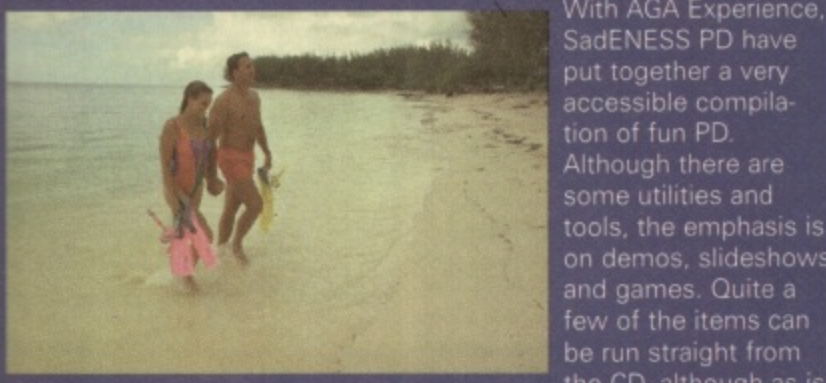

With AGA Experience, SadENESS PD have put together a very tion of fun PD Although there are tools, the emphasis is on demos, slideshows and games. Quite a few of the items can the CD, although as is

usually the case, this does cause occasional crashes when assigns haven't been set properly and so on. It's geared towards AGA Amiga and although you can access the files from any CD-equipped Amiga most of the data is AGA-only.

The most impressive element of the disc is the vast number of top new demos, many of which can be run from the CD, although unfortunately they won't all quit back to your Workbench when they've finished. Games are also here in abundance and there's a selection of very high quality digitised images.

Far from a cheap shovelware compilation, The AGA Experience one of the best ways of catching up on all the latest not so serious Amiga PD. This is well worth taking a look at if you want a good cross section of PD

**Available from: SadENESS, 13 Russel Terrace, Mundesley, Norfolk NR11 814. Tel: 01263 722169. Price: E17.99 incl P+R**

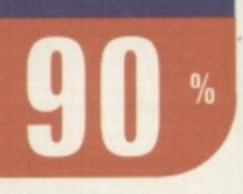

# **Phase**

Nothing to do with the 17 Bit Phase X series of CD-ROMs, this Phase 1 is filled mainly with clip art, image and font files for use in DTP, graphics and video work. The graphics are split into descriptive directories (cars,

animals, fantasy etc.). Each category has its pictures compressed

onto one or two screens of thumbnail previews, together with filenames for all the images, so locating the right picture is no trouble.

While some of the colour clip art is very familiar and has previously appeared on similar CDs, the general standard is very high. The clip art is divided into colour, mono and EPS formats, while the images are all

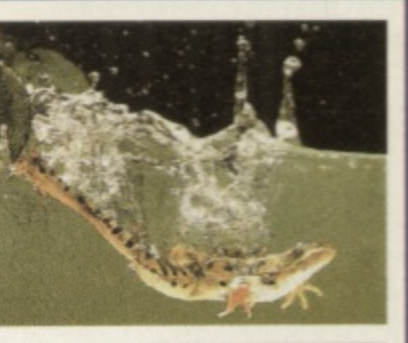

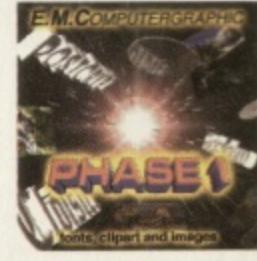

present in 16, 256 and 4096 HAM colours. DTP artists will enjoy the large number of fonts available in Compugraphic, ProDraw, Type 1 and IFF formats.

A lucky bag of utilities are on hand to help you out of miscellaneous tight spots. Demo versions of Typesmith 2.5 and PageStream 2 are in attendance, along with update patches for PageStream 2 & 3, OpalVision and Typesmith 2.5a. In all, a very competent clip art and font collection.

**Available from: EM Computergraphic, 8 Edith Road, Clacton, Essex C015 1JU. Tel: 01255 431 389 Price: E24.99 plus El P+P**

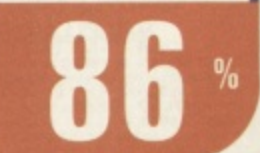

# **Zero G Datafile 1**

 $O - G$ 

Zero G Datafile 1 is the CD-ROM version of the audio sample CD of the same name. You may remember it was this CD that had a big hand in starting the whole dance sample CD market a few years ago. We reviewed the original audio disc and rated it highly. This has all the samples from that disc in 16 bit WAV format, sampled at 44.1kHz.

Strictly speaking this isn't an Amiga CD-ROM, but it can be used easily enough directly with OctaMED 6, or if you use another sequencer, the samples can be converted using one of a number of PD utilities.

While the audio sample CD market has exploded, slow progress is being made when it comes to CD-ROM equivalents which is surprising, considering the advances in desktop music in recent years. So rather than getting the latest releases on CD-ROM, we have Datafile 1. While this was a great CD when it was released, it has since been sampled to death, and what were once fresh sounds are now old hat (a testament to its success at least!).

If you are converting these samples to 8 bit IFFs, it's worth boosting the volume 50% or so before downgrading, as many of them are fairly quiet (which partly defeats the advantage of taking the samples from 16 bit originals). Even so,

> it still beats most other music CD-ROMs by a mile. DATAFILE While this disc isn't such an

attractive proposition, it's worth looking out for other CD-ROM (and audio) releases from Time and Space. Give them a call and they'll send you a free catalogue,

**Available from: Time and Space, PO Box 306, Berkhamsted, Harts HP4 3EP. Tel: 01442 870681. Price: E19.95 plus 75p P+P.**

# **LSD 3**

While some CDs are l of shaky files with bugged or non-exise tent installer utilities, s o useful and user-friend-.<br>His y discs around. It's<br>been out together b the Amiga group LSD, the product of much data swopping and a net surfing. The LSD 3 is simultaneously one of the most been put together by

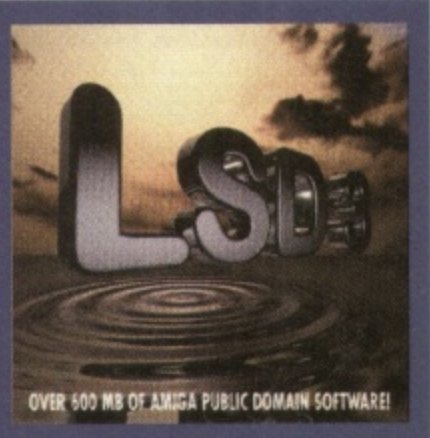

emphasis is on the demo scene, although there are also a few utilities, clip art files and sound samples.

e LSD have taken the trouble to make as many of the demos run straight from the CD wherever possible (rather than storing everything as an LHA archive which needs to be unpacked and then run). Considering the 650Mb capacity of CD-ROM. this is something I'd like to see more of. There's also a good selection of animations and pictures which can be viewed straight from the AmigaGuide index. Music fans are well catered for too, with lots of Protracker and Screamtracker modules.

Not everything can be run straight from the CD, so in e Archived Files section you'll find another load of demos, animations, pictures, animations and samples. Games get a look in too with Assassins disks 211 to 250 ong with a few others for good measure. If you like the in side of Amiga PD, LSD 3 is definitely the one for you

**Available** 1 **from: 17 Bit Software, 1st Floor Offices, 218 Market Street, Wakefield. Tel: 01924 366982. Price: E19.99 plus 75p P+P.**

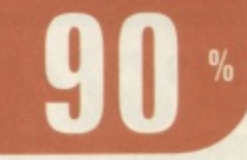

he

870.

eld,

 $%$ 

è

give none

ella-

**8 7**

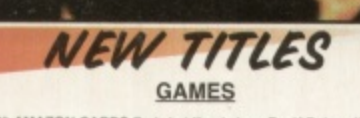

AMAZON CARDS Body buiding babes. For K.Deluxe III.<br>-673 (3 disks) HELSINKI FORCE 1 2 Player beat-em-up. AGA.<br>STRIKE COMMANDER Jet figher dog fighting game.<br>TRAIN DRIVER v1.3 3D train driving game. More interesting<br>the name THAIN DHIVEN V1.3 30 fram driving game. More interesting<br>the name suggests. Not WB 1.3.<br>The name suggests. Not WB 1.3.<br>When the most family and weak weak on the most familiable game.<br>Www. shockers (AAA only EMAKER 2 Amiga n the name suggests. Not we had Lights

**Insurance CONSTRATE CONSTRANCE CONSTRANCE IN SPECIES AND THE REVIEW OF THE REVIEW OF THE REVIEW OF PRIMELA ANDERSON CARDS Cardset for Klondike Deluxe III.**<br>1. 2 Player computer-computer link up too. Formerly Licenseware I 2 players. Very original and playable.<br>19 players. Very original and playable.<br>1907 THAP "EM Shareware demo yemicin of a very entertaining<br>1913 CHECRERS CONQUEST 2 Very challenging 1 or 2 player<br>1941 MANGLED FENDERS - COMB

#### **UTILTIES**

1784 ZXAM SPECTRUM EMULATOR 2.0b AGA only.<br>1787 STAR WARS & STAR TREK REAL 3D OJBECTS Some

bjects to get your started.<br>1788 HOUSE HOLD REAL 3D OBJECTS Furniture and other bits

d pieces found around the homestead.<br>The DISTA ACCOUNTS 2.0 Excellent accounts package for your<br>mestic home accounts. Shareware.<br>Shareware.<br>21 MEGA CHOICE 4 More utils compled by Team 19.<br>22 COP THE LOT PRO Very well progr

igic Workbersch koms.<br>95 SPLATTER PAINT Interesting paint programme, ideal for<br>sfract artists. Not WB 1.3.<br>167 FINANCIAL ACCOUNTS v1.2 Shareware small business

**DEMOS** 

0291-292 (2 disks) CONTROL Superb demo showing the graphics<br>ability of the AGA machine. Taxtured map heaven. AGA only.<br>0293-294 (2 disks) ABSTRACT heavy duty demo. 6 Meg required. d drive required. AGA only.<br>95 JULIET AND CASE This is one amazing piece of work. Don't

# AGA only.<br>I BAYGON By Melon Dezign. Weird and wonderful. AGA only.<br>I PLANET M Imaginative Meion Dezign mish mash. AGA only.<br>I ALIEN - SCOOPEX Plenty of different routines. AGA only.

#### **MISCELLANEOUS**

E112 GREAT BRITAIN ALMANAC An interesting rough guide to all<br>the countes and regions in England, Males and Sociand. Not WB1.3<br>E113 WORLD ALMANAC A to 2 of countries of the World. Not WB1.1<br>E114 FRENCH TUTOR Multimedia base

arder trial. Pictures and text.<br>102-103 (2 disks) WORD 7 Latest issue of NFA's popular disk mag.<br>104-T105 (2 disks) OJ STUFF More OJ Simpson trial text and<br>three than you can shake a blood scaked glove at.<br>86 DOOM MORF Cha

# **SLIDESHOWS**

70-272 (3 disks) MADONNA SEX The pictures from her metal ncased book.<br>273 ART OF ILLUSION Collection of clever opticial illusions

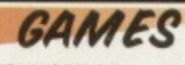

**630 CODE NAME NANO DEMO** Thrust sytle arcade puzzle g

GA only<br>631 NIMBLE Original shareware puzzle game.<br>631 NIMBLE Original shareware puzzle game. Fus other games.<br>633-634 (2 disks) BLACK DAWN 5 - A NEW BEGINNING Next<br>635-EXCELLENT CARD GAMWIS III Complation of the shareward

SS EXCELLENT CARD GAMES III Compilation of the shareware<br>of games. AGA only.<br>The game of the coachy a game but a steas relie programme<br>coving you to eliminate a cartoon version of someone you hate.<br>Cart APATHY v1.9 Executi

rine warrare.<br>44 SKID RACER Smooth scrolling overhead micro machines

acing game.<br>-646 (2 disks) **DATA STORM** Well throughtout and produced

fungeon master style game, Shareware,<br>646 (2 disks) COURSE ANGLER Shareware game for fishing<br>is. All the fun of the sport without the hassies.

OUNU

**UBLIC DOMAIN, LICENCEWARE, CD ROMS** 

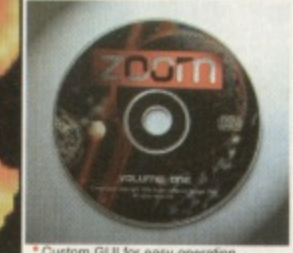

n GUI for a er 75 klondike o te Gathering 95 de t to OCTOBER 1995. Now updated to september 1995. Loads more software including The Active Software Disk Packs and sound samples. Enhanced interface with hot keys and search facility. Zoom V1 owners can upgrade for only £6.99 + P&P. Just ret ZOOM CD<sub>v1.5</sub> ROM

**REVISED EDITION V1.5** 

**COSTS** ONLY £19.99 + P&P. Requires WB 2.0+ to run i

'All in all, sor me originality, but certainly a lot of effort have combined to make Zoom the best CD release of the month." STAR BUY - 92%. AMIGA SHOPPER sept 1995

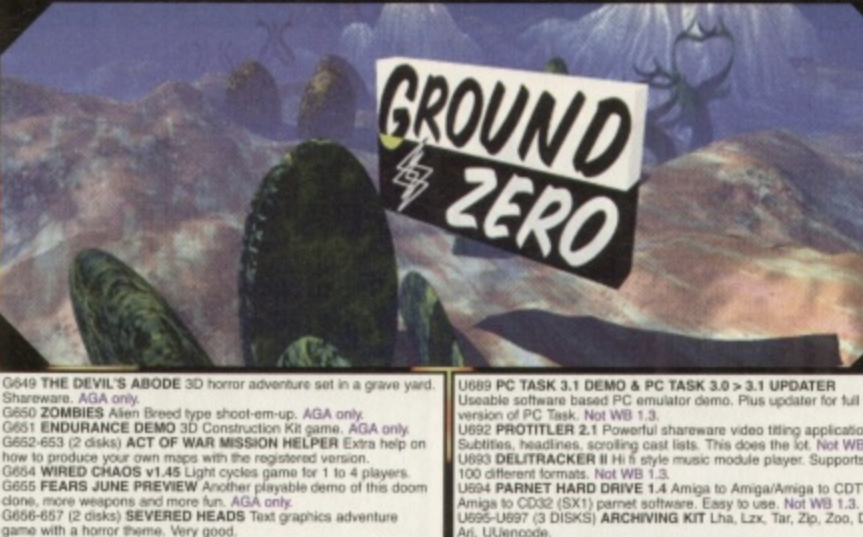

with a horror theme. Very good.<br>WARGAME PROCESSOR At last a full featured wargame in

blic domain. Includes mission editor. Hard drive required.<br>
PANIC SOCIETY Humourous pont and cick graphic adventured.<br>
BLACK KNIGHT Fruit machine game. Sharewere,<br>
BLACK KNIGHT Fruit machine game. Sharewere,<br>
BLACK KNIGHT

664 (4 disks) INNER DEMONS Spoory rates<br>the fits subtor Child Munderer.<br>KYLIE MINOGUE CARDS Cardset for Klondike Deluxe III.<br>KYLIE MINOGUE CARDS Cardset for Klondike Deluxe III.<br>VT CHICKS CARDS Cardset for Klondike Deluxe

uses is unawed last month. Very addictive.<br>GS13 (3 DISKS) CARD GAMES DELUXE Uses the Klondike d sets. Video Poker and Black Jack. 3 Mag required.AGA only.<br>18 CARNAGE Superb 2 player blaster. Play split screen, null<br>dem link between two computers or via modem. Not WB 1.3.<br>14 **VENUS CARDS** Glamour cards for Kiondike

am link between two computers or via modern, from two 1.3<br>1 VENUS CARDS Glamour cants for Nondike Deluxe 2 or better.<br>5 MARILYN 2 CARDS For Klondike Deluxe 2 or better.<br>9-G522 (4 DISKS) CHILD MURDERER AGA Sinister homor<br>gr

y of weapons. Not WB 1.3.<br>' INDYCAR CHALENGE Racing team management game.<br>-GS73 (10 DISKS) CLASSIC C64 GAMES Full to the brim with<br>us Commidore 64 games of vestavear. Requires C64 Emulator.

US Commidore 64 games of yestayear. Requires C64 Emulato<br>SPRING TIME ingenicus 3D arcade puzzle game.<br>
AGA only, NAMOND CAVES 10 Neat Boulder Dash game. AGA only,<br>
MASTER BLASTER 101 2 Pileyer Dynciaster clone.<br>
TANKS 3D v

en baument womant a card loads of weapons. AGA only<br>debit (6 DiSKS) KLONDIKE DELUXE 3 DISK VERSION<br>rsion no longer requires a hard drive, but does need 4 meg

mory, AGA only.<br>26-G629 (2 DISKS) **SKIDMARKS 2 CARS** new cars for Super<br>dmarks, Toyota Supra, Land Rover, Truck, Wheel Chair. AGA only.<br>06 **GLOOM DEMO** Playable Doom clone game. AGA only.

UTILITIES

753 BOOKIE BEATER Betting tool to help maximise your<br>Imrings. Can be used with just about every betting sport.<br>754 AUTO STEREOGRAM v4b The best version around? Der<br>755 WORKBENCH 2 HD INSTALLER The easy way to install<br>655 W

55 WORKBENCH 2 HD INSTALLER The easy way to install<br>rishends on your hard drive, Kickstart 2 cm/.<br>To DOLS DAEMON V2-1 Add your own pull down menus to<br>rishends that the mean way to access programmes. Not WB 1.3.<br>where the g

**SPONDULIX v5 Shareware personal accounts programme.**<br>MARP DESIGNER V2A Shareware, text editor. Not WB 1.3.<br>EDWORD PRO 5 Powerful shareware text editor. Not WB 1.3.<br>WMM & VMEM Virtual memory software for Amiga's with<br>VMM &

t MMU's, 68020 or 68030 processes blanker. Not WB 1.3.<br>SUPER DARK v2.1A Modular screen blanker. SYSTEM 20 tel

on of PC Task. Not WB 1.3.<br>PROTITLER 2.1 Powerful shareware video titing application.<br>Tes, headines, scrolling cast lists. This does the lot. Not WB 1.3.<br>DELITRACKER II Hit is style music module player. Supports over<br>Iffer DELITRACKER II HI fi style music module player. Supports ove<br>Ifferent formats. Not WB 1.3.<br>PARNET HARD DRIVE 1.4 Amiga to Amiga/Amiga to CDTV/<br>is to CD32 (SX1) parret software. Easy to use. Not WB 1.3.<br>~U697 (3 DISKS) ARCH

C DIRECTORY OPUS COMPANION Adds extra feature METEAFORM TUTORIAL For Lightwave.<br>MAIN ACTOR v1.55 Module animation system. Need Hard

# Not was 1.3.<br>VIC 20 EMULATOR Plus 20 games to try out.<br>U703 (2 DISKS) D PAINT 4.1 BUDDY SYSTEM On line

2-U703 (2 DISKS) D PAINT 4.1 BUDDY SYSTEM On line<br>hall reterence manual for this art package. AGA only,<br>B LUBRARYS AND DATATYPES 47 of them. AGA only,<br>AMIGA TO PSION Cornect your Paint b Your Paint Paint RAMCA TO PSION Cor

713 APLAYER 1.21 British, convenient mun-rest-ray moves with<br>the Star Net WB 1.3.<br>The CDLOUR WB Change the look of your workbench icons with<br>1716-U717 (3 disks) WORKBENCH BACKDROPS Selection of<br>1716-U717 (3 disks) WORKBENC **AMIGADOS** bus applications and what those is<br>the PROTECTOR File encryption programme. General Super lottery numbers programme. General Super lottery numbers for examining in

winning numbers. AGA only.<br>Winning numbers. AGA only.<br>HARD DRIVE GAME INSTALLERS 3 Unidium 2, Trolls ECS. Stardust, Shadow of the Beast 3, Skidmarks 2, Skeleton K<br>, ATR, Beneath a Steel Sky, Bump & Bum, Faskback, Kin<br>I, Lion King AGA, Mortal Kombat 2, Naughty Ones ECS,<br>, Stars, Rise of the Robots, Rock & Roll, Sesible World of

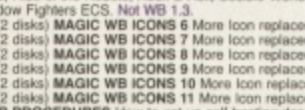

UZJO LE DISAS) MAGIC WB ICONS 11 More Icon replace<br>SET-UP PROCEDURES How to set up self booting dos<br>Several useful utilities included to aid the task. J. Several useful utilities included to aid the tase.<br>8 GFX LAB 24 Image processing programme catering for 24<br>nages. Jpeg. GIF, Targa, Ham 8, IFF, etc... AGA only.<br>9 VIRUS WORKSHOP v5.1 Latest version of this extensively

ed virus killer. Not WB 1.3.<br>A1200 TOWER FIT Fit the guts of your A1200 into a PC case<br>VIRUS CHECKER 6.52 New version of this well known virus

rlection programme.<br>42 HEDDLEY V1.1 Write Amiga guide documents the easy way<br>h this superb programme. Not WB 1.3.<br>43 CD ROM DRIVERS Driver software for SCSI mounted CD Ror

does. Not WB 1.3.<br>44 TEXT MASTER 1.0a Full featured shareware word processor<br>h 36,000 word spell checker. Not WB 1.3. 36,000 word spell checker. Not WB 1.3.<br>5 FRODO 1.5 A great Commodore 64 emutator. Not WB 1.3.<br>3-U747 (2 DISKS) STAR TREK WB PATTERNS The Next Gen and Voyager Wisikbench backdrops. AGA only.<br>I SOUND BOX v1.98 16 sound sample converter supporting;<br>IFF. VOC. WAVE, AFF. MAUD and Maestro formats. Not WB1.3.<br>I ADDRESS PRINT V4.4 Utility for address labels. Shareware.<br>F1 E ects of the Formula One Grand Prix game.<br>'0 PERSONALITY ANALYSIS A rather neat programme that will

# SLIDESHOWS AGA ONLY

-S166 (2 DISKS) SHERILYN FENN SLIDES<br>-S166 (2 DISKS) SHERILYN FENN SLIDES<br>-S172 (3 DISKS) KATHY IRELAND SLIDES<br>-S172 (3 DISKS) KATHY IRELAND SLIDES<br>-S178 (3 DISKS) KATHY IRELAND SLIDES<br>-S161 (3 DISKS) KYLIE MINOGUE SLIDE 2

PATRICIA FORD SLIDES<br>PAULA POROZXOKA SLIDES<br>-S192 (3 DISKS) FEMALE BODY BUILDERS SLIDES<br>-S198 (3 DISKS) FEMALE BODY BUILDERS SLIDES<br>-201 (3 DISKS) ORIENTAL LADIES SLIDES 2 Over 18's only<br>-207 (3 DISKS) BLOND BOMBSHELLS SLI

\*Hundreds of megabytes of royalty free specially selected photographic textures and backgrounds for raytracing, colour DTP and video. \*Completely original images compiled over a 5 year period.

\*Categorised and supplied with indexed colour texture booklet showing all images as thumbnails.<br>"Includes special tutorials for raytracing to show you how to get the best results from the textures. Similar other professional texture CD Roms can cost over £100.

TEXTURE PORTFOLIO PRICE £29.99 + P&P. Formally listed as Phantasmagoria

**PUBLIC DOMAIN PRICE LIST PRICE PER PD DISK ........... £0.99** CATALOGUE DISK VOL.1 ... £0.50 CATALOGUE DISK VOL.2 ... £0.50 POSTAGE & PACKING ....... £0.75<br>versees orders. Use the above prices, then add 20% of that tots<br>to cover the extra postage costs. Thank you.

**FARE MARE STEM THAT CREWLEDGEMENTAL COUNTING INCHANGE GROUND ZERO SOFTWARE** 

**GROUND ZERO SOFTWARE** (DEPT CU 6) 4 CHANDOS ROAD, REDLAND, **BRISTOL. BS6 6PE.** ENGLAND.<br>TELEPHONE / FAX: 0117 9741462<br>(9am-6.00pm MON TO FRI)

**POST YOUR ORDERS TO:** 

# "All F1 and CLR available"

S210 (3 DISKS) BLOND BOMSHELLS SLIDES 2 Over<br>S213 ANNA NICOLE SMITH SLIDES Over 18's only.<br>VANNA SLIDES Over 18's only.<br>DOOM 2 SLIDES From the PC game.<br>NOSTALGIA Slideshow of classic C64 games, plus a ontage of the old tunes.<br>218-S219 (2 DISKS) **STAR TREK GENERATIONS** Slid

# **SLIDESHOWS**

DANNII MINOGUE SLIDES<br>KATHY IRELAND SLIDES<br>KATHY IRELAND SLIDES 2<br>KYLIE MINOGUE SLIDES

-232 (2 DISKS) KYLIE MINOGUE SLIDES<br>KYLIE MINOGUE SLIDE 2<br>-238 (2 DISKS) NIKKI TAYLOR SLIDES C-238<br>-241 (2 DISKS) NIKKI TAYLOR SLIDES<br>PATTRICIA FORD SLIDES<br>PAULA POROZXOKA SLIDES<br>-241 (2 DISKS) CHRISTINA APPLEGATE SLIDES<br>-

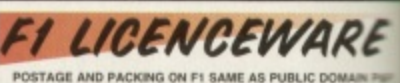

**FORD MANUFRICATION CONTRACTS CONTRACTS**<br>FI-041 GRAND PRIX MANAGER FRU your own Grand P<br>sam. Highly acciained. 1994 Season. PRICE £3.99.<br>FI-044 GRANDARD VI Professions image processor.<br>Pequines 2 floppy divers. PRICE £5.99

0 ABSOLUTE BEGINNERS QUIDE TO AMOS V2 Ques<br>
onos peogrammes. PRICE E4.99.<br>
20 DPERATION FIRE STORM Green Beret. PRICE E3.86<br>
20 DPERATION FIRE STORM Green Beret. PRICE E3.86<br>
2 WORD POWER V2 Solve crosswords and anagrams.<br>

THE EIRE RAISING ADVENTURES OF SEAMUS CHEVER IN A MIGA ASSIST To show beginnes how to use their n-dopt as a star of the model of the model of the model of the model of the model of the model of the SSUS CHEVER SUPPORT SUPP

9.<br>1818 AQUAKON Doom on water. 3D shoot-em-up. By the<br>1918 and Fortness. AGA only. PRICE £5.99.<br>13 IMAGE COMPRESSOR For Amos programmers. Rep<br>IFF compactor. PRICE £3.99.<br>44 WORD PLUS∔ PRO Used to sold for £14.95. Aid for

NTRODUCING WORKBENCH 2 An ideal way to learn at<br>ise your Amiga. Rated 90% AUI, 92% Amiga Shopper. W<br>rou waiting for. Not WB 1.3, £6.99

BLACK BOARD 4 Powerful image processing package complete.<br>http://www.file.html WB 1.3. Amiga Shopper 90% - Star Buy. £8.9

MAGIC PAINT BOX Full featured childrens art package. 84<br>and complete with printed manual. Not WB 1.3, £6.99.

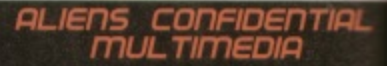

A comprehensive compilation of facinating UFO, extrated text and picture files for the Amiga. Information<br>related text and picture files for the Amiga. Information<br>abductions, Roswell. Area 51, Cattle mutillations, crop<br>co

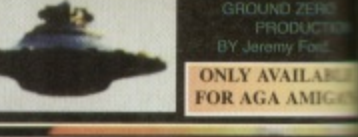

# $G.R.A.C<sub>v1.1</sub>$ 清雪

e. Lethal Formula is included in the par

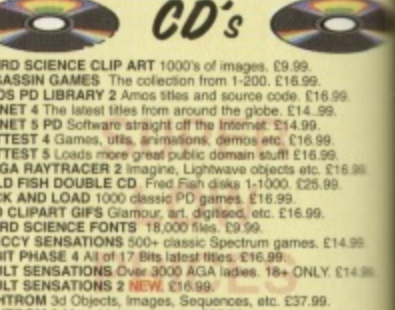

ло.вы,<br>Sequences, etc. £37.99.<br>ear. £37.99<br>idules and sound sampl GHTROM 2 More Lightwave go<br>DUNDS TERRIFIC Music mo<br>ULTI MEDIA TOOL KIT 2 Air

dues and sound series<br>version of Octamed 5.05. £2<br>ack. Aminet 1 to 4. £26.99 MINET BOX SET Quad CD 8 Latest ven

**SO COMPENDIUM Games, demos,<br>EETING PEARLS 2 £9.99,<br>PEIT STH DIMENSION NEW. £19.9<br>PECCY SENSATION 2 More Spectn<br>64 SENSATION Compendiumol Con** Postage and Packing on CD ROMS Add 75p to cover carriage and packing cost

> Fi GROUND P. # ZERO OF Buy 10 PD disks, get 1 free<br>PD disks of your choice.The

right 11 disks for the price

Offer only applies to software at £1.00 per t

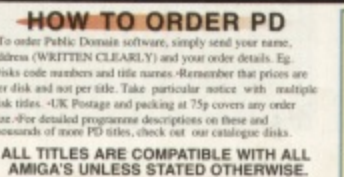

WS 1.3 - Will not run on Workbench 1.3 A500's<br>A only - Will only run on AGA equiped Amiga's Wa do not sall or or

73-774 (2 disks) THE COMPLETE VIDEO TEST SYSTEM 20 18:1<br>terms to evaluate, troubleshed or compare video equipment.<br>75 LOTTERY NUMBERS V1.1 Another one of those predictors.<br>76 FORMULA ONE INFORMATION SERVICE V2.2 Shareware

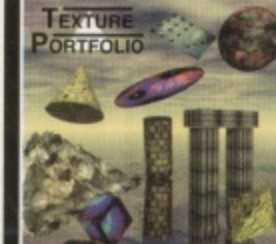

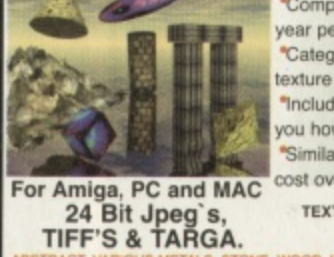

**Firm layers of beefy code, sprinkled with sound and music, graphics with a cheesy tang and games with a definitely fruity tomato flavour. This is the public domain.**

Pr PU **Pre, •** **1**

**PD**

**Re WAIN R 9-n ,**

**E3 CE C. P9K yV . \* .1604 10. 6498 What** 

**6 El 89 1.**

**MLAB** 

**99 C19 , i**

.

-

e

a

r

y

**Ei0**

Y. E14.II

**890 ROMS** 

g cost

**flies DO pi**

t

# **Scene**

# **Coin Mania game**

••••-•-•Jrdilmmlomilow

It's leaping action ahoy in this game where you've got to jump around the tiled area to collect coins within a set time limit. It's not all that simple though, as some of the tiles have a nasty habit of disappearing. You've got to be careful not to fall through gaps in the floor and plan your route carefully to avoid the obstacles and nasties which delay and try to kill you.

An enjoyable little game to play, but the difficulty level is set quite low so it doesn't really get the adrenaline going, mainly because it seems so slow. The two biggest criticisms I have are that there's

# **High Anxiety AGA demo**

If you're anxious to see lots of fancy graphics routines then look no further! A texture-mapped spinning landscape greets you, plus a head object and this quickly cuts into a tunnel which zooms up the screen at speed. Morphing Gouraud vector objects then ppear, some of which are extremely complex (and hence slow), s \_lowed by enlarging, rotating and wibbling graphics. This is just ,<br>e r , • e a taster of what goes on as the music picks up, slows down and

g a

this time they've made them just **plain sexy.**

**Available from: Freestyle PD, 108 Woodside Way, Short Heath, Willenhall, West Midlands. WV12 5NH. Phone: 01922 710985. HD required. Price: E2.00 plus 50p P&P.**

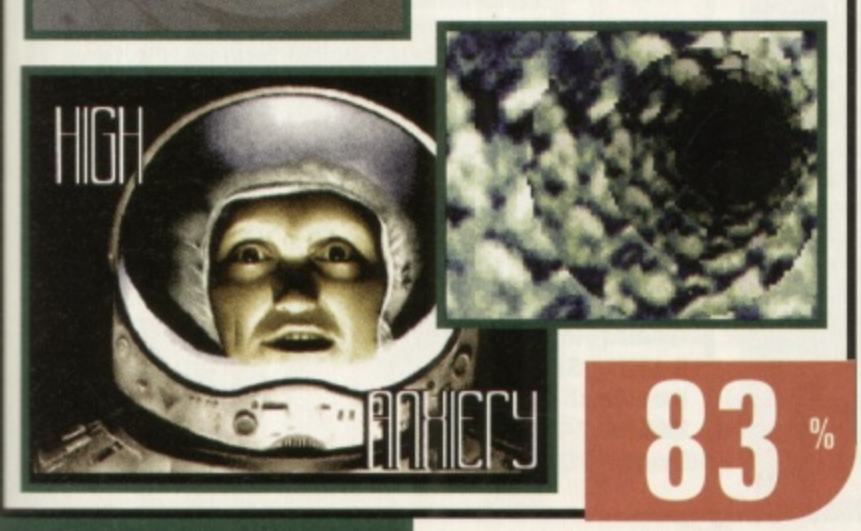

hardly any sound to spice things up and the graphics aren't as polished as they might be. Not top of the range but good for a few hours of fun.

**Available from: AXLE Productions, 2 Stile Road, Headington, Oxford, 0X3 8A0. Price: E5.00 (UK), MOO (Rest of the World) including P&P**

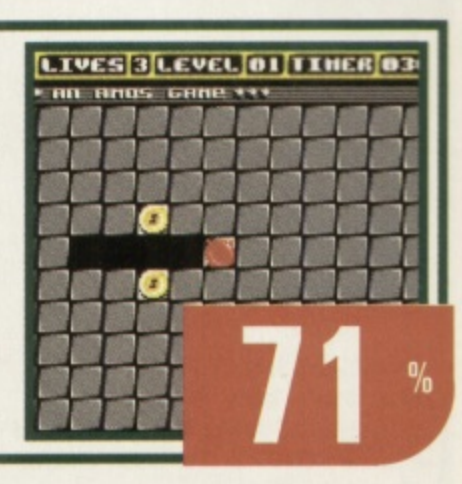

# **10 Amiga Doom Clones AGA, pack**

It's no great secret that the one thing PCs can do which Amigas have trouble with is *Doom*. So for months now we've had attempts to replicate that game on our fave machine. This pack contains 10 disks, each of which houses a Doom clone or variant.

The first is Fears. There are three versions of this alone, all of which pretty much resemble each other, with improvements being made through the series. You can move freely around one or two levels, shooting oncoming foes and solving little puzzles.

A more gory version is the Gloom preview; the whole thing is unnervingly bloody, with the sound effects to match. The last in this type of vein, pardon the pun, is Team 17's Alien Breed 3D demo which is absolutely superb.

On a different tack is Speed in which the object is to race around the Doom-like maze, crouching and jumping through and over obstacles to complete a race course in the least time possible. This isn't all that easy to play as you bounce off objects and you seem to wobble about a lot. But it's exhilarating fun! To pad out the pack are four disks showing how good certain Doom clone routines are. Interesting as they may be, they're not particularly entertaining.

This is a fair pack to obtain if you're into this kind of game, or you want to shut up some idiot who believes Microsoft can save the world. Others should look elsewhere.

**Available from: SAdENESS PD, 13 Russell Terrace, Mundesley, Norfolk, NR11 8LJ. Tel: 01263 722169. Price: E7.00 including P&P.**

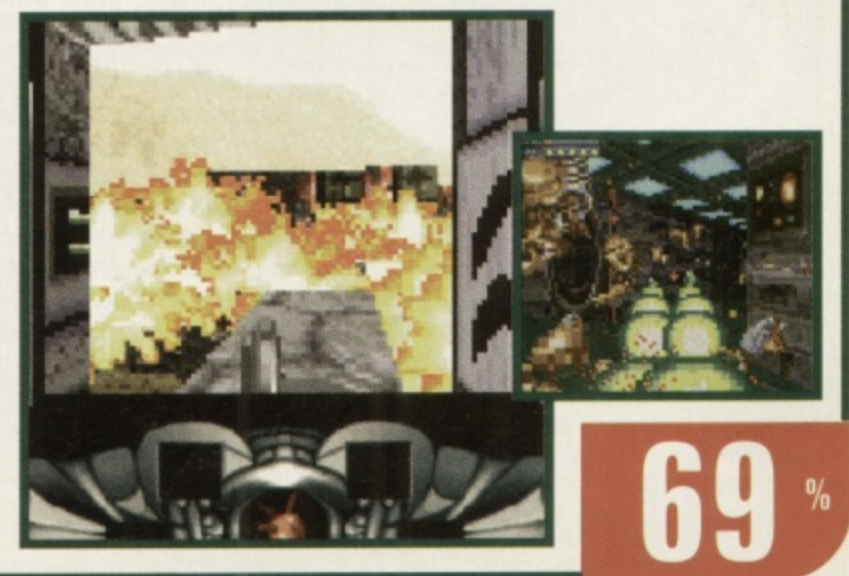

I

# **Wooglies game**

The objective here is to trap the wooglies in the squares which you can move around the screen. However, they move fairly quickly and can squeeze out of pretty tight spots, so you've got to box them in. The concept is simple enough, as all good games are, but in practice it's totally frustrating. You think you've one of the things trapped and it squeezes out! It's a really well put together production though, with some good music and graphics, and the gameplay is set at about the right level. Anyone can play this game and enjoy it or, indeed, get angry at it.

**Available from: Freestyle PD, 108** Woodside Way, Short Heath. **Willenhall, West Midlands WV12 5NH. Phone: 01922 710985 Price: £1.00 plus 50p P&P.** 

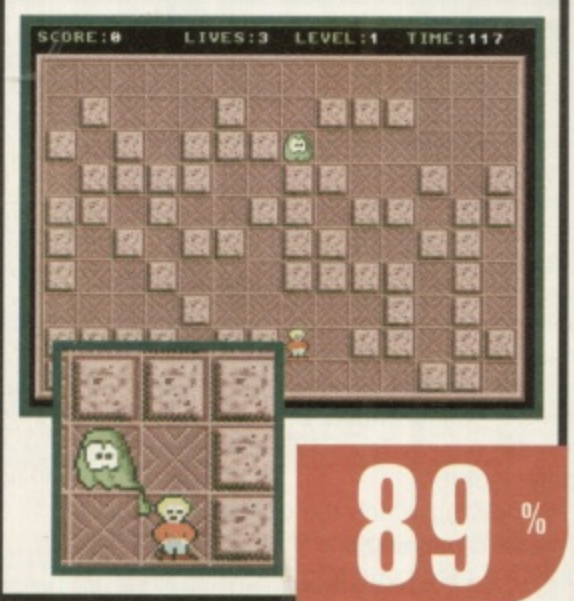

**include such things as Michael Jackson, fantasy pig-humans, lizards, women and, most impressively, Al Bundy! Every single picture is simply brilliant and you'd be doing yourself a huge disservice if you miss this one out. Rush off your postal orders now to grab yourself a copy of this now.**

**Available from: Freestyle PD, 108 Woodside Way, Short Heath, Willenhall, West Midlands, WV12 5NH. Phone: 01922 710985. Price: 1.00 plus 50p PEW**

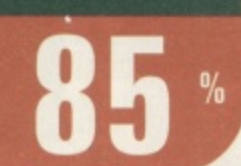

**Well-produced computer stills are pretty rare things. So, to find a collection such as this is a pleasant surprise. Everything on this disk is good. Most of the pictures seem to come from old Abyss demos and**

**Black Dragon Destrm** TRAPS: 16

\*FEACE! \*

CORE: 8

# **Funhouse 3**

**ames**

**ying the average PD disk which is usually only 20% full is a complete annoynce, which is why this disk is such good value because it's packed. There are hree games on here, the first of which is Vectortraps. You must guide your buguster around a maze of circuits to set traps which kill off the virii that have nfected your system. You can transport to other parts of the maze and the action** gets really frantic at times, especially on AGA machines as AMOS speeds up! It's **mmense fun! The second game is Greeniz and here you have to shoot the bogeyike critters before they reach the left hand side of the screen. It's unplayable on GA machines because it's way too fast but any ECS system should be fine.**

**Next up is Boing, in which you play the part of a bouncy thing which, you have o keep powering up otherwise it will lose its bounce! So, being careful not to lose our spring, you've got to collect the stars that litter each playing area and then eke your escape.**

**Finally, as a bonus, you get Cos, a funky little utility which makes pictures into strange and wonderful patterns; worth a look, if only for a bit of a giggle. A good disk; highly recommended.**

> **Available from: Saddletramps PD, 1 Lower Mill Close, Goldthorpe,**

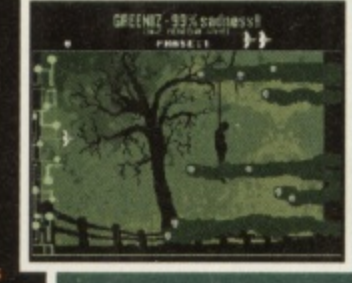

**Rotherham, South** Yorkshire, S63 9BY. **Tel: 01709 888127. Disk No: G528. Price: 95p including PEEP.**

**84%**

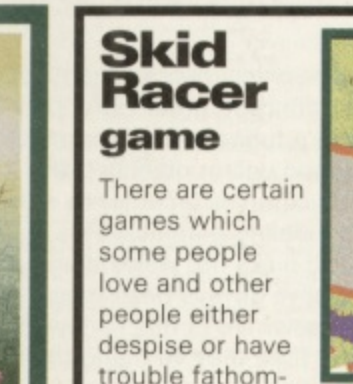

**INFECTED:5/** 

ing their appeal.

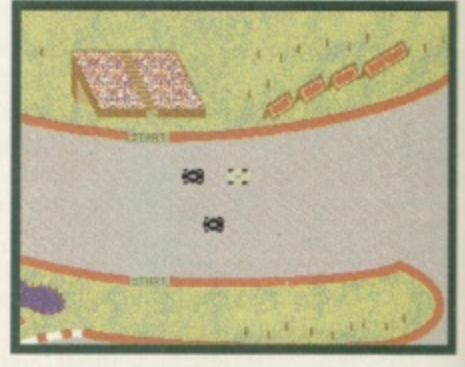

Skid Racer is one such game. Tony Horgan absolutely adores this. Personally, however, I think it's about as sexy as Ernie Wise's underpants.

Unsurprisingly, the idea is to race against two computer-controlled opponents around various circuits. It's as easy as that. The game simply isn't polished enough to be all that playable though.

For example, part of the second course is lined with old cars (some of which are more appealing than the one you're forced to control, but enough of my bitchiness) and, if you hit them slightly wrong, you get stuck in between and that's the rest of the game up the spout.

I'm not going to rubbish Skid Racers any more, because it is enjoyable, in a crap kind of way, but do be warned: unlike good PD, with Skid Racer you definitely get what you pay for

Available from: Software 2000, 9 Wills Street, Lozells, **Birmingham, B19 1PP Tel: 0374 678068.** Price: 99p plus 70p P&P.

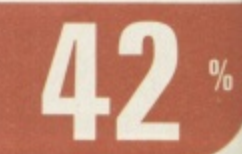

**Pixel Storm AGA slideshow**

90

**PD SCENE**

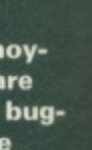

e<br>action **! Its °gay. e on**

**have to lose hen**

**into good**

1

**South 3 9BY.**

**k No: 95p P.**

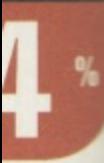

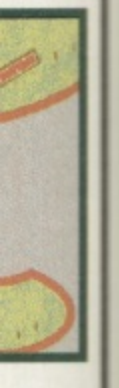

**plutely** ut as

o com-O iits. It's

ed g than my /ou get le up

re, ut do defi-

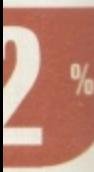

# **Aerial AGA demo**

A strange affair, this demo. It includes a Doom section, with a man/alien bounding around in a strange, psychedelic effect with the room spinning and blurring. More madness follows with 'bio plasma', where shapes appear suddenly and then disappear through clouds of colour. The nuttiness continues as a creature (?) holding a violin becomes covered with strange images whilst twisting and spinning in the air. The soundtrack is also bizarre and alternates between being awful and quite good.

**Available from: Freestyle PD, 108 Woodside Way, Short Heath, Willenhall, West Midlands WV12 5NH.** 

**Tel: 01922 710985. Price; E1.00 plus 50p PEW.**

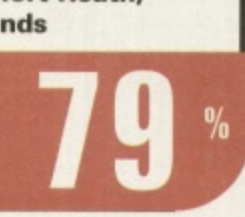

# **Hilt game**

**All the usual RPG stuff is here including spells, weapons, monster slaying. Most of the game takes place inside a dungeon that contains 50 levels, so it's up to you, with your team of four characters, to explore all these levels, find treasure and slay any baddies that you come across. Sadly. Hilt doesn't quite reach the standards of other RPG PD games around. A poor effort.**

**Available from: Saddletramps PD, 1 Lower Mill Close, Goldthorpe, Rotherham, South Yorkshire, 563 9BY.** Tel: 01709 888127. Disk No: FDG-**005. Price: E2.95 including PEP**

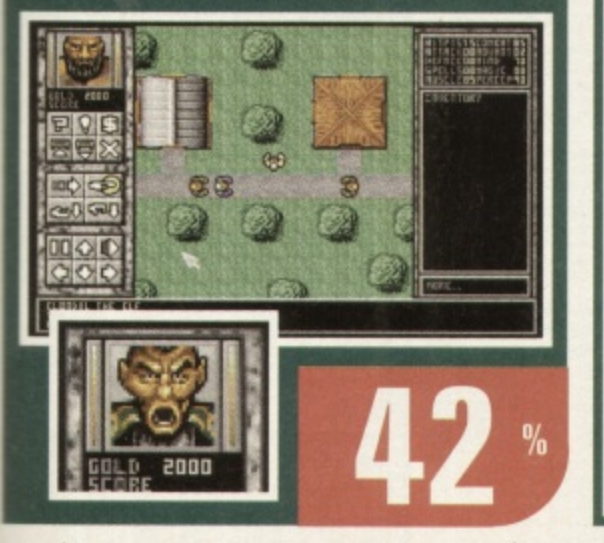

# **Disk Magazines**

**Sauce 'N' Code #2**

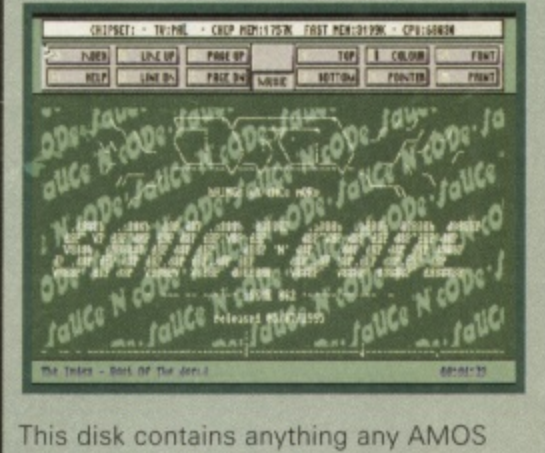

coder would want, including source,<br>explanations and executables. Topics cov-<br>ered include sound (VLI bars, specifically) word wrap routines, a font bank maker,<br>ways to do rotating circles, fading pictures, plasma, and intuition and system AMOS extensions. is disk contains any operations. There are also a few<br>AMOS extensions. coder would want, including source, ered include sound (VU bars, specifically), ways to do rotating circles, fading pic-

It's all presented in a disk magaz<br>format, so you can view all the text<br>required, read the accompanying in **Examplementation into your own AMOS pro-**<br>Implementation into your own AMOS pro-It's all presented in a disk magazine required, read the accompanying instructions, then extract the actual code for ductions. Very well done.

West Midlands<br>WV12 5NH. Tel: . , **Available from: Freestyle PD, 108** woodside way<br>West Midlands<br>WV12 5NH. Te **Woodside Way, Short Heath, Willenhall,**

**01922 710985.** 01922 710985.<br>Price: £1.00 plus<br>50n P&P **50p PER** 4

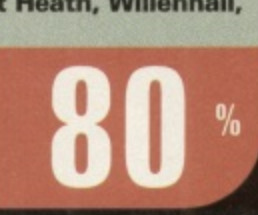

# 4 **The Ultimate Manager**<br><sup>game</sup> **game**

**If you don't already have a shelf full of** r reviewed here allows you to play through European action. The excitement of the<br>matchday is represented by a list of fixthes and a speeded up clock, while the<br>scores for teams updating as goals are<br>scored. The game is text based with a rew small graphic touches here and there<br>to brighten things up. The registered ver-<br>sion offers unlimited game time. One for management fanatics.<br>
in each care and an football management games, you may like to try your hand at this. The PD version two full seasons of Premier League and matchday is represented by a list of fixtures and a speeded up clock, with the scored. The game is text based with a few small graphic touches here and there sion offers unlimited game time. One for

Walden Road, Sheffield S2 3PJ.<br>Tel: 0114 281 **Available from: Network PD, 22 iei. 0114 Z01**

ອາບວ. Disk no.<br>G499. Price: 75p<br>plus 50p P+P. • **9103\_ Disk no. plus 50p P+P.**

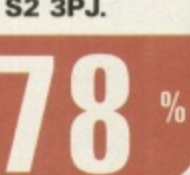

**Out of Space #1** Yet another

NFA production, this is the first in a series of compilations of articles all concerned with the supernatural, aliens and all

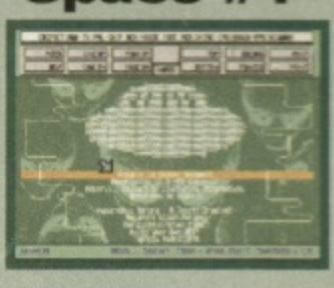

that kind of spooky stuff. There's a huge **1** range of material, including some fascinat**b** ing writing about alleged US government **-** cover-ups of UFO sightings, landings and investigations, not to mention the inevitable conspiracy theories which surround this subject. If you're in any way inclined to find out more about what may be going on 'out there' then this is a great place to start.

**Available from: Saddletramps PD, 1 Lower Mill Close, Goldthorpe, Rotherham, South Yorkshire S63 9BY. Tel: 01709**

**888127. Disk No: MC172. Price: 95p including P&P.** 

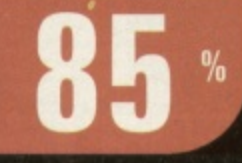

# **Movie Zone #2**

Philip Swales isn't happy with us. He was upset with our review of Movie Zone #1 and so has challenged us to criticise this,

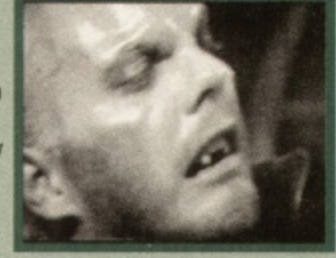

the next issue. All right then you're on.

It's a damn fine read actually. If you're a bit of a movie buff there's plenty to get your teeth into here including a profile Quentin Tarantinos' films, pictures from various productions (including a bunch from the ubiquitous Reservoir Dogs), movie news, quizzes, and opinion on the state of the business. There are also reviews of lots of flicks too. Unfortunately, some of these are a little dated now but that's the nature of these semi-periodic productions. The digitised pictures are also of fairly low quality, which is a shame, but understandable.

If issue two is anything to judge by I • hope to see more. There needs to be more substance put into it, but that will doubtless arrive as Phil receives more third parry contributions - so get to it, people!

#### **Available from: Philip C Swales, 28 Campbell**

**Road, Hartlepool, Cleveland TS25 313B. Price: E2.20 including PEP.**

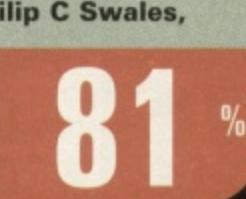

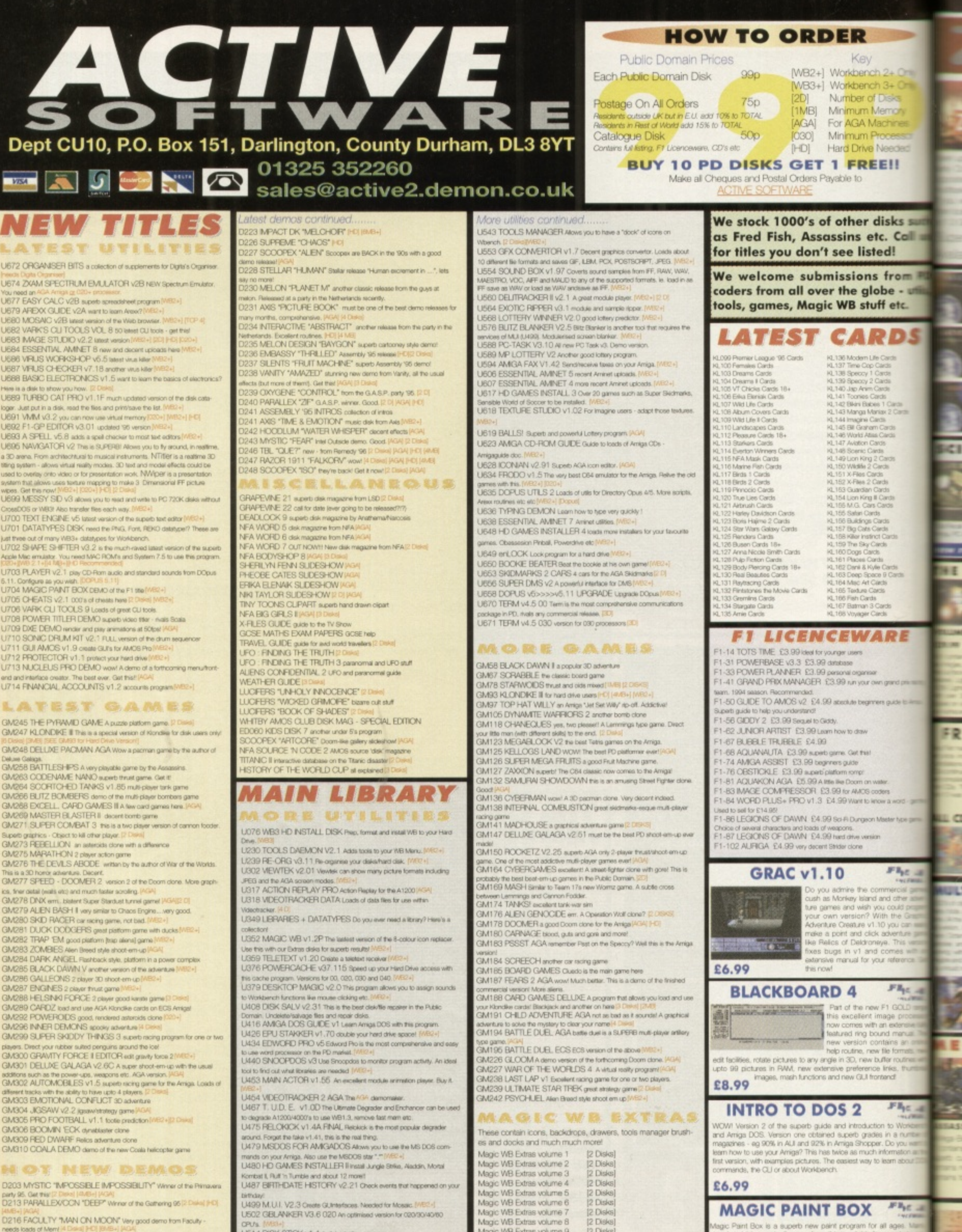

Angic WB Extras volume 5

WB Extras volume 6

WB Extras volume 7

**D203 MYSTIC "MPOSSELE IMPOSSEILITY" Winner of the Pr** 1213 PARALLEX/CCN "DEEP" Winner of the Gethering 95 (2 Dake) 940

1216 FACULTY "MAN ON MOON" very good demo from Faculty ABYSS DRUGSTOPE 19 SANITY "ROOTS It" would a very

**220 FREEZERS "DREAM WALKER"** 1887 - MELTERS TUECHT AGA won the Ram Jam charts "best denk<br>1887 - Loads of the same routines - furnells etc.<br>1887 - Loads of the same routines - furnells etc. PVB. TWAY<br>1514 DISK STICK V1. 1 A disk lebeling program.<br>1521 ADDRESS FRINT V4 Store adorssess and part them to bloek.<br>1523 DOPUS MAGIC COMPANIAN Loads of buttons. AREX scripts for

US32 ALL NEW FINAL WRAFFER v3 Final Wrapper was the utility that

lay:<br>9 M.U.I. V2.3 Create GUmterfaces. Needed for Mosaic. <mark>IMB2-1</mark><br>2 GBLANKER V3.6 020 An optimised version for 020/30/40/60

Writer users last year. This is the very latest version.<br>CAR DATA ANALYST Monitor and tast your car's perform

**MAGIC PAINT BOX**  $H^* \mathbb{F}_{pE}$  s

**STAL** 

tic Paint Box is a superb new paint program for all age<br>of all adjustm under 8 years of age this is suitable for parent<br>emonstrate to their children its simplicity yet powerful<br>elent front end, 84 different painting tools

£6.99

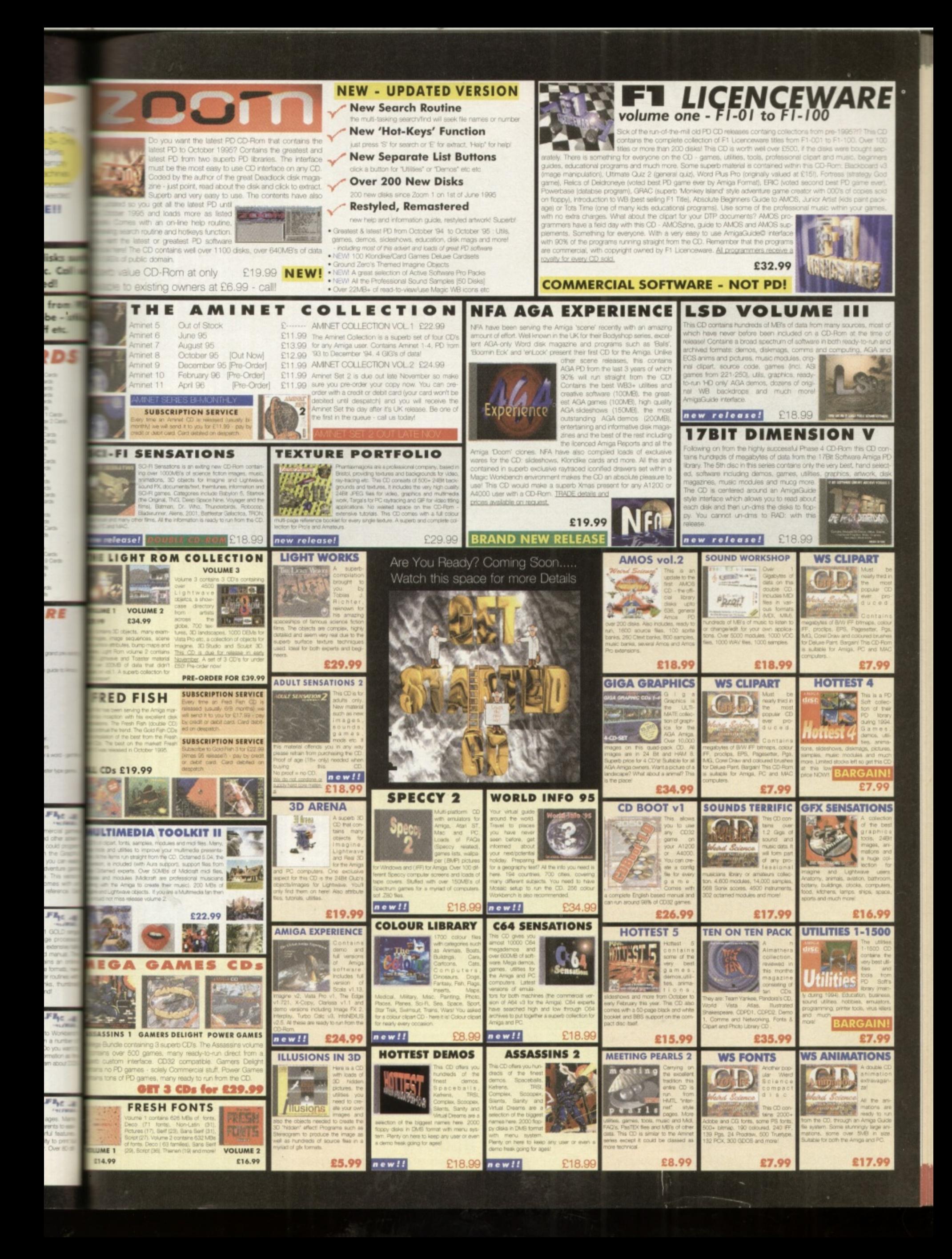

# (01903) 850378 SEASOFT **VISA** MasterCard

### **VERY LATEST & BEST PD ONLY 80P PER DISK FOR**  $10 + DISKS$ 966 SID 2 (1)

# **OctaMED V6**<br>£35.00

**E33.00**<br>95% - Amiga Shopper<br>94% - CU Amiga<br>9/10 - Amiga Computing<br>9/10 - Amiga Computing 9/10 – Amiga Computing<br>New fort-sensitive GUI layout<br>Loads & saves Std MIDI files,<br>Supports RAW, IFF, AIFF,<br>Supports RAW, IFF, AIFF,<br>Save mods as executable files<br>Save mods as executable files<br>Supports Aura sampler and<br>Toc

# T.I.12 - £2.50

Latest issue of the MED Users Group Disk mag. Essential reading for all OctaMED users

(Iss 6 to 11 also available) LOOM - £10.00 **LOOM - £10.00**<br>
LOOM is an exciting departure<br>
com the normal methods of Amig<br>
music production. It is a hybrid<br>
between a simple, yet powerful<br>
sisual programming language and<br>
a composition system.<br>
Simple music OBJECT

# **KIDS ONLY - £10.00**

Originally due for commercial<br>release this brilliant collection of eductional activities is now only<br>available from Seasoft. COLOURING PAD, I-SPY, DOT

2 DOT, PICTURE SLIDE,<br>MUSIC MAKER, WORD SEARCH, PAIRS

Each colourful activity has various skill levels making this title for kids of all ages (demo version PD disk 2282)

> TECHNOSOUND TURBO 2 - Pro version of this popular £29.99

**PACK 1 (a & b)** IMAGINE OBJECTS

Full of quality Imagine<br>objects covering man

2 packs available<br>(1a & 1b)

**PACK 9 (a & b)** 

**CG FONTS** 

Loads of quality<br>Compugraphic fonts for<br>WB 2 &3, Wordworth 2+,

Page setter 3 etc. 2<br>2 packs available<br>(9a & 9b)

Director Utility<br>1200 KICK V1.3# (1) Get those old A500 progs working!<br>1261 NCOMM V3 (1) **Classic commis package**<br>1318 PRINTER DRIVERS (1) Canon BJ; HP Deskjet; Ricch etc.<br>1344 MAGICWORKBENCH #^ (1)<br>1462 MIDI TUTORIAL # (1)<br>1526 WORD FACTORY (1) To all thy spelling prog for young kids<br>
Quality spelling prog for young kids<br>
1990 MIDI UTILS 1 (1)<br>
1990 MIDI UTILS 2 (1)<br>
1993 MUSIC X UTILS 2 (3)<br>
1997 FINAL WRITER PATCH (1)<br>
Speed up FW3 by up to 400%

1997 Pierra W3 by up to 400%<br>
Speed up FW3 by up to 400%<br>
2009 HARD DRIVE UTILS # (2)<br>
Aback Up: Fix Disk; VC; Click Dos 2;<br>
ReOrg;; Tools Daemon; Mr Back Up etc.<br>
2121 A-Z PAINT PAD (1)<br>
Excellent pain package for kids Excellent pain package for logs<br>2209 PERSONAL ANALYSER # (1) Do you know yourself?<br>2268 BIG GIRLS 2 #^ (3)<br>Well presented 20 "Page 3" pics<br>2295 PC TASK V3.1 # (1) Latest PC emulator<br>2332 TEMPLE OF DECREASE #^ (1) Traditional AGA Demo<br>2334 NIBBLE # (1)<br>Colourful Boulderdash clone<br>2335 EXCELLENT CARD GAMES III #^ (1)

Poker, Czarina, Colours, Scottish & Napoli<br>2336 COARSE ANGLER # (2) imulator Excellent coarse fishing gar<br>2338 MANDALA (1)<br>Eractel Ground Fractal Generator<br>2340 DOPUS UTILS VOL 2 (1)<br>Various utilities for use with D'Opus<br>2341 CHANEQUES # (2)<br>Eveallent game – watch out lemmins!

Excellent game -- watch out lemmins!<br>2343 MUI DEVELOPERS KIT (1)<br>2344 PAGESTREAM 3H UPDATE (2)<br>2360 IMAGINE OBJECTS # (1)<br>Dinosaurs objects for use with imagine 2/  $\sin$ e  $2/3$ 2374 - MAGIC WB EXTRAS 11 8<sup>A</sup> (2)<br>2376 - MAGIC WB EXTRAS 12 #^ (2) 2378 - STEREOPTICON (1)

ictures 2379 - NOTEBOOK (1) Flexible all purpose organiser<br>2380 - DOWNLOADER (1)<br>26 new fonts for use with 24 pin dot matrix<br>printers or compatible printers. primers or companient primers.<br>
2381 - BALLS (1)<br>
Well presented Shareware Lottery<br>
predictor based on previous numbers<br>
The best I have seen to date. 2382 - SEVERED HEADS #^ (X) (2) Graphic adventure game, adult or<br>2384 - AMIGA DOS GUIDE # (1) Comprehensive Amiga Dos guide<br>2385 - DEVILS ABODE (X) # (1) 3d Graphic Adventure game<br>2386 - TINY TOONS CLIPART (1) Mono clipart of your favourite characters<br>2387 - WORDS V2.3 # (1)<br>Soel checker for ISpel & Gold Ed (tha format) Spel checker for ISpel & Go

Excellent Story book for young kids<br>2389 - CMS TRAX 6 #^ (1) 5 excellent Octamed Modules<br>2390 - ALIENS CONFIDENTIAL<br>MULTIMEDIA #^ (9)

Packed full

backgrounds, Ichor Magic

2 packs avai<br>(1a & 1b)

**PACK 10 (a** 

**BITS & PI** 

450 files on va<br>drum loop<br>in Music-X (a<br>MIDI (b) &

PACK 13 - £11.50 **GLAMOUR PACK** 

HORIZON

Quality - all titles are of a<br>professional standard

Value - from only £3.50

Choice - over 25 Titles

**CALL FOR COMPLETE**<br>LISTING

A NEW NAME IN LICENCEW **DISTRIBUTION** 

a s

PACK

This is only a very small selection of PD titles in our collection. If you cannot see what you are looking for then PLEASE ASK.

sting facts a disks 2399 - BATTLESHIPS (1)<br>2401 - NO SAMPLER UTILS 4 # (1) Various convertors, rippers etc.<br>2402 - BANK MANAGER #^ (1)<br>2403 - WAC AMOS SPECIAL #^ (1) Amos disk mag – a must for amos use<br>2404 -ZONE READER #^ (1) A utility for Amos programmers<br>2405 - EMOTIONAL CONFLICT #^ (1) Impressive Graphic Adventure game<br>2406 - HP LASER JET 4 DRIVER (1)<br>LJ4 Boost, Miniprint, HP4L, Control

2412 - DISK HELPER 10 # (1) OSK; MFT; XPK; Knight; Disk Saver; WBX;<br>Virus List Find Crunch; Aga Utils; ResRom; SerMouse<br>2413 - AUDIO MAGIC 14 # (1)<br>2413 - AUDIO MAGIC 15 smp; MiniPlay.

Sample Scanner, Mod.to.smp; MiniPlay,<br>Interplay2. CDTV Player.<br>2414 - AUDIO MAGIC 15 # (1)<br>Hippo Player, CD player, Sid2Mid;<br>SpmpDrayer, CD player, Sid2Mid;<br>60APlayer. 60APlayer.<br>2415 - OFFICE HELPER 4 # (1)<br>Amiga Diary, Quick File, FHS Spread,

### **PD/SHAREWARE PRICES**

1 disk - £1.50, 2 to 4 disks - £1.25, 5 to 9 disks - £1.00,<br>10 to 19 disks -  $E1.25$ , 5 to 9 disks - £1.00,<br>Prices per disk - Number of disks shown in brackets<br>Titles marked \* will not work on A500 (V1.2/V1.3); ^ will not

2407 - CMS TRAX 7 # (1)<br>
2407 - CMS TRAX 7 # (1)<br>
5 Excellent OctaMED Modules<br>
2408 - MULTIVISION 9 # (1)<br>
241Pro. DPix, ChipBip, GitcOm, Giffiolff<br>
2410 - MULTIVISION 10 # (1)<br>
2410 - MULTIPRINT 5 # (1)<br>
Micriprint, Near 2411 - DISK HELPER 9 # (1) Serie - San France Bander, Wasted<br>Time; Tool/Allas; ClearRam; HD Sleep;<br>MakeFast; CatClock; SmartCopy; Chunkit;<br>Afili; Cybernetic Attorney; Drop'nt2

2416 - PAMELA ANDERSON (X) #^ (2) 10 excellent pics of tamous model<br>2418 - CLAUDIA SCHIFFER (X) #^ (3) 2416 - CLAUDIA SCHIFFEN (A)<br>
Staming pics of this beautiful woman<br>
2522 - TERM V4.4 # (3)<br>
2525 - TERM V4.4 # (3)<br>
2428 - HD GAMES INSTALLER 4 (1)<br>
2429 - ABYSS DRUGSTORE #^ (1)<br>
2431 - FREEZER LECH #^ (1)<br>
2432 - BOSNISK Three of the very latest AGA De<br>2433 - KIDS 7 # (1) Excellent programs for young kids<br>2437 - INTERNET UTILS 2 # (1)

£9.00

£9.00

**LATEST CD-ROM's** 

free postage & packing (UK only) 17-BIT FIFTH DIMENSION<br>A DROP IN THE OCEAN (Audio CD)<br>AGA EXPERIENCE £17.50 £20.00<br>£17.50<br>£17.50 **ADULT SENSATIONS<br>ADULT SENSATIONS 2 (over 18s only)** ADULT SENSATIONS 2 (over 188<br>AMINET 8<br>AMINET SET 1 (quad)<br>AMOS PD Version 2<br>ARCADE CLASSICS<br>ASASSINS COLLECTION 1<br>ASSASSINS COLLECTION 1<br>CS4 SENSATIONS<br>COLOUR LIBRARY<br>GROLIERS 2 ENCYCLOPEDIA<br>HOTTEST AMIGA MEGA DEMOS<br>HOTTES £13.50 £25.00 £17.50 £13.50 E9.00<br>
£17.50<br>
£17.50<br>
£9.00<br>
£17.50<br>
£17.50<br>
£9.00<br>
£22.50 HOTTEST 5<br>
MOTTEST 5<br>
MEETING PEARLS 2<br>
MULTIMEDIA TOOLKIT 2<br>
NETWORK Volume 2<br>
PEOPESSIONAL IFF/PCX 2<br>
SCI-FI SENSATIONS<br>
SOUNDS TERRIFIC<br>
SOUND & GFX WORKSHOP (double)<br>
SPECTRUM SENSATIONS 2<br>
UPD GOLD (quad)<br>
WS ANIMATIO  $$22.50$ <br>£13.50 £17.50 £17.50  $$17.50$ E17.50<br>£17.50<br>£25.00<br>£17.50<br>£17.50

SPECIAL VALUE PD PACKS

ONLY £7.50 PER 10 DISK PACK

AmiTalk: AmiTCDHelper; AmiWatch;<br>Control Panel; GUIF; Onine O Meter.<br>2438 - ESSENTIAL AMINET 7 # (1)<br>Image FX & Image Studio data/patches;<br>LHAControl; LABoost; MasterlSO; MReko.<br>Photogenices; Project Mid; UND 64; XDM.<br>2439 Commodore 64 emulator<br>2440 - ROM 4 DISK MAG # (2) no scene All you need to know about the Dem<br>2452 - STAR TREK GUIDE # (6) arTrek All you wanted to know about StarTre<br>2458 - DR WHO ANNIVERSARY # (5) 2466 - Din Windows Maria Chelskis were?<br>2466 - FINDING THE TRUTH 2 # (2)<br>2468 - FINDING THE TRUTH 3 # (1)<br>2469 - DOS MAN (1) Ref book for beginners and experts.<br>2470 - IMAGE STUDIO 2.1 (2) lent program Latest version of this excellence and the excellence NFA Disk "scene" magazine<br>2473 - AMIGA E V3.2A # (2) Latest E Compiler (Iha format)<br>2475 - PICTURE BOOK #^ (4) Stunning AGA Demo - worth a look<br>2480 - SCOUT # (1) m Monitor 2481 - TRANSITION # (1) image conversion pa 2484 - MASTER BLASTER # (1) Excellent Dynablaster cicne<br>2485 - SKIDMARKS 2 CARS (2) More cars for Skidmarks 2 game<br>2487 - DELUXE PACMAN V1.6 #^ (1) Super Pacman game<br>2488 - JAPANESE VOCABULARY (1)<br>2490 - CMS TRAX 8 # (1)<br>More excellent OctaMED 6 mods<br>2491 - MESSYSID 3 (1) 2492 - DUCK DODGERS # (1) Addictive platform game<br>2493 - SHAPESHFITER V3.1 # (1) Apple mac emulator (needs ro)<br>2494 - CHEATS V2.1 (1) Loads and loads of game cheap A must for 3D Con Kit users<br>2497 - ALTERNATIVELY MUSICKED # (1) Out of this world - OctaMED Mods<br>2498 - MUSIC FIRST # (1) 2498 - Music<br>OctaMED mods of Eric Clapton<br>2499 - TEXT ENGINE 5 # (1)<br>1999 - TEXT ENGINE 5 # (1) The very latest and best W<br>2500 - AEVOLUTION # (3) 2503 - TARGET # (1) e targets! Great game - shoot the t<br>2504 - UFO ANIM #^ (1)<br>2505 - THE WORD 7 (2) NFA disk mag of the Demo Scene<br>2507 - SURFING THE JAZZ WAVES # (1)<br>Excellent Jazz Music Demo<br>2508 - VIRUS CHECKER 7.17 # (1) Latest and best virus checker a<br>2509 - C64 EMULATOR V3 (3)

Lalest emulator and games<br>2512 - FRUIT KITCHEN - SILENTS #^ (2)<br>2514 - HATE 2 - FRANTIC #^ (2)<br>2516 - THRILLED - EMBASSY #^ (2)<br>2518 - ZIF #^ (2)<br>The latest AGA demos, all reg HD

thest AGA demos, all req HD<br>NEW TITLES ARRIVE DAILY

PACK<sub>6</sub>

PACK 7

 $-$  NEW  $-$ AURAL SYNTHETIC £30.00 **E30.00**<br>
DIGITAL MODULAR<br>
SAMPLE SYNTHESISE<br>
From the author of Aural Investme design<br>
Modular synthesiser design<br>
provides the most versalities<br>
generation program on an<br>
platform. Samples saved as<br>
AIFF, WAV or SAFF for

**MIDICRAFT MAGAZIM** 

Following on from where the m<br>successful AM/FM left off, this disk based mag from the Cn Brothers is a must for all Amiga musicians

> £2.50 per issue (Issue 7 now availa

**AURAL ILLUSION** 

£20.00 **EZO.CO**<br>
8/16 BIT SAMPLE<br>
PROCESSOR<br>
32 bit processing<br>
55 manipulations<br>
55 manipulations<br>
Resonant Filter<br>
Resonant Filter<br>
Resonant Filter<br>
Compatible with most population<br>
8/16 bit file tormats including<br>
IFF, AIFF, W

eeds Kickstart 2 or greater if<br>Meg of RAM)

# **MIDI MODULES**

High quality Music-X and Amiga/PC MIDI files (state format required) produced<br>arranged by Kevan & Garacter<br>Craft

**Volume 1 - £15.00** Volume 1 - 215.00<br>Vol 2 for Keys - £10.00<br>Volume 3 - £20.00<br>Dynamite Drums 2 - £15.00 Call for further details

**MIDI INTERFAC** 1 IN, 1 THRU & 3 OUT with pair of leads £22.50 PACK 8 (a to j

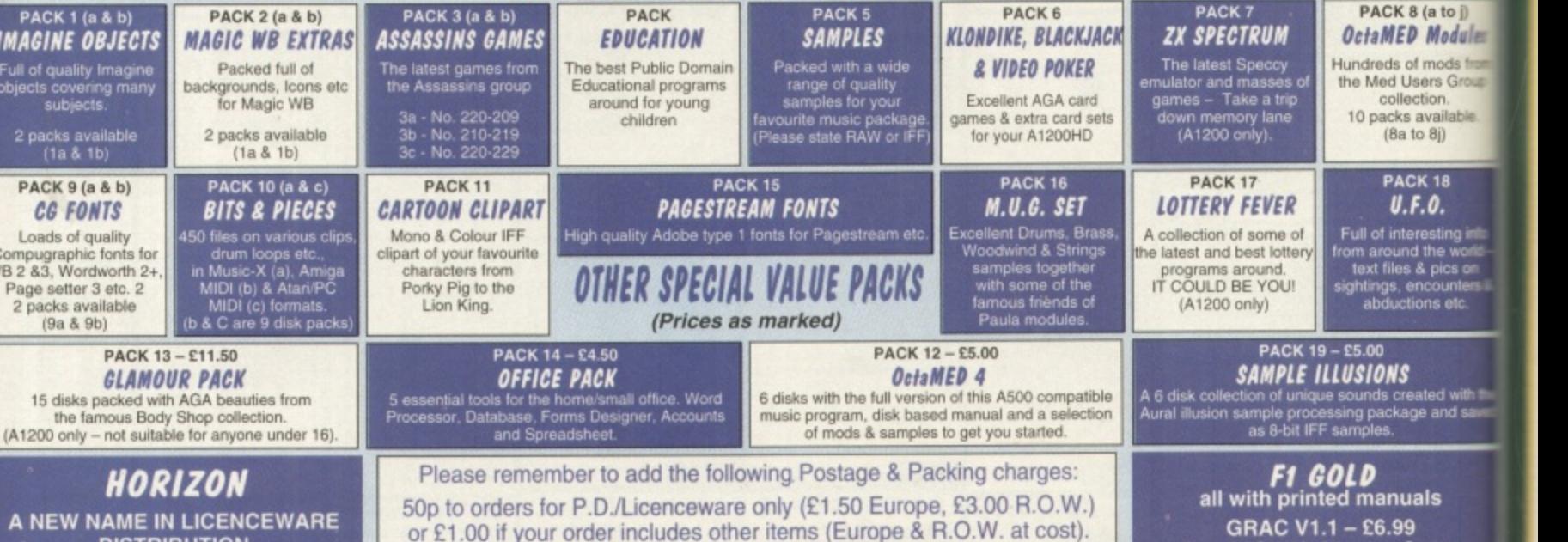

Please make cheques/postal orders payable to SEASOFT COMPUTING and send to: Seasoft Computing, (Dept CU), Unit 3, Martello Enterprise Centre, Courtwick Lane, Littlehampton, West Sussex BN17 7PA

or telephone

# (01903) 850378

10.00am to 7.00pm Mon-Fri (to 5pm Sat). Callers by appointment only please

**BLACKBOARD V4-£8.99 MAGIC PAINT BOX - £6.99**<br>Paint package especially for kids

**WE STOCK** THE ENTIRE F1 RANGE

# KS ETIC

LAR<br>SISE<br>al liessign<br>tile some<br>d as liessign<br>creater is :<br>Se In<br>Detail **AZIM** 

the high<br>, this need<br>te Crait<br>II Amiga ue<br>ble

ION 2

PLE<br>R<sub>19</sub><br>J<sup>T</sup>me<br>Mixer<br>Propudin<br>DC ell<br>DC ell<br>d Sour

**ULES** 

-X and

s (state

uced an<br>& Garett

i.00<br>:10.00<br>0.00<br>- £10.00<br>- £15.00

etails

a to jj Modulin

mods from<br>Irs Group

vailable  $8j)$ 

18<br>0.

eting<br>he wo<br>pics or<br>pounter<br>hs etc.

ed wife<br>and se

Is

eato<br>**99**<br>50r<br>**.99** 

E

**FAC**<br>3 OUT<br>ads

#### **Make your Amiga Vark CLI Utilities #9** sound like Darth **Utility compilation** Vader, read up on

The latest edition of Vark is a good utility collection. First of all there's AlgoMusic, which creates amazing random music, an interesting sample compressor that sounds like Darth Vader, a brilliant Commodore Installer script generator and a neat public screen grabber. There's also some rubbish, like MemSucker, which is designed to temporarily disable a specified amount of RAM. It asks if you want to reset, but if you type No it resets anyway! Vark 9 is definitely worth tracking down for the better stuff, though.

Utilities

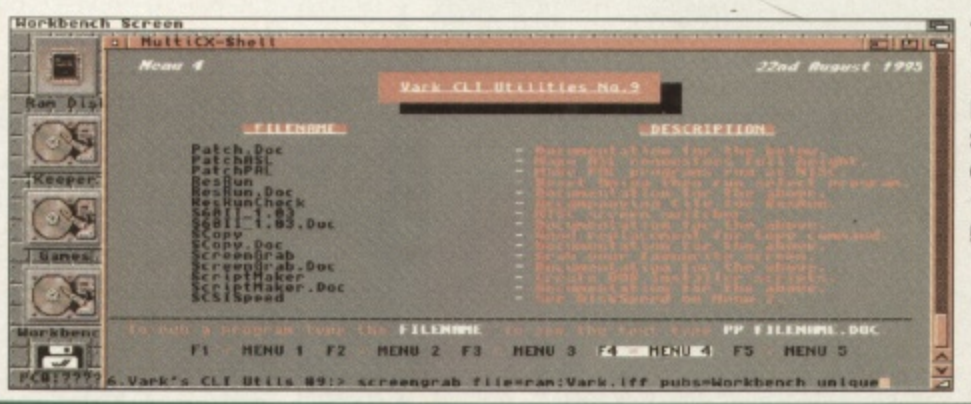

**Available from; Roberta Smith DTP,** 190 Falloden Way, **Hampstead Garden** Suburb, London NW1 6JE. Tel: 0181 455-1626 Price: 90p + 50p P&P.

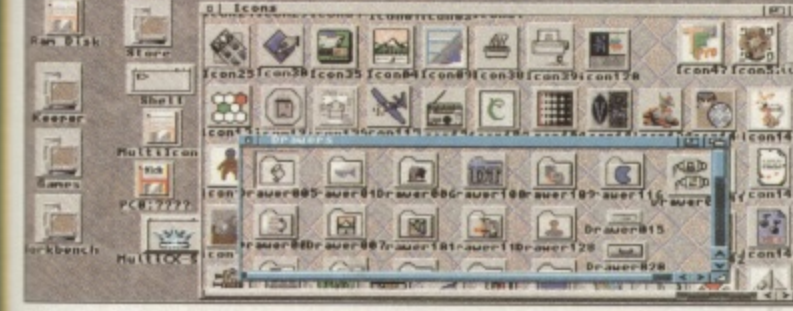

,762,976 graphics non 2,955,512 ather non

# **Multi Icons 2 Replacement icon pack**

the latest arms

generally make

your Amiga more

efficient with this

month's selection

utilities from the

**Public Domain** 

news or

of chosen

Initially put off by the German installer and documents, I soon realised that Multi Icons isn't just another boring icon package. It has much the same sort of installer as Magic Workbench so it's easy enough to use though unfortunately it doesn't have a de-installer in case the icons aren't to your taste. This is not a real problem though, since it didn't install the icons over my old ones automatically.

After installation, the end result is something that looked impressive and quite different from your average Workbench or Magic Workbench set-up. If you're one of those people who likes strange icon packs for your Workbench or want your machine to look original, then I highly recommend this effort. There's no shortage of icons to pick from and they're both colourful and clear.

A full set of different picture drawers are provided so your hard drive's root directories can be picturesque as well as your applications drawers. There's replacement icons for all the standard Workbench programs including preferences etc. Oh yes, they seem to be designed for non interlaced screens too, which is good news for many. Maybe Amiga Technologies could include one of these packs with new Amigas in the future.

Available from: Pixel Digital PD, Unit 6, Laurel Business Centre, 15 Laurel Road, Liverpool. Tel: 0151 259 4017 Price: £1.00 + 50p P&P.

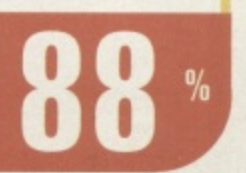

# AmmoGuide **Ammunition database**

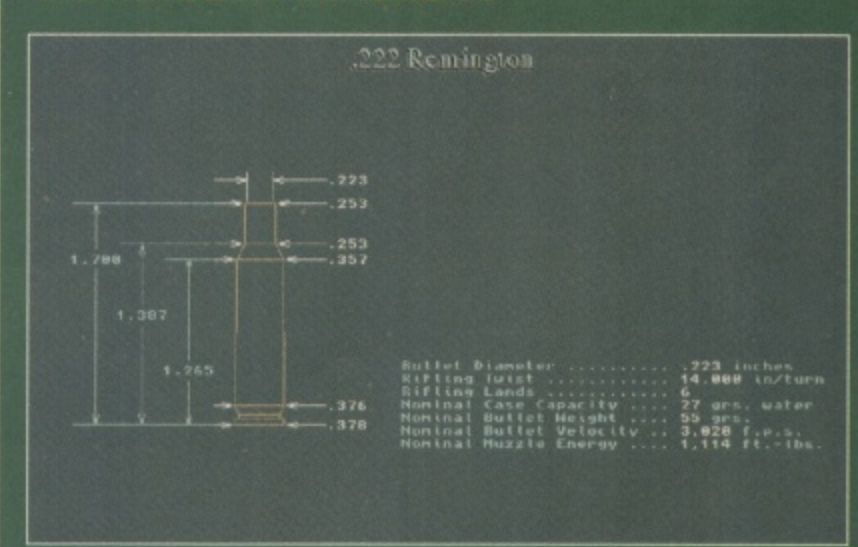

I just love Roberta Smith's disks with their nicely printed labels. Since I just happened to need to know the vital statistics of a German .30 Luger bullet, AmmoGuide seemed set to make my life complete. Not. AmmoGuide<br>will even do a surface 3D render of the desired small arms ammunition just so you know exactly what one looks like. Technical information is also available including the cartridge dimensions, grains of primer and muzzle velocity etc.

A fair range of guns is covered insuring that it makes a good ammunition reference. There's just one burning question that needs asking: what's the point in it all? It's<br>not exactly essential bed-time reading now, is it.

Available from; Roberta Smith DTP,<br>190 Falloden Way, Hampstead Garden<br>Suburb, London NW1 6JE. Tel: 0181 4551626 Price: 90p + 50p P&P.

# **Digital Utils Utility compilation**

**Digital Mils is a collection of four utilities one of which, agic Clock, is the mother of all clock utilities. It's totally onfigurable down to each hand and time format, and I like s standard analogue view. Disk Squeeze is a DMS clone hat really uses a host of other utilities to generate a file mage of a disk. It uses LZX for the compression which means it gets pretty good results but is a little complex for** common use. Big Brother is a 'non-system' monitor (basi**cally a hacker's monitor). It just crashed whenever I tried t. Lastly. Associate makes icons for any files. You just drop hem on its dock icon and tell it whether the file is a semis, picture document or whatever and it'll fetch an icon nd plug in the viewer/player into the tooltypes potentialy very useful. Overall. 50% hit rate on this pack but the ood stuff is worth it.**

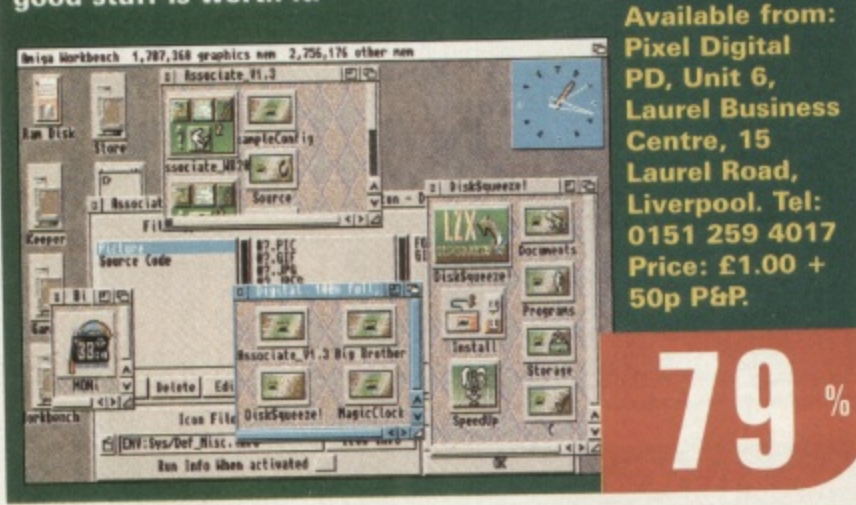

# **GFXLab-24 - Image processor**

This French image processor certainly for cases of preview and a resiz-<br>However what is missing includes an on screen preview and a resizable GUI. GFALab-24's GUI is NTSC size and it window is only a text<br>thing. Not that it matters since the main view window is only a text 10g of each operation performed. On the right is a list tien selection of processes. As usual it has a convolve function which **- 2** loaded by hand. Overall, the approach is like a hacker's image processor, with operations that are slower than moge to crash but<br>lously so at times). Its internal picture viewer is liable to crash but This French image processor certainly isn't lacking in features. able GUI. GFXLab-24's GUI is NTSC size and it won't change for anylog of each operation performed. On the right is a list view with a thoughtfully comes with loads of matrixes but they must each be processor, with operations that are slower than Image Studio (ridicuthankfully you can drop in a third party viewer. Image Studio is still a far better option, but this could be useful if you only occasicnally use image processing tools

# **Available from: Pixel Digital PD, Unit 6 Laurel Business Centre, 15 Laurel Road, Liverpool. Tel: 0151 2594017 Price: E1.00 + 50p P&P**

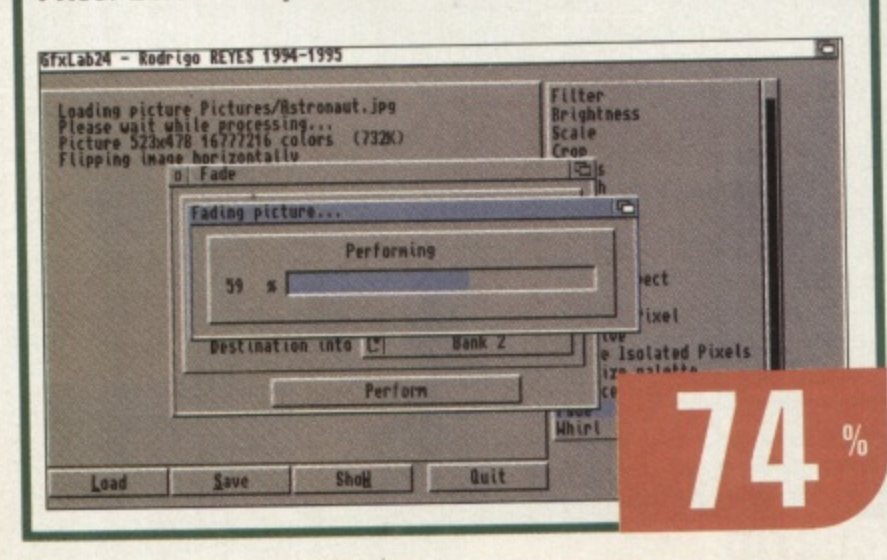

# **LazyBench 1\_2 Application launcher**

Lazybench is a simple launcher commodity. Once run, a user definable hot-key brings up a list of your favourite applications. A further click will run the selected application, upon which LazyBench automatically vanishes. All it needs is the paths saved to a configuration file which is edited with your choice of text editor. Small, simple and unobtrusive, it's definitely worthwhile if you have no applications launcher at all. This kind of utility is very useful for hard drive owners since actually finding the program you want to run, can take a writter

Here at CU Amiga, we use ToolsDaemon but that's a fair bit more complex and you may not like your Workbench menus cluttered with oodles of programs. Just dragging LazyBench into your WBStartup drawer is all that's required and it consumes practically no memory. You will need to know how to use a text editor though since it's a shame that new applications can't be added by dragging and dropping as with ToolsDaemon. If you've nothing like it, get it now.

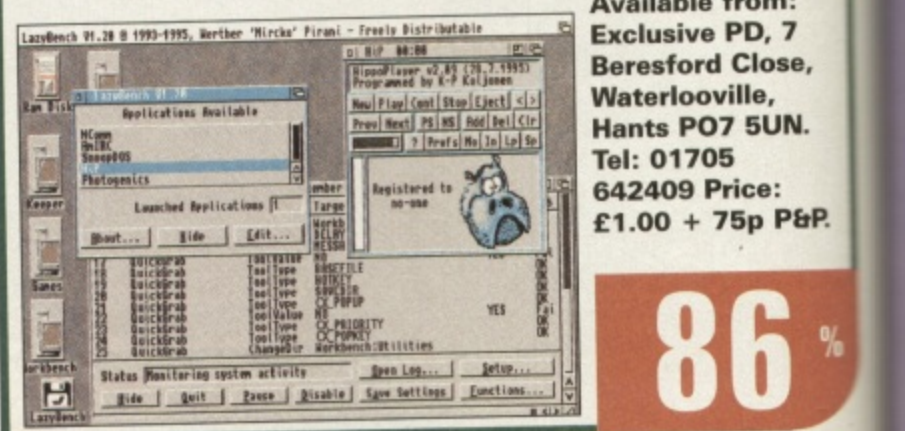

**Exclusive PD, 7 Beresford Close, Waterlooville, Hants PO7 5UN. 642409 Price:**  $£1.00 + 75p$  P&P.

# **t a t • I RAF Fast Jets Aircraft database**

**n•llt**

**the contracts of the first contract of the \_ '1.M**

**Taking a departure from utilities, RAF Fastjets is an encyclopaedia of various aircraft the RAF has used at some time. Much more than a simple collection of images, there's diagrams, technical specifications and the history of each particular machine. I found the disk quite informative and entertaining having a passing interest in the subject myself. All the files are Powerpacked but luckily the tooltypes of the icons do point to the correct viewers/readers on the disk that understand the format. The collection conveys the author's enthusiasm for the topic and it's easy to access it all from floppy. HD installation however, would be a pain due to the icon tooltypes etc. You could, of course, use your own tools to view the information on the disk. Previously from the CLR licenseware range, this disk and a collection of other aircraft database disks are now available as shareware from SeaSoft. Definitely worth a look if the topic is of interest.**

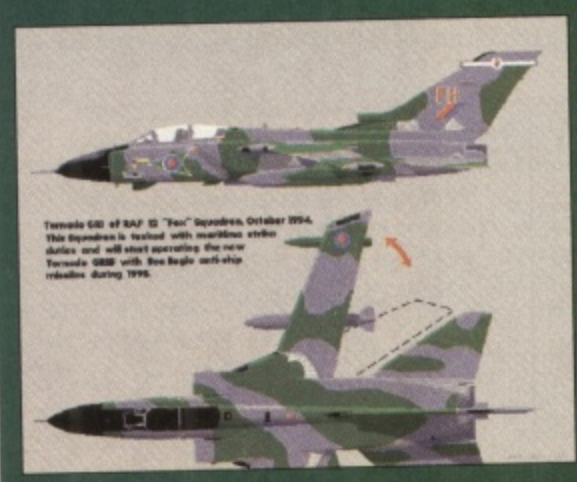

**Available from: SeaSoft Computing. Unit 3, Martello Enterprise Centre, Courtwick Lane, Littlehampton, West Sussex BN17 7PA. Tel: 01903- 850375 Price: e1\_00 + 50p PbP. mrti**

96

**o**

#### **Exclusive Easy Ordering**  $\frac{D}{D}$ UTILITIES All PD Disks just £1.00 per disk and work on all<br>Amiga models unless otherwise stated. FREE Amiga models unies otherwise stated.<br>
[2.04+]/[+] = A500+ or over. AGA = A1200/A4000<br>
HD = Hard Drive required. (?) [?] Number of disks<br>
UK add 75p P&P Per order, Europe 75p + 20p per<br>
disk, World 75p + 40p per disk. Add 7 Beresford Close, Waterlooville, HANTS PO7 5UN TREE VIA 12 DE L'IMB-Jeneology peog<br>JCOUT (2.04+) SnoopDOS 11)<br>DMS FACE V1.1 (2.04+) Disk US EXTRAS<br>FASTFREP VI.01A (200+)<br>URDARK V20 (200+)<br>OPY V4.4 (200+) DOpes  $\mathbf{C}$ ticket with every £5 spent. First prize £20.00 worth of PD disks, G MasterCard **VISA** GUI<br>DOPUS UTILS 2 (204+)<br>BLITZ CASE For bliz base<br>EASYSTAT V1.0 Sun prog.<br>ICON TOOLBOX V2.12 (204+) **EWITCHE** Y MENU SYSTEM (2.04+)<br>our own menus<br>| MAGIC COMPANION LATEST GAMES LONDIKE LATEST DEMOS HAGIC SELECTOR V1.40 (2.04+)<br>MUI V2.3 (2.04+) Magic User PSSSST (AGA) Spacey strude<br>MORTAL KUMQUAT 3 (AGA) Beat of<br>PSYCHILLAL AGA Good AlienBred<br>SKIDMARKS 2 EXTRA CARS (2, AG<br>Wherechat, Track, Spertscar, Land Roy |<br>|BLANKER V2.5A (2.04+)<br>|BLANKER V2.5 (AGA)<br>|DOUBLING V1.98 (HD)<br>|DOUBLING V1.98 (HD) KINDS OF ROCK<br>KINDS OF ROCK 2<br>KIND FRENZY 2<br>KIND FRENZY 2<br>KIND FRENZY 3<br>CE MOOTS **NEGA CHEATS DISK (2.04+)<br>MKIA CHEATS DISK (2.04+)**<br>IA DELUXE V2.6 (2.04+) Cool Interface<br>MAGIC CX (2.06+)<br>TOOLS DAEMON V2.1 (2.04+) NOOK CALCUMBER (2018)<br>TOOLS OMBRON V11 (2:94+)<br>TOOLS OMBRON V11 (2:94+)<br>TOOLS OMBRON V11 (2:2018KS)<br>TOOLS MANAGER V11 (2:2018KS)<br>SECURITY V3.71 (2:2014+)<br>LOCK UP V3.0 (2:04+)<br>SUCRITY V3.71 (2:04+)<br>SUCRITY V3.71 (2:04+)<br>WOR ik<br>Nori 'ent op<br>NNY ROLICHWESS 2<br>ARY ROLICHWESS 2 Whorichair, Track, Sportscar, Land Ro<br>F1 GP EDITOR V2.75 For Microprose<br>ENCILLENT CARDS III (AGA) Gua **ENGINEER V1.1** ENO PRENCES<br>
SAN ENERGY S<br>
UZA MODIS<br>
UZA MODIS<br>
URAL EXTRACTION (IMEO CHIP)<br>
URAL EXTRACTION (IMEO CHIP)<br>
URAL EXTRACTION (IMEO CHIP)<br>
CORPEX ALESN INSURES (IMEO CHIP)<br>
DENSATION (IMEO CHIP)<br>
USAN ENGLIZZA (IMEO CHIP)<br>
MA TEST CARDSETS<br>
STATISTICS HELIZABER<br>
STATISTICS<br>
HELIZABER<br>
STATISTS<br>
DEEAMORS<br>
DEEAMORIS (DEEAMORIS )<br>
DEEAMORIS (DEEAMORIS )<br>
DEEAMORIS HER ART (DEEAMORIS )<br>
DEEAMORIS (DEEAMORIS )<br>
DEEAMORIS (DEEAMORIS ) FLOPE DETAILS (2001)<br>
FLOPE DETAILS (2014)<br>
ENCHARGE CONTROL 2015 FROM MARGINE (2014)<br>
ENCHARGE CARRENT TREATING (2014)<br>
ENCHARGE CONTROL (2014)<br>
FLORE SUPER MISSION (2014)<br>
PROGRESS MISSION (2014)<br>
PROGRESS MISSION (201 00201<br>UMRCS AGA An paskage<br>UME STUDIO<br>0020FPU1<br>SN VA DER **ESO. LEASANT FOLUSIERES 2014**<br>
LEASANT Up the state and DI MACE IN AN ALCORED 100<br>
JUNE AND STATE AND SECURE AND STATE AND STATE AND STATE OF A STATE OF A STATE OF A STATE AND STATE AND STATE AND STATE AND STATE AND STATE AND EDULIX VS D<br>IC DISK CREATOR Make sir own<br>KOTIC RIPPER V3.0<br>ishifoSample stealer<br>ISK CAT V2.1 [2.04+] Catalogue FUNTSTONES<br>
RAS & CAR<br>
NEDES<br>
XEWL<br>
TEURI LAS<br>
TEURI LAS<br>
TEURI LAS<br>
FAMOUS<br>
FAMOUS<br>
SERIEL VA FENNING<br>
SERIEL VA FENNING<br>
CREDY CRAWFORD<br>
CREDY CRAWFORD<br>
CREDY CRAWFORD<br>
CREDY CRAWFORD pazale<br>
THE LUTIMATE DEGRAPER AND<br>
ISNIANCER VI. I (AGA)<br>
ANT OF BEARING HEARS (E, AGA)<br>
ANT OF BEARING HEARS<br>
LUTIMATE INCLUDE THE AGA HEARS<br>
ZANCE CAMES PSYALLER II (AGA, HEA)<br>
ZANCER (AGA)<br>
VIPER (AGA)<br>
VIPER (AGA) **RETIGLET** iler<br>DPRO EXTRAS (2.04+)<br>UTOSTREOGRAM V4B - RDS<br>UTOSTREOGRAM V4B - RDS  $\boldsymbol{0}$ HD INSTALL DISK (2.04+)<br>FLUS PRO V5.01 IN THUS PROOF MASS PROPERTY AND RELEASE AND MASS PROPERTY IN FIG. (1931)<br>1980 MARK MASS PROPERTY (1932)<br>1980 MARK MARKER V (1932)<br>1980 MARK MASS PROPERTY (1943)<br>1980 MARK MASS PROPERTY (1944)<br>1990 MARK STAN (2014) MARK MA ATAL MISSION<br>RPER (AGA)<br>REGTAL NINEA, CORY CHRISTMAS<br>REGTAL NINEA fight  $\begin{tabular}{l|c|c|c} \multicolumn{1}{l}{\textbf{X-NN-RT-ND}}\\ \multicolumn{1}{l}{\textbf{X-NN-RT-ND}}\\ \multicolumn{1}{l}{\textbf{X-NN-RT-ND}}\\ \multicolumn{1}{l}{\textbf{X-NN-RT-ND}}\\ \multicolumn{1}{l}{\textbf{X-NN-RT-ND}}\\ \multicolumn{1}{l}{\textbf{MMA FAX Y1}, \mathbf{Z2} \mid \mathbf{264-1}}\\ \multicolumn{1}{l}{\textbf{MMA FAX Y1}, \mathbf{Z2} \mid \mathbf{264-1}}\\ \multicolumn{1}{l}{\textbf{MMA F$ ECT DO YOU BELIN'S (2 DESSE, AGA)<br>KA BRIST TWISTED (4 DESES, AMI)<br>A KA BRIST TWISTED (4 DESES, AMI)<br>22285: WIT PREMIUM (AGA)<br>22285: WIT PREMIUM (AGA)<br>23285: WIT PREMIUM (AGA)<br>23285: WIT PREMIUM (AGA)<br>23385: WIT PREMIUM (DE **KRES** PIPERI MONTH CONTRACT THE STATE OF THE STATE OF THE STATE THAN A CORE CHARGED THAN A VICE CHARGED SPEED STATE THAN A VICE CHARGED SPEED STATES (SEE THE SPEED SPEED SPEED SPEED STATES (SEE THE SPEED SPEED SPEED SPEED SPEED  $\begin{tabular}{ll} \textbf{0.83}\footnotesize & \textbf{PEITY NORMIN} \\ \textbf{0.93}\footnotesize & \textbf{0.93}\footnotesize & \textbf{PLONERS} \\ \textbf{0.93}\footnotesize & \textbf{0.93}\footnotesize & \textbf{0.93}\footnotesize & \textbf{0.93}\footnotesize \\ \textbf{0.96}\footnotesize & \textbf{0.96}\footnotesize & \textbf{0.97}\footnotesize & \textbf{0.93}\footnotesize \\ \textbf{0.97}\footnotesize & \textbf{0.93}\footnotesize & \textbf{0.93}\footnotesize & \textbf{0.93}\$ **HIN LANCE**  $\blacksquare$ Fre ako<br>AR DATA ANALYST (204+) SY DMS (2.04+) Diskmasher<br>UFF VIDEO TITLER (2.04+) aio<br>ID BOX VI.97 (2.04+) **THE ENGINEERING** BRIAKIN' BROCKS (MGAMD)<br>
BATTLE TRUCKS (MGAMD)<br>
OYNAMITEWAR V1.6<br>
UNTARATEWAR V1.6<br>
UNTARATEWAR V1.6<br>
UNTARATEWAR (MGAM)<br>
DYNAMITEWAR (MGAM)<br>
DYNAMIC (MGAM)<br>
UNTARATER (MGAM)<br>
NGAMD (MGAM)<br>
NGAMBE<br>
NGAMBE<br>
NGAMBE<br>
VIRTUAL ample converter<br>MART FRACTAL (204+) **SLIDES** MERIAL D'ANNE VO Bouherlant<br>11.000BALL<br>27.1020AAN 3D Paemas<br>27.1020AAN 3D Paemas<br>AMCA THRUST AGA<br>AMCA THEOST ANK VU AS Suanning and<br>30.000BBD TANKS VU ABIGU Top down sales<br>2.6571.402 VU ARCA (Laten games un HD)<br>DELUKE PACM enerator<br>MI CHILOK (2.04+)<br>ELITRACKER II V2.1 (2.01883)<br>L04+] Module player<br>HAGE STUDIO V2 (2) .<br>EKING 95 CEX (4 DISKS, AGA)<br>IE (3 DI 64 DISKS, AGA) ART OF PODIB (AGA)<br>BLUE (AGA)<br>BLUE (AGA)<br>ARANLAL OVERRENE (AGA)<br>DRIP (2 DISKS, AGA)<br>DRIP (2 DISKS, AGA)<br>IN BLODM (2 DISKS, AGA, 4MBC, HD)<br>STAVROS (3 DISKS, AGA, 4MBC, HD)<br>STAVROS (3 DISKS, AGA, 4MBC, HD)  $\bullet$ Palon<br>PARNET HD [2.04+]<br>MOSAIC V1.2 [2.04+]<br>MOSAIC V1.2 [2.04+]<br>BAUD BANDIT BBS V7.2 [2.04+]<br>AMIGA BLM V3 [2.04+]<br>CIRAPENINE [2.04+]<br>TCP HELPER [2.04+] (AGA)<br>KUILDEBS (), AGA)<br>SLUDES (204+)<br>IOS (AGA) H=||HD|<br>SK MON TOOLS V3.1 |2.04+| 2 Runners' up prizes of £10.00 worth of PD Disks, 2 Runners' up prizes of £5.00 worth of PD disks entry **H.AYER V1.2112.04+1Mod** US (MON)<br>SLIDESHOW<br>VIII (3 DISKS, AGA)<br>VIII (3 DISKS, AGA)<br>ED PICTURES (AGA)<br>PIUGS (AGA)<br>3 DISKS, AGA) Paovan gane<br>TRACK ATTACK (2 DISKS) Train passion<br>BOOMIN' ECK (AGA) Dynablaster style FI SFX & GFX LOTTERY **MAGICWB**  $\begin{array}{c} \begin{tabular}{l|c|c|c|c} \hline \textbf{F} & \textbf{F} & \textbf{F} \\ \hline \end{tabular} \begin{tabular}{l|c|c|c} \hline \textbf{F} & \textbf{F} & \textbf{F} & \textbf{F} & \textbf{F} & \textbf{F} & \textbf{F} \\ \hline \textbf{F} & \textbf{r} & \textbf{r} & \textbf{r} & \textbf{r} & \textbf{r} & \textbf{r} & \textbf{r} \\ \hline \textbf{F} & \textbf{r} & \textbf{r} & \textbf{r} & \textbf{r} & \$ **EXAMPLE 2 (2014)**<br> **EXAMPLE 2 (2014)**<br> **EXAMPLE V2 (2014)**<br> **EXAMPLE CONVERTERS (2014)**<br>
ARAFIE CONVERTERS (2018)<br>
BRAFIE CONVERTERS (2018)<br>
ARAFIE (2014)<br>
ARAFIE (2014)<br>
ARAFIE CONVERTERS (2018)<br>
ARAFIE (2014)<br>
CONFIDERS  $\begin{tabular}{l|c|c|c} \hline \multicolumn{4}{c}{\textbf{COP The EOT PHD}}\\ \hline \multicolumn{4}{c}{\textbf{PHD-LOFT BFD}}\\ \hline \multicolumn{4}{c}{\textbf{DAL.S W79B}}\\ \hline \multicolumn{4}{c}{\textbf{DAL.S W79B}}\\ \hline \multicolumn{4}{c}{\textbf{DAL.S W79B}}\\ \hline \multicolumn{4}{c}{\textbf{LOTTB1 BWT-IV S T204-1}}\\ \hline \multicolumn{4}{c}{\textbf{ADTTB1 BWT-IV S T204-1}}\\ \hline \multicolumn{4}{c}{\textbf$ **IMAGINE RAYTRACING** MAGIC VISIENTING 728 (4)<br>MAGIC VISIENTING 10:22<br>MAGIC VISIENTING 10:22<br>MAGIC VISIENTING 17:28 **KS, 2 DRIVES, AGA) ORRETS FOR BIAGONE**<br>LAN IMAGINE ORRETS<br>RED\_WALKER FOR IMA **ISLA (TROOPER OBJECTS)<br>BALL/TROOPER OBJECTS<br>AUSPHONE OBJECTS<br>GPINERS OBJECTS<br>OTHERS OBJECTS** MAGICANO BARRO ICONS VIO<br>MAGIC BORDLANDE CODE (V)<br>SMALIMOC DO CODE<br>HOMANIC MALICONS 2016<br>FORM MAGICANO VIO 0000000000000 INE HUMANOID (4)<br>INE LIGHT FLAIRS **INTERESTS** ME JUSTICE SAMPLES (6 DISKS) **CAR OBJECTS (3)**<br>BRUSHES A TEXTUR<br>TEXTURES<br>ANNAM, PLANT (2)<br>SOFTSHADUNS TUT CO SS SAMPLES<br>GLEPLAYER V1.51 (2 DISKS) (2.04+) PACISTATIONS<br>CONSILIE CONTRA<br>MASALIE OBJECTS<br>MASALIE OBJECTS<br>MASALIE TATILIES CURRE<br>MATLON 3 OBJECTS 2<br>MATLON 3 OBJECTS 2<br>MATLON 3 OBJECTS 2<br>MATLON 3 OBJECTS 2<br>ONGRON 8 LOUTENDARY  $\begin{tabular}{|c|c|} \hline & \multicolumn{1}{|c|}{\textbf{APP} & \textbf{SUCS} & \textbf{SUCSAS}} \\ \hline \multicolumn{1}{|c|}{\textbf{W} & \textbf{SUCS} & \textbf{SULSCS} & \textbf{SUCS} \\ \hline \multicolumn{1}{|c|}{\textbf{W} & \textbf{SUCS} & \textbf{SUCS} & \textbf{SUCS} \\ \hline \multicolumn{1}{|c|}{\textbf{W} & \textbf{SUCS} & \textbf{SUCS} & \textbf{SUCS} \\ \hline \multicolumn{1}{|c|}{\textbf{MUCS}$ ROGRAM COLLECTION (2)  $\mathbf{E}$ 89 ALERT SAMPLES<br>IMATE BREAKS (2:04+ J/6 DISKS) **OOPS (2.01+)**<br>BIPOGRAPHIC FONTS VOL.9(6.)<br>IN KING CLIPART (3.015KS)<br>VY TOONS CLIPART (2.01+) THES CH Programa for C programm<br>CE X - ALIENS AHEAD<br>RIN FILE **Amo** E4 PACKAGE V3<br>| COMMODORE 64<br>| AMES (10 DISKS) **EAMILY BOARD EXAM SI** Pagestream Fonts<br>Pack 1 80+ Fonts £7.99  $\begin{tabular}{|c|c|} \hline ZNA & SHE & SHE & SHE & SHE \\ \hline YRA & SHE & SHE & SHE & SHE \\ \hline SHE & SHE & SHE & SHE & SHE \\ \hline SHE & SHE & SHE & SHE & SHE \\ \hline VRA & SHE & SHE & SHE & SHE \\ \hline VAR & SHE & SHE & SHE & SHE \\ \hline VAR & SHE & SHE & SHE & SHE \\ \hline VAR & SHE & SHE & SHE & SHE \\ \hline VAR & SHE & SHE & SHE & SHE \\ \hline VAR & SHE & SHE & SHE & SHE \\ \hline VAR & SHE & SHE & SHE & SHE \\ \hline VAR & SHE & S$ .<br>NEW ICONS PACKAGE AGA including<br>THE NEW ICONS BACKDROP SET #1 **JEW ICONS IMAGE SET (500+ICONS)**  $2.04 +$ ADDITIONAL ICONS & SNAPSHOTS Only £10.00 and ICONIAN V2.93 to create your own **ONLY £4.99** Word Puzzlers Paradise<br>Word Puzzlers Paradise Disk Magazine Creator allows you to create fluk was the Grapevine and the effects in the other lines that the channel of the pole any of the Disk Case and the color any of the Disk Case may feature a scalar at a child to SP001 Cosworth, JCB Digger, Bigfoot Truck & GoKart 14.93<br>SP002 Bas, Tank, Convertible & Dick Dastardly £4.95<br>Sp003 Jet, Dragoze; Reliant Robin & Skater £4.95<br>Mach set comes complete with HD and Floppy installer, cars monthly **Little Street FG-002 BLACKBOARD PRAIN TRICGER-TASTIC SKIDMARKS 2 EXTRA CARS** 邸 **D'us Assemblance de l'artistic Final Writer Fonts START OF**  $7 \text{m}$ otaling a manive 2<br>sale - Fill Lot - 23<br>film codes - print - 34<br>film of the sale of car b AMIGA E **"新** Pak1(Offers) 9,99 Park2 (208brid) \$9.90 لمطلبة £14.99 AmiNet CD Series<br>AmiNet Set 2 £25.99<br>AmiNet 8 £12.99<br>AmiNet 8 £12.99  $(01705) 642409$ AmiNet Set 1 £23.99<br>AmiNet Set 2 PreOrder £23.99<br>AmiNet 7 £12.99 draw AmiNet 9 £13.49 Aminet 9 Pre-Order £11.49 Picture unavailable<br>at the time of going<br>to press lo r **ATL** at the time of going<br>to press **Adult Sensation 2** ssins Ultimate Games **C64 SENSATIONS** £16.99 THECOLOLINLIBRARYS ap to the ever popular<br>CD. Full of networking and<br>rare to allow your Amiga to<br>or globally linked amigas.<br>SerNET program which is SPECCY SENSATIONS rages, Sound FX, SCI-FI move and more<br>-F1 Senisation Double CD etworking CD<sub>2</sub><br>erNet Cable £17 **Line Arcade Classics**

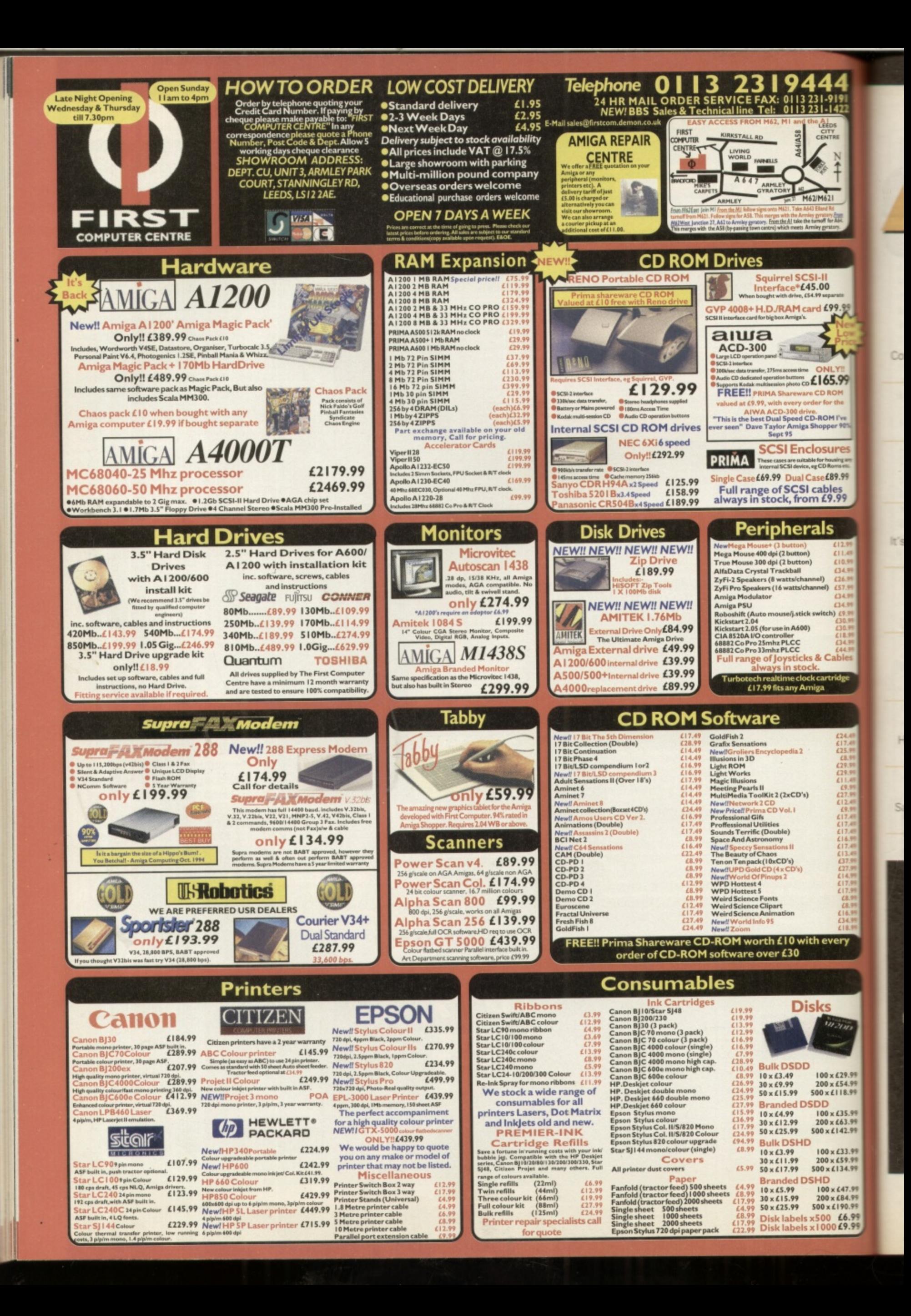

**WORKSHOP** 

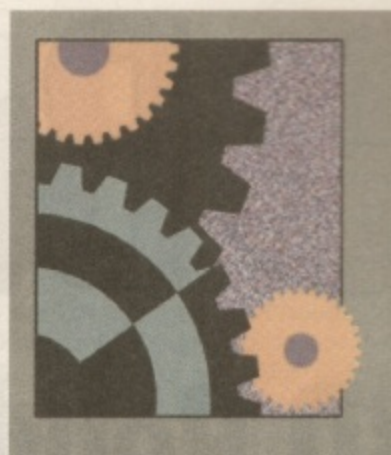

**Bathroom tiles** and Christmas cards star in our final Image FX tutorial. And as we say goodbye to Image FX we say hello to the first tutorial on **AudioMaster IV,** our November cover disk. Then it's on to embroidery and compliment slips with PageStream and DPaintV. **Finally as well as** the usual helping of questions and readers letters there's the revelation that Windows '95 is good for the Amiga. Well, **Andy Leaning** thinks so ...

ork  $\overline{\mathbf{S}}$  $\mathbf h$ 0

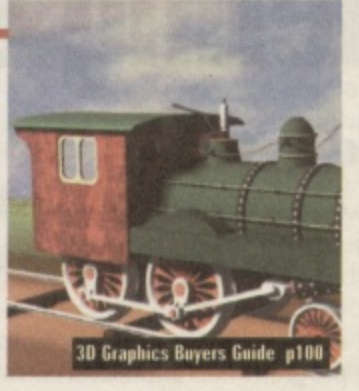

**OCTAMED 5.04 102 0** Sample waveforms are pulled and poked at to create some cracking good sounds with OctaMED.

**BUYERS GUIDE 100 0** 

**IMAGE FX 104 O** In our final Image FX tutorial, Tony Horgan gets into the festive spirit and reveals a host of new tricks and effects.

PAGE STREAM 2.2 106 0 it's time for compliments. Compliment slips that is, as we continue to build up our PageStream stationery set.

Competition in the world of Amiga 3D ray tracing is really hotting up. Find out which

is the best 3D graphics system for you in our no-nonsense buyers guide.

**DPAINT V 108 O** Peter Lee tries his hand at some nifty needlework in DPaint V as he shows us how to recreate the effect of the ancient craft of embroidery.

WIRED WORLD 110 O

**AUDIOMASTER IV 114 6** 

**SUBSCRIPTIONS 128 0** 

take a look at the effects that make it so special.

More of the mystery concerning the wonderful world of the Internet is kindly dispelled for us by our resident Comms expert.

Having already detailed November's cover disk AudioMaster's basic set-up we now

Save £17, take out a subscription, then you're guaranteed to get a copy of the best

Change Volume 188 189 CRNCEL RAMP IT

**AudioMaster IV p114** 

FAQ 121

 $5.00$  $dE98$ 

165.99

**ROMIN** 

osure

e £89.98 ables<br>£9.99

lls

l)<br>el)

itch)

c £29.99<br>c £54.99<br>£118.99

E35.99<br>: E63.99<br>: I 42.99

: £33.99<br>: £59.99<br>: 134.99

£47.99 £84.99<br>:190.99 £6.99 Creating animations and the problems you encounter are covered for you in this month's common question and answer session.

Amiga Magazine around every month.

**Q&A MASTERCLASS 122** 

What are datatypes? They appear every now and then on cover disks and BBSs. What can you use them for? Find out in Masterclass.

Q+A 124

UIF

Tony and Mat sit down, once again, to put their thinking caps on as they peruse this month's selection of reader's questions.

# **BACKCHAT 126**

Heated debate and differing opinions are bandied about in the pages which are dedicated to your points of view.

# POINTS OF VIEW 130

Windows '95: good for the Amiga? We jest? No. Andy Leaning technical editor of PC Review explains why he thinks the Amiga will benefit from the hype around Windows '95. 1

# **DEVERS Guide 3D Rend 3D Rendering software**

**lif**<br>to **Amiga 3D rendering software can produce incredibly lifelike images and animations. Which package is right for you? Take your pick from the main contenders.**

D graphics is one area of the Amiga scene the that's really kicking off at the moment. All of a the major 3D rendering packages are constantly being upgraded in the race to become the Amiga's top 3D graphics system. While this fierce competition means p plenty of hard work for the software developers, it's good news for the rest of us who reap the benefits of the ever more powerful software.

Why would you want to use a 3D rendering package? Apart from the obvious fun element, there are plenty of useful and lucrative uses for the software on these pages. At the lucrative end, there's pots of cash to be made from creating

animations and sequences for TV programmes and adverts. All the big action movies make extensive use of LightWave and similar systems. CD-ROM games are also plastered with 30 animations and you can always generate sequences and images to spruce up your own computer and video productions. If you want a job in movie special effects, you could do a lot worse than send Steven Spielberg a video CV. Get the idea?

# **The basics**

All of these packages work along similar lines. Objects are created in a 30 environment or with a combination of side, plan and front views and initially viewed as wire frame constructions. At this stage the objects have no surface colour information, so they need to be coloured, or for maximum realism, covered with 'texture maps' which are image files that are wrapped onto the surface of the objects. Once a few light sources have been placed around the scene it's ready to render into full colour 3D. This is sometimes called ray tracing, as rays from the light sources are bounced off the surfaces of the objects and traced around the entire scene to produce realistic highlights, shading and reflections.

Animations are created in the same fashion, but movement paths are defined before the rendering begins. Rendering even the simplest scenes can take a while, so small test renders are commonly used to check that everything is in place before the real rendering begins.

# **Requirements**

A hard drive is essential, along with plenty of RAM. 'Plenty' can be anything from 2Mb to 100Mb or more, depending on the scale of your projects and the software you use. An AGA Amiga is preferable for decent results. Perhaps surprisingly, 256 colour AGA screens are often sharper and more defined than 4096 colour HAM-6 screens (the best output offered by non-AGA Amigas). AGAs HAM-8 mode is the best of the lot and can be indistinguishable from full 24-bit colour.

We've compiled this guide to the prominent Amiga 3D rendering packages to help you decide which is best for you. Take your pick ...

# **Cinema 4D 2.1**

# **Supplier: HiSoft**

# Tel: 01525 718 181

#### Price: E199.95

Cinema 40 is causing quite a buzz at the moment. Reviewed in the November 1995 issue of CU Amiga Magazine, this German developed ray tracer has just received its first translation to English, giving the rest of the world the chance to enjoy the Amiga's most intuitive 3D graphics system.

Cinema 40 manages to offer a wide range of advanced modelling and rendering features without demanding too much from your Amiga. It's possible to use the system in as little as 2Mb of RAM, although serious projects will require more memory. This is partly due to its modular approach and the way it uses separate interlocking programs for various different tasks. Many of its competitors call for four or five times the amount of RAM just to get started! Everything about the system has been designed for quick and easy use, to the degree that simple scenes can be created before you've even looked at the manual. Although it may not have all the advanced features of some of its rivals, Cinema 4D is still powerful enough to create some excellent scenes and animations. For anyone new to the world of 3D rendering, Cinema 40 is an ideal entry point and should also be considered by more seasoned artists.

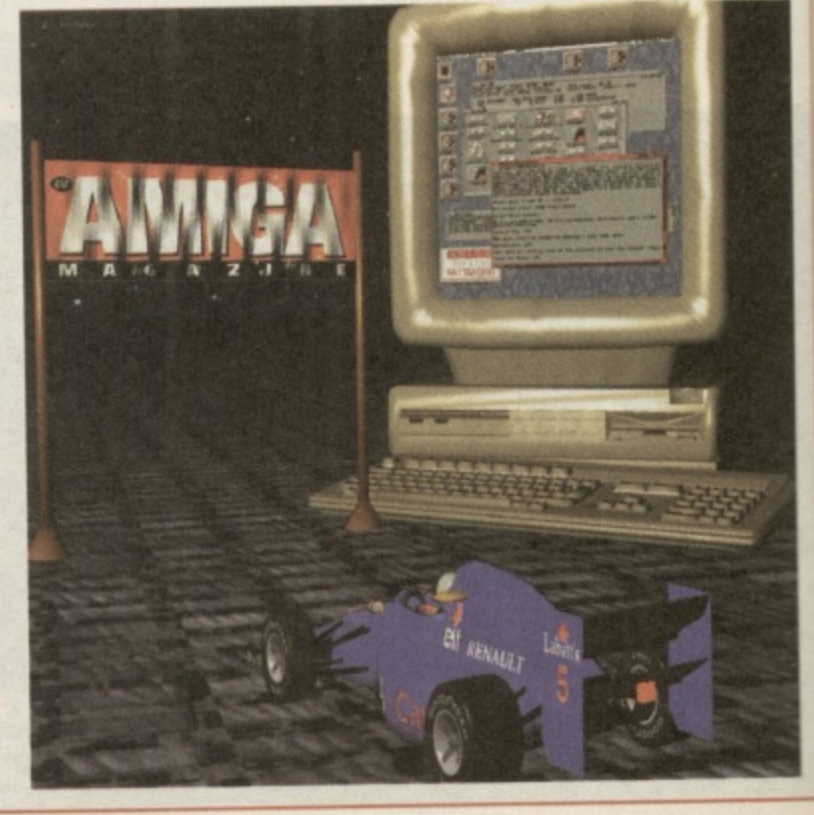

**A**

 $\frac{S_{\rm U}}{T_{\rm e}}$ 

lm **as** ml

lor

**re** itt **Ck H , tC fa**

m

Di **h •**

**ir**

El

**11** 1

# **Imagine 3**

## **Supplier:** Emerald Creative

# **Price: £99.95**

Tel: 0181 715 8866

**A** firm favourite among many ong-serving Amiga users, magine is regarded by many as the best all-rounder, taking into account system requirements, features, speed and results. Its main failing is in **Its user-friendliness, which** doesn't score too highly. However, once you get used to its workings, it can be the

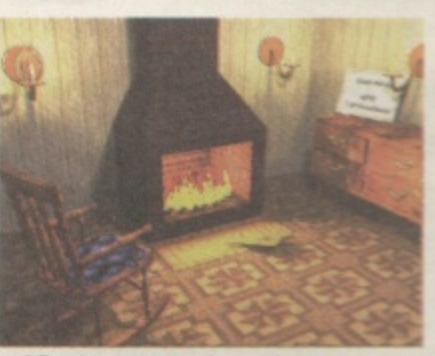

fastest way to generate stunning 3D pictures and movies.

Animation is one area in which Imagine shines particularly brightly. Features such as morphing and tweening take a lot of the hard work out of setting up movement paths, while the Bones feature allows objects to be joined together and moved as they would in real life. If value for money is a priority, Imagine should rank highly on your shopping list, as it offers a heck of a lot for just £99.95 which is a bit of a bargain in the 3D rendering market.

# . 9 5 **LightWave**

h **Supplier:** Premier Vision

Tel: 01/1 /21 /050

Price: £816.13

9

e

rt

 $\overline{6}$ le are er-

o'

i The cinematographer's choice: LightWave could be held responsible for getting Amigas installed in countless TV, video and film pro- $\ddot{\phantom{0}}$ early days, used to sell Light Wave with their Amiga-based VideoToaster (an NTSC-only video effects system). LightWave was later released as standalone software for all Amigas and has now just reached version 3.5. duction studios, particularly in the USA. Its creators NewTek, who should be thanked for turning the world onto the Amiga 1000 its

While it requires a big Amiga to run (stacks of memory and hard b drive space) it really does the business. No doubt you've heard of the many big-buck productions that have used *LightWave*: Babylon 5, SeaQuest DSV, Michael Jackson's videos and more. Its animation g want to use anything else. and modelling features are second to none, and if you have an Amiga that's big enough and fast enough to do it justice, you won't

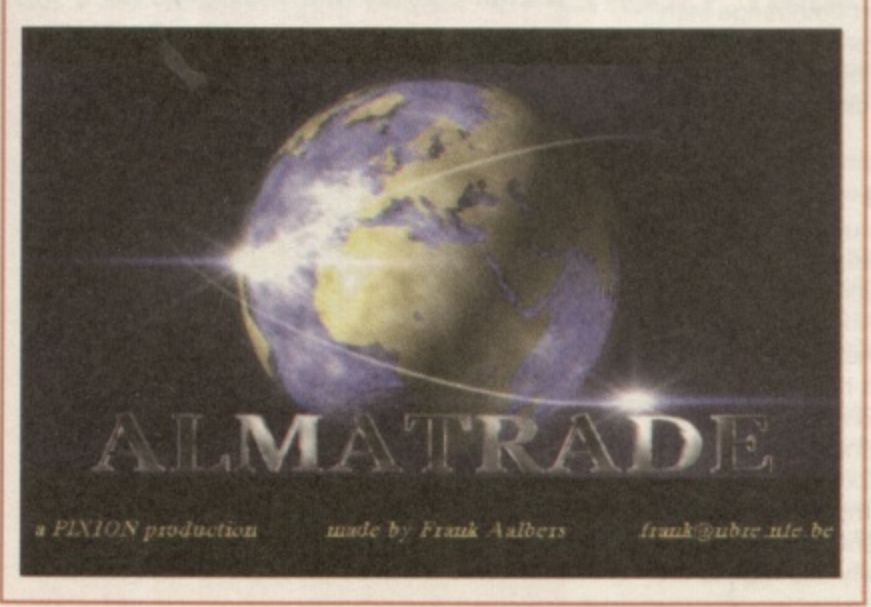

# **Real 3D 3.0**

**Supplier:** Activa International

Tel: 0181 402 5770

Price: £399.95

As the name suggests. realism is the key point here. Although it's not immediately obvious. Real 3D works in a slightly different way to most 3D rendering software. Real 3D objects are 'solid' models, rather than empty shells made from lots of flat surfaces. Real 3D can also render objects with curved edges (referred to as '8 splines'). Rival systems would have to use many smaller surfaces in conjunction with smoothing algorithms in order to simulate curves.

Bags of other tricks are employed to make Real 3D scenes and animations more realistic than the rest, For example, simulations of glass and other see-through materials are accurately created, while there's lots of help in generating living objects including a skeleton 'kinematics' system and shrink-wrap texturing for clothes and skin effects. Hardcore power users can even make use of the in-built programming language. Mainly due to the solid modelling techniques, rendering times can be long and for the same reason general operation speed is low. Wireframe screens can take quite a while to draw when working with complex objects. To use Real 3D practically you will need a fast Amiga. We recommend a 68040 based Amiga or better. However, the resulting images and animations are often streets ahead of those of its rivals.

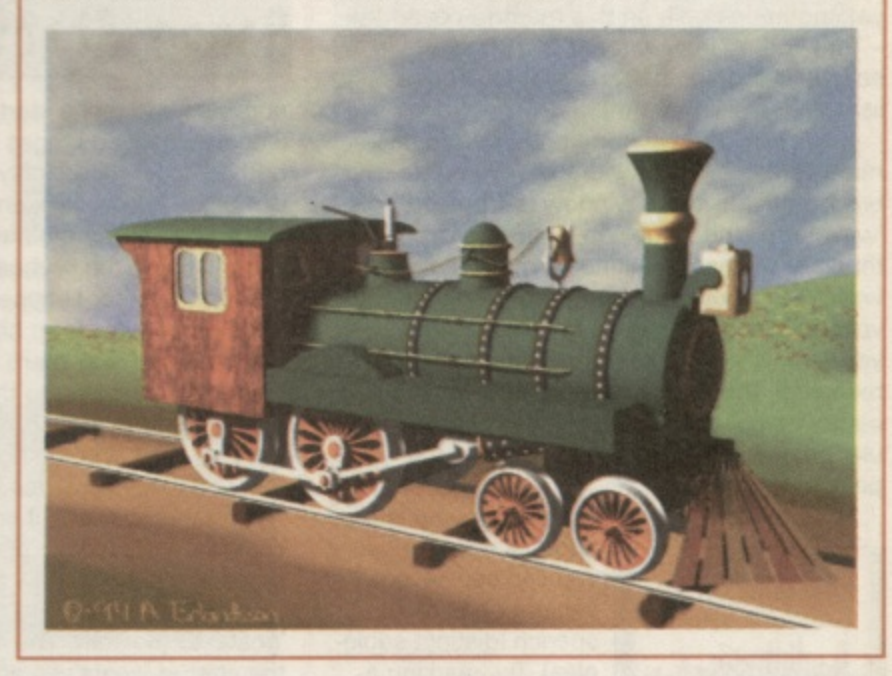

# **Caligari 24/Broadcast**

**Supplier:** Emerald Creative Tel: 0181 715 8866 Price: £89.95/£249.99

Caligari is available in two editions: 24 and Broadcast. Neither version offers full ray traced rendering, opting instead for scanline rendering. The advantage of this is that rendering times are much selling point of Caligari is its user-friendly interface and fast 3D wireframe scene previews. Unfortunately the rest of the Amiga's system shorter than with the other packages covered here. The other main is temporarily disabled while running Caligari so you can't multi-task it with other programs.

Caligari Broadcast is the big brother of the pair, and offers extra animation tools and 24-bit output (unlike Caligari 24 strangely). If rendering speed is your top priority, then Caligari is well worth a look.

CGIL  $\mathsf{P}$ **1**

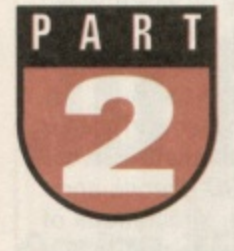

end it, stretch it\_ shape it. There's no end to the

amount of fiddling about you can do with a waveform in Octa-

MED. To let you try it out for yourself there's **i** yet another sample on this month's cover disk **k** - TimeForBed in directory CU 121:Samples so load it in. Even better, add it to your sample **1** list first (see last month). **6**

Click Edit Sample (top-right) to open this month's focus window, the sample editor. The black squiggle in the window is TimeForBed's **e** 'waveform', the sample in picture form. The thrust of the sample editor is manipulating this **d** waveform: move this bit to there, change the volume of that bit and so on. By the time you've finished the sample can be completely mangled! The white line along the waveform's centre marks zero volume; the further a particular point is from this line, the louder the point's volume.

The speech sample we'll be studying is a

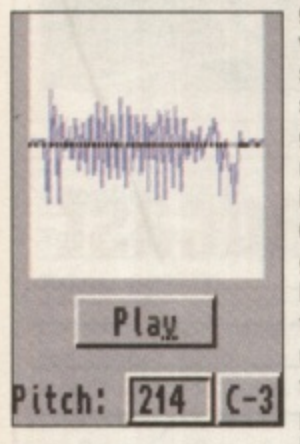

good example because you can see seven separate bits of speech (distinct squiggles). Try 'marking a range' over each of the bits, see box-out (marking ranges) for a guide, and play them by clicking play (bottom-left). Notice the marker moving across the range as it's played. See the pitch box near the bottom-

right? This is why the ranges sound a bit low: the playing pitch is set to C-2. Set the correct pitch (C-3) by holding the left mouse button on the box containing C-2 and pressing I (the C-3 key), Should be better now. Try setting other pitches too, I recommend G#3 but put it back to C-3 when you're done.

Now it's time to thoroughly mess up the sample: we'll rearrange and remove waveform bits until we have 'goats for bed' instead. Firstly we'll take Out the first waveform bit, 'time', Its exact positions are 0 to 4829, so type these

**Innocent sample waveforms are totally destructed in the name of creative expressionism.**

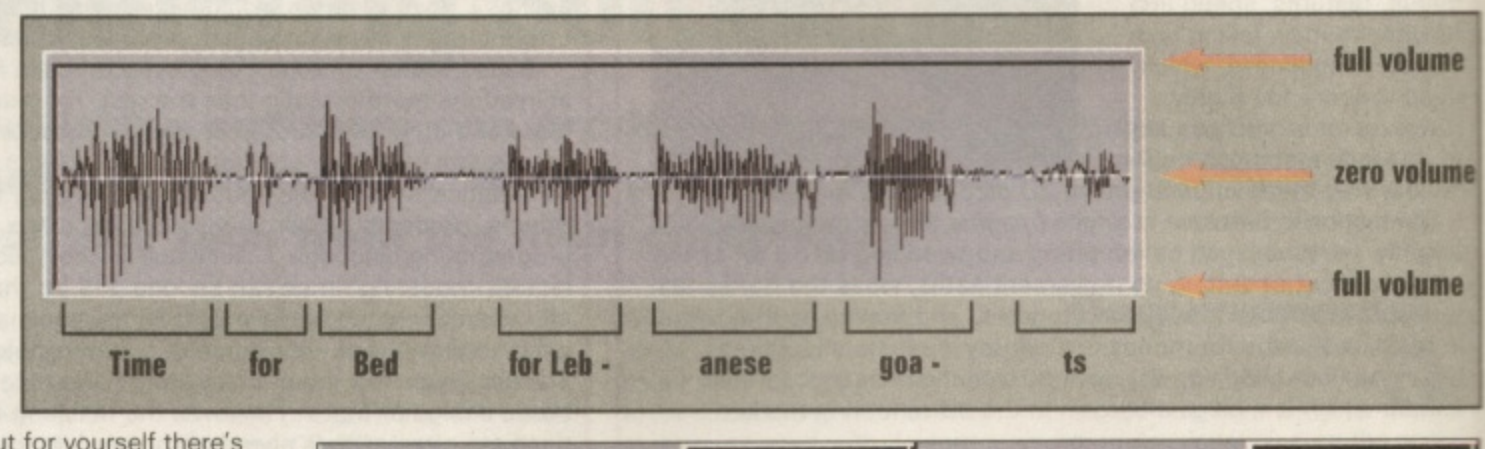

# Range Start: 0 Range End: 4829

numbers into range start and end (see the marking ranges boxout<br>out). Play the range (play button) is it time? - then click erase (bottom-middle). Play the newly-edited sample using the keyboard; Next we'll remove 'for Lebanese', the middle two waveform bits. Roughly mark a range over them (by dragging), then referring to the same box-out, adjust the left side (range start) to 6751 and the right side to

18908. It'll take practice but you can always type in the positions if your mouse hand's a bit shaky! Once marked, play the range, click erase and play the new sample.

Now all you need to do is cut and paste 'goats' to the start. The range start is already at the start of 'goats', so adjust the right side of the range to the far right of the sample (range end should be 15109) and play the range as a check. Click cut (next to erase) to cut 'goats' to the copy buffer. Finally, set both range start and end to 0 using the box-out's ctrl-x technique and click on paste (bottom-right). Play the whole sample; hopefully it's turned into 'goats for bed'.

# **Zooming in**

The more-than-slightly astute among you may have noticed that, as a result of the last pasting, the waveform has been magnified. See the black scroll bar just below the waveform? That shows you which bit of the waveform is being displayed, roughly the left half. Drag the scroll bar (to the right initially) to move around the waveform, or use the left/right arrow keys. On the top row, the buffsize box shows the length (in bytes) of the entire sample, the display box the length of the bit currently displayed.

But how do you magnify and reduce the

Display: 8886751 Buffsize: 15118 **Andrea Chiada a conclusional** 11 and Line Address to the Little - 71 **flay Do Lao Shou II Raw Dow i** Zoom lo **Zoom pot**

> display? Use zoom in and zoom out (bottom left). Notice the display box value halving with zoom in and doubling with zoom out. Another way of zooming in is by marking a range, then magnifying this range to fill the display by

b

W

ne E Pe do jeo AI pie wł lat

th R to sa int sti wi re

an Th Yo<br>Bit

ral  $rac{1}{\alpha}$ 

tir<br>Ol pl in

ur<br>ad

56 05 ar

of

# **Marking Ranges**

**A range is an area of sample waveform highlighted in white. Only one range may be marked at once.**

**• Mark a range by dragging the • mouse over the waveform while holding the left mouse button. • To adjust the left side of the range (range start), hold the shift key** while holding the left mouse button **on anywhere to the left of the range. Then move the mouse. Similarly for the right side (range end).**

**t x art/end boxes (top-right) - click** inside the appropriate box, type a number, press Return. To quickly set a box to zero, press Ctrl-X instead of **typing a number. fore marking. Alternatively, type exact positions into the range** 

**m**

**i**

**r**

**t**

**c**

**z**

.,now (bottom-left): Click play diz,,lay **heside zoom in) to play the current display. When you've finished, click Show All (underheath play display) to show the entire sample.** 

# **Echoes of my mind**

thaps at this point you'd like to save the ctored sample. Use any save item in the prot menu, although raw's the most compact. F and MAUD are really for Aura 16-bit samand save sample as saves as in 1939. ater) but we haven't set a loop, so ries, and 'save sample as' saves as IFF 8SVX

Special effects time! We'll make the 'bed' at end of the sample echo away to nothing. st we have to add extra space after the 'bed' accommodate the echoes. So extend the p , o buffsize (just like typing into Range i i 7end — remember to press Return). Clear n e requ will wipe the sample out, so click retain in the

t  $N_f$ -<br>er u s see there are three settings to Set. ⊪uu "<br>altho ate is the distance in bytes between each echo; change it from 400 to 4500. Set number of echoes to 5 and finally click Do Echo. Some time later if you have a slow Amiga like mine,  $+$ nu<br>tri and the space by typing in 11044 to 39999. Then open the echo window (effects menu). DctaA plete and you're free to play the newly-echoing instru Next we mark a range over both the 'bed' though we'll ignore volume decrease. Echo

 $\overline{N}$ nus<br>Linus advise selecting Edit Menu -> Remove Unused space, but this removes a little too much "extra e e p s e Space' this time (i.e. the final echo!). So mark and erase the range 37605 to 39999. Now, you'll notice that there's a bit of u .inused extra space at the end. Usually I'd

 $\overline{a}$ e Working with special effects involves a lot of trial-and-error and luckily OctaMED provides a 'snapshot' feature to save you grief if those

**Retain existing sample?** 

**a in (tear I**

om with Dther then ne f p

e r c

<u>tamen</u> Request

t

r

. IT e e t h e e x t r a s p a c e ?

n t h

o

i n

> l l b e

e c

o r n n d -

o

**olume**

**4 volumi**

**olume** 

m e

.e.eetif"

 $n -$ - **me**

Inge

ton ngo. : for

4 in de

**set** d of settings you thought were perfect turn out to ruin your creation, So before our next effect (change volume), click >buffer (bottom-middle). This copies the whole sample to the copy buffer for later retrieval.

Most effects, including change volume, affect the marked range rather than the whole sample. So to affect the entire sample, you have to mark a range over the entire sample (if you get me). There's a quick way to do this -

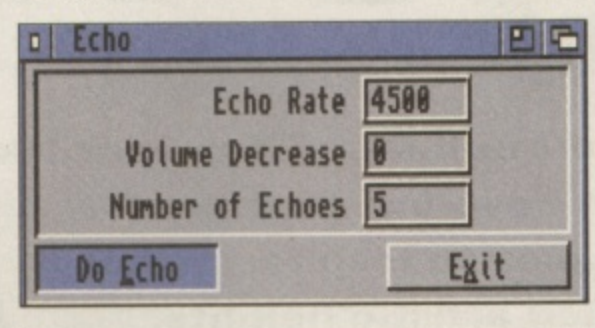

click range display (above >buffer) now. Next, open the Change Volume window (effects menu) and gaze at its myriad of features. The start and end sliders are the range start and end's percentage volume changes; for example, 50% and 200% would slide the range's volume up from half-volume to double-volume. however, we'll stick to the four easy presets underneath the Change Volume button.

Click the halve preset and play the newlyhalf-volumed sample. Click double to reverse the change, then click double again. Notice the

ugly distortion? You can only change the volume so tar before the maximum limits are exceed-

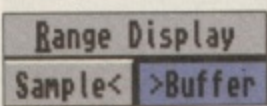

ed (although Don't Clip prevents this). Close the Change Volume window and recall the copy buffer by clicking sample<.

#### Ed Wiles

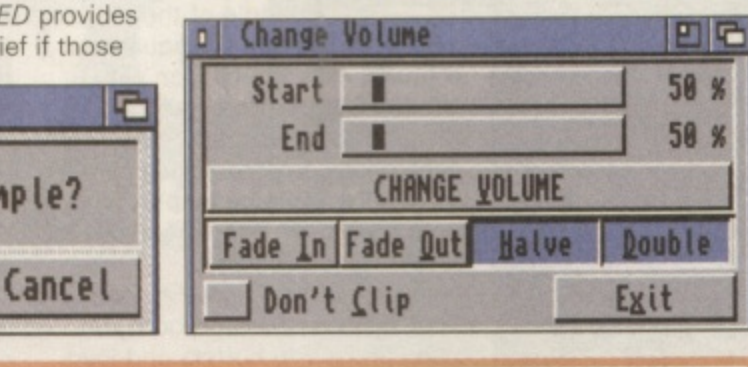

#### 0 **Do Anything Just For Effect? Take Your Pick** i **CHANGE PITCH retunes the sample. For example, to play note G-2 when you press**

he he C-2 key, set the source and destination notes to C-2 and G-2 respectively, then click<br>Change Pitch. Raising the pitch shortens the sai Change Pitch. Raising the pitch shortens the sam-

Change Pitch... **el** Change Volume... **200** tcho... **(KIK** Create Noise... **ION**<br>Create Chord... **ION** Create Chord...

ple and vice-versa. **• MIX** mixes the current sample (source) with the copy buffer (destination). The sliders adjust the

•

relative volumes. • FILTER/BOOST reduces noise or brightens the range. Averaging controls the strength, Distance controls the number of bytes that will • be averaged. Averaging controls the severity of the averaging.

**CREATE NOISE** adds hiss to the range, seemingly useless but use your imagination!

CREATE CHORD creates two to four-note chords out of the sample; just enter the notes and click Create Chord. Saves tracks when you're composing.

# **Sample Some Of These Editing Tips**

· Use monitor and digitize together with a sound sampler to do your sampling. Type the required sample size into buffsize first (maximum 131072 bytes), then click monitor to open a window that shows wh coming through your sampler. Ad n input signal's volume level until distortion, then close the window and click digitize to start sampling (interrupt with the right mouse button). The sampling rate is controlled by the pitch boxes. • A 'sample loop' sustains instruments by constantly repeating a certain part of the sample. To set it, switch loop on (bottomleft); two 'loop pointers' appear at either end of the waveform, marking the repeated sample part. Adjust these pointers by dragging their small black triangles across the display, or by using the loop point gadgets. The < > gadgets move one of the pointers left or right (select which one

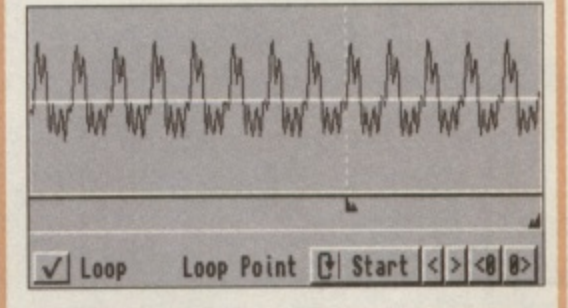

with the Start/End cycle gadget): <0 and 0> search for zero values which can be good loop points.

Alternatively, open the instrument parameters window (see last month) and type exact positions into the repeat and RepLen boxes. Repeat is the loop start position. RepLen the loop length (not the loop end!). Back in the sample editor, remem-, bar that zooming in allows really accurate pointer positioning. Any constantly repeating waveform shape in the sample is often a prime target for a loop — the AcGuitar sample on last month's cover disk is a good example.

Switch FREEHAND on (bottom-left) then draw on the waveform with the mouse, just like DPaint. It's very exact, though, so you have to be highly zoomed in; the maximum display size is 628 bytes! • Other range-affecting gadgets should be self-explaining. REVERSE is a great one for speech samples and uncovering dodgy hidden messages! And in the Edit menu:

**• INVERT** turns the range upside-down. Find a use for it and I'll be gobsmacked. **CHOP** erases the whole sample except the ranged part (like Audiomaster's Keep),

**• COPY TO SYNTH EDITOR copies** the first 128 ranged bytes to the synthetic sound editor, our tutorial subject in a few months' time.

**• PLAY BUFFER CONTENTS and DISCARD COPY BUFFER act as a** memory jogger and a memory saver (clever eh?).

**r**

**mage In this, the last of our Image FX cover disk tutorials, we'll be covering a range of ideas and techniques to inspire you to**

**previously unscaled artistic heights.**

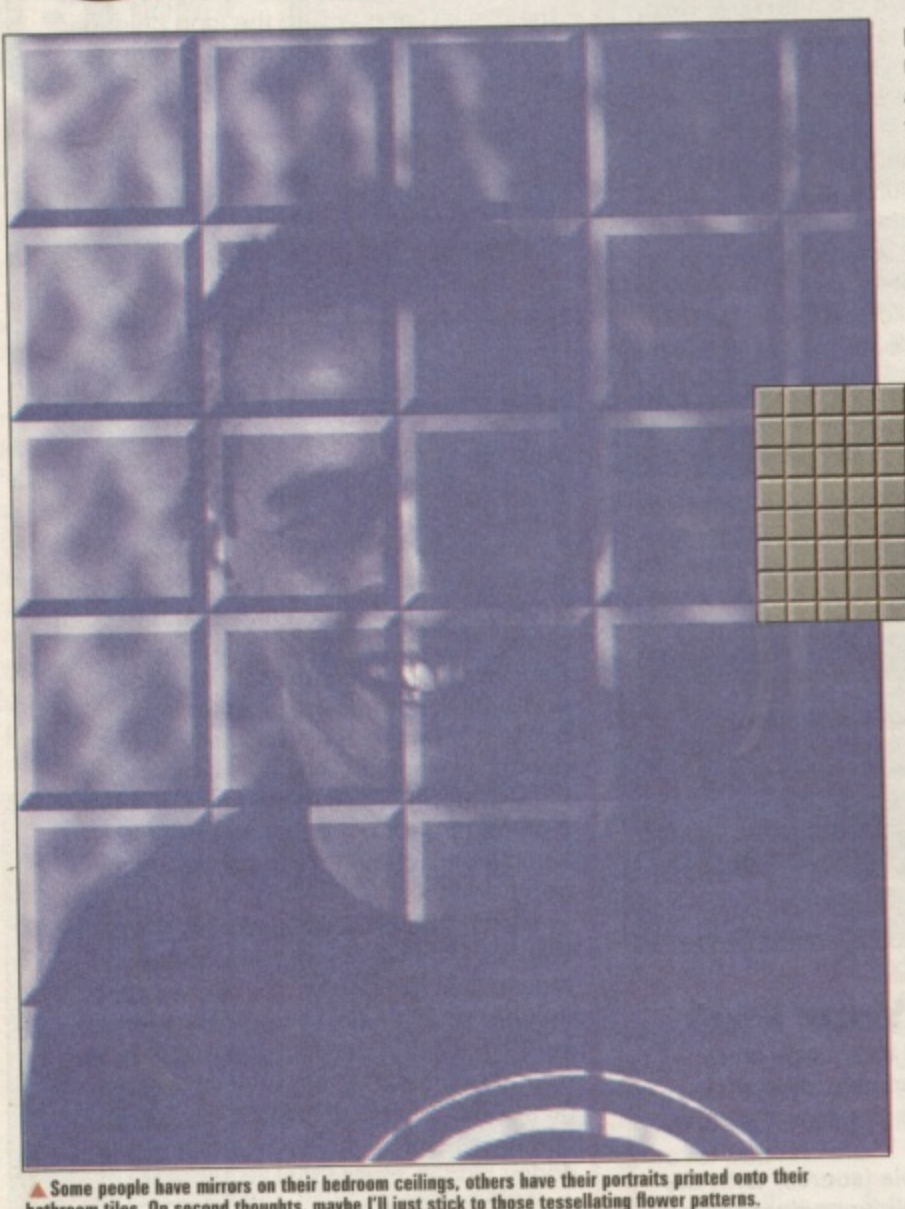

**bathroom tiles. On second thoughts, maybe in just stick to those tessellary, which patterns** 

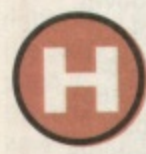

ave you ever wondered what your bathroom would look like with a picture printed on the wall tiles? No,

neither had I until I came up with this effect. It's quite simple to create and the theory can be used to add other textures to any pictures you may have. It works  $\ddot{\cdot}$ Sound Barrier picture we created along the lines of the Break the

last month, using a grey pattern as an alpha channel.

The alpha channel is just a normal picture, created with DPaint. It could have been created with Image FX but DPaint is quicker for simple images like this. To keep things simple, you should set up a palette ranging from black through grey to white. The black parts will make the main image darker, the white

parts will make the main image lighter and the middle grey tones will leave the picture as it was. Bearing this in mind you can set about creating<br>your alpha channel picture. For the tile effect used here, set up a grid of around 16 x 16 pixel squares. With grid mode

switched on, draw the top and left sides of one square in black with a fairly thick pen size. Now draw the right and bottom sides in white, then fill the middle of the square

with grey. Pick up the square as a brush, click the fill icon with the right button to enter the options and select Fill From Brush. Now you can click anywhere on the screen to fill it with tiles. Save this screen out to disk and quit DPaint.

From within *Image FX*, load<br>your main picture into both the your main picture into both the main and swop buffers and load

the alpha channel using the Alpha button from the main control panel. Select a filled rectangle from the drawing tools, and double click it to access the options. Switch the Mode button to Rub Through, Blend to 50% and Alpha to Use as Texture. Now drag a rectangle from the top left of the screen to the bottom right. The alpha channel will affect the main picture and turn it into a set of bathroom tiles.

# **More than**<br>your bikini

**your bikini •••**<br>Why not use *Image FX* to further your enviro-political cause? This picture started life as a postcard from the tropics. It was then put through a solarise effect to give the sky and sea an unreal quality. Image FX offers a few colour changing options, all available from the Colour button. If none of them seem to fit the bill, try using the Custom selection for interesting results.

**in**

**bi at**

 $\mathbb{S}$ B w<br>te

 $\mathbb{D}$ 

tt

¢

The shadow of the radiation symbol was initially drawn in DPaint (for the sake of speed as with the tiles in the previous example). This was then loaded

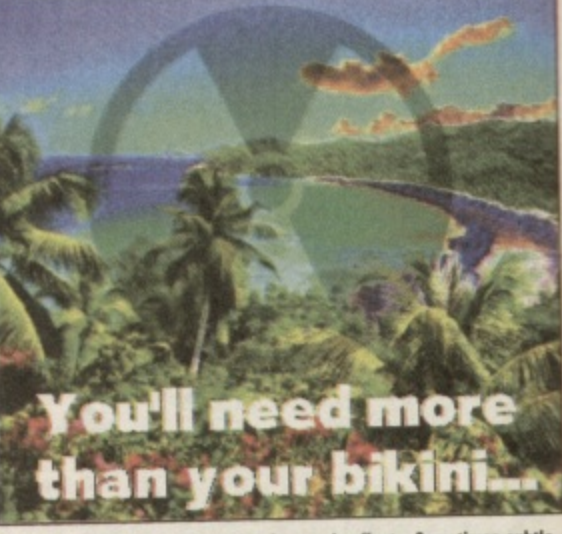

**A You don't have to smother your images in effects. Sometimes subtle** treatment is all that's needed to get the message across.

o n

.

**IMP**

This haunting image was very simple to create. The original image was a close up of an eye taken with a camcorder and ProGrab 24RT. This was then flipped horizontally and pasted back beside the original.

into Image FX along with the postcard picture in the swop buffer. The symbol was cut out and pasted down onto the solarised postcard using a 40% Blend setting. Finally the text was added using the standard text tool.

# **Merry<br>christmas**

**h** personalised Christmas cards **t** this year? If you've got a How about sending some

camcorder and a video digitiser, or alternatively a scanner, you can take pride of place on all your friends' mantelpieces over the festive season by slapping your mugshot on all your cards!

The background was made with a combination of effects. First of all a small portion of a picture was cut out, then expanded far beyond its original size using the Smooth scaling mode. This avoids jagged pixelated edges by blurring the edges.

**Merry Christmas**

ano a <del>c</del>rippy new year.

Parts of it were then warped with the Wave tool and various other tweaks were made. Finally it was twisted with the Twirl function.

Next up was the foreground mugshot. This was scanned from a colour transparency, cut out from the background and pasted onto the swirly red backdrop. with anti-alias turned on to smooth out the edges.

The wave effect was simply applied using the Wave option from the Effect menu. The text had to be legible, so this was put on after the wave affect using the text tool.

# **Experiment**

To finish off with the greatest tutorial cliché of them all, experimentation is the key with Image FX. Some of the best results are often created by accident and curiosity. Use your imagination and dig deep into the menus, combine multiple effects and generally mess around. It's also fun to take inspiration from the media The chances are, anything you see on a poster, on TV or in a magazine can be recreated with Image FX and your Amiga. Send us your best work for inclusion in our Art Gallery section. **Tony Horgan**

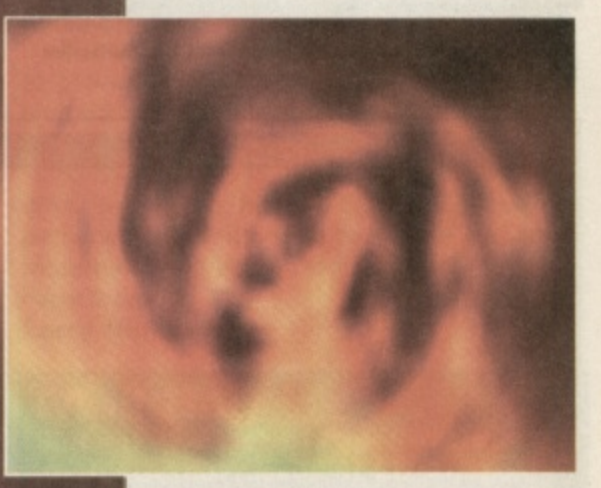

## **That's your lot! Arid so we find ourselves at the end of the Image FX tutorial series. I hope you've enjoyed our monthly jaunts into visual trickery as much as I have. See you around.**

**Otte**

ality.

**r**

**3**

۱ë V

)r

.n

as

ad

ard put<br>ve

:her **nis** 

# **TUTORIAL**

# **Pagestream 2.2**

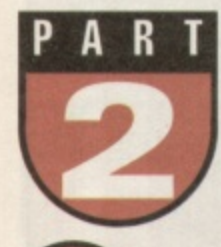

# **With compliments ... This month we expand your Pagestream stationery set with some compliment slips.**

ver the last few months I have had many people writing to me and asking how they can add new fonts to use with PageStream 2,

Their question and many more will be answered in this month's tutorial showing you how to make a stationery set without really trying.

Last month we looked at several subjects. including creating pages for our stationery set as well as adding guides, those ever so useful non-printing lines which make the placing of elements on a page such a breeze.

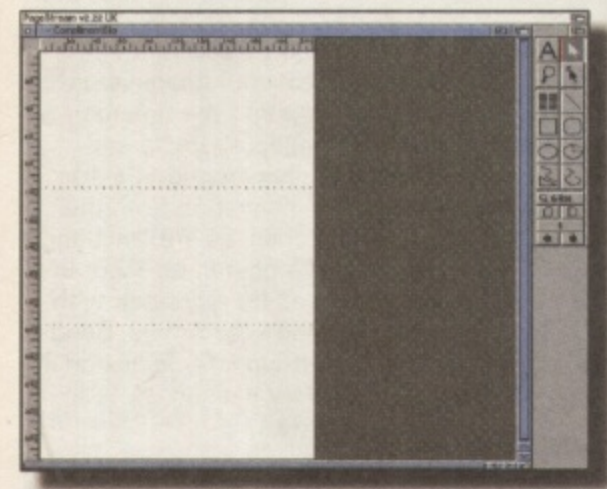

**A** Divide an A4 page into three by making use of the Guides function **to PogeStream**

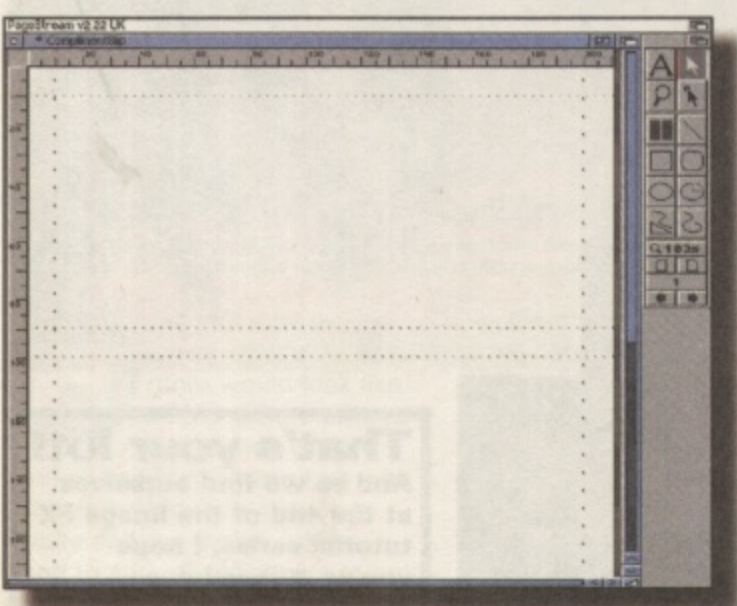

**A** With the use of guides you can map out the area of the compliment slip you are going to use for your elements.

We are now going to take the publishing process a stage further by creating some of the textual elements for your compliment slips. The design of these should be very similar to the one used for the letterhead last month, with only slight changes being necessary so all the elements can fit onto a different shape page.

Most compliments slips are made by splitting an A4 sheet of paper into three horizontal strips

(one for each slip). Before you go ahead and create the first compliment slip, you will need to make a note of the margin required at the bottom of the page. This margin is the one dictated to you by the printer (or printer driver) and the area on the page it can print to.

This amount will vary depending on what printer and printer driver you are using. If you can only print to within an inch of the bottom of your page, then the bottom margin on all the compliment slips should be at least one inch while if it is only half an inch, you can use this amount as your minimum bottom margin.

To begin the tutorial, start by loading or creating an A4 page. As with last month and in common with the government's wishes. I am going to continue to work in a metric unit called millimetres. For three compliment

slips, the page has to be divided into three horizontal sections. This can be achieved by placing a guide 99mm down the page and another at 198mm. This gives you a visual idea of how the page is to be divided. Zoom into the top half of the page by choosing 'Show Full Width' from the View menu. We can now work on the first compliment slip.

Transfer that bottom margin to your first compliment slip by adding a guide above the first dividing line (one of two that divides the page into three). It's also a good idea to use more guides to mark out your top, left and right margins as well. For continuity with last month's letterhead, import the same picture for your compliment slip.

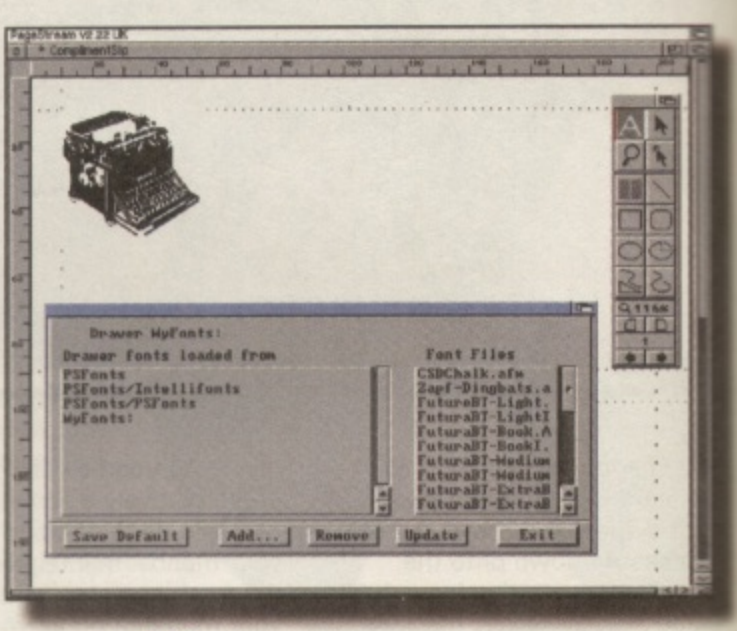

**T - W • • 1 1 • • • • A** Choose the text tool and proceed to add some new lonts using the **Foul klannget**

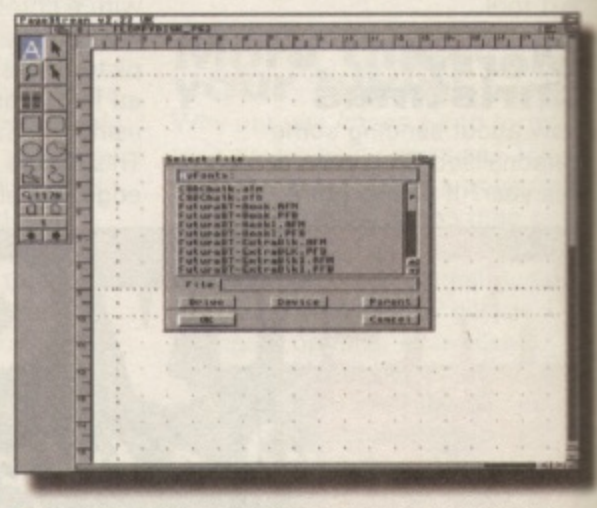

**1 1 1 A** This is the PageStream requester for choosing the location of the onts you want to add. Keep clicking on Drive until the disk containing **your fonts appears in the listview. If you are working from a hard urive,** the requester you get will propably be different.

# **7 Managing fonts**

Now we can add some fonts. Place a disk containing your fonts in any disk drive. If you are working on a floppy disk based system, this would probably be an external disk drive so you can leave your program disk in DF0. However, the best place for these fonts is in a drawer on your hard drive if you have one. The name of the disk I'm using for this tutorial is a highly original: 'MyFonts'.

Click on the text tool and choose Fonts/Points from the Style menu. A panel will appear, at the bottom of which is a button called Font Manager. Click on it using the left mouse button. A new panel appears. Click on Add and a requester actually will show itself.

The type of requester will depend on your system. Running PageStream from the floppy

iMb

**TUTORIAL** 

# **Jargon Points**

**OINTS: Text and other publishing** attributes are measured in a unit called points. These are very small (there are<br>around 72 of them to an inch). **TEXT OBJECT: A piece of text that** can be stretched both horizontally

and vertically.<br>TEXT COLUMN: Text that is placed in a frame. Frames can be linked and resized without distorting the text within them.

disks you'll probably get the PageStream requester. If an ASL. library is present in your Workbench Libs drawer (like it would be if you are using a hard drive), a normal Workbench requester will be used.

 $\frac{1}{2}$ 

*f* the

drive

 $sk$ 

you

 $m.$ 

FO.

drive

is in

one.

 $el$ 

ï

out-

g the

vour

oppy

utori-

Concentrating on those with floppy disk drives, I will presume your PageStream disks are the same as mine. If so, the requester will have a button on it called Drive. Click on it and keep on clicking on it until you see the name of the disk containing your fonts in the Text gadget at the top of the panel. Your fonts should also appear in the listview under the disk name. You don't need to choose a file or a specific font to add - just tell PageStream the disk name or drawer (plus path) of where the fonts are and it will add

 $\frac{\Delta}{\rho}$ m **Alla RANGARANG**<br>RANGARANG ght Italic d:<br>d:Italie<br>lime:Italie<br>d:Italie<br>tradiach:It<br>tradiach:It *CARTITALIC* 

Stamp the text tool down on the page and type out some text. This<br>creates a text object. Select the text by pressing Right Amiga-A and then<br>choose Fonts/Points from the Style menu. You are now free to set the<br>strikutes for attributes for your text.

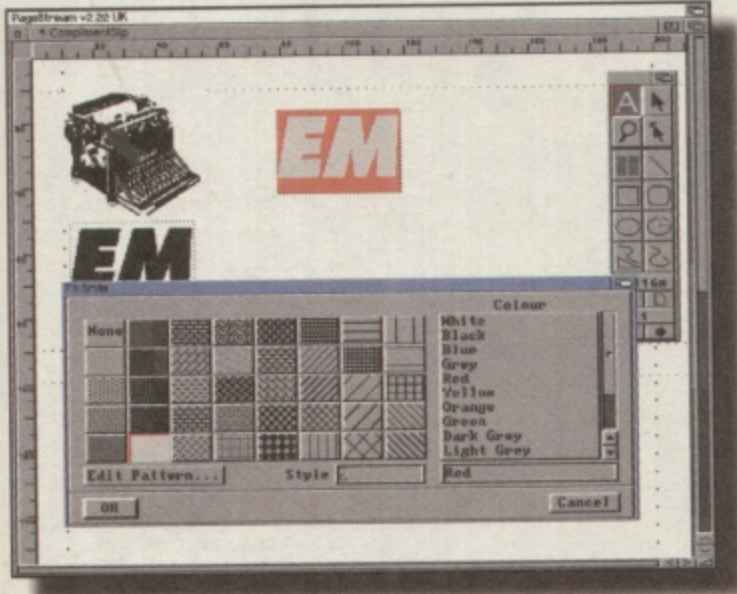

 $\blacktriangle$  To create a custom drop shadow, duplicate the text object by pressing Shift Right Amiga-A and then give that text a different colour by selecting both a colour and style from the Object/Fill Style panel.

the fonts automatically. Providing that is, the fonts are the correct type like PostScript Type 1 for example. If you only want a single font to be added, you would need to place it in a drawer of its own and then choose that drawer.

Those looking at normal Amiga requesters should have no trouble finding their way to where they have stored their fonts they want to add. Click on OK when you have found your new fonts and then to save this configuration for ever and a day, click on the Save Default button on Font Manager's panel. Your fonts should now be ready to use.

# **Text crazy**

With your fonts in place, the next step is to cook up some text. To do this, click on the Text tool and then press CtI-F or choose Fonts/Points from the Style menu. Choose the Font required, the Style and the point size and click OK. Stamp the Text tool down on the page and type out your text. For this exercise, the text should be limited to a few letters or at most a small number of words.

Once the text has been finished, choose the Pointer tool and then grab one of the handles on the text object. If you hold the left mouse button down and drag the pointer (using the mouse of course), you will notice that you can make the text bigger or smaller. Now size the text to suit your compliment slip.

# **Playing in the<br>shadows**

In the example here, where I am placing the text over an image, a custom drop shadow is needed to separate the text from the picture. To do this, make sure the text object is still selected (a clue to this is that its handles will be visible) and choose the Object /Duplicate menu item or press Right Amiga-D. Click OK for one duplicate. Drag the duplicate away from the other text, choose the Text tool and click on the text. Press Right Amiga-A or

choose Edit/Select All.

With the text selected, choose Object/Fill Style and click on a colour for your text. This text should now be a different colour to the other text and can be placed over the top or behind the old text to create a shadow. Just make sure the picture is behind both pieces of text.

The last bit of text we are going to create is a text column. This is text that is contained in a frame or box. These boxes are called Text Columns in PageStream and are different to Text Objects which we have just flirted with a minute or so ago.

To make a text column, choose the Text Column tool and draw a box underneath the main text heading. Click on the text tool and stamp it down inside the text

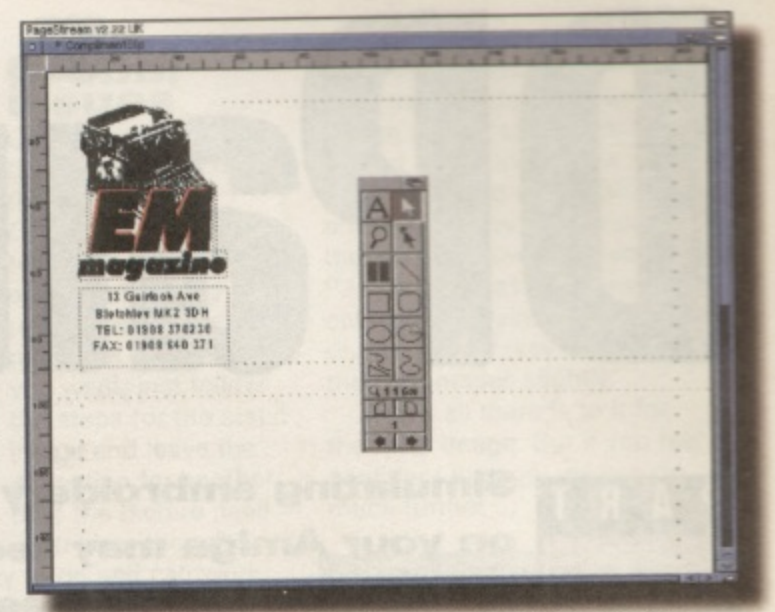

 $\begin{array}{ll}\n\textbf{A} & \text{Use the Text Column tool to draw a box for some text and then } \\
\text{type in an address and phone number. The text here is Centre Justified which is set by selecting the Format/Centre mean item while the text is  $\text{Check} & \text{in } \text{selected} \\
\text{In the text in the text.} & \text{In the text in the text.}\n\end{array}$$ is selected.

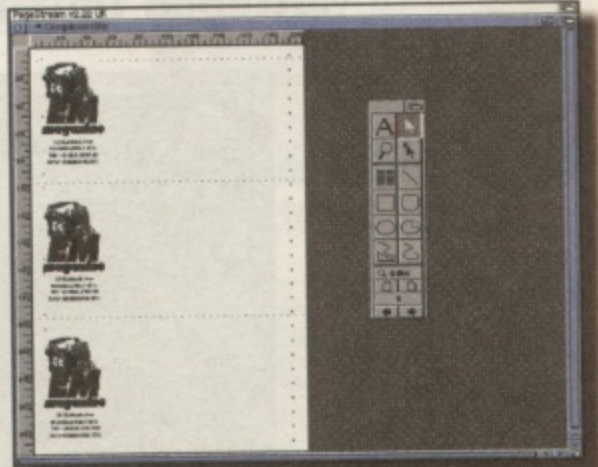

 $\blacktriangle$  Drag a net around all the objects to group them and use the Object Duplicate menu item to create two copies. These can then be moved into position on the other compliment slips.

box. Type out some text such as a name and address for your compliment slip. If the text is in the wrong font and/or the wrong size, select the text by pressing Right Amiga-A (the equivalent of choosing Edit/Select All) and then choose Fonts/ Points from the Style menu. You can now choose some new attributes for your text.

All that's needed now to finish the job is to group the objects, duplicate them twice and place one duplicate on each of the other two compliment slips.

As usual, there is never enough space to cover everything, but you can be sure we'll be back next month with part three and some more hints and tips on working with PageStream 2.

**Larry Hickmott.** 

# **Mail Bag**

Since the release of PageStream 2.2 on the October issue of CU Amiga, I have had quite a number of people<br>writing to me asking for advice. Due to the fact I have so little time these days, I apologise for not having written back with detailed answers to these people but you can be sure that the subjects brought up in these letters will be addressed in CU Amiga's tutorials over the coming months.

107

a

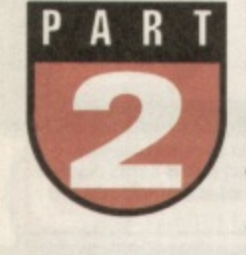

**Simulating embroidery and stone carving on your Amiga may seem far-fetched, but you can bring these ancient skills up** to date with hardly a pricked finger or flattened thumb in sight ...

Deluxe anticipated awaited additions to Paint5 aren't as comprehensive as many people were expecting, however, they do useful life and offer some nice neat touches to help improve any Amiga artist's techniques.

he much

Over the next few issues we'll be brushing up on any new features which should speed up your

artistic endeavours,

We'll kick off this series with a simple project which produces great results without having to expend too much effort.

# **New textures**

Texture, one of version five's new features, allows you to paint onto a screen which already has a pattern imposed on it. You can't see the pattern until you either paste down a brush, or apply colour with any of the painting tools but it affects everything you do. There are plenty of textures to load in and you can save ones you have created yourself.

The fabrics and canvas effects are the most useful for general purpose work, as they simulate real-life media.

The golden rule is to experiment with them all, judging for yourself which work for you. It was during just such a session that I found a neat way to mimic embroidery stitchwork. Follow this tutorial and you'll soon be a

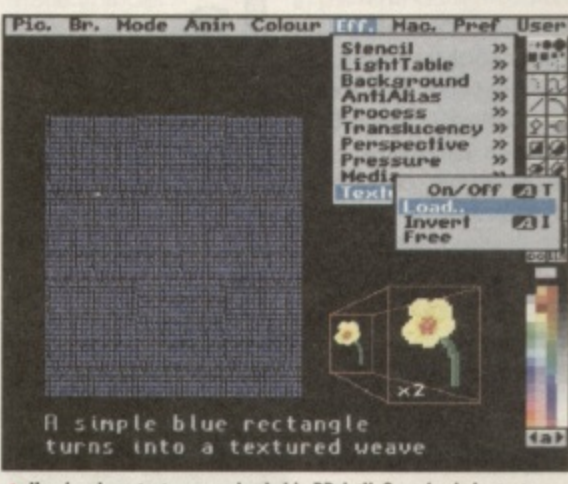

**A** Here's where textures are loaded in DPaintV. Once loaded a texture remains active unless turned off, from the same menu. The blue rectangie on the left shows clearly the pattern underlying it. The expanded view of the Hower shows how simple an object can be if it 's going to<br>be painted down onto a texture. The effect, though clever, tends to rob an item of much of its detail - so why draw it anyway?

> dab hand with a needle and thread, on computer anyway.

# **Embroidery**

Here's how it is done Use lo-res. 256 colour mode, and from the effects menu, select texture/load and load in canvassmall. Use the filled rectangle tool with a mid-range blue and draw out a rectangle. You will see the texture applied to the colour - a kind of rough weave. Switch to the spare page (key j), and select a large font (anything

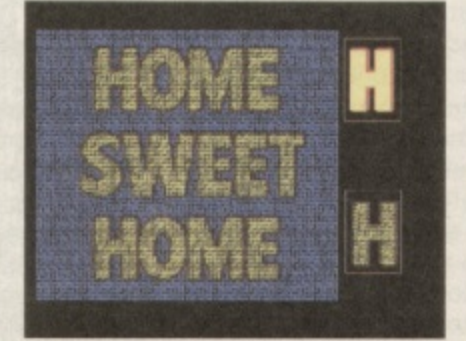

**A Simple yellow text, edged with a red outline gives all the appearance of hond-embroidered stitching when placed an the restored back ground**

around 60 or 70 point) from the font

**a nit it**

requester. Type in your text in a bright colour. Now clip out the text as a brush and outline it in red. To do this,

select red as the drawing colour once you have the text as a brush and press the 'o' key twice. This will produce a nice edging effect c on the letter 's' and will make it e carefully hand-stitched. Cut out the text as a brush. look as if the words have been

screen (j again) and paint down your brush. The bright colour you a chose will dim as it is painted, one of the effect's the minor e drawbacks, but you should see it t texturise and it will appear as if it h has been sewn onto the blue Go back to the main drawing

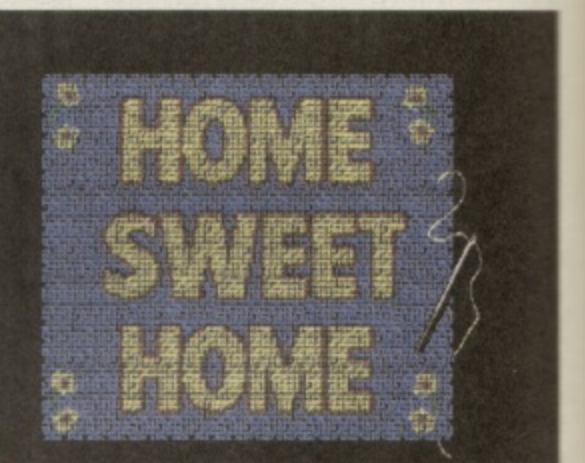

**A** The flower has been added eight times; it's the same brush, but hipped and rotated to make it appear different every time. The needle **a simple grey line and the thread a freehand yellow swirl.** 

backing. Note how the red edges give a nice finish to the effect.

Often you find this kind of embroidered 'primer', as it was called, would also have delicate ornamentation; that's a doddle in DPaint. Move back to the spare page, clear it and draw a rough outline of a flower, five round yellow blobs for the petals, an orange blob for the centre and a thin green stem will do.

The reason for this carelessness is because once the flower has been cut as a brush and painted onto the fabric, the

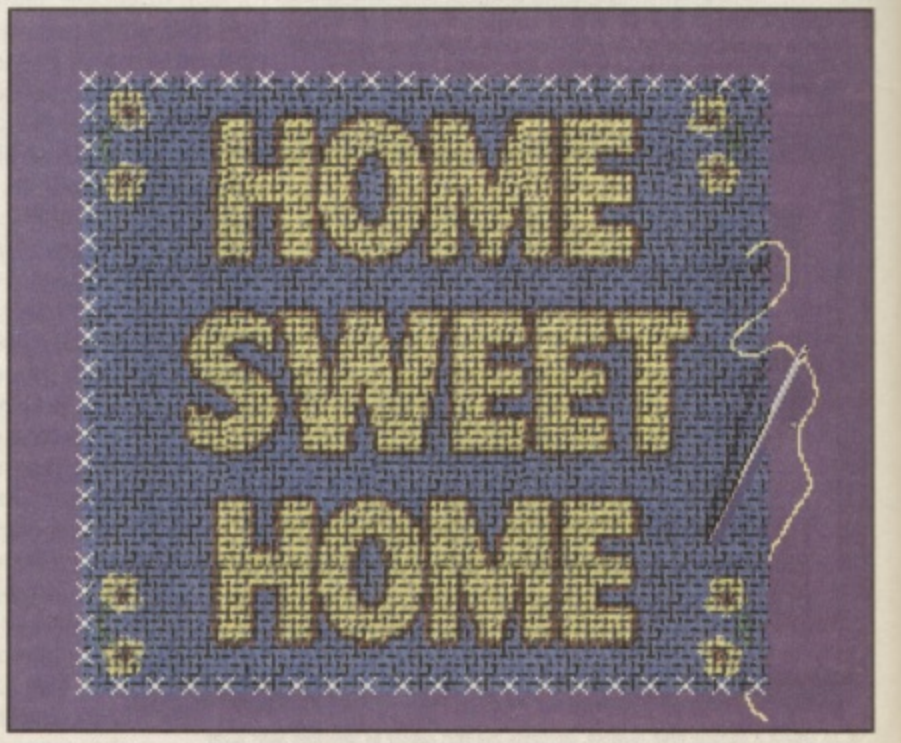

**For the heal touch we ll do a spot of croos-stitching, which is simple to thanks to the power el Point's lieu function. One brush, sect es this t c an be drawn autematically along a straight lime as many times as you like.**
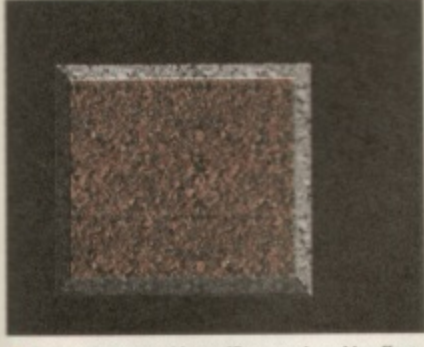

**A** Believe it or not, this terrific carved marble effect was created using a paper text**u - capers for the marble**

**lore and a** texture degrades it and makes a nonsense of any fancy detail you might have used under normal circumstances. Once you have your flower, paste it down as many times as you like on the embroidery. Flip it occasionally with the x and y keys to give different looks to the same object.

The final touch roughens up the edges of the blue material, giving it a frayed and realistic look. You could achieve this effect manually with a freehand brush, but try the automatic way first if you want to save time and hassle: call up the line spacing requester (right click on the line tool). and click on N total, and type 20 in the total box. Using

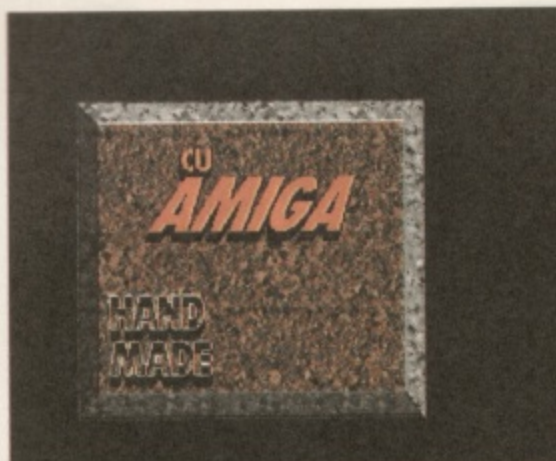

**A** Here's two example of what you can do with text: drop shadow for the red text and a simple outline **l**o

the second smallest brush with the background colour chosen as paint colour, draw out a line along each edge. The brush will be painted just 20 times throughout the length of the line, giving the blue fabric a ragged appearance.

Finally, the white cross-stitching was added by drawing one xshaped brush, and using the same line drawing technique, with N total equalling 20.

The sewing needle and thread is an optional extra, made up of a grey line for the steel and a freehand line for the thread.

# **The Ins And Outs of Effects**

The basis of any texture is a brush. You can load any item from the textures directory as a brush and examine it to see how it was constructed, and which colours were used to add light and dark areas to the image overlaid on it. If you're not happy with a particular texture, or want something more personalised you can create your own, save it as a brush and load it in via the normal texture/load option.

Another useful tip is to check out the inverse texture effect: this switches the image and background of a texture and in our example you can see how different your artwork can look. The textures with plenty of black in them are particularly striking, in effect doubling the number of 'looks' you can give an image.

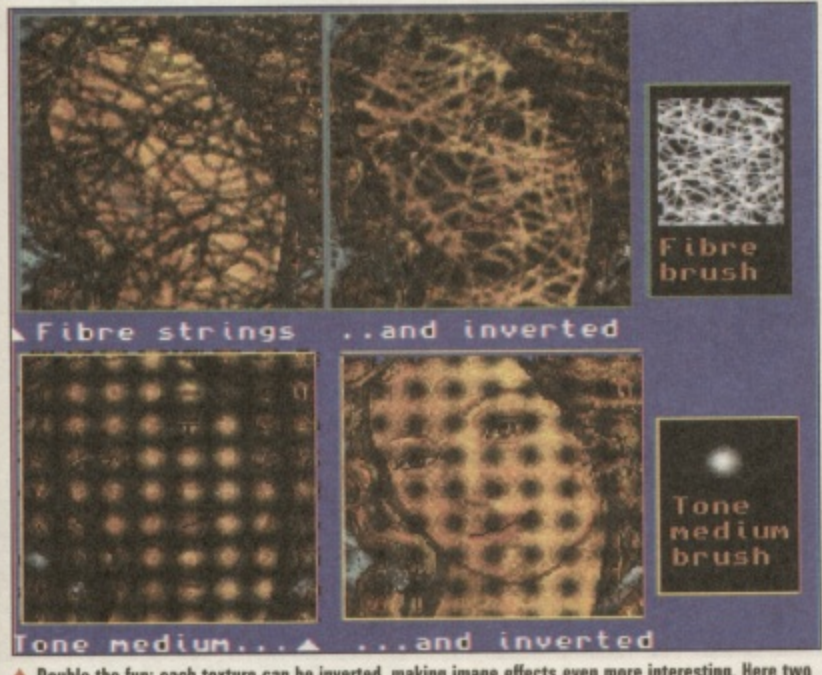

**Double the fun: each texture can be inverted, making image errors** textures are inverted, showing the difference imposed on the same image.<br>-

**-cis eves mote**

# **plobal Issues**

Our second tutorial takes us further into the workings of DPaint5. again using texture in a novel way and incorporating a really great piece of miniature animation. If you want, just follow the steps for the static image and leave the animation for another day; the picture itself is striking, though

pretty easy to do and can work alone without the movement. The effect resembles a marble

plaque, lit from above. In the past, creating a surface such as stone required a lot of patience and some skill.

However, DPaint simplifies this a great deal. To create the marble effect, load in paperrough as the texture, and with brown as the painting colour draw a rectangle on screen.

Watch in amazement as the underlying texture creates a realistic marble effect Forget rough paper this is realistic stone work.

The highlighted bevelled edges, which give the block substance, are done in the same way, but using light and dark greys and the freehand filled polygon tool. Use light greys for the top and right edges. darker ones for

**1**

the bottom and left. The text has **been anti-aliased (select High** from the effects/anti-alias menu **before typing) to smooth the** jagged edges in this low resolution mode, and a drop shadow effect added by initially painting the red text down as black (Press F2 with black as the drawing colour) then painting down as its original colour (key F1), offsetting the two images slightly. That's all there is to it for

the main image. But if you feel confident enough, we can go much further ...

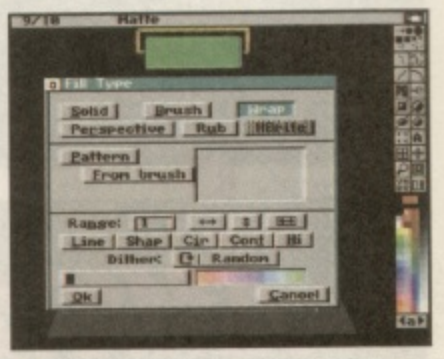

**In get our animated globe spinning, we have .**<br>Io use the wrap fill option, shown here, in the **fill requester**

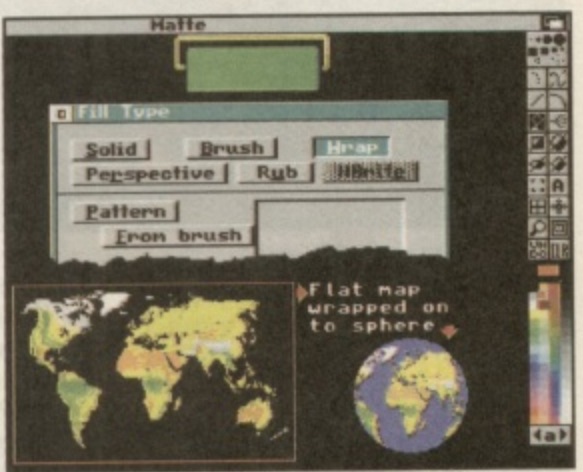

**A** Here you can see how a flat image, a frame from the moving world animation, wraps itself around a circle to give a truly realistic 30 **spherical effect.**

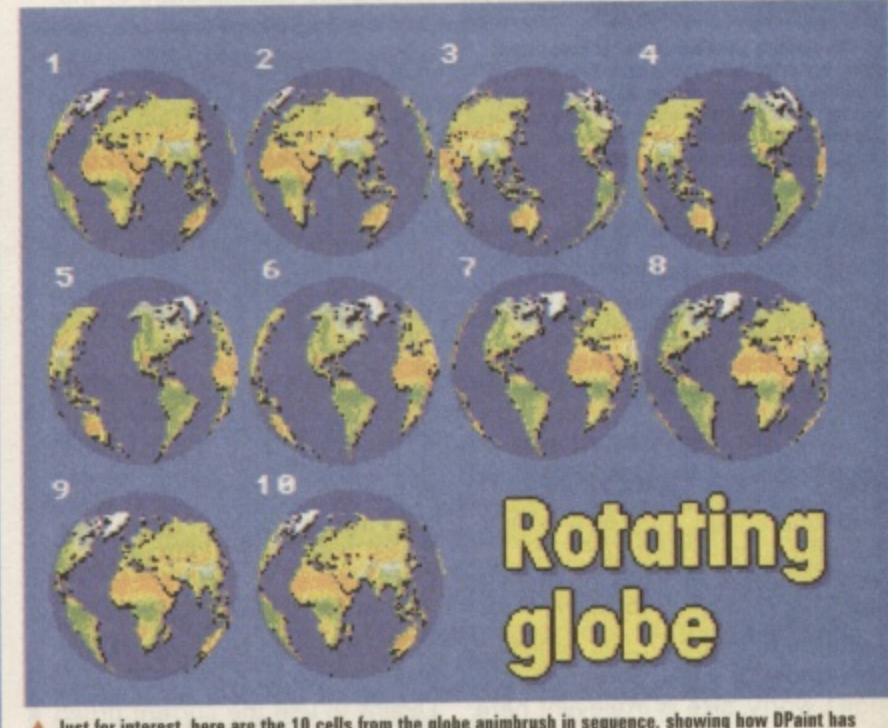

**1 A** Just for interest, here are the 10 cells from the globe animorush in sequence, showing now Praint has **mopped tacit one le turn on successive circles io a new aaimation**

aint's imes as

rt<br>:dle is

ges İ.

**BE** 

ite

re

зh

d a

 $s$ wer

le in

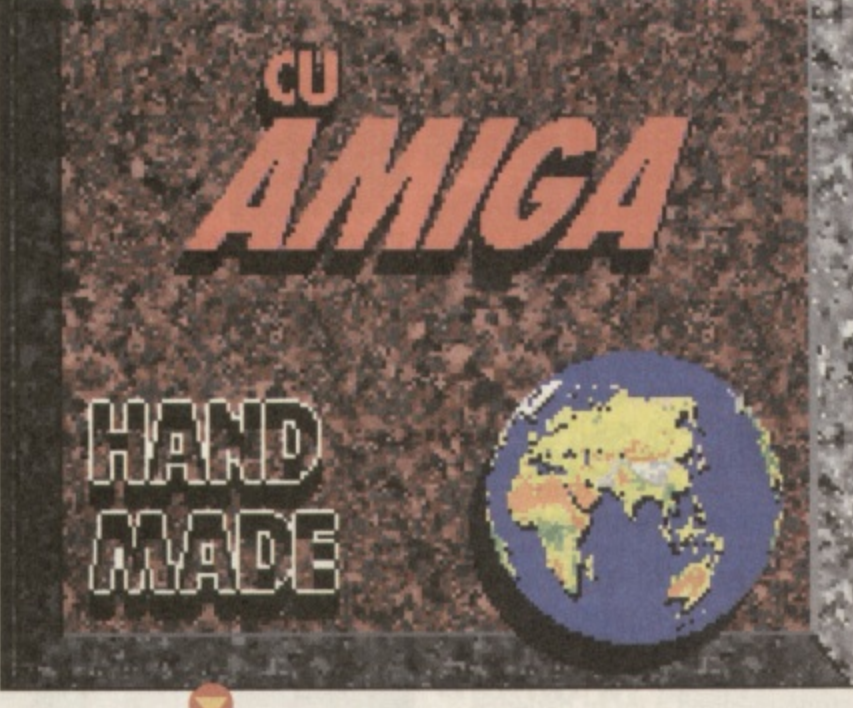

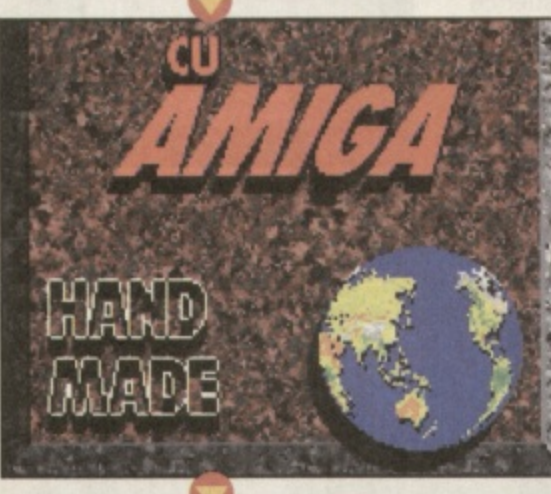

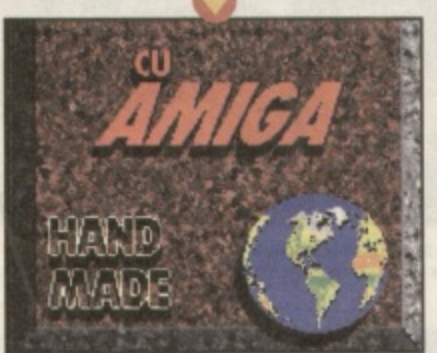

1.<br>10 1 ve \_ n<br>af **A Ike spinning globe animation has keen pasted down and these three hames shots how the world resehtes in the marble setting. Note the Mack drop shadow under the globe, added to the original MeV We image, then copied to the 10 irames using the asimatirmenprall harass command.**

The globe at bottom right of the picture in the bottom righthand corner actually revolves, showing the continents spinning realistically. Here's how to achieve this superb effect which can be used in many ways to suit your needs.

# **All the world**

The map image was really handy, it's one supplied with DPaint! Having saved your plaque, load in the map from the DPaintVI Pictures directory. It fills almost the whole of a PAL screen, but don't worry, size is irrelevant here (ho, ho).

We need to animate the image now, but not in the normal, boring way; we're going<br>to use DPaintV's special camera move option. This is a useful addition to the normal animation techniques, but doesn't replace them\_ Go to the spare page (key j) and make sure it's clear. Call up the camera move option

from the animation menu. We intend making the flat map scroll horizontally across screen and this is simply achieved. In the X distance box, type in 320 (the width in pixels of the screen mode, incidentally). Click the wrap box to activate it with a tick - this will render the image as a continuous stream, joining the leading edge to the trailing edge as it's drawn. Select 10 as the number of frames, and click on new, and off DPaint goes, creating a 10 frame sequence of the scrolling map from the alternate page.

Cut out the sequence as a 15 cell animbrush (animation/animbrush/pickup) and save it. Clear the animation sequence (right click on the clear tool, and select all frames).

Using the filled circle tool, draw a blue circle in the middle of the frame 1 of the blank animation. around 4cm in diameter. From the animation/frames menu, copy this frame to all frames.

Call up the fill requester (right click on the fill tool) and select wrap as the fill type. This tells DPaint to use the current brush as the fill object and to constrain

the image to fit the shape being filled; in our case this is the circle, and by contorting the flat map image projection in this way it will be re-instated to look like a 3D sphere.

# **Anim painting** With the animbrush of the

scrolling map active, click on the fill tool and, holding the Alt key down, click inside the filled circle on frame 1; this will do two vital things: fill the circle with cell 1 of the animbrush, then move on to the next frames in turn and use subsequent cells to fill the circles on each frame throughout the animation. This is called anim painting, and saves a lot of time and effort.

Playing back the animation now reveals a fine spinning globe. Cut this out as an animbrush, save it. and re-load your original plaque image. You will have to adapt the globe palette to that of the plaque, so from the colour/brush menu select remap.

Create the core of the animation by creating a 10 frame sequence based on this single image.

To have DPaint automatically place the whirling globe on screen, position the animbrush<br>globe where you want and right click the mouse button, then immediately click on undo.

Call up the animation/move requester and clear all values we want the globe to stay exactly where we placed it. Ensure the frame count says 10, then click on draw.

The program cleverly paints down each animbrush cell of the spinning globe in sequence throughout the animation, so that when you play it back is revolves as before, only this time it's part of a much more sophisticated image.

1<br>1<br>1<br>1<br>1<br>1<br>1<br>1<br>1<br>1<br>1<br>1<br>1<br>

The finishing touch, an illuminated section, is done with a light-beam shaped filled white polygon painted on each frame with translucency set to 60%. The lamp holder I leave to your own design, mine's simply a green rectangular reading room light held by brass brackets. **Peter Lee**

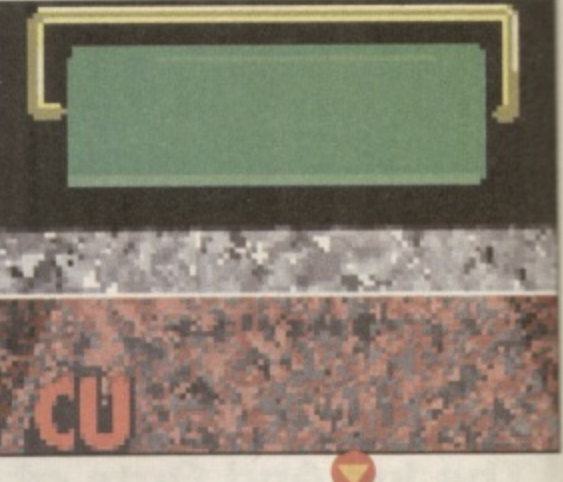

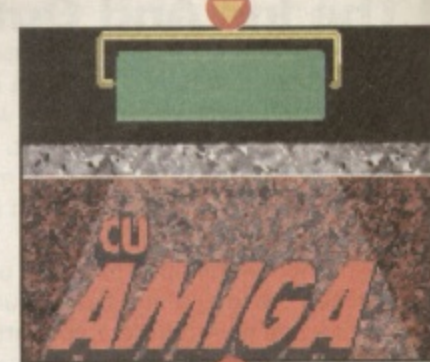

•

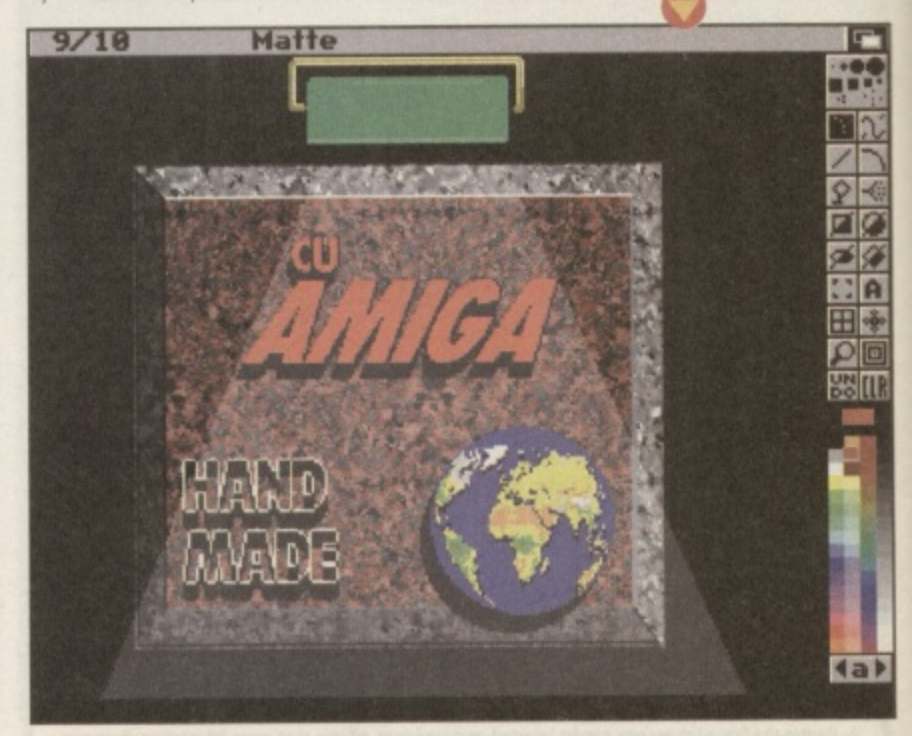

**A THROWING a little light on the subject the image head of the subjection** with transference cat at EOV. white boun-shaped boilâns anto each risme or the animation, with transluceme<sup>l</sup> set at se.or.

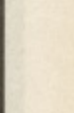

of the  $\overline{O}$ is  $\overline{\phantom{a}}$ re lumi  $\overline{a}$ ite

 $\mathbf{m}$ e %. our a moc п

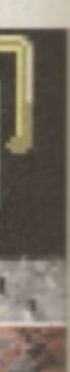

**CR** 第一章の

**10年間の調** 

 $4a$ sting a

**all our worries.**

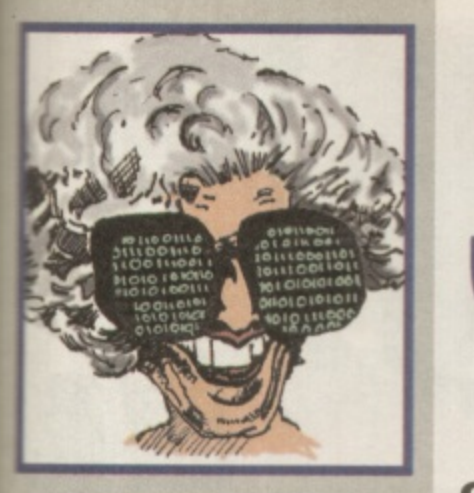

**Net God speaks**

**Amiga 1200s have been on sale for a little while now, however, Amiga Technologies haven't** seen fit to supply **them with any form of comms software, not even Term. This makes me worry that a new wave of Amiga owners are starting to trickle in who won't see the value of having a modem. What with monitors, extra RAM and hard drives to consider, the modem won't seem like an essential purchase at all. So it's up to us to make sure that they know just how groovy** that little box of flash**ing lights really is. We've got to stress how can they can surf the world•s Amiga resources at will on the Internet and pick up lots of invaluable software for next to nothing. They need a friendly helping hand into the wired world. So when you meet a new Amiga owner, let your first statement be: "Have you got a modem yet?" Let's hope AT address this major shortcoming in the Al200 pack soon. Then again, you never know, maybe someone could program their own comma software from this month's Amiga E cover disk and that would solve**

 $\blacksquare$ 

**Our undercover reporter on the 'Net is here with tales** of a new comms book, Term update, BeBox's latest developments and **ARexx stirrings in the Spot Fidonet.** 

# **News**

**Connecting your Amiga book** 'Connect your Amiga!' is an excellent comms book written by Dale Larson of former Commodore fame and the author of the Envoy networking software. Having been edited for UK relevant material, it's been released in the UK by Fourth Level Development for £11.99. Subjects covered included local networking to full Internet software usage and technicalities. Contact Fourth Level on 0117 984 04455 for more information.

# **CU Amiga file echos**

After being bombarded by requests for more information from Amiga BBS SysOps around the UK, we've decided to implement two PD 'file-echos'. All the PD, except Licenseware, reviewed in CU Amiga Magazine will be 'hatched' into two Fidonet domain file-echos called 'CU-PD UTILS' and 'CU-PD\_SCENE'. These will then be passed to London BBSes who are free to pass them on further afield. Most of the PO reviewed can then be obtained from special file areas set-up on participating BBSes. We'll list them each month if we can. Watch out for the Fidonet AMIGA\_MAGS echo for details of the current BBSes involved.

# **BeBox Invasion**

Anyone browsing the comp.sys\_amiga.misc newsgroup or hanging out in the #Amiga IRC channel, couldn't fail to notice talk of a new computer platform. The strangely named BeBox machine sports an amazing hardware speca ask why Amiga Technologies e couldn't emulate the formula. This speculation was later followed by rumours that Amiga Technologies ification at a low price which ,rompted many Amiga users to

were 'talking' to Be Inc, about running AmigaOS on the hardware. Since the Amiga has the software base but the BeBox has the hardware we've been screaming for, it has inspired great hope that something will become of it. Interestingly, the boss of Be Inc. was heard to shout in a PowerPC nevvsgroup that the BeBox wasn't a Macintosh clone but rather an Amiga '96.

# **Aminet flooded with 'Spot' scripts**

One long time Fidonetter and Backyard BBS Sysop, Anthony Brice, has finally got himself Internet access. Discovering the #Amiga channel 'Bot, Mama, he's seen fit to upload his entire collection of ARexx scripts for the 'Spot' Fidonet technology mail browser via Mama's helpful Aminet upload function. These scripts range in quality from

excellent to bizarre and can all be found in the Aminet comm/fido directory.

### **Term 4.5 released**

The famous long standing and much updated PD terminal software Term, has been updated again by the German author, Olaf Barthel. Featuring oodles of bugfixes and minor enhancements, some other areas have had a serious revamp such as the phonebook section of the package. Term 4.5 comes in several archives that reside in the comm/term directory of the Aminet including one optimised for the 68030 CPU. Term is a large package and really needs an A1200 minimum to run happily. All the file names start simply with 'term'. Internet users can also obtain Term 4.5 from the Darkside BBS on 0181 7719100 and Backyard on 0181 4242065.

# **Mailing list mix-up**

In the October Surf's Up page, we printed details of the **CU Amiga mailing lists. Response has been positive with many readers subscribing, however, we printed the wrong** name for one of the lists ('cu-list' instead of 'cu-amiga'). **So here are the entire details again. To join the CU Amiga Magazine mailing lists, send an E-mail to emailurl©cu-amiga.clemon\_co.uk.**

**In the body of the message include either of the following lines;**

**SUBSCRIBE co-announce <E-Mail address> or SUBSCRIBE cu-amiga <E-Mail address>**

Note that the '<' and the '>' are not to be typed in. They **are included to indicate that the E-Mail address is optional. If it is not included, the address of your current mail will be used to subscribe to the list. Again the first list, cu-announce, is a low noise one-way list which has such things as our new contents page periodically posted to it. The second list is a discussion list where readers can get involved directly and talk to the staff at CU Amiga Magazine. E-mails to go onto the 'cu-amiga' list should be send to cu-listgcu-amiga.demon.co.uk.**

111

1

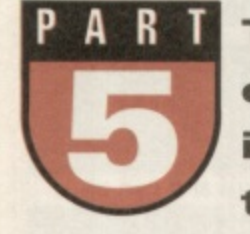

# **There's lots of interesting oddities to be had from the Internet. Here's a selection** to choose from ...

# **Alynx text only web browser**

In Wired World part III, we looked<br>at setting up the AMosaic graphical World Wide Web browser. One of the criticisms laid at the feet of the WWW is that downloading all , the pictures can be a slow process. There is, however, a little known browser that solves this problem by ignoring the graphics altogether. Known as ALynx, the Amiga version is a Unix port and runs entirely from the CU with a text only output.

To get a copy of Alynx, drop into your local Aminet FTP mirror site like, 'sunsite.doc.ic.ac.uk' for example and once in the Aminet route directory, FTP 'comm/net/

ALynx.lha'. Unfortunately there isn't a custom installer but thankfully it's

relatively easy to set up and comes with comprehensive documentation, Extract the archive to somewhere on your hard drive. A small DOS script to launch ALynx is now needed. Type the following into your text editor:

# **SetENV CURSESTYPE SCREEN** SetENV HOME USR:Mat CD {Path to ALynx} Run <>NIL: **ALynx**

The first line tells ALynx that we want it to run on its own screen rather than in a Shell window, The second will need the 'Mat' replaced by your user name. Eg: If you are fred@bloggs.demon.co.uk then put USR: fred. The next line will need {Path the ALynx} replaced with the full path of where you extracted ALynx to on your hard drive. Eg

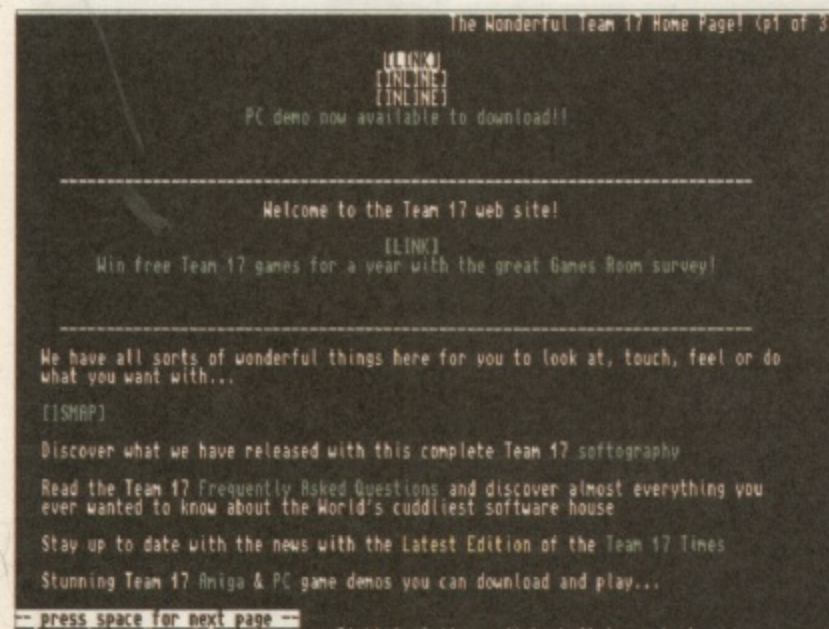

rrow keys: Up and Down to Hove, Hight to follow a link; Left to go back.<br>elp O)ptions P)rint G)o M)ain screen Q)uit /=sear<mark>ch [delete]=history list</mark>

**p** and **a WWW** wh **the WWW while keeping the phone bill down to a minimum.**<br>the WWW while keeping the phone bill down to a minimum.

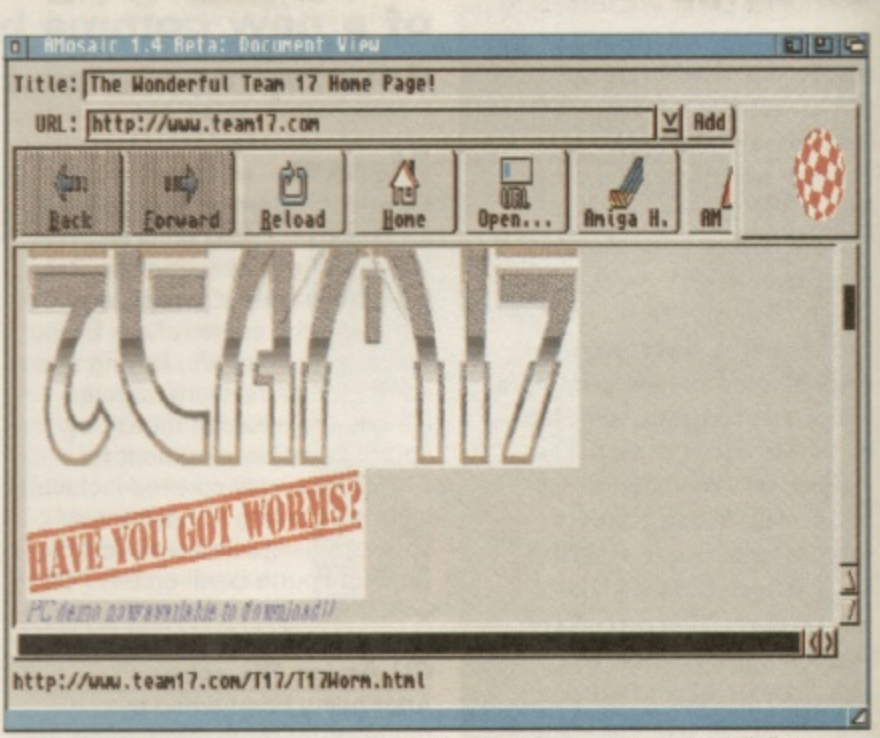

**A Dowetooding large pictures tagged onto web pages like this an be an onneeessory hassle ii all soo want is some simple information,**

### HD1:Comms/ALynx. Save this script as AmiTCP: bin/ALynx and then enter 'Protect AmiTCP: Bin **/ALynx fl ags reeds '**

The next order of business is the ALynx,cfg file. To set it up correctly, load ALynx.cfg into your text editor and read through the comprehensive commenting present in the file. Two lines need to be present (overwriting the examples);

# MAILCOMMAND: SendMail -f **SUSER < DOWNLOADDIR; (Path t o ALynx)**

Again {Path to ALynx} needs to be the full path to the location of ALynx on your hard drive.

Note that there is no space between the ':' and the path. Also or 7 must be present as the last

### character. Eg: **· DOWNLOADDIR: Ean I Comm / ALyruci '**

With luck, you should just need to link up and enter 'ALynx' in the shell. ALynx should arrive on its own screen with green text on a black background. Type 'G' for go to page and enter a WWW address. ALynx should oblige. If not, read the AmigaGuide documentation that comes with the package. ALynx handles the more complex functions such as Forms with relative ease and isn't prone to crashing in the same way as AMosaic. Its non-reliance on MUI is also regarded as a positive point by many users. Lastly, the in-line data such as pictures and sound can be sent to applications to view and listen to the data. Given a bit of work with the ALynx.cfg file,

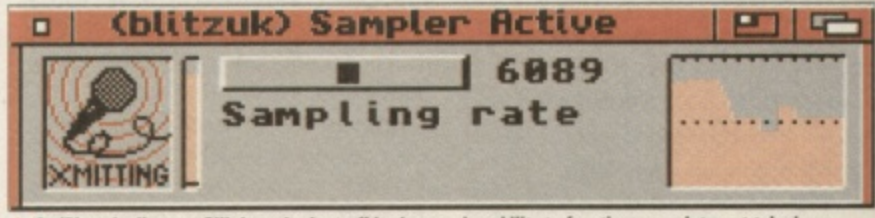

**A** AmiPhone's discrete GUI doesn't show off its impressive ability to function as an Internet telephone.

**,**

**t**

**COMMIS** 

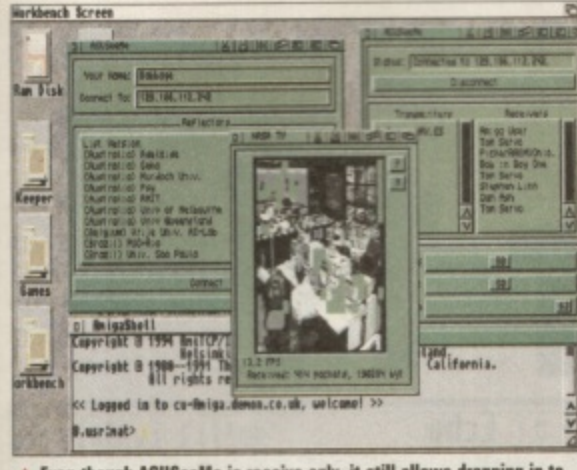

Even though ACUSeeMe is receive only, it still allows dropping in to such interesting places such as this NASA computer room to see how untidy they are in the American space institution.

viewers could be made to open on the ALynx screen to provide pretty much the ideal turbo WWW browser.

# **AmiPhone internet telephone**

Also residing in the comm/net directory of the Aminet is a brand new program called AmiPhone. The full path is

### **'comma/net /AmiPhono**

0.5B.lha' and first of all you'll need to FIP this to get started.

Am/Phone is a program that simulates a telephone conversation over an Internet connection. The main advantage to this is that you can talk to any other AmiPhone user on the Internet for the cost of a local call to your Internet service provider. The disadvantage is that audio requires a constant relatively fast rate and that's difficult to achieve across the Internet. However, if you have some friends on the same provider, it may just be practical

and if not, it's entertaining at any rate. You need a standard parallel port sound sampler to be able to send but anyone can receive.

The archive contains n An installer, so it's best to extract the archive to a term installer and then delete the installer a data. The Installer does all the work for y you by inserting lines archive to a temporary

in a few of your *AmiTCP* config n files. When it's finished, you'll need to re-start *AmiTCP* to get it working. You'll need the address of another AmiPhone user before starting.

Link up and enter AmiPhone' in the Shell. Select TCP/Connect from the menu and enter the address of the other AmiPhone user. All being well, super compressed ADPCM audio should be transferred via the net and you should hear each other if you both have sound samplers. Because of the high CPU load needed for both the sound sampling and the extensive audio compression routines, AmiPhone works best on

machines with faster CPUs. An Al200 with fast RAM is about the minimum system requirement. Lowering the sample rate and using the 'push to talk' function will help lower its CPU needs and bandwidth usage. If someone calls your system, a requester will appears asking you if you want to connect etc. Wonderful stuff, have a go with a friend today.

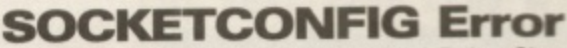

Last month's tutorial on the Internet Relay Chat or IRC helped many users get onto the #Amiga channel. Most of which used the AmIRC client mainly due to one point unfortunately omitted from last<br>months Wired World. The socket library, required to enable the GrapeVine IRC client to function with AmiTCP, needs a tiny one line config file. This resides in ENV: and an example of which is: UID=200 GID=200 USER=mat DOMAIN=cu-Amiga.demon.co.uk UMASK=0

Enter this line in your text editor making sure to change the user and domain values to your own. Then save as SOCKETCONFIG in the ENV: and ENVARC: assigns. Your socket.library should now function correctly and Grapevine should work as stated. Apologies for the oversight.

# $\overline{D}$ ACUSeeMe **internet videophone**

socketler and the contract of the contract of the contract of the contract of the contract of

Fancy a video phone on your Amiga? How about ACUSeeMe? Once again on the Aminet, its full path is comm/tcp/ acuseeme2 \_02.1ha. It has a basic installer which just copies the relevant CPU version to its final resting place complete with a phone book of CUSeeMe sites known as reflectors. No extra configuration is required. CUSeeMe can receive video as well as audio but unfortunately this Amiga version doesn't support sending as yet.

However there are plenty of interesting sites in the phone book to look up. Everything from universities around the world to the control room at NASA. You can drop in and get an animation in a window complete with sound. The frames per second value is displayed as the video phone functions. It's very heavy on bandwidth so if your link is slow, it won't work well. It also needs to run on a Workbench with 256 colours. It also requires MUI to be installed before you can run it.

# **AmiSlate remote paint package**

Written by the same author as the new AmiPhone, AmiSlate is an absolutely wonderful concept. It allows collective co-operation in a simple paint package via two clients running on machines connected over the Internet. Once again on the Aminet, it can be found using the path:'comm/tcp/ AmiSlate1.3.lha'.

Like AmiPhone, it has an excellent installer that not only copies the files to the final resting place but also does the hard work of making some changes in a few of

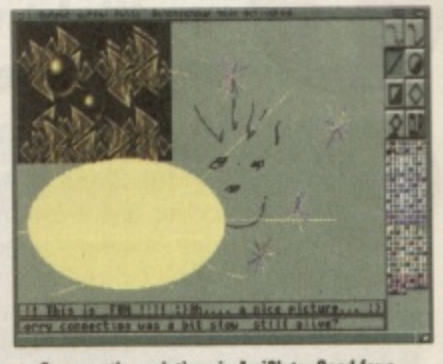

**A Co-operative painting via AmiSlate. Good for a** lool around but you can also use if for serious **pplications as well.** 

AmiTCP's config files.

It's possible to use AmiSlate without connecting to another AmiSlate over the Internet so you can try this first. Open it as a window on the Workbench or a fresh screen, to get the available pallete and some painting tools. If you want to connect to another machine select the tcp/connect menu and enter the address of another machine with AmiSlate installed. That other machine will have a requester appear, announcing the AmiSlate call in much the same was as AmiPhone. Once connected, both users can paint on the same picture and type in small chat boxes at the bottom of the screen.

AmiSlate's comprehensive Arexx port is definitely its best feature. With this it's possible to design a multitude of toys, games and applications that two connected AmiSlates can engage in over the Internet.

A variety of example Arexx scripts are provided including Chess and TicTacToe. Armed with some knowledge of Arexx and a print out of the AmiSlate documentation, it would be possible to create your own scripts that could be run on both connected AmiSlates. Definitely worth having a look at. The uses need not only be novelty based but also serious applications. Here's hoping that plenty of excellent AmiSlate scripts appear on the Aminet before too long. **Mat Beftinson**

Â **A A IL I** π Î **••• A** π **A** হ  $\boldsymbol{\mathrm{F}}$ Π  $\boldsymbol{\mathsf{H}}$  $\Omega$ R **410 A** Я Я Я **10=r0 1.1M1** 0 Ξ E Я Я Н m 53 Now there's an interesting openning. :-) Pfff. You're just scared that my unorthordox style is too much for you.

**A** Chess via AmiSlate can be played by any two people connected to the Internet in the world. It doesn't **improve Black's game though.** 

**personalization**<br> **personalization**<br> **personalization**<br> **personalization**<br> **personalization** 

need the :s n a go

 $\mathbf{G}$ 

7 (2)

 $\overline{\phantom{a}}$ want

If •ue **tore** rms )ne

point ne nd view bit

**AUI** 

ff1,1

э.

**Audio iMaster lit PA** AudioMaster IV's excellent effects **and editing features come under the spotlight this month, along with a look** at the sequencer mode.

ast month we looked at the basic operating functions of AudioMaster IV our cover disk from the November issue, However, over the

concentrate on the the effects menu. coming tutorials we'll be concentrating its more specialist editing options that make it stand Out from the crowd. This month we'll To begin, load AudioMaster and then load in a sample. If you bought the CD edition of CU Amiga last month you'll find plenty to choose from in the samples directory.

evident when used on longer samples that Many of the following effects will be most contain a range of different frequencies, such as drum and rhythm loops.

# **Tune waveform**

Tune Waveform alters the default playback speed and pitch of the sample. When you save the sound as an IFF 8SVX sample (the Amiga's standard sample format) these settings are embedded into the file. The pitch can be defined in one of three ways: sample rate, period or note. The upsample button

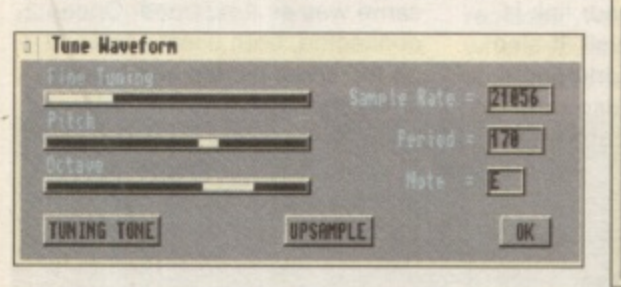

compresses the sample so that it plays twice as fast and uses half the original amount of memory.

# **Duration/pitch**

This is the timestretch and pitch shift section which lets you change the pitch without altering the length of the sample or the length without the pitch. This is thanks to some clever maths that inserts or removes lots of tiny portions of the sample. It's especially useful if you have a melodic sample loop that needs to fit into a song that's tuned differently to the loop. You could first get the tuning to match with the previous menu option and then alter its length by entering its duration in seconds right down to seven

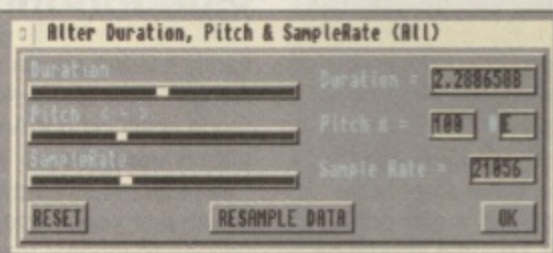

decimal places. Now that's precise! Taken to extremes it can also be used for special effects. Sample rate, pitch and duration can all be set independently, either from the sliders or the value boxes. Click the resample data button to go ahead with the change.

# **Change volume**

You can change the volume of either the whole sample or just a part of it. Select the required area as a range, and then adjust the start volume and end volume sliders. For a blanket volume change across the whole range, make sure that both sliders are set

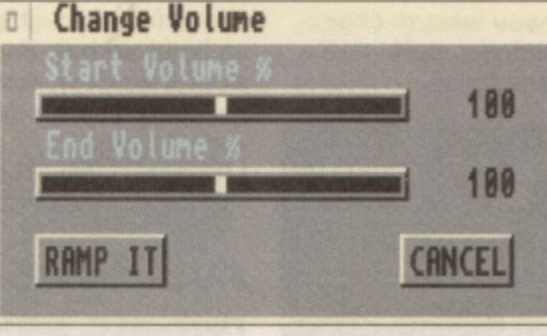

identically. For a smooth fade set them at different levels. Click the 'ramp it' button when you're happy with the settings.

# **Backwards**

Either the range or the copy buffer can be reversed with the backwards option. Select either range or copy buffer to decide which.

# **Echo**

Echoes can be added to the ranged area with this option. There are three parameters that can be set: echo rate, decay rate and number of echoes. Echo rate governs the time delay between each echo - smaller values lead to more closely packed echoes. Decay rate refers to the speed at which the

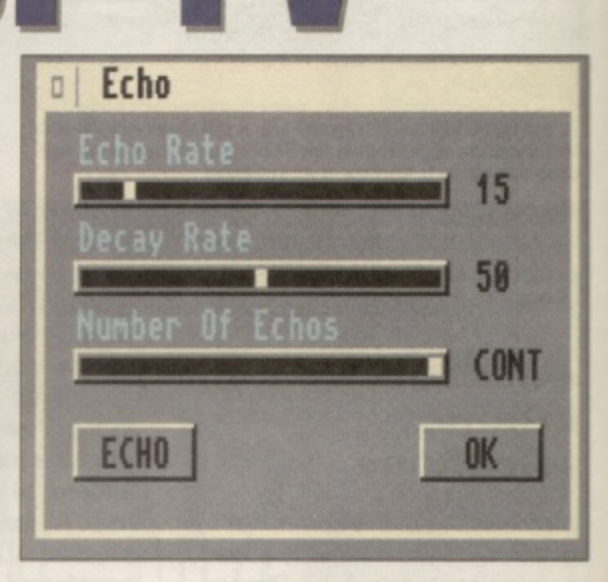

echoes fade away, with lower values leading to longer decay times. Number of echoes lets you specify a maximum number of echoes. This is initially set to an infinite amount, although this is limited by the amount of 'workspace' you currently have.

# **Mix/flange**

The contents of the copy buffer can be mixed with the currently edited sample using this option. This is useful for combining instrument samples to make richer sounds. For example, a piano note could be mixed with a synthesiser sound and saved out as a

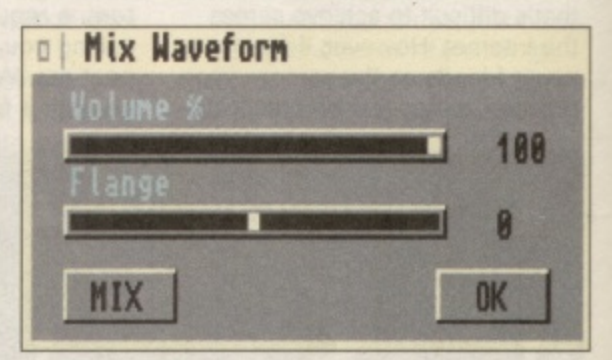

single instrument. Rhythm loops can also be **r** combined to save memory and to free up combined to save memory and to free up<br>one of the audio channels. <mark>Try using the alter</mark> pitch functions to get two rhythm loops to **I** exactly the same length and then combine the using the mix option. **C**

The second part of this feature is the Ine second part of this feature is the<br>flange setting. This offsets the copy buffer from the sample being edited by the amount **.** controlled by the slider. In other words, one sample is stretched or compressed as it is **0** mixed. When the copy buffer and the sample in the edit window are identical, adjusting the flange setting and mixing the two leads **1** to a phasing effect that's most notable on sounds with a lot of high frequency content. **.**If you want the phase to move 'up' rather

than 'down', first reverse the sample, copy it, flange it and then reverse it back again.

# **Digital filter**

Sequencer

**OOD** 

T

ding S

e.

**ising** 

ds.

d as a

0

be

alter **O** e

er ount ne is. mple g ds

n ent can be handy at times.

ple sequence file on the AudioMaster disk called

BackToBasics, which you'll find in

The best way to make music with your *Audiomaster* samples is to ed sequencing software, but AudioMaster also comes with its own sequencing functions which

your AudioMaster samples is to

The sequencer controls are arranged in a cluster on the left of the control panel. You can also create sequences using the SEO menu options. The SE0 button switches sequence mode on and off. Sequences are created by setting up a series of loops within a single sample. These loops are then played back to form a longer piece of music. There's an exam-

One of AudioMaster's most powerful features is its filtering section. It looks a bit confusing at first but it's quite simple to use once you understand the principals behind it, The top 2 sliders are used to set a range of frequencies, specified in KHz. Logically enough the upper frequency cannot be set to a lesser value than the lower frequency,

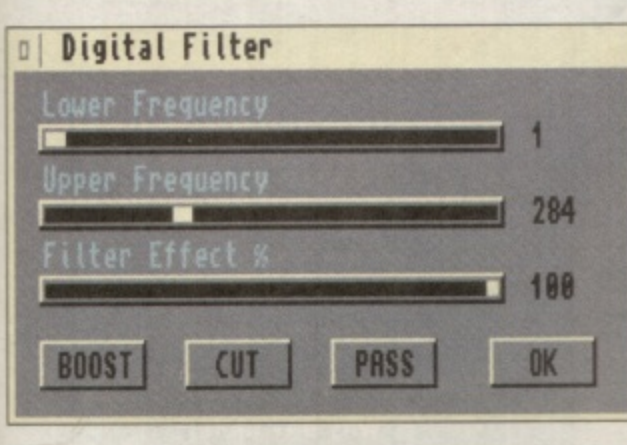

Now onto those buttons.

Boost will boost the frequencies between the sliders. Cut will remove the frequencies between the sliders. Pass will allow only the frequencies between the sliders to pass through the filter, removing everything above and below the selected frequency range. The Filter Effect slider controls the amount of cut or boost applied by the filter. If for example you wanted to remove all of the

bass frequencies from a sample, you would set the Lower Frequency to one and the upper frequency to 184 or thereabouts and then click on Cut. Experiment with some samples that contain a range of frequencies and you'll soon get the hang of it. Once you do you'll find it an incredibly useful tool for cleaning up and enhancing your samples.

# **Realtime effects**

AudioMaster can also be used as a realtime effects processor. You'll need a sampler cartridge to use these features.

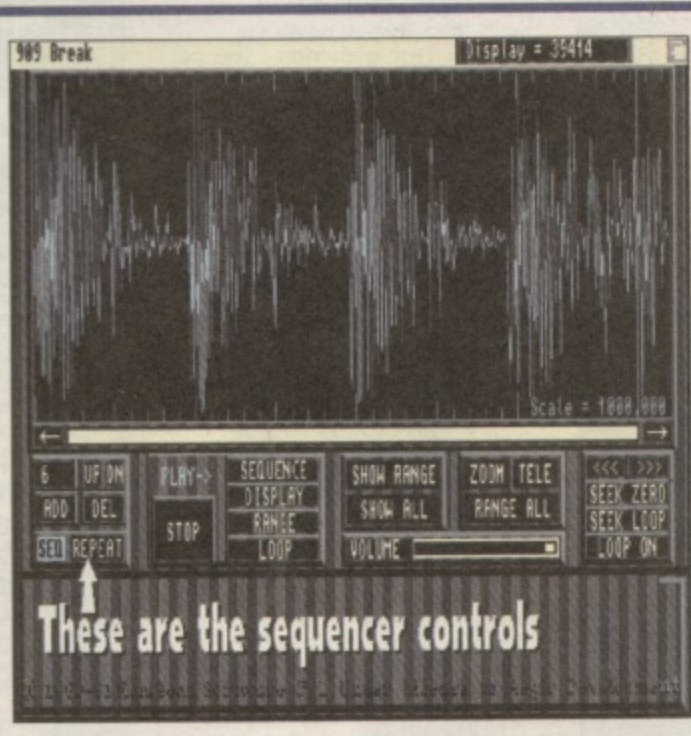

the Examples drawer. This one plays back at 10KHz, so the sound quality isn't that hot but it's a good demonstration of the sequence functions.

To make your own, load in a fairly long sample (a rhythm loop or something similar will do) and click on the SEQ button. Move the loop markers by dragging their handles with the mouse. Drop them to form a loop somewhere between the peaks in the sample wave. Click on the Add button to add another loop. If you want this section to be played again straight away, leave the loop markers where they are and click the Add button once more. Continue this process until you want to add a different loop. You'll notice the number changing in the box on the far left. This is the number of the current loop, and can be changed by clicking the Up and On buttons. To hear the sequence at any time click the Sequence button. Sections of the sequence can be deleted with the DEL button. There's also a feature

RFPFA

1

that automatically fades out the last part of the sequence. Select Set Fade Start from the Seq menu and enter the number of the sequence position from which you want the fade out to start. When you play the sequence you'll notice the volume fades smoothly from this section to the end. The repeat button makes the sequence loop over until you press stop. Sequences can be saved out using the Save > Waveform option from the Project menu. If you are still in sequence mode, the sample and sequence data will be saved out as one file.

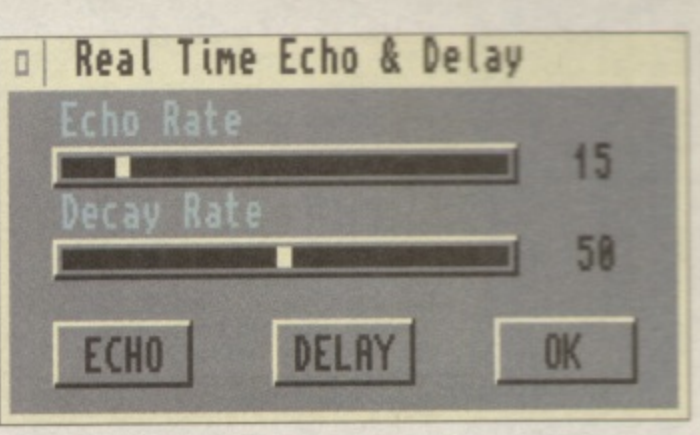

as they work by altering the sound coming in through the cartridge then playing the results out through the audio ports. Try plugging in a mic<br>... hi-fi and then into your sampler if necessary) microphone (via the microphone socket of a

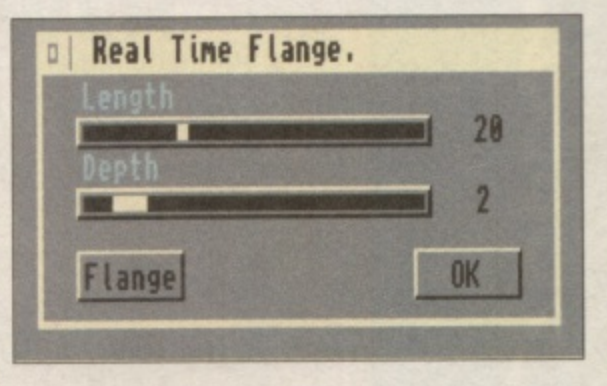

or just use a normal cassette or CD sound source.

two sliders that can be used to change the effect. Echo rate sets the time delay n **l g** between each echo, while Decay rate defines The echo is self explanatory. There are

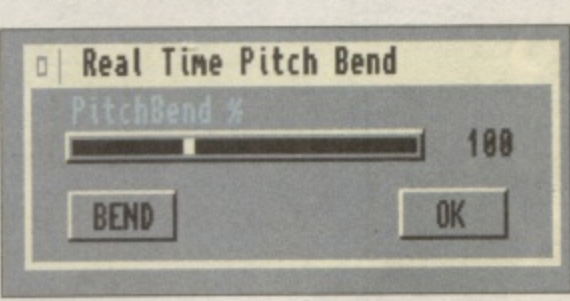

the speed at which the echoes fade away. The two buttons lead to signtly different results. Echo will generate an almost endless results. Echo will generate an almost endless string of echoes with the right settings, while Delay simple adds a single echo.<br> **Flange puts a phasing effect of** The two buttons lead to slightly different

**, n** i By altering the length and depth settings to **P** maximum you can create a long smooth Flange puts a phasing effect on the drum tracks through it for interesting results. o phase slide.

**i** Finally there's pitchbend, which chat the pitch up or down according to the **t** n slider setting. Set this to minimum for deep booming sounds, or maximum for **Tony Horgan** m<sup>1</sup> squeaky results. Finally there's pitchbend, which changes

# **B** u **Did You Miss Out**

l

g

**e** n **n d** d **, with the November 199 issue of CU** T **Amiga Magazine. If you missed out** r **from our back issues department. Call** y **them on 01858 468 888 now, as** p **stocks are limited. AudioMaster IV was given away free you may still be able to get hold of it**

. • **115**

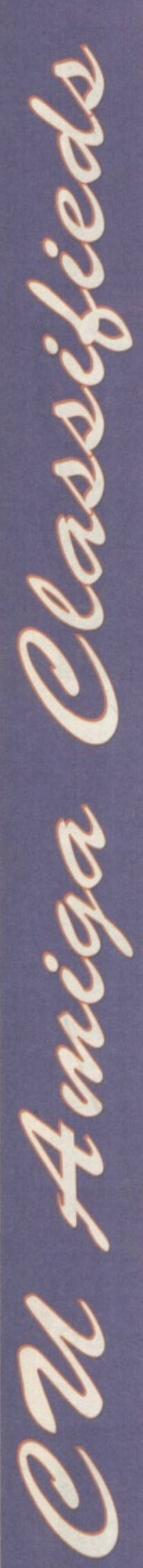

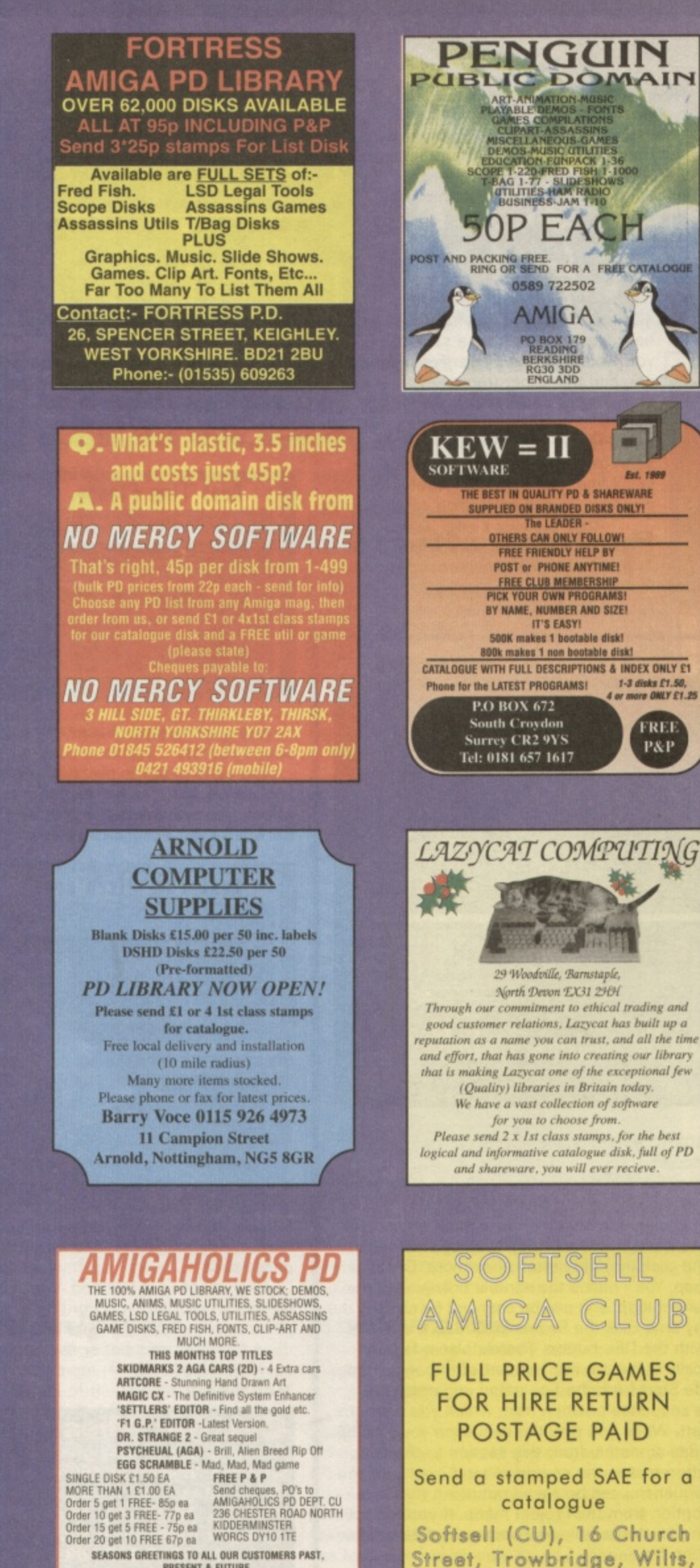

PRESENT & FUTURE. SEND 2 X 1ST CLASS STAMPS OR SAE FOR CAT DISK.<br>CAT DISK INCLUDES GAMES AND MUSIC

**BA14 8DW** 

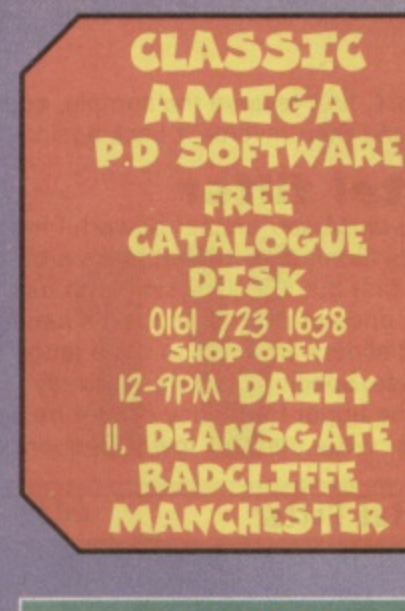

# **STORK PD**

fast, friendly and reliable service.<br>We are here for you,<br>and what we haven't got<br>we will soon get for you

With disks from as little as 50p why pay more?<br>Just send 2 first class stamps for our catalogue disk.

STORK PD, 15 Rands Lane, Armthorpe,<br>Doncaster, South Yorkshire, DN3 3DZ. Tel: 01302 830 720

# **DELTRAX PD**

FREE! FREE! FREE! FREE! FREE! **OUR LATEST PUBLIC DOMAIN** PRINTED CATALOGUE FULL OF **TITLES & DESCRIPTIONS - ALL IN** STOCK AND READY FOR DESPATCH. ESTABLISHED SINCE 1991 WE ARE ONE OF THE BIGGEST LIBRARIES AROUND - DON'T DELAY - SEND TODAY - WE DELIVER THE GOODS

# PHONE/FAX 01492 515981

36 BODELWYDDAN AVE, OLD COLWYN, COLWYN BAY, **CLWYD LL29 9NP** 

# NEW SHOP OPEN IN **SHEFFIELD**

**Activity Software at Trilogy House<br>65 Chesterfield Road, Sheffield S8 ORY** 

**AMIGA POWER SUPPLY £27.50** British Standards Suitable for<br>A500,A600,A1200<br>PUBLIC DOMAIN From 50p per disc<br>Over 3,000 titles in stock!!!!<br>Catologue 50p in stamps elephone 0114 2 58585

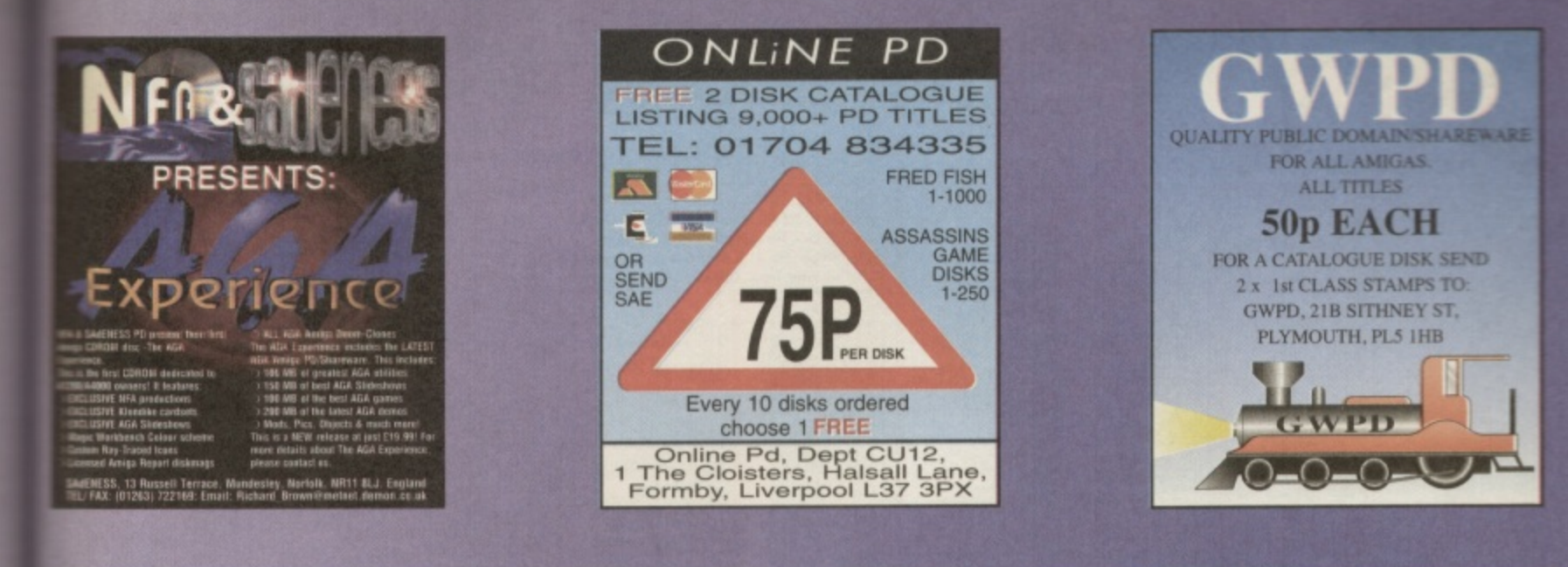

# **KOBRAHSOFT QUALITY PD**

If get bitten by buying cheap, poor quality PD. we sell the best. If we haven't got what you want, please tell<br>and we will get it. we have over8000 titles available, so we should have something to interest YOU? We pride<br>se

**UTILITIES**<br>MIDIPLAY - plays music modules<br>MIDIPLAY - plays music modules<br>INOST V1.56 - Text Viewer<br>CHARACTER GENERAATOR<br>DIMIS - DAR CONTER UNITS CONTENT<br>CD PLAYER V1.1 - Plays your CD's<br>A BACK UP V4.03 - Back up utility<br>A **UTILITIES** 

 $\begin{tabular}{c} \multicolumn{1}{c}{GAMES}\\ \hline MSS1ES OVER XERION\\ NIBB Y 2\\ MULANT TENGUN\\ TUME RUNNERS 17\\ TIME RUNNERS 17\\ RUNNERNMS 6\\ RUNNCON STRINES BACK\\ SPIDERMAN 2\\ DERMAN 2\\ SPACBALLS\\ SAVCBALLS\\ FAVCBALLS\\ FQNGNAS 11\\ TUGHT OF THE INTRUDER\\ MEGABAL1\\ GALAGA 92\\ DEFENDER \end{tabular}$ **GAMES** 

We have hundreds more games and utilities and also.<br>
DATABASES, GRAPHICS, ANIMATIONS, SLIDES, MUSIC AND SOUND DEMOS, EDUCATIONAL PROGRAMS,<br>
FONTS, CLIPART, BUSINESS PROGS. We also stock a wide range of Spectrum and Sam Uti

**From A VISA** 

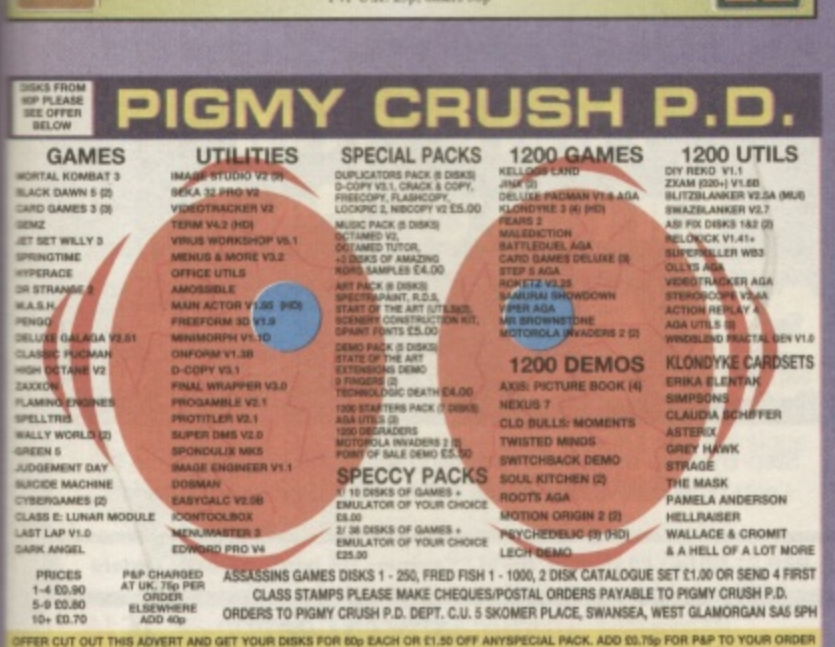

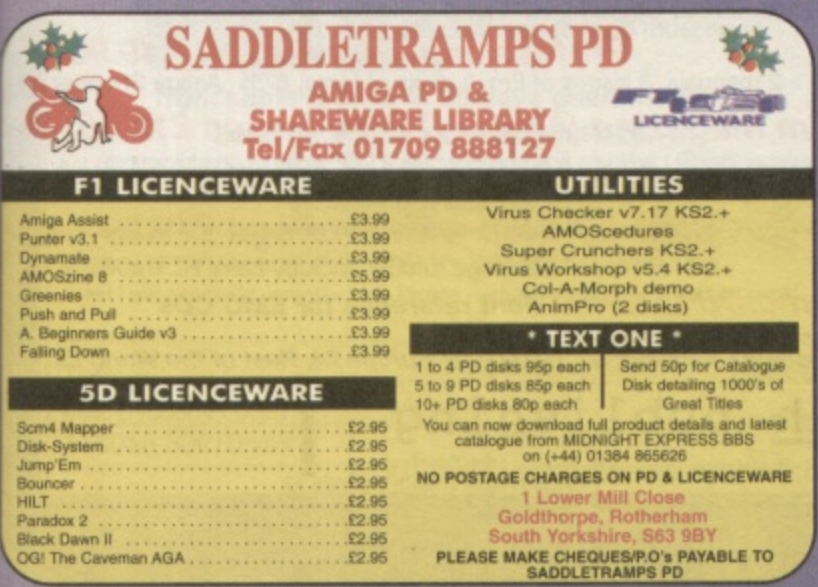

### **WE STOCK - FRED FISH 1 - 1000<br>- SCOPE - T.BAG - ASSASSINS<br>1 TO 250+ & MUCH MORE POWER** PD ALL TITLES ARE 1 DISK UNLESS OTHERWISE STATED IN BRACKETS **VISE STATED IN**<br>
scorn football mgr<br>
super prox<br>
punter prox<br>
punter prox<br>
puncer<br>
top of the league<br>
top cardgames (5)<br>
top cardgames (5)<br>
ufo unexplanned (6)<br>
alien multimedia (9)<br>
alien multimedia (9)<br>
xmas clipart (4) A1200 ONLY<br>
MEGABALL III<br>
ZOMBIE APOC II<br>
KLONDIKE III (3) HD<br>
KLONDIKE III (3) HD<br>
RELOKICK 1.4 DEGRADER PENGO<br>PINGWYNNE<br>PACMAN DELUXE<br>PACMAN 3D<br>PUCMAN WORLDS<br>PLATFORMS TETRIS<br>DR. MARIO<br>LEGO TETRIS<br>MEGABLOCK SANDMAN<br>ELLE MACPHEARSON<br>STARTREK STARTREK<br>STARTREK<br>STARTREK T.K.G<br>X-MEN<br>MONPOE<br>EMPIRE STR BACK<br>EMPIRE STR BACK<br>FRAN-STIMPY<br>V-LON KING<br>SHERILYN FEM<br>SLONDK KING<br>SHERILYN FEM<br>& LOADS MORE UNLIMITED **PUCAMIN WITHOUT<br>PLATFORMS**<br>SANAS TIME<br>SANAS TIME<br>SANAS TIME<br>SANAS TIME<br>SELLOGS LAND 2mg PRI<br>NELLOGS LAND 2mg PRI<br>MIDICY THE CAVERANT<br>JET SET BILLY (2)<br>JUST SET BILLY (2)<br>MALLY WORLD (2)<br>WALLY WORLD (2)<br>THE SIMPSONS<br>GRIEN RELOKOCK 1.4 DEGRADER TOP OF THE LEAGUE<br>
JUNCK (2)<br>
SLIDER<br>
SLIDER<br>
SLIDER<br>
SLIDER<br>
NOTOROLA INVADERS(2) 100 DEMOS (6)<br>
ROCKETZ V2 UFD UNEXPLANNED (6)<br>
SPORTS<br>
COARSE ANGLERS (2) BOARD QAMES (5)<br>
COARSE ANGLERS (2)<br>
COARSE POWER TETRIS<br>TETROID<br>AMIGA COLUMNS<br>AMIGA COLUMNS<br>SPELLTRIS<br>DICTY DIAMONDS<br>NUMTRIS<br>NUMTRION<br>TETRIN<br>TETRIN<br>TETRIN<br>TETRIN<br>TETRIN<br>TETRIN<br>TETRIN<br>TETRIN<br>TETRIN **COL-A-MORPH DEMO**<br>A1200 ONLY<br>GREAT MORPHING<br>UTILITY CLASSI<br>DONKEY KONG<br>MEGABALL II<br>MEGABALL II<br>ZOMBIE APOC<br>ANT WARS (2)

WE STOCK OVER 10,000 DISKS WE ALSO HAVE A LARGE SELECTION OF THE FOLLOWING UTILITIES, DEMOS, CLIPART, SLIDESHOWS AND MUCH MORE ET per DISK 1 FREE with every 3. ALL PRICES INCLUDE POSTAGE and PACKING.<br>Please make cheques/P.O's payable to R.LLOYD. FREE CATALOGUE DISK WITH ALL ORDERS OR SEND S.A.E to PD POWER (DEPT.CU) 15 LOVETOT AVE, ASTON, SHEFFIEL

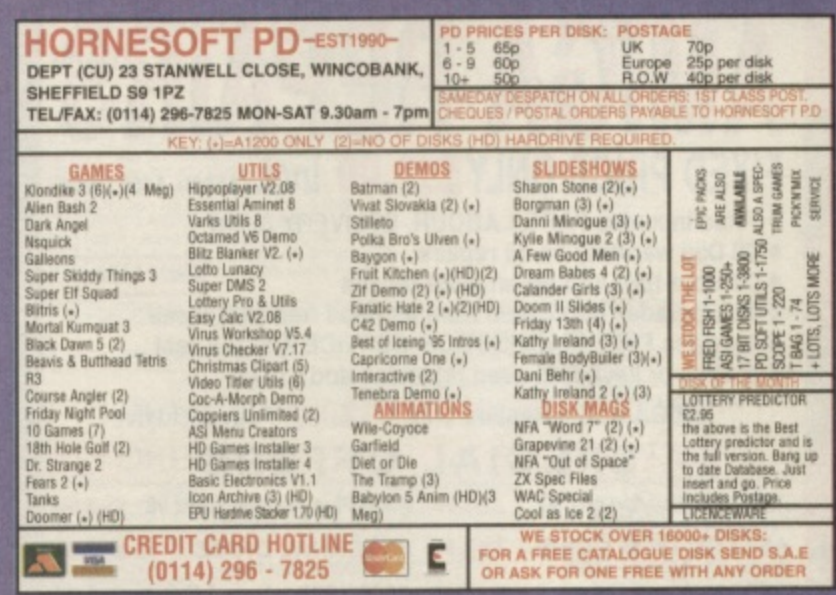

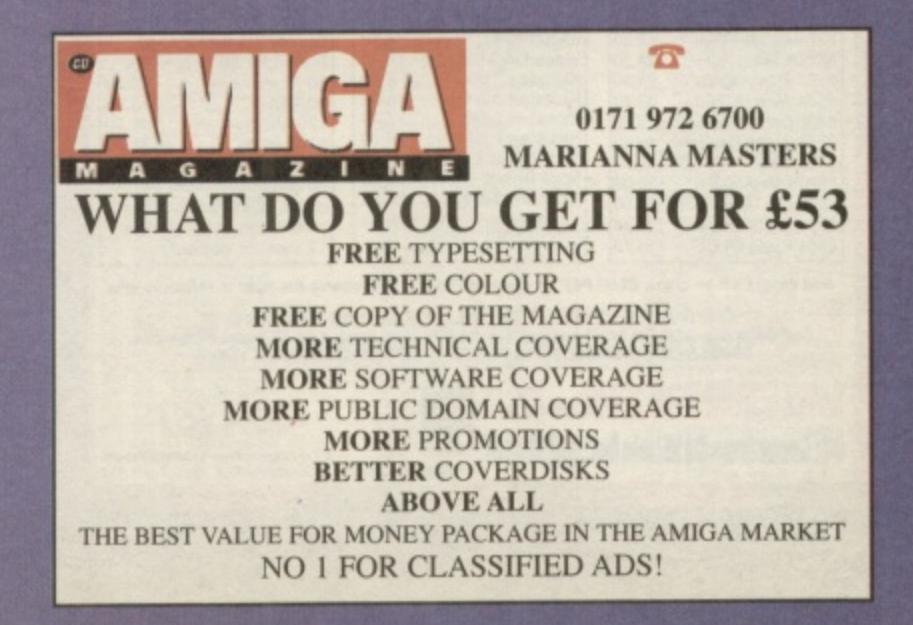

H

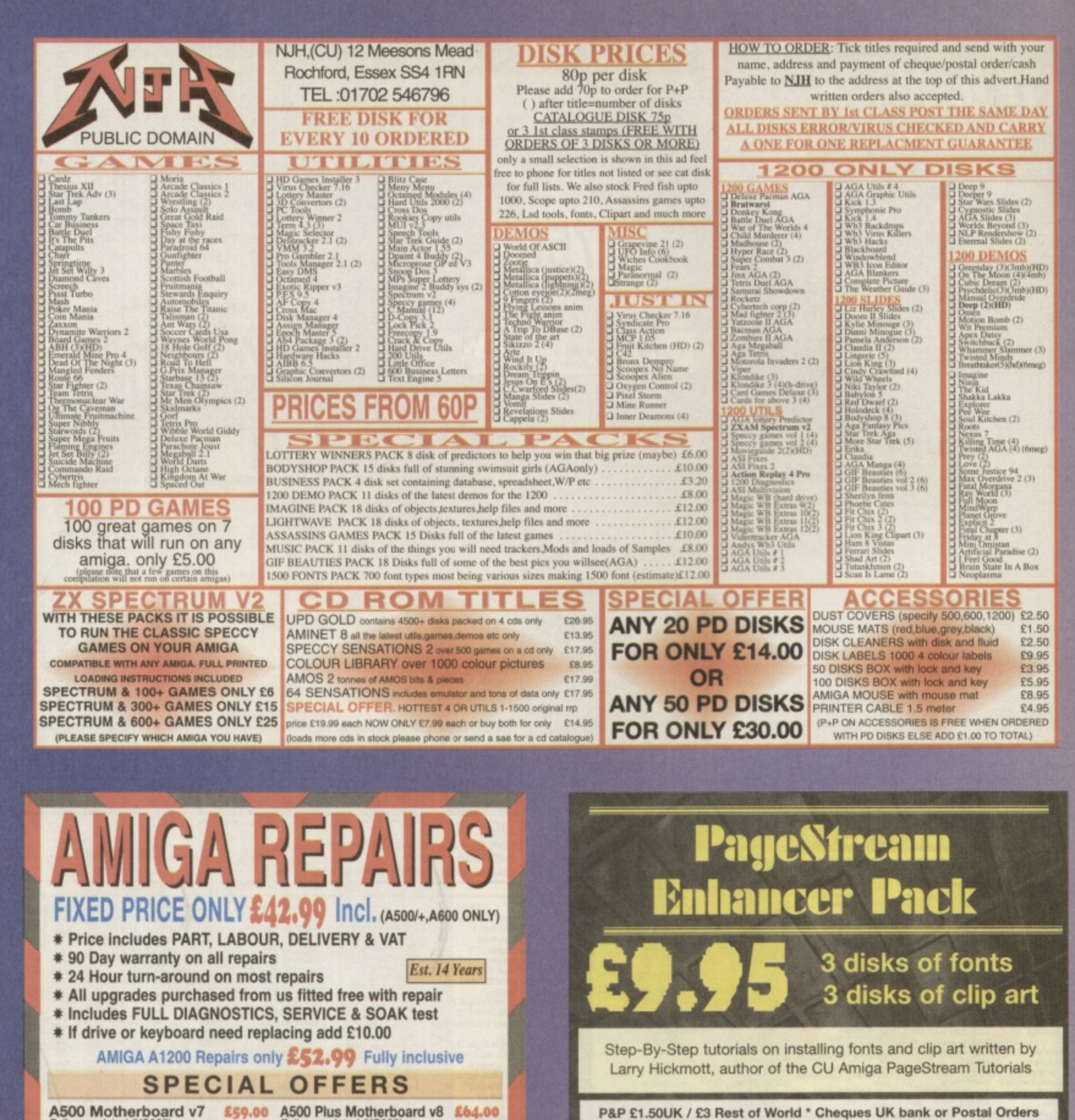

£38.99

59.95

109.50

138.20

**CHIPS** 

Quality 2.5 Inch Int.HD<br>Suited for A600 & A1200<br>40 Mbyte 72.9<br>80 Mbyte 72.9

80 Mbyte<br>
120 Mbyte<br>
170 Mbyte<br>
170 Mbyte<br>
188.2<br>
340 Mbyte<br>
185.0<br>
All drives complete with<br>
13 months warranty<br>
15 months warranty

12 months warranty

-DART

Computer Services

£29.95 A600/1200 Internal Drive £35.95

A570 CD ROM DRIVE £65.00 EXTERNAL DRIVE

**CHIPS** 

88000 CPU 8.50<br>
Mdeo DAC (A1200) 19.50<br>
Kickstart 1.3 16.80<br>
Kickstart 1.3 16.80<br>
Kickstart 2.04 22.40

Kickstart 2.05 29.90<br>Kickstart 3.1 (A500) 58.00<br>Rom Sharer 15.00<br>NEW Modulators 29.50

.<br>All Spanis are factory MEW and ganutu<br>commodore parts. All come with 12<br>months warranty@xcept Chips)

Add £1.00 P&P on chips, £2.50 P&P on drives & PSUs We reserve the right to refuse repairs

\*\*\*\*\*\*\* ATTENTION ALL DEALERS \*\*\*\*\*\* Our Company offer the most competitive dealer repair service on all home computers, Credit facility evaliable. SEND FOR FREE INFORMATION PACK TODAY.

**W. G. M. of Hugh Cups** 

**A500 Internal Drive** 

**CHIPS** 

8520 CIA (A600/1200) 15.00<br>8364 Paula (A500/+) 12.34<br>8364 Paula (PLCC) 16.70

12.60<br>24.30<br>24.30

32.70

 $9.60$ 

18.40

15.00

12.34

Service HOTLINE (0116) 2470059 (0116) Services And Law Control Control Control Control Control Control Control Control Control Control Control Control Control Control Control Control Control Control Control Control Control

8371 Agnus (A500)<br>8372A 1Meg Agnus<br>8375 2Meg Agnus<br>8374 Alice (A1200)

8362 Denise (A500)

6362 Dense (A500)<br>6373 Super Denise<br>5719 Gary<br>8520 CIA (A500/+)

P&P £1.50UK / £3 Rest of World \* Cheques UK bank or Postal Orders

Image Studio: 90% CU Amiga ProDraw Upgrade Pack £16 Includes 1200 Upgrade, HD Install & manual

**Professional Page 4.1 £49.95**<br>2 manuals, 3 issues of Em, 3 disks of fonts, 87% Amiga Shopper

Em Magazine (Amiga DTP) 6 issues £12.96 Published by CU Amiga's & Amiga Shopper's DTP expert, Lany Hickmott. Subscribe now and get 3 disks of fonts for PageStreamFREE!

**Step-by-Step with ProPage £19.99** 200 page tutorial book by Larry Hickmott

emc.INFO £9.99 Font reference for EMC CDs

Postage& Packing: UK £2.00 P&P, Europe £4, Rest of the World £5

lh publishing. 13 Gairloch Ave, Bletchley MK2 3DH

Tel:01908 370 230 Fax:01908 640371

£15

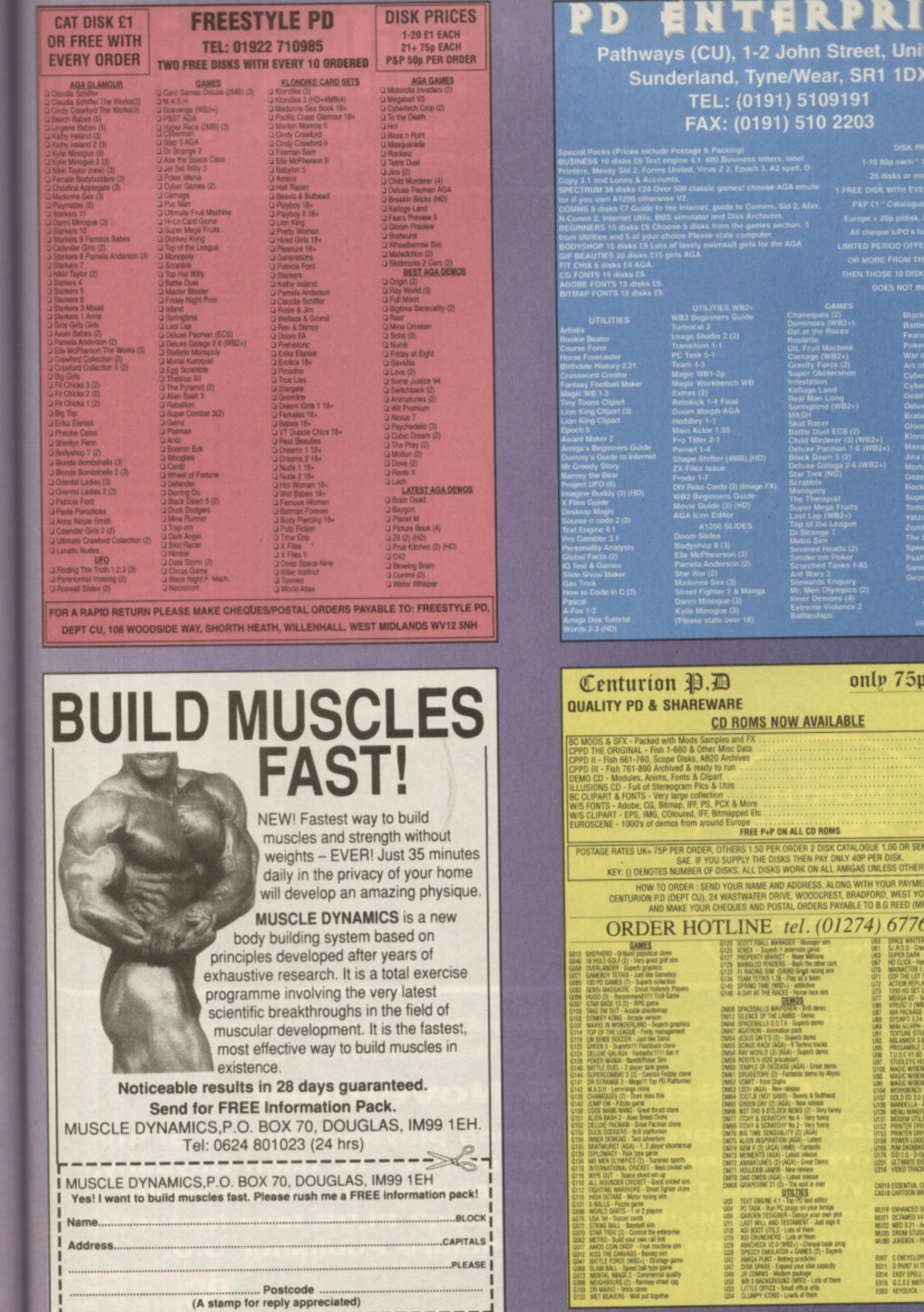

DISK PRICES<br>1-10 80p each \* 11-24 70p each<br>25 disks or more 60p each<br>25 disks or more 60p each<br>1-26 disks or more 60p each<br>1-26 disks and the FROM THE SHIE SECTION<br>1-26 disks COST 65P EACH<br>1-26 NORE FROM THE SAME SECTION,<br>

et, Unit 17,

**R1 1DX** 

11<br>)3

NOT INCLUDE P&P<br>
1200 GAMES<br>
Black Jask (3)<br>
Battle Duel AGA (2)<br>
Fears 2<br>
Poker Mania<br>
War of the Worlds 4<br>
Art of Breaking Heads (6)<br>
Cyberman<br>
Cyberman<br>
Cyberman<br>
Pad of the Night (3)<br>
Deluxe Monopoly<br>
Brahwest<br>
Monopol W82+)<br>yW82+)<br>WB2+)

Bratisurat<br>Gloomike 3 (4) (4MB) (HD)<br>Gloomike 3 (4) (4MB) (HD)<br>Jinst (2)<br>Mortal Kumquat 3<br>Doze AGA 2<br>Super Combat 3 (2)<br>Yanger Combat 3 (2)<br>Yanger Combat 3 (2)<br>Valzoobes<br>The Devils Abode<br>The Devils Abode<br>Paped = Doomer 2<br>S

We do not condone<br>or supply<br>illicit hardcore material

# nly 75p per disk .<br>OGUE 1.00 OR SEND 2 X BLANK DISKS &<br>OP PER DISK.<br>AS UNLESS OTHERWISE STATED. WITH YOUR PAYMENT TO:<br>ADFORD, WEST YORKS BD6 2TN.<br>E TO B.G REED (MRS) 74) 677673 24 hrs

**4)**  $677673$  and  $324$  for  $324$  for  $324$  for  $324$  for  $324$  for  $324$  for  $324$  for  $324$  for  $324$  for  $324$  for  $324$  for  $324$  for  $324$  for  $324$  for  $324$  for  $324$  for  $324$  for  $324$  for  $324$  for  $324$  for  $32$ 

L\_\_\_\_\_\_\_\_\_\_\_\_\_\_\_\_\_\_

 $\mathbf{C}$ ٠

o

S

.<br>5

 $\overline{5}$ per 6

1 £5

230<br>71

# **Into the next millennium** what's coming your way in the world of PC hardware?...

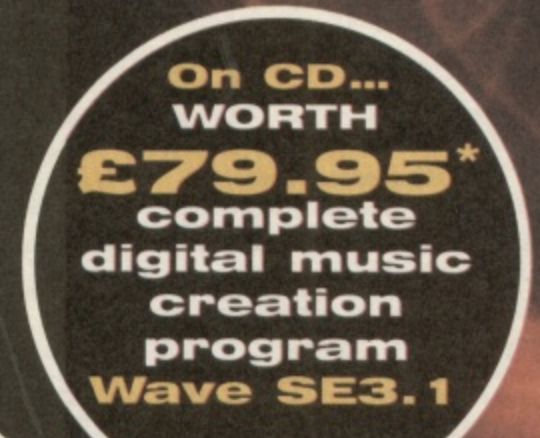

**--the visionaries and the cloomaters have their say In the next issue of PC Review, the best home PC magazine-**

# **On sale 15 November.**

**ON CD: 31 programs including playable demos of AIV Network\$, Hexen, Wing Commander IV, Alien Odyssey, Baryion, and Threat. PLUS Apollo 13 - what really happened on the ill-feted mission? PLUS four fantastic utility demos, including Picture Publisher 5-0-**

**3**

**\*RRP** as of 23/10/95. Source Et Cetera

If the state of the state of the state of the state of the state of the state of

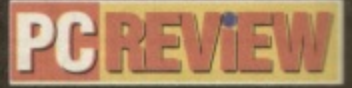

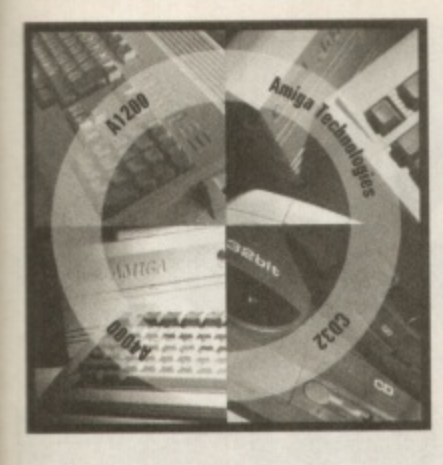

# **Frequently asEed riestiers**

**Lights, camera, action! Everything you needed to know about animation on the Amiga is here, frame by frame.**

**12. How do I prevent running out of memory when creating animations on my Amiga with Deluxe Paint?**

**A.** First of all, keep the total number of colours in your animation to a minimum. If you can, keep to 16 or less. If you are dealing with images with lots of colours, ie ray traced or digitised, use HAM mode as dithering (using special pixel patterns to give the illusion of more colours) uses up memory.

Secondly, use the lowest resolution screen mode you can get away with. With HAM mode it is surprising how good low resolution PAL appears. If you are going to record your animation, use a video overscan mode. Interlaced modes record well to tape but doubles the amount of memory actually required.

Secondly, buy more memory. If you have an Al200, you should fill your trapdoor with as much RAM as possible: a total of 6Mb is a minimum useful amount. Also, keep movement to a minimum. Remember that it is the difference between successive frames that will be stored: two identical frames one after the other will only need enough memory for the first frame, the second will be 'free'.

Finally, if using a paint program for creating your animation, remember that the Amiga will also need to keep the paint program itself in memory

### **• Q. Can I render animations with Imagine or Real3D?**

**A.** Yes, both these programs and all other 3D rendering packages allow animations to be made automatically. Once you build your objects you can control their movements in the 3D 'space' and decide how an imaginary camera can track their movements.

The rendering software will then either generate a series of still frames or create a single Anim file. Some software. like Read3D v3, will allow objects to 'collide' and can alter movements according to the laws of physics.

### **• Q.** How can I **make an animation of digitised images?**

**A.** Animations of 'real' video (people or television for example) is difficult, as a single frame of colour TV can consume about 1Mb of memory, Only storing the differences between successive frames doesn't work very well with video either but that's not to say it isn't possible.

You will need extra hardware and the cheapest is probably the VideoMaster from HiSoft. (tel: 01525 718 181, price: E69.95) which will grab low resolution monochrome video and sound simultaneously. The quality makes it strictly for fun but it's very impressive.

The ProGrab digitiser can grab frames quite quickly (especially the PCMCIA version) and like the VLAB V/C system it will take several runs through a video tape to make sure all pictures have been digitised.

The best solution is undoubtedly the VLAB Motion card. which captures video and compresses it with JPEG compression in real time to store it on disk and play it back. This

card costs £1,000 and requires a very fast hard drive.

The MPEG format is designed for video playback and Amiga systems do exists. However, they are rare and encoding is expensive and slow.

# **1 Q.** I want to play **back and record a long animation onto video** tape, how do I do it?

**A.** Physically connecting the Amiga to the video recorder depends on your hardware and the quality you require. An Al200 has a colour composite Output which can be connected to the AUX Video In connector on a video recorder, or via a suitable lead, through the Scart input socket. Remember to switch your video to AUX IN rather than a TV station.

Some graphics cards (such as the Picasso fitted with Pablo card or the Power Computing Flicker Fixer) will also provide a high quality video signal.

Other models of Amiga may require an external modulator (the A500 or A2000 for example) or a genlock (which although primarily designed to mix Amiga graphics and 'live' video also provides a good video signal from the standard RGB monitor port). Recording lengthy animations

can be done in three ways:

1. Buy about 32Mb of RAM and store the entire animation in memory (not always feasible, unfortunately given the price of memory).

2. Play back the animation in sections, pausing the video recorder between each. This technique will take practice and good timing.

3. Store the animation on hard drive and use a program like Viewtek to play it back in one go. For this to work, you may need to take all the individual frames which make up your animation and turn them into one big Anim file. The best software for this is The Art Department Professional,

which uses a utility called FRED to combine and edit all the frames. In this way you can easily create an animation many megabytes in size, even if you only have a little RAM.

Viewtek comes with a utility called MakeAnim7 which converts a standard Anim file (such as that created with AdPro/FRED) into a new Anim7 format, (Personal Paint also supports Anim7). Files stored in Anim7 mode play back a lot more smoothly from disk.

**• CL I have lots of different animations and titles which I would like to combine with Amiga sound effects and music files. What software do I need?**

**A.** You can make simple animations and sound productions using little more than ARexx (see last month's Amiga Masterclass for details) but dedicated software is required for the desired effects.

Software like MainActor is designed to playback animations and synchronise sound effects. but you can also achieve a lot with Multimedia Software such as CanDo or Scala. These systems require a little more work, but will definitely provide the best results

# **• Cl. Will an FPU make any difference to animation speeds?**

**A.** No, a Floating Point Unit will make no difference to animation playback rates or even to a paint program like Deluxe Paint or Personal Paint. An FPU will, however, speed up any image rendering or image processing jobs by a considerable amount and unless you know for certain you won't need these applications you should buy an FPU at the same time you get an accelerator card. **John Kennedy**

**A/21**

# **itiasterc ass**

**A new datatype pops up on a cover disk or BBS every few weeks. What the heck they are and what could mean for you? We reveal all.**

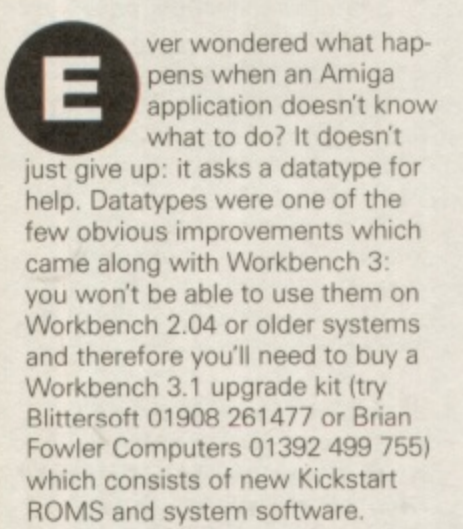

# **What are they?**

The idea behind datatypes is to divorce application programs from data formats, Rather than have an application, a paint program for example, worry about all the

different file formats let it know about datatypes instead. The specific datatype knows how to decode an image in IFF. GIF or JPEG format - the application program only needs to know that it can ask the datatype to do the conversion on its behalf.

This technique works very well, especially as when a new file format comes along it is only a matter of writing a new datatype. If we happened to invented a new file format with built-in compression called PlopCrunch, then all we need to do is create a PlopCrunch datatype for all the existing pro grams which support datatypes so it can read the files.

Normally what happens is that the application program will first of all try to use the loading

routines which have been programmed into it: these will usually be faster and more flexible. If the application can't load the file in this way, it asks the system if a datatype is available. If so, the datatype loads the file and passes the data

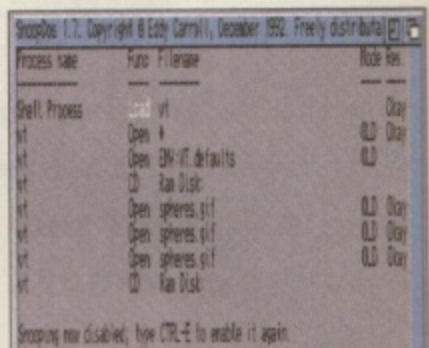

**A** Figure 1: VT tries to load but can't.

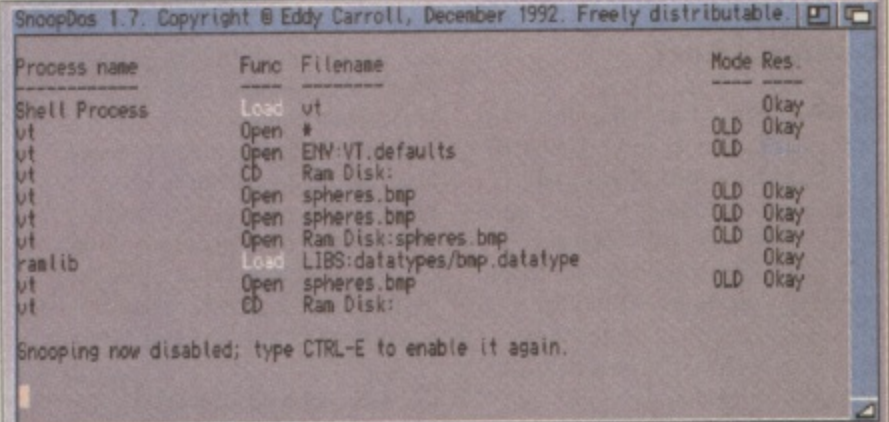

**A Figure 2: VT cannot load because it cannot read BMP files. This is easily corrected by adding a BMP datatype.** 

# **Here's what some readers did with their WB**

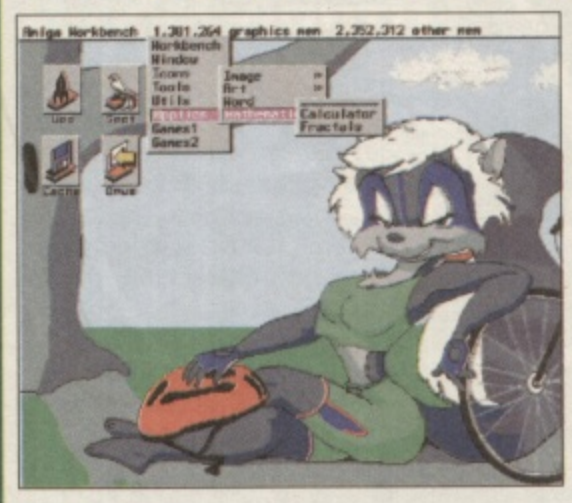

Since the last plea, several generous readers have sent their<br>Workbench backdrop into the office. Examining other people's screen shots is a great way to get ideas to smarten up your own system: remember even with no additional software you can still use the Preferences tools to give your system a totally unique Workbench display.

The images this month are provided by Mick Pilgrim from Worksop (see left) and Wayne Oldham (see bottom right) from the Tony Hancock Appreciation Society (details of which can be obtained from 426 Romford Road, Forest Gate, London E7 BDF),

Mick's display uses a coloured backdrop picture (rather than a tiled pattern) in bold colours. He has used a very 1960's OCR-style font for the Icon names and a Menu utility for a 3D

appearance.

wayne has also used a single image for the backdrop (this time in more subtle colours) and pretty obviously he (this time in more subtle colours) and pretty obviously r<br>is a bit of a fan of *Scala* . Notice also the various utilities<br>scattered around the display: a clock, calender, trashcal scattered around the display: a clock, calender, trashcan program and very sensibly a virus checker.

gram and very sensibly a virus checker.<br>If you want the world to see what your Workbench<br>ka like good a grab on diek to Workbensh nisses o looks like, send a grab on disk to Workbench pieces of b creativity cio John Kennedy, CU Amiga Magazine. Priory e Court, 30-32 Farringdon Lane, London EC1R 3AU. I n have running, as well as how many colours your display<br>takes up. Remember to include details of any special utilities you takes up.

b

.

c

r

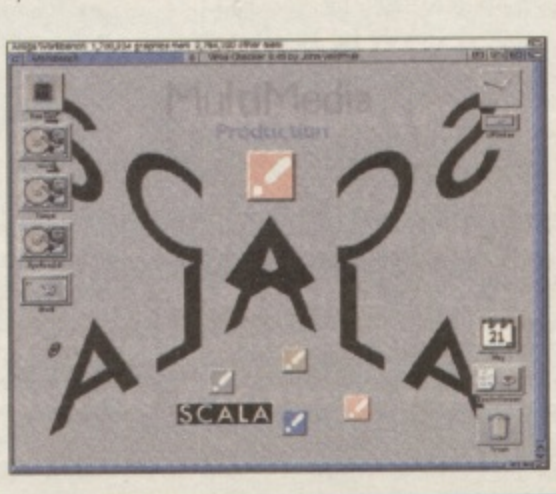

to the application program.

You can see this happening below in a grab of the Viewtek (VT) image viewing program in action. I have used the excellent SnoopDos utility to see what is going on behind the scenes.

1

In figure 1 you can see the VT program load, look for some defaults (unsuccessfully) and then load the image file spheres.gif. The VT program already 'knows' how to load GIF files and doesn't need to use a Datatype.

In figure 2, the image is stored in BMP format - the BitMaP format which Windows uses. BMP is pretty sloppy in that it doesn't compress data, but if you deal with PCs you may come across it. VT loads the file a few times but clearly doesn't have a clue how to deal with a BMP file, so it uses the BMP datatype. The datatype opens and then it loads the BMP file on VT's behalf.

Another program which makes extensive use of datatypes is Multiview: the viewing program which comes as standard with the system standard. Multiview doesn't know anything but

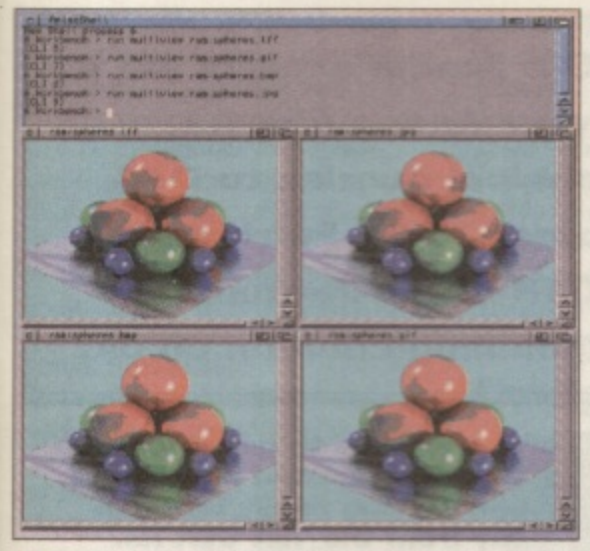

Multiview lives on datatypes enabling it to load most image formats.

datatypes, which makes it extremely flexible. Not only will Multiview load and display any image you have a datatype for, but it will also load and play animations, sounds, text files and even AmigaGuide documents. Multiview is a well kept secret and it pays to experiment with it, as it is a very powerful tool.

Besides simple viewing programs likes Viewtek, some art programs such as Personal Paint also support datatypes. Hopefully, with the Amiga's future looking bright thanks to Escom's marketing and pricing policies, more applications will be updated to make use of datatypes and other OS3 specific features. If you feel like complaining that it is unfair of

datatypes not to work on OS2 or 1.3 then I'm afraid you won't get much sympathy. If you had a PC you would be falling over yourself to cough up the money for Windows 95, so do yourself a favour and get OS3.1 as soon as you can.

# **Installing** datatypes

An 'out of the box' system includes only a few datatypes: text,

AmigaGuide, sound and some image formats are provided in order to give Multiview something to play with.

Adding some new datatypes is therefore a good idea and only needs a few seconds work. There is no configuration to do: it's only a matter of copying some files.

Each datatype consists of two parts. The first with have a name ending in .datatype, for example. JPEG.datatype. This file must be copied into the Sys:classes/ datatypes/directory.

The second file will be the one with an icon and it will be simply called JPEG or GIF or BMP or whatever. This file must be copied to the devs: datatypes directory.

The screenshot of Directory Opus at work, top right, lists the

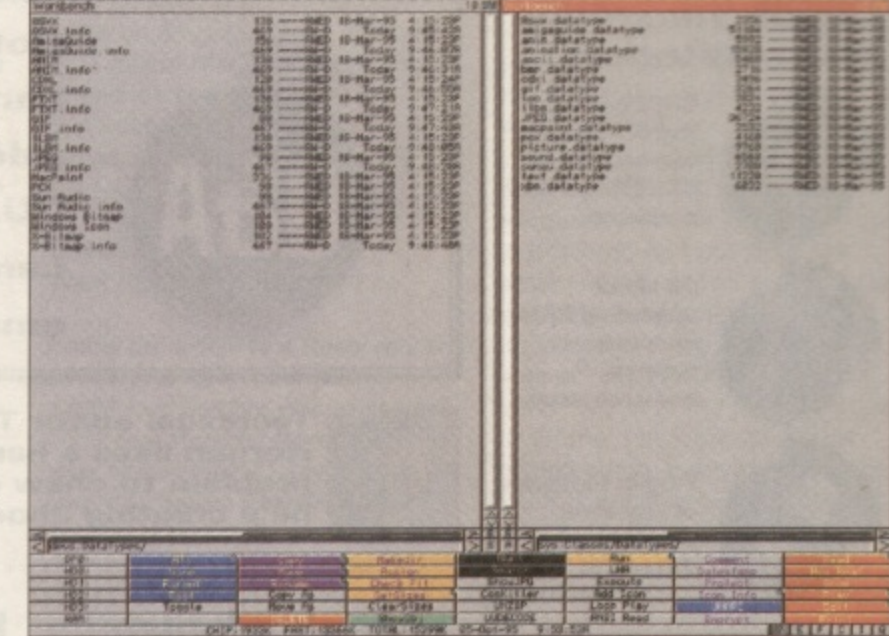

A Here Directory Opus lists all the datatypes which I have on my system, my favourite one being the CDXL datatype which I use to play bits from CDTV CD-ROMS. Check out below for an example of this.

datatypes which have been installed on my system. One of my favourites is the CDXL datatype, which I can use to play snippits of video from old CDTV CD-ROMs. Now there was a file format which we should all have heard more about. **John Kennedy** 

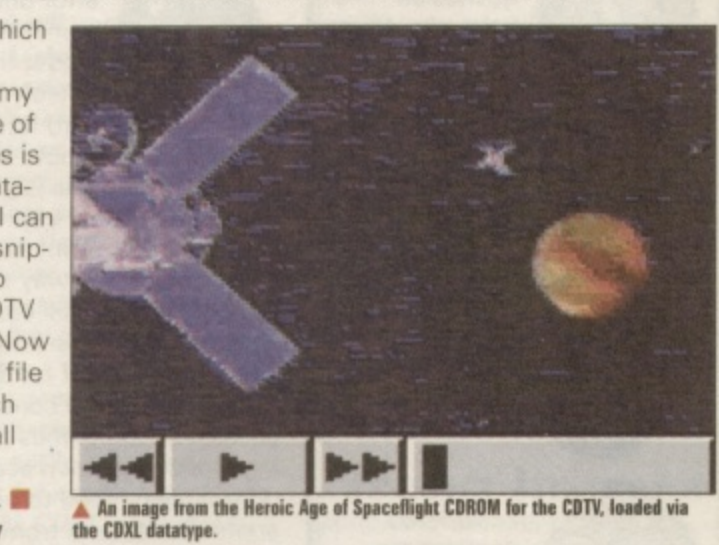

Where can I get datatypes?

Where do all the datatypes come from? Most of them are written by Amiga users because they need them for a particular project: and then decide to make them public domain.

The best place to find them is on the Aminet, either a CD-ROM or the Internet site. Look in the Aminet/util/dtype directory for the latest list. Here is the current contents of the Aminet archive at the time of writing.

aiff\_dtc.lha AIFF/AIFC datatype, v1.11 MacSND-dtc-107.1ha ams. lha Sun audio (.au) and X-Bitmap datatypes. mandt\_v39.4.1ha AOM\_Raw\_dt40.2.1ha Loads pics on American/World Vista Atlas maudDTr1.1ha binarydt\_39.11.1ha Displays any binary file MREKO-1.0.1ha Bmp picture datatype v40.4 for  $>=$  OS 3.0 BMPdt404.1ha MultiPrint.lha Highlights c/c++ keywords cdt.lha PCX.datatype.lha clidt.lha V39.1 displays standard out of a cli-command picdt\_42\_1.lha DeBox\_DT40.2.1ha Loads debox images from CDTV/CD32 titles png\_dt.lha dfadt-391.lha **Datatype for DFA** PostScriptDT. lha Executable datatype v39.4 for  $> =$  OS3.0 exeDT394.1ha QRT\_DT.lha FontDT-1.0.lha **Datatype for Amiga fonts** REKOdt392.1ha FontDT-1.1.1ha **Datatype for Amiga fonts** smpDTr1.1ha fpHSN\_dt40.1.lha A datatype for MaxonMagic's .HSN samples SUNdt396.1ha fpVOC\_dt40.2.lha Simply the best VOC datatype around! TargaDType.lha fpWAV\_dt40.2.1ha Simply the best WAV datatype around! textdtpatch.lha GIFdatatype-39.1ha GIF datatype for OS 3.0 and up tiff.dtype.lha icon\_394.1ha Icon datatype  $v39.4$  for  $v = OS3.0$ TIFFDT. Iha infoDT39.1.lha DataType for Amiga .info files TPD. lha ifif dtc.lha New JFIF/JPEG datatype (OS 3.0+) tx16wDTr2.1ha jfif\_FIX.lha **Bugfix for JFIF/JPEG datatype (AGA)** WPGdtype.lha A JPEG datatype, 3.0+ and '020+ required ZGIFDT39.16.1ha JpegDataType.lha

There is a great spirit of healthy competition to create the fastest and best quality datatypes, especially for image formats and especially for JPEG and GIF types, so it pays to keep a lookout for more up-to-date versions.

You'll also be able to find datatypes on many Bulletin Boards, as well as magazine cover disks. At least now you know what they are actually for ..

> Datatype subclass for Mac sound resource Unix manual page datatype v39.4 Sound datatype: MAUD IFF Format 32Bit/OS3 **Datatypes for KlondikeAGA cardsets** Datatype based printer driver V39.0beta PCX datatype V39.2 for Amiga OS 3.0 and C= Datatypes for Windows Icons, .BMP, Mac PNG Datatype v1.0 **PostScript Datatype V39.0** Datatype for PovRay dump format (QRT) Datatype for REKO cardsets, needs WB 3.0 Sound datatype: Samplevision 32Bit/OS3.0 V 39.6 of datatype for Sun Raster images Datatype for Targa or TGA images, V 39.2 Patches datatype to support searching TIFF datatype. Convert 24-bit images V40.3 to read TIFF files Tron's PCX DataType 39.7 Sound datatype: Yamaha TX16W 32Bit/OS3.0 Datatype for wpg images, V 39.0 The fastest gif.datatype there is

1章 0 b **UN**<br>UN

피더

datatype ng  $ek(W)$ ction. I

m he VT  $\Theta$ d then .gif.

lows'

opDos

oesn't stored for-**BMP** is n't eal ross it. s but **Now to** ses the **BMP** 

makes is gram with the

# **Logos, meanings and mysteries:**

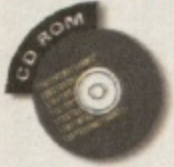

**CD32 queries, ParNET and various other Cl) ROM-related problems**

**All about upgrading RAM, operating Systems and processors.**

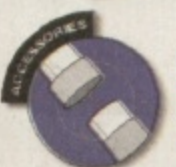

**Plug-in hardwar of any kind: scanners, disk**

**drives etc.**

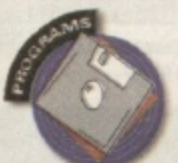

**Answers to queries on particular pieces of software.**

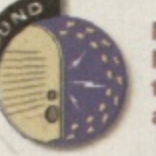

**Music, sampling, MIDI and anything that makes a loud noise.**

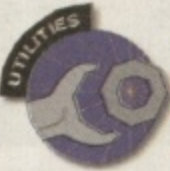

**your Amiga running smoothly.**

**tools to keep**

**Miscellaneous** 

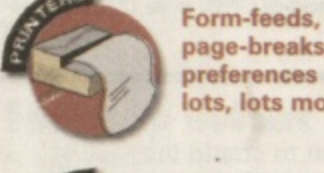

**page-breaks, preferences and lots, lots more'**

**Monitors. TVs, modulators, screen-modes and all that stuff**

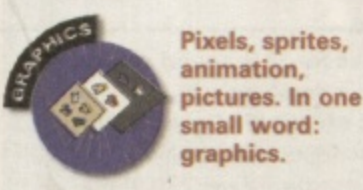

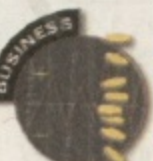

**Spreadsheets, databases, organisers, accounts**

**Everything you need answering about the Internet**

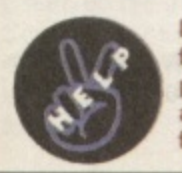

**Not everything fits into a pigeonhole, but** anything you like **fits in here.**

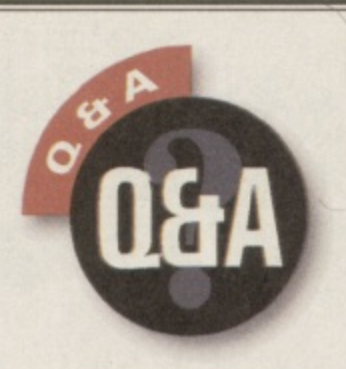

**Got a problem? Our Amiga experts are on hand to resolve your Amiga queries. Address your technical queries to 0+A, CU Amiga Magazine, 30-32 Farringdon Lane, London, EC1R 3AU. Alternatively** 

**email us at 0.+A@cuamiga.demon.co-uk.J**

**Technical editor Tony Horgan likes a hardware problem to chew on while he's creating choons.**

# **Thrash about**

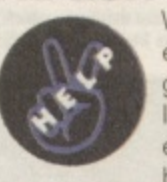

•

When I get a guru error due to program crashing and I reset the computer (soft boot) the hard drive starts

going absolutely nuts trying to boot up. While this is going on messages appear saying 'disk not validated' and 'ram:t not found', or it boots all the way through to Workbench and still continues to access. Even when I cold boot after switching off for 30 seconds the hard drive still constantly accesses. Sometimes the accessing stops of its own accord, and other times I need to prompt some disk access from the Workbench which then stops it.

# **Ben Perry via E-Mail sbv4@aberystwytkacuk**

**There's nothing wrong with your drive. This process is quite normal.** If your machine was writing to the **hard drive and an errant program caused your machine to crash, the disk structure is corrupted. The Amiga's filing system knows about this and will scan through the entire drive and should correct the corrupt structure. This is the constant disk activity you witnessed. Because your Amiga is multitasking, it will still try to boot which causes the drive to thrash rather noisily.**

**The solution is to reboot with both mouse buttons held down.** Select 'Boot with no startup**sequence in the early startup sequence screen. Then simply wait for the drive activity to finish (don't run any programs) and then reboot again. Fourth Level Developments' (fed: 0117 985 4455) Ami-FileSafe file system doesn't suffer from this problem, so it may be a good idea to get hold of it if this is happening** regularly. AFS will also speed up **your drives.**

# **Music bugs?**

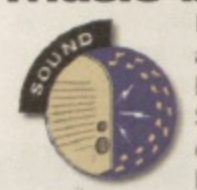

I've just turned 18 and my friends bought me the September issue of CU Amiga as a birthday present.

As I am a computer musician, I was delighted to notice that disk 115 included with the issue contained OctaMED 5.04.

I started to make a song with it. However, after using it for some hours I found many major bugs in it. The speed commands (Fxx) aren't working and the speed sliders don't have any effect (well, sometimes they do). Also the 9xx command (sample offset) makes the block scroll slower (it's like the Fxx command). The program has also gurued three times for no reason. And when I enter the Bch mode, samples won't play any more, they just say tick, tick, tick (snap, crackle, pop).

Also the guide which was on the disk doesn't work. Some sections of it work perfectly but most of them don't. The article in the magazine didn't tell much either. Where can I get full documents from? And.., where could I get a working copy of OctaMED 5.04 from? I am disappointed. The program has great potential. Is the CU Amiga version the only one with those serious bugs? I really wish you were able to help me.

# **Mikko Tuomela via E-Mail** ravel@sci.fi

**It's important to remember that all of OctaMED's commands are made up of two hexadecimal digits, although the first digit of most of them is zero. The sample offset command is 19 rather than 9. 9 on its own will change the tempo in OciaMED but is used to change the sample offset in Pro Tracker, The OF command is used to change the tempo in**

**Pa Mat also likes to get stuck into your Amiga-related problems, when we can finally tear him** away from the 'net that its.

> **OctaMED and also to perform a few miscellaneous tricks, such as triggering notes a number of times on a single line or delaying notes slightly. It's also worth remembering that if you load a Soundtracker module into OctaMED, some of OctaMED's commands are temporarily changed for compatibility with Soundtracker commands.**

> **As for the messed up 8 channel sound, we couldn't get our copy to do it. so we're stumped on that one. Our guess is that you are setting some of the options in the wrong order. OciaMED 6 is highly recommended, as it comes with a printed manual and loads of new features. It's available for 136 in the UK, 139 in the** rest of the EC, and £41 in the rest of **the world. Payment from overseas should be in the form of a banker's draught or Eurocheque, payable to 'RBI.' Software'.**

> **Send your order to BRE Software, 169 Dale Valley Road, Southampton, SO! 6QX.**

If you're still lost for a solution, **you can email your problem to BRE** software at rbfsoft@cix.compulink. **co.uk.**

# **Bigger A500 HD** I have an ancient

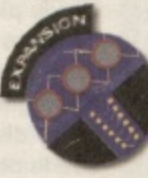

Amiga set-up that is great for my needs but needs a slight tuning for perfection, Any

help with the following questions would be most useful;

 $1.1$  have an A500+ with an A590 20Mb hard drive. I desperately need a larger hard drive. Is the best solution an external SCSI drive linked to the A590 or to dump the 20Mb XT drive and fit a larger drive in the A590 case? 2. The existing drive in the A590 is very slow (230K/s). Is this the drive itself or the controller? If I add a 1Gb drive, will I get 2Mb/s transfer and 9ms seek?

3. I find ImageFX (off your cover disk) a fantastic time saver when compiling Imagine renders into animations using the IMP processor. Unfortunately you have not done a tutorial on this powerful tool. Is there any way to find out the commands?

4. If you send me the ImageFX manual, I will write a tutorial for publication in your excellent magazine. How about it?

5. I am about to upgrade my processor to the MC68010. Will I have problems with software compatibility? Surely if programs a the will work on a 68010? 6. I want to split the output from the RGB port between the modulator (for a composite out to a video deck) and an RGB monitor. If I split the output will I introduce noise to the final output? If so what would be the best way to work on the 68020 based Amigas reduce this noise?

### **Simon Hortop, County Durham**

ly.

 $^{\circ}s$ 

do  $u\overline{r}$ ıf

d,

 $l-$ 

of

ire, m.

 $\overline{F}$ 

D ìt. at

s a

ns

 $90$ 

it a

 $0$  is

/s

**1. Both these options are viable and we know both to have been successfully performed in the past. Which one is best depends on the size of the new drive. If you've bought a cheap 540Mb SCSI drive. there would be little point in the expense of housing it externally just to keep the (slow) 20Mb unit.**

2. Unfortunately the A590 SCSI **controller isn't very fast either. However with a proper drive mechanism you should get about double that transfer rate. Seek rates will be identical.**

**Another factor is that the 68000 isn't capable of shifting the data at the highest rate modern drives can handle.**

**\_3. Check out this month's ImageFX tutorial which this month covers the IMP batch processor.**

# **4. Nice try.**

**5. You'll have no problems. Any Al200 compatible material will run on the 68010 (so long as it doesn't need the AGA chipset). This will reduce your rendering times slightly, but perhaps one of the 68020 boards for the A500 might be a worthwhile investment, such as that offered by Power Computing (see their advert in this issue).**

**6. This isn't really possible on the A.500. The problem is not noise but rather that video signals can't simply be 'split\* into multiple outputs. They need to be 'buffered' with special circuitry, otherwise the brightness level will drop as it's shared between both devices. This is not acceptable for driving either an RGB monitor or a video recorder. You could connect**

**\_Your monitor to the video output of the video recorder for one possible solution. Since you've shown a keen interest in expanding your A500 based system, we won't recommend outright that you upgrade to an Al200 (considering the spec of your A500 already) but unfortunately the Al200 and A600 are the only Amigos having both buffered RGB and composite outputs.**

fitted with an 80Mb hard drive that keeps resetting itself periodically for no

apparent reason. This is very annoying, particularly if it happens to do it whilst writing something onto the hard drive. What do you think is wrong with it? Does it sound expensive?

# **Mr I Williams, Nottinghamshire.**

**This could be one of several faults but it's probably down to your power supply. Commodore provided a measly 25 watt unit in the last Amiga batch and these couldn't power their way out of a soggy paper bag, The solution is to purchase a more capable unit from one of our advertisers. Datel's Goliath at E44.99 is a healthy option. You can reach Date! on 01782 744707. However, to find out if this is the problem, you might like to try and swop your power supply with that of an old A500 or even remove the hard drive for a time to see if that helps. If it does, the power supply is almost certainly to blame.**

# **A l 200 Tower**

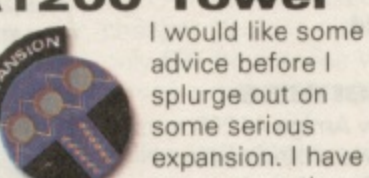

splurge out on some serious expansion. I have spent more than a reasonable amount of time

drooling over the Ramiga Z5 Tower for

the Al200, with a view to purchasing a Picasso II board amongst other bits.

1. If I was to install a secondhand motherboard from a CD32 instead of my 1200s, would I gain/lose anything other than the AKIKO chip?

2. Could I Install a SCSI2 hard drive and a Blizzard 1260 accelerator with SCSI controller? **3. Does PageStream 3.1** have EPS support? If not it's emulator time! **4. ShapeSnifter and Emplant: can** they be used together to capitalise on ShapeShifter's ability to read recent Mac ROM chips Emplant's ports for AppleTalk? 5. If used with a Picasso II board, would these emulators run the Mac version of Dark Forces?

# Unknown,

West Sussex

**Fitting the Amiga in a Tower case is an excellent idea. A machine of A4000 spec could be created at much lower cost. However Ramiga have** gone bust so their Z5 Tower is no **longer an option. There are other developers reportedly working on their own and we at CU Amiga know there's a massive market so it's just a question of who comes out with the' goods first.**

**1. Well, you could put a CD32 in a tower but you still wouldn't be able to connect a keyboard or any Al200 trapdoor expansion devices. The CD32 doesn't have those facilities. 2. If you fitted an Al200 mother. board to a tower, yes indeed you could. However, you would have to plug the Zorro slot break-out board into the trapdoor expansion slot in which case your trapdoor is used making it full so you couldn't use an accelerator.**

**Hopefully, some enterprising developer will create an Al200 Zorro break-out board with a passthrough for accelerators. If you mean with the CD32 motherboard, the answer is definitely no. 3. Yes it does.**

**4. You could use Emplant to capture the ROM images but the AppleTalk ports won't work with Shape Shifter. Of course if you had an Emplant board you have no need of ShapeShifter at all and can use its Mac emulation which supports AppleTalk. ShapeShifter does, however, support AppleTalk via any SANA-11 driver which comes with any Ethernet Zorro card. Perhaps it'll work via the PUP parallel SANA driver to another Macintosh emulator on another Amiga. Any readers who have tried this, please let us know.**

**5. Yes indeed you can. In fact we played this and other doom-a-like games on our A4000 running ShapeShifter — and they said the Amiga couldn't do such things!**

# **A right mix up**

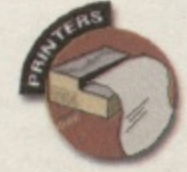

with an 80Mb HD and 6Mb of RAM. When I saw your October cover disk for desktop

publishing I thought 'that is for me'. Desktop Dreams eh? Dream on. your cover disks as a rule are very good but I think that this one got away. Having worked out a fly poster for an imaginary club. I went to print it.

Now correct me if I'm wrong but I thought that publishing programs were for printing. Not so this one. All I got from the printer was a load of garbage. No nice little sketches I had made, nor was there any of the headlines or text. NOTHING OF THE SORT. 'My God the printers given up on me' I thought. Out with Protext again. Everything worked A O.K. Conclusion, the fault must lie with Desktop Dreams.

# Unknown.

**Oh dear. We think you might have a slight observational problem. The fact that you missed that the package is called PageStream 2.2 (written in a 97 point font at the top of the cover disk instructions) indicates you might also have missed the fact that you have to set up your printer in PageStream as indeed you have to do in any other DTP package on the planer. Protext has either got your printer driver set-up correctly or is using your Workbench preferences. We recommend that you purchase the manual from Soft-Logik or follow the tutorial closely.**

# **Wrong images**

Using your excellent Image FX cover disk (CU Amiga June '95 when I go to save out a picture, I am offered a number of file formats. If I choose ILBM I usually end up with very large files. However, if I select JPEG the files are drastically reduced in size. If JPEG files are so much smaller, surely the other formats are useless? Help?

### **Nick Speaker Oxford.**

**pos**

**u g**

**The reason that the JPEG files are smaller is because the use a •lossy• compression technique, so called because some of the definition is lost in the process, defined by the quality setting. HAM files include all the original data for each pixel. •**

# **NO SAES PLEASE**

**We regret that we ;aranot respond to readers queries by pose or over the phone Picas, do not inciude stamped addressed envelopes with your** letters, as we samply don't have time to answer the thou**sands we receive Responses are cosh pages of the magatme**

**Ali 1**

**Dodgy supply** 

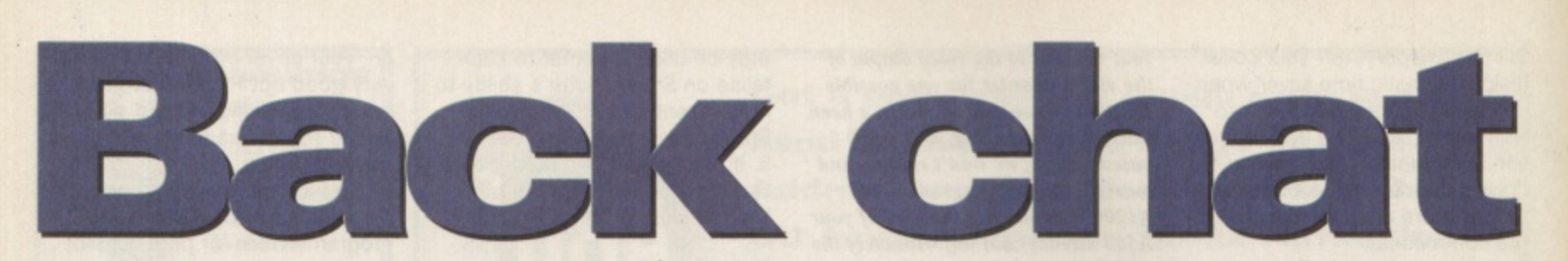

**Welcome to the pages of the magazine that are dedicated solely to your views and thoughts on all things Amiga. Want to join the party? Write to: Backchat, CU Amiga Magazine, Priory Court, 30-32 Farringdon Lane,**

# **London EC1R 3AU.**

# **Letter of the month**

**More power to Escom, they have an impossible job ahead of them. They have to create an Amiga that will keep its head above water against increasingly powerful PCs.**

**However, the average Amiga user is part of the problem. Joe Amiga seems to be convinced that that it is possible to create an Amiga that blovvs away PCs, MACs and consoles, has endless memory and hard drive space, for about \$500. Please try to understand that 'killer' technology costs and having a top of the line computer means laying down some dinero.**

**When the Amiga 1000 was born, it was miles ahead of the competition, with its graphics, sound and price. Your A500 has been around for a decade now and it might be time to upgrade. Don't get me wrong my souped up Al200 will still do things my Pentium won't and I'll take Workbench over Windows anyday but in many respects PCs have passed over the Amiga. What would you rather write a cool new game on? An Amiga, where the standard is still 1-2Mb of memory and no hard drive, or a PC, where the standard is at least 486/33 with 4-8Mb of memory arid at least a 300Mb HD! I would be more than happy to spend** \$1500-\$2000+ on a good, powered up Amiga but the existing market won't support it. if yo **, money, for heaven's sake. port it. If you love the Amiga, spend some**

**pow but we're going to have to try harder if we** expect the Amiga to, once again, surpass **d the clones. Either that, or it is time for the u Amiga to redefine itself as a low-cost alterp native to power computing - le. the 'almost I'm not saying we should go overboard. as good' computer.**

**You can't expect the current crowd of A500. A500 and Al200s to push those pixels fast enough. I really don't like to sound this bitter, I love the Amiga but it is quickly losing ground and we Amigans are to blame. Stop treating the Amiga like a toy and then whining when it doesn't put the other computers to shame.**

**Norman MacDonald, Spokane, Washington USA**

# **Not just a games machine**

**I feel that people are unduly distressed about the contents and price of the new Al200 pack. Those who only want an Amiga to play games on are probably right in saying it is overpriced, but they must understand that the Amiga is a computer not just a games machine.**

**With the inclusion of programs such as Wordwortb4 and Photogenics, the E400 price tag is justified when you consider that you're getting hundreds of pounds worth of software as well as a top machine.**

**However, the general rule seems to be to compare the price of the Amiga with the price of the Saturn or the Playstation. This is cornpletely absurd to compare games consoles with computers. I mean, when will you ever see LightWaye or Image FX or the many other excellent programs on any of these 'next generation consoles'?!**

**Another bone of contention is the lack of games such as Ridge Racer on the Amiga but we already have Pole Position and Virtual** Karting. When Doom came out nobody **thought it could be done on the Amiga but look at Fears, Alien Breed and Gloom. Someone like Team 17 will bring Out games like Ridge Racer and Virtua Fighting eventually. So what are you all moaning about?**

## **Name and address witheld**

# **Beginner's dilemma**

**In order to survive, the new Amiga Al200 must have top of the range software like Scala and Wordworth to help sell it. But what about new users? I remember when I first got my Amiga I didn't have a clue how to use it and, in all fairness, not even your magazine could help me. It's all very well having modern, complicated software but for the Amiga to succeed they need to put in some simple-to-use stuff too, to make new and unfamiliar users feel comfortable. No computer is very easy to use from scratch but the Amiga has this potential. Who really wants to wade through those manuals?**

# **Eamon Mac Anna, Belfast.**

**There is a certain element of truth in what you say, but there is also a limited amount that Amiga Technologies can supply with the Amiga. Simple software would quickly become useless because, as you said, the Amiga is easier to use than most so**

**you will soon get up to speed with something like Wordworth or Photogenics. As mentioned in the news pages of this magazine we've included a starters guide to the Amiga, which should help new users, but the best way to learn a system is to use it regularly and, boring though it may seem, read the manuals.**

# **Poor man's Doom**

**Thankfully, after the previous months of uncertainty the Amiga is still here ready and waiting to receive the supposed influx of 'great' titles queuing up to get a look in.**

**These titles include Gloom. Fears and Alien Breed 3D and have been heralded as ground breaking Doom beaters. Well ground breaking they might be. Doom beaters they certainly are not. I may just be nit picking but in these types of games a rocket should explode on impact, and the bad guys should have more life, Instead they hover about aimlessly until they are eliminated in a blaze of anticlimax in an unimpressive two frame animation, as is the case in Fears,**

**Alien Breed 3D, however, is a lot better than Fears, though. It has well animated and varying enemies, unfortunately the graphics are too blocky and the gameplay view is confined to that small window. I haven't played Gloom so I can't comment on that although it was reported to have no save option, forcing the player to finish the game in on session or start from scratch. This is ridiculous. I've played the Doom series and Dark Forces on the PC. They are something to behold and sadly the Amiga's batch barely scratch the surface.**

**It's not just Doom clones that have wound me up, I've been waiting for IFX for two years now and have just read that Frontier Il is to be put on hold. It's sickening. Amiga owners have to put up with a lot of rubbish from these people and it's becoming very boring. Fade to** Black, the 3D sequel to Flashback is now avail**able for the PC and it looks stunning. Will it be available for the Amiga? Fat chance. Why? If decent software is there then people will pay for it, even upgrade their machine in order to play it. I whole heartedly agree with Mat Bettinson who wrote an article (welcome to tomorrow, CU Amiga Oct 95 pg 130) stating people will upgrade if they're given a incentive and its true. it doesn't cost that much to improve an Al200 considerably, if I can afford to do it anyone can.**

**I hope that Amiga technologies get their act together and really try to make the Amiga work, restoring the faith of the consumer and publisher in a machine which is being left at the back of the class due to ignorance and laziness.**

**The quality of software has to improve and potential buyers have to know of the Amiga's existence through advertising and shop demos.**

We've been saying this for years. It would be a crying shame if the Amiga finally fails after all its been through, after so many have worked hard, only for it to be superseded by the current toy consoles.

Jon Mills, Manchester.

# **Er what???**

ew  $it$ 

-Té ıg 5

 $\overline{m}$ 

ıg are es

han ing

)  $\circ$  1 rted fin-

om

ld **ITS** ec ave  $-06$ 

ailbe

IV  $\circ$ 

ive

rd

act vork, lishıck

nd í's nos. My company is currently developing a networked marine training simulator based on an Amiga. Could you please advise on possible contacts for companies or individuals. preferably in this area, who could manufacture custom input devices such as azimuth controls for ships' headings etc.

**Michael Macey, Nutec, Unit 3 Southern Deemouth Centre, South Esplanade East, Torry, Aberdeen AB1 3PB. Tel: 01224 248 481**

**Eh? Azimuth controls? Ships' headings? Maybe our readers could help? Contact the above address if you can.**

# **Crossed wires?**

Surely Escom have got their wires crossed somewhere? As a business user. I use my Amiga for a variety of uses, including video and multimedia work and during last year, it seems that every time I walked into a shop or telephoned a computer company, I was told that the Amiga was dead and that I was throwing my money 'down the drain'. I decided to ignore the comments and put my faith back into the only machine capable of performing miracles on a small budget.

Since the Amiga has been out of the picture. the competition have been working on their own 'multimedia systems', effectively moving in on one of the Amiga's strongest markets. Sure, the Amiga still has a few aces up its sleeve but even these are looking shaky. There was a time, not so long ago when the Amiga was the only small budget computer capable of handling multitasking and multimedia marvels. Light Wave showed the industry just how serious a machine it was. Today, there are Multimedia

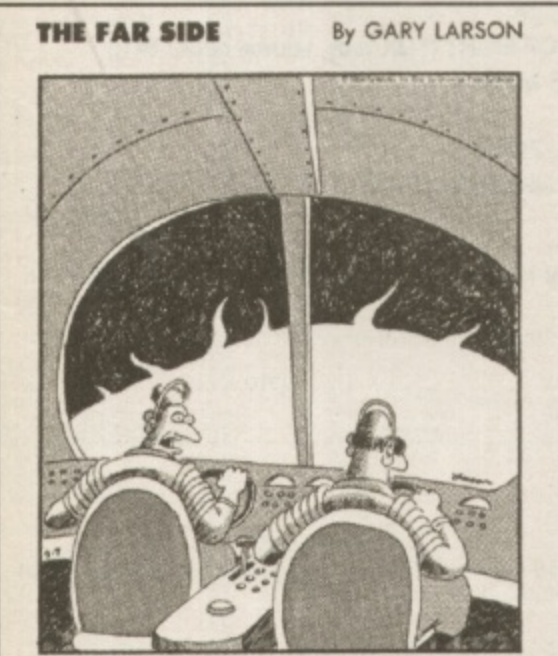

**W the suns grasttalonel field and there's nothing we can do! ...And let me edd those ere my** sunglasses you're wearing!"

**o**

**m**

machines everywhere, running their own hastily written, Scala-type programs and their own versions of *LightWave*.

The Amiga's strongest asset was its ability to perform miracles at a fraction of the cost of similar systems. However, at over £2000 for an A4000T and no low-cost 44000 desktops, the Amiga is being priced at at a rate that makes it out of the reach for most individuals and a cost that might steer business users to the competition. Come on Escom, don't let us down, on the one thing that may destroy the Amiga's long term future.

### **David McLaughlin, Scotland.**

# **Attention Matt, Loughton**

Desperately seeking Matt from Loughton. Yes you, Matt Barlow from Loughton. A chap called Neil Adams form Norfolk has kindly sent in a copy of the BBC emulator that you were asking about in Backchat October 95.

Please send in your full address or contact us here at the office, so we can send it out to you.

# **Upgrade, why don't you**

I totally agree with Mat Bettinson's 'Welcome to tomorrow' points of view in the October issue. The reason the PC is so successful at the moment is that PC owners are willing to buy the latest upgrades in order to play Doom, Doom II, Bioforge, Dark Forces etc. When Quake, which is Doom III, appears it looks like nothing short of a Pentium will do. I have a PC 486 DX2 80MHz 12Mb RAM CD Rom at the moment and that is quite adequate to play 99% of PC games.

In total it has cost me E500 to upgrade from a 286 to present. I got the 286 for free. It really upset me when Amiga owners moan about paying for more RAMetc just to be able to play moderately enhanced games. PC hardware costs a lot more than Amiga stuff and does just the same job, yet PC owners buy extra hardware in their droves!

Here's a small tip, 72 pin Simms advertised for the PC also work 100%.okay with Amiga RAM expansions, yet are much cheaper. You can pick up a 4Mb SIMM for only £85 pounds inc VAT and P&P, yet some Amiga suppliers charge E139!

### **Jullan.smith@dnignet.co.uk>**

**Here's another small tip. Make sure you know** whether your expansion board takes single or **double sided SIMMS. If you buy the wrong type it simply won't fit, regardless of how cheap it is.**

# **Fears cover disk**

**Unfortunately there seem to have been** some difficulties with last month's Fears **cover disk If you've had problems loading the lull three level demo return your dusk** to: Disk Express 7 Willow Court, Bourton **Industrial Park, Bourton on the Water, Gloucester 6154 MO WARNING please make sure to create your Citadel disk first and keep it before you send this disk back as you will only receive a three level demo of Fears in return for your disk**

# **TEAM TALK**

November 5th, the annual **celebration of Guy Fawkes' hot demise, saw the team abandoning their Amigas and heading down to a local m hostelry for some liquid sustenance and stories**

# **ALAN DYKES**

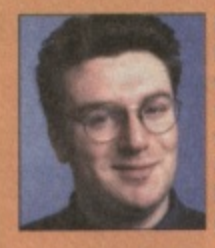

**I once knew a bloke called Guy Fawkes! He was small, had mousy blond hair and** walked with a limp. He said he was **related to the original Guy Fawkes but** we didn't believe him until he tried to **blow our school up and die cops caught** him and burned him at the stake. This is genuine. True. Honest.

# **LISA COLLINS**

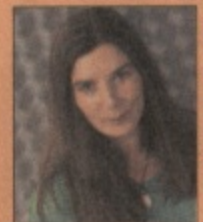

**I hate Guy Fawkes night actually. It's the fireworks that annoy me most. In fact I** hate planes, trains, tubes, ships, cars, **crowded pals, open spaces. closed spaces, people engine& silence, scary** stories, moonlight, empty telephone **boxes, bet most of all fireworks that go** whoosh-bang and make me jump.

# **TONY HORGAN**

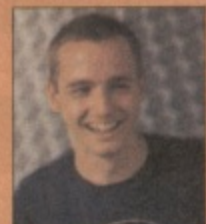

**When I was a kid we used to create** what were known as smellyworks. This involved finding a large dog turd, sticking a firework in it and setting it off. It **created an awlui mess arid ow mime used to kill its hut it was great faa. Bet** don't try this at home folks and always wear rubber gloves and goggles.

# **MAT BETTINSON**

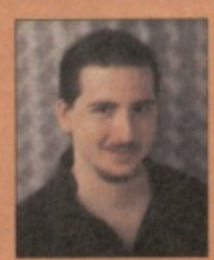

**'What's Guy Fawkes night?" asked out Antipodean stall writer. Alter the niceties of the execution of a 17th** century terrorist and the subsequent celebrations were explained Mat **exclaimed: "de you really need such a lousy excise to drink beer and set things en firer In Australia they do** this all the time. It's called 'a barbie'.

# **HELEN DANBY**

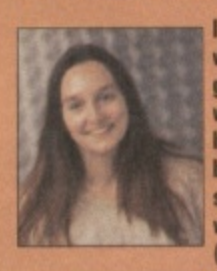

**I went to a fortune teller when I was** very young who predicted that, when I **grew up. I would go to Art school and work with the letter A. I didn't believe ban became. at the time. I wasted to he a nurse and work with children. I** suppose in way I did end up working with children but that's another story. **(Watch it--Ed).**

# **JOHN KENNEDY**

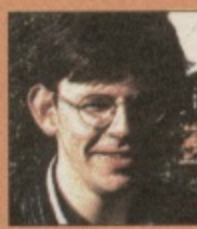

**Whilst sitting in my local pub one night I could have sworn that my pint of gaminess was talking to me. It said: %lobo go be a non, get yoorsell a wile, start your owe hairless and buy a house". Nat being one to ignere anything sepernatexal I went straight out and did what it told me to do.**

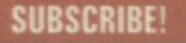

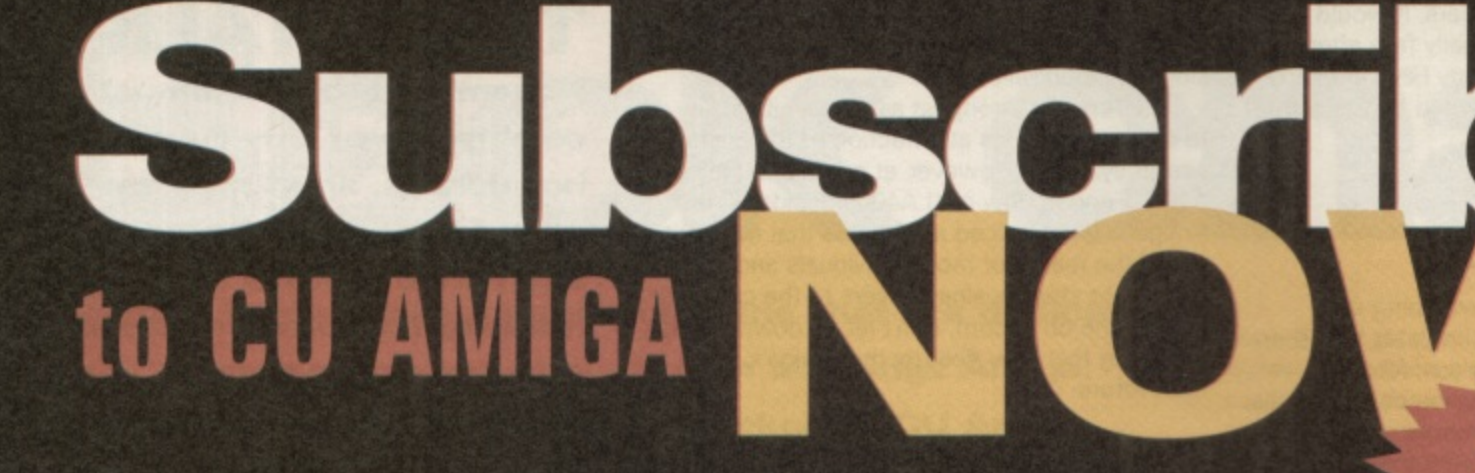

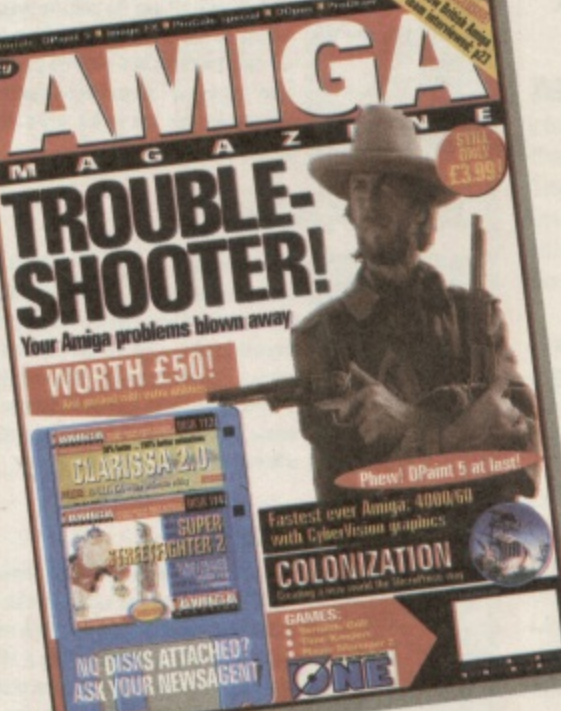

**GET**

**12 ISSUES**

**FOR THE**

**PRICE OF**

**EIGHT!**

**SAVE E17.00!\***

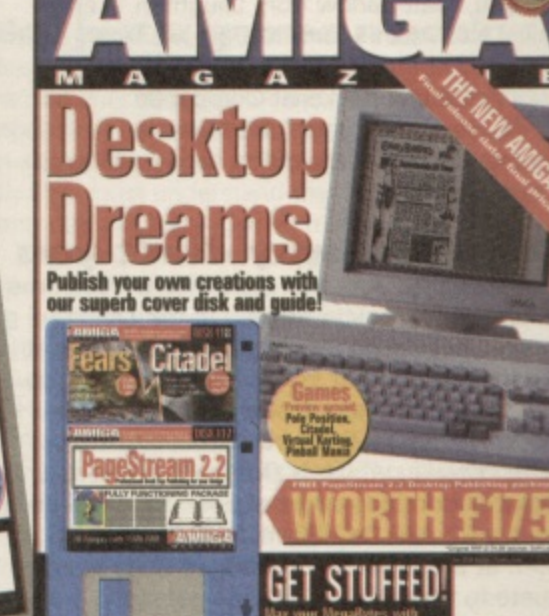

# **CU AMIGA SUBSCRIPTION ORDER FORM**

Art or pornography?

٦Ë

SEX<sub>s</sub> **CD-ROM at** ntern

OctaMED 5.04

**Please enter my subscription to Cu Amiga Magazine.** Please tick/delete as required.

# RATES - 12 issues including postage

- U £34.00 UK 12 ISSUES FOR PRICE OF EIGHT (\*UK only, source code: IA1i) **CJ E55 REST OF WORLD SURFACE MAIL E60 EUROPE/EIRE AIR MAIL**
- **E90 REST OF WORLD AIR MAIL ZONE 1**
- **E96 REST OF WORLD AIR MAIL ZONE 2**

# **METHOD OF PAYMENT** Cheque/Postal Order/International Money Order payable to EMAP Images Ltd. AccessNisa number Expires Signature' Date.

Name:

Address:

Postcode: **IMPORTANT:** 12 issues for the price of 8 offer available to UK residents only. Please allow 28 days for fulfilment from receipt of order.

U Tick this box if you do not wish to receive any direct mail that EMAP Images Ltd feels may be of interest to you.

Offer closes Igth December 1995 Offer source code:IAli

Note: Zone 1: Middle East, Africa, USA. South America, Hong Kong, Singapore. Pakistan. Indonesia, Zone 2. Australia, China. Japan, Pacific,

**OW TO OR** Simply tick which offer applies to you, fill in the

form and send it along with payment to CU Amiga Magazine subscriptions department, EMAP Consumer Magazines, FREEPOST (LE5961) Leicester 1E87 4AB. (Free postage within the UK only)

**Or call the subscriptions Hotline on 0858 468888**

**(9.00om to 5.30pm)**

12 FOR 8 OFFER OPEN TO UK RESIDENTS ONLY

 $\begin{array}{r} 1.25 \\ 1.25 \\ 1.25 \\ 1.25 \\ 1.25 \\ 1.25 \\ 1.25 \\ \end{array}$ 

1.25,25,25,25,25,25,25

 $-1.25$ <br>  $-2.50$ <br>  $-1.25$ <br>  $-1.25$ <br>  $-4.99$ 

Please Send Cheques/PO's (made out to Premier Mail Order) or Access/Visa/(Switch + Issue No) & Expire Dept: CU12 9-10 THE CAPRICORN CENTRE, CRANES FARM ROAD, BASILDON, ESSEX SS14 3JJ.<br>Telephone orders: 01268-271172 Fax you

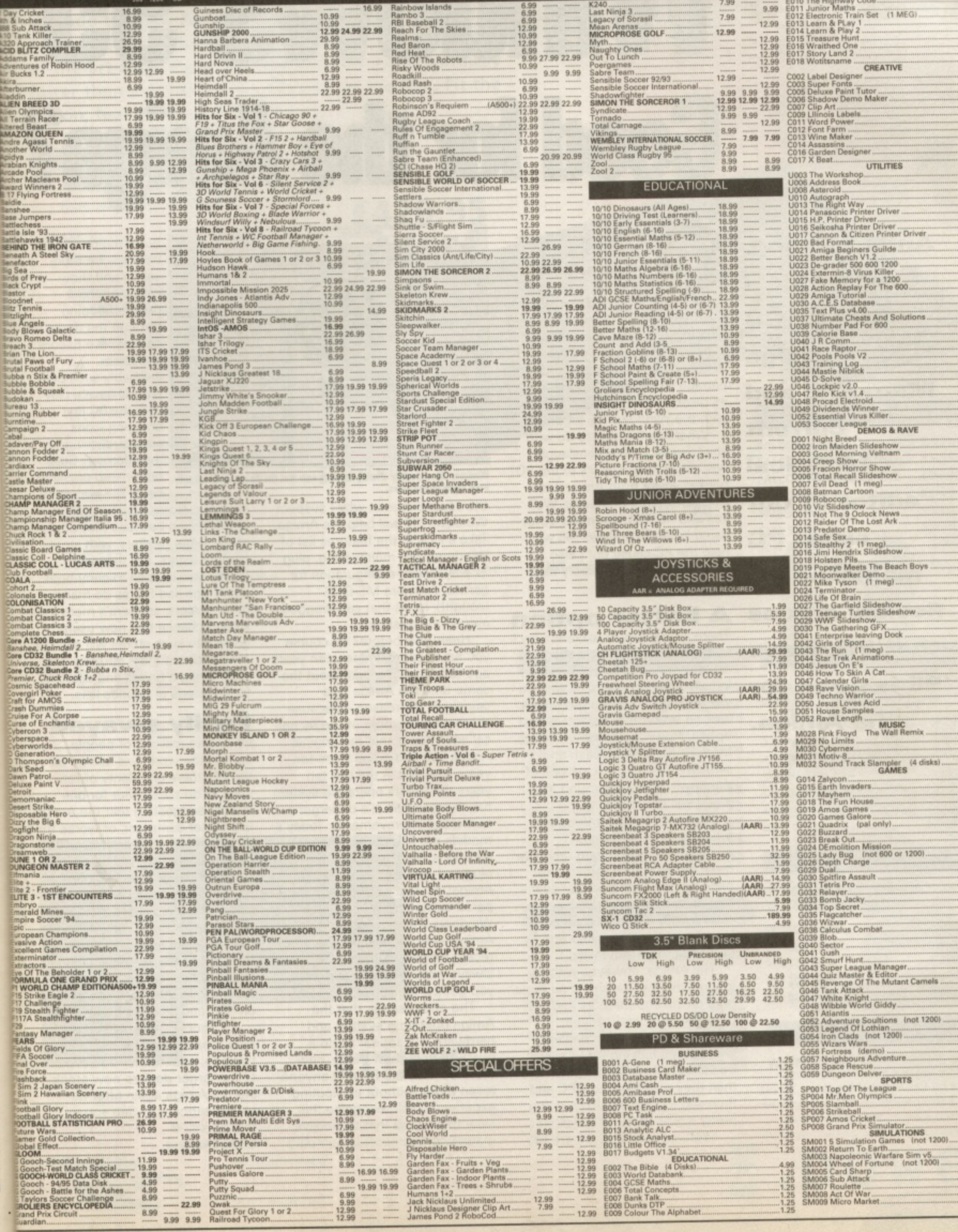

Ltd.

w 28

y be

# **1111indovits 95 Good for the Amiga?**

**Andy Leaning, ex-technical editor of CU Amiga Magazine and current technical editor of our sister PC magazine PC Review argues that Windows '95 is good for the Amiga.**

The opinions expressed in this article are not necessarily those held by CU Amiga Magazine. If you<br>hold an opinion on this or any other related subject then email us at: CUAMIGA@cu-Amiga.demon.co.uk

here can be few people in the world who missed the launch of the latest operating system for PCs. Windows '95. Microsoft are spending a reported \$700million on the launch and subsequent marketing. Every major country was subjected to a barrage of marketing stunts such as painting fields around airports with the Windows '95 logo.

What has this got to do with you? Surely such an onslaught will attract more users to the PC market, away from Amiga technologies' home computer. Well yes and no. Yes, the mass advertising behind Windows '95 will help the PC cause but I also believe it will considerably help the Amiga.

# **A better option**

There are two main reasons why I think Windows will help the Amiga. First. Windows '95 will initially drive up prices of hard drives and RAM. making the Amiga look an even more attractive cost option. How? As Windows needs more RAM. 8Mb at least, and swallows drive space millions of Windows '95 users around the world will be upgrading.

However, for the immediate future at least, there aren't enough Simms and hard drives to meet demand thus forcing the price up. It's expected that single Simms will raise in price by almost 30% in the next six months, making new PCs and PC upgrades more expensive.

The Amiga, however, with its low overheads, doesn't need huge hard drives and memory and will be cheaper by comparison. People wandering into dealers showrooms looking for PCs will be faced with having to pay more than they expected for a PC and then see a cheaper Amiga doing pretty similar stuff for much less. 'Pretty similar stuff': there lies

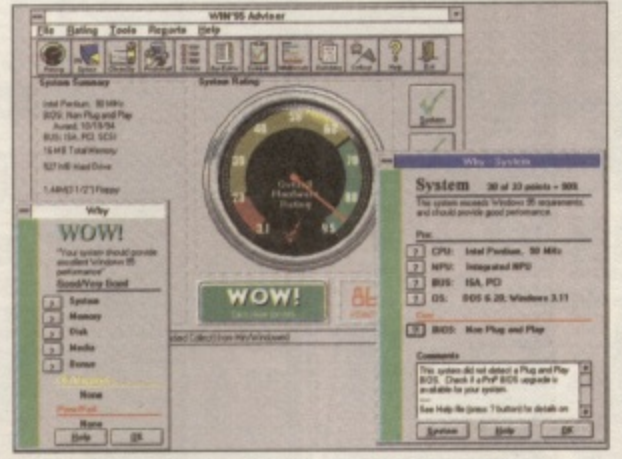

Windows '95: not really offering anything new that the Amiga hasn't already **been doing for ten years.** 

the second reason why I suspect Windows '95 will help the Amiga. Take a look at the features list of Windows '95: multitasking. plug 'n' play, easier configuration for games, no more MS-DOS (cough!), icons that can dragged around the desktop.

Heard this before? Of course you have, approximately ten years ago to be precise, just about the same time the Amiga was launched, the reason - because these are just some of the technical advantages that the original Amiga had and it had them ten years ago! But in the last ten years the Amiga operating system hasn't stood still, it's undergone numerous improvements. Today's models are fine tuned. Their multitasking is highly efficient, the plug-and-play equivalent in AmigaDos near perfect (compared to the first PC version in Windows 95) and works on every Amiga - rather than just the more recent models, games almost always work first time and, well you get the idea.

The end result is that the Amiga operating system and hardware will appear to do a much better job of these 'new' features than the PC and anyone (even those without computing experience) will recognise this. Now think of all that expensive marketing Microsoft is pumping

out - the result will naturally be thousands and thousands of eager people flooding through the doors of dealers, like Escom and Silica. Invariably such people will have a play with the PC first dragging icons around, clicking on the infamous Start button and pressing keys. The two repre-

sentative stores I named earlier were chosen because they are two of the larger retailers, with stores in most towns. But these two chains also happen to carry both the Amiga and PC, as do many other dealers, so there's more than a good chance that new users going into such stores will see the Amiga, sitting there strutting it's stuff, doing it better, and doing it for hundreds of pounds less

# **Easily swayed**<br>Of course millions of people

around the world will still go for the PC, there are plenty of reasons to do so. I'm not for one minute suggesting that the Amiga is a better computer, or worse for that matter. However there will be many people who will be swayed, by the cheaper Amiga option.

These new users will want the same kind of software that they could get for the PC and will bring valuable extra spending power to the Amiga market, encouraging software houses like Softwood, Softlogik. Digita etc to spend more on RED and produce better titles.

Of course this could all be a pipe dream, but I for one don't think so, and neither do several of the larger dealers now stocking the Amiga again after its recent sabbatical. See you in the stores. **Andy Leaning**

b,

# 680488060

Superior performance. Full on speed. Yours when you add the new Falcon 68040/060 accelerator to your Amiga 1200. It's like never hitting the brakes. Stateof-the-art-technology for the ultimate rush. Seriously faster than a 4000/040 at a fraction of the cost. Fit the Falcon, feel the speed. If you dare.

# specifications

1.5 Times more powerful than the Amiga 4000/040\*

**RAM Access 3.5 times quicker** than the Amiga 4000/040\*

Easily upgradable to the 68060 Processor\*\*

d

ġ

ë

WO ś

î

nan

he

t

ď

iiga for be red.

he

ing to į

nore es.

 $\mathbf{a}$ 't

ral ck68060 Processor socket built-in

Can host up to 128MB of Local Burst RAM

Fast SCSI-II/III SMA Hard Disk Controller (10MB/Sec)

> **PCMCIA Compatible and** fully auto-configuring

\*Speed based on the 68040 25MHz CPU \*\* Upgrade 68060 price programme available soon Amiga case needs to be opened and trapdoor modified

POWER

68040LC 25MHz starting from £429.95 HITS New SPACE SHIP

SCSI-Chip

SCSI-Connector

68040 or 68060 CPU

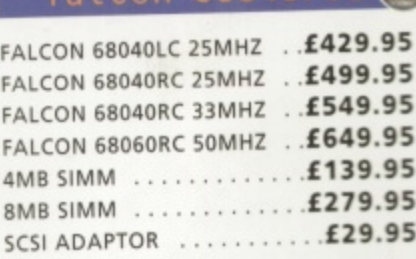

falcon 68040/60 M

AKE

A M I G A

All Falcon's come complete with a cooling fan

# viper 28mhz

SIMM-Connector

The Viper 28 can have up to 128MB RAM installed, full Kickstart remapping, optional SCSI-II adaptor, on-board battery backed clock, 68882 coprocessor, instruction and data burst modes.

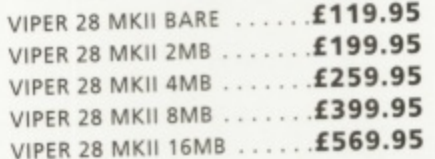

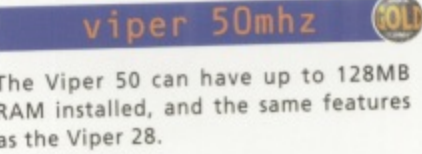

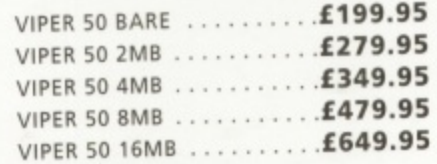

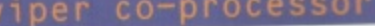

FPU's complete with crystal. Please state for Blizzard compatibility.

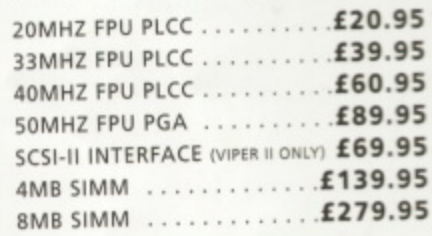

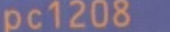

A1200 8MB RAM card which uses 1 x 32 SIMMs and is PCMCIA friendly.

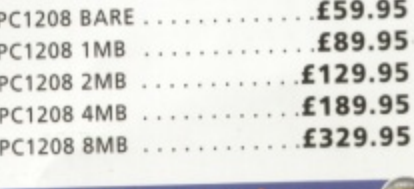

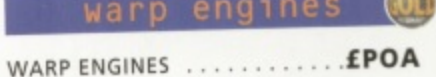

FACSIMILE 01234 352207

starting from

£119.95

TELEPHONE 01234 273000 POWER COMPUTING LTD **AAA/B STANLEY STREET . DOWER** 

TRADEMARKS ARE ACCHOWLEDGED. ALL ORDERS IN WRITING OR BY TELEPHONE WILL BE ACCEPTED ONLY SUBJECT TO OUR TERMS AND CON

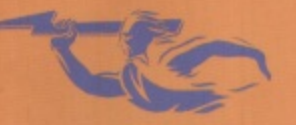

ALL PRICES INCLUDE VAT. SPECIFICATIONS AND PRICES ARE SUBJECT TO CHANGE WITHOUT NO

PER

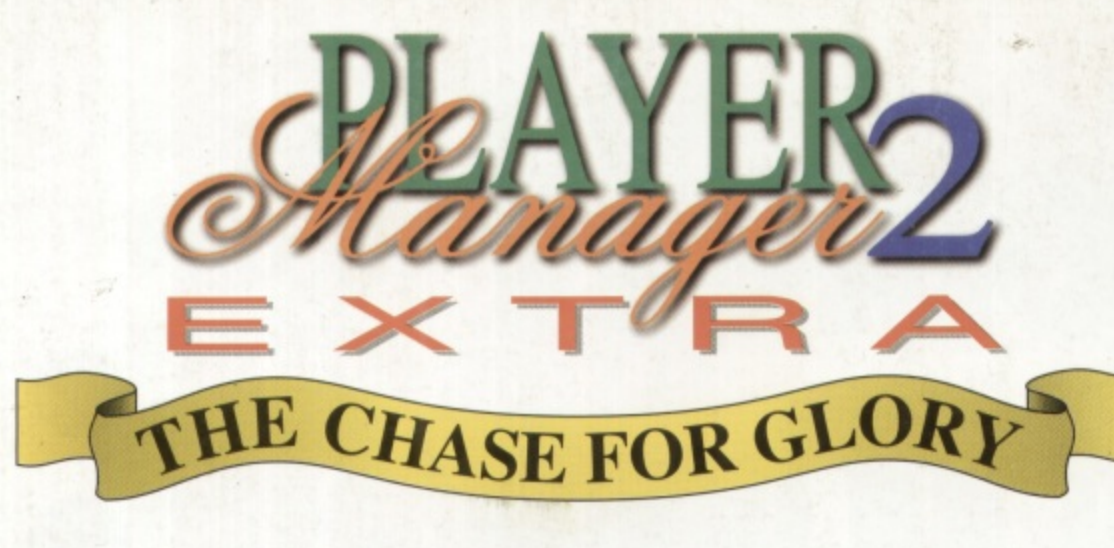

**ENHANCED VERSION AMIGA** 200

# **At last a game that unleashes 1 the power of the Amiga 12001**

**Release date: 18th October** 

**1 Player Manager 2 Extra - The Chase for Glory is the 1 Amiga 1200 version of the chart topping Player Manager 2.**

**1 2 Extra boasts a multitude of thrilling new features, Graphically enhanced throughout, Player Manager exciting options and great sound effects.**

**= Player Manager 2 Extra remains the only game that t action on and off the pitch. allows you to play for the team you manage giving**

# **A** choice of four playing views

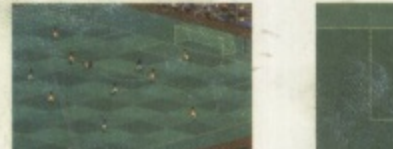

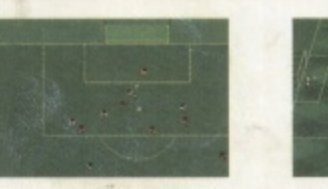

# **Winning Features**

- **Tactics Designer with powerful ray trace facility**
- **Active transfer and loan markets**
- **Train players from schoolboys to multi million pound stars**
- **All the domestic and European cup competitions**
- **A choice of four playing views. Play as a team or in position**
- **1-4 Players**
- **Thrilling match reports**
- **Alan Hansen predicts**
- 0 **Greatest games, greatest goals, champions, disasters and scandals - READ ALL ABOUT IT.**

**Registered users buy this great new version for only £10.00 (includes P&P). Contact Anco for details.**

# **Detailed Management Tools**

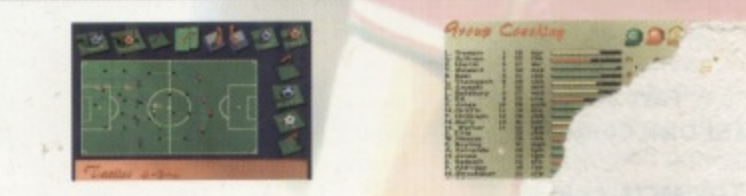

# **Extra Gameplay**

# **New for the Amiga 1 JO**

- **0 1Real Teams Real Players Real State**
- **Unique skill, coach and management assessment tools to pick your best team**
- **0 Throe skill levels**
- **Animated scoreboard style predict and after match highlights**
- Challenge round. Use bonus points won to secure a management position with a big name club
- Manager and player awards. Will you be named Manager of **t the Month?**
- **Enlarged coaching section M a**
- Endure the dreaded press conference after the big games. **n 0**
- **a 1 g E 0 Comprehensive manager assessment throughout the year.**
- **e** Player Manager World - Up to 8 players compete to see who **n t0** really has created the ultimate team. **r d '**

E

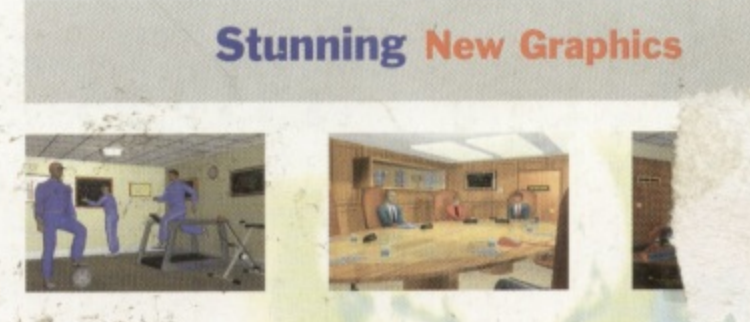

**w a r k Kent** DA **e d g s** Screenshots are illustrative of gameplay only and may vary from format to format. Requires a joystick. Published by Anco Software Ltd. Unit 7 Millside Industrial Estate, Lawson Road, Dartford. Kent DA1 5BH Tel: 01322 292513 Fax: 01322 293422.

**s**

**e**

**%**

**r**

**r W**